# NOS/VE System Performance and Maintenance Volume I: Performance

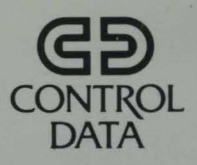

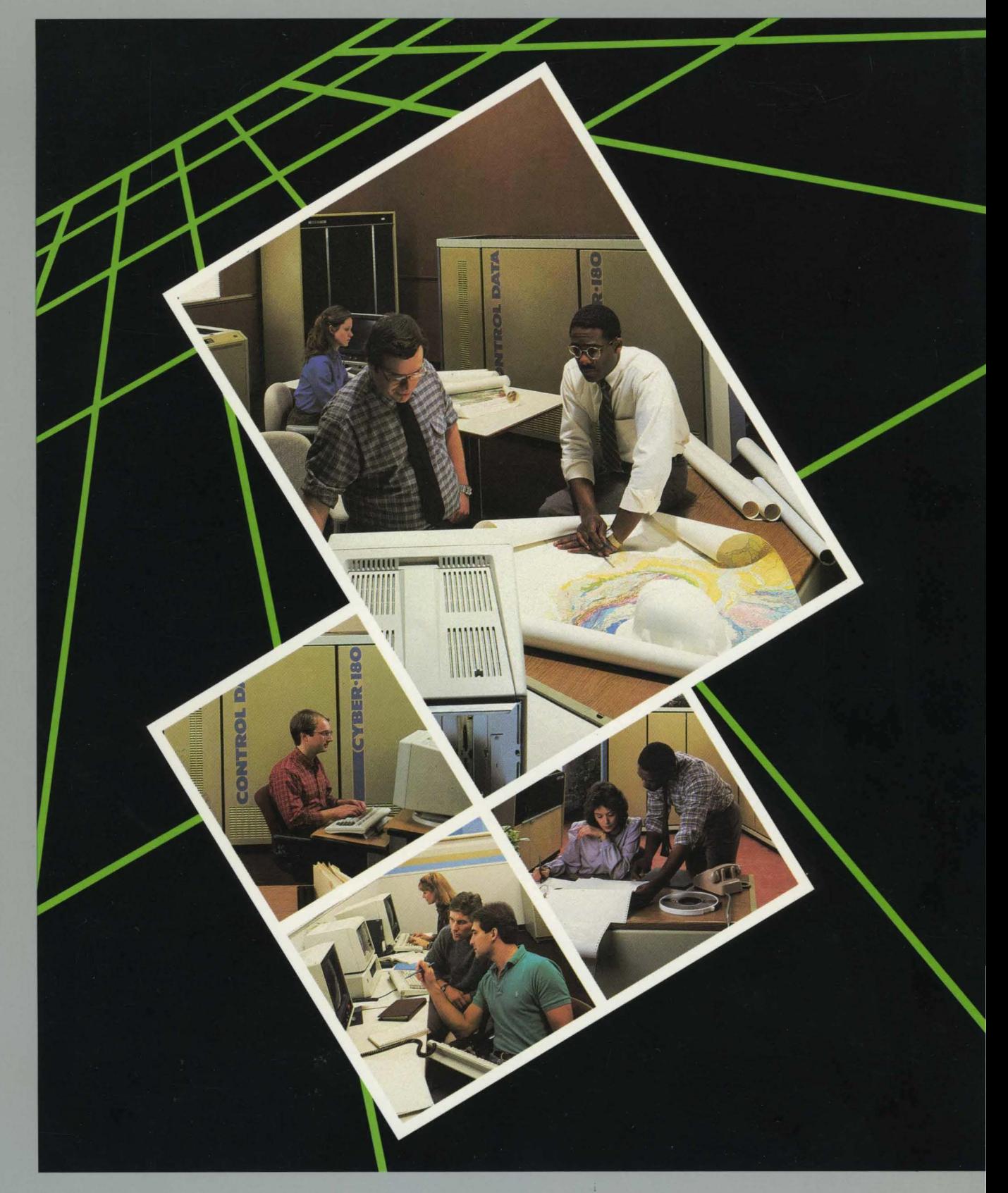

 $\bullet$ 

 $\breve{\bullet}$ 

# **NOS/VE System Performance and Maintenance Volume 1: Performance**

**Usage** 

This product is intended for use only as described in this document. Control Data cannot be responsible for the proper functioning of undescribed features and parameters.

Publication Number 60463915

## **Manual History**

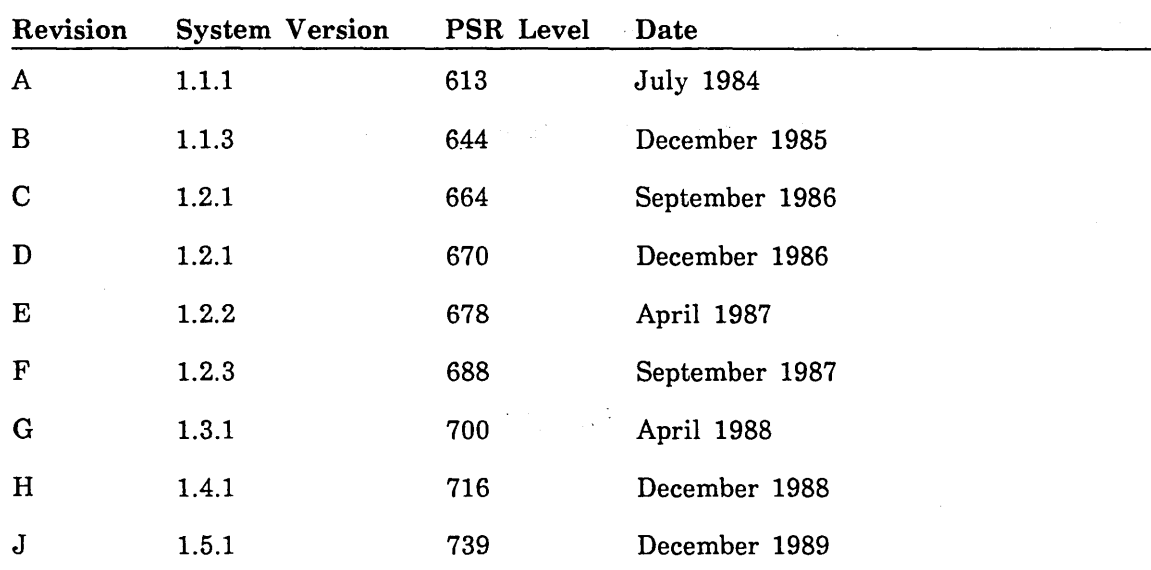

This revision reflects the following major additions and changes:

New system attributes:

ACCOUNT \_LOG \_CRITICAL ACCOUNT \_LOG \_MAXIMUM \_SIZE AIO\_LIMIT ENABLE\_CONSOLE\_BELL ENGINEERING \_LOG \_CRITICAL ENGINEERING \_LOG \_MAXIMUM \_SIZE FILE\_SERVER\_DEBUG\_ENABLED FILE \_SERVER \_RECOVERY \_ENABLED HISTORY \_LOG \_CRITICAL HISTORY \_LOG \_MAXIMUM \_SIZE MAXWS \_AIO \_THRESHOLD SECURITY \_LOG \_CRITICAL SECURITY \_LOG \_MAXIMUM \_SIZE SPACE\_MESSAGES\_TO\_CONSOLE STATISTIC \_LOG \_CRITICAL STATISTIC \_LOG \_MAXIMUM\_SIZE SYSTEM \_LOG \_CRITICAL SYSTEM \_LOG \_MAXIMUM \_SIZE UNLOAD\_DEADSTART\_TAPE

- o Removal of MAXIMUM \_SEGMENT \_LENGTH system attribute.
- o New chapter 3, Managing Memory, describes memory attributes and includes an overview of page streaming.

©1984, 1985, 1986, 1987, 1988, 1989 by Control Data Corporation All rights reserved. Printed in the United States of America.

- Modification of MANAGE \_PERIODIC \_STATISTICS utility to include information about an immediate emission set.
- New PROCESS\_STORAGE command replaces EMIT\_PERMANENT\_FILE\_ STATISTICS command.
- New ANALYZE \_BINARY \_LOG utility subcommands:

CHANGE \_DEFAULTS DISPLAY \_DEFAULTS POP\_PAGE\_HEADER PUSH\_PAGE\_HEADER PUT \_NEW \_PAGE

• New statistics:

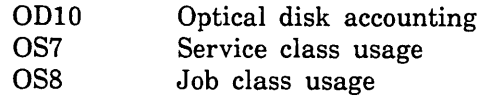

This edition obsoletes all previous editions.

 $\label{eq:2.1} \frac{1}{\sqrt{2}}\int_{\mathbb{R}^3}\frac{1}{\sqrt{2}}\left(\frac{1}{\sqrt{2}}\right)^2\frac{1}{\sqrt{2}}\left(\frac{1}{\sqrt{2}}\right)^2\frac{1}{\sqrt{2}}\left(\frac{1}{\sqrt{2}}\right)^2\frac{1}{\sqrt{2}}\left(\frac{1}{\sqrt{2}}\right)^2.$  $\label{eq:2.1} \frac{1}{2} \sum_{i=1}^n \frac{1}{2} \sum_{j=1}^n \frac{1}{2} \sum_{j=1}^n \frac{1}{2} \sum_{j=1}^n \frac{1}{2} \sum_{j=1}^n \frac{1}{2} \sum_{j=1}^n \frac{1}{2} \sum_{j=1}^n \frac{1}{2} \sum_{j=1}^n \frac{1}{2} \sum_{j=1}^n \frac{1}{2} \sum_{j=1}^n \frac{1}{2} \sum_{j=1}^n \frac{1}{2} \sum_{j=1}^n \frac{1}{2} \sum_{j=1}^n \frac{$ 

 $\frac{1}{\sqrt{2}}$ 

# **Contents**

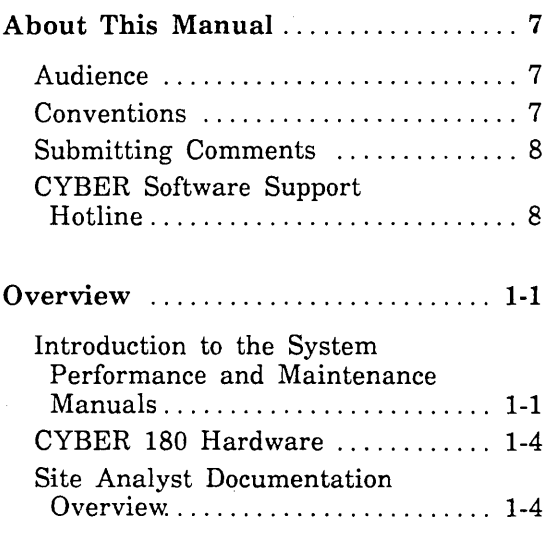

## Part I: System Performance

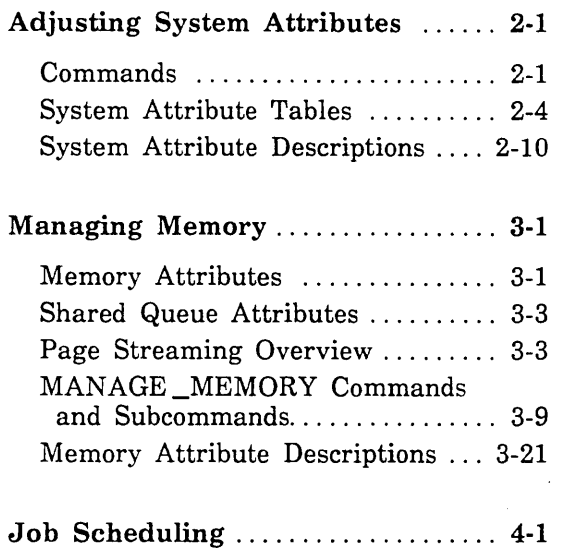

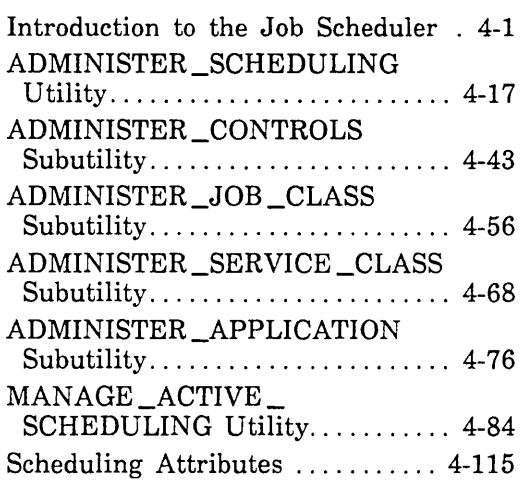

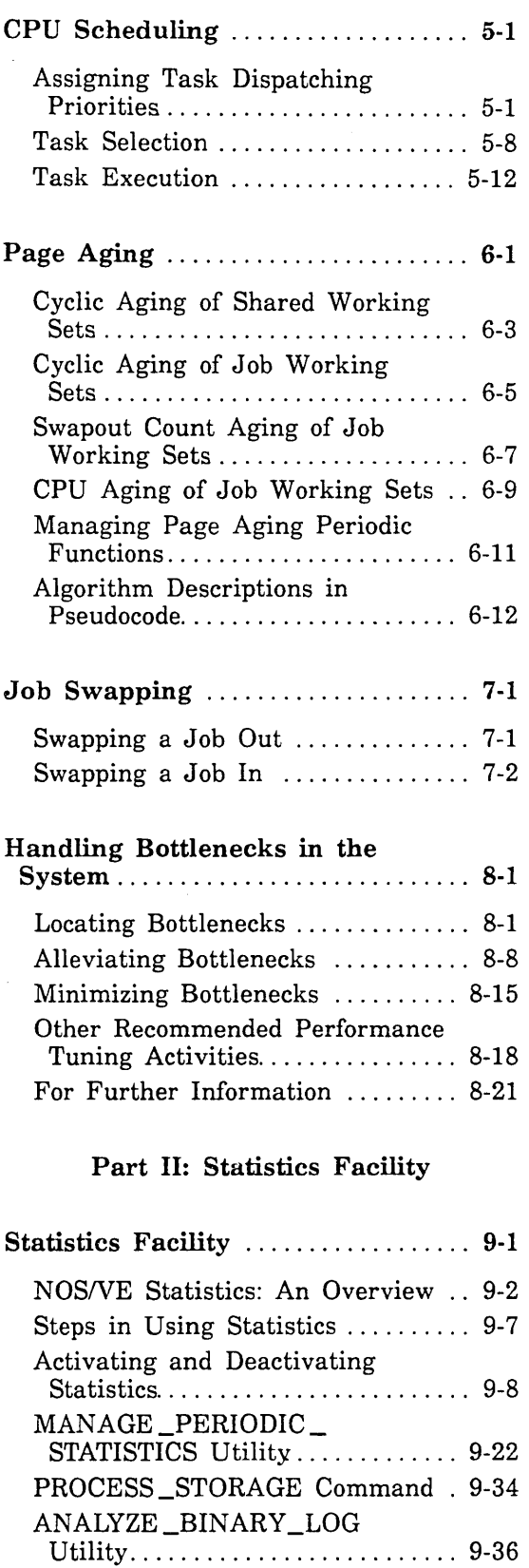

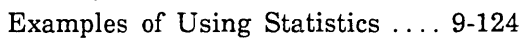

l,

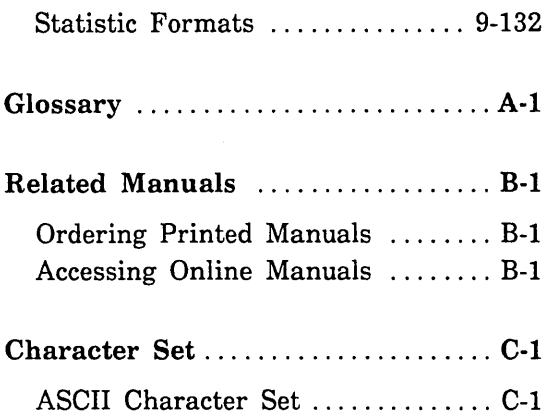

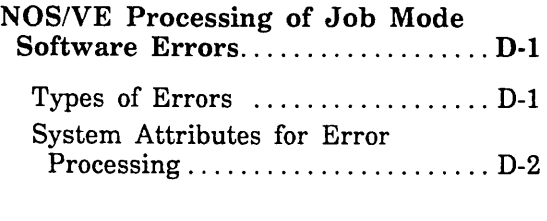

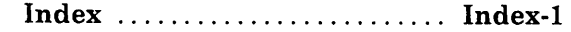

## Figures

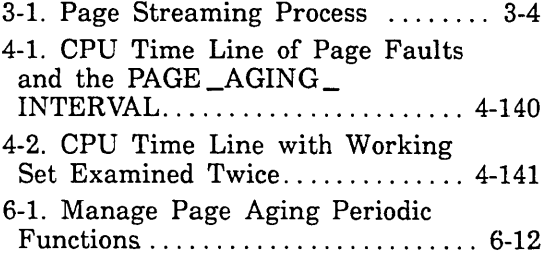

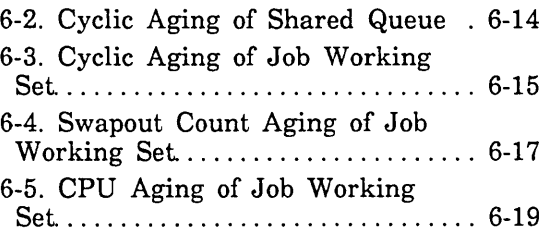

## **Tables**

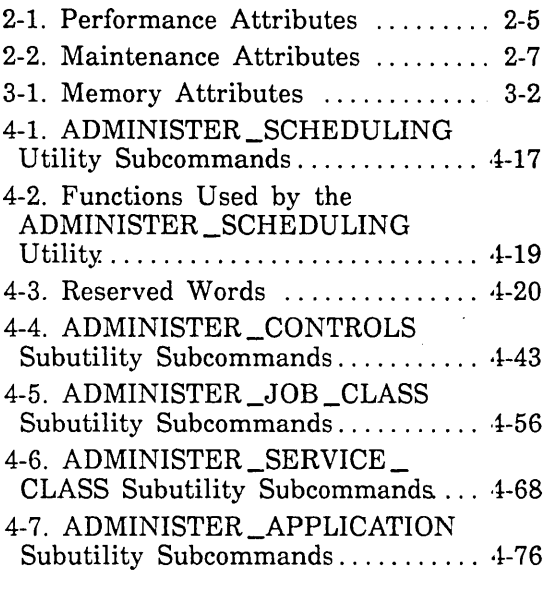

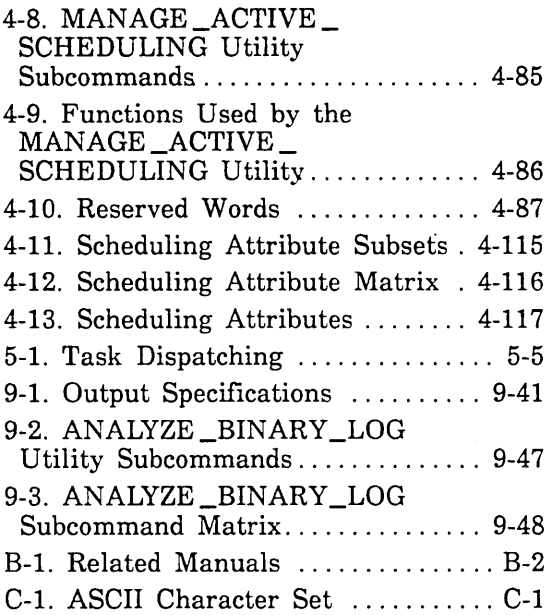

## About This Manual

This manual contains system information and information about software tools used by a site analyst to support, maintain, and troubleshoot operations of the CONTROL DATA® Network Operating System/Virtual Environment (NOS/VE). NOS/VE executes as a standalone system, or in a dual-state configuration with either the CDC® Network Operating System (NOS) Version 2 or the CDC Network Operating System Batch Environment (NOS/BE) Version 1.5.

## Audience

This manual is written for the site analyst responsible for maintenance, support, and problem troubleshooting at a site using NOSNE. On dual-state systems, the reader is assumed to be an experienced NOS or NOS/BE analyst. It is assumed that the reader has a working knowledge of the NOS/VE System Command Language (SCL).

## Conventions

The following conventions are used in this manual:

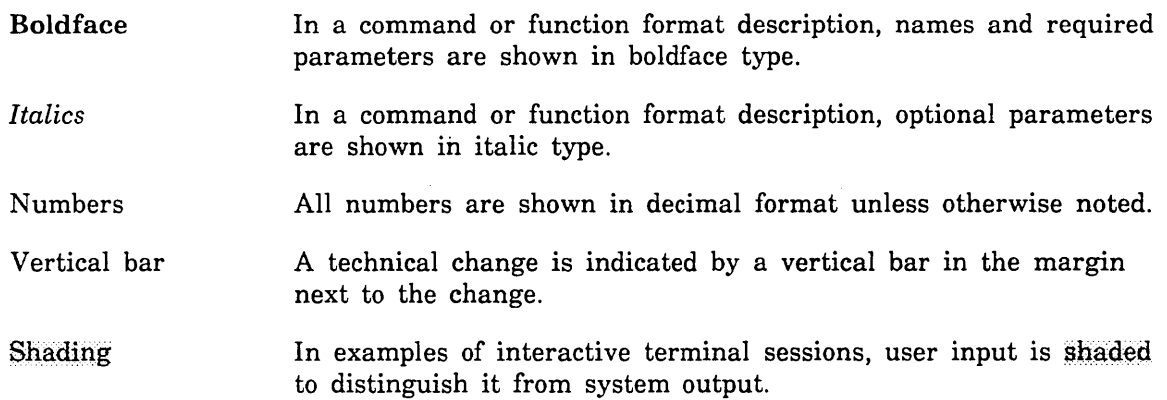

## **Submitting Comments**

There is a comment sheet at the back of this manual. You can use it to give us your opinion of the manual's usability, to suggest specific improvements, and to report errors. Mail your comments to:

Control Data Technical Publications ARH219 4201 North Lexington Avenue St. Paul, Minnesota 55126-6198

Please indicate whether you would like a response.

If you have access to SOLVER, the Control Data online facility for reporting problems, you can use it to submit comments about the manual. When entering your comments, use NVO (zero) as the product identifier. Include the name and publication number of the manual.

If you have questions about the packaging and/or distribution of a printed manual, write to:

Control Data Literature and Distribution Services 308 North Dale Street St. Paul, Minnesota 55103-2495

or call (612) 292-2101. If you are a Control Data employee, call (612) 292-2100.

## **CYBER Software Support Hotline**

Control Data's CYBER Software Support maintains a hotline to assist you if you have trouble using our products. If you need help not provided in the documentation, or find the product does not perform as described, call us at one of the following numbers. A support analyst will work with you.

From the USA and Canada: (800) 345-9903

From other countries: (612) 851-4131

# **Overview 1**

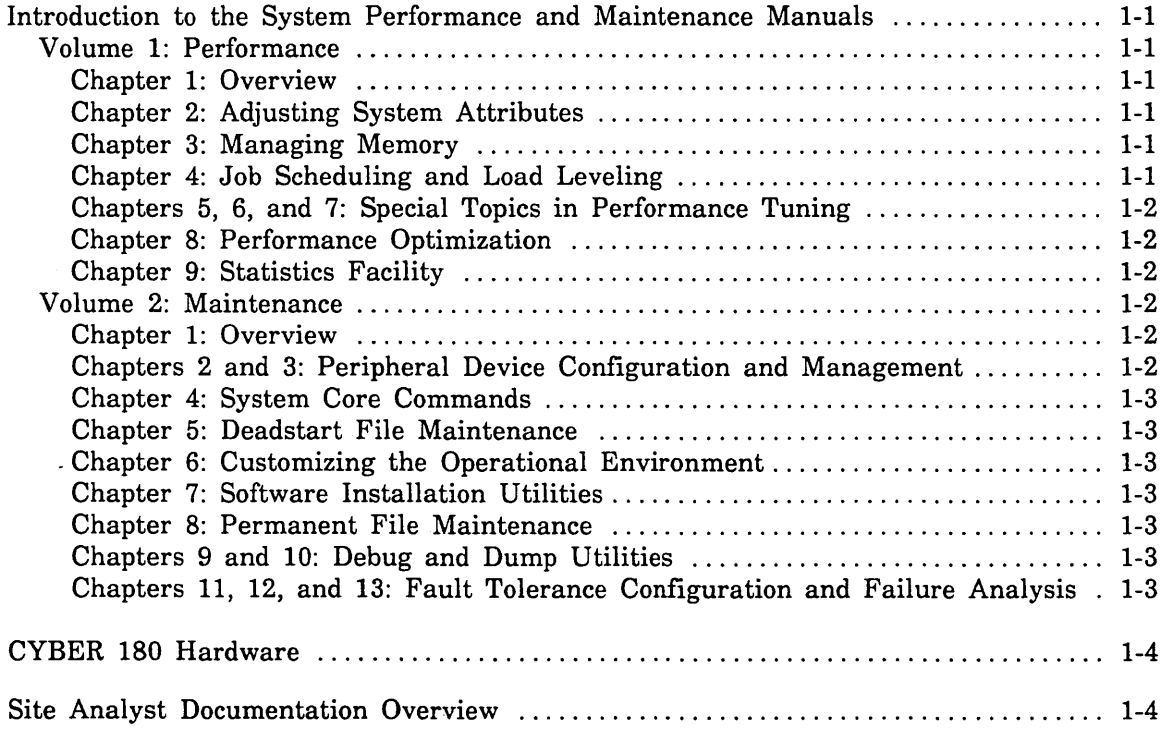

 $\label{eq:2.1} \frac{1}{\sqrt{2}}\int_{\mathbb{R}^3}\frac{1}{\sqrt{2}}\left(\frac{1}{\sqrt{2}}\right)^2\frac{1}{\sqrt{2}}\left(\frac{1}{\sqrt{2}}\right)^2\frac{1}{\sqrt{2}}\left(\frac{1}{\sqrt{2}}\right)^2\frac{1}{\sqrt{2}}\left(\frac{1}{\sqrt{2}}\right)^2\frac{1}{\sqrt{2}}\left(\frac{1}{\sqrt{2}}\right)^2\frac{1}{\sqrt{2}}\frac{1}{\sqrt{2}}\frac{1}{\sqrt{2}}\frac{1}{\sqrt{2}}\frac{1}{\sqrt{2}}\frac{1}{\sqrt{2}}$  $\label{eq:2.1} \frac{1}{\sqrt{2}}\int_{\mathbb{R}^3}\frac{1}{\sqrt{2}}\left(\frac{1}{\sqrt{2}}\right)^2\frac{1}{\sqrt{2}}\left(\frac{1}{\sqrt{2}}\right)^2\frac{1}{\sqrt{2}}\left(\frac{1}{\sqrt{2}}\right)^2.$  $\label{eq:2.1} \begin{split} \mathcal{L}_{\text{max}}(\mathbf{r}) = \mathcal{L}_{\text{max}}(\mathbf{r}) \mathcal{L}_{\text{max}}(\mathbf{r}) \mathcal{L}_{\text{max}}(\mathbf{r}) \mathcal{L}_{\text{max}}(\mathbf{r}) \mathcal{L}_{\text{max}}(\mathbf{r}) \mathcal{L}_{\text{max}}(\mathbf{r}) \mathcal{L}_{\text{max}}(\mathbf{r}) \mathcal{L}_{\text{max}}(\mathbf{r}) \mathcal{L}_{\text{max}}(\mathbf{r}) \mathcal{L}_{\text{max}}(\mathbf{r}) \mathcal{L}_{\text{max}}(\mathbf{r}) \$ 

## **Overview 1**

This chapter provides an overview of both volumes of the NOSNE System Performance and Maintenance manual, gives a general description of the CYBER 180 hardware, and supplies an annotated list of important site analyst documentation.

## Introduction to the System Performance and Maintenance Manuals

The System Performance and Maintenance manuals comprise a two-volume set. In general, the purpose of the set is to provide analyst-level configuration and maintenance information for the *NOSNE* operating system. This includes information about how to configure and tune the operating system itself. It also includes information about various features and utilities closely related to operating system usage such as the Statistics Facility, the Physical Configuration Utility, the system core debugger, permanent file maintenance, and deadstart file maintenance.

#### Volume 1: Performance

Volume 1 contains information about:

- o CPU- and memory-related performance tuning methods.
- Job scheduler.
- Statistics Facility.

#### Chapter 1: Overview

#### Chapter 2: Adjusting System Attributes

System attributes are system variables used to define performance parameters and to select certain system options. Each of the system attributes is described in this chapter. This chapter also describes the SET \_SYSTEM \_ATTRIBUTE system core command, which is used to control the system attributes.

#### Chapter 3: Managing Memory

Chapter 3 describes the MANAGE \_MEMORY utility. This utility controls· the attributes used to configure *NOSNE* memory.

#### Chapter 4: Job Scheduling and Load Leveling

Chapter 4 describes the two utilities used to control job scheduling activities in NOSNE: the ADMINISTER\_SCHEDULING utility and the MANAGE\_ACTIVE\_ SCHEDULING utility.

For sites that have multiple mainframes connected by NOSNE File Server software and STORNET hardware, chapter 4 also describes how to configure a tightly coupled network for automatic load leveling. Load leveling refers to the dynamic routing of batch jobs between mainframes for the purpose of maintaining all mainframes in the tightly coupled network at their maximum load.

#### 9hapters 5, 6, and 7: Special Topics in Performance Tuning

These chapters provide a more detailed description of the processing algorithms used in three major areas of system tuning: CPU scheduling, page aging, and job swapping. Included in each discussion are explanations of the individual system attributes and job scheduling attributes that influence processing performance.

#### Chapter 8: Performance Optimization

Chapter 8 contains a number of suggestions about how to achieve optimum system performance. Most of the chapter is devoted to the problem of how to balance system performance in three major areas: the CPU, memory, and disk 1/0. Achieving a good balance between these three system resources minimizes the formation of bottlenecks that can impede system performance.

#### Chapter 9: Statistics Facility

The Statistics Facility is a collection of commands and utilities that can be used to obtain statistical reporting on virtually any area of system activity. This chapter explains how to maintain the various binary logs to which statistical information is written and how to obtain readable reports on information recorded in the logs. The chapter also contains format descriptions for the statistics that are predefined by NOS/VE.

#### Volume 2: Maintenance

Volume 2 contains information about:

- Maintaining the configuration of hardware storage and network devices attached to NOS/VE.
- Deadstart file maintenance.
- Permanent file maintenance.
- Configuring mass storage classes for optimum fault tolerance.
- Recovering from hardware error conditions.

#### Chapter 1: Overview

#### Chapters 2 and 3: Peripheral Device Configuration and Management

Chapters 2 and 3 describe the two utilities used to manage peripheral hardware devices attached to NOS/VE. These are the Physical Configuration Utility (PCU) and the Logical Configuration Utility (LCU). Devices controlled by these utilities include disk and tape storage devices, network connection devices, and extended memory devices (STORNET and ESM-11). Devices such as printers and card readers are not included; these are considered terminals rather than peripheral devices.

Appendix E, Supported Hardware Products, should be used in conjunction with chapters 2 and 3. Appendix E contains reference information about the various hardware devices that can be configured to NOS/VE.

**International Property** 

<u>i de la propie</u>

#### Chapter 4: System Core Commands

Chapter 4 describes the system core commands. The set of system core commands includes the INITIALIZE \_SYSTEM \_DEVICE command, used to initiate an installation deadstart, and the SET \_SYSTEM \_ATTRIBUTE command, used to change the current value of system attributes.

#### Chapter 5: Deadstart File Maintenance

This chapter provides information about how to create and install a deadstart file. The information in this chapter can be divided into three types of information: a description of the files and catalogs related to deadstart, reference descriptions of commands related to deadstart, and step-by-step descriptions of the processes used to create a deadstart tape and a deadstart disk file.

#### Chapter 6: Customizing the Operational Environment

The\_ Site Tailoring chapter describes several aspects of *NOSNE* operations that can be customized to fit the needs of a particular site. Examples include information about how to customize the various prologs and epilogs that execute during deadstart, information about how to modify the set of terminal definitions maintained by *NOSNE,*  and information about how to modify certain system modules.

#### Chapter 7: Software Installation Utilities

Chapter 7 describes the two utilities used to install software products and batch corrective updates (BCUs). The INSTALL\_SOFTWARE utility is used to actually install software products and BCUs. The CREATE\_INSTALLATION\_ENVIRONMENT utility controls a number of permits and processes related to the task of installing system software.

#### Chapter 8: Permanent File Maintenance

The information in this chapter is divided into two parts: how to maintain families on NOSNE, and a description of the analyst-level parts of the utilities used to back up and restore files. For information about the operational aspects of the backup and restore utilities, refer to the NOSNE Operations manual.

#### Chapters 9 and 10: Debug and Dump Utilities

The system core debugger described in chapter 9 can be used to debug one or more active tasks in the system. Chapter 10 provides information about the ANALYZE\_ DUMP utility.

#### Chapters 11, 12, and 13: Fault Tolerance Configuration and Failure Analysis

The information in these chapters is provided for two purposes:

- o To provide information about how to configure storage devices to provide optimum fault tolerance characteristics.
- o To provide information about recovering from hardware or software errors as quickly as possible.

All three chapters should be read in their entirety at the time NOSNE is installed.

## CYBER 180 Hardware

The mainframes on which *NOSNE* executes provide central memory of up to 256 million bytes, virtual memory management, and 12- or 16-bit peripheral processor (PP) instructions in 16-bit PPs with  $12$ - or 16-bit input/output  $(I/O)$  channels.

Some hardware is capable of either standalone or dual-state operations, whereas other hardware (such as a CYBER 930) is capable of only standalone operations. In a standalone system, NOS/VE operates completely independently; no other operating system is executing on the same hardware, and no other is required. In a dual-state system, two independent software systems execute simultaneously on the same hardware. When a task is loaded into the central processing unit (CPU), a flag in the exchange package indicates whether the NOS instruction set or the NOS/VE instruction set is to be executed.

In a dual-state system, the operating systems depend upon one another for services and help. Unit record physical input and output may be done under the control of NOS or NOS/BE. Terminal communications may or may not be controlled by *NOSNE.* NOS/VE does all scheduling of tasks to the central processor (including the task that is the NOS or NOS/BE operating system), performs virtual memory management, and monitors and interprets hardware interrupt signals.

In a dual-state system, hardware interrupts cause the NOS/VE monitor to regain control, regardless of which operating system is executing when the interrupt occurs. On the basis of the NOS/VE monitor's interpretation of the interrupt, the monitor may terminate NOS/VE operations and revert to standalone NOS or NOS/BE operations, or, for handling of the interrupt, it may pass control to either NOS (or NOS/BE) or to NOS/VE.

Refer to the Virtual State Hardware Reference manual, Volume II, for a detailed discussion of the theory of hardware operation and for a discussion of how the software systems interact with the hardware.

## Site Analyst Documentation Overview

This section lists the other manuals that are of greatest interest to the site analyst. The major topic areas for each manual are also described. See appendix B, Related Manuals, for information about how to order these and other NOS/VE manuals.

#### NOS/VE Software Release Bulletin (SRB)

The Software Release Bulletin is sent out with each new version of NOS/VE. The SRB describes new features of interest to a site analyst and contains up-to-the-minute information that could not be included in the NOS/VE manuals.

#### NOS/VE Installation Handbook (SMD132488)

Contains information on how to install the NOS/VE operating system. Installation instructions are included for an initial installation, an upgrade installation, and for product installations. The installation instructions apply to NOS/VE in a standalone environment, as well as to dual-state systems with NOS or NOS/BE.

î.

ş.

#### NOS/VE Site Analyst Examples manual

Online manual that contains examples illustrating installation, configuration, permanent file maintenance, and network management. You can copy and then execute examples in this manual. All user names specified on the SETUP\_ INSTALLATION \_PROCESS command described in the SRB are permitted to access this online manual. To access this manual, enter the following command from your configuration terminal:

help manual=site\_analyst\_examples

#### NOS/VE Operations manual (60463914)

Describes the operator commands and how to interact with the system through the system console or through an interactive terminal used as a remote console. Other sections of this manual document magnetic tape usage, sending messages to interactive users, and system step/resumption.

#### NOS/VE User Validation manual (60464513)

Contains the information needed to validate *NOSNE* users. It also contains information for host (NOS or NOS/BE) validation of dual-state users.

#### CYBER Initialization Package (CIP) User's Reference manual

Documents installation and use of the CYBER Initialization Package (CIP) components. These components are microcode, console drivers, and boot programs for the deadstart of NOSNE, and utilities for dumping the mainframe's memories to magnetic tape.

There are six model-dependent versions of the CIP User's Reference manual:

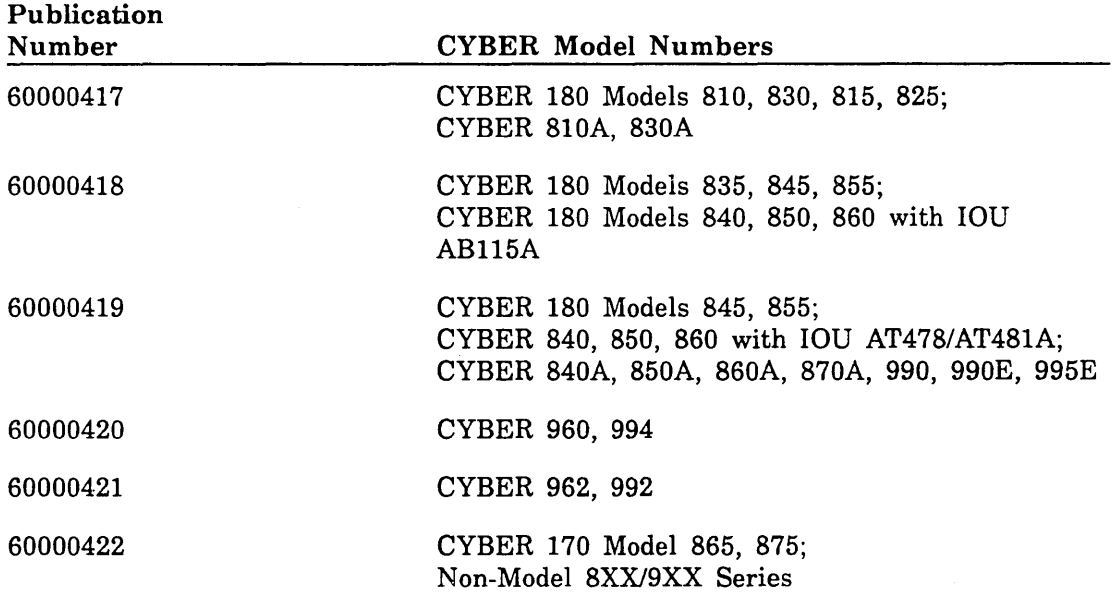

#### NOS/VE Terminal Definition manual (60464016)

Lists the commands used to define a terminal's capabilities for full screen usage and documents the process of creating or updating terminal definitions.

#### NOS/VE Network Management manual (60463916)

Describes the MANAGE\_NETWORK\_APPLICATIONS utility, which is used to define and control network applications.

#### NOS/VE LCN Configuration and Network Management manual (60463917)

Describes how to use the MANAGE \_RHFAM \_NETWORK utility to manage the network configuration and network application definitions on *NOSNE* systems supported by a loosely coupled network (LCN).

#### NOS/VE File Server for STORNET and ESM-11 (60000190)

Describes how to configure mainframes in a tightly coupled network using the MANAGE \_FILE \_SERVER utility.

#### NOS/VE Security Administration manual (60463945)

Describes the system security features of the *NOSNE* operating system.

#### NOS/VE Accounting Analysis System manual (60463923)

Written for the person responsible for customer accounting, this manual documents the Accounting Analysis System and how to create and maintain the pricing information used to bill customers.

#### NOS/VE Accounting and Validation Utilities for Dual State manual (60458910)

Describes the set of system utilities used to perform resource accounting and user validation functions on a NOS dual-state system.

#### NOS/VE Diagnostic Messages manual (60464613)

Lists formatted messages that describe the status of system requests, together with recommended user action. You can also access this manual online by entering HELP or EXPLAIN \_MESSAGE after receiving a a diagnostic message, or by entering:

help manual=messages

ŷ.

#### NOS/VE File Archiving manual (60463944)

Describes the utilities used to archive files to secondary, low-cost storage and then release the disk space used by those files.

#### Desktop/VE Host Utilities manual (60463918)

Describes the installation and configuration requirements for the Desktop/VE interface to Apple Macintosh<sup>1</sup> microcomputers.

#### CDCNET Network Operations· and Anaysis manual (60461520)

Describes the Network Operator Utility which is used to monitor, control, and dynamically reconfigure CDCNET.

#### **CDCNET Configuration Guide (60461550)**

Provides the information you need to configure the network software for CDCNET.

#### CDCNET Batch Device User Guide (60463863)

Provides the information you need to use batch devices for CDCNET.

<sup>1.</sup> The Apple Macintosh is a product of Apple Computer, Inc. Apple is a registered trademark of Apple Computer, Inc. Macintosh is a registered trademark licensed to Apple Computer, Inc.

120000000

#### NOS 2 Installation Handbook (60459320)

Documents the installation and support of NOS and CYBER 170 portions of NOS dual-state systems. Includes instructions for rebuilding and applying BCUs for the 170 code used in dual-state system operation.

#### HPA/VE Reference manual (60461930)

Describes how to use the Hardware Performance Analyzer for NOS/VE. HPA/VE is a Control Data maintenance tool that processes the performance data of each active hardware element, alerts you when a hardware element is not operating normally, and provides information that will help you in repairing those elements.

#### NOS/VE-NOS/BE Dual State Preparation Guide (SMD132178)

Describes how to install a NOS/BE dual-state system. This guide is sent out to all customers who need to install a new NOS/BE dual-state system.

 $\label{eq:2.1} \frac{1}{\sqrt{2}}\left(\frac{1}{\sqrt{2}}\right)^{2} \left(\frac{1}{\sqrt{2}}\right)^{2} \left(\frac{1}{\sqrt{2}}\right)^{2} \left(\frac{1}{\sqrt{2}}\right)^{2} \left(\frac{1}{\sqrt{2}}\right)^{2} \left(\frac{1}{\sqrt{2}}\right)^{2} \left(\frac{1}{\sqrt{2}}\right)^{2} \left(\frac{1}{\sqrt{2}}\right)^{2} \left(\frac{1}{\sqrt{2}}\right)^{2} \left(\frac{1}{\sqrt{2}}\right)^{2} \left(\frac{1}{\sqrt{2}}\right)^{2} \left(\$ 

 $\cdot$ 

 $\label{eq:2.1} \mathcal{L}(\mathcal{L}(\mathcal{L})) = \mathcal{L}(\mathcal{L}(\mathcal{L})) = \mathcal{L}(\mathcal{L}(\mathcal{L})) = \mathcal{L}(\mathcal{L}(\mathcal{L}))$ 

 $\mathcal{L}(\mathcal{L})$ 

 $\label{eq:2.1} \frac{1}{\sqrt{2}}\int_{\mathbb{R}^3}\frac{1}{\sqrt{2}}\left(\frac{1}{\sqrt{2}}\right)^2\frac{1}{\sqrt{2}}\left(\frac{1}{\sqrt{2}}\right)^2\frac{1}{\sqrt{2}}\left(\frac{1}{\sqrt{2}}\right)^2\frac{1}{\sqrt{2}}\left(\frac{1}{\sqrt{2}}\right)^2.$ 

# Part I: System Performance

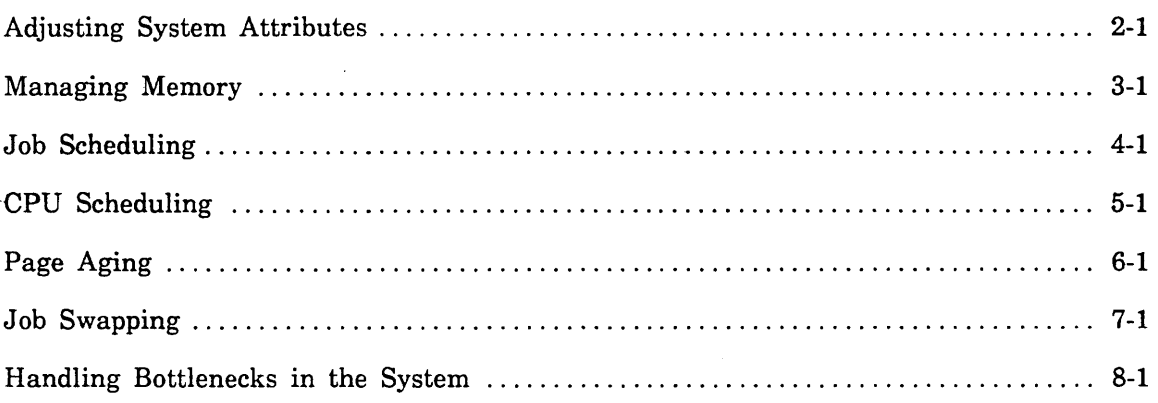

 $\label{eq:2.1} \frac{1}{\sqrt{2\pi}}\int_{\mathbb{R}^3}\frac{1}{\sqrt{2\pi}}\int_{\mathbb{R}^3}\frac{1}{\sqrt{2\pi}}\int_{\mathbb{R}^3}\frac{1}{\sqrt{2\pi}}\int_{\mathbb{R}^3}\frac{1}{\sqrt{2\pi}}\int_{\mathbb{R}^3}\frac{1}{\sqrt{2\pi}}\int_{\mathbb{R}^3}\frac{1}{\sqrt{2\pi}}\int_{\mathbb{R}^3}\frac{1}{\sqrt{2\pi}}\int_{\mathbb{R}^3}\frac{1}{\sqrt{2\pi}}\int_{\mathbb{R}^3}\frac{1$  $\label{eq:2.1} \frac{1}{\sqrt{2\pi}}\int_{0}^{\infty}\frac{1}{\sqrt{2\pi}}\left(\frac{1}{\sqrt{2\pi}}\right)^{2\alpha} \frac{1}{\sqrt{2\pi}}\,d\mu$  $\label{eq:2.1} \frac{1}{2}\int_{\mathbb{R}^3}\left|\frac{1}{\sqrt{2\pi}}\int_{\mathbb{R}^3}\left|\frac{1}{\sqrt{2\pi}}\int_{\mathbb{R}^3}\left|\frac{1}{\sqrt{2\pi}}\int_{\mathbb{R}^3}\left|\frac{1}{\sqrt{2\pi}}\int_{\mathbb{R}^3}\left|\frac{1}{\sqrt{2\pi}}\int_{\mathbb{R}^3}\left|\frac{1}{\sqrt{2\pi}}\int_{\mathbb{R}^3}\left|\frac{1}{\sqrt{2\pi}}\int_{\mathbb{R}^3}\left|\frac{1}{\sqrt{2\pi}}\int_{\math$ 

 $\mathcal{A}^{\mathcal{A}}$  $\mathcal{O}(\frac{1}{2} \log \frac{1}{2})$ 

 $\mathcal{L}^{\mathcal{L}}(\mathcal{L}^{\mathcal{L}})$  and  $\mathcal{L}^{\mathcal{L}}(\mathcal{L}^{\mathcal{L}})$  and  $\mathcal{L}^{\mathcal{L}}(\mathcal{L}^{\mathcal{L}})$ 

# **Adjusting System Attributes 2**

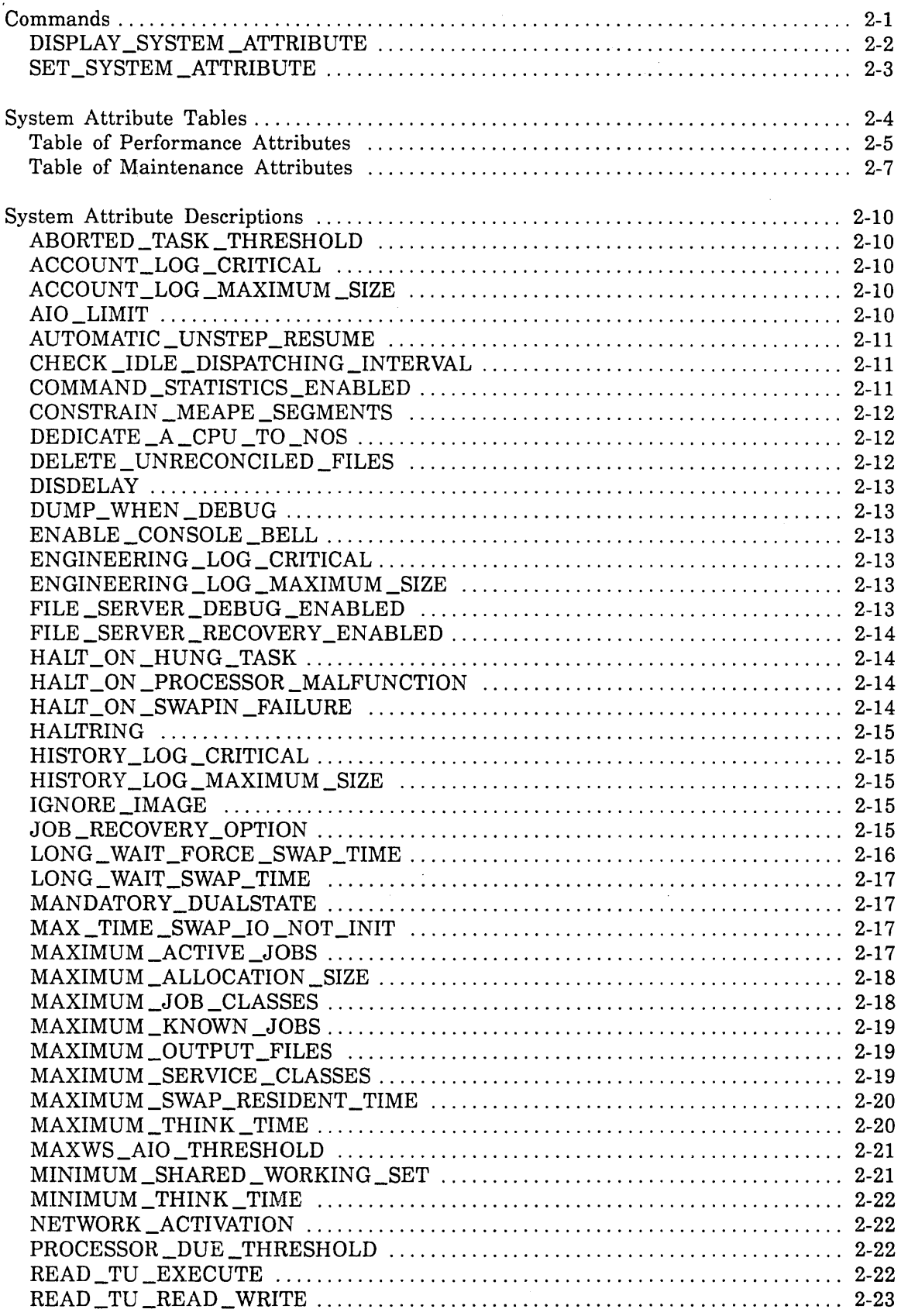

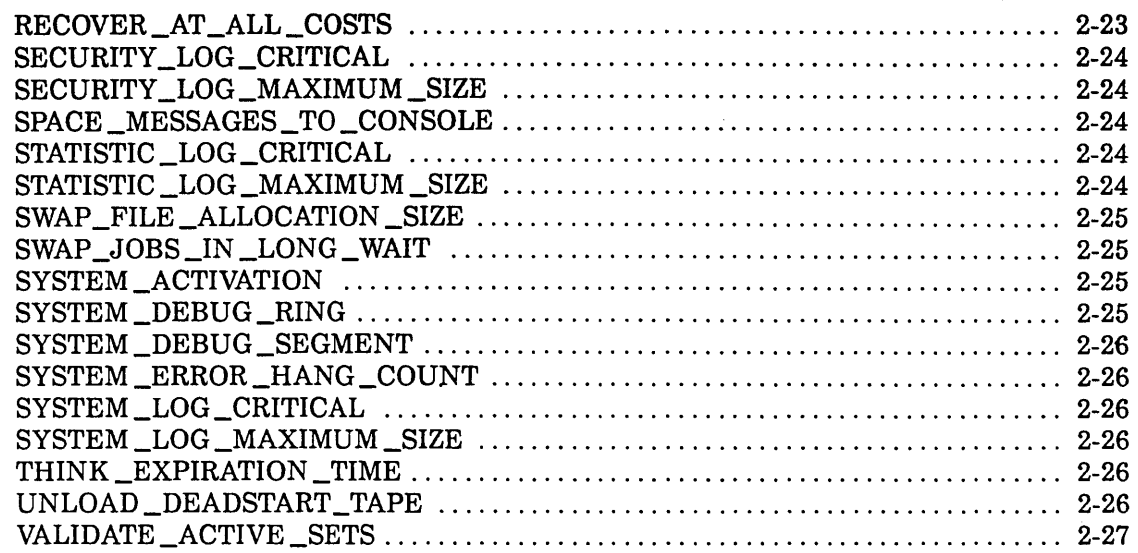

System attributes enable you to define performance parameters and to select system options, such as operational modes and table and file sizes. In this chapter, system attributes are treated in the following manner:

- **e** The DISPLAY\_SYSTEM\_ATTRIBUTE and SET\_SYSTEM\_ATTRIBUTE commands are described. Use these commands to display the current values of system attributes and to alter those values, respectively.
- The attributes are listed in system attribute tables that include their names, default values, range of allowable values, and other information about when and how to alter their values.
- Each system attribute is described. The description may include information about how the attribute affects NOS/VE execution, as well as how it relates to other attributes or to other system limits or values.

System attributes are discussed elsewhere in this manual in connection with CPU scheduling (chapter 5), page aging (chapter 6), and handling bottlenecks in the system (chapter 8).

## **Commands**

The SET \_SYSTEM \_ATTRIBUTE command lets you alter the value of a system attribute. The DISPLAY\_SYSTEM\_ATTRIBUTE command displays the current value of a system attribute. These commands are part of the group of commands known as system core commands. You can interactively enter system core commands when deadstart pauses with the following prompt:

Enter system core conmands

The system core commands, including SET \_SYSTEM ATTRIBUTE, can also be entered automatically during deadstart by placing them in the deadstart file. For information about how to do this, see the description of the DCFILE file in chapter 5 of the NOSNE System Performance and Maintenance manual, Volume 2.

Finally, you can enter the SET\_SYSTEM\_ATTRIBUTE and DISPLAY\_SYSTEM\_ ATTRIBUTE commands during normal system operation. System core commands other than SET \_SYSTEM \_ATTRIBUTE and DISPLAY \_SYSTEM \_ATTRIBUTE are described in the NOSNE System Performance and Maintenance manual, Volume 2.

## DISPLAY \_SYSTEM \_ATTRIBUTE

Purpose Displays the current value of a system attribute.

#### Format DISPLAY \_SYSTEM \_ATTRIBUTE or **DISSA** attribute

#### Parameters attribute

Specifies which system attribute is to be displayed. Refer to tables 2-1, Performance Attributes, and 2-2, Maintenance Attributes, for more information about attribute names, default values, and ranges of acceptable values. This parameter is required.

Remarks

o You can enter this command either during deadstart (when the system prompts you to enter system core commands) or at any time after deadstart.

o The use of this command requires that the SYSTEM \_DISPLAYS capability be active within the System Operator Utility session. The System Operator Utility is described in the NOS/VE Operations manual.

 $\frac{1}{2}$  ,  $\frac{1}{2}$  ,  $\frac{1}{2}$  ,  $\frac{1}{2}$  ,  $\frac{1}{2}$  ,

#### .SET \_SYSTEM \_ATTRIBUTE

Purpose Alters the value of a system attribute.

Format SET \_SYSTEM \_ATTRIBUTE or **SETSA** 

name value

#### Parameters name

Specifies the name of the system attribute whose value is to be altered. Refer to tables 2-1, Performance Attributes, and 2-2, Maintenance Attributes, for information about attribute names, default values, and ranges of acceptable values. This parameter is required. There are no abbreviations for the system attribute names.

#### value

Specifies the new value for the system attribute. The value must be an integer. However, some attributes require a boolean value, in which case you must specify a 0 for a FALSE value or a 1 for a TRUE value. In tables 2-1 and 2-2, the *Type* column indicates whether an integer or boolean value is required for each attribute. This parameter is required.

Remarks

- Some attributes can be set only during deadstart; others can be set at any time. Tables 2-1 and 2-2 indicate when attributes can be set.
- o Except where stated otherwise in the attribute descriptions, values specified for system attributes are not preserved across continuation deadstarts.
- o The use of this command requires that the CONFIGURATION\_ ADMINISTRATION capability be active within the System Operator Utility session. The System Operator Utility is described in the NOS/VE Operations manual.

## **System Attribute Tables**

Tables 2-1 and 2-2 provide summary information about NOSNE attributes. Two types of attributes are provided: performance attributes and maintenance attributes. Table 2-1 lists the performance attributes used to tune the system for optimum performance. Table 2-2 lists the maintenance attributes used for purposes other than performance tuning.

In tables 2-1 and 2-2, the *Type* and *When to Enter* columns require some explanation:

Type Two types exist:

I Integer type

B Boolean type (0 is FALSE, 1 is TRUE)

#### When to

Enter

Indicates when you can specify the attribute:

- D You can set the attribute only at deadstart, when the DCFILE deck of the deadstart file is executed, or when the system prompts the operator to enter system core commands.
- A You can set the attribute either at deadstart or any time during NOS/VE operations.

I<del>~</del>

## Table of Performance Attributes

Table 2-1 lists the system attributes used for performance tuning. Use these attributes to tune your system according to the needs of your particular system configuration and workload.

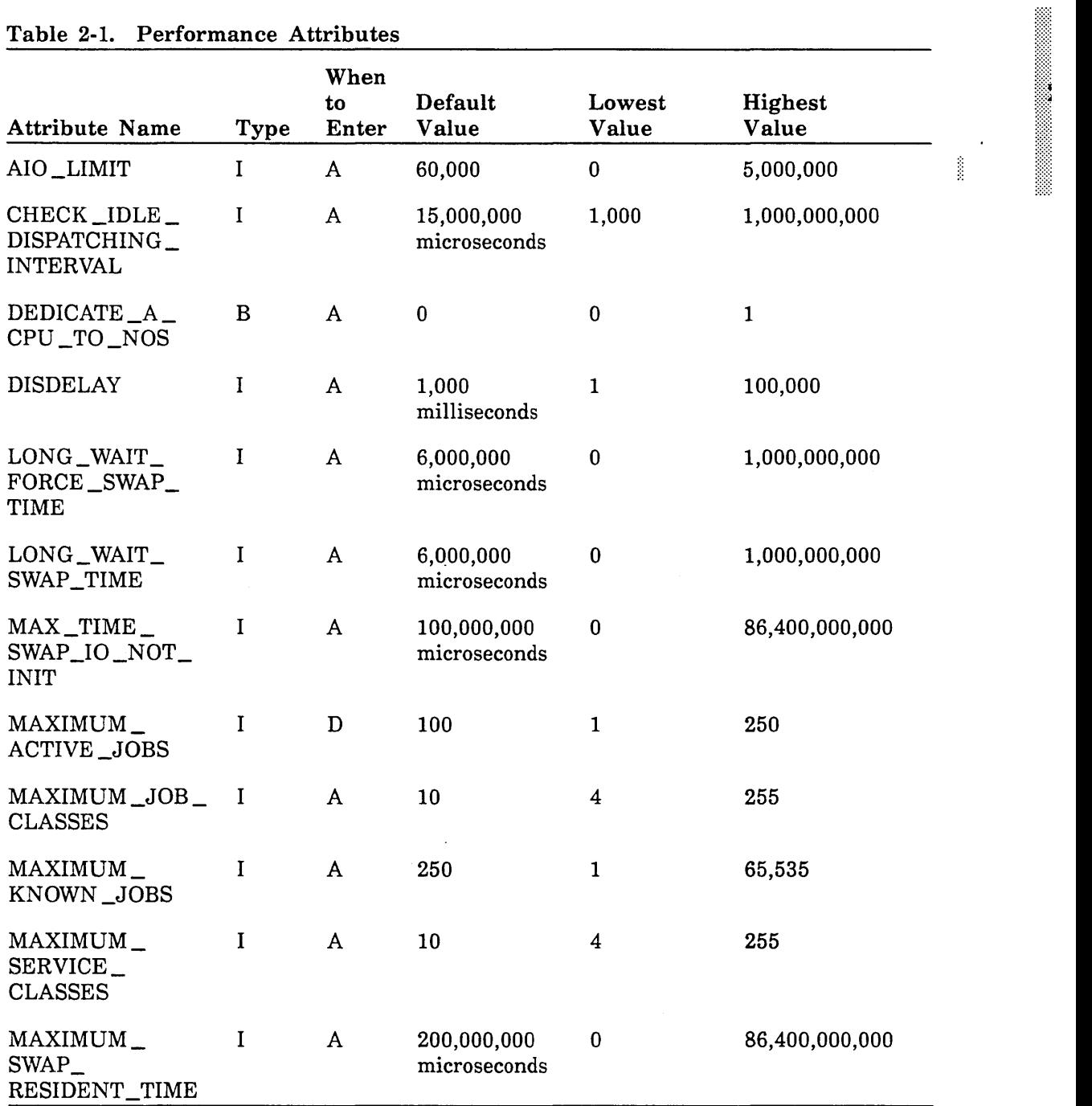

#### Table 2-1. Performance Attributes

(Continued)

 $\mathcal{A}$ 

 $\ddot{\phantom{0}}$ 

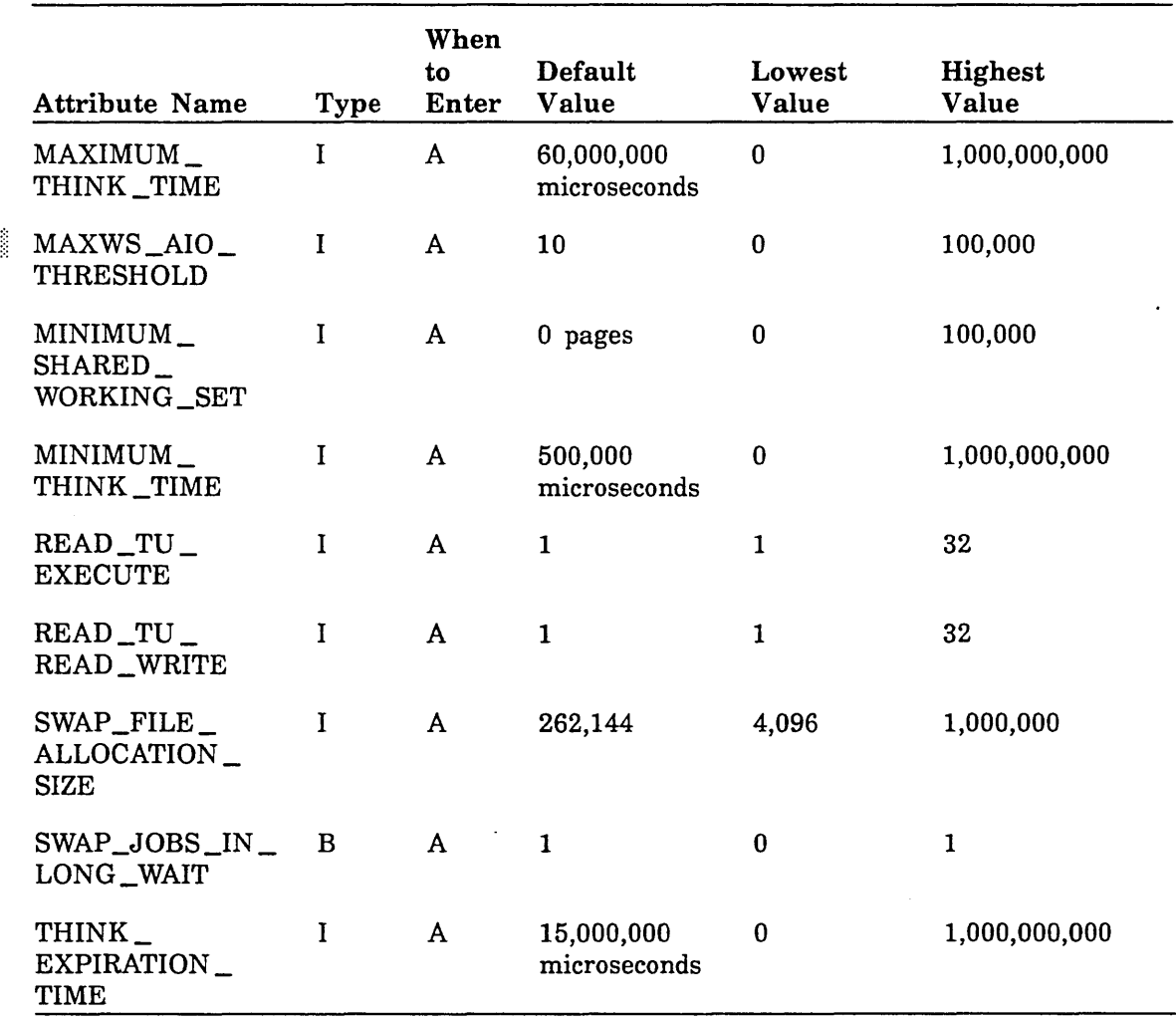

 $\bar{\gamma}$ 

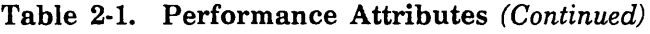

·:-:-:· :·:·:·: ~I~~

:irn

::::::::

## Table of Maintenance Attributes

Table 2-2 lists the system attributes used for purposes other than performance tuning. These are called maintenance attributes. Generally, the maintenance attributes fall into the following categories: attributes used for system debugging, and attributes that perform a specific function, such as NETWORK\_ACTIVATION.

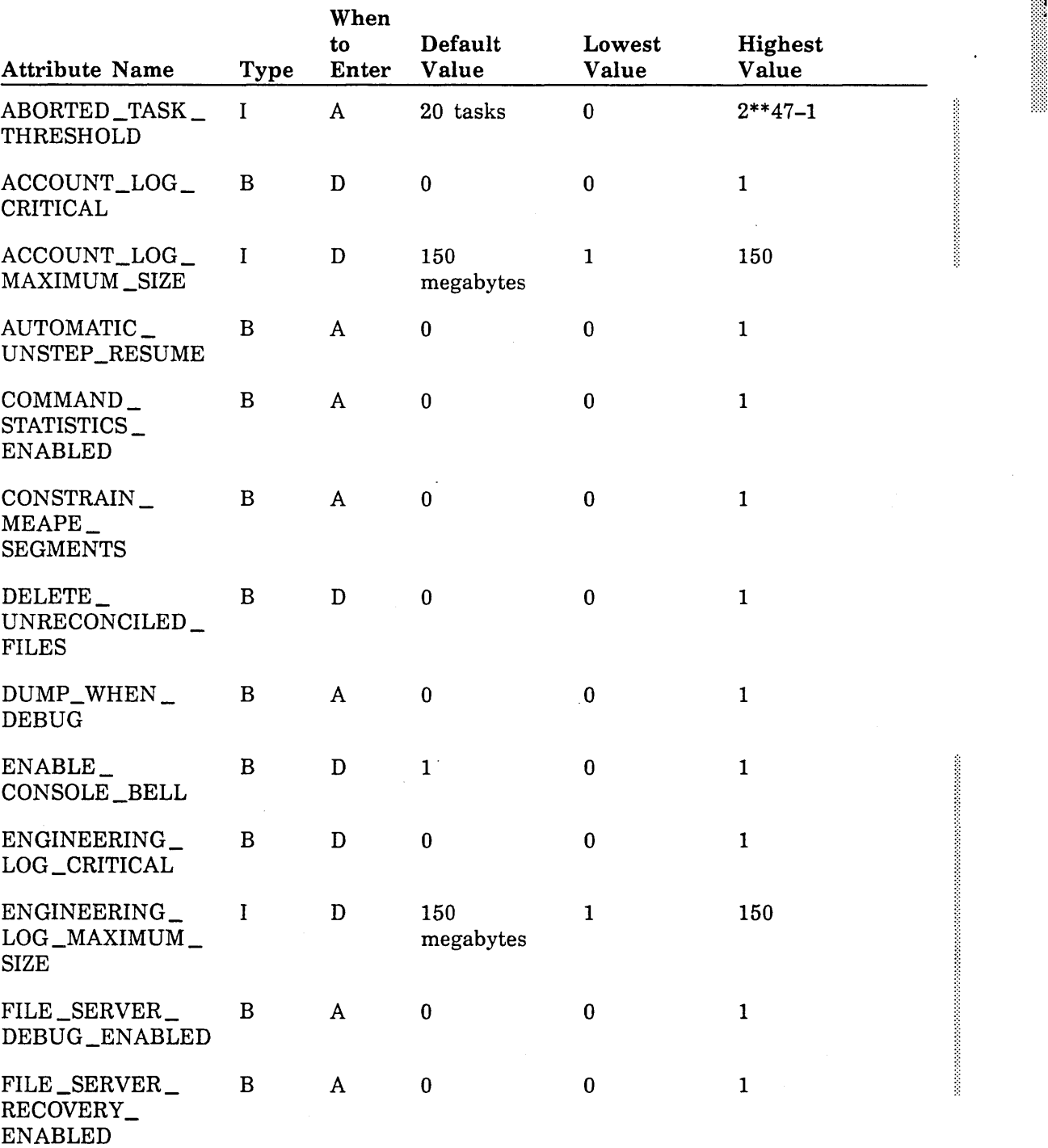

#### Table 2-2. Maintenance Attributes

(Continued)

'-·

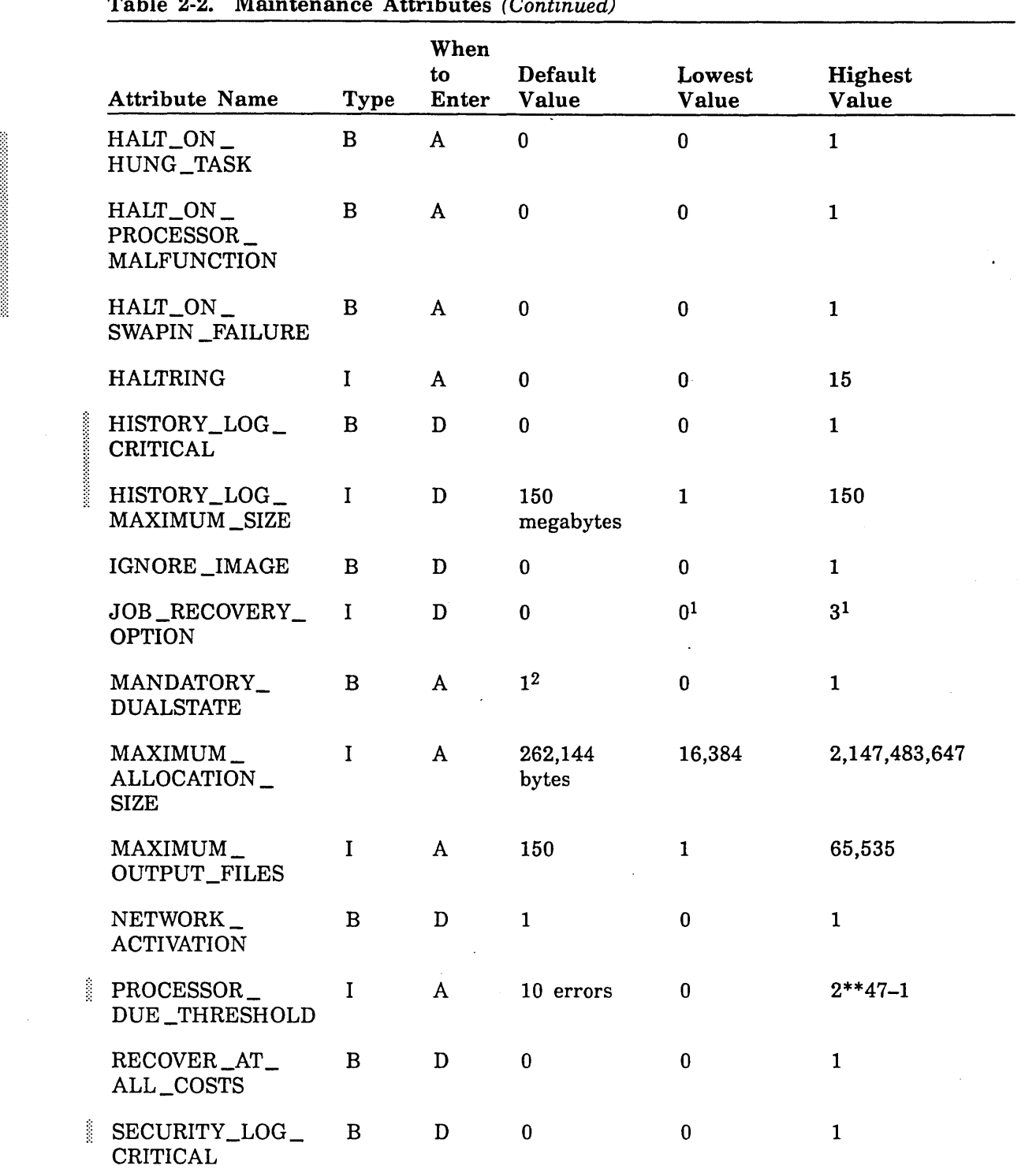

## Table 2-2. Maintenance Attributes (Continued)

1. The only values you can specify for this attribute are 0 and 3.

2. This attribute applies only to dual-state mode; it has no effect on a NOSNE standalone system.

(Continued)

**INTERNATIONAL PROPERTY** 

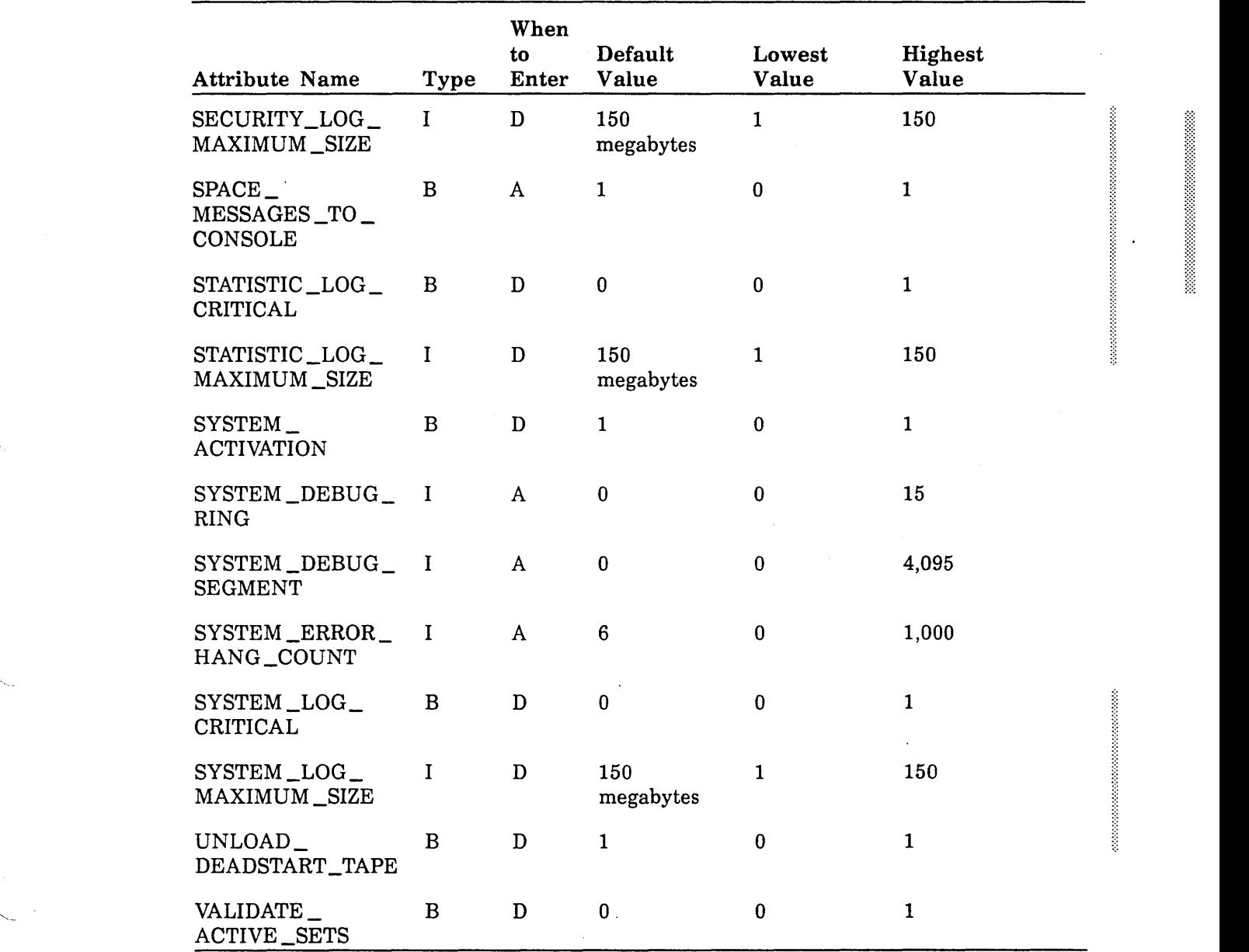

#### Table 2-2. Maintenance Attributes (Continued)

 $\hat{\mathcal{L}}$ 

 $\overline{\phantom{a}}$ 

## System Attribute Descriptions

The following sections describe the system attributes in alphabetical order.

## ABORTED\_TASK\_THRESHOLD

Specifies the number of tasks that can abort in a given CPU before the system attempts to discontinue the use of that CPU in a multiple-CPU environment or attempts to execute a STEP\_SYSTEM command in a single-CPU environment. Use this system attribute when detected uncorrected errors (DUEs) are encountered in NOS/VE job mode. See table 2-2 for the allowable values and default value for this system attribute.

## ACCOUNT \_LOG \_CRITICAL

Specifies the action NOS/VE takes when it is unable to record an entry in the account log. If the value of this system attribute is 1, NOS/VE terminates any time the system is unable to record an entry. If the value of this system attribute is 0, NOS/VE discards the entry and informs the operator by way of a message in the critical display window. See table 2-2 for the default value for this system attribute.

## ACCOUNT \_LOG \_MAXIMUM \_SIZE

Specifies the maximum size, in megabytes, of the account log. See table 2-2 for the allowable values and default value for this system attribute.

## AIO\_LIMIT

Specifies a limit used to prevent a task from flooding the system with I/O requests. If a task causes a page to be read from disk when the task's job has reached the specified limit of active I/O requests, then the task is forced to give up the CPU (task switch). This allows another task to execute. If the new task needs to initiate 1/0, it can do so because the I/O queues are not filled by the first task.

This system attribute is effective in controlling tasks that initiate numerous write I/O requests by modifying pages of a large file sequentially. The modified pages are removed from the working set and written to disk as new pages are added to the working set and modified. The result is that the job working set never reaches its maximum. See table 2-1 'for the allowable values and default value for this system attribute.

#### NOTE

By default, the value for this sytem attribute is set to a large number. If you experience problems because of excessive I/O, we recommend setting the value to 30.

#### AUTOMATIC \_UNSTEP \_RESUME

Specifies automatic or manual mode of system resumption. When set to automatic, the system automatically resumes operations after an environmental condition has caused system suspension. When set to manual, resumption of operations is left up to the operator or analyst. For further information about system suspension and resumption, see the *NOSNE* Operations manual.

If the value of this system attribute is 1, the system is set to automatic. If the value is 0, the system is set to manual. See table 2-2 for the default value for this system attribute.

#### CHECK \_IDLE \_DISPATCHING \_INTERVAL

Specifies the interval at which the system checks whether any dispatching priority queues are idle (nondispatchable) and whether any previously idle dispatching queues are now dispatchable.

A dispatching priority queue is considered idle if the dispatcher has not tried to dispatch any tasks of that dispatching priority in the length of time defined by the IDLE \_DISPATCHING \_QUEUE \_TIME scheduling attribute (described in chapter 4, Job Scheduling). The dispatcher does not attempt to dispatch tasks of a certain dispatching priority if tasks with a higher dispatching priority are CPU-bound. All jobs in an idle dispatching priority queue are swapped out.

If a dispatching priority queue was previously idle and is now dispatchable, jobs of that dispatching priority that were swapped out will be swapped back in.

The interval defined by this system attribute is checked within the *NOSNE* memory manager, which is called at intervals established by the PERIODIC\_CALL\_INTERVAL memory attribute (described in chapter 3, Managing Memory). Accordingly, the value of the CHECK \_IDLE \_DISPATCHING \_INTERVAL system attribute should always be greater than the value of the PERIODIC \_CALL \_INTERVAL memory attribute. See table 2-1 for the allowable values and default value for this system attribute.

#### COMMAND \_STATISTICS \_ENABLED

Specifies whether the command resources statistic (CL2) can be activated and collected. (The CL2 statistic is described in chapter· 9, Statistics Facility.)

If the value of this system attribute is 1, the CL2 statistic can be collected; if its value is 0, the CL2 statistic is not collected. See table 2-2 for the default value for this system attribute.

#### **NOTE**

Activating the CL2 statistic generates a large amount of data; the resulting overhead can degrade system performance.

i a matematika kata a matematika a kata a matematika a kata a matematika a kata a kata a matematika a kata a m<br>Indonesia

## **CONSTRAIN \_MEAPE \_SEGMENTS**

Specifies whether. to allow any MEASURE \_PROGRAM \_EXECUTION task to continue processing after it has filled one segment with collected data. The MEASURE\_ PROGRAM \_EXECUTION task is documented in the NOSNE Object Code Management manual.

If the value of this system attribute is **1,** the MEASURE\_PROGRAM\_EXECUTION task aborts at the point where it requests its second segment. If the value of this system attribute is 0, the MEASURE \_PROGRAM \_EXECUTION task is allowed to open and write data to as many segments as are necessary for completion. A program. being measured requires more than 3,000,000 calls to fill up one segment if the MAXIMUM SEGMENT LENGTH system attribute is 150,000,000. See table 2-2 for the default value for this system attribute.

## **DEDICATE \_A \_CPU \_TO \_NOS**

Specifies whether CPU 0 (the NOS or NOS/BE CPU) of a dual-processor mainframe is to be dedicated to NOS or NOS/BE activity. This system attribute is valid only for dual-state systems, it has no effect on standalone systems.

If the value of this system attribute is 1, no NOS/VE jobs run on CPU 0. If the value of this system attribute is 0, NOSNE jobs are allowed to run on CPU 0. See table 2-1 for the default value for this system attribute.

### **DELETE \_UNRECONCILED \_FILES**

Specifies whether NOS/VE deletes catalogs and permanent file cycles that are known either to permanent file management or to device management, but not to both, during the permanent file recovery phase of a continuation deadstart. This system attribute applies to all mass storage sets that are active at deadstart time.

If the value of this system attribute is 1, NOS/VE deletes unreconciled catalogs and permanent file cycles during permanent file recovery. If the value is 0, catalogs and file cycles are not deleted as a result of being unreconciled.

If this system attribute is set to 1, it is possible that more disk space will be available following deadstart than if the attribute were set to 0. Set this system attribute to 1 only when all disks in the set are set to ON and can be accessed through channels and controllers that are also set to ON; otherwise files or catalogs may be lost. If you set the DELETE \_UNRECONCILED \_FILES system attribute to 1 when a catalog volume is missing, you delete all catalogs subordinate to the missing catalogs and all files described by the missing catalogs and deleted catalogs.

If you do a continuation deadstart following a system crash that did not recover the memory image (see the IGNORE \_IMAGE system attribute), there may be catalogs and permanent files that are known to device management but. not to permanent file mangement. This is more likely to happen if the system crashes while attempting to deadstart without recovering active jobs (see the JOB \_RECOVERY \_OPTION system attribute). If this situation occurs, you may want to delete these catalogs and permanent files by setting the DELETE\_ UNRECONCILED \_FILES system attribute to 1 at the next continuation deadstart. See table 2-2 for the default value for this system attribute.

#### DISDELAY

Specifies how often the system refreshes the system console displays. See table 2-1 for the allowable values and default value for this system attribute.

#### DUMP\_ WHEN \_DEBUG

Specifies whether the automatic dump command list is to be executed when the system core debugger is called into a task because of an error condition. If the value of this system attribute is 1, the automatic dump command list is executed. The NOS/VE monitor initiates the normal action for the fault when the dump completes. If the value of this system attribute is 0, no dump is initiated. See table 2-2 for the default value for this system attribute.

#### ENABLE\_CONSOLE\_BELL

Specifies whether to enable the bell at the system console. If the value of this system attribute is 1, NOS/VE enables the console bell. If the value of this system attribute is 0, NOS/VE turns the console bell off. See table 2-2 for the default value for this system attribute.

#### ENGINEERING \_LOG \_CRITICAL

Specifies the action NOS/VE takes when it is unable to record an entry in the engineering log. If the value of this system attribute is 1, NOS/VE terminates any time the system is unable to record an entry. If the value of this system attribute is 0, NOS/VE discards the entry and informs the operator by way of a message in the critical display window. See table 2-2 for the default value for this system attribute.

#### ENGINEERING \_LOG \_MAXIMUM \_SIZE

Specifies the maximum size, in megabytes, of the engineering log. See table 2-2 for the allowable values and default value for this system attribute.

#### FILE \_SERVER \_DEBUG \_ENABLED

Normally, this system attribute should be- set to 0. It is used primarily as a debugging aid to test the file server. If the value of this system attribute is 1, detailed messages are displayed at the system console or written to the job log when significant or unusual events occur concerning the file server. If the value of this system attribute is 0, no file server related messages are displayed or logged. See table 2-2 for the default value for this system attribute.

#### NOTE

\, \_\_ \_

 $\smallsetminus$  .

When this system attribute is set to 1, the NOS/VE monitor halts if file server related errors occur that are considered unrecoverable or critical.
### FILE \_SERVER \_RECOVERY \_ENABLED

Specifies whether jobs using the file server should attempt to recover following a client mainframe failure. If the value of this system attribute is 1, jobs using the file server attempt to recover. In this case, the server mainframe saves any files that were attached by jobs on the client mainframe. Access to these files continues when the connection from the client mainframe to the server mainframe is reestablished. If the value of this system attribute is 0, jobs using the file server do not attempt to recover. In addition, no file server recovery takes place if the JOB \_RECOVERY \_OPTION system attribute is set to 3 (do not recover active jobs) or the image file is unavailable. See table 2-2 for the default value for this system attribute.

### HALT\_ON\_HUNG\_TASK

Specifies whether a hung task causes the NOS/VE monitor to halt. This system attribute is used primarily for debugging software problems.

If the value of this system attribute is 1, a hung task causes the NOS/VE monitor to halt. If the value of this system attribute is 0, the NOS/VE monitor sends the hung task a signal that causes it to go into an infinite wait loop. Unless you are debugging system problems, set this system attribute to 0.

The status field on the VEDISPLAY ACTIVE \_JOBS display for the job shows \*H, indicating a hung task. The job, however, does not terminate. Therefore, all resources being used by the job (such as files and tapes) remain assigned. See table 2-2 for the default value for this system attribute.

### HALT \_ON \_PROCESSOR \_MALFUNCTION

Specifies whether the NOS/VE system terminates when a processor has a hardware error that cannot be corrected. This system attribute is used primarily for debugging hardware problems.

If the value of this system attribute is 1, the system terminates when an uncorrectable error occurs. If the value of this system attribute is 0, the system retries tasks and terminates those tasks that are affected by the hardware error. See table 2-2 for the default value for this system attribute.

### HALT ON SWAPIN FAILURE

Specifies whether bad swap file descriptor data causes the NOS/VE monitor to halt. If the value of this system attribute is 1, bad swap file descriptor data causes the NOS/VE monitor to halt. If the value of this system attribute is 0, the NOS/VE monitor kills the job associated with the corrupt swap file descriptor data, and the monitor continues to run. In addition, a message indicating that the job is dead is sent to the critical display window of the NOS/VE console, the job is swapped out of memory, and the memory associated with the job is freed. See table 2-2 for the default value for this system attribute.

### HALTRING

Specifies a P register ring number. A broken task or MCR fault occurring in a ring with a ring number less than or equal to the value of this system attribute causes the NOS/VE mcnitor to halt. (For more information on broken tasks and MCR faults, refer to appendix D, NOS/VE Processing of Job Mode Software Errors.) Broken tasks occurring in rings with ring numbers greater than the value for the HALTRING system attribute cause a monitor fault to be sent back to the task in job mode. This system attribute is used primarily for debugging software problems.

Do not change the default value for the HALTRING system attribute during normal NOS/VE operations, including deadstart. If you change this value, the system may abort due to an error it would normally tolerate. Change the value of HALTRING only when producing a memory dump for a particular failure and only at the direction of a site analyst. See table 2-2 for the allowable values and default value for this system attribute.

### HISTORY \_LOG \_CRITICAL

Specifies the action NOS/VE takes when it is unable to record an entry in the history log. If the value of this system attribute is 1, NOS/VE terminates any time the system is unable to record an entry. If the value of this system attribute is 0, NOS/VE discards the entry and informs the operator by way of a message in the critical display window. See table 2-2 for the default value for this system attribute.

### HISTORY \_LOG \_MAXIMUM \_SIZE

Specifies the maximum size, in megabytes, of the history log. See table 2-2 for the allowable values and default value for this system attribute.

### IGNORE \_IMAGE

 $\overline{\phantom{a}}$ 

Specifies whether NOS/VE disables the process that recovers modified pages from a memory image during a continuation deadstart. This system attribute is used only during deadstart.

If the value of this system attribute is 1, the system disables the recovery of modified pages from a memory image during a continuation deadstart. If the value of this system attribute is 0, the system uses the memory image during a continuation deadstart. See table 2-2 for the default value for this system attribute.

### JOB\_RECOVERY\_OPTION

Specifies whether the system is to recover active jobs at continuation deadstart. Active jobs are those jobs that are initiated before the system terminates. You can specify one of two values for this system attribute: 0 or 3.

- 0 Recover active jobs. Jobs that are initiated before the system terminates are recovered on this continuation deadstart. Recovered jobs continue execution from the point at which they were left when the system terminated.
- 3 Do not recover active jobs. Jobs that are initiated before the system terminates are discarded on this continuation deadstart. The job name of each discarded job appears in the system log.

See table 2-2 for the default value for this system attribute.

All jobs are unrecoverable under any of the following conditions:

- The system fails and a recovery without image is performed.
- An active mass storage volume is disabled at the time a TERMINATE\_SYSTEM command is executed.
- A deadstart is performed using a different version of *NOSNE* than was in use when the system last went down.
- The operator has disabled job recovery via an operator command during deadstart.
- The system page size has been changed since the last deadstart.

A single job is unrecoverable under any of the following conditions:

- Inconsistencies exist in *NOSNE* data structure job descriptions.
- The system is performing critical operations (for example, task initiation, task termination, or permanent file attaches).
- **o** The job has opened a magnetic tape file and a tape unit is currently assigned to the job. A job that has tape units reserved but not assigned is recoverable. Also, a job that has opened a magnetic tape file but is waiting for a tape to be mounted is recoverable.
- A permanent file that the job was using prior to the system failure cannot be reattached. (A permanent file that was deleted while it was attached does not prevent recovery of a job.)
- The system was running in dual-state mode and the job was using interstate communications before failure, and the system is brought up in standalone mode after the failure occurred.
- **o** The JOB \_RECOVERY \_DISPOSITION parameter for the job has a value other than CONTINUE. This parameter is controlled by the CHANGE \_JOB \_ATTRIBUTES, CHANGE\_JOB\_ATTRIBUTE\_DEFAULT, LOGIN, JOB, and SUBMIT\_JOB commands. With the exception of CHANGE \_JOB \_ATTRIBUTE \_DEFAULT (described in the NOSNE Operations manual), these commands are described in the NOSNE Commands and Functions manual.

### **LONG\_ WAIT** ~FORCE **\_SWAP\_ TIME**

Specifies an ultimate time limit for jobs to remain in memory when all tasks in the job are in wait state (that is, when they are in a timed wait or queued for certain resources) and when the expected wait time is less than the value specified by the LONG\_ WAIT \_SWAP\_ TIME system attribute. If the time since the job was last executed exceeds the value set by LONG\_WAIT\_FORCE\_SWAP\_TIME, the job is swapped out. However, job swapping does not occur if the SWAP\_JOBS\_IN\_LONG\_ WAIT system attribute is set to 0 (FALSE). See table 2-1 for the allowable values and default value for this system attribute.

į

### LONG\_ WAIT \_SWAP\_ TIME

Determines whether a job's expected wait time causes it to be swapped out. That is, a job is swapped out if the time it is expected to wait exceeds this value.

The following are instances of how a job goes into wait state:

- After issuing a call to procedures PMP\$WAIT or OSP\$AWAIT \_ACTIVITY\_ COMPLETION.
- After issuing an SCL WAIT command.
- When, in an interactive session, the terminal is waiting for input. This is also referred to as think state. In this case, the job is always in long wait.

See table 2-1 for the allowable values and default value for this system attribute.

### MANDATORY\_DUALSTATE

Specifies whether a mainframe is permitted to run in standalone mode if CPU 0 fails. This system attribute is valid only for dual-state systems; it has no effect on standalone systems.

If the value of this system attribute is 1, NOS/VE standalone operations are not permitted. If the value of this system attribute is 0, NOS/VE standalone operations are permitted. If CPU 0 fails, the NOS or NOS/BE system is eliminated, and NOS/VE reverts to standalone mode. See table 2-2 for the default value for this system attribute.

#### MAX\_ TIME \_SWAP \_IO \_NOT \_INIT

Specifies the maximum amount of time a job swapped out for long wait remains in real memory without swapout I/O taking place after it has exceeded its estimated think time. Estimated think time is described in the MAXIMUM\_THINK\_TIME system attribute description later in this chapter.

Until the time specified by this system attribute elapses, the job is logically swapped but remains memory-resident. After the time specified by this system attribute elapses, the job is written to disk. Its memory is not freed, however, until it has exceeded its estimated think time by the value set by the MAXIMUM\_SWAP \_RESIDENT\_TIME system attribute.

The job is swapped to disk and its memory freed anytime the number of free and available pages falls below the value specified by the MINIMUM \_AVAILABLE \_PAGES memory attribute (described in chapter 3, Managing Memory). See table 2-1 for the allowable values and default value for this system attribute.

#### MAXIMUM \_ACTIVE \_JOBS

Specifies the maximum number of jobs that can be active in memory at any one time. If this limit is reached, no additional jobs are started or scheduled for execution until an active job terminates or is swapped out of memory. See table 2-1 for the allowable values and default value for this system attribute.

### MAXIMUM \_ALLOCATION \_SIZE

Specifies the maximum allocation size, in bytes, assigned to new files. A file creation request (for example, REQUEST\_MASS\_STORAGE) that specifies an allocation size greater than the current value of the MAXIMUM \_ALLOCATION \_SIZE system attribute is automatically reduced to the value of this system attribute.

Whenever a file overflows to a new volume, NOS/VE requires that the new volume supports the allocation size defined for that file. The default file allocation size is 16,384 bytes (16 kilobytes), for which all disks support overflow with no wasted space.

All disks support overflow with some wasted space for file allocation sizes of 32, 64, or 128 kilobytes. For file allocation sizes of 256 kilobytes, 512 kilobytes, or a full cylinder, not all disks can be used for overflow. A file can overflow to any disk that supports an allocation size equal to or greater than the file's allocation size. A file cannot overflow to a disk that has a cylinder size less than the file's allocation size.

If your site has model 844 or 834 disk units along with other types of disk units, you may want to change the value of the MAXIMUM \_ALLOCATION \_SIZE system attribute to 131,072 bytes. This allows the 844 and 834 disk units to be used for overflow of files from other disk types.

To minimize overflow conflicts, NOSNE limits a file's maximum allocation size to the current value of the MAXIMUM\_ALLOCATION \_SIZE system attribute. This attribute's default value of 262,144 bytes maximizes 1/0 performance for a file with a large allocation size while minimizing overflow conflicts. If the MAXIMUM\_ ALLOCATION \_SIZE system attribute is set to a value greater than the cylinder size for a particular disk device, the system considers the maximum allocation size to be the cylinder size for files on that disk. See table 2-2 for the allowable values and default value for this system attribute.

### MAXIMUM \_JOB \_CLASSES

Specifies the maximum number of job classes that can be defined. For information on defining job classes, refer to the CREATE\_CLASS subcommand of the ADMINISTER\_ JOB \_CLASS subutility in chapter 4, Job Scheduling. See table 2-1 for the allowable values and default value for this system attribute.

/

#### MAXIMUM \_KNOWN \_JOBS

Specifies the maximum number of simultaneous jobs. This maximum is the total number of active batch jobs, batch jobs that have been queued for execution, interactive jobs, detached jobs, and jobs destined for QTF (Queue File Transfer Facility) or NTF (Network Transfer Facility). Interactive jobs submitted after this limit is reached are rejected by NOS/VE, causing one of the following error messages (depending on the job's network access method) to be issued to the terminal:

• NAM issues the following message:

ILLEGAL APPLICATION

• INTERCOM issues the following message:

CONNECTION TO VEIAF REJECTED

• NAMVE/CDCNET issues the following message:

The job resources are temporarily unavailable

Batch jobs submitted to NOS/VE from NOS (or NOS/BE) remain queued under the control of the initiating system. See table 2-1 for the allowable values and default value for this system attribute.

### MAXIMUM \_OUTPUT \_FILES

Specifies the maximum number of output files that can be queued for transfer to the batch transfer facility on NOS/VE standalone systems, to NOS (or NOS/BE), and/or to QTF on dual-state systems. An output file is either a file that contains the output and log files from a job, or a file routed with a PRINT \_FILE command. If this maximum is reached, additional PRINT \_FILE requests are rejected. However, the system routes output and log files as soon as the number of queued files falls below the maximum specified.

See table 2-2 for the allowable values and default value for this system attribute.

#### NOTE

Setting the value of this system attribute. too low can severely degrade system performance.

#### MAXIMUM \_SERVICE \_CLASSES

Specifies the maximum number of service classes that can be defined. For information on defining service classes, refer to the CREATE \_CLASS subcommand of the ADMINISTER\_SERVICE \_CLASS subutility in chapter 4, Job Scheduling. See table 2-1 for the allowable values and default value for this system attribute.

### **MAXIMUM \_SWAP \_RESIDENT \_TIME**

Specifies the maximum amount of time a job in long wait remains in real memory with a swapped-out status (the job is written to disk and a copy remains in real memory) after it has exceeded its estimated think time (estimated think time is defined under the MAXIMUM THINK\_TIME system attribute description in this chapter). After the time specified by this system attribute elapses, the job is removed from memory.

The job's memory is freed anytime the number of free and available pages falls below the value specified by the MINIMUM \_AVAILABLE \_PAGES memory attribute (described in chapter 3, Managing Memory). See table 2-1 for the allowable values ana default value for this system attribute.

### **MAXIMUM\_ THINK\_ TIME**

For interactive jobs, think time is the amount of time it takes a user to enter the next input. While the job is waiting for input, the job is in long wait.

The system calculates a new estimated think time whenever a job comes out of long wait. It is calculated as follows:

- 1. The think time is set equal to the time the system waited for terminal input.
- 2. The think time is then compared with the values specified by the MINIMUM\_ THINK \_TIME and MAXIMUM \_THINK \_TIME system attributes.
	- If the think time is less than the MINIMUM\_THINK\_TIME value, the previous think time is used. This happens, for example, if the user used the type-ahead feature. If this is the first calculation of think time and there is no previous think time, the MAXIMUM\_THINK\_TIME value is used.
	- If the think time is greater than the MINIMUM\_THINK\_TIME value and less than the MAXIMUM\_THINK\_TIME value, the think time is not changed.
	- If the think time is greater than the MAXIMUM\_THINK\_TIME value, the think time is set to the MAXIMUM\_THINK\_TIME value.

The next time a job goes into long wait, the system calculates when it expects input from the user (estimated ready time). The estimated ready time is the current time plus the think time.

estimated ready time = current time + last estimated think time

Jobs that are in long wait are swapped out. If enough memory is available, the jobs remain memory resident and are queued according to when the system expects the next input for the job. Refer to the MINIMUM \_AVAILABLE \_PAGES memory attribute (described in chapter 3, Managing Memory) for a description of when jobs are allowed to remain memory resident.

If an active job needs more pages of real memory and not enough pages are available, one of the memory resident jobs may be freed and its pages made available. The job to be freed is selected as follows:

- 1. If a job's estimated ready time has elapsed and the additional time specified by the THINK\_EXPIRATION \_TIME system attribute has also elapsed, the job with the oldest estimated ready time is freed.
- 2. Otherwise, the job with the most distant estimated ready time is freed.

See table 2-1 for the allowable values and default value for this system attribute.

### MAXWS \_AIO \_THRESHOLD

Specifies a limit used to prevent a task from flooding the system with 1/0 requests when the task's job reaches its maximum working set size. If a task causes a page to be read from disk when the task's job has reached the specified limit of active 1/0 requests and the job's working set is at the maximum size, then the task is forced to give up the CPU (task switch). This allows another task to execute. If the new task needs to initiate 1/0, it can do so because the 1/0 queues are not filled by the first task.

This system attribute is effective in controlling jobs that read large files and cause numerous disk reads.

#### MINIMUM \_SHARED\_ WORKING \_SET

Specifies the minimum number of pages to which the task service shared queue can be reduced as a result of page aging. The system will not release shared pages (as a result of page aging) when the number of shared pages is at or below the value specified for this system attribute. This system attribute does not prevent task service shared queue pages from being released as a result of a close file request or job termination. The system will age pages below the number specified by this system attribute if the system is performing aggressive aging (see the AGGRESSIVE \_AGING\_ LEVEL and AGGRESSIVE \_AGING \_LEVEL \_2 memory. attribute descriptions in chapter 3, Managing Memory).

For most systems, use the default value of 0. Do not set this system attribute to a value higher than approximately half the memory available to user jobs after deadstart. See chapter 6, Page Aging, for more information about how this system attribute applies to page aging. See table 2-1 for the allowable values and default value for this system attribute.

#### NOTE

We recommend you use the MINIMUM SIZE attribute of each shared queue rather than the MINiMUM \_SHARED\_ WORKING \_SET system attribute. See the CHANGE\_ SHARED \_QUEUE \_ATTRIBUTE subcommand in chapter 3, Managing Memory, for a description of the MINIMUM \_SIZE attribute.

### **MINIMUM\_ THINK\_ TIME**

See the MAXIMUM\_ THINK\_ TIME description in this chapter for a description of the MINIMUM \_THINK \_TIME system attribute. See table 2-1 for the allowable values and default value for both system attributes.

### **NETWORK \_ACTIVATION**

Specifies whether the system automatically attempts to activate the NOS/VE network during execution of the ACTIVATE \_PRODUCTION \_ENVIRONMENT command.

If the value of this system attribute is 1, the system attempts to activate NAMNE; if its value is 0, no attempt is made to activate NAMNE. See table 2-2 for the default value for this system attribute.

### **PROCESSOR\_DUE\_THRESHOLD**

Specifies the number of nonfatal detected uncorrected errors (DUEs) that a NOSNE job mode task can encounter in a given CPU before the system removes that CPU from the set of processors on which the task can execute. In a multiple-CPU environment, the task executes on another CPU. In a single-CPU environment, the task aborts and the system attempts to execute a STEP \_SYSTEM command. For additional information, see the description of the ABORTED\_TASK\_THRESHOLD system attribute in this chapter.

### **READ\_ TU \_EXECUTE**

The following description applies to both the READ\_TU\_EXECUTE and the READ\_ TU \_READ\_ WRITE system attributes.

For NOSNE Version 1.4.1 or later, the system automatically reads multiple pages for each page fault in a segment that is being referenced sequentially. Therefore, the importance of system attributes READ\_TU\_EXECUTE and READ\_TU\_READ\_ WRITE is greatly reduced. The appropriate value for both of these system attributes is simply the number of pages to be read in for each normal (nonsequential) page fault.

We recommend that these system attributes be left at their release values of 1. However, those sites that have increased one or both of these values prior to installing *NOSNE* Version 1.4.1 or a later version may find it useful to set both system attributes to 2.

The value of these system attributes must not exceed the number of pages that make up a transfer unit (16K bytes of data). In versions previous to NOSNE 1.4.1, values greater than that had little effect, but now larger values inhibit the automatic detection of sequential page faults and thus degrade performance.

The *NOSNE* hardware divides all segments into transfer units (TU). A transfer unit consists of 16,384 bytes. If your page size is 4,096 bytes (the default), you have four pages per transfer unit. If your page size is 8,192 bytes, you have two pages per transfer unit. (The page size is selected through the CYBER Initialization Package (CIP) at deadstart.)

With these system attributes you can specify the number of pages the system attempts to read into memory when it needs a page. The word *attempt* is used because the system cannot read beyond a transfer unit boundary. For example, if you specified a value of 3 for the READ \_TU \_EXECUTE system attribute and a read request is made for page 7 in a segment, pages 7 and 8 are read into memory as shown in the following figure. The system cannot read page 9 since it cannot cross the transfer unit boundary. This situation assumes a page length of 4,096 bytes.

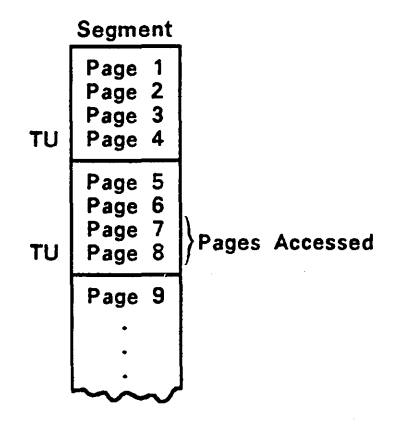

Increasing the value of this system attribute may reduce the number of disk accesses for read/execute data, but more memory is used. See table 2-1 for the allowable values and default value for this system attribute.

### READ \_TU \_READ \_WRITE

 $\check{~}$ '---

See the READ\_TU\_EXECUTE description in this chapter for a description of the READ \_TU \_READ\_ WRITE system attribute. See table 2-1 for the allowable values and default value for this system attribute.

#### RECOVER\_AT\_ALL\_COSTS

Specifies whether to ignore certain errors during a recovery deadstart. During a continuation deadstart, NOS/VE may fail with any of the following errors:

ERR=VEOS1100- <recorded\_vsn> log starts incorrectly ERR=VEOS1100- <recorded\_vsn> log check byte missing ERR=VEOS1100- <recorded\_vsn> invalid log entry ERR=VEOS1100- Invalid DAT change. ERR=VEOS1100- Invalid DFL change.

These errors indicate that the transaction log for the specified mass storage device has become corrupted or that errors have been encountered while trying to apply changes to system tables. This can occur due to a recovery without image. The system's inability to make these changes means that the tables may be inconsistent, causing user tasks to terminate.

Specifying a value of 1 for this system attribute instructs the system, during a recovery deadstart, to ignore any transaction log that has become corrupted or that contains any change considered invalid. See table 2-2 for. the allowable values and default value for this system attribute.

#### NOTE

As an alternative to using this system attribute, remove the device from the configuration and restore any lost cycles. Refer to the *NOSNE* System Performance and Maintenance manual, Volume 2.

### SECURITY \_LOG \_CRITICAL

Specifies the action *NOSNE* takes when it is unable to record an entry in the security log. If the value of this system attribute is 1, *NOSNE* terminates any time the system is unable to record an entry. If the value of this system attribute is 0, *NOSNE*  discards the entry and informs the operator by way of a message in the critical display window. See table 2-2 for the default value for this system attribute.

### SECURITY \_LOG \_MAXIMUM \_SIZE

Specifies the maximum size, in megabytes, of the security log. See table 2-2 for the allowable values and default value for this system attribute.

### SPACE \_MESSAGES\_ TO \_CONSOLE

Specifies whether to display the number of volumes low message and the number of ·volumes out message at the critical display window of the system console. If the value of this system attribute is 1, *NOSNE* displays these messages regarding mass storage space. If the value of this system attribute is 0, *NOSNE* does not display these messages. See table 2-2 for the default value for this system attribute.

### STATISTIC \_LOG \_CRITICAL

Specifies the action NOSNE takes when it is unable to record an entry in the statistic log. If the value of this system attribute is 1, NOS/VE terminates any time the system is unable to record an entry. If the value of this system attribute is 0, NOSNE discards the entry and informs the operator by way of a message in the critical display window. See table 2-2 for the default value for this system attribute.

### STATISTIC \_LOG \_MAXIMUM \_SIZE

Specifies the maximum size, in megabytes, for the statistic log. See table 2-2 for the allowable values and default value for this system attribute.

### SWAP \_FILE \_ALLOCATION \_SIZE

Specifies the number of bytes per allocation unit for swap files. This system attribute may have an effect on system swapping. performance.

If your site has faster swapping devices, you may want to increase this value. However, the value should not exceed the cylinder size of the swapping device. In addition, the value should be a power of two. See table 2-1 for the allowable values and default value for this system attribute.

### SWAP \_JOBS \_IN \_LONG\_ WAIT

Specifies a boolean value that turns long-wait job swapping on or off. If you specify a value of 0 (FALSE), jobs in long wait are not swapped out, regardless of the values entered for the LONG\_WAIT\_FORCE\_SWAP\_TIME and LONG\_WAIT\_SWAP\_TIME system attributes. If you specify 1 (TRUE), job-swapping occurs according to the values entered for the LONG\_WAIT\_FORCE\_SWAP\_TIME and LONG\_WAIT\_SWAP\_TIME system attributes.

We recommend that you leave this system attribute set to TRUE. You can control swapping to disk to some extent by using the MAX\_TIME\_SWAP\_IO\_NOT\_INIT and MAXIMUM\_SWAP\_RESIDENT\_TIME system attributes. See table 2-1 for the default value for this system attribute.

### SYSTEM \_ACTIVATION

Specifies whether system activation is automatically performed (through execution of the ACTIVATE \_PRODUCTION \_ENVIRONMENT command) during system initiation. System activation refers to making the system available to users at the end of the deadstart process. The ACTIVATE \_PRODUCTION \_ENVIRONMENT command is described in the NOS/VE Operations manual.

If the SYSTEM\_ACTIVATION system attribute is set to 0 (FALSE), the system prompts you to determine whether the system should be activated or whether installation work (file reloading, file upgrading, and installing deferred files) should first be performed. If this system attribute is set to 1 (TRUE), the system is activated without manual intervention. See table 2-2 for the default value for this system attribute.

### SYSTEM \_DEBUG \_RING

Specifies a P register ring number. This system attribute is used primarily for debugging software problems.

Any error that occurs in any task with a ring number less than or equal to the ring number you specify causes the NOS/VE monitor to interrupt the task and call the system core debugger. You can then use the system core debugger to examine the task environment as outlined in the NOS/VE System Performance and Maintenance manual, Volume 2. If you enter the system core debugger subcommand RUN, the NOS/VE monitor takes its normal action for the specific fault. See table 2-2 for the allowable values and default value for this system attribute.

### **SYSTEM \_DEBUG \_SEGMENT**

Allows use of the system core debugger to be limited to NOS/VE operating system segments only. If an error occurs that meets the criteria for the SYSTEM\_DEBUG\_ RING system attribute, the P register segment number is compared to the current value of the SYSTEM \_DEBUG \_SEGMENT system attribute to determine whether the system core debugger should be called.

The debugger is called if either of the following is true:

- The value of the SYSTEM\_DEBUG\_SEGMENT system attribute is 0.
- The P register segment number is less than or equal to the value of the SYSTEM DEBUG \_SEGMENT system attribute.

See table 2-2 for the allowable values and default value for this system attribute.

### **SYSTEM\_ERROR\_HANG\_COUNT**

Specifies the number of broken task errors allowed in any given task before that task is considered a hung task. For more information on broken tasks, refer to appendix D, NOS/VE Processing of Job Mode Software Errors. See table 2-2 for the allowable values and default value for this system attribute.

### **SYSTEM \_LOG \_CRITICAL**

Specifies the action NOS/VE takes when it is unable to record an entry in the system log. If the value of this system attribute is 1, NOS/VE terminates any time the system is unable to record an entry. If the value of this system attribute is 0, NOS/VE discards the entry and informs the operator by way of a message in the critical display window. See table 2-2 for the default value for this system attribute.

### **SYSTEM \_LOG \_MAXIMUM \_SIZE**

Specifies the maximum size, in megabytes, for the system log. See table 2-2 for the allowable values and default value for this system attribute.

### **THINK \_EXPIRATION \_TIME**

For a description of this system attribute, refer to the MAXIMUM\_THINK\_TIME system attribute. See table 2-1 for the allowable values and default value for this system attribute.

### **UNLOAD\_DEADSTART\_TAPE**

Specifies whether to rewind and unload the deadstart tape or just rewind it at the completion of a tape deadstart. If the value of this system attribute is 1, the deadstart tape is rewound and unloaded. If the value of this system attribute is 0, the deadstart tape is rewound only. See table 2-2 for the default value for this system attribute.

in a bheann an comar an t-ainm

<u>i de la pro</u>

### VALIDATE \_ACTIVE \_SETS

Specifies whether file and catalog management validation processes are performed during a continuation deadstart. If the value of this system attribute is 1, the validation processes are performed. If the value is 0, the processes are not performed.

This system attribute causes the following file and catalog management validation processes to occur for all mass storage sets that are active during a continuation deadstart:

• Breaking file attachments. This process resets the interlocks that were set by jobs in the system prior to an interruption. The interlocks are maintained in the parent catalog of each file.

If the value of the VALIDATE \_ACTIVE \_SETS system attribute is 0, file attachments are broken when the file is first attached after a continuation deadstart, rather than during deadstart.

e Catalog validation. This process validates catalog integrity by recalculating and comparing checksums on individual objects in each catalog. The system discards any catalog object that does not validate, provided the system attribute DELETE\_ UNRECONCILED \_FILES is set to 1.

If the value of the VALIDATE \_ACTIVE \_SETS system attribute is 0, catalog validation is not performed.

Catalog reorganization. This process rebuilds the data structure associated with each catalog to conserve mass storage space. This process also automatically moves catalogs if mass storage class membership has changed or if a rebuilt catalog cannot be rewritten without error.

If the value of the VALIDATE \_ACTIVE \_SETS system attribute is 0, catalog reorganization and catalog movement are not performed;

• Recovery of overflowed files. When a permanent file overflows from one mass storage volume to another, the catalog is updated to identify the additional volume(s) when the file is detached. A system interruption prevents the overflow update operation.

If the value of the VALIDATE \_ACTIVE \_SETS system attribute is 0, recovery of overflowed files occurs when the file is first attached during or after a continuation deadstart.

#### NOTE

NOS/VE automatically sets the value of the VALIDATE \_ACTIVE \_SETS system attribute to 1 when one or more of the following events occur:

- A continuation deadstart is attempted without a memory image.
- The system device is initialized.
- The \$SYSTEM master catalog is recreated because the volume on which it resides is missing or unavailable during a deadstart.

See table 2-2 for the default value for this system attribute.

 $\label{eq:2.1} \frac{1}{\sqrt{2}}\left(\frac{1}{\sqrt{2}}\right)^{2} \left(\frac{1}{\sqrt{2}}\right)^{2} \left(\frac{1}{\sqrt{2}}\right)^{2} \left(\frac{1}{\sqrt{2}}\right)^{2} \left(\frac{1}{\sqrt{2}}\right)^{2} \left(\frac{1}{\sqrt{2}}\right)^{2} \left(\frac{1}{\sqrt{2}}\right)^{2} \left(\frac{1}{\sqrt{2}}\right)^{2} \left(\frac{1}{\sqrt{2}}\right)^{2} \left(\frac{1}{\sqrt{2}}\right)^{2} \left(\frac{1}{\sqrt{2}}\right)^{2} \left(\$  $\label{eq:2} \begin{split} \mathcal{L}_{\text{max}}(\mathbf{r}) = \frac{1}{2} \mathcal{L}_{\text{max}}(\mathbf{r}) \mathcal{L}_{\text{max}}(\mathbf{r}) \mathcal{L}_{\text{max}}(\mathbf{r}) \mathcal{L}_{\text{max}}(\mathbf{r}) \mathcal{L}_{\text{max}}(\mathbf{r}) \mathcal{L}_{\text{max}}(\mathbf{r}) \mathcal{L}_{\text{max}}(\mathbf{r}) \mathcal{L}_{\text{max}}(\mathbf{r}) \mathcal{L}_{\text{max}}(\mathbf{r}) \mathcal{L}_{\text{max}}(\mathbf{r}) \mathcal{L}_{\text{max}}(\math$  $\label{eq:2.1} \frac{1}{\sqrt{2}}\int_{\mathbb{R}^3}\frac{1}{\sqrt{2}}\left(\frac{1}{\sqrt{2}}\right)^2\frac{1}{\sqrt{2}}\left(\frac{1}{\sqrt{2}}\right)^2\frac{1}{\sqrt{2}}\left(\frac{1}{\sqrt{2}}\right)^2\frac{1}{\sqrt{2}}\left(\frac{1}{\sqrt{2}}\right)^2.$  $\label{eq:2.1} \frac{1}{\sqrt{2}}\int_{\mathbb{R}^3}\frac{1}{\sqrt{2}}\left(\frac{1}{\sqrt{2}}\right)^2\frac{1}{\sqrt{2}}\left(\frac{1}{\sqrt{2}}\right)^2\frac{1}{\sqrt{2}}\left(\frac{1}{\sqrt{2}}\right)^2\frac{1}{\sqrt{2}}\left(\frac{1}{\sqrt{2}}\right)^2.$ 

 $\sim 10^6$ 

# **Managing Memory 3**

'-·.

 $\mathcal{L}^{\alpha}_{\alpha}$ 

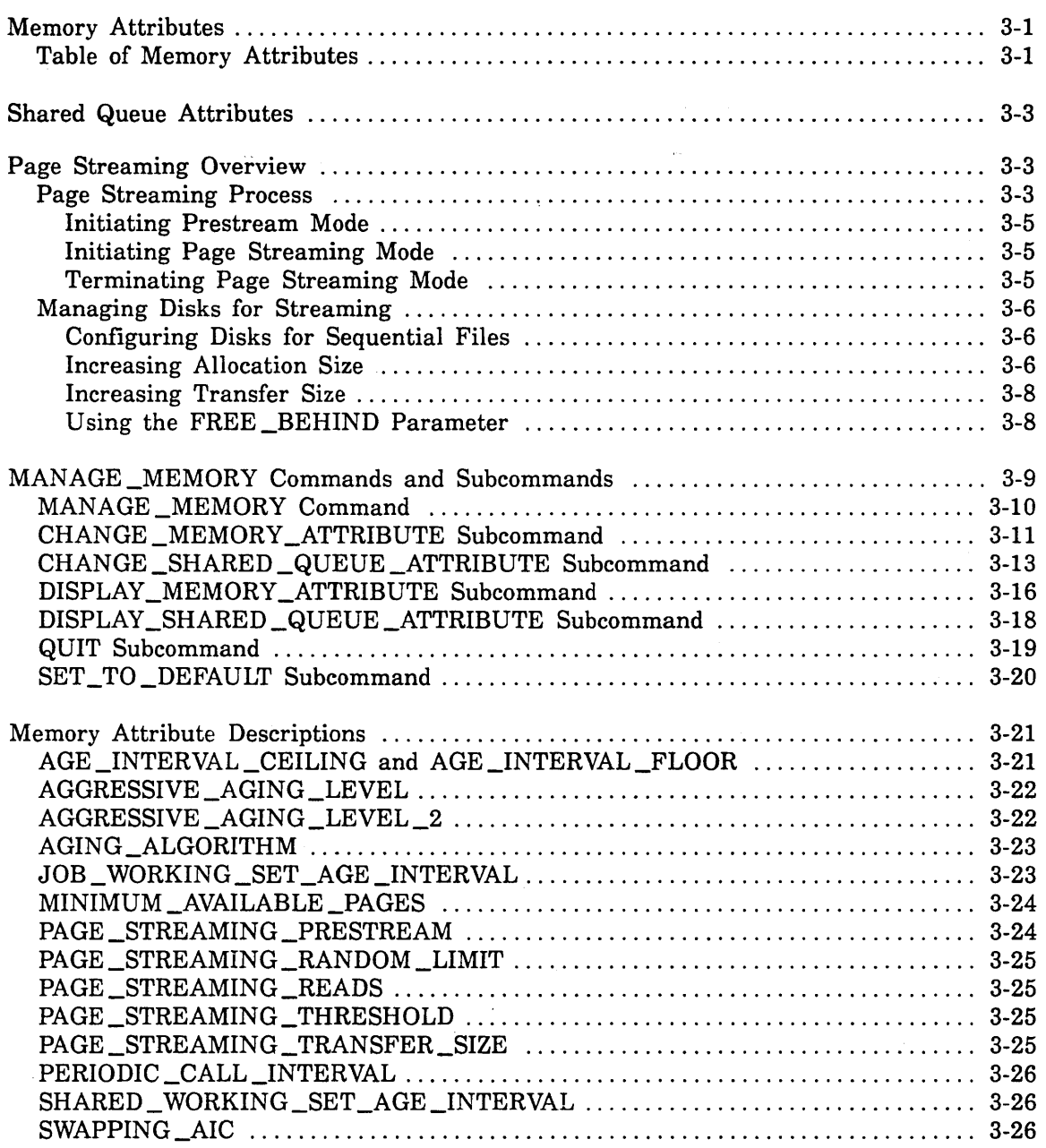

 $\label{eq:2.1} \frac{1}{\sqrt{2}}\int_{0}^{\infty}\frac{1}{\sqrt{2\pi}}\left(\frac{1}{\sqrt{2\pi}}\right)^{2}d\mu_{\rm{max}}^{2}d\mu_{\rm{max}}^{2}$ 

 $\label{eq:2.1} \frac{1}{\sqrt{2\pi}}\int_{\mathbb{R}^3}\frac{1}{\sqrt{2\pi}}\int_{\mathbb{R}^3}\frac{1}{\sqrt{2\pi}}\int_{\mathbb{R}^3}\frac{1}{\sqrt{2\pi}}\int_{\mathbb{R}^3}\frac{1}{\sqrt{2\pi}}\int_{\mathbb{R}^3}\frac{1}{\sqrt{2\pi}}\int_{\mathbb{R}^3}\frac{1}{\sqrt{2\pi}}\int_{\mathbb{R}^3}\frac{1}{\sqrt{2\pi}}\int_{\mathbb{R}^3}\frac{1}{\sqrt{2\pi}}\int_{\mathbb{R}^3}\frac{1$  $\hat{\mathcal{L}}$ 

## **Managing Memory**

This chapter describes the MANAGE\_MEMORY utility. This utility lets you display and change the values of various attributes that affect the management of memory in *NOSNE.* These attributes are divided into two subsets: memory attributes and shared queue attributes.

### **Memory Attributes**

Most of the memory attributes define limits and timed intervals that directly impact the management of memory. The page streaming attributes enable a site to fine tune page fault processing to improve the effective disk transfer rate for files that are accessed sequentially. The memory attributes are as follows:

AGE \_INTERVAL \_CEILING AGE\_INTERVAL\_FLOOR AGING \_ALGORITHM AGGRESSIVE \_AGING \_LEVEL AGGRESSIVE \_AGING \_LEVEL \_2 JOB\_ WORKING \_SET \_AGE \_INTERVAL MINIMUM \_AVAILABLE \_PAGES PAGE \_STREAMING \_PRESTREAM PAGE \_STREAMING \_RANDOM \_LIMIT PAGE \_STREAMING \_READS PAGE \_STREAMING \_THRESHOLD PAGE\_STREAMING\_TRANSFER\_SIZE PERIODIC \_CALL\_INTERVAL SHARED\_ WORKING \_SET \_AGE \_INTERVAL SWAPPING \_AIC

#### **Table of Memory Attributes**

Table 3-1 lists the attributes you can manipulate under the MANAGE \_MEMORY utility. The table shows the default value, possible range,' and recommended range for each memory attribute.

**3** 

#### Table 3-1. Memory Attributes

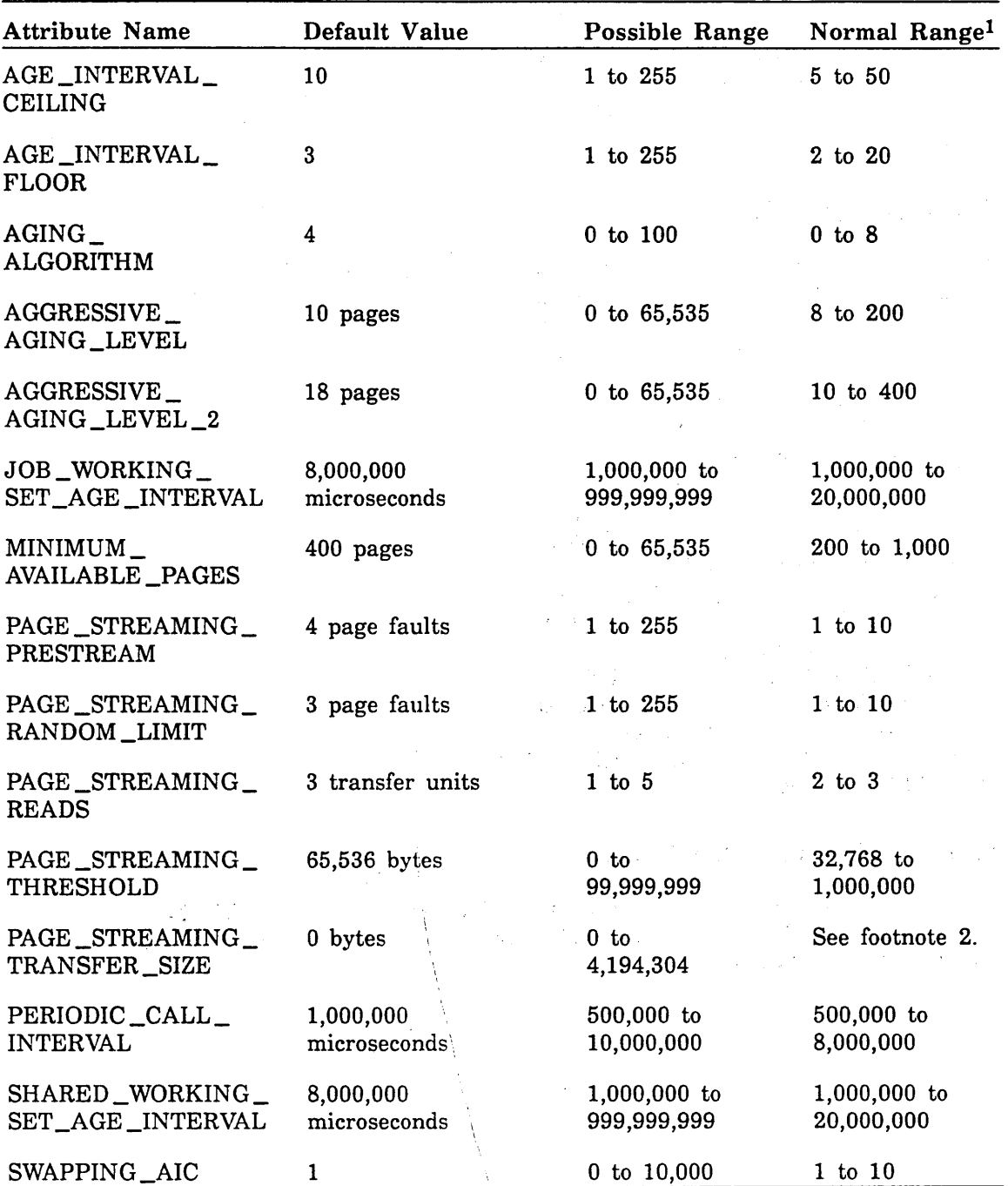

1. The normal range given in this table is not the normal range on any one system. Rather, it is a range large enough to normally satisfy all sizes of systems, different CPUs, large and small amounts of real memory, and different page sizes. A value outside of the normal range is not recommended on any system unless unique circumstances warrant it.

2. This memory attribute should be 0 unless you are testing the effects of changing the transfer size. See the PAGE \_STREAMING \_TRANSFER\_SIZE memory attribute description for more information.

i

II

### **Shared Queue Attributes**

Each page of the shared working set is assigned to one of six shared queues based on the type of file to which the page belongs. Each shared queue has its own set of attributes that define the aging interval and queue size. The six shared queues are as follows:

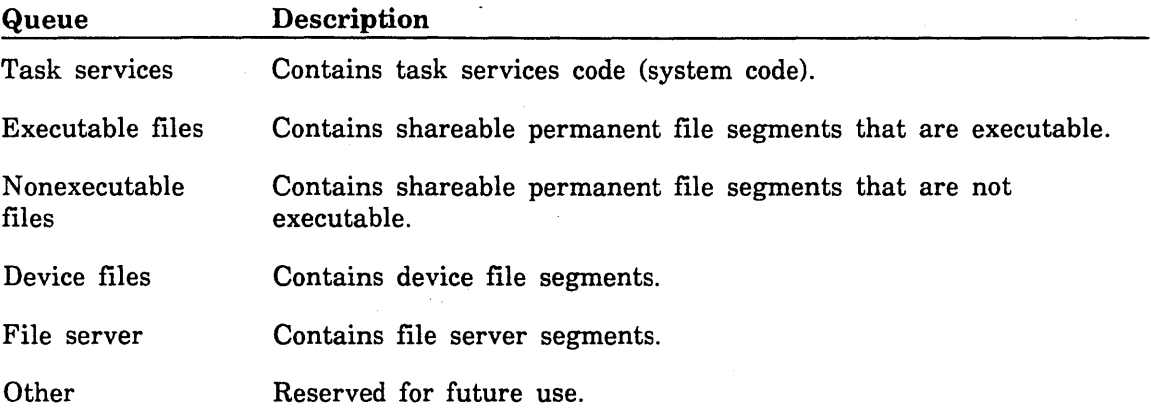

The following shared queue attributes define the aging interval and size of each shared queue. Together, these attributes define how *NOSNE* ages the pages of the shared working sets.

AGE \_INTERVAL \_CEILING MINIMUM \_SIZE MAXIMUM \_SIZE

These shared queue attributes are set using the CHANGE \_SHARED \_QUEUE\_ ATTRIBUTE subcommand of the MANAGE \_MEMORY utility.

### **Page Streaming Overview**

Page streaming is a form of page fault processing where multiple pages are read from disk in response to a page fault. Page streaming works only with files that are accessed sequentially. If your workload includes jobs that access large files sequentially, page streaming can improve overall disk throughput by reducing the number of individual disk requests and disk seeks; thus, improving the effective disk transfer rate for sequential files.

#### **Page Streaming Process**

Figure 3-1 shows a flow chart of the page streaming process.

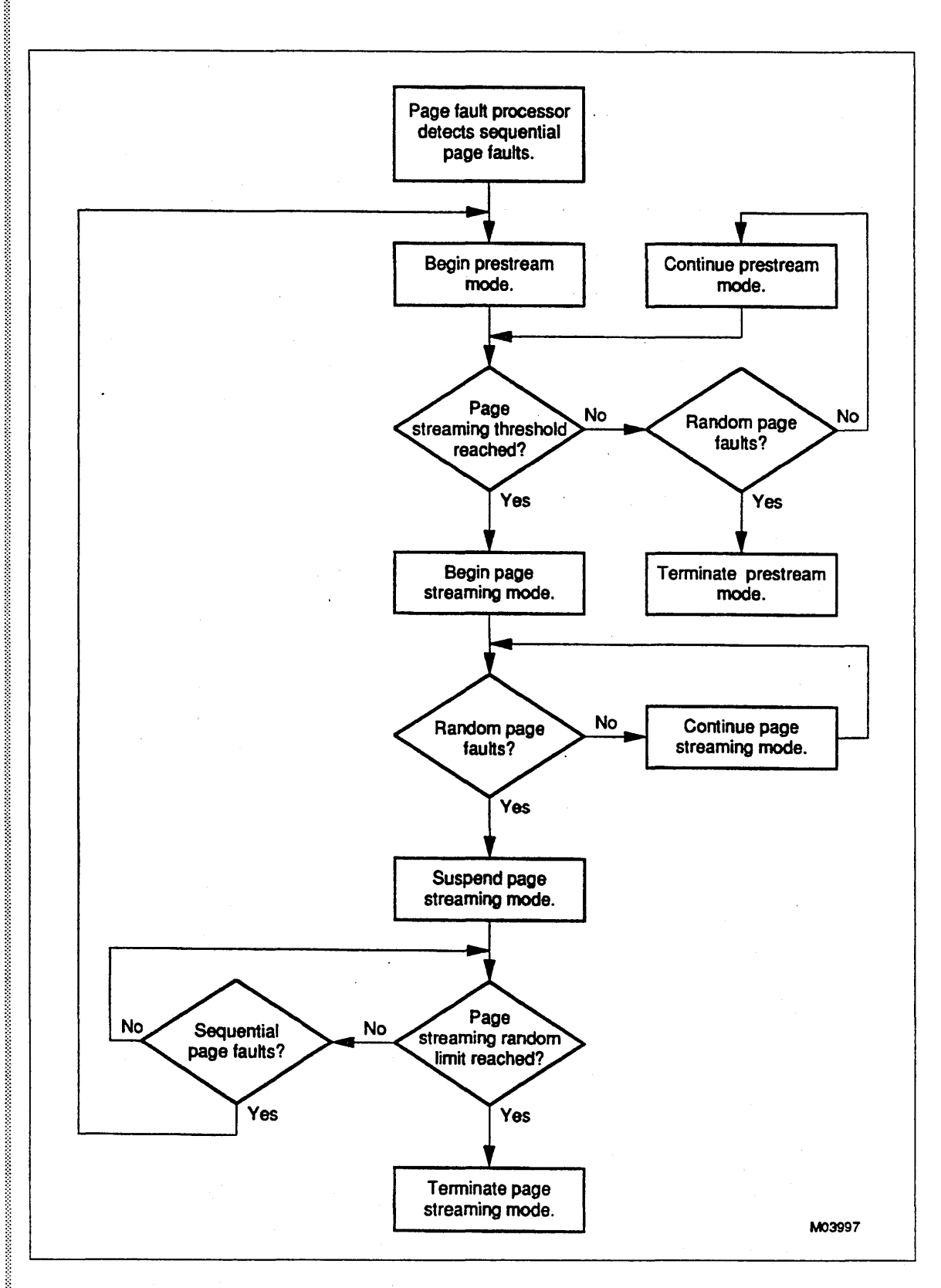

Figure 3-1. Page Streaming Process

The following memory attributes control page streaming.

PAGE \_STREAMING \_PRESTREAM PAGE \_STREAMING \_RANDOM \_LIMIT PAGE \_STREAMING \_READS PAGE \_STREAMING \_THRESHOLD

#### Initiating Prestream Mode

When the page fault processor detects sequential page faults, it initiates the prestream mode of page fault processing. In prestream mode, the page fault processor satisfies additional page faults by reading in several pages at a time without attempting to stream pages from disk. The PAGE \_STREAMING \_PRESTREAM memory attribute specifies the number of sequential page faults required to initiate prestream mode.

#### Initiating Page Streaming Mode

The page fault processor continues to process sequential page faults in prestream mode until a predetermined number of data bytes is read. When this threshold is reached, the page fault processor initiates the page streaming mode of page fault processing. The PAGE\_STREAMING\_THRESHOLD memory attribute specifies the amount of data required to reach the threshold that initiates page streaming mode.

When operating in page streaming mode, the page fault processor reads a set number of transfer units at one time. The size of the default transfer unit is 16,384 bytes. If your page size is 4,096 bytes (the default), you have four pages per transfer unit. If your page size is 8,192 bytes, you have two pages per transfer unit. (The page size is selected through the CYBER Initialization Package (CIP) at deadstart.) The PAGE\_ STREAMING \_READS memory attribute specifies the number of transfer units read at one time in page streaming mode.

#### Terminating Page Streaming Mode

When a segment is being processed in page streaming mode, a page fault is considered to be a random page fault if it is not within the same page streaming transfer unit or the next page streaming transfer unit as the last page fault. Random page faults cause a temporary suspension of the page streaming mode for that segment. If the count of random page faults reaches the specified limit before sequential page faults are detected again, the page streaming mode terminates. Later, sequential page faults may again cause the page fault processor to initiate prestream mode and then page streaming mode for the segment. The PAGE\_STREAMING\_RANDOM\_LIMIT memory attribute specifies the number of random page faults required to terminate page streaming mode.

### Managing Disks for Streaming

This section describes ways to increase the probability that an application will stream. The ability of an application to stream is determined by the amount of CPU time it consumes, its CPU scheduling priority, and the transfer rate of the disk.

### Configuring Disks for Sequential Files

Streaming improves the performance of all applications that access files sequentially. Most sites can benefit from page streaming without changing the way they manage their disk drives. However, if your site runs applications that have a very high 1/0 to CPU ratio, you can benefit even more by designating certain disks to be used specifically for sequential files. You can do this in the following ways:

- Set up a disk volume with a special mass storage class that can be accessed with the REQUEST \_MASS \_STORAGE command. For more information about device assignment, refer to appendix D, Assigning Files to a Specific Device, documented in the *NOSNE* System Performance and Maintenance manual, Volume 2.
- Set up one or more volumes as a mass storage set. Establish a special family on that set to be used for streaming. Set the default allocation size for these volumes to a large value using the LOGICAL\_CONFIGURATION \_UTILITY subcommands CHANGE\_MS\_ VOLUME or INITIATE\_MS\_ VOLUME. The Logical Configuration Utility is described in the *NOSNE* System Performance and Maintenance manual, Volume 2.

#### Increasing Allocation Size

Allocation size is the number of bytes that are assigned physically contiguous on a disk volume. A large allocation size has the following advantages:

- Larger amounts of data can be read from disk without repositioning the heads.
- Multiple 110 requests issued by the page fault processor encounter sequential data on disk.
- When accompanied by a large transfer size, the CPU requires less overhead to read files sequentially.
- It takes less memory to describe the file's allocation.

If you use large allocation sizes, we recommend that you do not mix allocation sizes on a particular disk volume. Because mixing allocation sizes increases the data fragmentation of the device. You can specify large allocation sizes for files in the following ways:

- Use the ALLOCATION \_SIZE paramenter on the LOGICAL \_CONFIGURATION\_ UTILITY subcommands CHANGE\_MS\_VOLUME or INITIALIZE\_MS\_VOLUME. This ensures that all files assigned to the disk volume have large allocation sizes by default.
- Use the ALLOCATION \_SIZE parameter on the REQUEST \_MASS \_STORAGE command. This allows a single file to benefit from a larger allocation size.
- e Use the ALLOCATION \_SIZE parameter on the RESTORE \_PERMANENT \_FILES utility subcommand SET \_RESTORE \_OPTONS. This allows you to place groups of files with large allocation sizes on the same disk volume.

You may want to set the allocation size to a very large value if all your permanent file devices are the same type. This allows users of the REQUEST\_MASS\_STORAGE command to request allocation sizes up to a cylinder size.

If your site uses a mixture of device types, set the MAXIMUM \_ALLOCATION \_SIZE system attribute to a value that ensures that files can overflow to all devices that are candidates for the overflow.

Whenever a file overflows to a new volume, *NOSNE* requires that the new volume support the allocation size defined for that file. Since large allocation sizes may waste space on a device, there is a trade-off between performance and wasted space. The default file allocation size is 16,384 bytes, for which all disk types support overflow with no unusable space. Cylinder allocation size never wastes space, but files cannot overflow between device types. Other large allocation sizes waste space and may restrict the devices to which a file can overflow. The following table shows the percentage of wasted space on a given disk type for each allocation size.

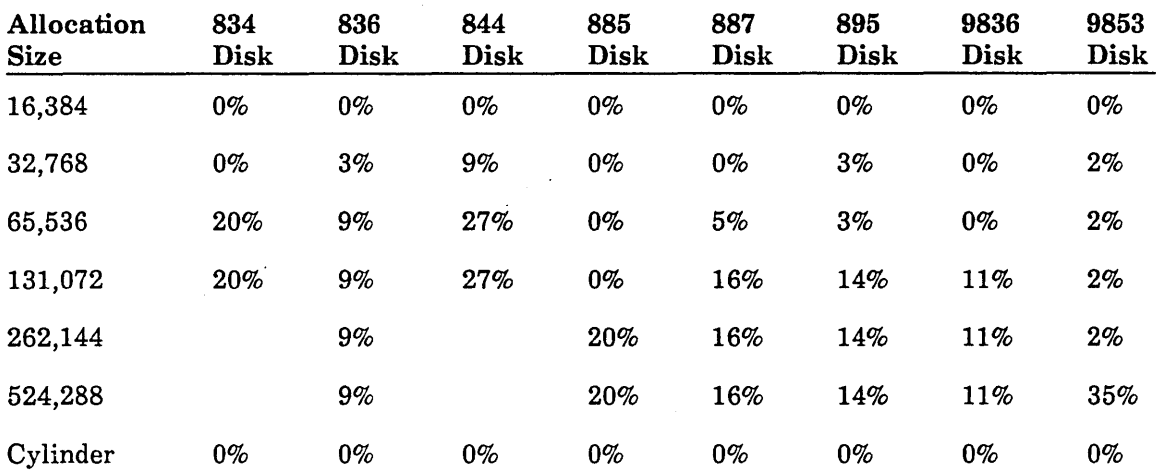

1 1

#### **Increasing Transfer Size**

For example, a batch job with a low CPU priority could show transfer size that allows it to read large amounts of data o can be improved by using a<br>each time it accesses a file.<br>how an improved elapsed time by increasing the transfer size on very large files (those files with a large is allocation size). However, a transfer size that is too large can cause swapouts and page aging that may nullify any benefit.<br>Transfer size specifies how much data is read on each page fault when a file is being

accessed sequentially. In page streaming mode, the system attempts to read ahead a fixed number of transfer units at one time. The number of transfer units is determined by the PAGE\_STREAMING\_READS memory attribute. This allows an overlap of data and CPU processing. Transfer size can be less than, equal to, or greater than allocation size. Transfer size can be specified on the CHANGE \_MS\_VOLUME and INITIALIZE\_MS\_VOLUME subcommands of the LOGICAL\_CONFIGURATION\_ UTILITY, on the REQUEST\_MASS\_STORAGE and ATTACH\_FILE commands, and on the FSP\$OPEN FILE program interface.

In most cases, applications need not be concerned with transfer size because the system defaults provide good performance.<br>The transfer size has the following effects on an application:<br>• A large transfer size increases th

- 
- $\bullet$ A large transfer size accompanied by a large allocation size reduces the CPU requirements to read a file. For example, a transfer size of 65,536 bytes halves the amount of CPU time required to read a file compared to the default transfer size of 16,384 bytes. Increasing the transfer size above 65,536 bytes has a negligible additional improvement.
- A large transfer size with a small allocation size results in multiple I/O requests. Since device management assigns allocation units sequentially, some streaming occurs even with small allocation units. This means that a file written with the<br>default allocation size of 16,384 bytes might benefit by increasing the transfer size even with small allocation units. This means that a file written with the.<br>callection airs of 16.224 latter wight hand<sup>64</sup> by increasing the transfer sit before reading the file.<br>A small transfer size with a large allocation size can result in reading disks at
- their maximum rate. NOS/VE's disk drivers process sequential requests without repositioning the heads if the I/O request arrives before the previous request is completed. Tests indicate that the model 887 disk requires a transfer size of at repositioning the heads if the I/O request arrives before the previous request is completed. Tests indicate that the model 887 disk requires a transfer size of at least 32,768 bytes to stream. The default transfer size for

 $\begin{array}{c} \hbox{com} \ \hbox{para} \ \hbox{size} \ \hbox{The} \ \hbox{seq} \ \hbox{S} \end{array}$ The FREE \_BEHIND parameter indicates to the system how an application accesses a file after it has been read. This parameter can be specified on the ATTACH \_FILE command and the FSP\$0PEN \_FILE program interface. Use the FREE \_BEHIND parameter if an application's access to a file is in a window smaller than the transfer size. This avoids the necessity of aging the file's pages after they have been processed. The FREE \_BEHIND parameter limits the size of working set used in accessing a sequential file to four transfer units.

.

~~~

### **MANAGE \_MEMORY Commands and Subcommands**

To use the MANAGE \_MEMORY utility to change attributes, you must have system job class administrator privileges. The subcommands that can change attribute values must be executed from the system console. However, subcommands that display the current values can be executed from any *NOSNE* terminal.

The MANAGE \_MEMORY command initiates the MANAGE \_MEMORY utility. The MANAGE \_MEMORY utility subcommands are:

CHANGE \_MEMORY \_ATTRIBUTE CHANGE \_SHARED \_QUEUE \_ATTRIBUTE DISPLAY \_MEMORY \_ATTRIBUTE DISPLAY \_SHARED \_QUEUE \_ATTRIBUTE QUIT SET \_TO \_DEFAULT

### **MANAGE \_MEMORY Command**

Purpose Calls the MANAGE \_MEMORY utility.

Format **MANAGE \_MEMORY or MANM**  *STATUS= status variable* 

#### Parameters *STATUS*

Returns the completion status for this command.

Remarks

- The MANAGE \_MEMORY utility lets you display and change attributes that affect the management of memory in NOS/VE.
- When you enter the MANAGE \_MEMORY utility, the following prompt appears:

**MMU/** 

### CHANGE \_MEMORY \_ATTRIBUTE Subcommand

Purpose Changes the value of the specified memory· attribute.

Format CHANGE \_MEMORY \_ATTRIBUTE or CHAMA

*AGE \_INT ERV AL \_CEILING= integer AGE \_INTERVAL \_FLOOR= integer AGGRESSNE \_AGING \_LEVEL=integer AGGRESSNE \_AGING \_LEVEL \_2 =integer AGING \_ALGORITHM=integer JOB \_WORKING \_SET \_AGE \_INTERVAL=integer MINIMUM \_AVAILABLE \_PAGES= integer PAGE \_STREAMING \_PRE STREAM= integer PAGE \_STREAMING \_RANDOM \_LIMIT= integer PAGE \_STREAMING \_READS= integer PAGE \_STREAMING \_THRESHOLD=integer PAGE \_STREAMING \_TRANSFER \_SIZE =integer PERIODIC \_CALL \_INTERVAL= integer SHARED\_ WORKING \_SET \_AGE \_INTERVAL= integer SWAPPING \_AIC =integer STATUS= status variable* 

Parameters *AGE \_INTERVAL \_CEILING* or *AIC* 

Sets the value of the AGE \_INTERVAL \_CEILING memory attribute.

*AGE \_INTERVAL \_FLOOR* or *AIF*  Sets the value of the AGE \_INTERVAL \_FLOOR memory attribute.

*AGGRESSIVE \_AGING \_LEVEL* or *AAL*  Sets the value of the AGGRESSIVE \_AGING \_LEVEL memory attribute.

*AGGRESSIVE \_AGING \_LEVEL \_2* or *AAL2*  Sets the value of the AGGRESSIVE \_AGING \_LEVEL \_2 memory attribute.

*AGING \_ALGORITHM* or *AA* 

Sets the value of the AGING \_ALGORITHM memory attribute.

*JOB \_WORKING \_SET \_AGE \_INTERVAL* or *JWSAI*  Sets the value of the JOB\_WORKING\_SET\_AGE\_INTERVAL memory attribute.

*MINIMUM \_AVAILABLE \_PAGES* or *MINAP*  Sets the value of the MINIMUM \_AVAILABLE \_PAGES memory attribute.

*PAGE \_STREAMING \_PRESTREAM* or *PSP*  Sets the value of the PAGE \_STREAMING \_PRESTREAM memory attribute.

PAGE\_STREAMING\_RANDOM\_LIMIT or PSRL Sets the value of the PAGE \_STREAMING \_RANDOM \_LIMIT memory attribute.

#### *PAGE\_STREAMING\_READS* or *PSR*

Sets the value of the PAGE \_STREAMING \_READS memory attribute.

### *PAGE \_STREAMING \_THRESHOLD* or *PST*

Sets the value of the PAGE \_STREAMING \_THRESHOLD memory attribute.

### *PAGE \_STREAMING \_TRANSFER \_SIZE* or *PSTS*

Sets the value of the PAGE\_STREAMING\_TRANSFER\_SIZE memory attribute.

#### *PERIODIC \_CALL \_INTERVAL* or *PCI*

Sets the value of the PERIODIC\_CALL\_INTERVAL memory attribute.

### *SHARED\_ WORKING \_SET \_AGE \_INTERVAL* or *SWSAI*  Sets the value of the SHARED\_ WORKING \_SET \_AGE \_INTERVAL memory attribute.

*SWAPPING \_AIC* or *SAIC* 

Sets the value of the SWAPPING \_AIC memory attribute.

#### *STATUS*

Returns the completion status for this subcommand.

Remarks

- For descriptions of memory attributes, see Memory Attribute Descriptions later in this chapter.
- e The values specified for memory attributes are not preserved across continuation deadstarts.

**International Control Control** I

### CHANGE \_SHARED \_QUEUE \_ATTRIBUTE Subcommand

Purpose Changes the values of the attributes for one or more shared queues.

Format CHANGE \_SHARED \_QUEUE \_ATTRIBUTE or **CHASQA** QUEUE= list of keyword

*AGE \_INTERVAL \_CEILING==integer MINIMUM \_SIZE== integer MAXIMUM \_SIZE== integer STATUS ==status variable* 

Parameters QUEUE or Q

Specifies one or more shared queues whose attributes you want to change. This parameter is required. You must specify one or more of the following keywords:

TASK\_SERVICE or TS

Shared queue containing task services code segments (system code).

EXECUTABLE \_FILE or EF

Shared queue containing shareable permanent file segments that are executable.

NON \_EXECUTABLE\_FILE or NEF

Shared queue containing shareable permanent file segments that are not executable.

DEVICE \_FILE or DF

Shared queue containing device file segments.

FILE\_SERVER or FS

Shared queue containing file server segments.

OTHER

Shared queue reserved for future use.

SYSTEM or S

All system-shared queues.

ALL

Both system-shared queues and site-defined shared queues.

60463915 J

#### *AGE \_INTERVAL \_CEILING* or *AIC*

Helps determine which pages are to be removed from a shared queue when the shared queues are aged. All of the shared queues are aged at an interval defined by the SHARED\_ WORKING \_SET \_AGE \_INTERVAL memory attribute. Under low memory conditions the system may age shared queues more frequently.

Each time a shared queue is aged, the age of any page that has been used since the last aging is set to zero. The age of any page that has not been used is incremented by one. Any page whose age now exceeds the value of the AGE \_INTERVAL \_CEILING attribute for that queue is removed from the queue.

Increasing the value of the AGE \_INTERVAL \_CEILING attribute for a shared queue increases the time that a page of that queue must be unused before it is removed. This allows that shared queue to retain pages in memory longer. However, setting the value too high allows unused pages to remain in memory, which decreases the amount of available memory.

See the DISPLAY\_SHARED\_QUEUE\_ATTRIBUTE subcommand description for the default value of the AGE \_INTERVAL \_CEILING attribute for each of the shared queues.

#### *MINIMUM \_SIZE* or *MINS*

<u>i de la propie</u><br>India<br>India

Sets the value of the MINIMUM\_SIZE shared queue attribute. This attribute defines the minimum number of pages to which a shared queue will be aged. The range of minimum pages is from 0 to 65,535. If the number of pages in a shared queue is reduced to this minimum, the system suspends the process of aging pages from that queue until additional pages are added.

When a shared queue is relatively inactive, increasing the MINIMUM SIZE attribute causes some of the pages to remain in memory even though they are not being used. This can be useful for pages that are being used at a frequency that is larger than the aging interval.

See the DISPLAY\_SHARED\_QUEUE\_ATTRIBUTE subcommand description for the default value for this parameter for each of the shared queues.

#### *MAXIMUM \_SIZE* or *MAXS*

Sets the value of the MAXIMUM\_SIZE shared queue attribute. This attribute defines the maximum number of pages that a shared queue can contain. The maximum number of pages ranges from 0 to 65,535. See the DISPLAY\_SHARED\_QUEUE\_ATTRIBUTE subcommand description for the default value for this parameter for each of the shared queues.

#### **NOTE**

The limit specified by the MAXIMUM \_SIZE parameter is not enforced for the current version of NOS/VE.

#### *STATUS*

Returns the completion status for this subcommand.

Remarks

- To monitor the impact of changing the shared queue attributes, you can determine the size of the shared queues by using the following methods:
	- Emit the OSO periodic statistic using the MANAGE \_PERIODIC\_  $\blacksquare$ STATISTICS utility described in chapter 9, Statistics Facility. This statistic contains the number of pages in each of the shared queues.
	- Issue the DISPLAY \_SYSTEM \_DATA command. This command generates a report that lists the number of pages in each of the shared queues under the subsection titled Job/Memory Statistics. This command is documented in the NOS/VE Software Release Bulletin.
	- Examine the VEDISPLAY GENERAL\_STATISTICS display at the  $\overline{\phantom{m}}$ system console. This display contains the total number of pages in all of the shared queues. For more information about this display, see the NOS/VE Operations manual.
- The values specified for the shared queue attributes are not preserved across continuation deadstarts.

### **DISPLAY \_MEMORY \_ATTRIBUTE Subcommand**

Purpose Displays memory attributes and their current values.

Format **DISPLAY \_MEMORY \_ATTRIBUTE** or **DIS MA**  *DISPLAY \_OPTION= list of keyword OUTPUT=file* 

*STATUS =status variable* 

Parameters *DISPLAY \_OPTION* or *DISPLAY \_OPTIONS* or *DO* 

Specifies one or more memory attributes whose values are to be displayed. You can specify the following keywords; the default is ALL:

AGE\_INTERVAL\_CEILING or AIC

Displays the current value of the AGE \_INTERVAL \_CEILING memory attribute.

AGE\_INTERVAL\_FLOOR or AIF

Displays the current value of the AGE \_INTERVAL \_FLOOR memory attribute.

AGING \_ALGORITHM or AA

Displays the current value of the AGING \_ALGORITHM memory attribute.

AGGRESSIVE\_AGING\_LEVEL or AAL

Displays the current value of the AGGRESSIVE \_AGING \_LEVEL memory attribute.

#### AGGRESSIVE\_AGING\_LEVEL\_2 or AAL2

Displays the current value of the AGGRESSIVE \_AGING \_LEVEL \_2 memory attribute.

JOB\_WORKING\_SET\_AGE\_INTERVAL or JWSAI

Displays the current value of the JOB\_ WORKING \_SET \_AGE\_ INTERVAL memory attribute.

MINIMUM\_AVAILABLE\_PAGES or MINAP

Displays the current value of the MINIMUM \_AVAILABLE \_PAGES memory attribute.

PAGE\_STREAMING\_PRESTREAM or PSP

Displays the current value of the PAGE \_STREAMING \_PRESTREAM memory attribute.

PAGE\_STREAMING\_RANDOM\_LIMIT or PSRL

Displays the current value of the PAGE \_STREAMING \_RANDOM\_ LIMIT memory attribute.

PAGE \_STREAMING \_READS or PSR

Displays the current value of the PAGE \_STREAMING \_READS memory attribute.

#### PAGE\_STREAMING\_THRESHOLD or PST

Displays the current value of the PAGE\_STREAMING\_THRESHOLD memory attribute.

### PAGE\_STREAMING\_TRANSFER\_SIZE

Displays the current value of the PAGE\_STREAMING\_TRANSFER\_ SIZE memory attribute.

#### PERIODIC\_CALL\_INTERVAL or PCI

Displays the current value of the PERIODIC \_CALL \_INTERVAL memory attribute.

#### SHARED\_WORKING\_SET\_AGE\_INTERVAL or SWSAI

Displays the current value of the SHARED\_ WORKING \_SET \_AGE\_ INTERVAL memory attribute.

#### SWAPPING \_AIC or SA

Displays the current value of the SWAPPING \_AIC memory attribute.

#### ALL

Displays the current value of all memory attributes.

#### OUTPUT or 0

Specifies the name of the file to which the display data is written. The default output file is \$OUTPUT.

#### STATUS

Returns the completion status for this subcommand.

Remarks

For descriptions of the memory attributes, see Memory Attribute Descriptions later in this chapter.

### DISPLAY \_SHARED \_QUEUE \_ATTRIBUTE Subcommand

Purpose Displays a table of shared queue attributes and their current values.

Format DISPLAY \_SHARED \_QUEUE \_ATTRIBUTE or

DISSQA *QUEUE =keyword OUTPUT= file STATUS= status variable* 

#### Parameters *QUEUE* or *Q*

Specifies a keyword that selects which table of shared queues is to be displayed. You can specify one of the following keywords; the default is SYSTEM:

SYSTEM or S

System-defined shared queues.

ALL

All shared queues.

#### NOTE

Under the current version of NOSNE, the keyword ALL displays the same information as the keyword SYSTEM.

#### *OUTPUT* or 0

Specifies the name of the file to which the display data is written. The default output file is \$OUTPUT.

#### *STATUS*

Returns the completion status for this subcommand. -

Remarks

**Inchester** 

I

The table generated by this subcommand shows a list of the shared queues and the current values for each shared queue's attributes. In the following example, the values shown are the system defaults:

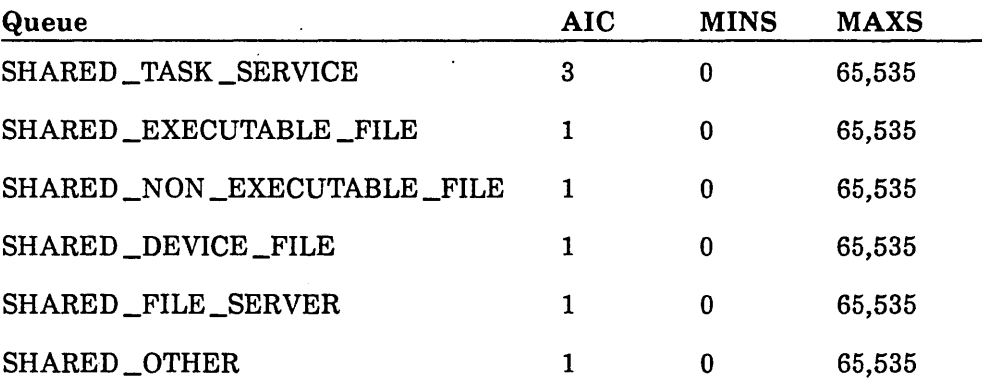

In the table, AIC refers to the AGE \_INTERVAL \_CEILING shared queue attribute, MINS refers to the MINIMUM \_SIZE shared queue attribute, and MAXS refers to the MAXIMUM \_SIZE shared queue attribute.

### QUIT Subcommand

Purpose Terminates the MANAGE \_MEMORY utility.

Format QUIT or QUI *STATUS =status variable* 

Parameters *STATUS* 

Returns the completion status for this subcommand.

Remarks This subcommand causes the MANAGE \_MEMORY utility to begin processing the subcommands entered. After processing is completed, the utility is exited.
#### SET \_TO \_DEFAULT Subcommand

Purpose Sets default values for the shared queue attributes and the memory attributes.

Format SET\_TO\_DEFAULT or **SETTD** SET= list of keyword

#### Parameters SET

Specifies one or more keywords that select a shared queue or a set of attributes for which the default values are to be set. This parameter is required. You must specify one or more of the following keywords:

#### TASK \_SERVICE or TS

Sets the default values of the attributes for the task service shared queue.

#### EXECUTABLE \_FILE or EF

Sets the default values of the attributes for the executable file shared queue.

NON \_EXECUTABLE\_FILE or NEF

Sets the default values of the attributes for the nonexecutable file shared queue.

DEVICE \_FILE or DF

Sets the default values of the attributes for the device file shared queue.

#### FILE \_SERVER or FS

Sets the default values of the attributes for the file server shared queue.

#### OTHER

Reserved for future use.

#### SHARED\_QUEUE\_ATTRIBUTE or SQA

Sets the default values of the attributes for all shared queues.

#### SYSTEM or S

Sets the default values of the attributes for all system-shared queues. Specifying this parameter has the same effect as specifying SHARED\_ QUEUE \_ATTRIBUTE.

#### MEMORY\_ATTRIBUTE or MA

Sets the default values of all memory attributes.

#### ALL

Sets the default values of all shared queue attributes and memory attributes.

#### Memory Attribute Descriptions

The following sections describe the memory attributes in alphabetical order.

#### AGE \_INTERVAL \_CEILING and AGE \_INTERVAL \_FLOOR

Helps determine which pages are to be removed from a job's working set when the working set is aged. For an explanation of when and why a working set is aged, refer to the description of the PAGE \_AGING \_INTERVAL scheduling attribute in chapter 4, Job Scheduling.

Each time a job's working set is aged, the age of each page that has not been used (accessed) since the working set was last aged is incremented by the amount of CPU time the job has used (since the working set was last aged) divided by the value set by the PAGE \_AGING \_INTERVAL scheduling attribute. All pages with an age exceeding the value of the AGE \_INTERVAL \_CEILING memory attribute are removed from the job's working set.

Next, the age of the least-recently used page left in the working set is compared to the value of the AGE\_INTERVAL\_FLOOR memory attribute. If the page's age exceeds the value of the AGE \_INTERVAL \_FLOOR memory attribute, that page is also removed from the job's working set. (Each time the working set is examined, only one unused page can be removed from the working set as a result of exceeding the value of the AGE\_INTERVAL\_FLOOR memory attribute.)

#### NOTE

Only unused pages are affected by the AGE \_INTERVAL \_CEILING and AGE\_ INTERVAL \_FLOOR memory attributes. If a page in the working set has been used (accessed) since the working set was last aged, the age of that page is reset to zero when the working set is aged; thus, the age of a used page is in no danger of exceeding the values of these memory attributes.

#### NOTE

Each shared queue has an AGE \_INTERVAL \_CEILING attribute that affects shared queue aging in much the same way that the AGE \_INTERVAL \_CEILING memory attribute affects the aging of a job's working set.

See chapter 6, Page Aging, for more information about how this memory attribute applies to page aging. See table 3-1 for the allowable values and default values for these memory attributes.

#### AGGRESSIVE \_AGING \_LEVEL

Specifies a value at which the system forces the aging of the shared queues and the job working sets. When the number of reassignable (free and available) pages falls below this value, the system ages and removes pages from the shared queues and job working sets even though the times specified by the  $SHARED$  WORKING  $\_SET\_AGE$ INTERVAL and JOB\_ WORKING \_SET \_AGE \_INTERVAL memory attributes have not elapsed.

See table 3-1 for the allowable values and default value for this memory attribute.

#### AGGRESSIVE \_AGING \_LEVEL\_2

Signals the scheduler that not enough reassignable (free and available) pages reside in real memory. When the scheduler receives this signal, it starts swapping out jobs until the number of reassignable pages reaches a target value. This value is specified by the target memory value in the SCHEDULING \_MEMORY \_LEVELS scheduling attribute described in chapter 4, Job Scheduling.

If the value of the AGGRESSIVE\_AGING\_LEVEL\_2 memory attribute is set too high, memory is wasted because the scheduler swaps out jobs that could remain in memory if this memory attribute were set properly. If the value of this memory attribute is set too low, the number of reassignable pages may too often fall to the level set by the AGGRESSIVE \_AGING \_LEVEL memory attribute.

The value specified by this memory attribute also determines the point at which page assignments are restricted to system tasks. When the number of reassignable pages falls below the minimum value, only system tasks are assigned additional pages and no pages are assigned to user tasks. At the same time, the scheduler is swapping user jobs out of memory so that more reassignable pages are made available. Once there is a sufficient number of reassignable pages, user jobs are again assigned pages.

To check the page fault statistics, enter the following command:

/display\_system\_data pf

or use the OSI periodic statistic. See the MANAGE \_PERIODIC \_STATISTICS utility described in chapter 9, Statistics Facility.

#### NOTE

The DISPLAY \_SYSTEM \_DATA command was originally intended for the internal use of Control Data only and may be changed or replaced in a future version of NOSNE.

Check the LOW \_ON \_MEMORY and the NO \_MEMORY values for the page fault statistics. LOW \_ON \_MEMORY is a count of the number of times page faults are rejected for user jobs. NO \_MEMORY is a count of the number of times page faults are rejected for system-critical tasks. If either of these counts is too high, increase the value of this memory attribute.

#### **NOTE**

. The value of this memory attribute should be greater than the value specified by the AGGRESSIVE \_AGING \_LEVEL memory attribute. The values for the AGGRESSIVE\_ AGING \_LEVEL \_2 memory attribute and for the thrashing level entry in the SCHEDULING \_MEMORY \_LEVELS scheduling attribute (described in chapter 4, Job Scheduling) should be equivalent or within a few pages of each other.

See table 3-1 for the allowable values and default value for this memory attribute.

#### **AGING \_ALGORITHM**

Specifies an integer value indicating how the job's accumulated CPU time is computed for comparison with the page aging interval. This computation helps determine how the pages in a job are aged.

You can specify one of the following entries:

- A value greater than or equal to 4. In this case, CPU time is based on job mode CPU time. Although you can specify a value between 4 and 100, the effect is the same.
- A value less than 4. In this case, CPU time is based on the sum of job mode and monitor mode CPU time. Any value less than 4 has the same effect.

Values greater than or equal to 4 are useful when the system has jobs with very large working sets. In these cases, specifying a value less than 4 can cause the working set to be aged too often. This is because the process of aging a large working set accumulates monitor mode CPU time.

See chapter 6, Page Aging, for more information about how this memory attribute applies to page aging. See table 3-1 for the allowable values and default value for this memory attribute.

#### **JOB\_ WORKING \_SET \_AGE \_INTERVAL**

Governs the aging of the working set when a page fault occurs infrequently for a job. When the job generates page faults often enough (that is, when a page fault occurs before the time specified by the JOB \_WORKING \_SET \_AGE \_INTERVAL memory attribute elapses), the PAGE \_AGING \_INTERVAL scheduling attribute controls the process. For more information about the aging of job working sets, refer to the description of the PAGE \_AGING \_INTERVAL scheduling attribute in chapter 4, Job Scheduling. If a job is CPU-bound and is no longer page faulting, the job's working set is aged when the time specified by the JOB\_ WORKING \_SET \_AGE \_INTERVAL memory attribute elapses.

Increasing the value of this memory attribute can increase the probability that a page from a job's working set remains in memory, but it also increases the size of a job's working set, which increases the swap time of a job and decreases the number of jobs that can reside in memory.

See chapter 6, Page Aging, for more information about how this memory attribute applies to page aging. See table 3-1 for the allowable values and default value for this memory attribute.

#### NOTE

The value of the JOB\_ WORKING \_SET \_AGE \_INTERVAL memory attribute should be greater than the value of the PERIODIC \_CALL \_INTERVAL memory attribute.

#### MINIMUM \_AVAILABLE \_PAGES

Specifies the minimum number of reassignable (free and available) pages that must be in real memory in order for swapped jobs to remain memory resident.

When a job is swapped out and the number of free and available pages is greater than the value specified by the MINIMUM \_AVAILABLE \_PAGES memory attribute, the job is put in the long wait queue and not written to disk. If the number of free and available pages is below the value specified by the MINIMUM \_AVAILABLE \_PAGES memory attribute, the swapped job is written to disk and put in the swap resident queue. The pages of a swap resident job are freed when they are needed. The MAX\_ TIME\_SWAP\_IO\_NOT\_INIT system attribute and the MAXIMUM\_SWAP\_ RESIDENT\_ TIME system attribute determine how long a job is allowed to remain memory resident. These system attributes are described in chapter 2, Adjusting System Attributes.

When a page of real memory is needed to satisfy a page fault or swap-in request, the page that is used is selected by the following rules:

- 1. Take pages from the free queue until it is empty.
- 2. Take pages from the available queue until the next request would make the number of pages less than that specified by the MINIMUM\_AVAILABLE\_PAGES memory attribute.
- 3. Free the memory of a swap resident job and use those pages.
- 4. Take pages from the available queue, even though it already has fewer pages than the amount specified by the MINIMUM \_AVAILABLE \_PAGES memory attribute.

Setting the MINIMUM \_AVAILABLE \_PAGES memory attribute to a large number allows jobs to remain memory resident. However, this has the effect of reducing the size of the available queue which may lead to more page faults from disk.

See table 3-1 for the allowable values and default value for this memory attribute.

#### PAGE STREAMING PRESTREAM

Specifies the number of page faults required to initiate the prestream mode of page fault processing for a segment. The page faults must occur sequentially within the segment. See table 3-1 for the allowable values and default value for this memory attribute.

#### PAGE \_STREAMING \_RANDOM \_LIMIT

Specifies the number of random page faults required to terminate the page streaming mode of page fault processing. Since the determination of whether page faults are random is relative to the previous page fault, a limit of at least three page faults is required to allow a random page fault to occur in the middle of a series of sequential page faults. This is because the page fault that returns to continue the sequential accesses is counted as a second random page fault, since it is random relative to the first random page fault. See table 3-1 for the allowable values and default value for this memory attribute.

#### PAGE \_STREAMING \_READS

Specifies the number of transfer units read at one time when the page fault processor is operating in page streaming mode. The page fault processor is designed for a value of three transfer units. If this value is set to 2, it reduces memory requirements but also reduces the probability of streaming data from a disk at the device's maximum rate. See table 3-1 for the allowable values and default value for this memory attribute.

#### PAGE \_STREAMING \_THRESHOLD

Specifies the amount of data, in bytes, that the page fault processor must read before it can initiate the page streaming mode. While in prestream mode, the page fault processor continues to access pages through additional sequential page faults and totals the pages until it reaches the data threshold. See table 3-1 for the allowable values and default value for this memory attribute.

#### PAGE \_STREAMING \_TRANSFER \_SIZE

Normally, this attribute should be set to 0. It is used primarily as a debugging aid for testing changes in transfer size. The page fault processor uses a logical transfer size to determine how much data to read while operating in prestream mode or page streaming mode. The transfer size is also used to define sequential accesses. Normally, the transfer size is obtained as a default from the device type, the volume attributes, a REQUEST \_MASS \_STORAGE command that allocates space for the segment, an ATTACH\_FILE command, or opening a file. If the PAGE\_STREAMING\_TRANSFER\_ SIZE memory attribute is set to a nonzero value, the specified value is used for all segments in the system unless an ATTACH \_FILE command or an FSP\$0PEN \_FILE program interface specifies a transfer size. See table 3-1 for the allowable values for this memory attribute.

#### PERIODIC CALL INTERVAL

Specifies the amount of time, in microseconds, between calls to the NOS/VE memory manager to perform memory cleanup and aging functions. The timing for the memory cleanup and aging functions is determined by the SHARED\_WORKING  $_{\sim}$ SET\_AGE\_ INTERVAL memory attribute and the JOB\_ WORKING \_SET \_AGE \_INTERVAL memory attribute.

Increasing the value of the PERIODIC \_CALL \_INTERVAL memory attribute can reduce memory manager overhead but can increase the working set sizes. See chapter 6, Page Aging, for more information about how this memory attribute applies to page aging. See table 3-1 for the allowable values and default value for this memory attribute.

#### **NOTE**

The values of the SHARED\_WORKING\_SET\_AGE\_INTERVAL and JOB\_WORKING SET \_AGE \_INTERVAL memory attributes should be greater than the value of the PERIODIC \_CALL \_INTERVAL memory attribute.

#### SHARED\_ WORKING \_SET \_AGE \_INTERVAL

Specifies the rate, in microseconds, at which the system ages shared queues. When a queue is aged, a page is removed if its age exceeds the value specified by the  $AGE$ INTERVAL \_CEILING memory attribute.

Expiration of the time specified by the SHARED\_ WORKING \_SET \_AGE \_INTERVAL memory attribute is checked within the NOS/VE memory manager. The memory manager is called at intervals established by the PERIODIC \_CALL \_INTERVAL memory attribute. The value of the SHARED\_WORKING\_SET\_AGE\_INTERVAL memory attribute should be greater than the value of the PERIODIC CALL INTERVAL memory attribute.

See chapter 6, Page Aging, for more information about how this memory attribute applies to page aging. See table 3-1 for the allowable values and default value for this memory attribute.

#### SWAPPING \_AIC

Specifies the number of times an unused page in a job's working set can be swapped out of memory before it is removed from the working set. (AIC stands for aging interval ceiling.)

This memory attribute may have a significant effect on system performance. Increasing this value may increase the chances that a page will be in memory but may also increase the swap file size. An increase in swap file size may, in turn, increase swap time.

See chapter 6, Page Aging, for more information about how this memory attribute applies to page aging. See table 3-1 for the allowable values and default value for this memory attribute.

## **Job Scheduling 4**

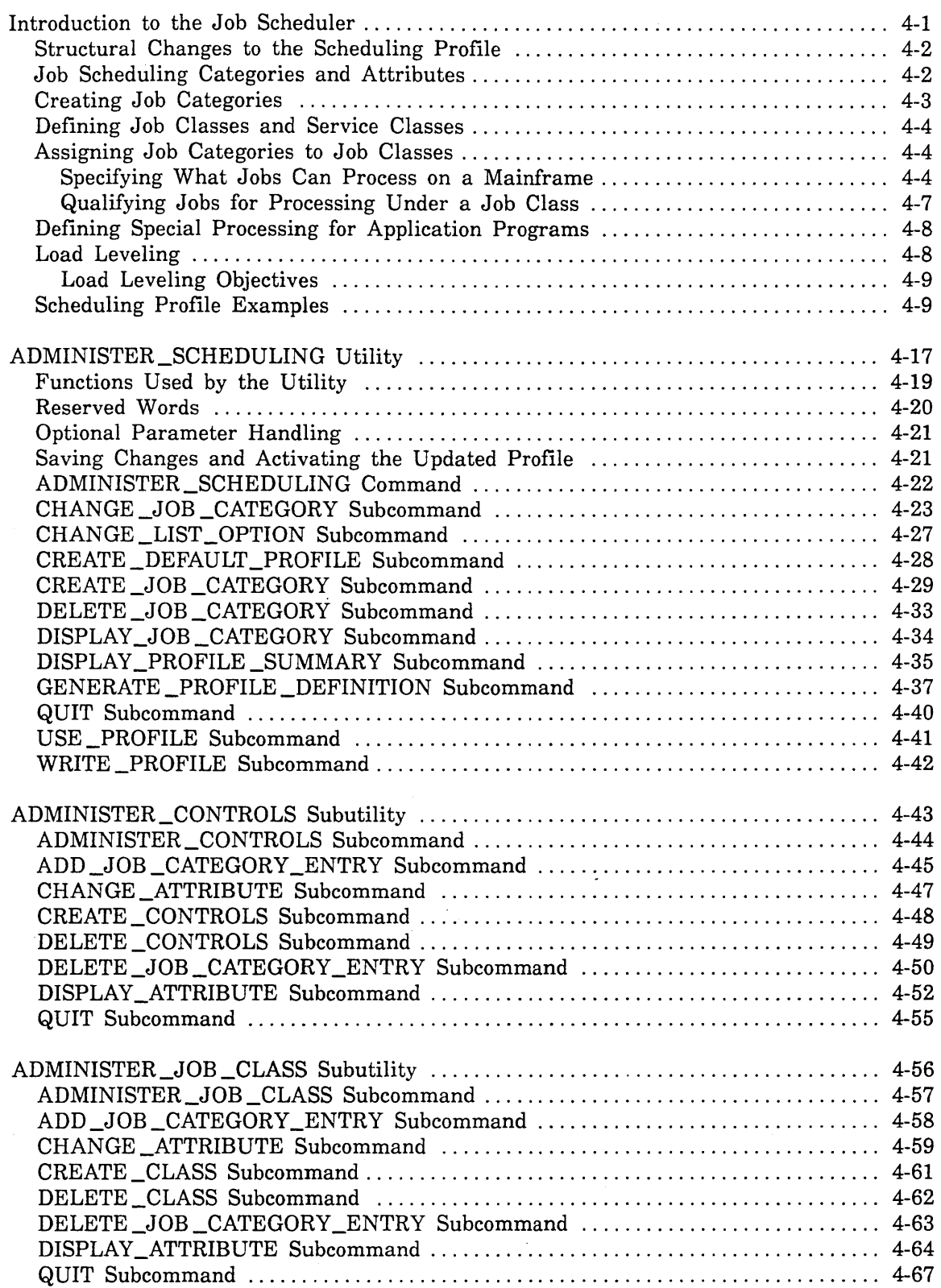

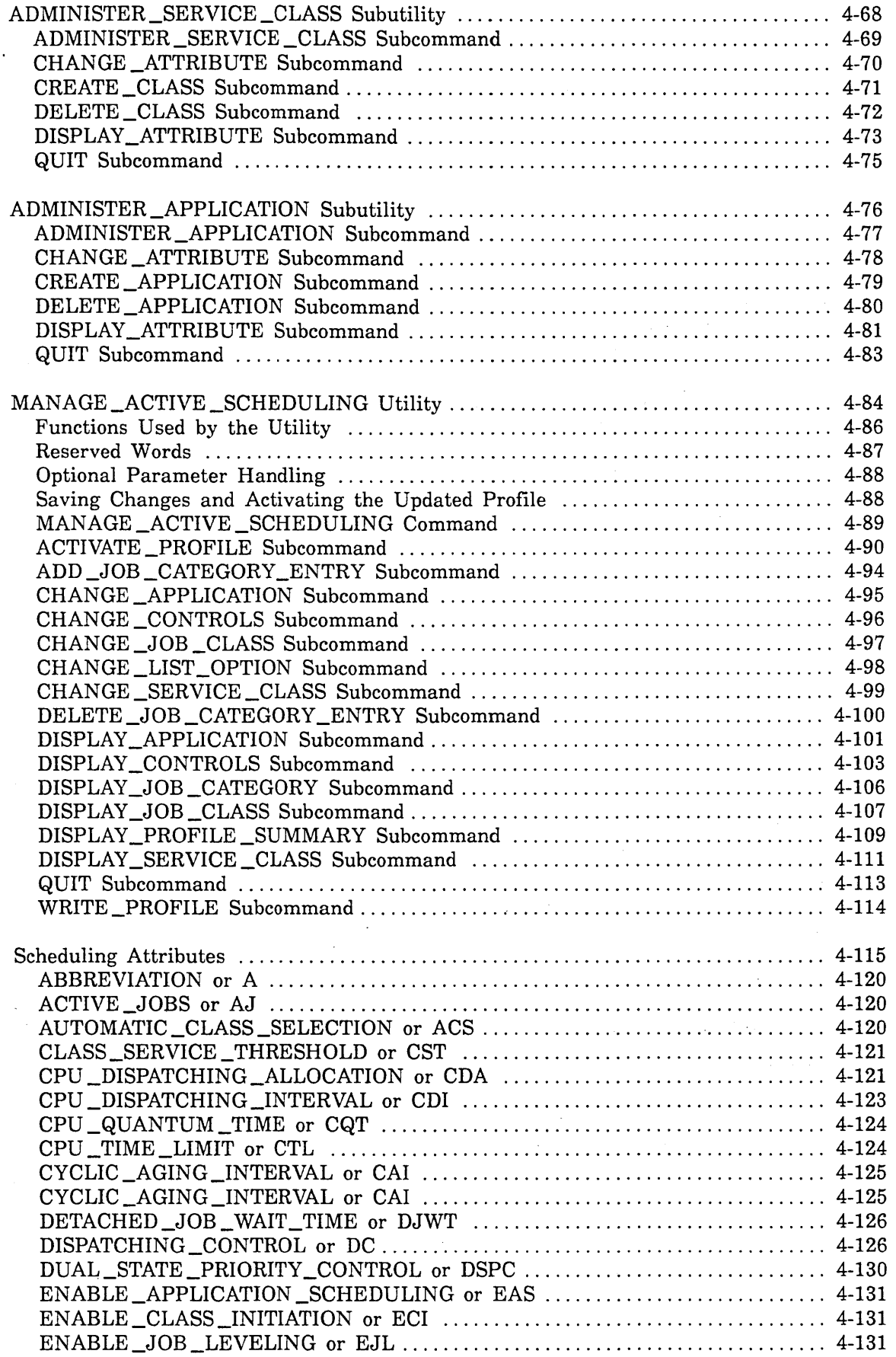

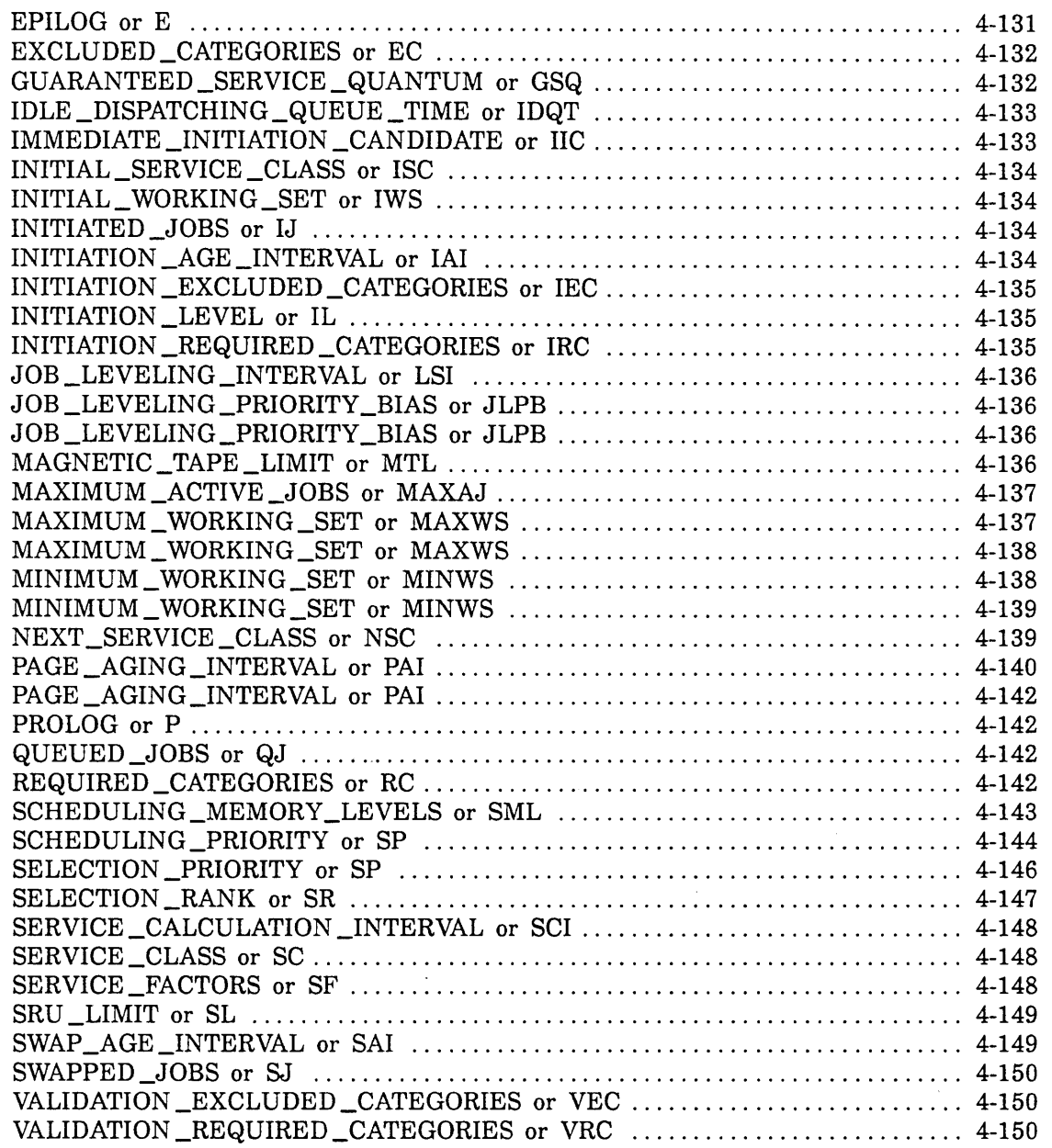

 $\bar{z}$ 

 $\bar{z}$ 

 $\sim$ 

 $\bar{\gamma}$ ù,

 $\sim$ 

 $\ddot{\phantom{a}}$ 

 $\label{eq:2.1} \mathcal{L}(\mathcal{L}^{\mathcal{L}}_{\mathcal{L}}(\mathcal{L}^{\mathcal{L}}_{\mathcal{L}})) = \mathcal{L}(\mathcal{L}^{\mathcal{L}}_{\mathcal{L}}(\mathcal{L}^{\mathcal{L}}_{\mathcal{L}})) = \mathcal{L}(\mathcal{L}^{\mathcal{L}}_{\mathcal{L}}(\mathcal{L}^{\mathcal{L}}_{\mathcal{L}}))$ 

 $\frac{1}{2}$  $\frac{1}{\sqrt{2}}$ 

 $\label{eq:2.1} \frac{1}{\sqrt{2}}\sum_{i=1}^n\frac{1}{\sqrt{2}}\sum_{i=1}^n\frac{1}{\sqrt{2}}\sum_{i=1}^n\frac{1}{\sqrt{2}}\sum_{i=1}^n\frac{1}{\sqrt{2}}\sum_{i=1}^n\frac{1}{\sqrt{2}}\sum_{i=1}^n\frac{1}{\sqrt{2}}\sum_{i=1}^n\frac{1}{\sqrt{2}}\sum_{i=1}^n\frac{1}{\sqrt{2}}\sum_{i=1}^n\frac{1}{\sqrt{2}}\sum_{i=1}^n\frac{1}{\sqrt{2}}\sum_{i=1}^n\frac$  $\label{eq:2.1} \frac{1}{2}\sum_{i=1}^n\frac{1}{2}\sum_{j=1}^n\frac{1}{2}\sum_{j=1}^n\frac{1}{2}\sum_{j=1}^n\frac{1}{2}\sum_{j=1}^n\frac{1}{2}\sum_{j=1}^n\frac{1}{2}\sum_{j=1}^n\frac{1}{2}\sum_{j=1}^n\frac{1}{2}\sum_{j=1}^n\frac{1}{2}\sum_{j=1}^n\frac{1}{2}\sum_{j=1}^n\frac{1}{2}\sum_{j=1}^n\frac{1}{2}\sum_{j=1}^n\frac{1}{2}\sum_{j=1}^n\$ 

 $\label{eq:2} \begin{pmatrix} \mathbf{r} & \mathbf{r} \\ \mathbf{r} & \mathbf{r} \end{pmatrix}$ 

 $\label{eq:2.1} \frac{1}{\sqrt{2}}\int_{\mathbb{R}^3}\frac{1}{\sqrt{2}}\left(\frac{1}{\sqrt{2}}\right)^2\frac{1}{\sqrt{2}}\left(\frac{1}{\sqrt{2}}\right)^2\frac{1}{\sqrt{2}}\left(\frac{1}{\sqrt{2}}\right)^2.$ 

 $\label{eq:2.1} \frac{1}{\sqrt{2\pi}}\int_{0}^{\infty}\frac{1}{\sqrt{2\pi}}\left(\frac{1}{\sqrt{2\pi}}\right)^{2\alpha} \frac{1}{\sqrt{2\pi}}\int_{0}^{\infty}\frac{1}{\sqrt{2\pi}}\frac{1}{\sqrt{2\pi}}\frac{1}{\sqrt{2\pi}}\frac{1}{\sqrt{2\pi}}\frac{1}{\sqrt{2\pi}}\frac{1}{\sqrt{2\pi}}\frac{1}{\sqrt{2\pi}}\frac{1}{\sqrt{2\pi}}\frac{1}{\sqrt{2\pi}}\frac{1}{\sqrt{2\pi}}\frac{1}{\sqrt{2\pi}}\frac{$ 

 $\sim 20$ 

This chapter tells you how to set up and manage the NOS/VE job scheduler. After providing an overview of job scheduling, this chapter describes the utilities that create and manage job scheduling profiles, as well as the job scheduling attributes you can set to tune the scheduler. The last section of the chapter contains detailed descriptions of the job scheduling attributes listed in alphabetical order.

### Introduction to the Job Scheduler

The NOS/VE job scheduler controls how jobs proceed through the system from the time they are submitted until the resulting output files are printed. The job scheduler orders jobs and allocates the available resources of the system according to need and according to equity. Since what is equitable varies from system to system, the scheduler must be tailorable to the requirements of each system.

NOS/VE provides two utilities you can use to control the activities of the job scheduler and to tailor those activities according to your particular needs:

- ADMINISTER \_SCHEDULING utility
- MANAGE \_ACTIVE \_SCHEDULING utility

To use either of these utilities, your user name must be validated for the SCHEDULING \_ADMINISTRATION capability as described in the NOS/VE User Validation manual.

You use the ADMINISTER \_SCHEDULING utility to create or modify an overall scheduling profile for your site. The scheduling profile defines your normal job scheduling requirements in terms of job class structure, service class structure, and applications processing. The profile can reside on any file of your choice; the default file is \$USER.SCHEDULING \_PROFILE. The output of an ADMINISTER\_ SCHEDULING utility session is a file containing the new or modified profile. Changes are written to the file containing the scheduling profile only when you issue a WRITE \_PROFILE subcommand or a QUIT subcommand with the SAVE \_CHANGE parameter set to TRUE.

To activate the new or modified scheduling profile, you exit the ADMINISTER\_ SCHEDULING utility, enter the MANAGE \_ACTIVE \_SCHEDULING utility, and issue an ACTIVATE PROFILE subcommand. This subcommand uses your specified changes to modify the system scheduler tables that govern scheduler activity. The ACTIVATE\_ PROFILE subcommand also creates the following permanent file in the \$SYSTEM catalog: \$SYSTEM.SCHEDULING.OSF\$SYSTEM \_PROFILE.

For sites with multiple mainframes, you can create a single scheduling profile to describe the job scheduling characteristics for all mainframes.

In addition to activating the scheduling profile created or modified under the ADMINISTER \_SCHEDULING utility, the MANAGE \_ACTIVE \_SCHEDULING utility is used to make routine or local modifications to the job scheduler characteristics defined in the scheduling tables. For example, you would use the MANAGE  $\_\$ ACTIVE SCHEDULING utility to make routine adjustments for weekend or nonprime-time system usage.

#### **Structural Changes to the Scheduling Profile**

Structural changes to the scheduling profile occur by using the ADMINISTER\_ SCHEDULING utility to create or delete a scheduling control, service class, job class, job category, or application or by changing an attribute in the membership group. Two scheduling profiles are structurally identical only if they originated from the same profile file and you used the ADMINISTER \_SCHEDULING utility to change only attributes.

For multimainframe sites using the load leveling feature, it is important that the scheduling profiles on all load-leveled mainframes be structurally identical. For multimainframe sites using the NOSNE File Server without load leveling, it is recommended, but not required, that all mainframes use a structurally identical scheduling profile.

You can make minor changes to a scheduling profile without changing the profile's structure. For example, you can change the attributes associated with a particular service class. But any change that adds or deletes a job category, job class, or service class does constitute a structural change to the profile.

#### **Job Scheduling Categories and Attributes**

The following table contains basic scheduling profile terminology. These terms define the primary characteristics of a scheduling profile.

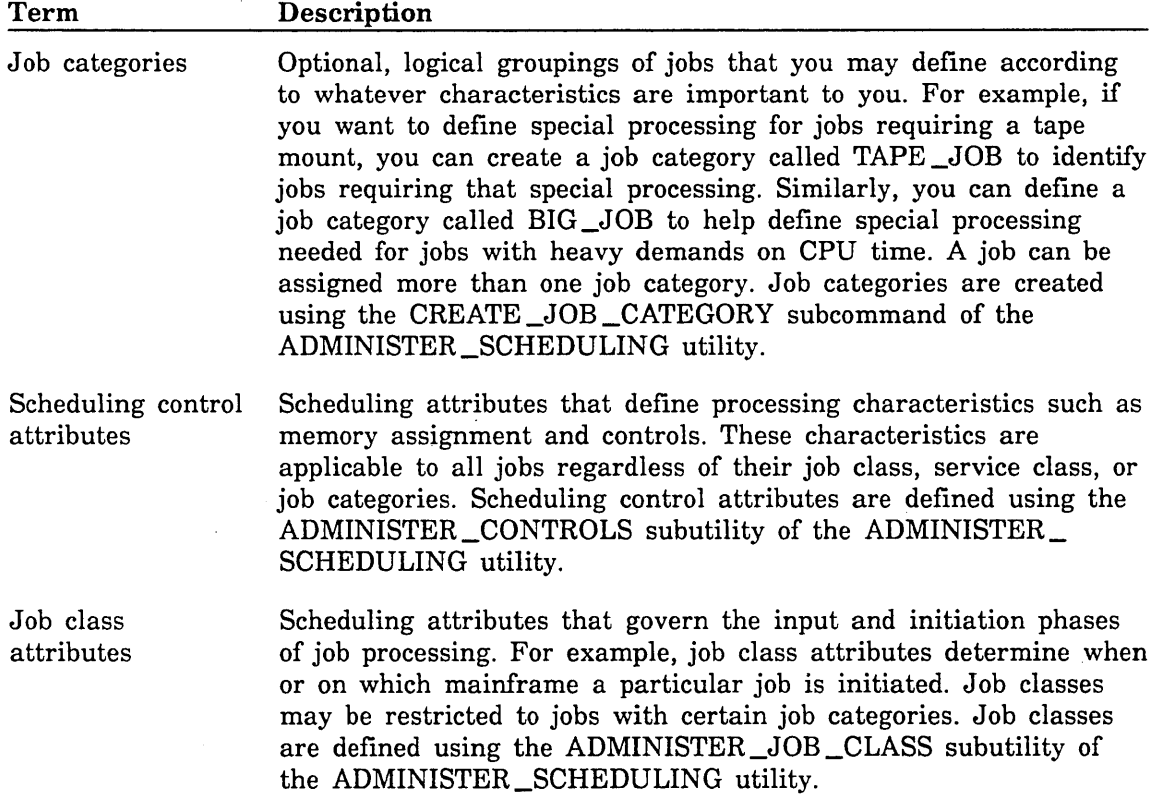

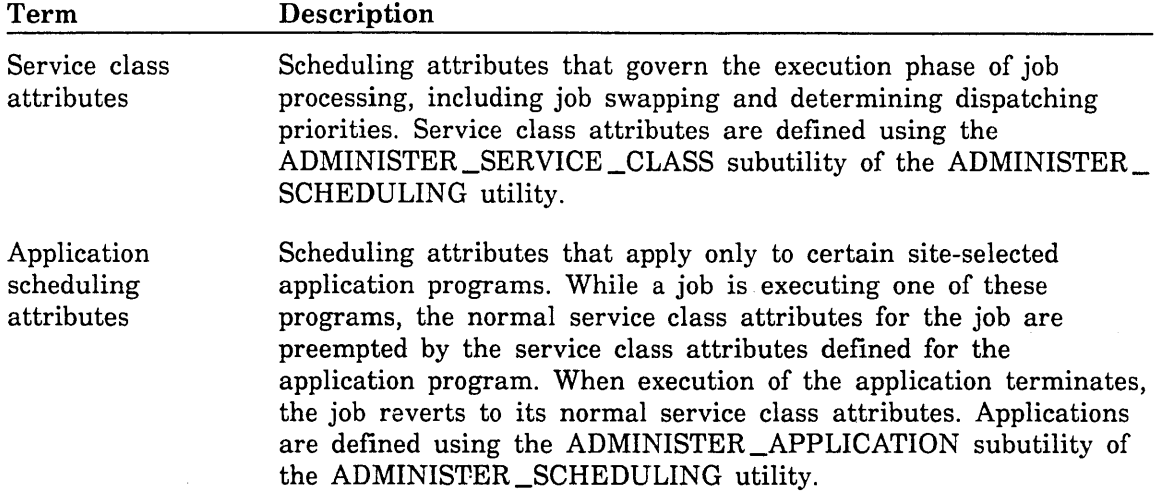

The individual attributes used to define job scheduling controls, job class characteristics, service class characteristics, and application scheduling characteristics are described in Scheduling Attributes later in this chapter. When creating or changing a scheduling profile entry, you assign values to individual attributes using the CHANGE \_ATTRIBUTE subcommand of the appropriate ADMINISTER \_SCHEDULING subutility. For example, job class attributes (of which INITIAL \_SERVICE \_CLASS and INITIAL\_ WORKING \_SET are examples) are specified as parameters on the CHANGE \_ATTRIBUTE subcommand of the ADMINISTER\_JOB \_CLASS subutility.

The following paragraphs provide a general outline of the tasks involved in creating a scheduling profile. While you read this information, it may be helpful to look at the Scheduling Profile Examples section of this chapter.

#### Creating Job Categories

Normally, you should not need to create your own job categories. The default scheduling profile automatically supplies two job categories, BATCH and INTERACTIVE. These two categories should suffice in meeting the processing needs of most sites. However, if your site runs a variety of jobs for which special processing needs exist (for example, tape jobs, large jobs, vector jobs), you may find it beneficial to define your own job categories. These job categories can either replace or supplement the default BATCH and INTERACTIVE job categories.

When creating a set of job categories for your site, keep the following in mind:

- The decision of whether a job may be assigned to a job class may be made using job categories. Therefore, you may want to define job categories based on job characteristics that a job must or must not possess to be placed into a job class.
- o The decision of whether a mainframe has the necessary resources to run a job can be made using job categories. Therefore, you may want to define job categories based on job characteristics that a job must or must not possess to be run.

For example, your site may want to prevent tape jobs from initiating when operators are not present. If you create a job category based on the MAGNETIC\_ TAPE\_LIMIT job attribute set by a LOGIN, SUBMIT\_JOB, or JOB command, you can control these jobs using the MANAGE \_ACTIVE \_SCHEDULING utility independently of the job class to which they are assigned.

: ... :·:·

• A job may be assigned no job category, or it may be assigned more than one job category.

To create a job category and define the job characteristics required for a job to be assigned that category, use the CREATE \_JOB \_CATEGORY subcommand of the ADMINISTER\_SCHEDULING utility.

#### Defining Job Classes and Service Classes

Before you begin defining the job classes and service classes for your site, you need to familiarize yourself with the job class and service class attributes. These attributes are listed in table 4-13, Scheduling Attributes, and are described in the Scheduling Attributes section.

One of the job class attributes, INITIAL \_SERVICE \_CLASS, specifies the service class at which jobs in the new job class begin executing. It is this INITIAL \_SERVICE\_ CLASS parameter that establishes the link between a job class and its associated service ciass.

In order to reference this service class, you must first create it. You create a service class using the CREATE\_CLASS subcommand of the ADMINISTER\_SERVICE\_CLASS subutility. You can tailor the attribute values using the CHANGE \_ATTRIBUTE subcommand.

The manner in which you create a job class is similar to that of creating a service class. You initially create a job class using the CREATE \_CLASS subcommand of the ADMINISTER \_JOB \_CLASS subutility. On the CREATE \_CLASS subcommand, you assign a name to the new job class and specify a set of initial values for the job class attributes. If you want to modify any of the initial values for an attribute, you can do so by entering a subsequent CHANGE\_ATTRIBUTE subcommand.

One of the job classes you define can be designated as the site default job class. You specify a site default job class on the CHANGE \_JOB \_ATTRIBUTE \_DEFAULTS operator command, described in the NOSNE Operations manual. You can also specify default job classes on an individual user basis. For information about how to define individual user default job classes, see the NOS/VE User Validation manual.

#### Assigning Job Categories to Job Classes

Before a job can be accepted by the job scheduler for processing, it must satisfy two requirements: it must meet any membership requirements you have established for the mainframe on which you want it to execute, and it must qualify for processing under a valid job class.

#### Specifying What Jobs Can Process on a Mainframe

In a multimainframe environment, you can restrict the types of jobs that can be run on each mainframe by using specific scheduling control attributes. These attributes are described in the following table and are changed using the ADMINISTER \_CONTROLS subutility.

Use the VALIDATION \_REQUIRED \_CATEGORIES and VALIDATION \_EXCLUDED \_ CATEGORIES scheduling control attributes to restrict the acceptance of user jobs into the input queue to those jobs that are compatible with your site's configuration. Use the INITIATION \_REQUIRED \_CATEGORIES and INITIATION\_ EXCLUDED\_ · CATEGORIES scheduling control attributes to restrict the initiation of the jobs in the input queue to a particular mainframe and time.

The use of these scheduling control attributes is optional. The default values allow any job to be entered and initiated on any mainframe.

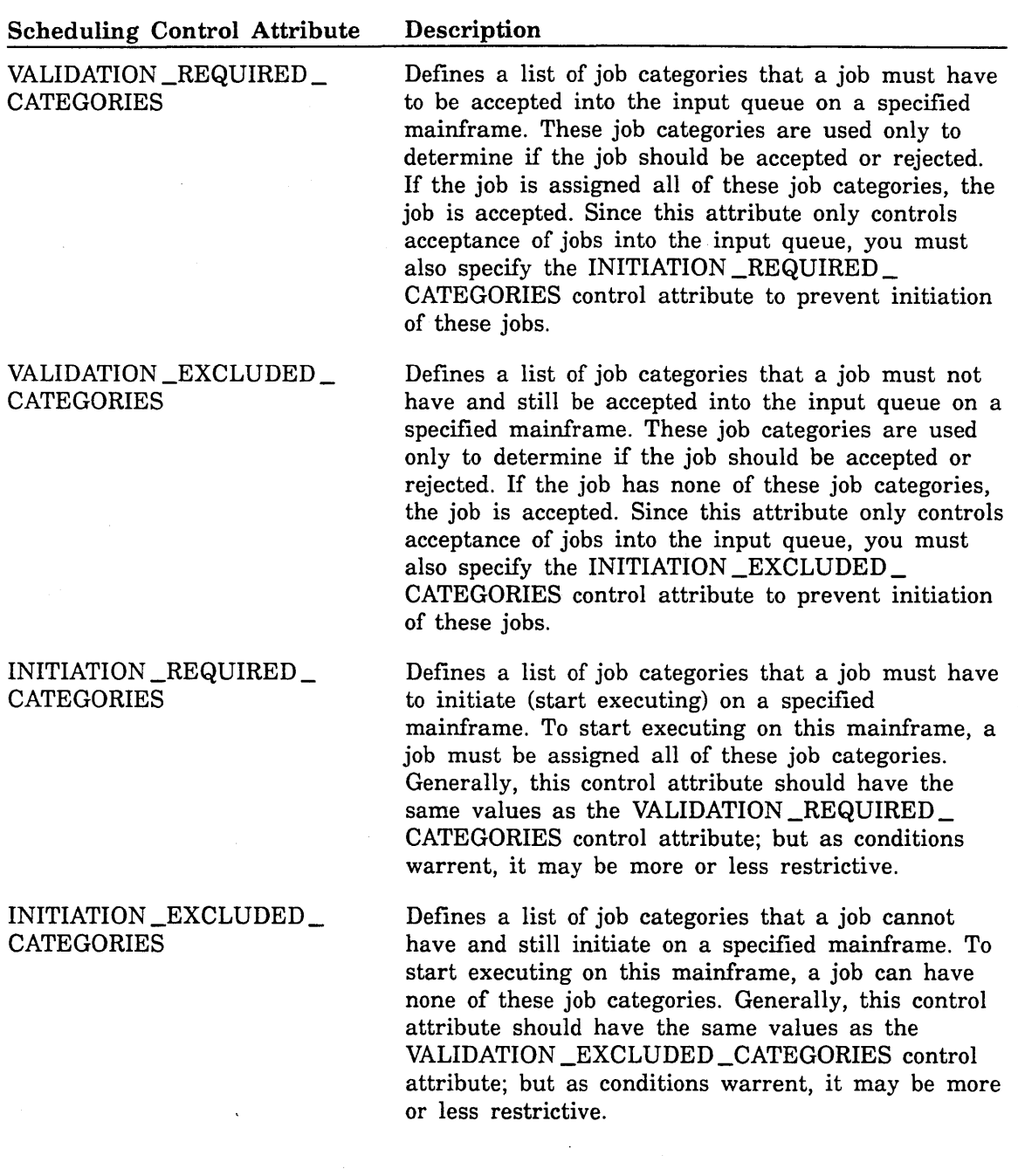

For example, consider a site where two mainframes are connected by a file server and each is a client of the other. Assume that this site has both a CYBER 990 and a \\~ CYBER 860. The CYBER 860 contains the job category VECTOR\_JOB in its VALIDATION\_EXCLUDED\_CATEGORIES and INITIATION\_EXCLUDED\_ CATEGORIES lists. VECTOR\_JOB represents a job category whose JOB\_QUALIFIER input attribute is set to VECTORS. If a user attempts to access the CYBER 860 and specifies JOB \_QUALIFIER= VECTORS on the LOGIN command, the job is rejected. If iob leveling is active and the user submits a batch job with JOB\_ QUALIFIER=VECTORS, that job is accepted but it only runs on the CYBER 990 since the INITIATION\_EXCLUDED\_CATEGORIES control attribute prevents it from initiating on the CYBER 860.

onl<br>INI<br>CA<br>SC As you can see, these control attributes provide a convenient method of indicating that only jobs with the given job categories can be processed on a mainframe. Since the INITIATION \_REQUIRED \_CATEGORIES and INITIATION \_EXCLUDED\_ CATEGORIES control attributes can be changed using the MANAGE \_ACTIVE\_ SCHEDULING utility, they let you temporarily prevent jobs with certain job categories from initiating on a mainframe while still allowing the jobs to be submitted.

Iron<br>The<br>Electronic The following shows how the decisions are made using categories:

leveled=(submitting from client of login\_family AND this client has LEVELED access to the login\_family) OR (submitting from server of login\_family AND at least one client mainframe has LEVELED access to the login\_family);

IF (NOT leveled) OR (job\_destination\_usage=VE\_LOCAL) THEN Validate using the validation categories of the submitting mainframe;

{The job can run only on the submitting mainframe. The job initiates only {if the submitting mainframe's initiation categories allow it to initiate.

# I I<br>I<br>I<br>I ELSEIF (job\_destination\_usage=VE\_FAMILY) THEN

Validate using the validation categories of the server mainframe for the login\_family;

{The job can run only on the server mainframe. The job initiates only if {the server mainframe's initiation categories allow it to initiate.

## I ELSE (leveled) AND (job\_destination\_usage=VE)

Validate using the validation categories of the server mainframe and any client mainframe that has LEVELED access to the login\_family;

{Submission is successful if the validation succeeded on one or more of the {mainframes. The job can run on the server or any other mainframe that {has LEVELED access to the login\_family, even mainframes on which the job is {not valid. The job initiates only on a mainframe whose initiation {categories allow it to initiate.

#### **IFEND**

I

~:~

**International Community** 

Example 3 in the Scheduling Profile Examples section of this chapter illustrates how you can restrict the types of jobs that can be run on a particular mainframe. The scheduling profile created during this sample ADMINISTER\_SCHEDULING utility session defines two mainframes: a CYBER 830 and a CYBER 860. The site does not want tape jobs to run on the CYBER 860, which has no tape units. In addition, the site has chosen not to run jobs with large working sets on the smaller CYBER 830 machine. Other examples of how to control job initiation using job categories and job classes appear in Scheduling Profile Examples later in this chapter.

#### Qualifying Jobs for Processing Under a Job Class

You can determine the types of jobs that can be processed under a given job class by defining the specific job categories that are either permitted to, or excluded from, processing under that job class.

For each job class defined in the scheduling profile, the scheduling profile maintains two lists of associated job categories: a required categories list and an excluded categories list. The required categories list is a list of zero or more job categories that a job must be assigned in order to process under the job class. That is, if the required categories list for a job class lists three job category names, a job must be assigned all three of those job categories before it can be processed under that job class.

As the name implies, the excluded categories list does just the opposite; it specifies a list of job categories which, if assigned to a job, prevents that job from processing under the job class. These two lists are mutually exclusive; no job category can appear in both the required categories list and the excluded categories list for the same job class.

If no required or excluded categories are specified for a job class, no membership restrictions are imposed on the class; any validated job may be a member of that job class.

The lists of required and excluded categories are maintained using the ADMINISTER\_ JOB \_CLASS subutility. Once you enter the ADMINISTER\_JOB \_CLASS subutility, you have a choice of two methods by which to modify the required and excluded lists:

- The CHANGE \_ATTRIBUTES subcommand has a REQUIRED \_CATEGORIES parameter and an EXCLUDED \_CATEGORIES parameter. You can change either list by specifying a new list of values on the corresponding  $CHANGE$ ATTRIBUTES parameter.
- The ADD\_JOB\_CATEGORY\_ENTRY and DELETE\_JOB\_CATEGORY\_ENTRY subcommands provide a way for you to add or delete entries from either the required categories list or the excluded categories list without having to respecify the entire list. Each of these subcommands has a REQUIRED \_CATEGORIES parameter and an EXCLUDED \_CATEGORIES parameter on which you can specify additions to, or deletions from, either list.

 $\diagdown$  .

#### **Defining Special Processing for Application Programs**

You may want to define special processing characteristics for some applications programs that run at your site independent of the jobs from which the applications are called. You can do this using the CREATE \_APPLICATION subcommand of the ADMINISTER\_APPLICATION subutility. The CREATE \_APPLICATION subcommand specifies:

- The name of the application, as defined in the module header of the object library containing the program. Special application processing is supported only for program descriptions, command procedures, and load modules defined as applications on an object library. The application name specified on the CREATE \_APPLICATION subcommand must be unique within the scheduling profile.
- A set of initial values for the application scheduling attributes. These attributes define the special processing requirements to be used for the application. You may use the CHANGE \_ATTRIBUTE subcommand to modify any of the individual values created by the CREATE \_APPLICATION subcommand.

Once an application definition is added to the active scheduling profile, the application always runs under the special characteristics defined in the definition, regardless of the job from which the program was called.

#### **Load Leveling**

The load leveling feature is available for multimainframe sites using the File Server. Load leveling refers to the automatic distribution of jobs between mainframes connected by the File Server. The purpose of load leveling is to distribute the job workload across mainframes in a manner that is transparent to users. For the current version of NOS/VE, the load leveling feature is available only for batch mode jobs.

For information about how to configure the File Server for load leveling, see the NOS/VE File Server for STORNET and ESM-II manual.

All mainframes that participate in load leveling must have active profiles that are structurally identical. This is accomplished by using the same profile file generated by the ADMINISTER\_SCHEDULING utility or the MANAGE \_ACTIVE \_SCHEDULING utility. Then avoid making changes under the ADMINISTER\_SCHEDULING utility that cause structural changes. Structural changes occur by creating or deleting a scheduling control, service class, job class, job category, or application or by changing an attribute in the membership group.

Load leveling is done by the NOS/VE system task called *job leveler.* This task periodically checks the mainframes with families that are designated as leveled families for jobs that are candidates to run on the current machine. A family is designated as served for leveled access by using the CHANGE \_CLIENT \_ACCESS subcommand of the MANAGE\_FILE\_SERVER utility at the server mainframe. The MANAGE\_FILE\_ SERVER utility is described in the NOS/VE File Server for STORNET and ESM-II manual. The CHANGE\_CLIENT\_ACCESS subcommand specifies how a family is served to a specific mainframe. This subcommand is also used to assign leveled access for a family to a client mainframe.

The job leveler task activates when leveled families are detected on a server mainframe, even if the ENABLE \_JOB \_LEVELING control attribute is FALSE. The job leveler task periodically scans each server mainframe for jobs in leveled families that could be run on the client mainframe. The length of the scanning period is determined by the JOB \_LEVELING \_INTERVAL control atribute. The number of jobs brought back to the client is based on the client's need and on the comparative selection priorities of the jobs already queued on the client and the available server jobs. Two biases are applied to these priorities when making this comparison: the controls attribute JOB\_ LEVELING \_PRIORITY \_BIAS and the job class attribute JOB \_LEVELING\_ PRIORITY \_BIAS. A job on the server mainframe must have a selection priority that is greater, by the sum of these biases, than the comparative queued job on the client mainframe before the server job is considered for assignment to the client.

#### Load Leveling Objectives

Load leveling can be used to accomplish two things. First, it can be used to keep each mainframe in a configuration at its maximum load. This is done automatically for as long as there are sufficient jobs to saturate the configuration. Second, it can be used to provide an automated means to restrict or direct jobs with special requirements to a specific mainframe or a specific set of mainframes.

In order to activate load leveling, the following steps must be done:

- 1. Each server mainframe must indicate for each family those mainframes to which the families' jobs may be leveled. This is done with the CHANGE \_CLIENT\_ ACCESS subcommand of the MANAGE \_FILE \_SERVER utility. See the NOSNE File Server for STORNET and ESM-II manual for information about this subcommand.
- 2. The same scheduling profile generated by the ADMINISTER\_SCHEDULING utility must be installed on each mainframe participating in load leveling.
- 3. Each mainframe participating in load leveling must set the scheduling control attribute ENABLE \_JOB \_LEVELING to TRUE.

#### Scheduling Profile Examples

A scheduling profile is a series of tables created by the ADMINISTER\_SCHEDULING utility. Once the utility completes, the job scheduling profile contains the defined job categories, control attributes, job class attributes, service class attributes, and application scheduling attributes described earlier in this chapter. The following examples illustrate how to display, create, and use a scheduling profile.

#### Example 1: Displaying a Scheduling Profile

The following example displays all of the elements of the scheduling profile on file \$USER.SCHEDULING \_PROFILE to output file DISPLAY. If the site has not yet created a scheduling profile, the default scheduling profile is displayed.

/administer\_scheduling AS/display\_profile\_sunmary display\_options=al.1 output=display AS/display\_job\_category category\_name=?ll output=display.\$eoi

```
AS/administer_controls 
AC/display_attribute mainframe_name=all display_option=all output=display.$eoi 
AC/Quit
```
AS/administer\_job\_class AJC/display\_attribute class\_name=all display\_option=all output=display.\$eoi AJC/Quit

AS/administer\_service\_class ASC/display\_attribute class\_name=all display\_option=all output=display.\$eoi ASC/Quit

AS/administer\_application AA/display\_attribute application\_name=all display\_option=all output=display.\$eoi AA/Quit AS/Quit save\_change=false

#### Example 2: Creating a Simple Scheduling Profile

The following example creates a scheduling profile by making simple changes to the default scheduling profile. It shows how to control the number of jobs that are allowed to execute concurrently in the default service classes by setting the MAXIMUM\_ ACTIVE\_JOBS attribute. In addition, the example shows how, by setting the INITIATION \_LEVEL attribute, you can control the number of jobs that can be initiated from the default job classes. This sample profile also creates a new job class and an associated service class based on the default BATCH class which a site can tailor to its own needs.

```
/administer_scheduling 
AS/create_default_profile result=$user.scheduling_profile.$next
```

```
AS/administer_service_class
```

```
ASC/change_attribute class_name=interactive maximum_active_jobs=100 
ASC/change_attribute class_name=batch maximum_active_jobs=50
ASC/change_attribute class_narne=system maximum_active_jobs=20 
ASC/change_attribute class_name=maintenance maximum_active_jobs=100 
ASC/create_class class_name=site_class default_values=batch 
ASC/change_attribute class_name=site_class abbreviation=sc .. 
ASC .. /maximum_active_jobs=5 
ASC/Quit
```
#### AS/administer\_job\_class

AJC/change\_attribute class\_name=interactive initiation\_level=unlimited AJC/change\_attribute class\_name=batch initiation\_leve1=10 AJC/change\_attribute class\_name=system initiation\_level=unlimited AJC/change\_attribute class\_name=maintenance initiation\_level=10 AJC/create\_class class\_name=site\_class default\_values=batch AJC/change\_attribute class\_name=site\_class abbreviation=sc .. AJC .. /initiation\_leve1=5 initial\_service\_class=site\_class AJC .. /selection\_priority=(2000 5000 10) AJC/QUit AS/Quit save\_change=true

#### Example 3: Creating a More Complex Scheduling Profile

The following more complex example creates a scheduling profile for a site that wants to establish job classes based on two main factors: the CPU time a job is expected to use and the job's maximum working set size. Two mainframes are used: a CYBER 830 (\$SYSTEM \_0830 \_0222) with tape units and a CYBER 860 (\$SYSTEM \_0860 \_0128) without tape units. The site does not want jobs with large working sets to run on the CYBER 830.

```
/administer_scheduling 
AS/create_default_profile my_profile 
AS/create_job_category tape_job magnetic_tape_limit=1 .. unlimited 
AS/create_job_category short_job cpu_time_limit=0 .. 20 
AS/create_job_category long_job cpu_time_limit=21 .. unlimited 
AS/create_job_category small_job max1mum_working_set=O .. 199 
AS/create_job_category big_job maximum_working_set=220 .. 999 
AS/create_job_category huge_job maximum_working_set=1000 .. unlimited
```
AS/administer\_job\_class AJC/create\_class short\_small AJC/change\_attributes required\_categories=(short\_job,small\_job) AJC .. /automatic\_class\_selection=yes initial\_service\_class=batch

AJC/create\_class short\_bigger

AJC/change\_attributes excluded\_categories=(long\_job,small\_job) AJC .. /automatic\_class\_selection=yes 1nitial\_service\_class=batch

AJC/create\_class long\_smaller AJC/change\_attributes required\_categories=(long\_job,small\_job) AJC .. /automatic\_class\_selection=yes initial\_service\_class=batch

AJC/create\_class long\_huge AJC/change\_attributes required\_categories=(long\_job,huge\_job) AJC .. /automatic\_class\_selection=yes in1tial\_service\_class=batch AJC/quit

AS/administer\_controls AC/create\_controls \$system\_0830\_0222 AC/create\_controls \$system\_0860\_0128

```
AC/change_attributes ma1nframe_name=$system_0830_0222 
AC../validation_excluded_categories=huge_job ..
AC .. /initiation_excluded_categories=huge_job 
AC/change_attributes mainframe_name=$system_0860_0128 
AC .. /validation_excluded_categories=tape_job 
AC../initiation_excluded_categories=tape_job
AC/quit 
AS/quit save_change=true
```
I "'- If you submit a job using the following form of the LOGIN command, the job is assigned the categories LONG \_JOB and SMALL \_JOB. These categories only fit the LONG \_SMALLER job class; therefore, the job is placed into that job class. You can submit the job on either mainframe since its categories are compatible with the membership requirements for both.

```
/1ogin dogin_user#mlb password#mlbx login_family=nve ...
../cpu_time_limit=30 maximum_working_set=100 dob_class=automatic
```
In this example, note that the CYBER 860 cannot allow tape jobs, since this category of jobs was excluded from the CYBER 860 as a valid category. To allow jobs with that category to be submitted on the CYBER 860, you must reenter the ADMINISTER\_ SCHEDULING utility and remove the category from the VALIDATION \_EXCLUDED\_ CATEGORIES entry. You then must activate the new profile.

If you do not want jobs with the LONG \_JOB category to be initiated on the CYBER 860, you can dynamically change the scheduling profile by entering the following commands on the CYBER 860:

```
/manage_active_scheduling
MAS/add_job_category_entry :tnitiation_excluded_categories=long_job
MAS/Qult 
\overline{I}
```
#### **NOTE**

The ADMINISTER\_SCHEDULING and MANAGE \_ACTIVE \_SCHEDULING utilities work with a copy of the scheduling profile. The copy, with changes, is not written to the RESULT file (that is, is not made permanent) until you do one of the following:

- e Enter a QUIT command with SAVE \_CHANGE= TRUE in effect.
- Issue a WRITE\_PROFILE subcommand under the ADMINISTER\_SCHEDULING utility.

#### Example Set 4: Controlling File Transfer

The following examples show how you can use job categories to control system usage. For instance, installations that support the transfer of permanent files between mainframes via the Permanent File Transfer Facility (PTF) will probably want to create a job class and an associated service class that provide a relatively high level of service to this class of jobs. Since the file transfer server job runs under the initiating user name, the file transfer job class name must be valid to all users using PTF. Job categories can be created that prevent users from using the file transfer job class outside of PTF.

In this example, a job category called FILE \_TRANSFER is created and assigned to all jobs submitted to the system through the file transfer server subsystem. The REQUIRED \_CATEGORIES parameter of the CHANGE \_ATTRIBUTE subcommand restricts membership to jobs submitted from that application. Users will be unable to submit their jobs under the FILE \_TRANSFER job class even when their jobs are valid for that class, since only jobs that originate from the file transfer server application are permitted membership into that job class.

/administer\_scheduling AS/use\_profile base=my\_profile AS/create\_job\_category category\_name=file\_transfer AS .. /originating\_application\_name=osa\$file\_transfer\_server AS/administer\_job\_class AJC/create\_class class\_name=file\_transfer AJC/change\_attribute required\_categories=file\_transfer (additional scheduling attributes)

In the next example, a job category called FILE \_TRANSFER is created and assigned to all jobs submitted to the system through the file transfer server application and the file transfer protocol application.

/administer\_scheduling AS/use\_profile base=my\_profile AS/create\_job\_category category\_name=file\_transfer AS .. /originating\_application\_name=(osa\$file\_transfer\_server ftpd)

#### Example Set 5: Controlling Job Initiation

The following set of examples shows how you can use job categories to control the initiation of various types of jobs. In the first example, two job categories are created: SYSTEM \_JOBS (defined as all jobs belong to the \$SYSTEM user in the \$SYSTEM family) and INTERNAL\_USERS (defined as any user under the INTERNAL account name). The site can then control the initiation of any jobs with these job categories.

/administer\_scheduling AS/use\_profile base=my\_profile AS/create\_job\_category category\_name=system\_jobs 1ogin\_family=\$system .. AS .. /1ogin\_user=\$system AS/create\_job\_category category\_name=internal\_users login\_account=internal

In the next example, all jobs except those to which the job category SYSTEM \_JOBS has been assigned are prevented from being initiated. Typically, you would perform this action in preparation for system shutdown or the reloading of files.

/manage\_active\_scheduling MAS/add\_job\_category\_entry initiation\_required\_categories=system\_jobs In the next example, all jobs to which the job category INTERNAL\_USERS has been assigned are prevented from being initiated. You can perform this action to minimize the impact of internal jobs during peak system usage.

/manage\_active\_scheduling MAS/add\_job\_category\_entry initiation\_excluded\_categories=internal\_users

After these actions are performed, use the DELETE \_JOB \_CATEGORY \_ENTRY subcommand of the MANAGE \_ACTIVE \_SCHEDULING utility to place the system into its previous scheduling state.

#### Example 6: Creating a Scheduling Profile for Load Leveling

Assume your site has the following configuration:

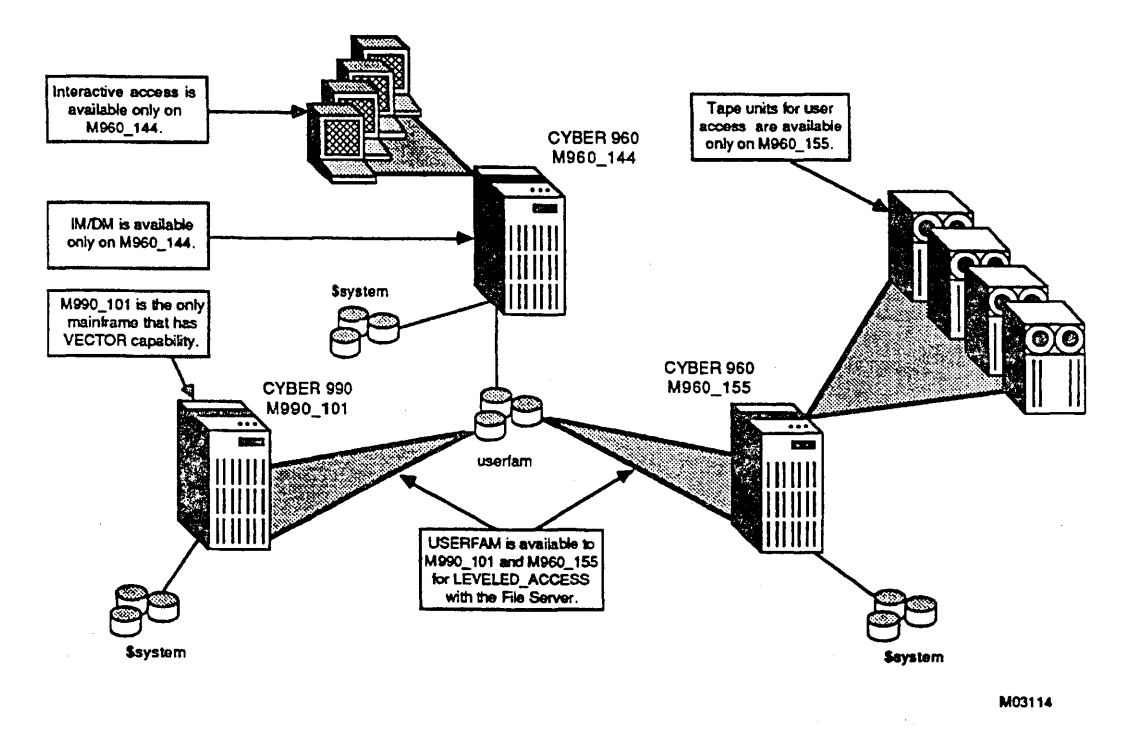

#### Defining Leveled Access for Family USERFAM

Access to the family USERFAM must be defined. The family USERFAM is available for leveled access to the M990 \_101 mainframe and the M960 \_155 mainframe. Enter the following commands at the system console of the M960 \_144 mainframe:

```
/manage_file_server 
MANFS/change_client_access client_mainframe_identifier=$system_0990_0101 
MANFS .. /family=userfam family_access=leveled_access 
MANFS/change_client_access client_mainframe_identifier=$system_0960_0155 
MANFS .. /family=userfam family_access=leveled_access 
MANFS/quit
```
#### Defining Scheduling Controls

To define scheduling controls, use the ADMINISTER\_SCHEDULING utility. Scheduling controls must be defined for all mainframes in the configuration.

/administer\_scheduling AS/administer\_controls AC/create\_controls \$system\_0990\_0101 AC/change\_attributes \$system\_0990\_0101 abbreviation=M990\_101 AC/create\_controls \$system\_0960\_0144 AC/change\_attributes \$system\_0960\_0144 abbreviation=M960\_144 AC/create\_controls \$system\_0960\_0155 AC/change\_attributes \$system\_0960\_0155 abbreviation=M960\_155 AC/change\_attributes all enable\_job\_leveling=true AC/quit

Scheduling controls must be defined to control vector processing. Since the M990 \_101 mainframe is the only mainframe that can execute vector instructions, you must limit jobs that require vector programs to execute only on the M990\_101 mainframe. This is accomplished by preventing those jobs from running on the nonvector mainframes.

```
AS/create_job_category vectors job_qualifier=(vectors, vector, v) 
AS/administer_controls 
AC/add_job_category_entry mainframe_name=(m960_144, m960_155) .. 
AC .. /validation_excluded_categories=vectors 
AC .. /initiation_excluded_categories=vectors 
AC/quit
```
To improve vector processing throughput, a separate job class can be defined because vector jobs require a larger working set size.

```
AS/administer_job_class 
AJC/create_class vectors default_values=batch 
AJC/change_attributes vectors initiation_level=3 
AJC .. /maximum_working_set=(2000,500,2000) required_categories=vectors 
AJC .. /initial_service_class=batch 
AJC/change_attributes batch excluded_categories=vectors
```
Automatic job class selection can be used to automatically place vector jobs into the VECTOR job class and all other batch jobs into the BATCH job class.

```
AJC/change_attributes vectors selection_rank=batch .. 
AJC .. /automatic_class_selection=true 
AJC/change_attributes batch automatic_class_selection=true 
AJC/qui t
```
The ADMINISTER\_ VALIDATIONS utility should be used to change the default batch job class for users to AUTOMATIC. This allows automatic job class selection for batch jobs to take place. This utility is documented in the NOS/VE User Validation manual.

Scheduling controls must be defined for IM/DM. The M960<sub>144</sub> mainframe is the only mainframe that has IM/DM installed, so IM/DM jobs must be excluded from initiating on the other mainframes.

```
AS/create_job_category dm_job job_qualifier=(imdm, dm_job) 
AS/administer_controls 
AC/add_job_category_entry mainframe_name=(m990_101, m960_155) 
AC .. /validation_excluded_categories=dm_job 
AC .. /initiation_excluded_categories=dm_job 
AC/quit
```
Scheduling controls must be defined to limit interactive access. Since interactive access is limited to the M960 \_144 mainframe, interactive mode jobs must be excluded from initiating on the other mainframes.

```
AS/administer_controls 
AC/add_job_category_entry mainframe_name=(m990_101, m960_155) .. 
AC .. /validation_excluded_categories=interactive 
AC .. /initiation_excluded_categories=interactive 
AC/quit
```
Scheduling controls must be defined to control jobs requiring tape units. Since the M960 \_155 mainframe has the only tape units available for user access, tape jobs must be excluded from initiation on the other mainframes.

```
AS/create_job_category tape_job magnetic_tape_limit=1 .. unlimited 
AS/administer_controls 
AC/add_job_category_entry mainframe_name=(m990_101, m960_144) .. 
AC .. /validation_excluded_categories=tape_job 
AC .. /initiation_excluded_categories=tape_job 
AC/quit
```
Enter the following command at the system console for each of the three mainframes:

/change\_job\_attribute\_defaults magnetic\_tape\_limit=O

#### **Submitting Jobs**

To execute a job that requires vectors, supply a job qualifier of VECTORS, VECTOR, or V. In this configuration, vector processing is limited to batch mode jobs only.

/job job\_qualifier=vector

To execute a job that requires IM/DM, supply a job qualifier of DM \_JOB or IMDM. In this configuration, this is required only for jobs that execute in batch mode since interactive access is restricted to the mainframe with IM/DM installed.

/job job\_qualifier=imdm

To execute a job that requires one or more tape units, supply a magnetic tape limit when the job is submitted. In this configuration, access to tape units is restricted to batch mode jobs only.

```
/job magnetic_tape_limit=2
```
#### ADMINISTER \_SCHEDULING Utility

The ADMINISTER \_SCHEDULING utility is used to to define a scheduling profile or make changes to the profile without affecting the active scheduling tables. You can use the ADMINISTER\_SCHEDULING output file to update or establish the mainframe's active scheduling tables using the ACTIVATE \_PROFILE subcommand of the MANAGE \_ACTIVE \_SCHEDULING utility.

To initiate the ADMINISTER\_SCHEDULING utility, you must be validated for the SCHEDULING ADMINISTRATION user capability as described in the NOS/VE User Validation manual.

We recommend that you create a single scheduling profile to encompass all mainframes at your site. This profile should define all job classes and job categories. You can then use the MANAGE \_ACTIVE \_SCHEDULING utility to make adjustments for any mainframe-specific requirements.

Table 4-1 summarizes the ADMINISTER\_SCHEDULING subcommands.

Table 4-1. ADMINISTER \_SCHEDULING Utility Subcommands

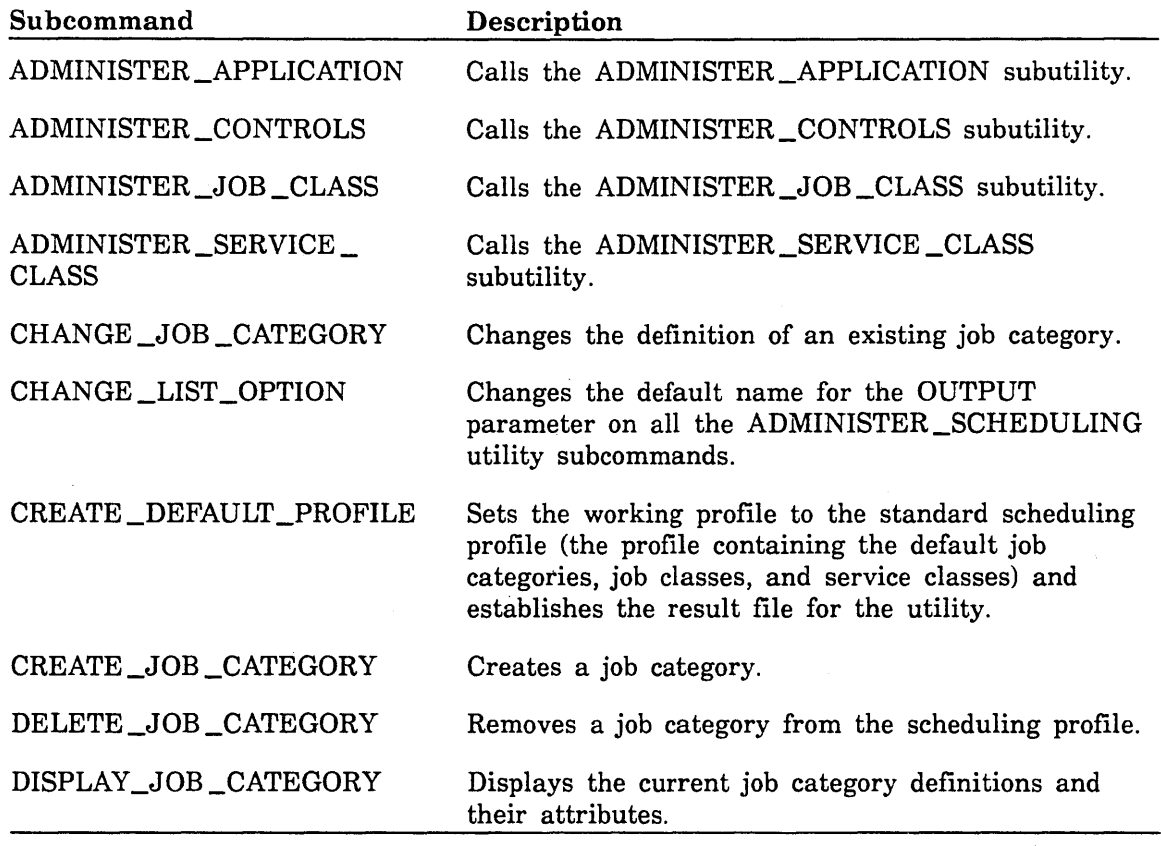

(Continued)

| Subcommand                             | Description                                                                                                    |
|----------------------------------------|----------------------------------------------------------------------------------------------------|
| DISPLAY_PROFILE_<br>SUMMARY            | Displays information about the scheduling profile.                                                                                                    |
| GENERATE_PROFILE_<br><b>DEFINITION</b> | Creates a source file of subcommands that describes<br>the current scheduling profile. You can use this<br>source file to recreate the scheduling profile.                                                                                                    |
| QUIT                                   | Terminates the ADMINISTER_SCHEDULING<br>utility.                                                                                                    |
| USE_PROFILE                            | Specifies the name of a base (existing) scheduling<br>profile to be used as the working profile for this<br>ADMINISTER_SCHEDULING utility session. This<br>subcommand also specifies the name of the result<br>file to be written at the end of the utility session. |
| WRITE_PROFILE                          | Writes the current scheduling profile and all updates<br>to an output file.                                                                                                    |

Table 4-1. ADMINISTER \_SCHEDULING Utility Subcommands (Continued)

#### Functions Used by the Utility

Within this utility, variables exist that provide defaults for many of the subcommands. For example, you can specify a particular job class and then use it in other commands without needing to specify that name again. The utility accesses these default variables by examining a set of functions, described in table 4-2. None of the functions have parameters.

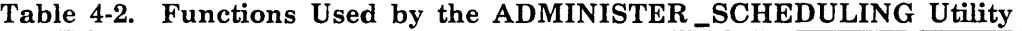

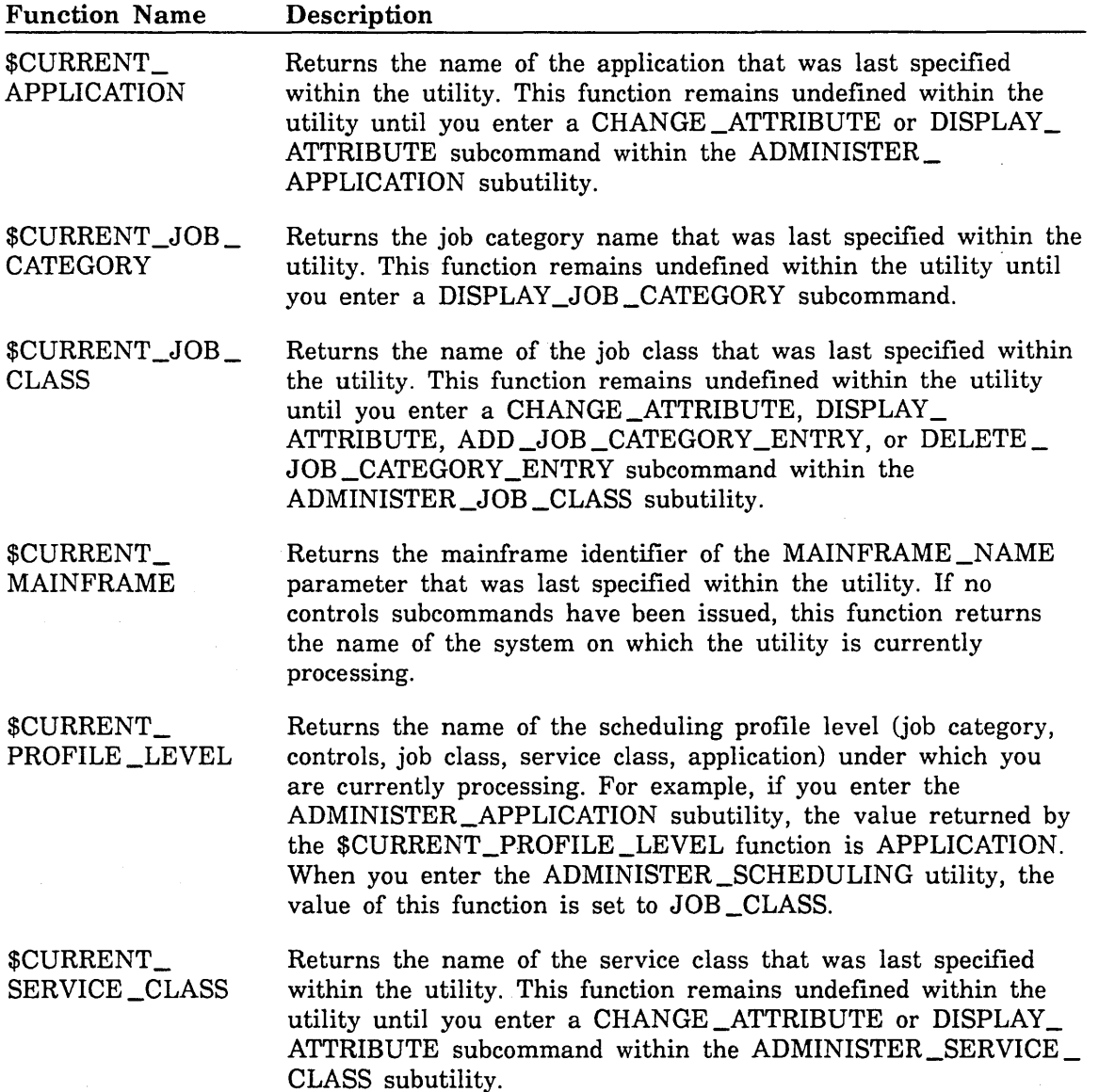

'~-

#### Reserved Words

Several reserved words are defined for use with the ADMINISTER \_SCHEDULING utility subcommands. Table 4-3 lists these words. Avoid using them when defining job classes, service classes, job qualifiers, and job category names.

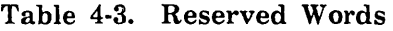

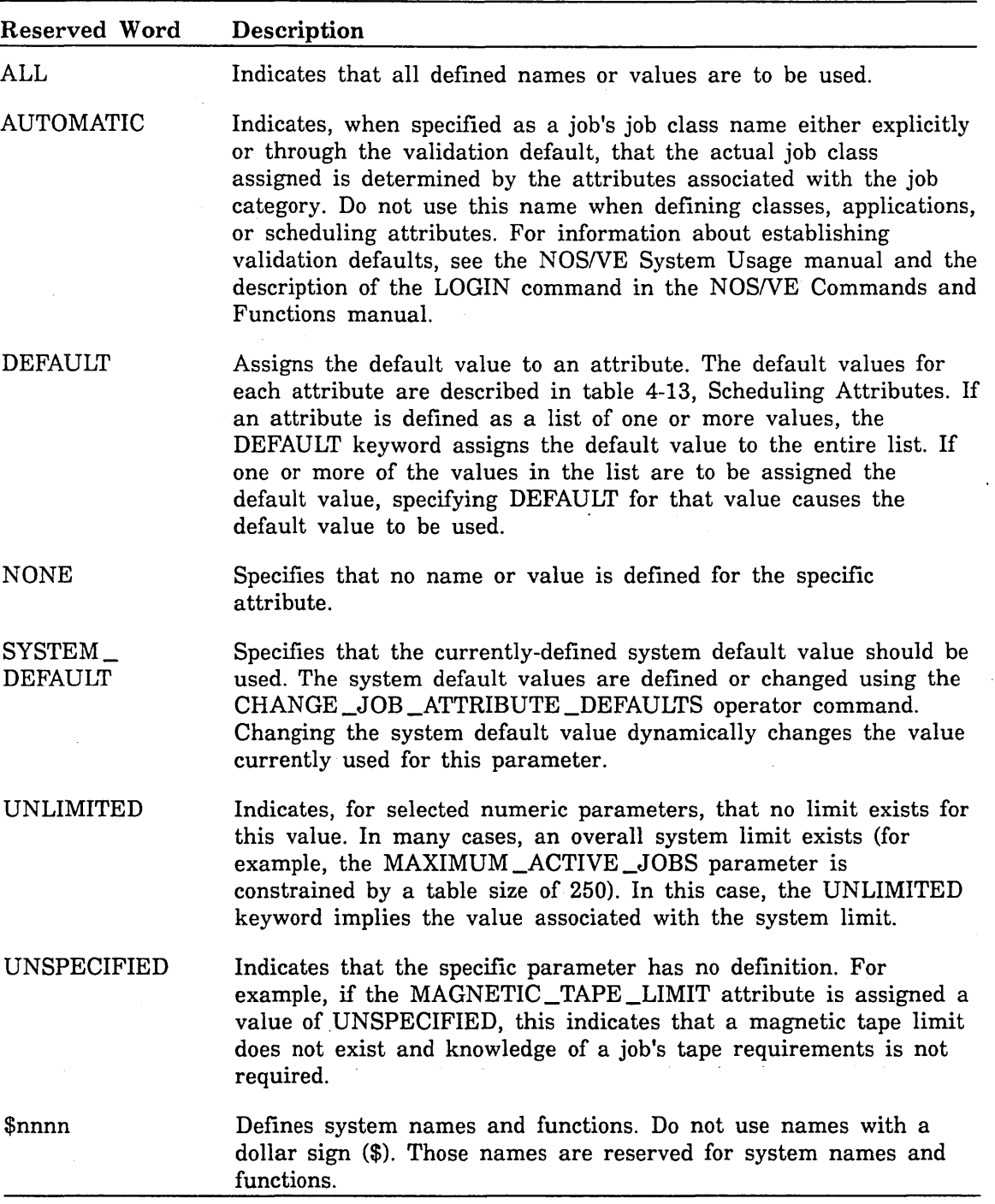

#### **Optional Parameter Handling**

Most subcommands contain optional parameters. If you omit an optional parameter, it is handled in one of the following ways:

- The value set by the scheduling attribute that corresponds to the subcommand parameter remains in effect.
- The most recent value specified for this parameter during the current utility session is used. Assume, for example, that you specified QUICK \_BATCH for the CLASS\_ NAME parameter of the CHANGE\_ATTRIBUTE subcommand of the ADMINISTER\_JOB \_CLASS subutility earlier in a utility session. The next time you enter a CHANGE \_ATTRIBUTE subcommand during the same utility session, the CLASS\_NAME parameter defaults to QUICK\_BATCH. In this example, the most recently specified value for the CLASS \_NAME parameter is returned by the \$CURRENT\_JOB\_CLASS function. Table 4-2, Functions Used by the ADMINISTER\_SCHEDULING Utility, lists the functions that return such variables.
- The ADMINISTER\_SCHEDULING utility and its subutilities include a number of display subcommands. Each display subcommand has an OUTPUT parameter that specifies the output file for the subcommand. You can use the CHANGE \_LIST\_ OPTION subcommand to specify a default output file name to be used on all subsequent display commands entered during the utility session.

#### **Saving Changes and Activating the Updated Profile**

Scheduling profile changes specified by ADMINISTER \_SCHEDULING utility subcommands are written to the scheduling profile only after you do one of the following:

- Issue a WRITE \_PROFILE subcommand. In this case, the changes are saved to a file you specify.
- Exit the ADMINISTER \_SCHEDULING utility by issuing a QUIT subcommand with the SAVE\_CHANGE parameter set to TRUE. In this case, the changes are saved on the file specified by the RESULT parameter of the USE \_PROFILE or CREATE\_ DEFAULT \_PROFILE subcommand. The default result file is \$USER.SCHEDULING \_PROFILE.

Under no circumstances are the scheduling tables updated by the ADMINISTER\_ SCHEDULING utility. To cause the saved changes to take effect, you need to activate the scheduling profile by entering the MANAGE \_ACTIVE \_SCHEDULING utility and issuing an ACTIVATE \_PROFILE subcommand. This subcommand also updates the job scheduling tables.

#### ADMINISTER \_SCHEDULING Command

Purpose Calls the ADMINISTER\_SCHEDULING utility.

#### Format ADMINISTER\_SCHEDULING or ADMS

*STATUS =status variable* 

#### Parameters *STATUS*

Returns the completion status for the entire utility. The status variable is automatically initialized at the beginning of the utility and set appropriately at the end of the utility. Optionally, you can explicitly create your own status variable to control error processing. See the *NOSNE*  System Usage manual for details about how to create a status variable.

A status variable on a subcommand returns the completion status for that subcommand.

#### Remarks

:·:·:-: :·:·:·: • To use this utility, you must be validated for the SCHEDULING\_ ADMINISTRATOR capability as described in the NOS/VE User Validation manual.

*o* When you enter this utility, the following prompt appears:

AS/

o The ADMINISTER\_APPLICATION, ADMINISTER\_CONTROLS, ADMINISTER\_JOB \_CLASS, and ADMINISTER\_SERVICE \_CLASS subcommands are described later in this chapter in the corresponding subutility sections.

#### CHANGE \_JOB \_CATEGORY Subcommand

Purpose Changes the definition of an existing job category.

Format CHANGE \_JOB \_CATEGORY or **CHAJC** CATEGORY\_NAME=name *CPU \_TIME \_LIMIT= range of integer* or *keyword JOB \_MODE=keyword JOB \_QUALIFIER= list of name LOGIN \_ACCOUNT=list of name LOGIN \_FAMILY= list of name LOGIN \_PROJECT=list of name LOGIN \_USER= list of name MAGNETIC \_TAPE \_LIMIT =range of integer* or *keyword MAXIMUM \_WORKING \_SET=range of integer* or *keyword ORIGINATING \_APPLICATION \_NAME=list of name SR U \_LIMIT= range of integer* or *keyword USER \_JOB \_NAME= list of name STATUS= status variable* 

#### Parameters CATEGORY \_NAME or CN

Specifies the name to be assigned to this category. This parameter is required.

#### *CPU \_TIME \_LIMIT* or *CTL*

Specifies a CPU time limit range in seconds. The job's CPU time limit must fall within this range before the job can be assigned this category. Values you can specify for this parameter range from 1 to \$MAX\_ INTEGER. You can also specify the keyword UNLIMITED.

#### *JOB \_MODE* or *JM*

Specifies the job mode (INTERACTIVE or BATCH) required for a job if it is to be assigned this job category.

#### *JOB \_QUALIFIER* or *JOB \_QUALIFIERS* or *JQ*

Specifies a list of job qualifier names defined by your site. A job qualifier can restrict the mainframe on which a job can execute. The job's job qualifier name must match one of the names in this list before the job can be assigned this job category. You can set a job's default set of job qualifiers using the CHANGE \_JOB \_ATTRIBUTE \_DEFAULTS command, described in the NOS/VE Operations manual.

#### *LOGIN\_ACCOUNTorLOGIN\_ACCOUNTSorLA*

Specifies a list of one or more account names. The job's account name must match one of the names in this list before the job can be assigned this job category. You may need to specify the LOGIN \_FAMILY parameter to make this parameter meaningful.

#### *LOGIN \_FAMILY* or *LOGIN \_FAMILIES* or *LF*

Specifies a list of one or more validation family names. The job's login family name must match one of the names in this list before the job can be assigned this job category.

#### *LOGIN \_PROJECT* or *LOGIN \_PROJECTS* or *LP*

Specifies a list of one or more project names. The job's login project name must match one of the names in this list before the job can be assigned this job category. You may need to specify the LOGIN \_FAMILY and LOGIN \_ACCOUNT parameters to make this parameter meaningful.

#### *LOGIN \_USER* or *LOGIN \_USERS* or *LU*

Specifies a list of one or more user names. The job's login user name must match one of the names in this list before the job can be assigned this job category. You may need to specify the LOGIN \_FAMILY parameter to make this parameter meaningful.

#### *MAGNETIC \_TAPE \_LIMIT* or *MTL*

Specifies the magnetic tape limit range. The job must have a magnetic tape limit within this range before it can be assigned this job category. Values for this parameter range from 0 to 100. The keywords UNLIMITED or UNSPECIFIED are also valid. UNSPECIFIED means that jobs whose tape requirements have not been specified either explicitly or implicitly are assigned this category.

#### *MAXIMUM \_WORKING \_SET* or *MAXWS*

Specifies the working set limit range. The job must have a working set limit within this range before it can be assigned this job category. Values you can specify for this parameter range from 20 to 65,000. You can also specify the keyword UNLIMITED.

#### *ORIGINATING \_APPLICATION \_NAME* or *ORIGINATING\_ APPLICATION \_NAMES* or *OAN*

Specifies a list of one or more originating application names. The job's originating application name must match one of the names in this list before the job can be assigned this job category. See the Remarks section for details.

#### *SRU \_LIMIT* or *SL*

Specifies the SRU limit range. The job's SRU limit must fall within this range before the job can be assigned this job category. Values you can specify for this parameter range from 1 to  $MAX_$  INTEGER. You can also specify the keyword UNLIMITED.

#### *USER \_JOB \_NAME* or *USER \_JOB \_NAMES* or *UJN*

Specifies a list of one or more user job names. The job's user job name must match one of the names in this list before the job can be assigned this job category. You may need to specify the LOGIN \_USER and LOGIN \_FAMILY parameters to make this parameter meaningful.

#### *STATUS*

Returns the completion status for this subcommand.

Remarks

- This subcommand replaces the definition of the specified job category with the new definition.
- Changing the definitions of job categories causes changes in the structure of the scheduling profile. For more information about the impact of structural changes on a scheduling profile, see the description of the ACTIVATE \_PROFILE subcommand of the MANAGE \_ACTIVE\_ SCHEDULING utility later in this chapter.
- o Two job category names, INTERACTIVE and BATCH, are defined for the predefined scheduling profile. These categories are defined as the job mode attributes INTERACTIVE and BATCH, respectively.
- If you specify more than one attribute on this subcommand, a job is assigned this category only if all of those attributes are held by the job. If you specify more than one value for the same attribute, this attribute is satisfied by a job if the job satisfies any of the values.
- o Only system jobs (those executing under the \$SYSTEM user name) can assign an originating application name to submitted jobs. The following names can be assigned:

#### OSA\$TIMESHARING

Associated with interactive jobs that have entered the system through the timesharing executive. These are nondual-state jobs.

#### OSA\$DUAL \_STATE \_INTERACTIVE

Associated with dual-state interactive jobs that have entered the system through the dual-state interactive application.

#### OSA\$FILE \_TRANSFER\_SERVER

Associated with jobs that have been initiated through the Permanent File Transfer Facility. This represents server jobs that support the transfer of permanent files to or from a remote mainframe.
### FTPD

Associated with jobs that have been initiated through the File Transfer Protocol (FTP) application. This represents server jobs that support the transfer of files using FTP to or from a remote mainframe.

# OSA\$SUBMIT \_JOB

Associated with all jobs that have been entered into the system through the SUBMIT \_JOB command, the JOB command, or the JMP\$SUBMIT \_JOB program interface and were not assigned an explicit originating application name.

## OSA\$DUAL\_STATE\_BATCH

Associated with all batch jobs submitted to NOSNE from a dual-state partner.

#### OSA\$DEADSTART

Associated with the system job only.

### OSA\$QUEUE\_TRANSFER\_SERVER

Associated with jobs that have been initiated through the Queue File Transfer Facility. This represents server jobs that support the transfer of queued files to or from a remote mainframe.

# CHANGE \_LIST \_OPTION Subcommand

Purpose Changes the default name used for the OUTPUT parameter on all the ADMINISTER \_SCHEDULING utility subcommands.

Format CHANGE\_LIST\_OPTION or CHALO *OUTPUT= file STATUS= status variable* 

Parameters *OUTPUT* or 0

Specifies the name of the file to be used as the default output file for the remaining subcommands of this utility.

### *STATUS*

Returns the completion status for this subcommand.

Remarks

- The default output file name is \$OUTPUT unless changed explicitly with this subcommand.
- The default file name created by this subcommand remains in effect until the end of the ADMINISTER\_SCHEDULING utility session or until a subsequent CHANGE\_LIST\_OPTION subcommand is entered.

ø

# **CREATE \_DEFAULT \_PROFILE Subcommand**

Purpose Sets the working profile to the standard scheduling profile (the profile containing the default job categories, job classes, and service classes) and establishes the result file for the ADMINISTER\_SCHEDULING utility.

Format **CREATE \_DEFAULT \_PROFILE or CREDP**  *RESULT=file STATUS =status variable* 

Parameters *RES ULT* or *R* 

Specifies the name of the utility result file. This is the file to which the profile is written at the completion of the utility. The default is \$USER.SCHEDULING \_PROFILE.\$NEXT.

### *STATUS*

- Remarks The standard scheduling profile contains definitions for the BATCH and INTERACTIVE job categories and for the BATCH, INTERACTIVE, SYSTEM, MAINTENANCE, and UNASSIGNED job classes and service classes.
- Examples See the example under the GENERATE \_PROFILE \_DEFINITION subcommand description.

# CREATE \_JOB \_CATEGORY Subcommand

Purpose Creates a job category. Format CREATE JOB\_CATEGORY or CREJC CATEGORY\_NAME=name *CPU \_TIME \_LIMIT= range of integer* or *keyword JOB \_MODE=keyword JOB \_QUALIFIER=list of name LOGIN \_ACCOUNT=list of name LOGIN \_FAMILY=list of name LOGIN \_PROJECT= list of name LOGIN \_USER= list of name MAGNETIC \_TAPE \_LIMIT=range of integer* or *keyword MAXIMUM \_WORKING \_SET=range of integer* or *keyword ORIGINATING \_APPLICATION \_NAME=list of name SR U \_LIMIT= range of integer* or *keyword USER \_JOB \_NAME=list of name STATUS= status variable* 

"--

#### Parameters CATEGORY \_NAME or CN

Specifies the name to be assigned to this job category. This parameter is required.

# *CPU \_TIME \_LIMIT* or *CTL*

Specifies a CPU time limit range in seconds. The job must have a CPU time limit within this range before the job can be assigned this job category. Values you can specify for this parameter range from 1 to \$MAX\_INTEGER. You can also specify the keyword UNLIMITED.

### *JOB \_MODE* or *JM*

Specifies the job mode (INTERACTIVE or BATCH) required for the job if it is to be assigned this job category. Valid job modes are INTERACTIVE and BATCH.

# *JOB \_QUALIFIER* or *JOB \_QUALIFIERS* or *JQ*

Specifies a list of job qualifier names defined by your site. A job qualifier can restrict the mainframe on which a job can execute. The job's job qualifier name must match one of the names in this list before the job can be assigned this job category. You can set a job's default set of job qualifiers using the CHANGE \_JOB \_ATTRIBUTE \_DEFAULTS command, described in the *NOSNE* Operations manual.

### *LOGIN \_ACCOUNT* or *LOGIN \_ACCOUNTS* or *LA*

Specifies a list of one or more account names. The job's account name must match one of the names in this list before the job can be assigned this job category. You may need to specify the LOGIN \_FAMILY parameter to make this parameter meaningful.

## *LOGIN \_FAMILY* or *LOGIN \_FAMILIES* or *LF*

Specifies a list of one or more validation family names. The job's login family name must match one of the names in this list before the job can be assigned this job category.

# *LOGIN \_PROJECT* or *LOGIN \_PROJECTS* or *LP*

Specifies a list of one or more project names. The job's login project name must match one of the names in this list before the job can be assigned this job category. You may need to specify the LOGIN \_FAMILY and LOGIN \_ACCOUNT parameters to make this parameter meaningful.

### *LOGIN \_USER* or *LOGIN \_USERS* or *LU*

Specifies a list of one or more user names. The job's login user name must match one of the names in this list before the job can be assigned this job category. You may need to specify the LOGIN \_FAMILY parameter to make this parameter meaningful.

### *MAGNETIC \_TAPE \_LIMIT* or *MTL*

Specifies the magnetic tape limit range. The job must have a magnetic tape limit within this range before it can be assigned this job category. Values for this parameter range from 0 to 100. The keywords UNLIMITED or UNSPECIFIED are also valid. UNSPECIFIED means that jobs whose tape requirements have not been specified either explicitly or implicitly are assigned this category.

### *MAXIMUM \_WORKING \_SET* or *MAXWS*

Specifies the working set limit range. The job must have a working set limit within this range before it can be assigned this job category. Values you can specify for this parameter range from 20 to 65,000. You can also specify the keyword UNLIMITED.

# *ORIGINATING \_APPLICATION \_NAME* or *ORIGINATING\_ APPLICATION \_NAMES* or *OAN*

Specifies a list of one or more originating application names. The job's originating application name must match one of the names in this list before the job can be assigned this job category. See the Remarks section for details.

### *SRU \_LIMIT* or *SL*

Specifies the SRU limit range. The job's SRU limit must fall within this range before the job can be assigned this job category. Values you can specify for this parameter range from 1 to \$MAX\_INTEGER. You can also specify the keyword UNLIMITED.

## *USER \_JOB \_NAME* or *USER \_JOB \_NAMES* or *UJN*

Specifies a list of one or more user job names. The job's user job name must match one of the names in this list before the job can be assigned this job category. You may need to specify the LOGIN \_FAMILY and LOGIN\_ USER parameters to make this parameter meaningful.

## *STATUS*

Returns the completion status for this subcommand.

Remarks

- o You can define a maximum of 64 job categories.
- Two job category names, INTERACTIVE and BATCH, are defined for the predefined scheduling profile. These categories are defined as the job mode attributes INTERACTIVE and BATCH, respectively. You can delete these job mode categories if you do not want to use them.
- o Creating job categories causes a change in the structure of the scheduling profile. For more information about the impact of structural changes on a scheduling profile, see the description of the ACTIVATE\_ PROFILE subcommand of the MANAGE \_ACTIVE \_SCHEDULING utility later in this chapter.
- o If you specify more than one attribute on this subcommand, a job is assigned this job category only if all of those attributes are held by the job. If you specify more than one value for the same attribute, this attribute is satisfied by a job if the job satisfies any of the values. If you specify the same job category name on two or more CREATE\_ JOB \_CATEGORY subcommands, a job is assigned this job category if it satisfies any one of the job category definitions.
- o Only system jobs (those executing under the \$SYSTEM user name) can assign an originating application name to submitted jobs. The following names can be assigned:

### OSA\$TIMESHARING

Associated with interactive jobs that have entered the system through the timesharing executive. These are nondual-state jobs.

#### OSA\$DUAL \_STATE \_INTERACTIVE

Associated with dual-state interactive jobs that have entered the system through the dual-state interactive application.

#### OSA\$FILE \_TRANSFER \_SERVER

Associated with jobs that have been initiated through the Permanent File Transfer Facility. This represents server jobs that support the transfer of permanent files to or from a remote mainframe.

# FTPD

Associated with jobs that have been initiated through the File Transfer Protocol (FTP) application. This represents server jobs that support the transfer of files using FTP to or from a remote mainframe.

### OSA\$SUBMIT \_JOB

Associated with all jobs that have been entered into the system through the SUBMIT \_JOB command, the JOB command, or the JMP\$SUBMIT \_JOB program interface and were not assigned an explicit originating application name.

### OSA\$DUAL\_STATE\_BATCH

Associated with all batch jobs submitted to *NOSNE* from a dual-state partner.

### OSA\$DEADSTART

Associated with the system job only.

### OSA\$QUEUE\_TRANSFER\_SERVER

Associated with jobs that have been initiated through the Queue File Transfer Facility. This represents server jobs that support the transfer of queued files to or from a remote mainframe.

Examples In the following example, the LONG \_JOB job category is created and its scheduling attributes are displayed:

> AS/create\_job\_category\_category\_name=long\_job\_sru\_limit=300..unlimited AS/display\_job\_category category name=long\_job

long\_job

Sru\_Limit 300..unlimited

# DELETE \_JOB \_CATEGORY Subcommand

Purpose Removes a job category from the scheduling profile.

Format DELETE \_JOB \_CATEGORY or DELJC

> $CATEGORY$ <sub>\_NAME</sub> = keyword or list of name *STATUS= status variable*

Parameters CATEGORY \_NAME or CN

Specifies the name or names of the job categories to be deleted. You can also specify the keyword ALL. This parameter is required.

### *STATUS*

Returns the completion status for this subcommand.

Remarks

- You can remove the default categories INTERACTIVE and BATCH using this subcommand. Do this by setting the EXCLUDED\_ CATEGORIES attribute to NONE for all job classes in the scheduling profile and then deleting the job categories.
- o When a job category is deleted, all category definitions with the specified job category name are removed from the scheduling profile.
- o You cannot delete a job category until references to that category are removed from the profile. You can find references to a job category in the scheduling controls and job classes within the profile.
- Deleting job categories causes a change in the structure of the scheduling profile. For more information about the impact of structural changes on a scheduling profile, see the description of the ACTIVATE\_ PROFILE subcommand of the MANAGE\_ACTIVE\_SCHEDULING utility later in this chapter.

# DISPLAY \_JOB \_CATEGORY Subcommand

Purpose Displays the current job category definitions and their attributes.

Format DISPLAY\_JOB\_CATEGORY or DISPLAY\_JOB\_CATEGORIES or DISJC *CATEGORY \_NAME=keyword* or *list of name OUTPUT=file STATUS =status variable* 

Parameters *CATEGORY \_NAME* or *CATEGORY \_NAMES* or *CN* 

Specifies the name or names of the job categories to be displayed. You can also specify the keyword ALL. The default is the name you last specified for this parameter during the current utility session. The default value is provided by the \$CURRENT \_JOB \_CATEGORY function.

*OUTPUT* or 0

Specifies the name of the file to which the display is to be written.

*STATUS* 

Returns the completion status for this subcommand.

Examples The following example displays information about the INTERACTIVE job category:

AS/display\_job\_category\_category\_name=interactive

interactive

Job\_Mode interactive

# DISPLAY \_PROFILE \_SUMMARY Subcommand

Purpose Displays the names of the job categories, scheduling controls, job classes, service classes, and applications in the scheduling profile.

Format DISPLAY\_PROFILE\_SUMMARY or

**DISPS** *DISPLAY \_OPTIONS= list of keyword OUTPUT=file STATUS= status variable* 

Parameters *DISPLAY \_OPTIONS* or *DO* 

Specifies which type of information is to be displayed. You can specify the following keywords; the default is ALL:

ALL

Displays the names of all job categories, scheduling controls, job classes, service classes, and applications in the scheduling profile.

APPLICATION or A

Displays all applications in the profile.

CONTROLS or C

Displays all scheduling controls in the profile.

JOB\_CATEGORY or JCA

Displays all job categories in the profile.

JOB \_CLASS or JCL

Displays all job classes in the profile.

#### SERVICE \_CLASS or SC

Displays all service classes in the profile.

#### *OUTPUT* or *0*

Specifies the name of the file to which the display information is to be written.

#### *STATUS*

Returns the completion status for this subcommand.

Remarks

 $\diagdown$ 

- This display is identical to the display described under the DISPLAY\_ PROFILE\_SUMMARY subcommand of the MANAGE\_ACTIVE\_ SCHEDULING utility.
- e The number of references to a particular part of the scheduling profile is also displayed. This count is the column of numbers shown in the following display.

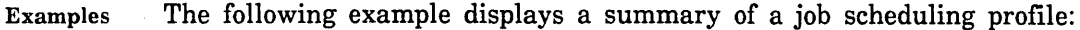

 $\sim$ 

 $\sim$ 

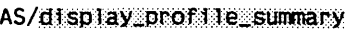

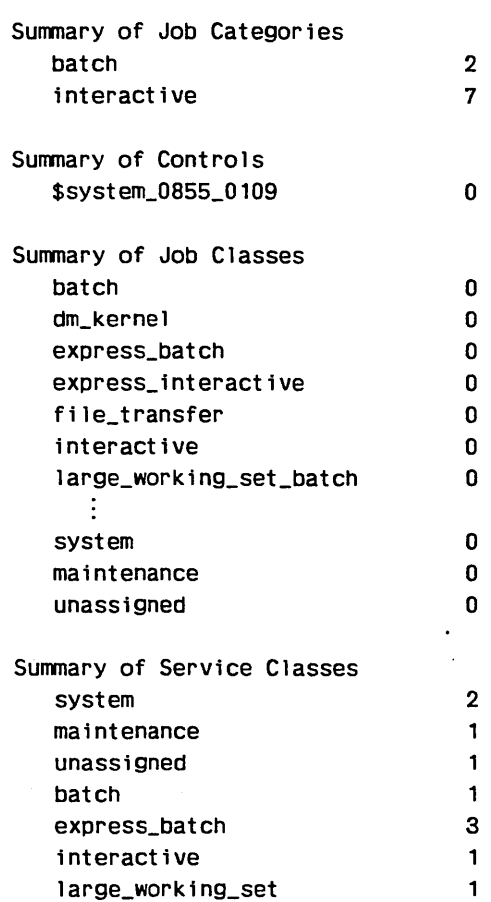

# GENERATE \_PROFILE \_DEFINITION Subcommand

Purpose Creates a source file of subcommands that describe the current scheduling profile. You can use the source file to recreate the· scheduling profile.

Format GENERATE \_PROFILE \_DEFINITION or

GENPD *GENERATE \_OPTION= list of key OUTPUT=file* 

*STATUS= status variable* 

Parameters *GENERATE \_OPTION* or *GO* 

Specifies a keyword indicating which parameters are to be written to the output file. You can specify the following keywords; the default is BRIEF:

BRIEF or B.

Writes only the changed parameters.

FULL or F

Writes all parameters.

*OUTPUT* or *0* 

Specifies the name of the file to which the source directives are to be written. This is an SCL command file.

*STATUS* 

Returns the completion status for this subcommand.

Remarks The source file created by this subcommand can be used as input to the ADMINISTER \_SCHEDULING utility in case you need to recreate the scheduling profile. You can do this by specifying the name of the source file on an SCL INCLUDE\_FILE command.

Examples The following example creates a default scheduling profile and establishes \$LOCAL.PROFILE as the result file. It then creates a source file (\$LOCAL.BRIEF) that can serve as input to the ADMINISTER\_ SCHEDULING utility for recreating the profile. Since the default value for the GENERATE\_OPTION parameter is BRIEF, the file contains only the changed parameters.

> AS/create\_default\_profile result#\$Jocal profile AS/generate\_profile\_definition output=\$local brief AS/copy\_file \$local\_brief

administer\_scheduling

create\_default\_profile administer\_job\_class change\_attributes all ec=none rc=none QUit delete\_job\_category all

#### ADMINISTER\_SCHEDULING Utility

```
create_job_category interactive .. 
                                   = interactive
create_job_category batch .. 
                                    \sim 10Job_Mode = batch
administer_controls 
  delete_controls $name($mainframe(1dentifier)) 
  create_controls $system_0855_0109 
  change_attribute $system_0855_0109 
quit 
administer_service_class 
  change_attribute interactive 
    Abbreviation 
                                   = 1 \ldotsGuaranteed_Service_Quantum 
                                   = 9000 ..
    Maximum_Active_Jobs 
                                   = 100 ..
    Scheduling_Priority 
                                   (8000 17000 1000 1000) 
  change_attribute batch 
    Abbreviation 
                                   = b ..
                                   = 20000...Guaranteed_Service_Quantum 
    Maximum_Active_Jobs 
                                   = 50change_attribute system 
    Abbreviation 
                                   = S..
    Dispatching_Control 
                                   = ((P6 unlimited 1 1)).
    Guaranteed_Service_Quantum 
                                   = 2000...= (19000 22000 1000 0)
    Scheduling_Priority 
  change_attribute maintenance 
    Abbreviation, 
                                   = m \ldots= ((P6 unlimited 1 1))..
    Dispatching_Control 
    Guaranteed_Service_Quantum 
                                   = 9400 ..
    Maximum_Active_Jobs 
                                   = 100 ..
    Scheduling_Priority 
                                   (8000 17000 1000 1000) 
  change_attribute unassigned 
    Abbreviation 
                                   = u \ldotsGuaranteed_Service_Quantum 
                                   = 20000...Maximum_Active_Jobs 
                                   = 0quit
```
 $\epsilon$ 

# administer\_job\_class

 $\mathcal{S}_k \rightarrow \mathcal{S}$ 

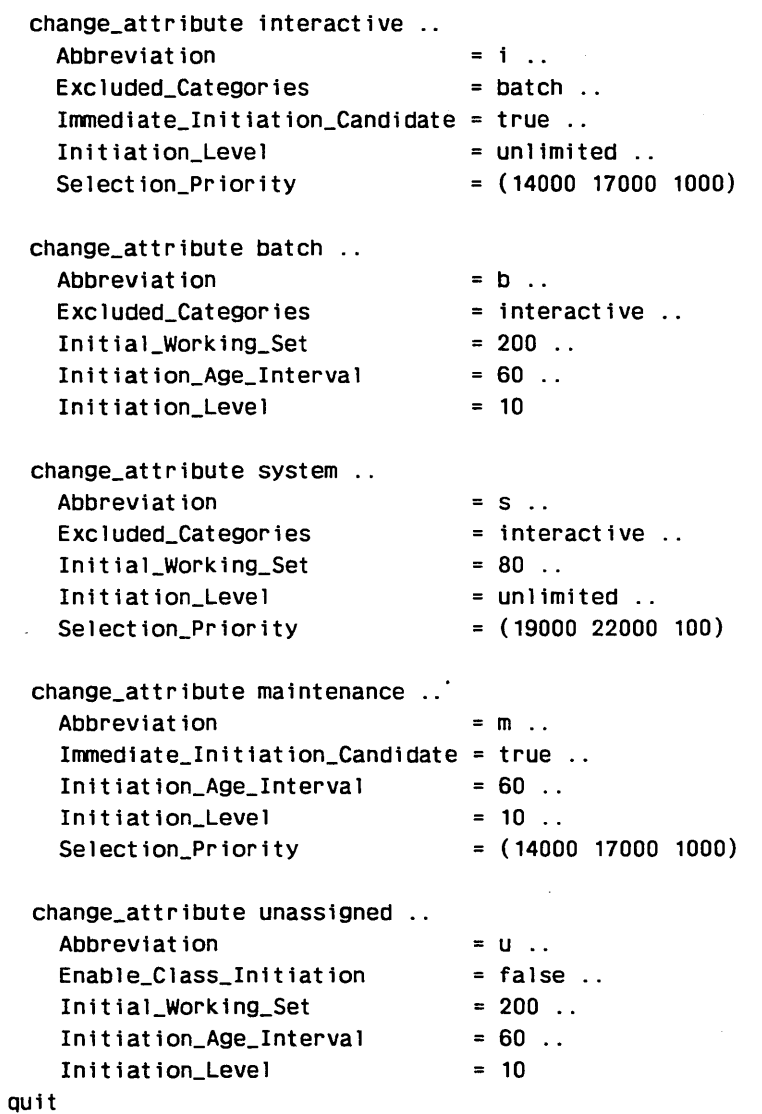

QUit

# QUIT Subcommand

Purpose Terminates the ADMINISTER\_SCHEDULING utility.

Format QUIT or QUI

*SAVE \_CHANGE= boolean STATUS =status variable* 

Parameters *SAVE \_CHANGE* or *SC* 

Specifies whether all changes made under the utility are to be written to the result file. The default is TRUE.

TRUE or YES

Changes are to be saved.

FALSE or NO

Changes are not to be saved.

### *STATUS*

# USE \_PROFILE Subcommand

Purpose Specifies the name of a base (existing) scheduling profile to be used as the working profile for this ADMINISTER\_SCHEDULING utility session. This subcommand also specifies the name of the result file to be written at the end of the utility session.

Format USE \_PROFILE or USEP *BASE=file RESULT=file STATUS =status variable* 

Parameters *BASE* or *B* 

Specifies the name of the file containing the scheduling profile to be modified. The subcommand reads this profile and makes it the working profile to be modified by the ADMINISTER\_SCHEDULING utility. If the file you specify does not exist, an error status is returned. However, the working profile is not affected. Specifying \$NULL also does not change the working profile.

The default value for this parameter is \$USER.SCHEDULING \_PROFILE. If you omit this parameter and the \$USER.SCHEDULING \_PROFILE file does not exist, the standard profile is assumed.

### *RESULT* or *R*

Specifies the name of the file to which the new scheduling profile is to be written at completion of the ADMINISTER \_SCHEDULING utility. The default is the \$NEXT cycle of the file specified through the BASE parameter. If you do not specify the BASE parameter, the default for the RESULT parameter is \$USER.SCHEDULING \_PROFILE.\$NEXT.

### *STATUS*

Returns the completion status for this subcommand.

Remarks

You need to enter a USE\_PROFILE subcommand before entering any subcommands that create or change job categories, job classes, or service classes.

60463915 J

# WRITE \_PROFILE Subcommand

Purpose Writes the current scheduling profile and its updates to an output file.

Format WRITE \_PROFILE or

WRIP *RESULT =file STATUS =status variable* 

#### Parameters *RESULT* or *R*

Specifies the name of the file to which the current scheduling profile is to be written. The default is the value of the RESULT parameter of the USE \_PROFILE or CREATE \_DEFAULT \_PROFILE subcommand.

# *STATUS*

# **ADMINISTER \_CONTROLS Subutility**

The ADMINISTER\_CONTROLS subutility of the ADMINISTER\_SCHEDULING utility is used to assign values to the scheduling control attributes. These attributes control the global functions of the job scheduler; that is, they apply to all jobs regardless of job class, service class, or job category.

You can define a unique set of values for the scheduling control attributes for each mainframe in a configuration. When the scheduling profile is activated, only the scheduling control attributes defined for a particular mainframe take effect.

When you initiate this subutility (using the ADMINISTER\_CONTROLS subcommand), the value of the \$CURRENT \_MAINFRAME function is set to the name of the mainframe on which the utility is currently executing. For a description of the \$CURRENT \_MAINFRAME function, see table 4-2, Functions Used by the ADMINISTER\_SCHEDULING Utility.

The ADMINISTER\_CONTROLS subutility includes the following subcommands (table 4-4) for managing the scheduling controls.

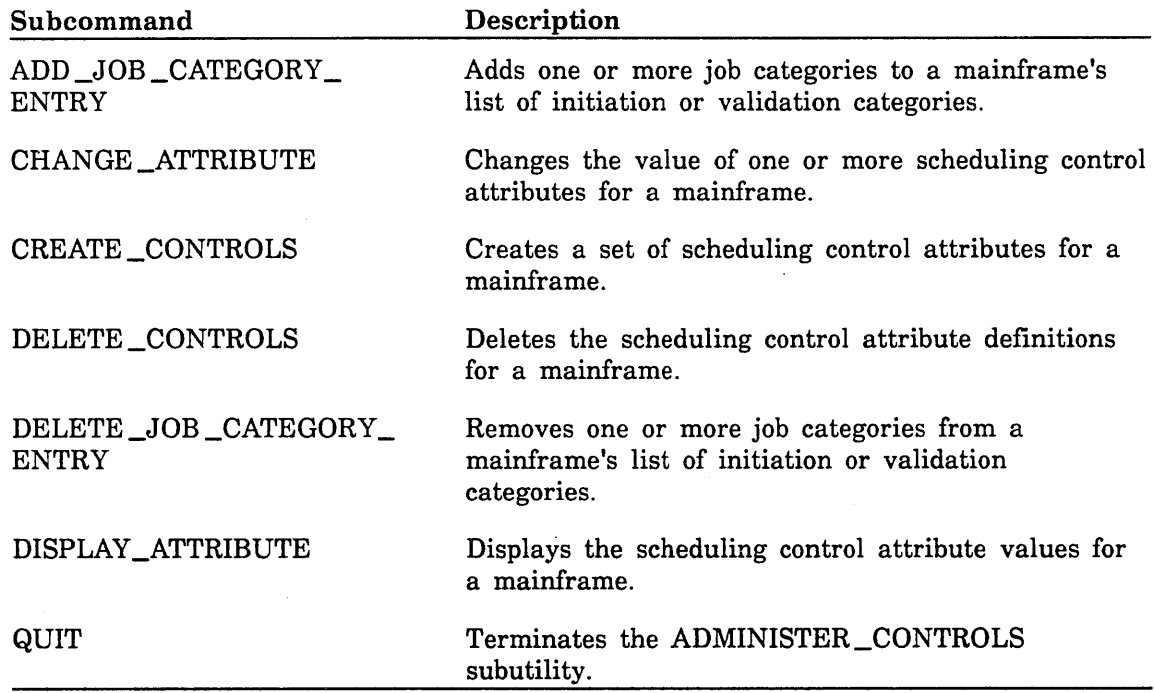

Table 4-4. ADMINISTER\_CONTROLS Subutility Subcommands

# ADMINISTER \_CONTROLS Subcommand

Purpose Initiates the ADMINISTER\_CONTROLS subutility.

Format ADMINISTER\_CONTROLS or ADMC *STATUS =status variable* 

Parameters *STATUS* 

Returns the completion status for the ADMINISTER\_CONTROLS subutility.

Remarks

When you enter this subutility, the following prompt appears:

AC/

4-44 **NOS/VE** System Performance and Maintenance, Volume 1 60463915 J

# ADD \_JOB \_CATEGORY \_ENTRY Subcommand

Purpose Adds one or more job categories to the list of initiation or validation categories for a mainframe.

Format ADD \_JOB \_CATEGORY \_ENTRY or ADD \_JOB \_CATEGORY \_ENTRIES or **ADDJCE** 

*MAINFRAME \_NAME= keyword* or *list of name INITIATION \_EXCLUDED \_CATEGORIES= keyword* or *list of name INITIATION \_REQUIRED \_CATEGORIES= keyword* or *list of name VALIDATION \_EXCLUDED \_CATEGORIES =keyword* or *list of name VALIDATION \_REQUIRED \_CATEGORIES=keyword* or *list of name STATUS =status variable* 

Parameters *MAINFRAME \_NAME* or *MAINFRAME \_NAMES* or *MN* or *CONTROLS\_ NAME* or *CONTROLS\_NAMES* or *CN* 

> Specifies the 17-character name or names (\$system \_mmmm \_ssss or its abbreviation) of the mainframe affected by the job category change. You can also specify the keyword ALL. The default is the name you last specified for this parameter during the current utility session. The default value is provided by the \$CURRENT \_MAINFRAME function. If no controls subcommands have yet been issued during this utility session, this value is the name of the mainframe on which the utility is currently executing.

### *INITIATION \_EXCLUDED \_CATEGORIES* or *IEC*

Specifies the job category name or names to be added to the list specified by the INITIATION \_EXCLUDED \_CATEGORIES scheduling attribute. You can also specify the keyword ALL. If the name already exists, an error status is returned.

### *INITIATION \_REQUIRED \_CATEGORIES* or *IRC*

Specifies the job category name or names to be added to the list specified by the INITIATION \_REQUIRED \_CATEGORIES scheduling attribute. You can also specify the keyword ALL. If the name already exists, an error status is returned.

#### *VALIDATION \_EXCLUDED \_CATEGORIES* or *VEG*

Specifies the job category name or names to be added to the list specified by the VALIDATION \_EXCLUDED \_CATEGORIES scheduling attribute. You can also specify the keyword ALL. If the name already exists, an error status is returned.

### *VALIDATION \_REQUIRED \_CATEGORIES* or *VRC*

Specifies the job category name or names to be added to the list specified by the VALIDATION \_REQUIRED \_CATEGORIES scheduling attribute. You can also specify the keyword ALL. If the name already exists, an error status is returned.

#### *STATUS*

Remarks **o** The same job category name cannot reside in both the required list (INITIATION \_REQUIRED \_CATEGORIES or VALIDATION\_ REQUIRED \_CATEGORIES) and its corresponding excluded list (INITIATION \_EXCLUDED \_CATEGORIES or VALIDATION\_ EXCLUDED \_CATEGORIES). If you enter the same name in both lists, the subcommand aborts and an error status is returned.

> o Adding validation categories causes a change in the structure of the scheduling profile. For more information about the impact of structural changes on a scheduling profile, see the description of the ACTIVATE\_ PROFILE subcommand of the MANAGE\_ACTIVE\_SCHEDULING utility later in this chapter.

# CHANGE \_ATTRIBUTE Subcommand

Purpose Changes the value of one or more scheduling control attributes.

Format CHANGE \_ATTRIBUTE or CHANGE \_ATTRIBUTES or CHAA *MAINFRAME \_NAME= keyword* or *list of name attribute= keyword* or *list of name STATUS =status variable* 

### Parameters *MAINFRAME \_NAME* or *MAINFRAME \_NAMES* or *MN* or *CONTROLS\_ NAME* or *CONTROLS \_NAMES* or *CN*

Specifies the name or names (\$system \_mmmm \_ssss or the abbreviation) of the mainframe to be affected by the change. You can also specify the keyword ALL. The default is the name you last specified for this parameter during the current utility session. The default value is provided by the \$CURRENT \_MAINFRAME function. If no controls subcommands have yet been issued during this utility session, this value is the name of the mainframe on which the utility is currently executing.

### *attribute*

Specifies the name or names of the scheduling control attributes that are to change, followed by the new values. Valid abbreviations can also be used. If you specify an attribute value as DEFAULT, the default value is assigned to this attribute. The scheduling control attributes are:

ABBREVIATION or A CPU \_DISPATCHING \_ALLOCATION or CDA CPU \_DISPATCHING \_INTERVAL or CDI CPU \_QUANTUM\_TIME or CQT DUAL\_STATE\_PRIORITY\_CONTROL or DSPC ENABLE\_JOB\_LEVELING or EJL IDLE\_DISPATCHING\_QUEUE\_TIME or IDQT INITIATION \_EXCLUDED \_CATEGORIES or IEC INITIATION \_REQUIRED \_CATEGORIES or IRC JOB \_LEVELING \_INTERVAL or JLI JOB\_LEVELING\_PRIORITY\_BIAS or JLPB SCHEDULING\_MEMORY\_LEVELS or SML SERVICE \_CALCULATION \_INTERVAL or SCI VALIDATION\_REQUIRED\_CATEGORIES or VRC VALIDATION \_EXCLUDED \_CATEGORIES or VEC

### *STATUS*

Returns the completion status for this subcommand.

Remarks Changing validation categories causes a change in the structure of the scheduling profile. For more information about the impact of structural changes on a scheduling profile, see the description of the ACTIVATE\_ PROFILE subcommand of the MANAGE \_ACTIVE \_SCHEDULING utility later in this chapter.

# CREATE \_CONTROLS Subcommand

Purpose Creates a set of scheduling control attribute values.

Format CREATE \_CONTROLS or CREC MAINFRAME \_NAME= name

*DEFAULT \_VALUES=name STATUS= status variable* 

# Parameters MAINFRAME \_NAME or MN or CONTROLS \_NAME or CN

Specifies the name (\$system \_mmmm \_ssss or the abbreviation) of the mainframe for which scheduling control attributes are to be established. This parameter is required.

### *DEFAULT\_ VALUES* or *DV*

Specifies the name (\$system \_mmmm \_ssss or the abbreviation) of the mainframe whose scheduling control attribute values are to be used as the initial values for this subcommand. If you do not specify this parameter, the scheduling control attribute defaults described in table 4-13, Scheduling Attributes, are used.

### *STATUS*

Returns the completion status for this subcommand.

Remarks Creating controls causes a change in the structure of the scheduling profile. For more information about the impact of structural changes on a scheduling profile, see the description of the ACTIVATE \_PROFILE subcommand of the MANAGE \_ACTIVE \_SCHEDULING utility later in this chapter.

# DELETE \_CONTROLS Subcommand

Purpose Deletes the scheduling control attribute definitions for a mainframe.

### Format DELETE\_CONTROLS or DELC

MAINFRAME \_NAME = list of name *STATUS =status variable* 

### Parameters MAINFRAME\_NAME or MN or CONTROLS\_NAME or CN

Specifies the name (\$system \_mmmm \_ssss or the abbreviation) of the mainframe whose scheduling control attributes are to be removed from the profile. This parameter is required.

### *STATUS*

Returns the completion status for this subcommand.

Remarks

I "'-- Deleting controls causes a change in the structure of the scheduling profile. For more information about the impact of structural changes on a scheduling profile, see the description of the ACTIVATE \_PROFILE subcommand of the MANAGE \_ACTIVE \_SCHEDULING utility later in this chapter.

# DELETE \_JOB \_CATEGORY \_ENTRY Subcommand

Purpose Removes one or more job categories from a mainframe's list of initiation or validation categories.

Format

# DELETE\_JOB\_CATEGORY\_ENTRY or DELETE\_JOB\_CATEGORY\_ENTRIES or DELJCE

*MAINFRAME \_NAME= keyword* or *list of name INITIATION \_EXCLUDED \_CATEGORIES= keyword* or *list of name INITIATION \_REQUIRED \_CATEGORIES =keyword* or *list of name VALIDATION \_EXCLUDED \_CATEGORIES= keyword* or *list of name VALIDATION \_REQUIRED \_CATEGORIES= keyword* or *list of name STATUS =status variable* 

Parameters *MAINFRAME\_NAME* or *MAINFRAME\_NAMES* or *CONTROLS\_NAME* or *CONTROLS \_NAMES* or *MN* or *CN* 

> Specifies the name or names (\$system \_mmmm \_ssss or the abbreviation) of the mainframe affected by the job category change. You can also specify the keyword ALL. The default is the name you last specified for this parameter during the current utility session. The default value is provided by the \$CURRENT \_MAINFRAME function. If no controls subcommands have yet been issued during this utility session, this value is the name of the mainframe on which the utility is currently executing.

## *INITIATION \_EXCLUDED \_CATEGORIES* or *IEC*

Specifies the job category name or names to be removed from the list specified by the INITIATION \_EXCLUDED \_CATEGORIES scheduling attribute. You can also specify the keyword ALL. If the name does not exist in the list, an error status is returned.

# *INITIATION \_REQUIRED \_CATEGORIES* or *IRC*

Specifies the job category name or names to be removed from the list specified by the INITIATION \_REQUIRED \_CATEGORIES scheduling attribute. You can also specify the keyword ALL. If the name does not exist in the list, an error status is returned.

### *VALIDATION \_EXCLUDED \_CATEGORIES* or *VEG*

Specifies the job category name or names to be removed from the list specified by the VALIDATION \_EXCLUDED \_CATEGORIES scheduling attribute. You can also specify the keyword ALL. If the name does not exist in the list, an error status is returned.

### *VALIDATION \_REQUIRED \_CATEGORIES* or *VRC*

Specifies the job category name or names to be removed from the list specified by the VALIDATION \_REQUIRED \_CATEGORIES scheduling attribute. You can also specify the keyword ALL. If the name does not exist in the list, an error status is returned.

# *STATUS*

Remarks

I  $\diagdown$  o The same job category name cannot reside in both the required list (INITIATION \_REQUIRED \_CATEGORIES or VALIDATION\_ REQUIRED \_CATEGORIES) and its corresponding excluded list (INITIATION \_EXCLUDED \_CATEGORIES or VALIDATION\_ EXCLUDED \_CATEGORIES). If you enter the same name in both lists, the subcommand aborts and an error status is returned.

o Deleting validation categories causes a change in the structure of the scheduling profile. For more information about the impact of structural changes on a scheduling profile, see the description of the ACTIVATE\_ PROFILE subcommand of the MANAGE\_ACTIVE\_SCHEDULING utility later in this chapter.

# DISPLAY \_ATTRIBUTE Subcommand

Purpose Displays the scheduling control attribute values for a mainframe.

Format DISPLAY ATTRIBUTE or DISPLAY \_ATTRIBUTES or DISA *MAINFRAME\_NAME=keyword* or *list of name DISPLAY \_OPTION:=;; keyword* or *list of name GROUP \_OPTION=list of keyword OUTPUT=file STATUS =status variable* 

## Parameters *MAINFRAME \_NAME* or *MAINFRAME \_NAMES* or *MN* or *CONTROLS\_*   $NAME$  or  $CONTROLS$  **NAMES** or  $CN$

Specifies the name or names (\$system\_mmmm\_ssss or the abbreviation) of the mainframe whose scheduling control attributes are to be displayed. You can also specify the keyword ALL. The default is the name you last specified for this parameter during the current utility session. The default value is provided by the \$CURRENT \_MAINFRAME function. If no controls subcommands have yet been issued during this utility session, this value is the name of the mainframe on which the utility is currently executing.

# *DISPLAY \_OPTION* or *DISPLAY \_OPTIONS* or *DO*

Specifies the attribute name or names to be displayed. You can also specify the keyword ALL. If you specify neither this parameter nor the GROUP\_ OPTION parameter, the display appears as if you had specified DISPLAY\_  $OPTION = ALL$ . If you specify this parameter, do not specify the GROUP OPTION parameter. You can specify the following scheduling control attributes:

ABBREVIATION or A CPU \_DISPATCHING \_ALLOCATION or CDA CPU \_DISPATCHING \_INTERVAL or CDI CPU \_QUANTUM\_TIME or CQT DUAL\_STATE\_PRIORITY\_CONTROL or DSPC ENABLE\_JOB\_LEVELING or EJL IDLE\_DISPATCHING\_QUEUE\_TIME or IDQT INITIATION \_EXCLUDED \_CATEGORIES or IEC INITIATION \_REQUIRED \_CATEGORIES or IRC JOB \_LEVELING \_INTERVAL or JLI JOB \_LEVELING \_PRIORITY \_BIAS or JLPB SCHEDULING\_MEMORY\_LEVELS or SML SERVICE\_CALCULATION \_INTERVAL or SCI VALIDATION \_REQUIRED\_CATEGORIES or VRC VALIDATION \_EXCLUDED \_CATEGORIES or VEC

# *GROUP \_OPTION* or *GROUP \_OPTIONS* or GO

Specifies that the attributes are displayed in groups. If you specify this parameter, do not specify the DISPLAY \_OPTION parameter. If neither this parameter nor the DISPLAY\_OPTION parameter is specified, the display appears as if you had specified DISPLAY\_OPTION=ALL. You can specify the following keywords; see table 4-11, Scheduling Attribute Subsets, for more information about the groups indicated:

#### ALL

Displays all scheduling control attributes for a mainframe.

#### CONTROL or C

Displays the group control attribute subset within the set of scheduling control attributes for a mainframe.

## DEFINITION or D

Displays the group definition attribute subset within the set of scheduling control attributes for a mainframe.

#### LIMIT or L

Displays the group limit attribute subset within the set of scheduling control attributes for a mainframe.

### MEMBERSHIP or M

Displays the group membership attribute subset within the set of scheduling control attributes for a mainframe.

## PRIORITY or P

Displays the group priority attribute subset within the set of scheduling control attributes for a mainframe.

#### STATISTIC or S

Displays the group statistic attribute subset within the set of scheduling control attributes for a mainframe.

### *OUTPUT* or 0

Specifies the name of the file to which the display is to be written.

### *STATUS*

Returns the completion status for this subcommand.

~

Examples The following example displays the scheduling control attributes for the current mainframe (\$SYSTEM \_0855 \_0109):

AC/display\_attribute

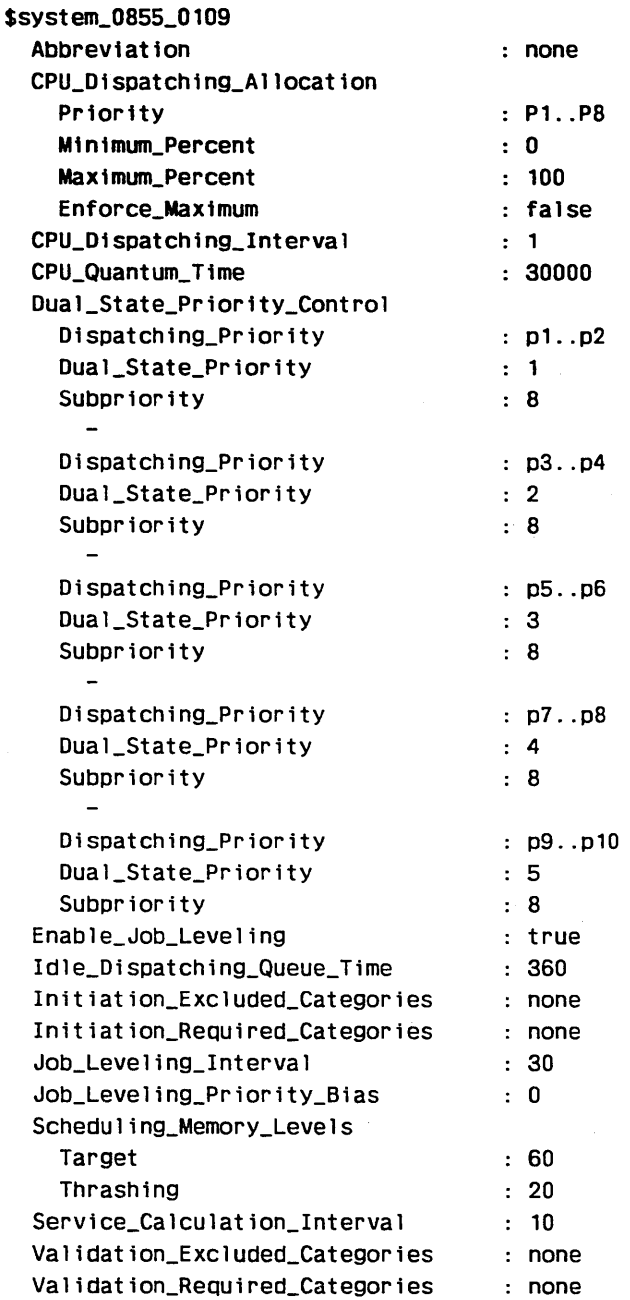

# **QUIT Subcommand**

Purpose Terminates the ADMINISTER \_CONTROLS utility.

Format **QUIT or QUI**  *STATUS= status variable* 

Parameters *STATUS* 

*(*   $\backslash$ 

# **ADMINISTER \_JOB \_CLASS Subutility**

The ADMINISTER\_JOB \_CLASS subutility of the ADMINISTER\_SCHEDULING utility is used to create or delete job classes and assign values to the attributes within job classes. The following considerations affect the handling of job classes:

- The job class controls a job's initiation phase.
- **o** The system automatically defines the following job classes and places them in the standard scheduling profile: SYSTEM, MAINTENANCE, INTERACTIVE, BATCH, and UNASSIGNED. Of these five classes, SYSTEM, MAINTENANCE, and UNASSIGNED cannot be deleted.
- **o** When activated, jobs assigned to a job class that does not exist on the new scheduling profile are assigned to the UNASSIGNED job class.
- o You cannot activate a new scheduling profile that removes a job class containing active jobs.
- o There are various ways of defining default job classes for users, as well as defining default job characteristics such as CPU \_TIME \_LIMIT and SRU \_LIMIT. Defaults can be defined using the ADMINSTER\_SCHEDULING utility, the ADMINISTER\_ VALIDATIONS utility, and the CHANGE \_JOB \_ATTRIBUTE \_DEFAULTS operator command. For information on how these default specifications interact with each other, see the Site Tailoring chapter of the NOS/VE System Performance and Maintenance manual, Volume 2.

The ADMINISTER\_JOB \_CLASS subutility includes the following subcommands (table 4-5) for managing the job classes.

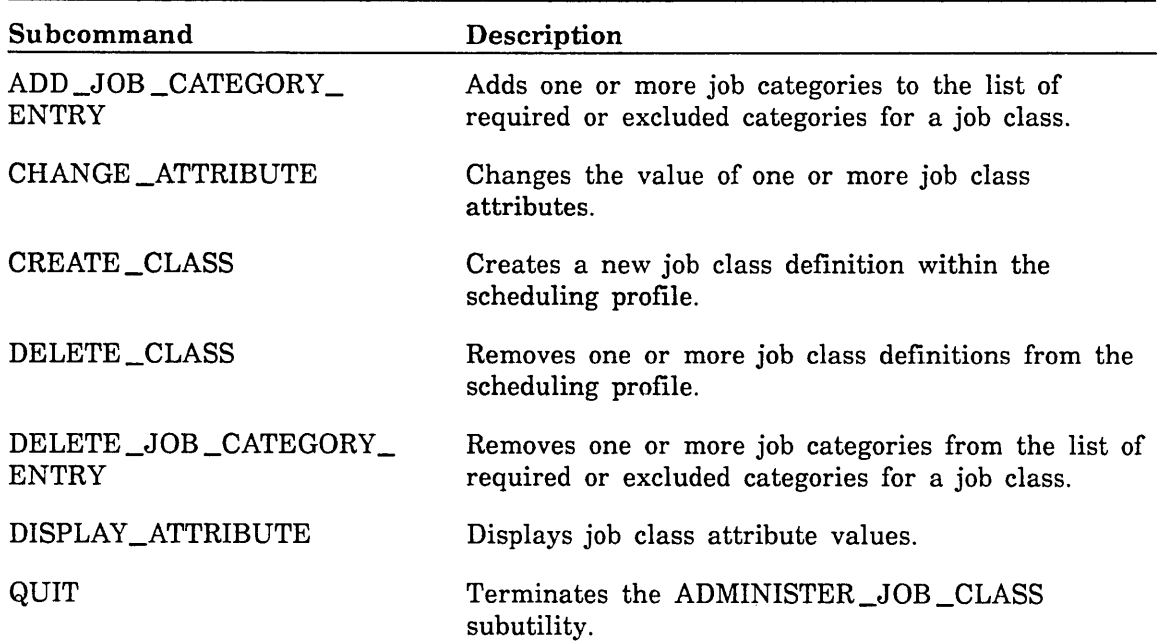

# Table 4-5. ADMINISTER \_JOB \_CLASS Subutility Subcommands

 $\approx$ 

# ADMINISTER \_JOB \_CLASS Subcommand

Purpose Initiates the ADMINISTER \_JOB \_CLASS subutility.

#### Format ADMINISTER \_JOB\_ CLASS or ADMJC *STATUS=status variable*

Parameters *STATUS* 

Ü,

Returns the completion status for the ADMINISTER\_JOB \_CLASS subutility.

Remarks When you enter this subutility, the following prompt appears:

AJC/

# ADD \_JOB \_CATEGORY \_ENTRY Subcommand

Purpose Adds one or more job categories to the list of required or excluded categories for a job class.

Format ADD \_JOB \_CATEGORY \_ENTRY or ADI} \_JOB\_ CATEGORY \_ENTRIES or **ADDJCE** *CLASS \_NAME= keyword* or *list of name EXCLUDED \_CATEGORIES= keyword* or *list of name REQUIRED \_CATEGORIES =keyword* or *list of name STATUS =status variable* 

Parameters *CLASS \_NAME* or *CLASS \_NAMES* or *CN* 

Specifies the name or names of the job classes to be affected. You can also specify the keyword ALL. The default is the name you last specified for this parameter during the current utility session. The default value is provided by the \$CURRENT \_JOB \_CLASS function.

### *EXCLUDED \_CATEGORIES* or *EC*

Specifies the job category name or names to be added to the list specified by the EXCLUDED \_CATEGORIES scheduling attribute. You can also specify the keyword ALL. If the name already exists in the EXCLUDED\_ CATEGORIES list, an error status is returned.

### *REQUIRED \_CATEGORIES* or *RC*

Specifies the job category name or names to be added to the list specified by the REQUIRED \_CATEGORIES scheduling attribute. You can also specify the keyword ALL. If the name already exists in the REQUIRED\_ CATEGORIES list, an error status is returned.

### *STATUS*

- Remarks
- o The EXCLUDED \_CATEGORIES and REQUIRED \_CATEGORIES scheduling attributes control what jobs can be assigned to the specified job class.
- e The same job category name cannot reside in both the EXCLUDED\_ CATEGORIES. list and the REQUIRED \_CATEGORIES list. If you enter the same name in both lists, the subcommand aborts and an error status is returned.
- Changing the categories of a job class causes a change in the structure of the scheduling profile. For more information about the impact of structural changes on a scheduling profile, see the description of the ACTIVATE\_PROFILE subcommand of the MANAGE\_ACTIVE\_ SCHEDULING utility later in this chapter.

# CHANGE \_ATTRIBUTE Subcommand

Purpose Changes the value of one or more job class attributes.

#### Format CHANGE \_ATTRIBUTE or CHANGE \_ATTRIBUTES or CHAA *CLASS \_NAME= keyword* or *list of name attribute= keyword* or *list of name STATUS =status variable*

### Parameters *CLASS \_NAME* or *CLASS \_NAMES* or *CN*

Specifies the name or names of the job classes to be modified. You can also specify the keyword ALL. The default is the name you last specified for this parameter during the current utility session. The default value is provided by the \$CURRENT \_JOB \_CLASS function.

#### *attribute*

Specifies the name or names of the job class attributes that are to change, followed by the new values. Valid abbreviations can also be used. If you specffy an attribute value as DEFAULT, the default value is assigned to this attribute. You can specify the following job class attributes:

ABBREVIATION or A AUTOMATIC\_CLASS\_SELECTION or ACS CPU\_ TIME \_LIMIT or CTL CYCLIC \_AGING \_INTERVAL or CAI DETACHED\_JOB\_WAIT\_TIME or DJWT ENABLE\_CLASS\_INITIATION or ECI EPILOG or E EXCLUDED \_CATEGORIES or EC IMMEDIATE \_INITIATION \_CANDIDATE or IIC INITIAL \_SERVICE \_CLASS or ISC INITIAL\_ WORKING \_SET or IWS INITIATION \_AGE \_INTERVAL or IAI INITIATION \_LEVEL or IL JOB \_LEVELING \_PRIORITY \_BIAS or JLPB MAGNETIC\_TAPE\_LIMIT or MTL MAXIMUM\_WORKING\_SET or MAXWS MINIMUM\_WORKING\_SET or MINWS PAGE \_AGING \_INTERVAL or PAI PROLOG or P REQUIRED \_CATEGORIES or RC SELECTION \_PRIORITY or SP SELECTION \_RANK or SR SRU \_LIMIT or SL

# *STATUS*

- Remarks If you specify more than one job class for the change, do not specify the ABBREVIATION attribute. Doing so causes an error status to be returned.
	- Changing the AUTOMATIC\_CLASS\_SELECTION, EXCLUDED\_ CATEGORIES, REQUIRED \_CATEGORIES, or SELECTION \_RANK attributes of a job class causes a change in the structure of the scheduling profile. For more information about the impact of structural changes on a scheduling profile, see the description of the ACTIVATE\_ PROFILE subcommand of the MANAGE \_ACTIVE \_SCHEDULING utility later in this chapter.

# CREATE \_CLASS Subcommand

Purpose Creates a new job class definition within the scheduling profile.

Format CREATE \_CLASS or

CREC

CLASS \_NAME= name *DEFAULT \_VALUES=name STATUS =status variable* 

Parameters CLASS \_NAME or CN

Specifies the name of the job class to be created. The name must be unique. This parameter is required.

# *DEFAULT \_VALUES* or *DV*

Specifies the name (or its abbreviation) of a previously defined job class whose attributes are to be used as the initial values for the created class. If this parameter is not specified, the job class attribute defaults defined in table 4-13, Scheduling Attributes, are used.

## *STATUS*

Returns the completion status for this subcommand.

Remarks

- o An error results if the job class name already exists in the scheduling profile.
- o Do not use reserved names as names for job classes you create.
- *o* Creating a job class causes a change in the structure of the scheduling profile. For more information about the impact of structural changes on a scheduling profile, see the description of the ACTIVATE \_PROFILE subcommand of the MANAGE \_ACTIVE \_SCHEDULING utility later in this chapter.

a a componenta de la componenta de la componenta de la componenta de la componenta de la componenta de la comp<br>Internacional de la componenta de la componenta de la componenta de la componenta de la componenta de la compo<br>

i<br>Indonesia<br>Indonesia<br>Indonesia<br>Indonesia<br>Indonesia<br>Indonesia<br>Indonesia<br>Indonesia<br>Indonesia<br>Indonesia Indonesia Indonesia Indonesia Indonesia Indonesia Indonesia Indonesia Indonesia Indonesia Indonesia Indonesia Indonesia
# DELETE \_CLASS Subcommand

- Purpose Removes one or more previously defined job class definitions from the scheduling profile.
- Format DELETE\_ CLASS or DELC CLASS\_NAME=list of name *STATUS=status variable*

Parameters CLASS\_NAME or CLASS\_NAMES or CN Specifies the name or names of the job classes to be deleted. This parameter is required. *STATUS* 

Returns the completion status for this subcommand.

Remarks Deleting a job class causes a change in the structure of the scheduling profile. For more information about the impact of structural changes on a scheduling profile, see the description of the ACTIVATE \_PROFILE subcommand of the MANAGE \_ACTIVE \_SCHEDULING utility later in this chapter.

## DELETE \_JOB \_CATEGORY \_ENTRY Subcommand

Purpose Removes one or more job categories from the list of required or excluded categories for a job class.

> DELETE JOB CATEGORY ENTRY or DELETE \_JOB \_CATEGORY \_ENTRIES or DELJCE *CLASS \_NAME= keyword* or *list of name*

*EXCLUDED \_CATEGORIES= keyword* or *list of name REQUIRED \_CATEGORIES= keyword* or *list of name STATUS =status variable* 

#### Parameters *CLASS \_NAME* or *CLASS \_NAMES* or *CN*

Specifies the name or names of the job classes to be affected. You can also specify the keyword ALL. The default is the name you last specified for this parameter during the current utility session. The default value is provided by the \$CURRENT\_JOB\_CLASS function.

#### *EXCLUDED \_CATEGORIES* or *EC*

Specifies the job category name or names to be removed from the list specified by the EXCLUDED \_CATEGORY scheduling attribute. You can also specify the keyword ALL. If the name does not exist in the list, an error status is returned.

#### *REQUIRED \_CATEGORIES* or *RC*

Specifies the job category name or names to be removed from the list specified by the REQUIRED \_CATEGORY scheduling attribute. You can also specify the keyword ALL. If the name does not exist in the list, an error status is returned.

#### *STATUS*

Returns the completion status for this subcommand.

Remarks

Format

- The EXCLUDED CATEGORIES and REQUIRED CATEGORIES scheduling attributes control what jobs can be assigned to the specified job class.
- The same job category name cannot reside in both the EXCLUDED\_ CATEGORIES list and the REQUIRED \_CATEGORIES list. If you enter the same name in both lists, the subcommand aborts and an error status is returned.
- o Changing the categories of a job class causes a change in the structure of the scheduling profile. For more information about the impact of structural changes on a scheduling profile, see the description of the ACTIVATE \_PROFILE subcommand of the MANAGE \_ACTIVE\_ SCHEDULING utility later in this chapter.

Format

# DISPLAY \_ATTRIBUTE Subcommand

Purpose Displays job class attribute values.

> DISPLAY \_ATTRIBUTE or DISPLAY \_ATTRIBUTES or DISA *CLASS \_NAME= keyword* or *list of name DISPLAY \_OPTION= keyword* or *list of name GROUP \_OPTION= list of keyword OUTPUT=file STATUS= status variable*

Parameters *CLASS \_NAME* or *CLASS \_NAMES* or *CN* 

Specifies the name or names of the job classes to be affected. You can also specify the keyword ALL. The default is the name you last specified for this parameter during the current utility session. The default value is provided by the \$CURRENT \_JOB \_CLASS function.

## *DISPLAY \_OPTION* or *DISPLAY \_OPTIONS* or *DO*

Specifies the attribute name or names to be displayed. You can also specify the keyword ALL. If you specify neither this parameter nor the GROUP\_ OPTION parameter, the display appears as if you had specified DISPLAY\_ OPTION= ALL. If you specify this parameter, do not specify the GROUP\_ OPTION parameter. You can specify the following job class attributes:

ABBREVIATION or A AUTOMATIC\_CLASS\_SELECTION or ACS CPU\_ TIME \_LIMIT or CTL CYCLIC \_AGING \_INTERVAL or CAI DETACHED \_JOB\_ WAIT \_TIME or DJWT ENABLE\_CLASS\_INITIATION or ECI EPILOG or E EXCLUDED \_CATEGORIES or EC IMMEDIATE \_INITIATION \_CANDIDATE or IIC INITIAL\_SERVICE\_CLASS or ISC INITIAL\_WORKING SET or IWS INITIATION \_AGE \_INTERVAL or IAI INITIATION \_LEVEL or IL JOB \_LEVELING \_PRIORITY \_BIAS or JLPB MAGNETIC\_TAPE\_LIMIT or MTL MAXIMUM\_WORKING\_SET or MAXWS MINIMUM\_ WORKING \_SET or MINWS PAGE \_AGING \_INTERVAL or PAI PROLOG or P REQUIRED\_CATEGORIES or RC SELECTION \_PRIORITY or SP SELECTION \_RANK or SR SRU \_LIMIT or SL

## *GROUP \_OPTION* or *GROUP \_OPTIONS* or GO

Specifies that the attributes are displayed in groups. If you specify this parameter, do not specify the DISPLAY \_OPTION parameter. If neither this parameter nor the DISPLAY\_OPTION parameter is specified, the display appears as if you had specified DISPLAY\_OPTION=ALL. You can specify the following keywords; see table 4-11, Scheduling Attribute Subsets, for more information about the groups indicated:

#### ALL

Displays all job class attributes for a job class.

### CONTROL or C

Displays the group control attributes for a job class.

#### DEFINITION or D

Displays the group definition attributes for a job class.

LIMIT or L

Displays the group limit attributes for a job class.

#### MEMBERSHIP or M

Displays the group membership attributes for a job class.

#### PRIORITY or P

Displays the group priority attributes for a job class.

#### STATISTIC or S

Displays the group statistics attributes for a job class.

### *OUTPUT* or 0

Specifies the name of the file to which the display is to be written.

#### *STATUS*

 $\overline{\phantom{0}}$ 

Returns the completion status for this subcommand.

Remarks The information displayed by this subcommand consists of the attribute name or names followed by their data values.

Examples The following example displays the scheduling attributes of a hypothetical FILE\_TRANSFER job class:

AJC/display\_attributes class\_name=file\_transfer

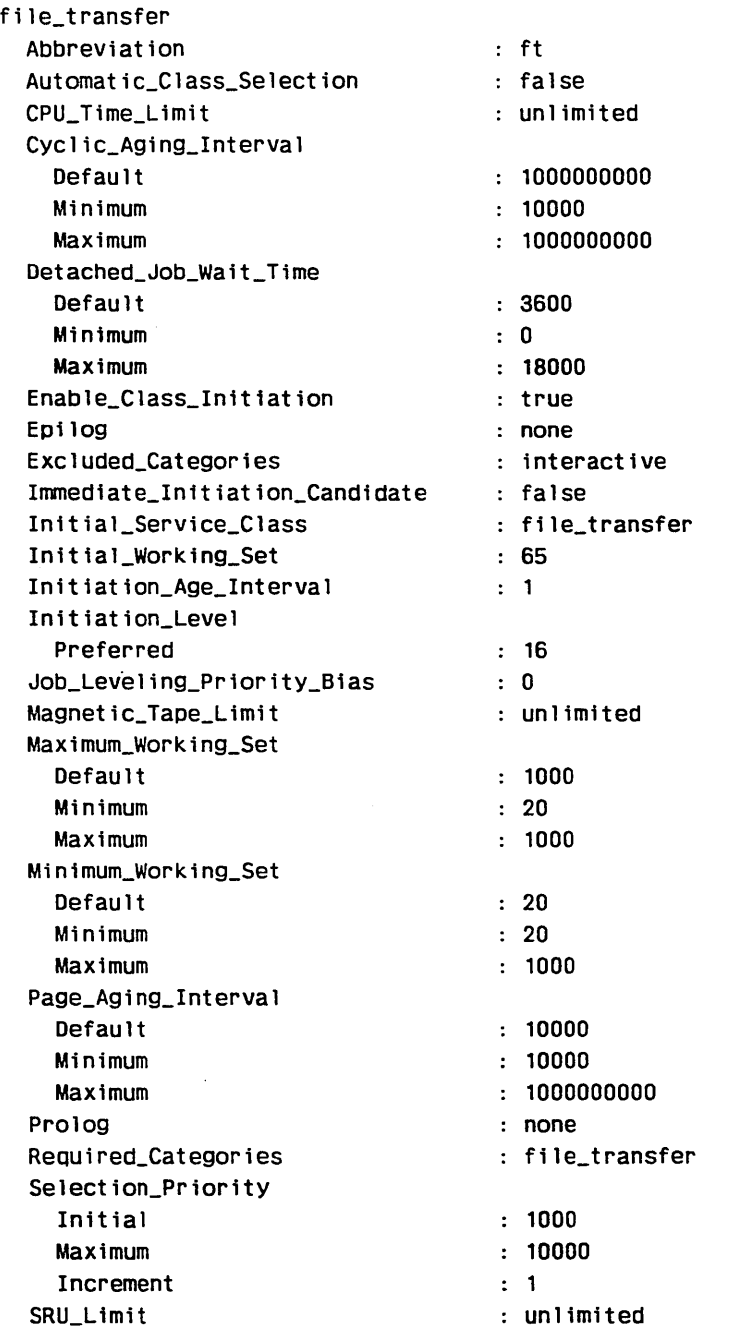

# QUIT Subcommand

Purpose Terminates the ADMINISTER\_JOB\_CLASS subutility.

Format QUIT or QUI *STATUS =status variable* 

Parameters *STATUS* 

# ADMINISTER \_SERVICE \_CLASS Subutility

The ADMINISTER\_SERVICE\_CLASS subutility of the ADMINISTER\_SCHEDULING utility enables you to manage service classes by creating and deleting new service classes and assigning values to the attributes within those service classes. The following considerations affect the handling of service classes:

- o The service class controls the execution phase of job processing.
- o The system automatically defines the following service classes and places them in the standard scheduling profile: SYSTEM, MAINTENANCE, INTERACTIVE, BATCH, and UNASSIGNED. Of these five classes, SYSTEM, MAINTENANCE, and UNASSIGNED cannot be deleted.
- You cannot activate a new scheduling profile that removes a service class containing active jobs.

The ADMINISTER\_SERVICE\_CLASS subutility includes the following subcommands (table 4-6) for managing the service classes.

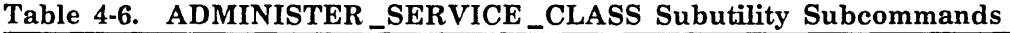

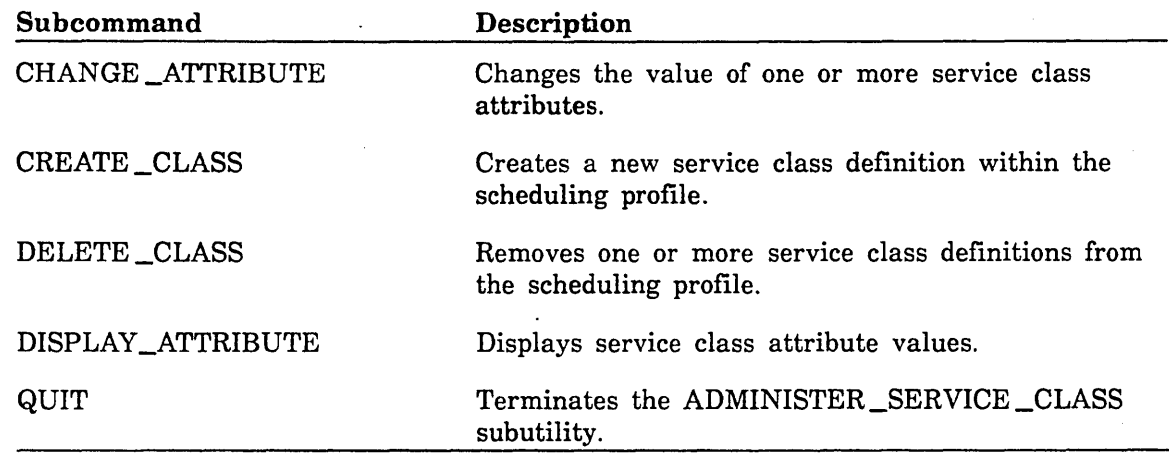

# ADMINISTER \_SERVICE \_CLASS Subcommand

Purpose Initiates the ADMINISTER \_SERVICE \_CLASS subutility.

Format ADMINISTER \_SERVICE \_CLASS or **ADMSC** *STATUS= status variable* 

Parameters *STATUS* 

Returns the completion status for the ADMINISTER \_SERVICE \_CLASS subutility.

Remarks When you enter this subutility, the following prompt appears:

ASC/

\ '-

# **CHANGE \_ATTRIBUTE Subcommand**

Purpose Changes the value of one or more service class attributes.

Format **CHANGE ATTRIBUTE** or **CHANGE \_ATTRIBUTES** or **CHAA**  *CLASS \_NAME= keyword* or *list of name attribute= keyword* or *list of name STATUS =status variable* 

Parameters *CLASS \_NAME* or *CLASS \_NAMES* or *CN* 

Specifies the name or names of the service classes to be modified. You can also specify the keyword ALL. The default is the name you last specified for this parameter during the current utility session. The default value is provided by the \$CURRENT \_SERVICE \_CLASS function.

#### *attribute*

Specifies the name or names of the service class attributes that are to change, followed by the new values. Valid abbreviations can also be used. If you specify an attribute value as DEFAULT, the default value is assigned to this attribute. You can specify the following service class attributes:

ABBREVIATION or A CLASS\_SERVICE\_THRESHOLD or CST DISPATCHING \_CONTROL or DC GUARANTEED \_SERVICE \_QUANTUM or GSQ MAXIMUM\_ACTIVE\_JOBS or MAXAJ NEXT \_SERVICE \_CLASS or NSC SCHEDULING \_PRIORITY or SP SERVICE \_FACTORS or SF SWAP \_AGE \_INTERVAL or SAI

#### *STATUS*

Returns the completion status for this subcommand.

Remarks If you specify more than one service class for the change, do not specify the ABBREVIATION attribute. Doing so causes an error status to be returned.

## **CREATE \_CLASS Subcommand**

Purpose Creates a new service class definition within the scheduling profile.

Format **CREATE\_ CLASS** or **CREC** 

**CLASS\_NAME=name**  *DEFAULT \_VALUES=name STATUS= status variable* 

Parameters **CLASS\_NAME or CN** 

Specifies the name of the service class to be created. The name must be unique. This parameter is required.

### *DEFAULT\_ VALUES* or *DV*

Specifies the name (or its abbreviation) of a previously defined service class whose attributes are to be used as the initial values for the created service class. If you do not specify this parameter, the service class attribute defaults defined in table 4-13, Scheduling Attributes, are used.

#### *STATUS*

- Remarks
- An error results if the service class name already exists in the scheduling profile.
	- **e** Do not use reserved names as names of service classes you want to create.
	- Creating a service class causes a change in the structure of the scheduling profile. For more information about the impact of structural changes on a scheduling profile, see the description of the ACTIVATE\_ PROFILE subcommand of the MANAGE\_ACTIVE\_SCHEDULING utility later in this chapter.

## **DELETE \_CLASS Subcommand**

- Purpose Removes one or more previously defined service class definitions from the scheduling profile.
- Format **DELETE\_ CLASS or DELC CLASS\_NAME=list of name**  *STATUS =status variable*
- Parameters **CLASS \_NAME or CLASS \_NAMES or CN**  Specifies the name or names of the service classes to be deleted. This parameter is required.

#### *STATUS*

- Remarks • You cannot delete a service class if it is referenced by another service class via the NEXT \_SERVICE \_CLASS attribute or by a job class via the INITIAL \_SERVICE \_CLASS attribute.
	- Deleting a service class causes a change in the structure of the scheduling profile. For more information about the impact of structural changes on a scheduling profile, see the description of the ACTIVATE\_ PROFILE subcommand of the MANAGE\_ACTIVE\_SCHEDULING utility later in this chapter.

## DISPLAY \_ATTRIBUTE Subcommand

Purpose Displays service class attribute values.

Format DISPLAY \_ATTRIBUTE or DISPLAY \_ATTRIBUTES or DISA *CLASS \_NAME= keyword* or *list of name DISPLAY \_OPTION=keyword* or *list of name GROUP \_OPTION =list of keyword OUTPUT=file STATUS =status variable* 

#### Parameters *CLASS \_NAME* or *CLASS \_NAMES* or *CN*

Specifies the name or names of the service classes to be affected. You can also specify the keyword ALL. The default is the name you last specified for this parameter during the current utility session. The default value is provided by the \$CURRENT \_SERVICE \_CLASS function.

#### *DISPLAY \_OPTION* or *DISPLAY \_OPTIONS* or *DO*

Specifies the attribute name or names to be displayed. You can also specify the keyword ALL. If you specify neither this parameter nor the GROUP\_ OPTION parameter, the display appears as if you had specified DISPLAY\_  $OPTION = ALL$ . If you specify this parameter, do not specify the GROUP\_ OPTION parameter. You can specify the following service class attributes:

ABBREVIATION or A CLASS\_SERVICE\_THRESHOLD or CST DISPATCHING \_CONTROL or DC GUARANTEED\_SERVICE\_QUANTUM or GSQ MAXIMUM \_ACTIVE \_JOBS or MAXAJ NEXT \_SERVICE \_CLASS or NSC SCHEDULING \_PRIORITY or SP SERVICE \_FACTORS or SF SWAP \_AGE \_INTERVAL or SAi

## *GROUP \_OPTION* or *GROUP \_OPTIONS* or GO

Specifies that the attributes are displayed in groups. If you specify this parameter, do not specify the DISPLAY\_OPTION parameter. If neither this parameter nor the DISPLAY \_OPTION parameter is specified, the display appears as if you had specified DISPLAY \_OPTION =ALL. You. can specify the following keywords; see table 4-11, Scheduling Attribute Subsets, for more information about the groups indicated:

ALL

Displays all service class attributes for a service class.

CONTROL or C

Displays the group control attributes for a service class.

#### DEFINITION or D

Displays the group definition attributes for a service class.

LIMIT or L

Displays the group limit attributes for a service class.

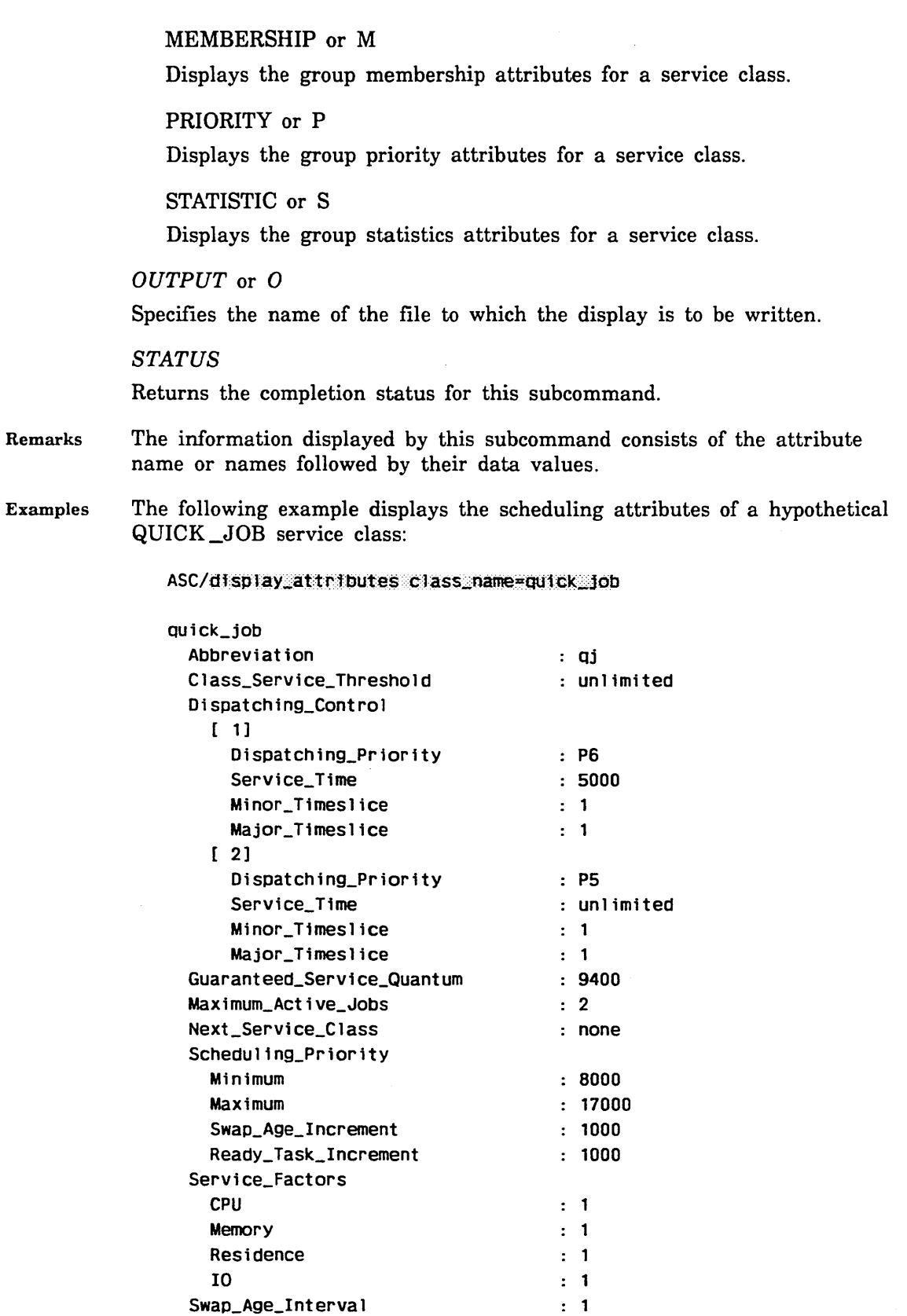

 $\ddotsc$ 

Ì

# QUIT Subcommand

Purpose Terminates the ADMINISTER\_SERVICE\_CLASS subutility.

Format QUIT or QUI

*STATUS =status variable* 

## Parameters *STATUS*

# **ADMINISTER \_APPLICATION Subutility**

The ADMINISTER\_APPLICATION subutility of the ADMINISTER\_SCHEDULING utility is used to define special job processing characteristics for specific application programs. When a job calls an application program for which special processing has been defined, the job begins executing under the scheduling characteristics defined for the application program. When execution of the application has been completed, the job reverts to its normal scheduling characteristics. The following considerations apply to application .scheduling:

- **o** If you define application scheduling for several applications that execute in a nested manner, the scheduling is nested as follows: as each application completes, it returns to the scheduling attributes of the previous application.
- If the application begins executing from within another specially scheduled application, the attributes that are overridden by the previous application and not to be changed for the new application are reset to the values applicable to the job.
- When a job is processing under application scheduling, modifications specified by a CHANGE \_JOB \_ATTRIBUTE command take effect only when one of the following conditions is encountered:
	- The application completes.
	- A nested application is initiated with different application scheduling attribute values that do not include the specified attributes.
- e A DISPLAY\_JOB\_ATTRIBUTES command displays the attribute values that are set within the job, not those values changed by the ADMINISTER\_APPLICATION subutility.

The ADMINISTER\_APPLICATION subutility includes the following subcommands (table 4-7) for managing the applications.

| Subcommand         | Description                                                                            |
|--------------------|----------------------------------------------------------------------------------------|
| CHANGE_ATTRIBUTE   | Changes the value of one or more scheduling<br>attributes for an application.          |
| CREATE_APPLICATION | Creates a new application scheduling definition<br>within the scheduling profile.      |
| DELETE_APPLICATION | Removes one or more application scheduling<br>definitions from the scheduling profile. |
| DISPLAY_ATTRIBUTE  | Displays application scheduling attribute values for<br>an application.                |
| QUIT               | Terminates the ADMINISTER_APPLICATION<br>subutility.                                   |

Table 4-7. ADMINISTER \_APPLICATION Subutility Subcommands

For information about how to improve the performance of your application programs in NOS/VE, see the NOS/VE Object Code Management manual.

# ADMINISTER \_APPLICATION Subcommand

Purpose Initiates the ADMINISTER\_APPLICATION subutility.

Format ADMINISTER \_APPLICATION or ADMA *STATUS =status variable* 

Parameters *STATUS* 

Returns the completion status for the ADMINISTER \_APPLICATION subutility.

Remarks When you enter this subutility, the following prompt appears:

AA/

## CHANGE \_ATTRIBUTE Subcommand

Purpose Changes the value of one or more scheduling attributes for a particular application.

Format CHANGE \_ATTRIBUTE or CHANGE \_ATTRIBUTES or CHAA *APPLICATION \_NAME=keyword* or *list of name attribute= keyword* or *list of name STATUS =status variable* 

#### Parameters *APPLICATION \_NAME* or *APPLICATION \_NAMES* or *AN*

Specifies the name or names of the applications to be modified. You can also specify the keyword ALL. The default is the name you last specified for this parameter during the current utility session. The default value is provided by the \$CURRENT \_APPLICATION function.

#### *attribute*

Specifies the name or names of the application scheduling attributes that are to change, followed by the new values. Valid abbreviations can also be used. If you specify an attribute value as DEFAULT, the default value is assigned to this attribute. You can specify the following application scheduling attributes:

ENABLE \_APPLICATION \_SCHEDULING or EAS SERVICE \_CLASS or SC MAXIMUM\_ WORKING \_SET or MAXWS MINIMUM\_WORKING\_SET or MINWS PAGE\_AGING\_INTERVAL or PAI CYCLIC\_AGING\_INTERVAL or CAI

#### *STATUS*

Returns the completion status for this subcommand.

4~78 NOSNE System Performance and Maintenance, Volume 1 60463915 J

## **CREATE \_APPLICATION Subcommand**

Purpose Creates a new application scheduling definition within the scheduling profile.

Format **CREATE \_APPLICATION or** 

**CREA** 

**APPLICATION \_NAME=name**  *DEFAULT \_VALUES=name STATUS =status variable* 

#### Parameters **APPLICATION \_NAME or AN**

Specifies the name of the application for which a new scheduling definition is to be created. The name must be unique. This parameter is required. For more information about application names, see the Remarks section of this subcommand description.

## *DEFAULT\_ VALUES* or *DV*

Specifies the name of a previously defined application whose scheduling definition will be used to obtain values for the scheduling attributes assigned to the new application definition. If you do not specify this parameter, the default value UNSPECIFIED is used for the application's scheduling attributes.

#### *STATUS*

Returns the completion status for this subcommand.

Remarks

- **o** The application name should correspond to an application name defined in the module header for a program description, command procedure, or load module in an object library. Application scheduling is supported only for program descriptions, command procedures, and load modules defined as applications in an object library. See the NOSNE Object Code Management manual for details.
	- **o** An error results if the application name already exists in the scheduling profile.
	- o Creating an application causes a change in the structure of the scheduling profile. For more information about the impact of structural changes on a scheduling profile, see the description of the ACTIVATE\_ PROFILE subcommand of the MANAGE\_ACTIVE\_SCHEDULING utility later in this chapter.

# DELETE \_APPLICATION Subcommand

- Purpose Removes one or more previously defined application scheduling definitions from the scheduling profile.
- Format DELETE \_APPLICATION or DELA APPLICATION \_NAME=list of name *STATUS= status variable*

## Parameters APPLICATION \_NAME or APPLICATION \_NAMES or AN

Specifies the name or names of the applications to be deleted. This parameter is required.

### *STATUS*

Returns the completion status for this subcommand.

Remarks Deleting an application causes a change in the structure of the scheduling profile. For more information about the impact of structural changes on a scheduling profile, see the description of the ACTIVATE \_PROFILE subcommand of the MANAGE\_ACTIVE\_SCHEDULING utility later in this chapter.

## DISPLAY \_ATTRIBUTE Subcommand

Purpose Displays the scheduling attributes for a particular application.

Format DISPLAY ATTRIBUTE or DISPLAY \_ATTRIBUTES or DISA *APPLICATION \_NAME =keyword* or *list of name DISPLAY \_OPTION= keyword* or *list of name* . *GROUP \_OPTION =list of keyword OUTPUT= file STATUS =status variable* 

## Parameters *APPLICATION \_NAME* or *APPLICATION \_NAMES* or *AN*

Specifies the name or names of the applications whose scheduling attributes are to be displayed. You can also specify the keyword ALL. The default is the name you last specified for this parameter during the current utility session. The default value is provided by the \$CURRENT\_ APPLICATION function.

## *DISPLAY \_OPTION* or *DISPLAY \_OPTIONS* or *DO*

Specifies the attribute name or names to be displayed. You can also specify the keyword ALL. If you specify neither this parameter nor the GROUP\_ OPTION parameter, the display appears as if you had specified DISPLAY\_  $OPTION = ALL$ . If you specify this parameter, do not specify the GROUP OPTION parameter. You can specify the following application scheduling attributes:

ENABLE \_APPLICATION \_SCHEDULING or EAS SERVICE\_CLASS or SC MAXIMUM\_ WORKING \_SET or MAXWS MINIMUM\_WORKING\_SET or MINWS PAGE \_AGING \_INTERVAL or PAI CYCLIC \_AGING \_INTERVAL or CAI

#### *GROUP \_OPTION* or *GROUP \_OPTIONS* or GO

Specifies that the attributes are to be displayed in groups. If you specify this parameter, do not specify the DISPLAY\_OPTION parameter. If you specify neither this parameter nor the DISPLAY \_OPTION parameter, the display appears as if you had specified DISPLAY\_OPTION=ALL. You can specify the following keywords; see table 4-11, Scheduling Attribute Subsets, for more information about the groups indicated:

### ALL

Displays all scheduling attributes for an application.

#### CONTROL or C

Displays the group control attributes for an application.

## DEFINITION or D

Displays the group definition attributes for an application.

LIMIT or L

Displays the group limit attributes for an application.

MEMBERSHIP or M

Displays the group membership attributes for an application.

STATISTIC or S

Displays the group statistics attributes for an application.

OUTPUT or 0

Specifies the name of the file to which the display is to be written.

**STATUS** 

Returns the completion status for this subcommand.

Remarks

The information displayed by this subcommand consists of the attribute name or names followed by their data values.

Examples The following example displays the MAXIMUM\_ WORKING \_SET and SERVICE \_CLASS scheduling attributes for the TEST \_PD \_CREOL application:

> AA/display\_attribute application\_name=test\_pd\_creol ... AA../display\_options=(maximum\_working\_set service\_class)

test\_pd\_creol Maximum\_Working\_Set Service\_Class

4000 : batch

# **QUIT Subcommand**

Purpose Terminates the ADMINISTER \_APPLICATION subutility.

Format **QUIT** or **QUI** 

*STATUS =status variable* 

## Parameters *STATUS*

I "'--

# MANAGE \_ACTIVE \_SCHEDULING Utility

The MANAGE \_ACTIVE \_SCHEDULING utility is used to make local or temporary nonstructural changes to the active scheduling profile. This scheduling profile is then used to install or update the job scheduling tables. Call this utility to display the active scheduling profile and to modify the system scheduling either directly or by activating a profile created with the ADMINISTER\_SCHEDULING utility. To initiate the MANAGE \_ACTIVE \_SCHEDULING utility, you must be validated for the SCHEDULING ADMINISTRATION user capability as described in the NOS/VE User Validation manual.

The MANAGE \_ACTIVE \_SCHEDULING utility provides commands that let you perform most system tuning and operational scheduling changes directly. Using subcommands, you can change most attributes of existing job classes, service classes, and applications. You can use subcommands to display these attributes and various statistics. Except for activating a profile, any changes you make under the MANAGE\_ ACTIVE \_SCHEDULING utility do not take effect until you exit the utility using a QUIT subcommand with the SAVE \_CHANGE parameter set to TRUE.

To perform more complicated changes (such as adding or removing job classes or service classes, scheduling control, or job categories), first use the ADMINISTER\_ SCHEDULING utility to modify a local version of the profile. Then activate the modified profile using the ACTIVATE PROFILE subcommand of the MANAGE ACTIVE \_SCHEDULING utility.

The active scheduling profile is kept on the following file:

## : \$SYSTEM.\$SYSTEM.SCHEDULING. OSF\$SYSTEM \_PROFILE

This file is kept on a system-critical device. At each system startup, the MANAGE\_ ACTIVE \_SCHEDULING utility is called to build the scheduling tables from this profile. Thus, the scheduling changes are retained across deadstarts. You should never delete this file or reference it by any commands.

#### NOTE

At the current level of NOSNE, the SET \_JOB \_CLASS \_LIMITS command changes the scheduler tables directly and does not update the active scheduling profile. Consequently, these changes are not reflected in the displays under the MANAGE\_ ACTIVE \_SCHEDULING utility and are not recovered at the next deadstart. You can correct this and any other discrepancies between the scheduler tables and the MANAGE\_ACTIVE\_SCHEDULING displays by entering the following subcommand:

activate\_profile \$system.scheduling.osf\$system\_profile

Because of this property, we recommend no use of the SET\_JOB\_CLASS\_LIMITS command.

Table 4-8 describes the subcommands of the MANAGE \_ACTIVE \_SCHEDULING utility.

| Subcommand                           | Description                                                                                                    |
|--------------------------------------|----------------------------------------------------------------------------------------------------|
| ACTIVATE_PROFILE                     | Uses the specified scheduling profile to update the<br>active scheduler tables.                                                                                                    |
| ADD_JOB_CATEGORY_<br><b>ENTRY</b>    | Adds one or more job categories to the list of<br>initiation categories for a mainframe.                                                                                                    |
| CHANGE_APPLICATION                   | Changes the value of one or more application<br>scheduling attributes in the active scheduling profile.                                                                                      |
| CHANGE_CONTROLS                      | Changes the values of one or more scheduling<br>control attributes in the active scheduling profile.                                                                                         |
| CHANGE_JOB_CLASS                     | Changes the value of one or more job class<br>attributes in the active scheduling profile.                                                                                                   |
| CHANGE_LIST_OPTION                   | Changes the default value of the OUTPUT<br>parameter for all MANAGE_ACTIVE_<br>SCHEDULING utility subcommands.                                                                               |
| CHANGE_SERVICE_CLASS                 | Changes the value of one or more service class<br>attributes in the active scheduling profile.                                                                                               |
| DELETE_JOB_CATEGORY_<br><b>ENTRY</b> | Removes one or more job categories from the list of<br>initiation categories for a mainframe.                                                                                                |
| DISPLAY_APPLICATION                  | Displays the current application scheduling<br>attributes in the active scheduling profile.                                                                                                  |
| DISPLAY_CONTROLS                     | Displays the scheduling control attribute values for<br>a mainframe.                                                                                                    |
| DISPLAY_JOB_CATEGORY                 | Displays selected job categories and their attributes.                                                                                                    |
| DISPLAY_JOB_CLASS                    | Displays the job class attributes in the active<br>scheduling profile.                                                                                                    |
| DISPLAY_PROFILE_<br><b>SUMMARY</b>   | Displays the job categories, scheduling control<br>attributes, job class attributes, service class<br>attributes, and application scheduling attributes in<br>the active scheduling profile. |
| DISPLAY_SERVICE_CLASS                | Displays the service class attributes in the active<br>scheduling profile.                                                                                                    |
| QUIT                                 | Terminates the MANAGE_ACTIVE_SCHEDULING<br>utility.                                                                                                    |
| WRITE_PROFILE                        | Writes the active scheduling profile to a specified<br>file.                                                                                                    |

Table 4-8. MANAGE \_ACTIVE \_SCHEDULING Utility Subcommands

÷,

 $\mathcal{N}_{\mathbf{S}_{\mathrm{out}}}$ 

 $\mathcal{N}_{\mathcal{L}}$ 

 $\mathbf{N}_\mathrm{d} \rightarrow$ 

# **Functions Used by the Utility**

Within this utility, variables exist that provide defaults for many of the subcommands. For example, you can specify a particular job class and then use it in other commands without needing to specify that name again. The utility accesses these default variables by examining a set of functions, which are described in table 4-9. None of the functions have parameters.

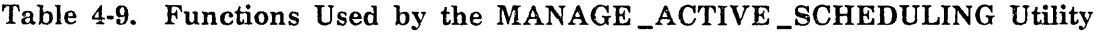

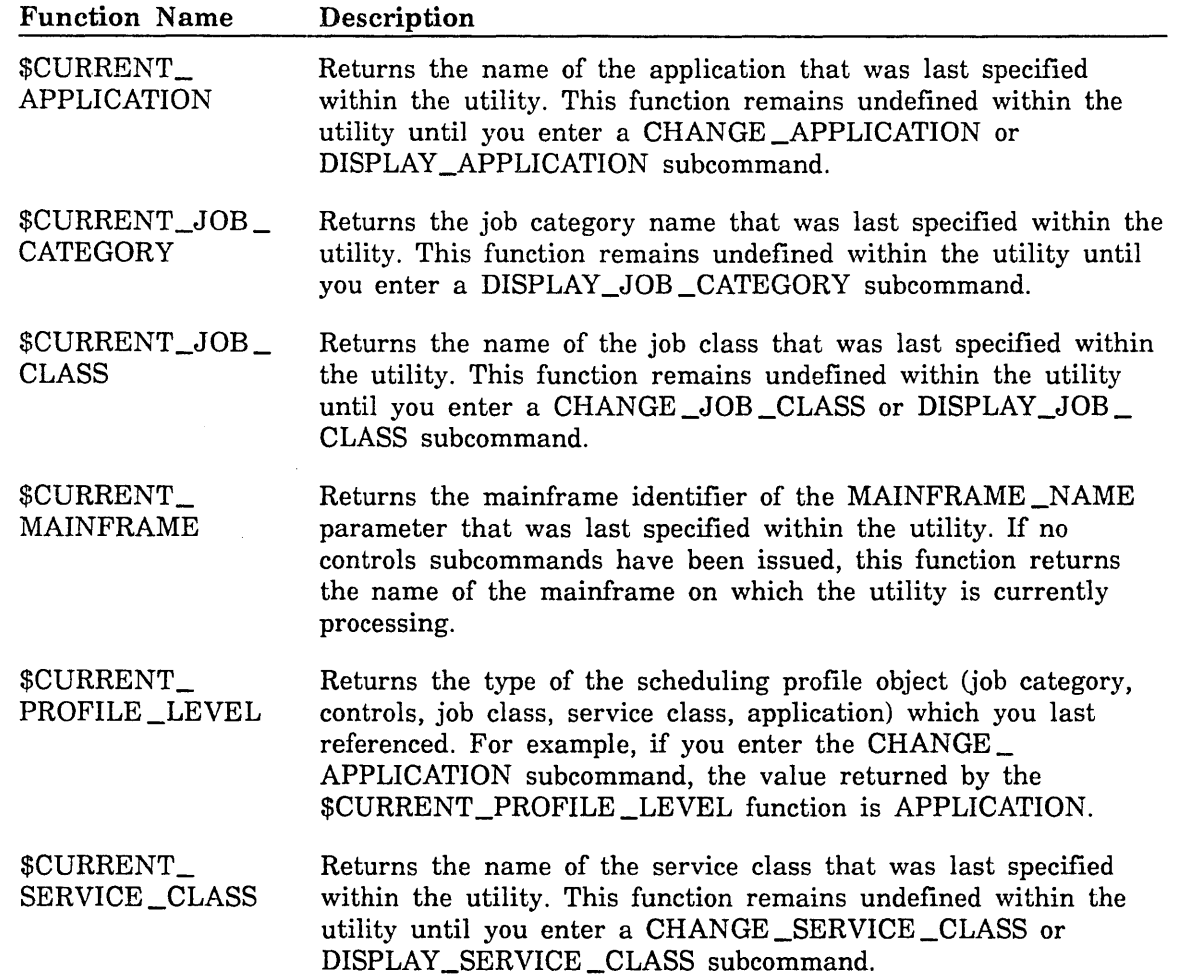

Í

# Reserved Words

As with the ADMINISTER\_SCHEDULING utility, several reserved words are defined for use with with the MANAGE \_ACTIVE \_SCHEDULING utility subcommands. Table 4-10 lists these words. Avoid using them when defining job classes, service classes, job qualifiers, and job category names.

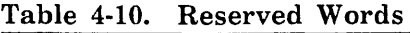

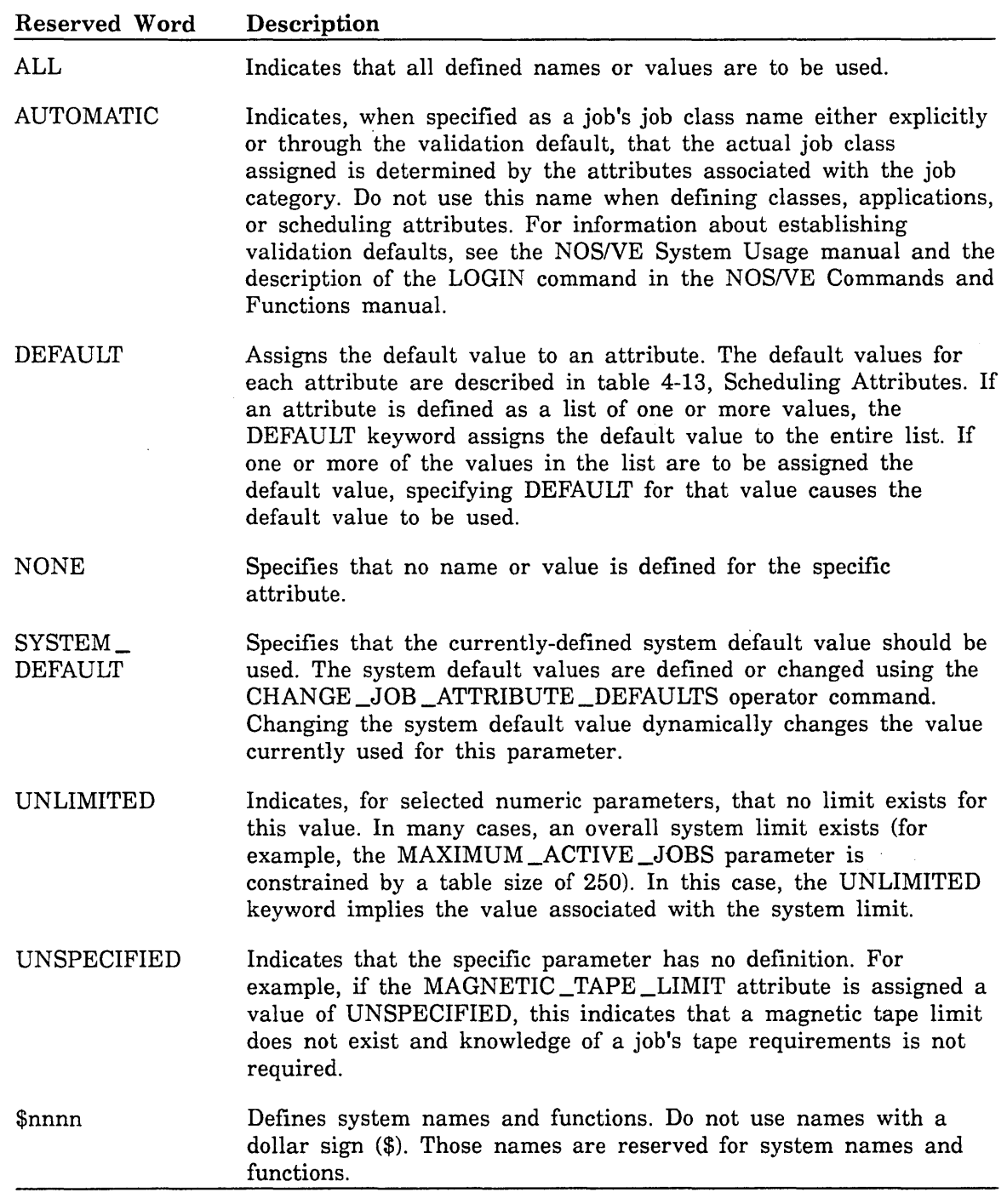

# Optional Parameter Handling

Most subcommands contain optional parameters. If you omit an optional parameter, it is handled in one of the following ways:

- o The value set by the scheduling attribute that corresponds to the subcommand parameter remains in effect.
- © The most recent value specified for this parameter during the current utility session is used. Assume, for example, that you specified QUICK \_BATCH for the CLASS\_ NAME parameter of the CHANGE\_JOB\_CLASS subcommand earlier in a utility session. The next time you enter a CHANGE \_JOB \_CLASS subcommand during the same utility session, the CLASS\_NAME parameter defaults to QUICK\_BATCH. In this example, the most recently specified value for the CLASS\_NAME parameter is returned by the \$CURRENT \_JOB \_CLASS function. Table 4-9, Functions Used by the MANAGE\_ACTIVE\_SCHEDULING Utility, lists the functions that return such variables.
- c The MANAGE \_ACTIVE \_SCHEDULING utility includes a number of display subcommands. Each display subcommand has an OUTPUT parameter that specifies the output file for the subcommand. You can use the CHANGE \_LIST \_OPTION subcommand to specify a default output file name to be used on all subsequent display commands entered during the utility session.

## Saving Changes and Activating the Updated Profile

Scheduling profile changes specified by MANAGE \_ACTIVE \_SCHEDULING utility subcommands are saved after you do one of the following:

- o Issue a WRITE \_PROFILE subcommand. In this case, the changes are written to a specified file (the default file is \$USER.SCHEDULING \_PROFILE). The job scheduling tables are not updated.
- o Exit the MANAGE \_ACTIVE \_SCHEDULING utility by issuing a QUIT subcommand with the SAVE\_CHANGE parameter set to TRUE. In this case, the changes are saved on the :\$SYSTEM.\$SYSTEM.SCHEDULING.OSF\$SYSTEM\_ PROFILE file. In addition, the job scheduling tables are automatically updated.

## MANAGE \_ACTIVE \_SCHEDULING Command

Purpose Calls the MANAGE \_ACTIVE \_SCHEDULING utility.

#### Format MANAGE \_ACTIVE \_SCHEDULING or MANAS

*STATUS =status variable* 

## Parameters *STATUS*

Returns the completion status for the entire utility. The status variable is automatically initialized at the beginning of the utility and set appropriately at the end of the utility. Optionally, you can explicitly create your own status variable to control error processing. See the NOS/VE System Usage manual for details about how to create a status variable.

A status variable on a subcommand returns the completion status for that subcommand.

#### Remarks

- o Only one copy of this utility may be in use at any given time.
	- o At the current level of NOS/VE, the SET \_JOB \_CLASS \_LIMITS command changes the job scheduling tables directly and does not update the active scheduling profile. Consequently, these changes are not reflected in the displays under the MANAGE \_ACTIVE \_SCHEDULING utility and are not recovered at the next deadstart. You can correct this and any other discrepancies between the scheduler tables and the MANAGE \_ACTIVE \_SCHEDULING utility displays by entering the following subcommand:

activate\_profile \$system.scheduling.osf\$system\_profile

Because of this property, we recommend either limited or no use of the SET \_JOB \_CLASS \_LIMITS command.

e When you enter this utility, the following prompt appears:

MAS/

# **ACTIVATE \_PROFILE Subcommand**

Purpose Activates the specified scheduling profile created with the ADMINISTER\_ SCHEDULING utility. The new scheduling profile updates the active scheduler tables within the system.

Format **ACTIVATE \_PROFILE or ACTP PROFILE=file**  *ENABLE \_JOB \_RECLASSIFICATION==boolean OUTPUT==file STATUS ==status variable* 

### Parameters **PROFILE or P**

Specifies the name of the file containing the scheduling profile to be activated. This file must have been created through the ADMINISTER\_ SCHEDULING utility. This parameter is required.

### *ENABLE \_JOB \_RECLASSIFICATION* or *EJR*

Specifies whether resubmission of jobs is allowed. The default is FALSE.

#### TRUE

Allows job resubmission.

#### FALSE

Does not allow job resubmission.

If the new profile is structurally different from the active profile, it may be necessary to resubmit (reclassify) some or all of the jobs. If this is true and if this parameter is FALSE, an error status is returned and the ACTIVATE \_PROFILE subcommand terminates without activating the new profile.

#### *OUTPUT* or 0

Specifies the name of the output file for this subcommand. Information about the differences between the new profile and active profile is written to this file. This file also contains information about the state of all jobs reclassified (resubmitted) because of activating the profile.

#### *STATUS*

- Remarks If job load leveling is active, load leveling activities are terminated and cannot be reestablished until all mainframes in the load leveling environment activate structurally identical scheduling profiles. The VEDISPLAY File Server Display indicates a profile mismatch if load leveling is still enabled.
	- o The maximum number of job classes and service classes that can be created in the job scheduling tables is limited by values specified during system deadstart for the MAXIMUM\_JOB\_CLASSES and MAXIMUM \_SERVICE \_CLASSES system attributes. Refer to chapter 2, Adjusting System Attributes, for more information about these attributes.
	- o If the specified scheduling profile has structurally changed from the active scheduling profile, the ACTIVATE \_PROFILE subcommand cannot execute unless the ENABLE\_JOB\_RECLASSIFICATION=TRUE parameter is specified. Structural changes include additions, deletions, or changes to the job affiliation of job categories, job classes, or service classes. This is done because these jobs may be assigned membership in a different job class after the resubmission is complete. The following factors cause jobs to be resubmitted:
		- New or deleted job classes.
		- New, changed, or deleted job categories.
		- Changes made to the REQUIRED \_CATEGORIES, EXCLUDED\_ CATEGORIES, or SELECTION \_RANK attributes of one or more job classes.

If, under the ADMINISTER\_SCHEDULING utility, any of these changes are made to a scheduling profile and are subsequently recreated or changed back, the profile is still considered structurally different. Jobs can be resubmitted if the profile is activated.

- While this subcommand is executing, the submission of new jobs is delayed until the new job class structure is in place. Login of interactive jobs is also inhibited during this time. Batch jobs queued for initiation in classes that are no longer defined in the new profile are assigned to the UNASSIGNED job class. You determine what action, if any, is taken for those jobs or files that remain in that job class. You do this by issuing commands to change the scheduling attributes for the UNASSIGNED job class. The MANAGE\_ACTIVE\_SCHEDULING utility sets the ENABLE\_CLASS\_INITIATION attribute to FALSE for the UNASSIGNED job class after the resubmission process has taken place. If you want to execute jobs from the UNASSIGNED job class, you must change the ENABLE\_CLASS\_INITIATION attribute with the CHANGE \_JOB \_CLASS subcommand.
- o This subcommand aborts without changing the scheduling profile when jobs are active in job classes or service classes that are no longer defined in the new profile.
- The following special consideration applies to jobs that are active under application scheduling: if application scheduling switched the service class and the service class of the job that was active before the application started no longer exists when the application completes, the job reverts to the initial service class of the job class to which the job was originally assigned.
- Jobs that are currently assigned to classes defined in the new profile and that reside in the input queue are affected as follows:
	- All jobs that remain assigned to the same job classes inherit the priority values from the new profile.
	- If a structural difference exists between the new and the active profile, jobs may be resubmitted. A job that specifies a nonexistent job class or that otherwise cannot be assigned another job class is assigned to the UNASSIGNED job class. This also occurs when a job class assignment of AUTOMATIC is specified and no class is found for the job in the new scheduling profile.
	- Jobs initiated into execution inherit the service class priority and service controls from the new profile. All other limits and controls established within the job remain unchanged.
- In a file server configuration, the same profile should be activated on the other configured mainframes. This ensures that jobs submitted on any of the mainframes to any of the served families receive the correct values.
- The active scheduling profile created by this subcommand is kept in the following file:

#### :\$SYSTEM.\$SYSTEM.SCHEDULING. OSF\$SYSTEM \_PROFILE

If this file is lost or damaged, you can restore it from a backup permanent file dump. Specify this file name on the ACTIVATE\_ PROFILE subcommand to refresh the scheduler tables if necessary.

When a profile is activated, new job and service classes from the profile are assigned a class index in the system scheduler tables. A class retains the same index until it is deleted by activating a profile that does not contain this class. Deleting classes may create gaps in the sequence of class indexes, causing the size of the job class or service class tables allocated at deadstart to be larger than the site has requested. During system deadstart, an informative message is issued to the SYSTEM log. This message displays the maximum indexes for the job classes and service classes defined in the active scheduling profile.

If these maximum indexes become larger than the maximum number of classes declared by your site during system deadstart, we recommend you recreate the active scheduling permanent profile as follows:

1. Create a profile that contains only the SYSTEM, MAINTENANCE, and UNASSIGNED job classes and service classes:

/administer\_scheduling AS/create\_default\_profile result=basic\_profile AS/administer\_job\_class AJC/delete\_class class\_name=(interactive,batch) AJC/guit AS/administer\_service\_class ASC/delete\_class class\_name=(interactive.batch) ASC/quit AS/quit save\_change=true

2. When job activity has completed for the day, recreate the active scheduling profile to resequence the job class and service class indexes as follows:

> /manage\_active\_scheduling MAS/write\_profile result=current\_profile MAS/activate\_profile profile=basic\_profile ... MAS../enable\_job\_reclassification=true MAS/activate\_profile profile=current\_profile MAS/quit

# **ADD \_JOB \_CATEGORY \_ENTRY Subcommand**

Purpose Adds one or more job categories to the list of initiation categories for a mainframe.

Format **ADD \_JOB \_CATEGORY \_ENTRY or ADD \_JOB\_ CATEGORY \_ENTRIES** or **AD DJ CE**  *INITIATION \_EXCLUDED \_CATEGORIES= keyword* or *list of name INITIATION \_REQUIRED \_CATEGORIES= keyword* or *list of name STATUS= status variable* 

Parameters *INITIATION \_EXCLUDED \_CATEGORIES* or *IEC* 

Specifies the job category name or names to be added to the list specified by the INITIATION \_EXCLUDED \_CATEGORIES scheduling attribute. You can also specify the keyword ALL. If the name already exists, an error status is returned.

#### *INITIATION \_REQUIRED \_CATEGORIES* or *IRC*

Specifies the job category name or names to be added to the list specified by the INITIATION \_REQUIRED \_CATEGORIES scheduling attribute. You can also specify the keyword ALL. If the name already exists, an error status is returned.

#### *STATUS*

Returns the completion status for this subcommand.

Remarks The same job category name cannot reside in both the INITIATION\_ EXCLUDED \_CATEGORIES list and the INITIATION \_REQUIRED\_ CATEGORIES list. If you enter the same name in both lists, the subcommand aborts and an error status is returned.

## CHANGE \_APPLICATION Subcommand

Purpose Changes the values of one or more of the application scheduling attributes in the active scheduling profile.

Format CHANGE \_APPLICATION or CHANGE \_APPLICATIONS or **CHAA** *APPLICATION \_NAME=keyword* or *list of name attribute= keyword* or *list of name STATUS =status variable* 

 $\setminus$ 

### Parameters *APPLICATION \_NAME* or *APPLICATION \_NAMES* or *AN*

Specifies the name or names of the applications whose attributes are to be modified. You can also specify the keyword ALL. The default is the name you last specified for this parameter during the current utility session. The default value is provided by the \$CURRENT \_APPLICATION function.

#### *attribute*

Specifies the name or names of the application scheduling attributes that are to change, followed by the new values. Valid abbreviations can also be used. You can specify the following application scheduling attributes:

CYCLIC \_AGING \_INTERVAL or CAI ENABLE \_APPLICATION \_SCHEDULING or EAS MAXIMUM\_WORKING\_SET or MAXWS MINIMUM\_ WORKING \_SET or MINWS PAGE \_AGING \_INTERVAL or PAI SERVICE \_CLASS or SC

*STATUS* 

# **CHANGE \_CONTROLS Subcommand**

Purpose Changes the value of one or more of the scheduling control attributes in the active scheduling profile.

Format CHANGE\_CONTROLS or CHAC *attribute= keyword* or *list of name STATUS =status variable* 

Parameters *attribute* 

Specifies the name or names of the scheduling control attributes that are to change, followed by the new values. Valid abbreviations can also be used. You can specify the following scheduling control attributes:

ABBREVIATION or A CPU \_DISPATCHING \_ALLOCATION or CDA CPU \_DISPATCHING \_INTERVAL or CDI CPU \_QUANTUM\_ TIME or CQT DUAL \_STATE \_PRIORITY \_CONTROL or DSPC ENABLE\_JOB\_LEVELING or EJL IDLE\_DISPATCHING\_QUEUE\_TIME or IDQT INITIATION \_EXCLUDED \_CATEGORIES or IEC INITIATION \_REQUIRED \_CATEGORIES or IRC JOB \_LEVELING \_INTERVAL or JLI JOB\_LEVELING\_PRIORITY\_BIAS or JLPB SCHEDULING\_MEMORY\_LEVELS or SML SERVICE \_CALCULATION \_INTERVAL or SCI

#### *STATUS*

## CHANGE \_JOB \_CLASS Subcommand

Purpose Changes the value of one or more of the job class attributes in the active scheduling profile.

Format CHANGE \_JOB \_CLASS or CHANGE\_JOB\_CLASSES or CHAJC *CLASS \_NAME== keyword* or *list of name attribute== keyword* or *list of name STATUS ==status variable* 

Parameters *CLASS \_NAME* or *CLASS \_NAMES* or *CN* 

Specifies the name or names of the job classes to be modified. You can also specify the keyword ALL. The default is the name you last specified for this parameter during the current utility session. The default value is provided by the \$CURRENT \_JOB \_CLASS function.

#### *attribute*

Specifies the name or names of the job class attributes that are to change, followed by the new values. Valid abbreviations can also be used. You can specify the following job class attributes:

CPU \_TIME\_LIMIT or CTL CYCLIC \_AGING \_INTERVAL or CAI DETACHED\_JOB\_WAIT\_TIME or DJWT ENABLE\_CLASS\_INITIATION or ECI EPILOG or E IMMEDIATE \_INITIATION \_CANDIDATES or IIC INITIAL\_SERVICE\_CLASS or ISC INITIAL\_WORKING\_SET or IWS INITIATION \_AGE \_INTERVAL or IAI INITIATION \_LEVEL or IL JOB \_LEVELING \_PRIORITY \_BIAS or JLPB MAGNETIC\_TAPE\_LIMIT or MTL MAXIMUM\_WORKING\_SET or MAXWS MINIMUM\_WORKING\_SET or MINWS PAGE\_AGING\_INTERVAL or PAI PROLOG or P SELECTION \_PRIORITY or SP SRU \_LIMIT or SL

### *STATUS*
# CHANGE \_LIST \_OPTION Subcommand

Purpose Changes the default name for the OUTPUT parameter for all MANAGE\_ ACTIVE \_SCHEDULING utility subcommands.

Format CHANGE\_LIST\_OPTION or CHANGE \_LIST \_OPTIONS or **CHALO** *0 UTPUT =file STATUS =status variable* 

Parameters *OUTPUT* or 0

Specifies the name of the file to be used as the default output file on the remaining subcommands for the utility.

*STATUS* 

Returns the completion status for this subcommand.

Remarks The default output file name is \$OUTPUT unless changed explicitly with this subcommand.

# CHANGE \_SERVICE \_CLASS Subcommand

Purpose Changes the 'value of one or more of the service class attributes in the active scheduling profile.

Format CHANGE\_SERVICE\_CLASS or CHANGE \_SERVICE \_CLASSES or **CHASC** *CLASS \_NAME=keyword* or *list of name attribute= list of value* 

*STATUS =status variable* 

#### Parameters *CLASS \_NAME* or *CLASS \_NAMES* or *CN*

Specifies the name or names of the service classes to be modified. You can also specify the keyword ALL. The default is the name you last specified for this parameter during the current utility session. The default value is provided by the \$CURRENT\_SERVICE\_CLASS function.

#### *attribute*

Specifies the name or names of the service class attributes that are to change, followed by the new values. Valid abbreviations can also be used. You can specify the following service class attributes:

CLASS\_SERVICE\_THRESHOLD or CST DISPATCHING \_CONTROL or DC GUARANTEED \_SERVICE \_QUANTUM or GSQ MAXIMUM \_ACTIVE \_JOBS or MAXAJ NEXT\_SERVICE\_CLASS or NSC SCHEDULING \_PRIORITY or SP SERVICE \_FACTORS or SF SWAP\_AGE\_INTERVAL or SAI

*STATUS* 

Returns the completion status for this subcommand.

# **DELETE \_JOB \_CATEGORY \_ENTRY Subcommand**

Purpose Removes one or more job categories from the list of initiation categories for a mainframe.

Format **DELETE \_JOB\_ CATEGORY \_ENTRY** or **DELETE \_JOB\_ CATEGORY \_ENTRIES** or **DELJCE**  *INITIATION \_EXCLUDED \_CATEGORIES= keyword* or *list of name INITIATION \_REQUIRED \_CATEGORIES=keyword* or *list of name STATUS =status variable* 

Parameters *INITIATION \_EXCLUDED \_CATEGORIES* or *IEC* 

Specifies the job category name or names to be deleted from the list specified by the INITIATION \_EXCLUDED \_CATEGORIES scheduling attribute. You can also specify the keyword ALL. If the name does not exist, an error status is returned.

### *INITIATION \_REQUIRED \_CATEGORIES* or *IRC*

Specifies the job category name or names to be deleted from the list specified by the INITIATION \_REQUIRED \_CATEGORIES scheduling attribute. You can also specify the keyword ALL. If the name does not exist, an error status is returned.

#### *STATUS*

Returns the completion status for this subcommand.

Remarks The same job category name cannot reside in both the INITIATION\_ EXCLUDED \_CATEGORIES list and the INITIATION \_REQUIRED\_ CATEGORIES list. If you enter the same name in both lists, the subcommand aborts and an error status is returned.

# DISPLAY \_APPLICATION Subcommand

Purpose Displays the current application scheduling attributes in the active scheduling profile.

Format DISPLAY \_APPLICATION or DISPLAY \_APPLICATIONS or

DISA

*APPLICATION \_NAME=keyword* or *list of name DISPLAY \_OPTION= keyword* or *list of name GROUP \_OPTION= list of keyword OUTPUT=file STATUS =status variable* 

#### Parameters *APPLICATION \_NAME* or *APPLICATION \_NAMES* or *AN*

Specifies the name or names of the applications whose scheduling attributes are to be displayed. You can also specify the keyword ALL. The default is the name you last specified for this parameter during the current utility session. The default value is provided by the \$CURRENT\_ APPLICATION function.

### *DISPLAY \_OPTION* or *DISPLAY \_OPTIONS* or *DO*

Specifies the name or names of the application scheduling attributes to be displayed. You can also specify the keyword ALL. If you specify neither this parameter nor the GROUP\_OPTION parameter, the display appears as if you had specified  $DISPLAY \_ OPTION = ALL$ . If you specify this parameter, do not specify the GROUP\_OPTION parameter. You can specify the following application scheduling attributes:

CYCLIC\_AGING\_INTERVAL or CAI ENABLE\_APPLICATION \_SCHEDULING or EAS MAXIMUM\_WORKING\_SET or MAXWS MINIMUM\_WORKING\_SET or MINWS PAGE\_AGING\_INTERVAL or PAI SERVICE \_CLASS or SC

### *GROUP \_OPTION* or *GROUP \_OPTIONS* or *GO*

Specifies that the application scheduling attributes are to be displayed in groups. If you specify this parameter, do not specify the DISPLAY\_ OPTION parameter. If you specify neither this parameter nor the DISPLAY\_OPTION parameter, the display appears as if you had specified DISPLAY\_OPTION=ALL. You can specify the following keywords; see table 4-11, Scheduling Attribute Subsets, for more information about the groups indicated:

ALL

Displays all application scheduling attributes for an application.

CONTROL or C

Displays the group control attributes for an application.

#### DEFINITION or D

Displays the group definition attributes for an application.

LIMIT or L

Displays the group limit attributes for an application.

MEMBERSHIP or M

Displays the group membership attributes for an application.

STATISTIC or S

Displays the group statistics attributes for an application.

*OUTPUT* or 0

Specifies the name of the file to which the display is to be written.

*STATUS* 

Returns the completion status for this subcommand.

Remarks The information displayed by this subcommand consists of the attribute name or names followed by their data values.

Examples The following example displays the group definition and group control attributes for the TEST \_PD \_CREOL application:

> MAS/display\_application test\_pd\_creol ... MAS../group\_option=(definition control)

test\_pd\_creol Definition Group Enable\_Application\_Scheduling : true Control Group Cyclic\_Aging\_Interval Maximum\_Working\_Set Minimum\_Working\_Set Page\_Aging\_Interval Service\_Class unspecified 4000  $:50$ unspecified : batch

## DISPLAY \_CONTROLS Subcommand

Purpose Displays the scheduling control attribute values for a mainframe.

### Format DISPLAY \_CONTROLS or

DISC

*MAINFRAME \_NAME= keyword* or *list of name DISPLAY \_OPTION= keyword* or *list of name GROUP \_OPTION=list of keyword OUTPUT=file STATUS= status variable* 

### Parameters *MAINFRAME \_NAME* or *MAINFRAME \_NAMES* or *MN* or *CONTROL\_ NAME* or *CONTROL NAMES* or *CN*

Specifies the name or names (\$system \_mmmm \_ssss or the abbreviation) of the mainframe whose scheduling control attributes are to be displayed. You can also specify the keyword ALL. The default is the name you last specified for this parameter during the current utility session. The default value is provided by the \$CURRENT\_MAINFRAME function. If no subcommands containing this parameter have yet been issued during this utility session, this value is the name of the mainframe on which the utility is currently executing.

### *DISPLAY \_OPTION* or *DISPLAY \_OPTIONS* or *DO*

Specifies the name or names of the scheduling control attributes to be displayed. You can also specify the keyword ALL. If you specify neither this parameter nor the GROUP \_OPTION parameter, the display appears as if you had specified DISPLAY \_OPTION =ALL. If you specify this parameter, do not specify the GROUP\_OPTION parameter. You can specify the following scheduling control attributes:

ABBREVIATION or A CPU \_DISPATCHING \_ALLOCATION or CDA CPU \_DISPATCHING \_INTERVAL or CDI CPU \_QUANTUM\_TIME or CQT DUAL\_STATE\_PRIORITY\_CONTROL or DSPC ENABLE\_JOB\_LEVELING or EJL IDLE\_DISPATCHING\_QUEUE\_TIME or IDQT INITIATION \_EXCLUDED \_CATEGORIES or IEC INITIATION \_REQUIRED \_CATEGORIES or IRC JOB LEVELING \_INTERVAL or JLI JOB\_LEVELING\_PRIORITY\_BIAS or JLPB SCHEDULING\_MEMORY\_LEVELS or SML SERVICE \_CALCULATION \_INTERVAL or SCI VALIDATION \_EXCLUDED \_CATEGORIES or VEC VALIDATION \_REQUIRED \_CATEGORIES or VRC

### *GROUP \_OPTION* or *GROUP \_OPTIONS* or *GO*

Specifies that the scheduling control attributes are to be displayed in groups. If you specify this parameter, do not specify the DISPLAY\_ OPTION parameter. If you specify neither this parameter nor the DISPLAY\_ OPTION parameter, the display appears as if you had specified  $DISPLAN$   $\angle$  OPTION = ALL. You can specify the following keywords; see table 4-11, Scheduling Attribute Subsets, for more information about the groups indicated:

ALL

Displays all scheduling control attributes for a mainframe.

CONTROL or C

Displays the group control attributes for a mainframe.

DEFINITION or D

Displays the group definition attributes for a mainframe.

LIMIT or L

Displays the group limit attributes for a mainframe.

MEMBERSHIP or M

Displays the group membership attributes for a mainframe.

PRIORITY or P

Displays the group priority attributes for a mainframe.

STATISTIC or S

Displays the group statistics attributes for a mainframe.

#### *OUTPUT* or *0*

Specifies the name of the file to which the display is to be written.

#### *STATUS*

Returns the completion status for this subcommand.

Remarks The information displayed by this subcommand consists of the attribute name or names followed by their data values.

Examples The following example displays the entire set of scheduling control attributes for a CYBER 830 with the mainframe identifier \$SYSTEM\_ 0830\_0631:

### MAS/display\_controls do=all

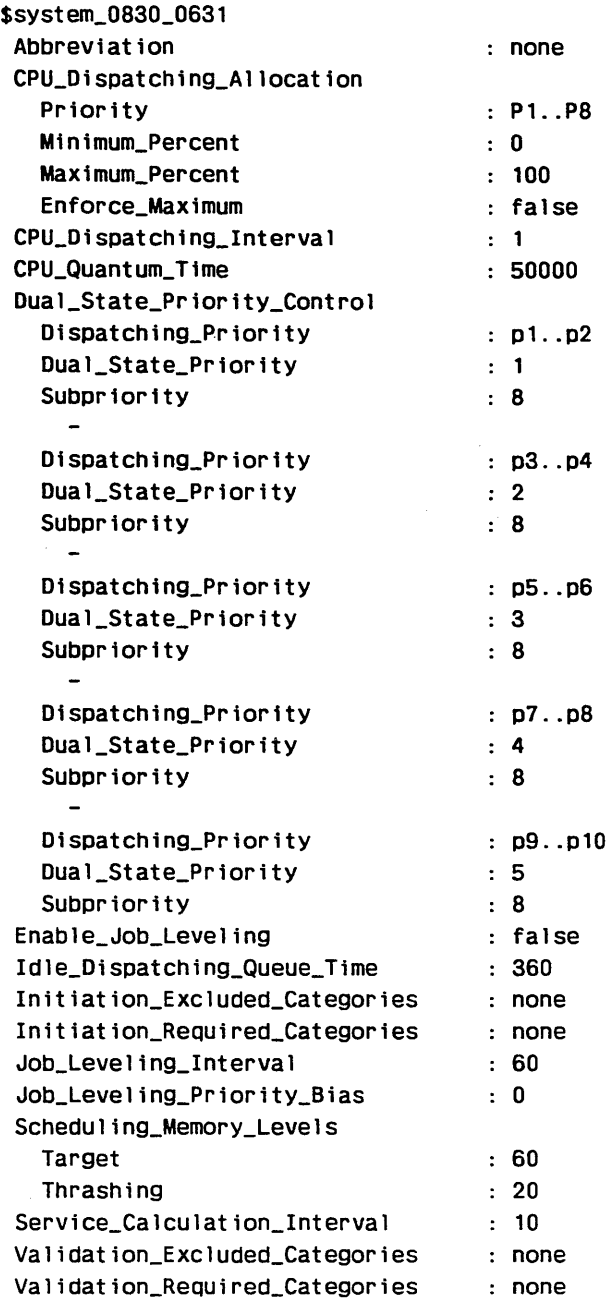

# DISPLAY \_JOB \_CATEGORY Subcommand

Purpose Displays selected job categories and their attributes.

Format DISPLAY \_JOB \_CATEGORY or DISPLAY \_JOB \_CATEGORIES or DISJC *CATEGORY \_NAME =name OUTPUT=file STATUS =status variable* 

Parameters *CATEGORY \_NAME* or *CATEGORY \_NAMES* or *CN* 

Specifies the name or names of the job categories to be displayed. You can also specify the keyword ALL. The default is the name you last specified for this parameter during the current utility session. The default value is provided by the \$CURRENT \_JOB \_CATEGORY function.

*OUTPUT* or *0* 

Specifies the name of the file to which the display is to be written.

*STATUS* 

Returns the completion status for this subcommand.

Examples The following example displays attributes for the BATCH and FILE\_ TRANSFER job categories:

MAS/display\_job\_category category\_name=(batch file\_transfer)

batch Job\_Mode

: batch

file\_transfer

Originating\_Application\_Name : osa\$file\_transfer\_server

## DISPLAY \_JOB \_CLASS Subcommand

Purpose Displays the job class attributes in the active scheduling profile.

Format DISPLAY\_JOB\_CLASS or DISPLAY \_JOB \_CLASSES or DISJCL *CLASS \_NAME= keyword* or *list of name DISPLAY \_OPTION= keyword* or *list of name GROUP \_OPTION =list of keyword OUTPUT=file STATUS= status variable* 

## Parameters *CLASS \_NAME* or *CLASS \_NAMES* or *CN*

Specifies the name or names of the job classes to be displayed. You can also specify the keyword ALL. The default is the name you last specified for this parameter during the current utility session. The default value is provided by the \$CURRENT \_JOB \_CLASS function.

## *DISPLAY \_OPTION* or *DISPLAY \_OPTIONS* or *DO*

Specifies the name or names of the job class attributes to be displayed. You can also specify the keyword ALL. If you specify neither this parameter nor the GROUP\_OPTION parameter, the display appears as if you had specified DISPLAY\_OPTION=ALL. If you specify this parameter, do not specify the GROUP \_OPTION parameter. You can specify the following job class attributes:

ABBREVIATION or A AUTOMATIC\_CLASS\_SELECTION or ACS CPU\_ TIME \_LIMIT or CTL CYCLIC \_AGING \_INTERVAL or CAI DETACHED\_JOB\_WAIT\_TIME or DJWT ENABLE \_CLASS\_INITIATION or ECI EPILOG or E EXCLUDED \_CATEGORIES or EC IMMEDIATE\_INITIATION \_CANDIDATE or IIC INITIAL \_SERVICE \_CLASS or ISC INITIAL\_WORKING\_SET or IWS INITIATED \_JOBS or IJ INITIATION \_AGE \_INTERVAL or IAI INITIATION \_LEVEL or IL JOB\_LEVELING\_PRIORITY\_BIAS or JLPB MAGNETIC\_TAPE\_LIMIT or MTL MAXIMUM\_WORKING\_SET or MAXWS MINIMUM\_WORKING\_SET or MINWS PAGE \_AGING \_INTERVAL or PAI PROLOG or P QUEUED \_JOBS or QJ REQUIRED \_CATEGORIES or RC SELECTION \_PRIORITY or SP SRU \_LIMIT or SL

### *GROUP \_OPTION* or *GROUP \_OPTIONS* or GO

Specifies that the job class attributes are to be displayed in groups and that the attributes of specified groups are to be displayed. If you specify this parameter, do not specify the DISPLAY \_OPTION parameter. If you specify neither this parameter nor the DISPLAY\_OPTION parameter, the display appears as if you had specified DISPLAY\_OPTION=ALL. You can specify the following keywords; see table 4-11, Scheduling Attribute Subsets, for more information about the groups indicated:

ALL

Displays all job class attributes for a job class.

CONTROL or C

Displays the group control attributes for a job class.

DEFINITION or D

Displays the group definition attributes for a job class.

LIMIT or L

Displays the group limit attributes for a job class.

MEMBERSHIP or M Displays the group membership attributes for a job class.

PRIORITY or P Displays the group priority attributes for a job class.

STATISTIC or S

Displays the group statistic attributes for a job class.

OUTPUT or 0

Specifies the name of the file to which the display is to be written.

STATUS

Returns the completion status for this subcommand.

Remarks The information displayed by this subcommand consists of the attribute name or names followed by their data values.

Examples The following example displays the group statistics attributes for the INTERACTIVE and BATCH job classes:

> MAS/display\_job\_classes class\_names=(interactive batch) ... MAS../group\_option=statistic

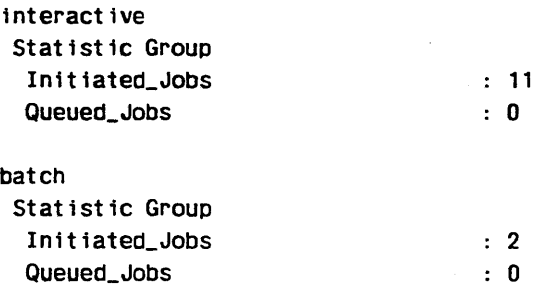

## DISPLAY \_PROFILE \_SUMMARY Subcommand

Purpose Displays the names of the job categories, scheduling controls, job classes, service classes, and applications in the scheduling profile.

### Format DISPLAY\_PROFILE\_SUMMARY or

DISPS

*DISPLAY \_OPTIONS= list of keyword*  0 *UTPUT =file STATUS= status variable* 

#### Parameters *DISPLAY \_OPTIONS* or *DO*

Specifies which type of information is to be displayed. You can specify the following keywords; the default is ALL:

ALL

Displays the names of all job. categories, scheduling controls, job classes, service classes, and applications in the scheduling profile.

#### APPLICATION or A

Displays all applications in the profile.

CONTROLS or C

Displays all scheduling controls in the profile.

JOB \_CATEGORY or JCA

Displays all job categories in the profile.

# JOB \_CLASS or JCL Displays all job classes in the profile.

## SERVICE \_CLASS or SC

Displays all service classes in the profile.

#### *OUTPUT* or 0

Specifies the name of the file to which the display information is to be written.

### *STATUS*

Returns the completion status for this subcommand.

Remarks

- o This display is identical to the display described under the DISPLAY\_ PROFILE\_SUMMARY subcommand of the ADMINISTER\_ SCHEDULING utility.
	- The number of references to a particular part of the scheduling profile is also displayed.

 $\lambda$ 

Examples The following example displays the service classes in the current scheduling profile:

MAS/display\_profile\_summary display\_options=service\_class

Sunmary of Service Classes

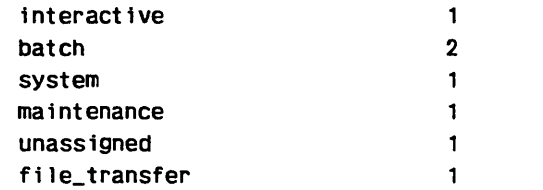

## DISPLAY \_SERVICE \_CLASS Subcommand

Purpose Displays the service class attributes in the active scheduling profile.

Format DISPLAY SERVICE CLASS or DISPLAY \_SERVICE \_CLASSES or DISA *CLASS \_NAME=keyword* or *list of name DISPLAY \_OPTION=keyword* or *list of name GROUP \_OPTION= list of keyword OUTPUT= file STATUS= status variable* 

### Parameters *CLASS \_NAME* or *CLASS \_NAMES* or *CN*

Specifies the name or names of the service classes to be displayed. You can also specify the keyword ALL. The default is the name you last specified for this parameter during the current utility session. The default value is provided by the \$CURRENT \_SERVICE \_CLASS function.

#### *DISPLAY \_OPTION* or *DISPLAY \_OPTIONS* or *DO*

Specifies the name or names of the service class attributes to be displayed. You can also specify the keyword ALL. If you specify neither this parameter nor the GROUP\_OPTION parameter, the display appears as if DISPLAY\_OPTION=ALL had been specified. If you specify this parameter, do not specify the GROUP \_OPTION parameter. You can specify the following service class attributes:

ABBREVIATION or A ACTIVE\_JOBS or AJ CLASS\_SERVICE\_THRESHOLD or CST DISPATCHING \_CONTROL or DC GUARANTEED\_SERVICE\_QUANTUM or GSQ MAXIMUM\_ACTIVE\_JOBS or MAXAJ NEXT\_SERVICE\_CLASS or NSC QUEUED \_JOBS or QJ SCHEDULING \_PRIORITY or SP SERVICE \_FACTORS or SF SWAP\_AGE\_INTERVAL or SAI SWAPPED \_JOBS or SJ

### *GROUP \_OPTION* or *GROUP \_OPTIONS* or *GO*

Specifies that the attributes will be displayed in groups. If you specify this parameter, do not specify the DISPLAY \_OPTION parameter. If you specify neither this parameter nor the DISPLAY \_OPTION parameter, the display appears as if you had specified DISPLAY\_OPTION=ALL. You can specify the following keywords; see table 4-11, Scheduling Attribute Subsets, for more information about the groups indicated:

ALL

Displays all service class attributes for a service class.

### CONTROL or C

Displays the group control attributes for a service class.

DEFINITION or D Displays the group definition attributes for a service class.

LIMIT or L

Displays the group limit attributes for a service class.

MEMBERSHIP or M

Displays the group membership attributes for a service class.

PRIORITY or P

Displays the group priority attributes for a service class.

STATISTIC or S

Displays the group statistic attributes for a service class.

OUTPUT or 0

Specifies the name of the file to which the display is written.

**STATUS** 

Returns the completion status for this subcommand.

Remarks The information displayed by this subcommand consists of the attribute name or names followed by their data values.

Examples

• The following example displays the MAXIMUM \_ACTIVE \_JOB scheduling attribute for the FILE\_TRANSFER service class:

> MAS/display\_service\_class\_class\_name=file\_transfer MAS../display\_option=maximum\_active\_job

file\_transfer Maximum\_Active\_Jobs : 40

The following example displays the group statistics attributes for the FILE \_TRANSFER service class:

MAS/display\_service\_class\_class\_name=file\_transfer ... MAS../group\_option=statistic

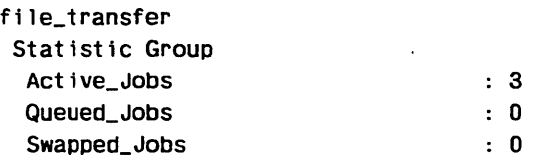

# QUIT Subcommand

Purpose Terminates the MANAGE \_ACTIVE \_SCHEDULING utility.

Format QUIT or QUI *SAVE \_CHANGE= boolean STATUS =status variable* 

Parameters *SAVE \_CHANGE* or *SC* 

Specifies whether all changes made under the utility are to be included in the active scheduling profile. The default is TRUE.

TRUE or YES

Changes are to be saved.

FALSE or NO

Changes are not to be saved.

*STATUS* 

Returns the completion status for this subcommand.

Remarks Issuing this subcommand with the SAVE\_CHANGE=TRUE parameter in effect causes the job scheduling tables to be updated.

# **WRITE \_PROFILE Subcommand**

Purpose Writes the active scheduling profile to a specified file.

## Format **WRITE \_PROFILE or WRIP**

*RESULT= file STATUS= status variable* 

## Parameters *RESULT* or *R*

Specifies the name of the file to which the active scheduling profile is to be written. The default result file is \$USER.SCHEDULING \_PROFILE.

### *STATUS*

Returns the completion status for this subcommand.

# **Scheduling Attributes**

As defined earlier under Job Scheduling Categories and Attributes, scheduling attributes consist of the following: control attributes, job class attributes, service class attributes, and application scheduling attributes. These attribute sets can be further divided into the subsets shown in table 4-11. These subdivisions are primarily of significance when you display attribute values using any of the display subcommands provided by the MAN AGE \_ACTIVE \_SCHEDULING utility or the ADMINISTER\_ SCHEDULING utility and its subutilities. When using the display subcommands, you have the choice of displaying all attributes of a particular type or of displaying one or more of the following subsets:

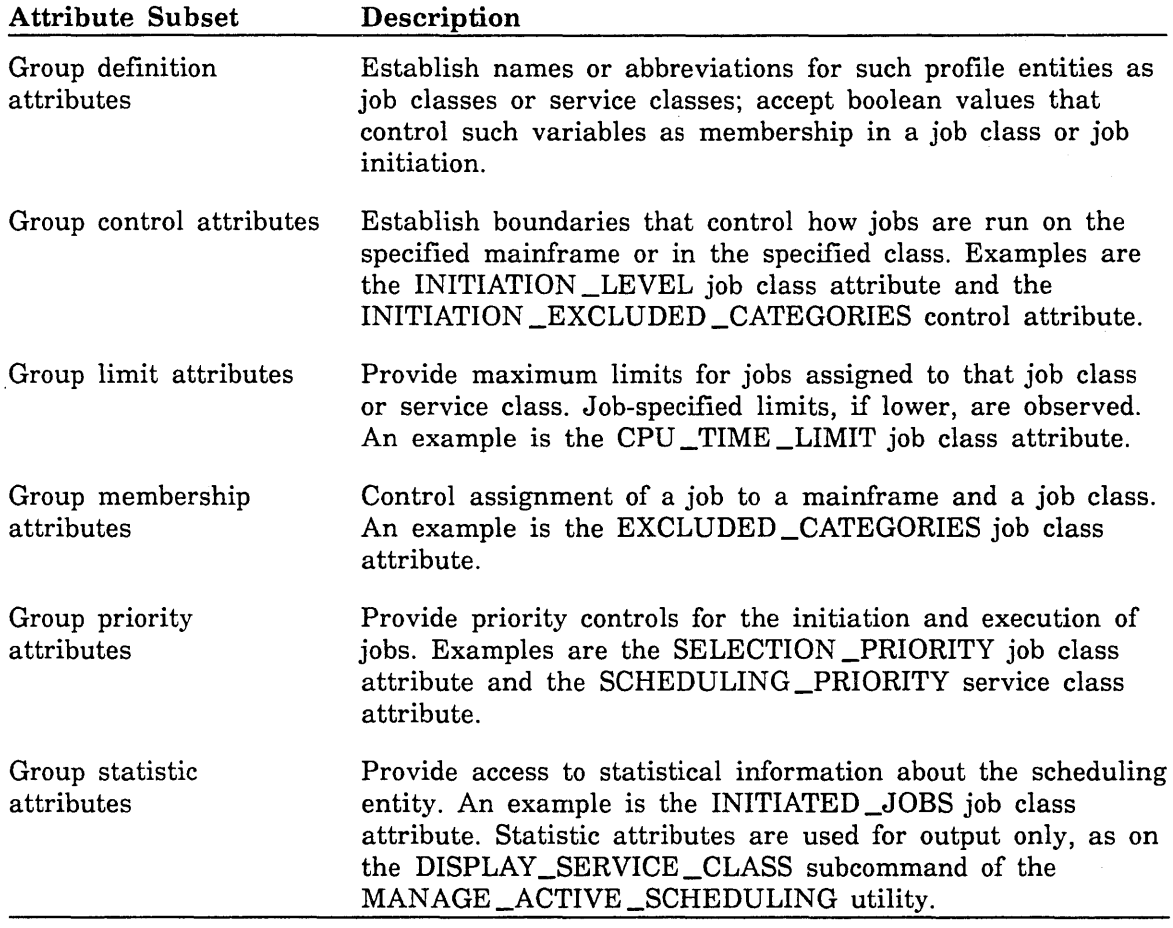

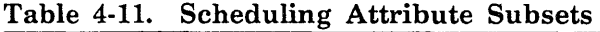

Not every attribute subset is represented in each set of scheduling attributes. Table 4-12 illustrates how they interrelate.

| Tanic 4.17.<br>Deneuting Mulbute matrix |                                                   |                                          |                                                     |                                                |  |
|-----------------------------------------|---------------------------------------------------|------------------------------------------|-----------------------------------------------------|------------------------------------------------|--|
|                                         | <b>Scheduling</b><br>Control<br><b>Attributes</b> | Job<br><b>Class</b><br><b>Attributes</b> | <b>Service</b><br><b>Class</b><br><b>Attributes</b> | Application<br>Scheduling<br><b>Attributes</b> |  |
| Group definition<br>attributes          | X                                                 | X                                        | $\mathbf X$                                         | X                                              |  |
| Group control<br>attributes             | X                                                 | $\mathbf X$                              | $\mathbf X$                                         | $\mathbf X$                                    |  |
| Group limit<br>attributes               |                                                   | $\mathbf x$                              |                                                     |                                                |  |
| Group<br>membership<br>attributes       | X                                                 | X                                        |                                                     |                                                |  |
| Group priority<br>attributes            | X                                                 | X                                        | $\mathbf x$                                         |                                                |  |
| Group statistic<br>attributes           |                                                   | $\mathbf x$                              | $\mathbf X$                                         |                                                |  |

Table 4-12. Scheduling Attribute Matrix

Table 4-13 lists the scheduling attributes according to the sets and subsets described in tables 4-11 and 4-12. Default values are also supplied. Detailed descriptions of the scheduling attributes are presented in alphabetical order at the end of this chapter.

| <b>Attribute Set</b>                | <b>Attributes</b>                                                                                                    | Default Value                                                                              |
|-------------------------------------|----------------------------------------------------------------------------------------------------|--------------------------------------------------------------------------------------------|
| Scheduling<br>Control<br>Attributes | Group Definition Attributes<br><b>ABBREVIATION</b><br>CPU_QUANTUM_TIME<br>ENABLE_JOB_LEVELING<br>JOB_LEVELING_INTERVAL<br>SERVICE_CALCULATION_INTERVAL                                                                                           | <b>NONE</b><br>Model-dependent<br><b>FALSE</b><br>60<br>1                                  |
|                                     | Group Control Attributes<br>CPU_DISPATCHING_ALLOCATION<br>CPU_DISPATCHING_INTERVAL<br>DUAL_STATE_PRIORITY_CONTROL<br>IDLE_DISPATCHING_QUEUE_TIME<br>INITIATION_EXCLUDED_CATEGORIES<br>INITIATION_REQUIRED_CATEGORIES<br>SCHEDULING_MEMORY_LEVELS | See footnote 1.<br>10<br>See footnote 2.<br>360<br><b>NONE</b><br><b>NONE</b><br>(60, 20)  |
|                                     | Group Membership Attributes<br>VALIDATION_EXCLUDED_CATEGORIES<br>VALIDATION_REQUIRED_CATEGORIES<br>Group Priority Attributes<br>JOB_LEVELING_PRIORITY_BIAS                                                                                       | <b>NONE</b><br><b>NONE</b><br>$\Omega$                                                     |
| Job Class<br>Attributes             | Group Definition Attributes<br>ABBREVIATION<br>ENABLE_CLASS_INITIATION<br><b>EPILOG</b><br>IMMEDIATE_INITIATION_CANDIDATE<br>INITIAL_SERVICE_CLASS<br>INITIAL_WORKING_SET<br>PROLOG                                                              | <b>NONE</b><br>TRUE<br><b>NONE</b><br><b>FALSE</b><br>See footnote 3.<br>65<br><b>NONE</b> |

Table 4-13. Scheduling Attributes

1. The default values for the CPU \_DISPATCHING \_ALLOCATION attribute are (Pl..PS,0,100,FALSE). This represents a dispatching priority, minimum percent, maximum percent, and whether to enforce maximum percent.

2. The default values for the DUAL\_STATE\_PRIORITY\_CONTROL attribute are shown in a table following the attribute description.

3. The default initial service class is the same as the initial service class for the DEFAULT\_ VALUES service class. If no DEFAULT\_ VALUES service class is selected, the initial service class is UNASSIGNED. In the the default scheduling profile, default initial service class has the same name as the job class.

(Continued)

 $\frac{3}{2}$ 

 $\diagdown$ 

| <b>Attribute Set</b>                          | <b>Attributes</b>                                                                                                    | Default Value                                                                          |
|-----------------------------------------------|----------------------------------------------------------------------------------------------------|----------------------------------------------------------------------------------------|
| Job Class<br><b>Attributes</b><br>(continued) | Group Control Attributes<br>CYCLIC_AGING_INTERVAL<br>INITIATION_LEVEL<br>MAXIMUM_WORKING_SET<br>MINIMUM_WORKING_SET<br>PAGE_AGING_INTERVAL | See footnote 1.<br>20<br>$(1000, 20, 1000)^2$<br>$(20, 20, 1000)^2$<br>See footnote 3. |
|                                               | Group Limit Attributes<br>CPU_TIME_LIMIT<br>DETACHED_JOB_WAIT_TIME<br>MAGNETIC_TAPE_LIMIT<br>SRU_LIMIT                                     | UNLIMITED<br>$(3600, 0, 18000)^4$<br><b>UNLIMITED</b><br>UNLIMITED                     |
|                                               | Group Membership Attributes<br>AUTOMATIC_CLASS_SELECTION<br>EXCLUDED_CATEGORIES<br>REQUIRED_CATEGORIES<br>SELECTION_RANK                   | <b>FALSE</b><br><b>NONE</b><br><b>NONE</b><br>(No default)                             |
|                                               | Group Priority Attributes<br>INITIATION_AGE_INTERVAL<br>JOB_LEVELING_PRIORITY_BIAS<br>SELECTION PRIORITY                                   | 1<br>0<br>$(5000, 10000, 10)^5$                                                        |
|                                               | Group Statistic Attributes<br>INITIATED_JOBS<br>QUEUED_JOBS                                                                                | Not applicable.<br>Not applicable.                                                     |

Table 4-13. Scheduling Attributes (Continued)

1. The default values for the CYCLIC \_AGING \_INTERVAL attribute are (1000000000,10000,1000000000). This represents a default value, a minimum value, and a maximum value.

2. These default values are specified as a default value, a minimum value, and a maximum value.

3. The set of default values for the PAGE \_AGING \_INTERVAL attribute is (model,10000,1000000000). The first value is the actual default value and is model-dependent. The second and third values are the minimum and maximum values, respectively.

4. These default values are specified as a default value, a minimum value, and maximum value.

5. The default for the SELECTION \_PRIORITY attribute is specified as an initial value, a maximum value, and an increment.

(Continued)

| <b>Attribute Set</b>                    | <b>Attributes</b>                                                                                                    | Default Value                                                                                       |
|-----------------------------------------|----------------------------------------------------------------------------------------------------|----------------------------------------------------------------------------------------------------|
| Service<br>Class<br><b>Attributes</b>   | Group Definition Attributes<br><b>ABBREVIATION</b>                                                                                                | <b>NONE</b>                                                                                         |
|                                         | Group Control Attributes<br>CLASS_SERVICE_THRESHOLD<br>GUARANTEED_SERVICE_QUANTUM<br>MAXIMUM_ACTIVE_JOBS<br>NEXT_SERVICE_CLASS<br>SERVICE_FACTORS | UNLIMITED<br>100<br>20<br><b>NONE</b><br>$(1,1,1,1)^1$                                              |
|                                         | Group Priority Attributes<br>DISPATCHING_CONTROL<br>SCHEDULING_PRIORITY<br>SWAP_AGE_INTERVAL                                                      | (P5, UNLIMITED, 1, 1) <sup>2</sup><br>$(1000.10000.1000.0)^3$<br>1                                  |
|                                         | Group Statistic Attributes<br><b>ACTIVE_JOBS</b><br>QUEUED_JOBS<br>SWAPPED_JOBS                                                                   | Not applicable.<br>Not applicable.<br>Not applicable.                                               |
| Application<br>Scheduling<br>Attributes | Group Definition Attributes<br>ENABLE_APPLICATION_SCHEDULING                                                                                      | TRUE                                                                                                |
|                                         | Group Control Attributes<br>CYCLIC_AGING_INTERVAL<br>MAXIMUM_WORKING_SET<br>MINIMUM_WORKING_SET<br>PAGE_AGING_INTERVAL<br>SERVICE_CLASS           | <b>UNSPECIFIED</b><br><b>UNSPECIFIED</b><br><b>UNSPECIFIED</b><br>UNSPECIFIED<br><b>UNSPECIFIED</b> |

Table 4-13. Scheduling Attributes (Continued)

1. The default values for the SERVICE \_FACTORS attribute are specified as multipliers for the CPU, memory, residence, and I/O (page faults).

2. The DISPATCHING \_CONTROL attribute is specified as one to five sets of lists of four order-dependent values denoting the dispatching priority, service time, minor time slice, and major time slice. Each time slice is expressed as a multiplier of the CPU\_ QUANTUM\_ TIME control attribute.

3. The SCHEDULING \_PRIORITY attribute is specified as a list of four integers denoting the minimum priority, maximum priority, swap age increment, and ready task increment.

"-----

Following are detailed descriptions of the job scheduling attributes listed earlier in table 4-13, Scheduling Attributes. The attributes are described in alphabetical order.

# **ABBREVIATION or A Scheduling Control, Job Class, and Service Class Attribute**

Specifies the name that can be used as an abbreviation for a mainframe name, a job class, or a service class. The abbreviation must be unique among each group of abbreviations or names used to identify mainframes, job classes, or service classes. You can use the abbreviation to specify this mainframe or class on all commands.

The first two characters of the service class abbreviation are used on the VED INITIATED \_JOBS operator display. If you do not specify an abbreviation when defining a service class, no information about the service class appears on the operator display.

The names NONE, ALL, and SYSTEM\_DEFAULT are reserved and cannot be used as abbreviations.

The following are the values for this attribute as defined for the five predefined job classes and service classes:

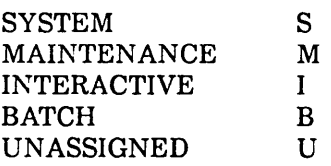

The default value for this attribute is NONE (no abbreviation).

# **ACTIVE \_JOBS or AJ Service Class Attribute**

Shows the number of jobs currently active in memory under a specified service class.

# **AUTOMATIC \_CLASS \_SELECTION or ACS Job Class Attribute**

Specifies a boolean value that controls the automatic assignment of jobs to the job class specified. If you specify FALSE, a job can become a member of the indicated job class only if either of the following conditions is satisfied:

- **o** The job class name is explicitly specified in the JOB \_CLASS parameter of the LOGIN, SUBMIT\_JOB, or JOB command.
- **o** The JOB \_CLASS parameter is omitted and the default class for the job is the indicated class.

If you specify TRUE, a job can become a member of the job class by satisfying one of the previous conditions or by automatic selection under either of the following conditions:

- The JOB\_CLASS parameter of the LOGIN, SUBMIT\_JOB, or JOB commands specifies AUTOMATIC.
- o The JOB \_CLASS parameter is omitted and the default job class for the job is AUTOMATIC.

The job is then assigned this class if it is the first class checked for which the user is validated and the job's categories are compatible with the REQUIRED \_CATEGORIES and EXCLUDED \_CATEGORIES lists for the class.

For the predefined job classes, only INTERACTIVE and BATCH can be selected automatically. The other predefined job classes: SYSTEM, MAINTENANCE, and UNASSIGNED cannot be selected automatically. The default value for this attribute is FALSE.

# CLASS \_SERVICE \_THRESHOLD or CST Service Class Attribute

Specifies the amount of service a job must accumulate while it is a member of a specified service class before being switched to the service class specified by the NEXT \_SERVICE \_CLASS attribute. The amount of service is calculated according to the formula described under the SERVICE \_FACTORS scheduling attribute. Values for this attribute range from 0 to 100,000,000,000. You can also specify the keyword UNLIMITED. The default value for this attribute is UNLIMITED.

# CPU \_DISPATCHING \_ALLOCATION or CDA Scheduling Control Attribute

Defines the minimum and maximum percent of the time specified by the CPU\_ DISPATCHING \_INTERVAL attribute to be devoted to executing tasks of given dispatching priorities. This allows you to ensure that low-priority tasks get some CPU execution time even if higher-priority tasks are CPU-bound.

The CPU \_DISPATCHING \_ALLOCATION attribute consists of a list of one to eight sets, in the following form:

cpu\_dispatching\_allocation=((set1),(set2), ... ,(set8))

The variable *set* represents the following order-dependent fields:

set=(dispatching priority,minimum percent,maximum percent,enforce maximum percent)

The following paragraphs describe each field in more detail.

#### Dispatching Priority

Specifies the CPU dispatching priority or range of priorities to which the set applies. Only user dispatching priorities (Pl to PS) can be specified. System and subsystem dispatching priorities cannot be specified. All ready tasks with system or subsystem dispatching priorities continue to be dispatched using a highest-dispatching-priority-first algorithm.

# Minimum Percent

Specifies the minimum percent of the time specified by the CPU \_DISPATCHING\_ INTERVAL attribute to be devoted to tasks of the specified dispatching priority or priorities. The minimum percentage defined for the set must be less than or equal to the maximum percentage defined for the set. To ensure that lower dispatching priorities get their minimum percentage of the CPU, the sum of the minimum percentages for all user dispatching priorities can not be greater than 100. Even if a system has more than one CPU, there is still only 100 percent of dispatchable CPU execution time. Values that can be specified for this field range from 0 to 100. The default value is 0.

## Maximum Percent

Specifies the maximum percent of the time specified by the CPU \_DISPATCHING\_ INTERVAL attribute that tasks of the specified dispatching priority or priorities will be allowed to use. The maximum percentage defined for each set must be greater than or equal to the minimum percentage defined for each set. The sum of the maximum percentages for all user dispatching priorities can be greater than 100. Specifying each dispatching priority with a maximum of 100 indicates that there are no maximums. Values that can be specified for this field range from 0 to 100. The default value is 100.

## Enforce Maximum Percent

Specifies whether the maximum percentage should be enforced. If TRUE, no tasks of the specified dispatching priority or priorities are selected for the rest of the CPU dispatching interval after the maximum percentage is reached. If there are no other ready tasks, the CPU goes idle. If FALSE, tasks are selected for execution after the maximum percentage has been reached if there are no ready tasks in other dispatching control table (DCT) queues that have not exceeded their maximum percentage. The default value is FALSE.

## How Dispatching Allocation Works

When a site defines its own CPU dispatching allocation, the system will try to devote the minimum percentage of the CPU defined for each dispatching priority to ready tasks of that priority. Once the maximum percentage defined for a dispatching priority has been reached, tasks in that DCT queue will not be selected while there are tasks in any other DCT queue that have not reached the maximum percentage.

Defining CPU dispatching allocation is like giving a timeslice to each user dispatching priority DCT queue. The dispatcher resets the timeslice based on the time interval set by the CPU \_DISPATCHING \_INTERVAL attribute. If the interval is 2 seconds and a dispatching priority has been defined to have 10 as a minimum percentage of the CPU, the dispatcher will try to select tasks of that priority to execute for 200,000 microseconds out of every 2,000,000 microseconds that user dispatching priority tasks are selected to execute.

Unlike other scheduling attributes, specifying a set for a dispatching priority changes the setting for that priority only. Any dispatching priority not specified is not changed. The default values for the CPU \_DISPATCHING \_ALLOCATION attribute are (Pl..PS,0,100,FALSE).

For additional information about selecting ready tasks within given dispatching priorities, refer to Task Selection in chapter 5, CPU Scheduling.

### Dispatching Allocation on Dual-State Systems

Because the CPU \_DISPATCHING \_ALLOCATION attribute may allow the system to override the highest-priority-first task selection algorithm, the NOSNE task dispatcher may select a low priority task to execute even though a higher priority task is ready. When this happens, NOS/VE's dual-state priority is determined by the dispatching priority of the highest priority task that is ready to execute. (This is the task that would have been selected if dispatching allocation was not defined.)

For example, given the following DUAL \_STATE \_PRIORITY \_CONTROL mappings:

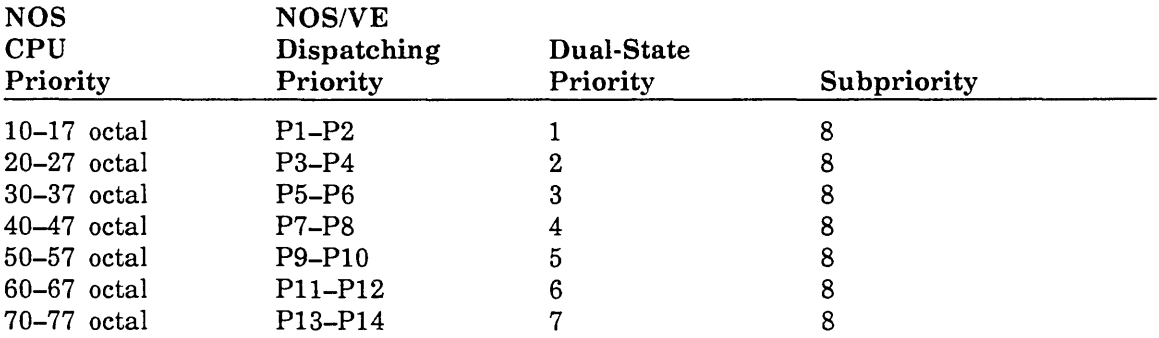

assume the following CPU \_DISPATCHING \_ALLOCATION:

cpu\_dispatching\_allocation=((p2,10,100,false},(p4,20,100,false},(p6,30,100,false))

For this example, the CPU executes the following tasks:

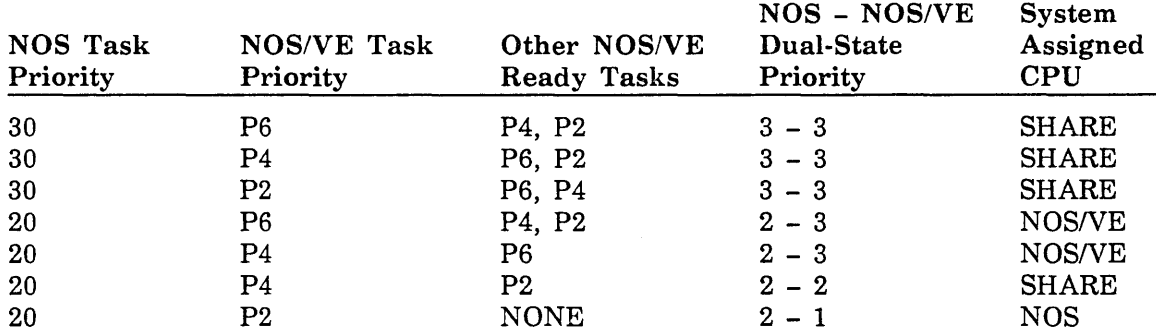

# CPU \_DISPATCHING \_INTERVAL or CDI Scheduling Control Attribute

Specifies the CPU execution time interval, in seconds, that is allocated for user tasks of given dispatching priorities. The time allocation and dispatching priorities are set by the CPU \_DISPATCHING \_ALLOCATION attribute. Values for the CPU\_ DISPATCHING \_INTERVAL attribute range from 1 to 100. The default value is 1.

Be careful when setting the CPU \_DISPATCHING \_INTERVAL in a mixed interactive and batch environment. If the interval is too large, the time spent satisfying the allocation for the batch dispatching priorities will cause a noticeable delay for interactive users. A small interval requires more overhead for the system because the allocations are reset each interval.

"-

The percentage of time allocated to batch dispatching priorities should be considered when determining the CPU\_DISPATCHING\_INTERVAL. For example, if the interval is 10 seconds and batch priorities are allocated a minimum of 5 percent of the interval, the maximum delay in dispatching a higher priority interactive task is 0.5 seconds. If batch priorities are allocated a minimum of 50 percent of the interval, the delay in dispatching an interactive task is as much as 5 seconds.

# CPU \_QUANTUM\_TIME or CQT Scheduling Control Attribute

Defines a mainframe-dependent time interval in microseconds. Since this interval is used to help define the time slices described under the DISPATCHING \_CONTROL attribute, changing its value affects the time slice values. Values for this attribute range from 1,000 to 100,000. The default values are mainframe-dependent; they are determined by the mainframe identifier specified by the CREATE \_CONTROLS subcommand of the ADMINISTER\_CONTROLS subutility. These values are as follows:

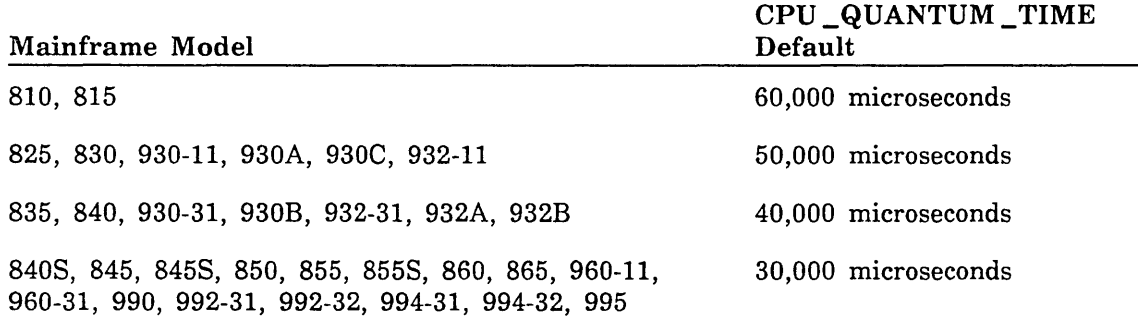

# CPU \_TIME \_LIMIT or CTL Job Class Attribute

Specifies a default time, in seconds, that controls the maximum CPU time a job may accumulate (this time is also known as the job abort limit). If a job is assigned explicitly to a job class and does not specify a CPU time limit on the LOGIN, SUBMIT \_JOB, or JOB command, the job is assigned the user's validated time limit or the value associated with the specified job class, whichever is smaller. If the job is assigned implicitly to a job class (that is, to job class AUTOMATIC), the job is assigned the user's validated time limit or the job attribute default, whichever is smaller. (Job attributes are characteristics that affect how the system processes a job and provide default attribute values for output files generated by the job. Job attributes are described in the NOS/VE System Usage manual.) Values for this attribute range from 1 to \$MAX \_INTEGER. You can also specify the names UNLIMITED and SYSTEM\_DEFAULT. If you specify SYSTEM\_DEFAULT, the system default CPU time limit defined by the CHANGE \_JOB \_ATTRIBUTE \_DEFAULTS command is used. The default value for this attribute is UNLIMITED.

## **NOTE**

This value is a default only and does not restrict a job with a CPU\_TIME\_LIMIT value that is greater than this default value from being a member of the job class. In order to restrict membership to a job class, use job categories.

# CYCLIC \_AGING \_INTERVAL or CAI Job Class Attribute

Specifies a default real-time interval, in microseconds, used for aging the job's working set. If no aging has occurred before this time interval has elapsed, the job's working set is aged. The value specified can be in the range of 1,000 to 3,600,000,000.

For average jobs (that is, jobs that do not go into extended waits and jobs that do not have many asynchronous, unrelated tasks), the CYCLIC\_AGING\_INTERVAL attribute should be set high and the PAGE \_AGING \_INTERVAL attribute should be set low enough to cause aging based on the CPU time used. The PAGE \_AGING \_INTERVAL attribute is described later in this chapter.

For jobs that go into extended waits, such as a database manager, or for jobs that have many asynchronous, unrelated tasks, such as the system job, cyclic aging controlled by the CYCLIC \_AGING \_INTERVAL attribute should be used. Set the PAGE \_AGING\_ INTERVAL attribute high and the CYCLIC \_AGING \_INTERVAL attribute low (for example, to 10 or 20 seconds).

This value is specified as a list of three integers, in the form:

(default,minimum,maximum)

For example:

CYCLIC\_AGING\_INTERVAL=(10000000,10000,1000000000)

In this example, 10 seconds is the default, 10 milliseconds is the minimum, and 1000 seconds is the maximum.

Within the range specified by the CYCLIC \_AGING \_INTERVAL attribute, the value can later be changed by the CHANGE\_JOB\_ATTRIBUTE command. The CHANGE\_ JOB \_ATTRIBUTE command is described in the NOS/VE Commands and Functions manual.

The set of default values for this attribute is as follows:

(100000000,10000,1000000000)

# CYCLIC \_AGING \_INTERVAL or CAI Application Scheduling Attribute

Specifies a default real-time interval, in microseconds, used for aging a job's working set. If no aging has occurred before this time interval has elapsed, the job's working set is aged. The value specified can be in the range of 1,000 to 3,600,000,000.

If you specify this attribute while defining application scheduling under the ADMINISTER\_APPLICATION subutility, the value specified remains in effect as long as the application is executing. When the application completes, the cyclic aging interval reverts to its normal value.

The default value for this attribute is UNSPECIFIED. This means that the cyclic aging interval for the job does not change while the application is executing.

# DETACHED \_JOB\_ WAIT \_TIME or DJWT Job Class Attribute

Specifies the amount of time, in seconds, a detached job can remain suspended before it is terminated. The value specified can be in the range of 0 to 36,000. You can also use the keyword UNLIMITED.

This value is specified as a list of three integers, in the form:

(default,minimum,maximum)

For example:

DETACHED\_JOB\_WAIT\_TIME=(600,60,3600)

In this example, 600 is the default, 60 is the minimum, and 3,600 is the maximum.

Within the range specified by the DETACHED\_JOB\_WAIT\_TIME attribute, the value can later be changed by the CHANGE \_JOB \_ATTRIBUTE command, described in the NOS/VE Commands and Functions manual.

The set of default values for this attribute is as follows:

(3600,0,18000)

# DISPATCHING \_CONTROL or DC Service Class Attribute

Defines the CPU dispatching priority and time slice for a service class. All tasks of all jobs executing in the service class are assigned a dispatching priority and a time slice from the dispatching controls. You can establish dynamic dispatching for the service class by defining several sets of values for the DISPATCHING \_CONTROL attribute. Under dynamic dispatching, the system periodically adjusts a job's dispatching priority according to the CPU service the job has already received. Alternatively, you can establish nondynamic dispatching by defining only one set of values for the DISPATCHING \_CONTROL attribute, with the service time variable set to UNLIMITED.

The DISPATCHING \_CONTROL attribute consists of a list of one to five sets, in the following form:

dispatching\_control=((set1),(set2), ... ,(setS))

The variable *set* represents the following order-dependent fields:

set=(dispatching priority,service time.minor time slice.major time slice)

The following paragraphs describe each field in more detail.

### Dispatching Priority

The dispatching priority value specifies the dispatching priority for a task. Dispatching priorities are values ranging from Pl to PlO. PlO is the highest priority. The CPU dispatcher maintains a queue of ready tasks for each dispatching priority. When a task is ready, it is linked into the appropriate dispatching control table (DCT) queue. By default, a highest-priority-first task selection algorithm is used. A task is selected for CPU execution from the head of the highest priority DCT queue. A task in a lower-priority DCT queue is selected for CPU execution only when all higher-priority DCT queues are empty. See the description of the CPU \_DISPATCHING \_ALLOCATION attribute for information about how to set up a site-defined dispatching allocation.

For information about the relationship between NOS/VE dispatching priorities and NOS (or NOS/BE) CPU priorities, refer to the description of the DUAL\_STATE \_PRIORITY\_ CONTROL attribute.

The following are the values for the dispatching priority as defined for the five predefined service classes:

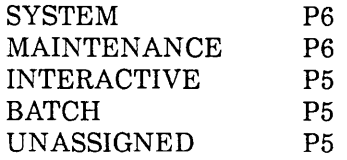

#### Service Time

"

The service time value specifies the amount of CPU time, in milliseconds, that a job can use while the current DISPATCHING \_CONTROL attribute set is in effect. You can also specify the keyword UNLIMITED, which indicates that the dispatching controls defined by the set have no time limit. You can specify this keyword only for the last set defined.

Each set of values specified remains in effect for the duration of time specified by the service time field. When the service time value has expired for a set, the next set of values becomes effective. When the service time value for the last set has expired, the first set of values becomes effective again. This cycle can be repeated indefinitely. When the service time field is set to UNLIMITED, the set never expires.

For interactive mode job classes, any input from the terminal causes the first set of dispatching control values to take effect. Consequently, the specified sets of dispatching controls control the job's behavior on an input-by-input basis. For batch mode job classes, the dispatching control values are not reset. The specified sets of dispatching controls control the job's behavior on a job-wide basis.

Entering a pause break causes the first set of dispatching controls to take effect for the job. A RESUME \_COMMAND command restores the dispatching control values that were in effect for the job at the time the pause break occurred.

## **Minor Time Slice**

The minor time slice value specifies, as a multiplier of the CPU \_QUANTUM \_TIME scheduling attribute, the maximum amount of time, in microseconds, that a task can use the CPU before a call is made to the CPU dispatcher to select a different task of equal or higher priority.

In using the minor time slice, the system computes a value called the minimum slice. A minimum slice is defined as one eighth of the minor time slice. When a task's remaining minor time slice is less than the minimum slice, the system considers the task's minor time slice to have expired. In this way, the system avoids dispatching tasks that have essentially no remaining time slice.

It is important to distinguish between a service class's time slice and a task's remaining time slice. The service class minor time slice is the initial allotment of minor time slice CPU time assigned to a task. A task's remaining time slice is its current unused portion of that allotment. When a task uses up its minor time slice, it is given a new allotment of the minor time slice equal to the value of the service class minor time slice. The same is true of the major time slice.

The following describes how a task is asssigned a priority bias of high, medium, or low:

• Remaining minor time slice > minimum slice

If the value of a task's remaining time slice is greater than its minimum slice, the task is considered to have a high priority bias. It is inserted into its priority list at the end of the tasks having a high priority bias.

**e** Remaining minor time slice  $\leq$  minimum slice  $\leq$  remaining major time slice

If the value of a task's remaining minor time slice is less than its minimum slice, but its remaining major time slice is greater than the minimum slice, the task is considered to have a medium priority bias. Its remaining minor time slice is reset to its service class's minor time slice. The task is inserted at the end of the tasks having a medium priority bias.

• Remaining minor time slice and major time slice < minimum slice

If the value of a task's remaining minor time slice and its remaining major time slice are both less than its minimum slice, the task is considered to have a low priority bias. Its remaining minor time slice and remaining major time slice values will be reset to the corresponding time slices for its service class. The task is inserted at the end of the tasks having a low priority bias.

Values for the minor time slice range from 1 to 100. The default value is 1.

### Major Time Slice

The major time slice value specifies, as a multiplier of the CPU \_QUANTUM\_TIME scheduling attribute, the amount of time, in microseconds, a task can execute before losing its priority. At that time, it is placed at the end of the task's dispatching priority queue.

The value of the major time slice should be set such that the resulting value (major time slice \* CPU quantum time) is 5,000 microseconds or more. If the resulting value is below 5,000, the increase in task switching may cause a decline in system throughput.

Values for the major time slice range from 1 to 100. The default value is 1.

#### NOTE

The major and minor time slice values have a significant effect on system performance. Although most tasks will page fault and give up the CPU before the minor time slice expires, increasing this value allows CPU-intensive tasks to keep the CPU for longer periods of time.

The five predefined service classes are set up to have nondynamic dispatching priorities. That is, the system does not dynamically adjust the job's dispatching priority according to the CPU service the job has already received. The dispatching control values for the five predefined service classes are as follows (the minor time slice and major time slice values are dependent on the value of the CPU \_QUANTUM\_TIME scheduling attribute):

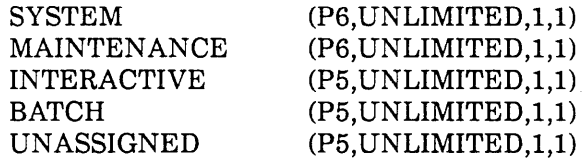

The default set of values for the DISPATCHING \_CONTROL attribute is as follows:

 $(P5, UNLIMITED, 1, 1)$ 

The following example shows how you can establish dynamic dispatching controls for the INTERACTIVE service class for a local system:

```
/manage_active_scheduling
MAS/change_service_class class_name=interactive ...
MS. ./dispatching\_control=( (p6,1000,1,1);...MS. . / (p5, un1 imited, 1, 1))
MAS/quit save_change=true
```
A job executing under the INTERACTIVE service class will execute at a dispatching priority of P6 for 1,000 milliseconds. If the command the job is executing has not completed within 1,000 milliseconds, the job's dispatching priority drops to P5. Each additional item of input from the terminal causes the job's dispatching priority to be reset to P6.

See chapter 5, CPU Scheduling, for further information about how the DISPATCHING\_ CONTROL attribute is used.

'-..

# DUAL \_STATE \_PRIORITY \_CONTROL or DSPC Scheduling Control Attribute

Defines a mapping of NOSNE dispatching priorities to the dual-state priorities and subpriorities. This attribute applies to dual-state systems only.

The DUAL \_STATE \_PRIORITY \_CONTROL attribute consists of a list of one to ten sets, in the following form:

dual\_state\_priority\_control=((set1),(set2), ... ,(set10))

The variable *set* represents the following order-dependent fields:

set=(nos/ve priority,dual-state priority,subpriority)

Each NOSNE priority (Pl to PlO) can have a separate mapping. The NOSNE priority field can also be specified as a range.

NOSNE assigns priorities to its tasks and NOS or NOS/BE assigns priorities to its jobs. The task or job with the highest priority gets the CPU. If the priorities are equal, the subpriority value (1 to 15) determines which task or job gets the CPU.

A site can map NOSNE dispatching priorities Pl to PlO to any of the dual-state priorities (1 to 7) to which NOS or NOS/BE map their priorities.

The following table shows the relationship between NOS or NOS/BE CPU priorities and the dual-state priorities.

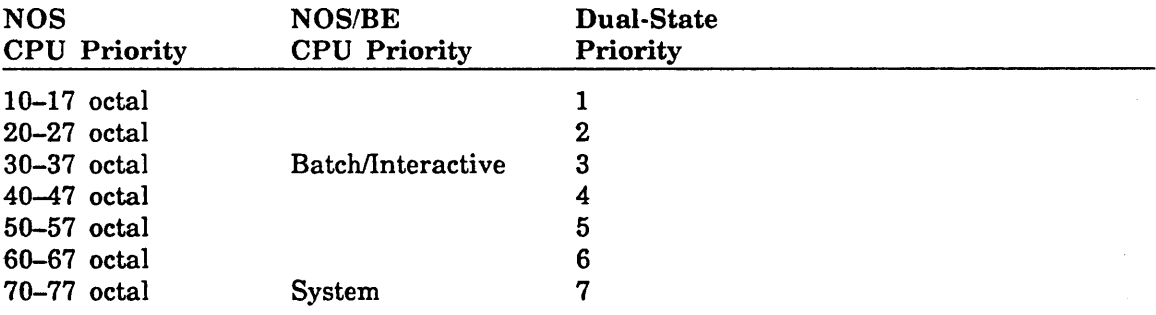

The following table shows the default relationship between *NOSNE* Dispatching priorities and the dual-state priorities and subpriorities.

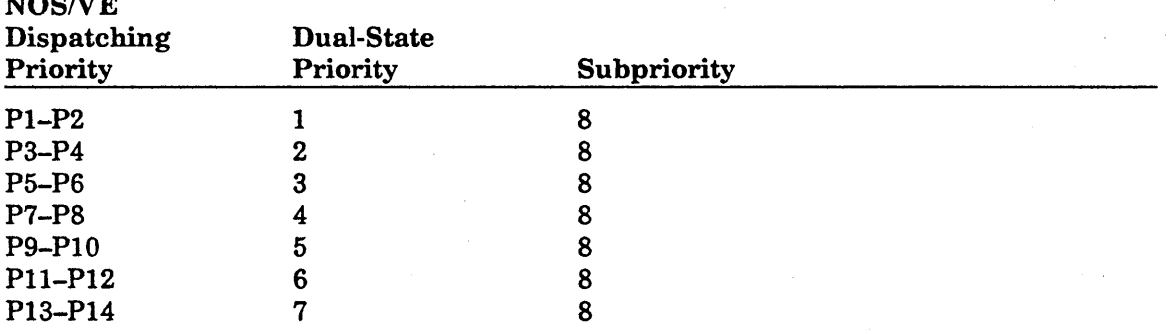

NOS OST

NOS/VE divides the integer you specify for the subpriority by 16 to determine what proportion of the time a NOS/VE task gets the CPU first when a NOS or NOS/BE job has an equal priority. For example, a subpriority of 10 means that, when other priorities are equal, the NOS/VE task gets the CPU before the NOS or NOS/BE job in 10 cases out of 16.

Site-defined DUAL\_STATE\_PRIORITY\_CONTROL attributes can only be used to modify the priority mappings of NOS/VE dispatching priorities Pl to PlO. Any modifications involving NOS/VE dispatching priority PlO should be done with extreme caution. Misuse of this priority could cause a serious performance degradation, or in the worst case, a system hang.

# ENABLE \_APPLICATION \_SCHEDULING or EAS Application Scheduling Attribute

Specifies a boolean value that enables or disables the application scheduling for the specified application. The default for this attribute is TRUE (application scheduling for the specified application is enabled).

# ENABLE \_CLASS \_INITIATION or ECI Job Class Attribute

Specifies a boolean value that controls the initiation of jobs from the input queue. The default value is TRUE (class initiation is enabled).

For the UNASSIGNED job class, this attribute is changed to FALSE when a scheduling profile is activated. If you want the value to be set to TRUE for this class, you must change it explicitly by issuing the CHANGE \_JOB \_CLASS subcommand of the MANAGE \_ACTIVE \_SCHEDULING utility once the scheduling profile is activated.

## ENABLE \_JOB \_LEVELING or EJL Scheduling Control Attribute

Specifies a boolean value that controls whether the mainframe participates in load leveling when the scheduling profile is activated. This attribute has meaning only for installations using multiple mainframes connected by the NOS/VE File Server and supporting load leveling. The default for this attribute is FALSE (the mainframe does not participate in load leveling).

## EPILOG or E Job Class Attribute

Specifies the file path of a file containing SCL commands that are executed directly before the system epilog. When creating a file that is to contain a site epilog, make the file available for public access and specify ACCESS \_MODE= (READ,EXECUTE) and SHARE \_MODE= (READ,EXECUTE) on the CREATE \_FILE \_PERMIT command described in the NOS/VE Commands and Functions manual.

The default value for all job classes is NONE (no epilog is used).

# **EXCLUDED \_CATEGORIES or EC Job Class Attribute**

Defines a list of job categories that are excluded from the specified job class. All jobs assigned any of the excluded categories are prevented from running in this job class. Any job category that is in the REQUIRED \_CATEGORIES list cannot be in the EXCLUDED \_CATEGORIES list. You can also specify the keywords NONE or ALL. The value ALL specifies that all defined categories are excluded and that only jobs to which no categories are assigned can become members of this class. The following are the values for this attribute as defined for the five predefined job classes:

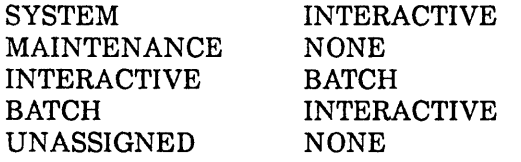

The default value for this attribute is NONE.

# **GUARANTEED \_SERVICE \_QUANTUM or GSQ Service Class Attribute**

Specifies the integer number of service units a job must accumulate after it is swapped in before it can be considered a candidate for preemption (that is, being swapped out to allow another job to be swapped in). A job can be preempted before receiving this amount of service under the following conditions:

- The system is low on memory (thrashing is occurring). Jobs are swapped out to free up the target number of pages (specified by the target memory value of the SCHEDULING \_MEMORY \_LEVELS attribute).
- The limit specified by the services class's MAXIMUM \_ACTIVE \_JOBS scheduling attribute has been reached and another job with a higher dispatching priority (within the same service class) is waiting to be swapped in. This situation occurs if dynamic dispatching controls are defined for a service class.
- **e** Memory is needed to swap in a job with a higher dispatching priority (regardless of service class).
- **o** The job has a lower dispatching priority than other CPU-bound jobs and the time period specified by the IDLE \_DISPATCHING \_QUEUE \_TIME scheduling attribute has elapsed.

The value specified by this attribute ensures that a job is given a defined amount of service with jobs of equal dispatching priority before it can be preempted by other jobs of equal dispatching priority. Values for this attribute range from 0 to 100,000,000,000. You can also specify the keyword UNLIMITED.

The following are the values for this attribute as defined for the five predefined service classes:

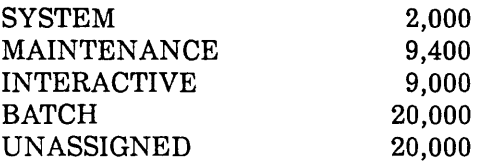

The default value for this attribute is 100.

#### NOTE

Service is guaranteed only when jobs of equal dispatching priority are being considered. A job with a higher dispatching priority preempts a job with a lower dispatching priority even if the latter has not reached its guaranteed amount of service.

# IDLE \_DISPATCHING \_QUEUE \_TIME or IDQT Scheduling Control Attribute

Specifies the number of seconds the system waits before classifying a dispatching priority queue as idle (nondispatchable). All jobs in an idle dispatching priority queue are swapped out. These jobs are not considered for swapin until the dispatcher begins service on their dispatching queue. The value specified by this attribute is checked at intervals defined by the CHECK \_IDLE \_DISPATCHING \_INTERVAL system attribute. The value specified by this attribute ranges from 10 to 36,000 seconds. You can also specify the keyword UMLIMITED. The system default is 360.

# IMMEDIATE \_INITIATION \_CANDIDATE or IIC Job Class Attribute

Specifies a boolean value that controls the number and type of members allowed into the job class specified. A value of TRUE disallows membership into the class if the number of initiated jobs plus the number of queued jobs for the class exceed the value of the INITIATION \_LEVEL scheduling attribute. In this case, a LOGIN, SUBMIT\_JOB or JOB command returns an error status. A value of FALSE allows such membership.

The following are values for this attribute as defined for the five predefined job classes:

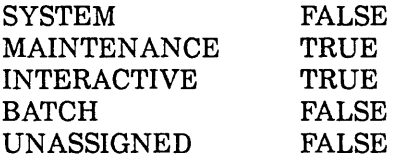

The default value for this attribute is FALSE.
# INITIAL \_SERVICE \_CLASS or ISC Job Class Attribute

Specifies the service class name under which jobs begin processing. User validation is not required for the initial service class. This service class must have been defined with the CREATE\_CLASS subcommand of the ADMINISTER\_SERVICE\_CLASS subutility before you can specify it in a job class definition. The default value for this attribute is the service class of the same name as the job class (if existent). If the service class does not exist, the default is the service class UNASSIGNED.

#### INITIAL\_ WORKING \_SET or IWS Job Class Attribute

Specifies the amount of memory, in pages, a job requires upon its initiation. The value specified can be in the range of 20 to 65,000 pages. Set this attribute to a value that approximates the size of the working set of a job when the job begins execution. After initiation, the size of the job's actual working set is determined through class controls, the memory manager, and individual job processing characteristics.

The following are the values for this attribute as defined for the five predefined job classes:

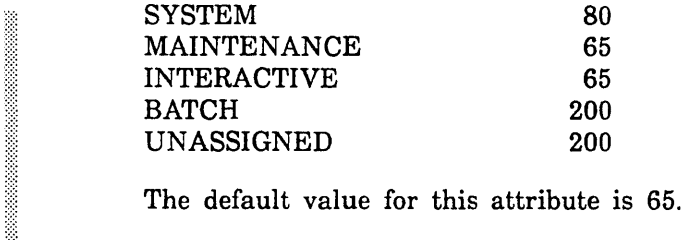

#### INITIATED \_JOBS or IJ Job Class Attribute

Shows the number of jobs currently in the execution phase under the job class specified when the class is displayed under the MANAGE\_ACTIVE\_SCHEDULING utility.

#### INITIATION \_AGE \_INTERVAL or IAI Job Class Attribute

Specifies the time interval, in seconds, used for aging jobs in the input queue. Values for this attribute range from 1 to 36,000 seconds. You can also specify the keyword UNLIMITED. The UNLIMITED value means that the job's initiation priority remains static; no aging takes place.

The following are the values for this attribute as defined for the five predefined job classes:

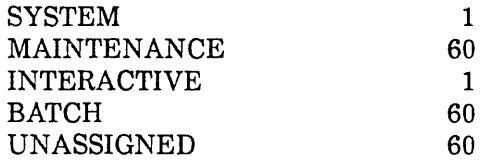

The default value for this attribute is 1.

#### INITIATION \_EXCLUDED \_CATEGORIES or IEC Scheduling Control Attribute

Defines a list of job categories that are excluded from initiating on a specified mainframe. No job assigned a category in this list will be initiated on the mainframe. Initiation refers to the point at which the system takes a job from the input queue and begins executing the job. Typically, all job categories specified for the VALIDATION\_ EXCLUDED \_CATEGORIES control attribute should also be specified for this control attribute to prevent jobs with those job categories from initiating. Likewise, those job categories that are specified for this control attribute should be specified for the VALIDATION \_EXCLUDED \_CATEGORIES control attribute to prevent jobs that never initiate from being submitted.

Any job category that is in the INITIATION \_REQUIRED \_CATEGORIES list cannot be in the INITIATION \_EXCLUDED \_CATEGORIES list. You can also specify the keywords NONE or ALL. The keyword ALL specifies that all defined job categories are excluded and that only jobs to which no categories are assigned can be initiated on the specified mainframe. The default is NONE.

#### INITIATION \_LEVEL or IL Job Class Attribute

Specifies the number of jobs that can be initiated from a specified job class before job class initiation is closed. Jobs must then terminate from this class before additional job class members can be initiated from the input queue.

If a specified job class is defined as an immediate initiation candidate (IMMEDIATE\_ INITIATION \_CANDIDATE=TRUE), it cannot accept additional members as long as job class initiation is closed.

Values for this attribute range from 0 to 10,000. You can also specify the keyword UNLIMITED.

The following are the values for this attribute as defined for the five predefined job classes:

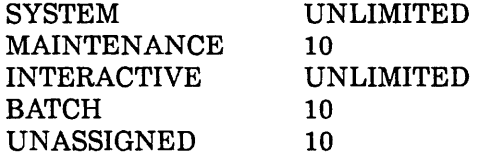

The default value for this attribute is 20.

#### INITIATION \_REQUIRED \_CATEGORIES or IRC Scheduling Control Attribute

Defines a list of job categories that a job must be assigned before it can be initiated on a specified mainframe. Initiation refers to the point at which the system takes a job from the input queue and begins executing the job. Typically, all job categories specified for the VALIDATION \_REQUIRED \_CATEGORIES control attribute should also be specified for this control attribute to prevent jobs without those job categories from initiating. Likewise, those job categories that are specified for this control attribute should be specified for the VALIDATION \_REQUIRED \_CATEGORIES control attribute to prevent jobs that never initiate from being submitted.

Any job category that is in the INITIATION \_EXCLUDED\_CATEGORIES list cannot be in the INITIATION \_REQUIRED \_CATEGORIES list. You can also specify the keywords NONE or ALL. The keyword ALL specifies that all defined job categories are required and that only jobs to which all job categories are assigned can be initiated on the specified mainframe. The default is NONE.

#### JOB \_LEVELING \_INTERVAL or LSI Scheduling Control Attribute

Defines the interval, in seconds, that the job leveler task uses between communications with the server mainframes to obtain or return jobs. This attribute has meaning only for installations using multiple mainframes connected by the NOSNE File Server and supporting load leveling. Values that can be specified for this attribute range from 1 to 3,600 seconds. The default value is 60.

#### JOB \_LEVELING \_PRIORITY \_BIAS or JLPB Job Class Attribute

Defines an integer value that is applied as a bias to the selection priority of all jobs in this job class on this mainframe. This attribute is used to bias jobs that are resident (cataloged on a local family device) on a server mainframe such that these jobs tend .to be selected for initiation on the server mainframe rather than on the client mainframe. Generally, it is better to execute these jobs on the server mainframe, when possible, since family access from jobs load leveled to other mainframes requires access through the server to perform I/O on the family devices. This attribute has meaning only for installations using multiple mainframes connected by the NOSNE File Server and supporting load leveling. Values that can be specified for this attribute range from -8,000,000 to 8,000,000. The default value is 0.

#### JOB \_LEVELING \_PRIORITY \_BIAS or JLPB Scheduling Control Attribute

Defines an integer value that is applied as a bias to the selection priority of all jobs on this mainframe. This attribute is used to bias jobs that are resident (cataloged on a local family device) on a server mainframe such that these jobs tend to be selected for initiation on the server mainframe rather than on the client mainframe. Generally, it is better to execute these jobs on the server mainframe, when possible, since family access from jobs load leveled to other mainframes requires access through the server to perform I/O on the family devices. This attribute has meaning only for installations using multiple mainframes connected by the NOSNE File Server and supporting load leveling. Values that can be specified for this attribute range from -8,000,000 to 8,000,000. The default value is 0.

### MAGNETIC\_TAPE\_LIMIT or MTL Job Class Attribute

Specifies the default maximum number of magnetic. tape drives that can be assigned to a job concurrently. If a job has unspecified magnetic tape requirements, it is assigned the job attribute default as defined by the CHANGE \_JOB \_ATTRIBUTE \_DEFAULTS command. If this value is unspecified, it is assigned the magnetic tape limit of the specified job class. If you specify zero, the job is considered a nontape job and is not allowed to use magnetic tapes. Values for this attribute range from 0 to 100 tape drives. You can also specify the keyword UNLIMITED. The default value is UNLIMITED.

#### NOTE

This value is a default only and does not restrict a job with a MAGNETIC\_TAPE\_ LIMIT value that is greater than this default value from being a member of the job class. In order to restrict membership to a job class, use job categories.

#### MAXIMUM \_ACTIVE \_JOBS or MAXAJ Service Class Attribute

Defines how many jobs can be active at one time in a specified service class. Excess jobs processing under a specified service class will be in a swapped state. The value specified by this attribute can be in the range of 0 to 250 jobs. You can also specify the keyword UNLIMITED.

The following are the values for this attribute as defined for the five predefined service classes:

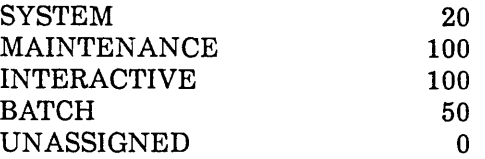

The default value for this attribute is 20.

#### MAXIMUM\_ WORKING \_SET or MAXWS Job Class Attribute

Specifies the maximum number of pages allowed in a job's working set. The value specified can be in the range of 20 to 65,000 pages.

This value is specified as a list of three integers, in the form:

(default,minimum,maximum)

For example:

I  $\diagdown$ 

MAXIMUM\_WORKING\_SET=(1000,200,2000)

In this example, 1,000 is the default, 200 is the smallest maximum working set, and 2,000 is the largest maximum working set.

The default value is assigned if the job does not specify a maximum working set on a LOGIN, JOB, or SUBMIT \_JOB command and is explicitly assigned to a job class. If a job is automatically assigned to a job class (by specifying JOB \_CLASS=AUTOMATIC on a LOGIN, JOB, or SUBMIT \_JOB command), the maximum working set is defined through the job attribute defaults (see the description of the DISPLAY \_JOB\_ ATTRIBUTE \_DEFAULTS command in the NOS/VE Operations manual). Within the range specified by the MAXIMUM\_ WORKING \_SET attribute, the value can later be changed by the CHANGE \_JOB \_ATTRIBUTE command.

Note that the system enforces a system-wide maximum working set that may be less than that allowed by the MAXIMUM\_ WORKING \_SET attribute. The system limit on a job's working set is equal to the total number of pages on the mainframe minus the total of all pages in the wired queue, the shared queue, the system job's working set, and the target memory value (first integer) of the SCHEDULING \_MEMORY \_LEVELS attribute.

To determine reasonable values for the MAXIMUM\_ WORKING \_SET attribute, examine the JM3, PM3, and PM6 statistics after running a representative workload. These statistics are described in chapter 9, Statistics Facility. The default maximum working set should be large enough to minimize the number of tasks slowed down due to excessive paging, thus generating PM6 statistics. If only a few applications cause excessive paging, consider improving the application according to guidelines described in the NOSNE Object Code Management manual.

The default set of values for this attribute is as follows:

(1000,20,1000)

#### **NOTE**

This value is a default only and does not restrict a job with a MAXIMUM\_ WORKING \_SET value that is greater than this default value from being a member of the job class. In order to restrict membership to a job class, use job categories.

If a job's supplied MAXIMUM\_ WORKING \_SET value is greater than the default value, the job's MAXIMUM\_ WORKING \_SET value is lowered to the default value when the job is initiated.

#### MAXIMUM\_ WORKING \_SET or MAXWS Application Scheduling Attribute

Specifies the maximum number of pages allowed in a job's working set. The value specified can be in the range of 20 to 65,000 pages.

The default value for this attribute is UNSPECIFIED. This means that the maximum working set for the job does not change while the application is executing.

#### MINIMUM\_ WORKING \_SET or MINWS Job Class Attribute

Specifies the minimum number of pages to which a job's working set may be reduced by the page aging process. The value specified can be in the range of 20 to 65,000.

#### **NOTE**

The minimum number of pages specified by this attribute only applies to the page aging process. Other ways in which the number of pages in a job's working set might drop below the value specified by the MINIMUM\_ WORKING \_SET attribute are: deleting files, detaching files, closing files, reading/writing sequential files, terminating tasks, and having too many pages in a segment.

This value is specified as a list of three integers, in the form:

(default,minimum,maximum)

For example:

MINIMUM\_WORKING\_SET=(S0,20,5000)

In this example, 50 is the default, 20 is the smallest minimum working set size, and 5,000 is the largest minimum working set size.

Within the range specified by the MINIMUM\_WORKING\_SET attribute, you can later change the default using the CHANGE \_JOB \_ATTRIBUTE command (described in the NOSNE Commands and Functions manual).

The default set of values for this attribute is as follows:

(20,20, 1000)

I  $\overline{\phantom{0}}$ 

#### **MINIMUM\_ WORKING SET or MINWS Application Scheduling Attribute**

Specifies the minimum number of pages allowed in a job's working set. The value specified can be in the range of 20 to 65,000 pages.

If you specify this attribute while defining application scheduling under the ADMINISTER\_APPLICATION subutility, the value specified remains in effect as long as the application is executing. When the application completes, the minimum working set reverts to its normal value.

The default value for this attribute is UNSPECIFIED. This means that the minimum working set for the job does not change while the application is executing.

#### **NEXT \_SERVICE CLASS or NSC Service Class Attribute**

Specifies the service class to which a job is switched when the value specified by the CLASS \_SERVICE \_THRESHOLD attribute is exceeded. Any defined service class can be specified, as well as the keywords UNSPECIFIED or NONE. The keywords UNSPECIFIED and NONE mean that no service class switch occurs. User validation is not required for the specified service class.

Using NEXT \_SERVICE \_CLASS, you can create several service classes and link them together.

You cannot delete a service class that the NEXT \_SERVICE \_CLASS attribute references by another name unless you change this reference.

The default value for this attribute is NONE.

## PAGE \_AGING \_INTERVAL or PAI Job Class Attribute

Specifies a default CPU time interval, in microseconds, used for aging the job's working set. A page fault occurring after this time interval causes the job's working set to be aged. The value specified can be in the range of 1,000 to 3,600,000,000.

This value is specified as three integers, in the form:

(default,min1mum,maximum)

For example:

PAGE\_AGING\_INTERVAL=(100000,50000,2000000)

In this example, 100,000 is the default, 50,000 is the minimum interval, and 2,000,000 is the maximum interval. The default value must be within the minimum and maximum range. If you specify only the default, the minimum and maximum equal the default and therefore cannot be changed by the job.

Within the range specified by the PAGE \_AGING \_INTERVAL attribute, the value can later be changed by the CHANGE \_JOB \_ATTRIBUTE command (described in the NOSNE Commands and Functions manual).

The PAGE \_AGING \_INTERVAL attribute works in conjunction with the JOB\_ WORKING \_SET \_AGE \_INTERVAL memory attribute (described in chapter 3, Managing Memory). Like the PAGE \_AGING \_INTERVAL attribute, JOB\_ WORKING\_ SET \_AGE \_INTERVAL sets an interval of CPU time at which the job's working set is aged, but the interval it sets is longer. If the interval set by JOB\_WORKING\_SET\_ AGE \_INTERVAL elapses before a page fault occurs, the job's working set is aged at the end of that interval. However, if a page fault occurs before the interval set by the JOB\_ WORKING \_SET \_AGE \_INTERVAL memory attribute elapses and after the shorter interval set by the PAGE \_AGING \_INTERVAL attribute elapses, the working set is aged.

The following example assumes that page faults occur before the interval set by JOB\_ WORKING \_SET \_AGE \_INTERVAL elapses. As a result, the shorter PAGE \_AGING \_ INTERVAL determines when the job's working set is aged. Assume that the PAGE\_ AGING \_INTERVAL is 50 milliseconds (50,000 microseconds). After the job has used 50 milliseconds of CPU time, the next page fault causes the pages in the working set to be aged. Figure 4-1 represents a time line showing when the page faults occurred and the first time the working set was aged (at 59 milliseconds). PAI stands for PAGE\_ AGING \_INTERVAL and pf stands for page fault.

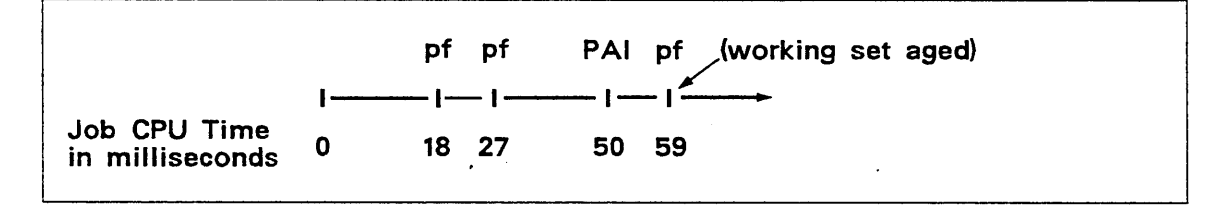

Figure 4-1. CPU Time Line of Page Faults and the PAGE \_AGING \_INTERVAL

1111<br>1111 - Johann Hornes, amerikan<br>1111 - Johann Hornes, amerikan<br>1111 - Johann Hornes, amerikan

Once the working set is aged, the system calculates the time of the next check. It does this by adding the interval set by PAGE \_AGING \_INTERVAL to the time of the last page fault. The working set is aged at the first page fault to occur after that time. Thus, as shown in figure 4-1, the working set was aged at 59 milliseconds. The working set pages are next aged at the first page fault that occurs after 109 milliseconds of CPU execution time  $(59+50=109)$ . In figure 4-2, the page fault occurred at 137 milliseconds.

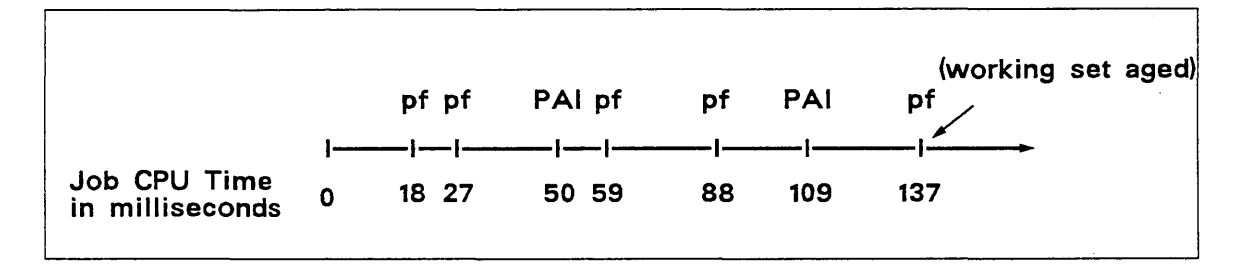

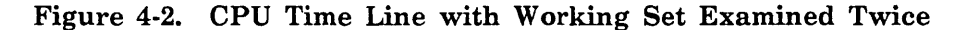

When the working set is aged, each page is examined to see whether it has been used (accessed). The age of a page is then adjusted as follows:

- If a page has been used since the working set was last aged, its age is set to zero.
- If a page has not been used since the working set was last aged, the age of the page is incremented by the value of the CPU time the job has used (since the working set was last aged) divided by the value of the PAGE\_AGING\_INTERVAL scheduling attribute. In addition, some pages may be removed from the working set during aging. For an explanation of which pages are removed from the working set, refer to the AGE \_INTERVAL \_CEILING and AGE \_INTERVAL \_FLOOR memory attributes of the MANAGE\_MEMORY utility, described in chapter 3, Managing Memory. For an explanation of how CPU time is computed, see the description of the AGING \_ALGORITHM memory attribute in chapter 3.

The PAGE \_AGING \_INTERVAL attribute can have a significant effect on system performance. If it is set too high, the job working sets can increase to a point at which swapping becomes ineffective.

The default values for the PAGE \_AGING \_INTERVAL attribute are model-dependent as follows:

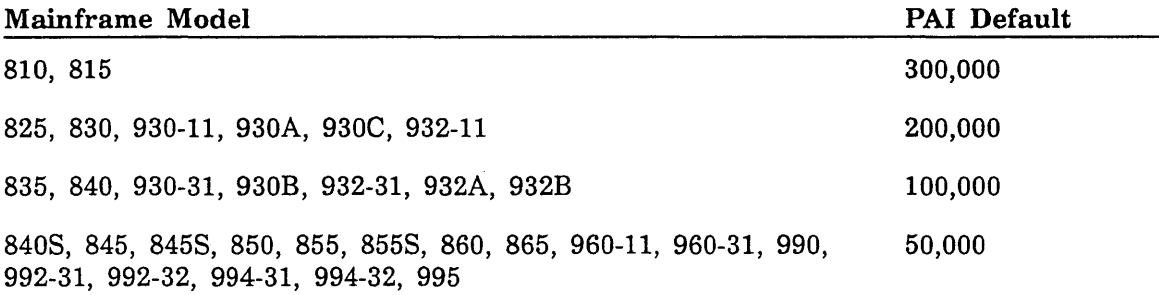

The default minimum value for the PAGE \_AGING \_INTERVAL attribute is 10,000. The default maximum value is 1,000,000,000.

I  $\mathcal{L}$  .

# PAGE \_AGING \_INTERVAL or PAI Application Scheduling Attribute

Specifies a default CPU time interval, in microseconds, used for aging a job's working set. A page fault occurring after this time interval causes the job's working set to be aged. The value specified can be in the range of 1,000 to 3,600,000,000.

If you specify this attribute while defining application scheduling under the ADMINISTER\_APPLICATION subutility, the value specified remains in effect as long as the application is executing. When the application completes, the page aging interval reverts to its normal value.

The default value is UNSPECIFIED. This means that the page aging interval for the job does not change while the application is executing.

### PROLOG or P Job Class Attribute

Specifies the file path of a file containing SCL commands that are executed directly after the system prolog. When creating a file that is to contain a site prolog, make the file available for public access and specify ACCESS \_MODE= (READ,EXECUTE) and SHARE\_MODE=(READ,EXECUTE) on the CREATE\_FILE\_PERMIT command described in the NOS/VE Commands and Functions manual.

The default value for all job classes is NONE (no prolog is used).

#### QUEUED \_JOBS or QJ Service Class Attribute

Shows the number of jobs currently awaiting initiation under the specified job class or service class when the class is displayed under the MANAGE \_ACTIVE \_SCHEDULING utility.

#### REQUIRED \_CATEGORIES or RC Job Class Attribute

Defines a list of job categories that a job must have before it can be assigned to a specified job class. A job must be assigned all of the listed job categories to belong to the specific job class. Any job category that is in the EXCLUDED \_CATEGORIES list cannot be in the REQUIRED \_CATEGORIES list. You can also specify the keywords NONE or ALL. The keyword ALL means that all defined categories are required. The default value is NONE.

### SCHEDULING \_MEMORY \_LEVELS or SML Scheduling Control Attribute

Specifies a list of two integer values used for memory allocation. This list appears in the following form:

(target memory, thrashing level)

For example:

SCHEDULING\_MEMORY\_LEVELS=(100,60)

In this example, 100 is the target memory value, and 60 is the thrashing level. The default target memory and thrashing level values are as follows:

(60,20)

The following paragraphs describe these fields in more detail.

#### Target Memory

The target memory value specifies a level of free and available pages that the job scheduler attempts to keep in real memory. Jobs are not initiated into memory if doing so will cause the number of free and available pages to fall below this level. The value specified can be from 0 to 100,000 pages. The default is 60.

The job scheduler decides whether to swap in or initiate a job based upon this target level. When deciding whether to swap in or initiate a job, the scheduler first looks at the swapin and input queues and selects the job with the highest priority. The scheduler then swaps in or initiates that job, if doing so will not drive the number of free and available pages below the target level. If there are not enough free and available pages to swap in or initiate the job, the scheduler checks the currently active jobs to determine if there is an active job that satisfies one of the following conditions:

- Has exceeded its guaranteed service and has a lower scheduling priority than the job waiting to be swapped in or initiated. (You can set the level of guaranteed service with the GUARANTEED \_SERVICE \_QUANTUM scheduling attribute.)
- Has a lower dispatching priority than the job waiting to be swapped in or initiated.

If such an active job exists, it is swapped out and the waiting job becomes active.

#### NOTE

If necessary, the system adjusts the target memory value set by this attribute to a higher value. (The system never sets a lower target memory value.) The system adjusts the target memory value to be large enough to allocate a swap file descriptor for the largest working set currently allowed (a swap file descriptor requires approximately 72 bytes per page). The largest working set currently allowed is the smaller of the following values:

- o The largest maximum working set (that is, the upper value of the range set by the MAXIMUM\_ WORKING \_SET scheduling attribute of all classes with initiated jobs.)
- e The system-wide maximum working set being enforced by the system (see the MAXIMUM\_ WORKING \_SET scheduling attribute description for more information).

ŝ.

#### **Thrashing Level**

The thrashing level value specifies the minimum number of free and available pages to keep in real memory to prevent system thrashing. The value specified can be in the range of 0 to 100,000 pages. The default is 20.

If, during job execution, the number of free and available pages falls below this minimum value, only system jobs are assigned free and available pages. Jobs other than system jobs are swapped out to prevent system thrashing. Thrashing is a condition in which too much paging occurs in a system, and the resulting overhead causes system performance to degrade. One way to prevent thrashing is to make sure that each job's working set fits in the available memory without disturbing the other jobs' working sets. This value, together with the target memory value, gives you some control over thrashing.

The thrashing level and the value specified by the AGGRESSIVE \_AGING \_LEVEL \_2 memory attribute (described in chapter 3, Managing Memory) should be equivalent or within a few pages of each other.

#### **SCHEDULING \_PRIORITY or SP Service Class Attribute**

Specifies a list of values that indicate the priority range and increments that control a job's eligibility for memory.

This list appears in the following form:

(minimum priority, maximum priority, swap age increment, ready task increment)

The minimum priority value sets a floor value for the priority of jobs in the service class. The maximum priority value sets a ceiling value for the priority of jobs in the service class. The swap age increment value defines, for the swap queue, the increment for each interval (specified by the SWAP \_AGE \_INTERVAL scheduling attribute) that a job is in the swapin queue. The ready task increment value defines the swapin queue priority boost given to a job that is swapped out for long wait and that has a ready task.

For example:

SCHEDULING\_PRIORITY=(200,2000,1,100)

In this example, 200 is the minimum priority set for the job, 2,000 is the maximum priority,  $1$  is the job's swap age increment, and  $100$  is the job's ready task increment. Values you can specify for this attribute range from 0 to 16,000,000.

All jobs are initiated into memory at the maximum priority and are reduced, at intervals determined by the SERVICE \_CALCULATION \_INTERVAL scheduling attribute, by the amount of service already received. If more than one job reaches the minimum priority level and a swapout is required, the oldest of these jobs becomes the most likely candidate for swapout.

Swapped jobs are placed in the swapin candidate queue with the minimum priority or minimum priority plus ready task increment if the job is swapped out for long wait. The priority is incremented by the swap age increment for each interval (specified by the SWAP \_AGE \_INTERVAL scheduling attribute) that the job remains in the swapin candidate queue.

The job's scheduling priority in the swapin queue is computed as follows:

scheduling priority=(minimum priority + ready task increment)  $+$  (swap age  $*$  swap age increment / swap age interval)

If the job was placed in the swapin queue because it had an idle task go ready, the ready task increment value is also added in when the scheduling priority is computed. If the computed scheduling priority exceeds the service class's maximum priority, the scheduling priority is set to the maximum priority. If more than one job reaches its maximum priority, the jobs that have aged the longest have priority over younger jobs.

#### Job Preemption Based on Relative Priorities

The term *preemption* refers to the case in which a job is swapped out of memory to make way for another job of higher priority. The job scheduler makes job preemption decisions based on the following rules:

- Jobs with a higher dispatching priority are al ways able to preempt jobs with a lower dispatching priority. This applies even if the job with a lower dispatching priority has not reached guaranteed service. Service is guaranteed only when jobs with equal dispatching priorities are considered.
- Jobs with a lower dispatching priority can never preempt jobs with a higher dispatching priority. This is true even if the job with the higher dispatching priority has reached guaranteed service.
- For jobs with equal dispatching priorities, the job scheduler uses their scheduling priorities to determine whether preemption can occur. A job in the input queue or swapin queue can preempt an active job with an equal dispatching priority and an equal or lower scheduling priority only if the active job has exceeded the value specified by the GUARANTEED \_SERVICE \_QUANTUM scheduling attribute.

The dispatcher keeps the job scheduler informed of the dispatching priority queues from which it can dispatch tasks to the CPU. If the dispatcher has not sent any tasks with a lower priority to the CPU for a specified amount of time, it swaps out all jobs with the lower dispatching priority. The jobs with a lower dispatching priority are not considered for activation again until the dispatcher indicates that it is able to dispatch the lower priority tasks.

The amount of time the scheduler must wait before classifying a dispatching control queue as idle (nondispatchable) can be varied by the IDLE\_DISPATCHING\_QUEUE\_ TIME scheduling attribute.

Jobs that are preempted before reaching guaranteed service are inserted into the swapin candidate queue in front of jobs of the same service class and dispatching priority that had reached guaranteed service when they were swapped. When such a job is swapped back into memory, the amount of service guaranteed for it is the amount it had remaining at the time it was preempted.

Once a job is swapped into memory, its scheduling priority is assigned the maximum priority. The job's scheduling priority is decremented by the amount of service the job used each interval specified by the SERVICE \_CALCULATION \_INTERVAL attribute. Refer to the description of the SERVICE \_FACTORS scheduling attribute to see how service is calculated.

I r

The following are the values for the minimum priority, maximum priority, swap age increment, and ready task increment as defined for the five predefined service classes:

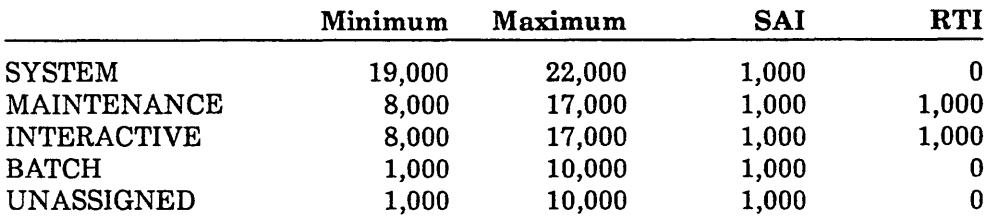

The default set of values for the SCHEDULING \_PRIORITY attribute is as follows:

(1000,10000,1000,0)

#### SELECTION PRIORITY or SP Job Class Attribute

Specifies a list of values that define the initiation priority of queued input jobs in a job class.

This list appears in the following form:

(initial priority,maximum priority, increment)

For example:

SELECTION\_PRIORITY=(400,2000,1)

In this example, 400 is the initial priority of a job in the input queue, 2,000 is the maximum priority of a job in the input queue, and 1 is the priority increment for aging a job in the input queue. Values you can specify for this attribute range from 0 to 16,000,000.

A job submitted to the system is assigned the initial priority for its job class. A job's initiation priority is computed as follows:

initiation priority=(initial priority) + {queue age \* increment / initiation age interval)

If the computed initiation priority exceeds the job class's maximum priority, the initial priority is set to the maximum priority.

The queue age value is the number of seconds the job has been in the input queue. The initiation age interval value is the aging interval, in seconds, defined by the INITIATION \_AGE \_INTERVAL attribute for the job class.

The class priority of a job is the smaller of its initiation priority or the maximum priority of its job class. Unless initiation of jobs is restricted for a job class by other controls (such as INITIATION \_LEVEL), the next job to be initiated is the one with the highest class priority across all of the job classes. If more than one job is at the maximum priority for its job class, the job with the highest initiation priority is selected. This is the job that has been in the input queue the longest for that job class.

The following are the values for the initial priority, maximum priority, and priority increment values as defined for the five predefined job classes:

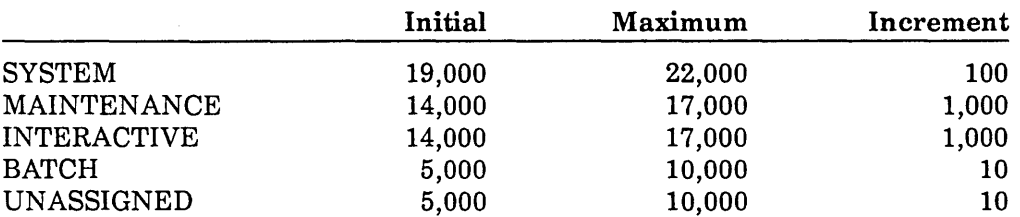

The default set of values for the SELECTION \_PRIORITY attribute is as follows:

(5000,10000,10)

#### SELECTION \_RANK or SR Job Class Attribute

Changes the order of job classes appearing in the scheduling profile. The job class specified by this attribute indicates the position in the job class list where a higher-ranking job class is to be placed. The job class you designate as higher ranking is specified by the CLASS\_NAME parameter of the CHANGE\_ATTRIBUTE subcommand of the ADMINISTER\_JOB \_CLASS subutility. This job class will appear immediately before the job class specified by the SELECTION \_RANK attribute.

Changing the relative order of job classes in the profile affects how automatic job class selection is performed. When a job is automatically assigned to a job class, the classes are considered for such assignment in the order in which they appear in the scheduling profile. Only job classes with the AUTOMATIC \_CLASS \_SELECTION attribute set to TRUE are considered for automatic job class selection.

For example, assume that a site has defined its job classes in the following order:

FAST \_INTERACTIVE EXPRESS \_INTERACTIVE FAST\_BATCH EXPRESS\_BATCH

On this basis, a job that may hold membership in either the FAST \_INTERACTIVE or EXPRESS \_INTERACTIVE job class is assigned to the FAST \_INTERACTIVE class if automatic class selection is specified (AUTOMATIC \_CLASS \_SELECTION= TRUE). If you want to designate the EXPRESS \_INTERACTIVE job class as higher-ranking than the FAST \_INTERACTIVE job class, you need to issue the following subcommand under the ADMINISTER\_JOB \_CLASS subutility:

change\_attribute class\_name=express\_interactive selection\_rank=fast\_interactive

Since this subcommand places the EXPRESS \_INTERACTIVE job class ahead of the FAST\_INTERACTIVE job class, jobs that can hold membership in both classes are now assigned to the EXPRESS\_INTERACTIVE job class.

To determine a job class's selection rank, use the DISPLAY\_PROFILE\_SUMMARY subcommand or any of the job class display subcommands with the CLASS\_NAME parameter set to ALL. The order in which the job classes are displayed is the class rank order.

## SERVICE \_CALCULATION \_INTERVAL or SCI Scheduling Control Attribute

Specifies the delay, in seconds, between successive calls to calculate service for all active jobs. This job service rate controls an active job's priority adjustments and resource allocation during its execution life-cycle. The value specified can be in the range of 1 to 3,600 seconds. The system default value is 10 seconds.

### SERVICE \_CLASS or SC Application Scheduling Attribute

Specifies the service class name under which the job processes while a specified application is active. The default service class is UNSPECIFIED (service class does not. change).

If you specify this attribute while defining application scheduling under the ADMINISTER \_APPLICATION subutility, the value specified remains in effect as long as the application is executing. When the application completes, the service class reverts to its normal value.

#### SERVICE \_FACTORS or SF Service Class Attribute

Specifies the integer multipliers applied when a job's service is computed. The integers appear in the following form:

(CPU multiplier.memory multiplier.residence multiplier,I/0 multiplier)

For example:

SERVICE\_FACTORS=(1,1,1,1)

In this example, 1 is the multiplier applied to all four service factors. Values you can specify for this attribute range from 0 to 100. Setting any of the service factors to zero removes that resource value from the computed service limits.

At intervals determined by the SERVICE\_CALCULATION \_INTERVAL scheduling attribute, the job scheduler calculates the amount of service each job in memory has used since the last time service was calculated. Service is also calculated each time a job is swapped out for long wait. Service is determined by the following formula:

```
service = (CPU milliseconds used * CPU multiplier)
          + (job working set size *memory multiplier) 
          + (seconds swapped in * residence multiplier) 
          +(number of page faults* I/0 multiplier)
```
Each time the service calculation is performed for a job, the amount of service each job has used is added to its total accumulation of service and to its accumulation of service since being swapped in. Each time a job swap occurs, the count of service accumulated since swapin is reset to zero. The active job's scheduling priority is decremented by the amount of service used.

The service factors affect the actual service given to jobs within a service class. Specifically, in calculating the actual service given to a job, the memory multiplier and CPU multiplier values determine whether the job scheduler gives greater weight to memory space used or to CPU time used. The I/O multiplier and residence multiplier values weight the service cost of page faults generated by a job and the service cost of the amount of real time a job resides in memory.

The default set of SERVICE \_FACTORS values for all service classes is as follows:

 $(1,1,1,1)$ 

#### SRU \_LIMIT or SL Job Class Attribute

Specifies the default maximum number of system resource units (SRUs) a job can accumulate. If a job is explicitly assigned to a job class and the LOGIN command for that job did not specify an SRU limit, the job is assigned the user's validation limit or the value of the specified job class, whichever is smaller. If the job is automatically assigned to a job class (with a JOB\_CLASS=AUTOMATIC parameter on a LOGIN, JOB, or SUBMIT \_JOB command), the job is assigned the user's validation limit or the job attribute default, whichever is smaller. In both cases, this limit becomes the job's job abort limit. A job is unconditionally terminated when its job abort limit is reached. If the user-specified SRU s are greater than the current SRU limit, the job is terminated immediately.

Values for this attribute range from 1 to \$MAX \_INTEGER. You can also specify the keywords UNLIMITED or SYSTEM\_DEFAULT. The default value is UNLIMITED. If you specify SYSTEM \_DEFAULT, the default SRU limit defined by the CHANGE\_ JOB\_ATTRIBUTE\_DEFAULTS command is used.

Basic information about SRUs is found in the NOS/VE Accounting Analysis manual. Information about how a site can define its own SRU formula is found in the Site Tailoring chapter of the NOS/VE System Performance and Maintenance manual, Volume 2.

#### NOTE

This value is a default only and does not restrict a job with an SRU \_LIMIT value that is greater than this default value from being a member of the job class. In order to restrict membership to a job class, use job categories.

#### SWAP \_AGE \_INTERVAL or SAi Service Class Attribute

Specifies the real-time increment, in seconds, by which the computed scheduling priority is to be advanced by the swap age increment value set by the SCHEDULING\_ PRIORITY attribute. Values for this attribute range from 1 to 36,000. You can also specify the keyword UNLIMITED. The default value for all service classes is 1.

# SWAPPED \_JOBS or SJ Service Class Attribute

Shows the number of jobs currently swapped out under a specified service class when the class is displayed under the MANAGE \_ACTIVE \_SCHEDULING utility.

### VALIDATION \_EXCLUDED \_CATEGORIES or VEC Scheduling Control Attribute

Defines a list of job categories that are invalid for the specified mainframe. A login attempt by a job assigned any of the excluded job categories is rejected. A job is queued only if it is valid on at least one mainframe. In a nonleveling environment, the only mainframe checked is the mainframe on which the job is submitted. In a load leveling environment, the mainframes that are checked are those mainframes to which the login family is served for job leveling. Typically, all job categories specified for this control attribute should also be specified for the INITIATION \_EXCLUDED\_ CATEGORIES control attribute to prevent jobs with these job categories from initiating. Likewise, those job categories that are specified for the INITIATION \_EXCLUDED\_ CATEGORIES control attribute should be specified for this control attribute to prevent jobs that never initiate from being submitted.

Any job category that is in the VALIDATION \_REQUIRED \_CATEGORIES list cannot be in the VALIDATION \_EXCLUDED \_CATEGORIES list. You can also specify the keywords NONE or ALL. The keyword ALL specifies that all defined job categories are excluded and only jobs that are assigned none of the job categories are valid on the specified mainframe. The default is NONE.

#### VALIDATION \_REQUIRED \_CATEGORIES or VRC Scheduling Control Attribute

Defines a list of job categories that a job must be assigned to be valid on the specified mainframe. A job is queued only if it is valid on at least one mainframe. In a nonleveling environment, the only mainframe checked is the mainframe on which the job is submitted. In a load leveling environment, the mainframes that are checked are those mainframes to which the login family is served for job leveling. Typically, all job categories specified for this control attribute should also be specified for the INITIATION \_REQUIRED \_CATEGORIES control attribute to prevent jobs without these job categories from initiating. Likewise, those job categories that are specified for the INITIATION \_REQUIRED \_CATEGORIES control attribute should be specified for this control attribute to prevent jobs that never initiate from being submitted.

Any job category that is in the VALIDATION \_EXCLUDED \_CATEGORIES list cannot be in the VALIDATION \_REQUIRED \_CATEGORIES list. You can also specify the keywords NONE or ALL. The keyword ALL specifies that all defined categories are required and that only jobs to which all job categories are assigned are valid on the specified mainframe. The default is NONE.

# **CPU Scheduling 5**

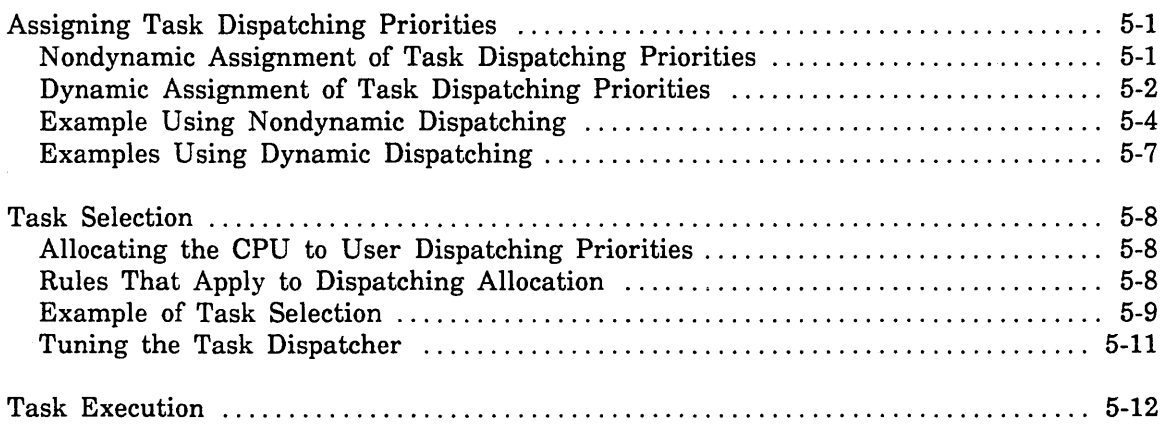

 $\label{eq:2.1} \frac{1}{\sqrt{2}}\int_{\mathbb{R}^3}\frac{1}{\sqrt{2}}\left(\frac{1}{\sqrt{2}}\right)^2\frac{1}{\sqrt{2}}\left(\frac{1}{\sqrt{2}}\right)^2\frac{1}{\sqrt{2}}\left(\frac{1}{\sqrt{2}}\right)^2.$ 

 $\label{eq:2.1} \mathcal{L}(\mathcal{L}^{\text{max}}_{\mathcal{L}}(\mathcal{L}^{\text{max}}_{\mathcal{L}}),\mathcal{L}^{\text{max}}_{\mathcal{L}}(\mathcal{L}^{\text{max}}_{\mathcal{L}}))$ 

 $\mathcal{L}(\mathcal{A}^{\mathbf{c}})$  .  $\sim 10^{-10}$ 

This chapter describes the CPU scheduling that is performed by the *NOSNE* task dispatcher. Specifically, it describes the task dispatching algorithm and the parameters that you can alter to tune the task dispatcher. Note that CPU scheduling is done on a task-by-task basis. In contrast, memory scheduling is handled by the job scheduler.

The following scheduling attributes are referrenced in this chapter and are described in more detail in chapter 4, Job Scheduling:

- CPU \_DISPATCHING \_ALLOCATION
- CPU \_DISPATCHING \_INTERVAL
- DISPATCHING \_CONTROL

# **Assigning Task Dispatching Priorities**

Every job consists of one or more tasks. The job scheduler swaps a job with a ready task into memory based on the job's scheduling priority. The task dispatcher, on the other hand, schedules tasks for CPU execution based on the task's dispatching priority. To have its tasks dispatched for CPU execution, a job must be swapped into memory.

You can choose one of two methods of assigning task dispatching priorities: nondynamic assignment or dynamic assignment. Under nondynamic assignment of task dispatching priorities, a job's dispatching priority remains at a constant level. Under dynamic assignment of task dispatching priorities, you can establish dispatching controls that enable the system to periodically adjust a job's dispatching priority according to the service the job has already received.

#### **Nondynamic Assignment of Task Dispatching Priorities**

NOSNE has eight user dispatching priorities, numbered Pl to P8. Subsystem and system dispatching priorities are numbered P9 to P14.

Tasks inherit most of the attributes pertaining to task dispatching from the service class of the job to which they belong. Described in the following table, these attributes include the default dispatching priority, the minor time slice, and the major time slice. Tasks maintain the values of these attributes in the execution control block (XCB).

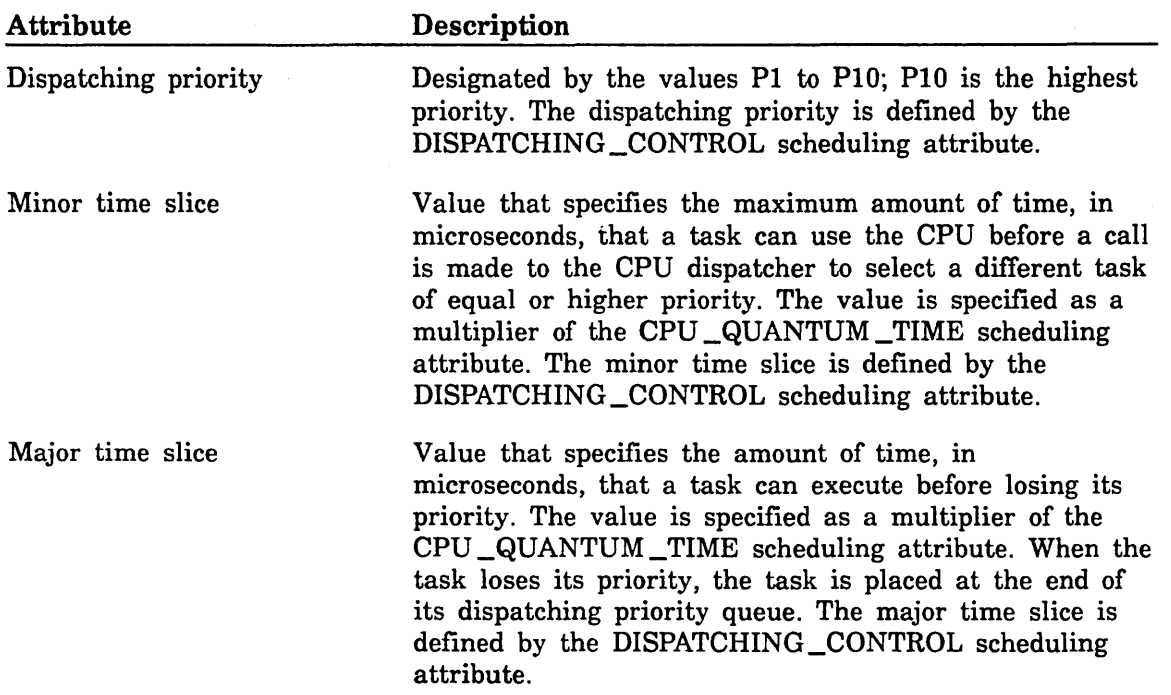

#### Dynamic Assignment of Task Dispatching Priorities

The DISPATCHING \_CONTROL scheduling attribute assigns dynamic dispatching priorities for a service class. This attribute consists of a list of up to five sets. Each set contains the following order-dependent fields:

- Dispatching priority
- Service limit
- Minor time slice (multiplier of CPU \_QUANTUM\_TIME)
- Major time slice (multiplier of CPU \_QUANTUM\_TIME)

The following example of the DISPATCHING \_CONTROL attribute specifies three sets of dispatching controls:

DISPATCHING\_CONTROL=((P6,3000,1,10) .. (PS, 7000, 1, 10) .. (P4,UNLIMITED,1,10)) When a job is initiated, all tasks for the job are assigned the dispatching priority and time slice values specified in the first set. Once the job has reached the service limit defined for the set, all tasks for the job are assigned the next set of dispatching values. That set of values remains in effect until the service limit defined by that set is reached. In this manner, the job continues to cycle through each of the defined sets.

You can also specify the keyword UNLIMITED for the service limit. This means that the dispatching controls included in that set are in effect for the life of the job. UNLIMITED can be specified only for the last set.

The list of sets may be circular; when the service limit has expired for the last dispatching control set defined, the values in the first dispatching control set are again in effect.

For interactive mode job classes, the first set of dispatching controls takes effect every time the terminal user enters a carriage return (indicating that data is ready for command processing). Thus, the specified sets of dispatching controls control the job's behavior on a command-by-command basis. For batch mode job classes, the dispatching control values are not reset. The specified sets of dispatching controls control the job's behavior on a job-wide basis.

Using dynamic dispatching priorities for interactive mode jobs allows a site to assign a high dispatching priority to a job as long as the job is processing terminal I/O requests. When an interactive mode job becomes CPU-bound, the lower dispatching controls defined for the class take effect for the job's tasks.

For a more detailed set of examples, see Examples Using Dynamic Dispatching later in this chapter.

# Example Using Nondynamic Dispatching

The minor time slice and major time slice values regulate CPU competition between tasks from different job classes. Because a task's dispatching priority has such a dominant effect, the following example reflects only cases where the dispatching priorities for the two classes are the same. In addition, since 1/0-bound tasks do not use much CPU time, the example considers two competing CPU-bound tasks from different classes as follows:

- Case 1: Tasks have CPU times that total less than the major time slice. These are called short tasks. In this case, the ratio of the minor time slices of competing job classes governs the relative CPU time that is received by tasks in those classes. If the ratio of the minor time slice in job class 1 to the minor time slice in job class 2 is 3 to 1, CPU-bound tasks from job class 1 receive approximately three times more CPU time than short CPU-bound tasks from job class 2.
- Case 2: Tasks have CPU times that total much more than the major time slice. In this case, the relative CPU time received by competing tasks from different classes is governed by the ratio of major time slices.

The example in this section assumes the following job classes and dispatching time slice values:

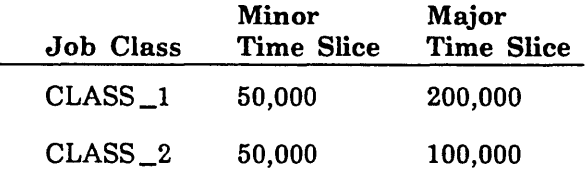

The minimum slice (equal to one-eighth of the minor time slice) for both job classes is 6,250 microseconds (50,000/8). In the short term, CPU-bound tasks should receive about the same service. In the long term, CPU-bound tasks from class 1 should accumulate CPU time twice as fast as tasks from job class 2. Normalizing to the basic time unit of 50,000 microseconds, we have:

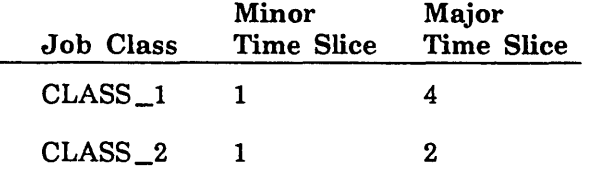

Assume the following tasks are competing for the CPU:

Task 1: Belongs to CLASS<sub>1</sub> and comes ready first.

Task 2: Belongs to CLASS<sub>-2</sub>.

Table 5-1 tracks the dispatching of these two tasks for several time units.

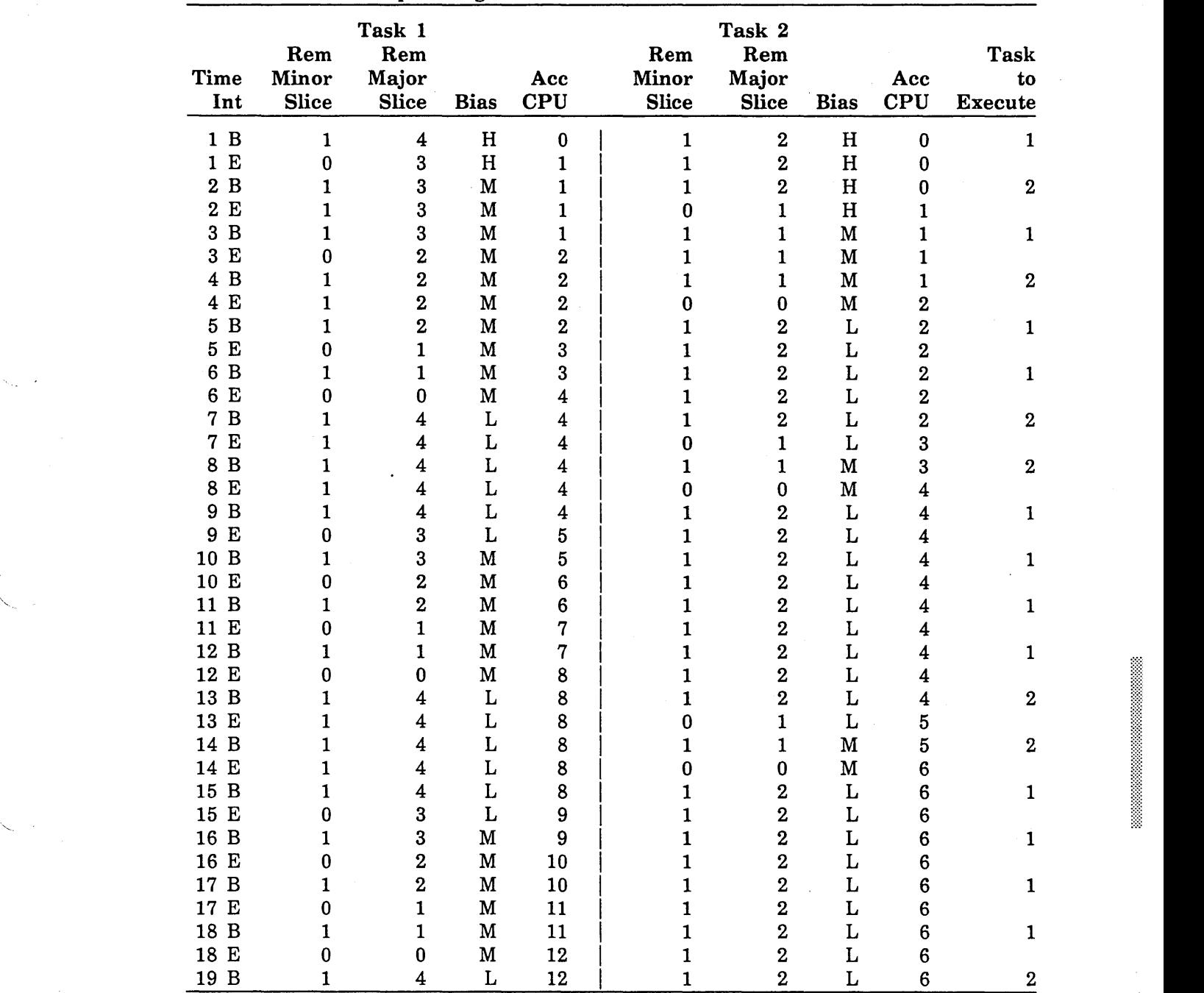

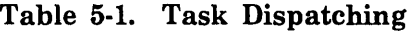

Table 5-1 reflects the following activity:

- 1. Initially, both tasks have high priority. This is because the remaining minor time slice and remaining major time slice for both tasks are greater than their minimum slices.
- 2. Task 1 is dispatched, since it appeared first in the list.
- 3. At the end of interval 1:
	- a. Task 1 has used up its minor time slice. Accordingly, an interrupt is generated and it loses the CPU.
	- b. Task 1 is still ready.
	- c. Its remaining minor time slice is less than its minimum slice.
	- d. Its remaining major time slice is greater than its minimum slice.
	- e. Accordingly, task 1 is placed in the dispatching list with medium priority bias and is given a new minor time slice.
	- f. The value of its major time slice is decremented by the amount of CPU time it used. (This is shown at the beginning of time interval 2.)
	- g. Task 1 is now placed in the list after task 2 and has medium priority bias.
- 4. At the end of interval 2:
	- a. Task 2 has used up its minor time slice.
	- b. Accordingly, it is placed in the dispatching list with medium priority bias and is given a new minor time slice.
- 5. At the beginning of interval 3, task 1 is selected for execution (since task 2 was put in the list with medium priority bias after task 1).
- 6. In all subsequent intervals, task 1 and task 2 alternate between low and medium priority biases. The pattern for these intervals is as follows:
	- a. Task 1 remains at medium priority bias for three intervals, while task 2 is at low priority bias.
	- b. Subsequently, task 1 is given low priority bias, while task 2 is dispatched for two minor time slice intervals.
	- c. When task 2's major time slice expires, it again receives low priority bias.
	- d. The ratio of 4 to 2 continues until one of the tasks terminates. Thus, the ratio of CPU time for the tasks follows the ratio of their major time slices.

#### **NOTE**

Although this example demonstrates how two particular tasks compete for the CPU, this type of tuning does not guarantee that two job classes will necessarily accumulate CPU time along these ratios.

#### **Examples Using Dynamic Dispatching**

These examples use the highest-priority-first dispatching algorithm. Consider the following DISPATCHING \_CONTROL entries:

For job class INTERACTIVE:

```
DISPATCHING_CONTROL=((P6,3000, 1,1) .. 
                         (PS, 7000, 1, 1) .. 
                         (P4, UNLIMITED,1,1))
```
For job class QUICK\_BATCH:

DISPATCHING\_CONTROL=((P6,10000,1,1) .. (P3,UNLIMITED,1,1))

For job class HIGH \_BATCH:

DISPATCHING\_CONTROL=((PS,15000, 1,1) ..  $(P4, 15000, 1, 1)$ 

For job class LOW\_BATCH:

DISPATCHING\_CONTROL=((P4,UNLIMITED,1,1))

Under the dispatching controls specified above and using a highest-priority-first task selection algorithm, jobs experience the following CPU dispatching activity:

INTERACTIVE jobs:

- INTERACTIVE jobs start with a dispatching priority of P6.
- Dispatching priority remains at P6 as long as each interaction requires no more than 3,000 service units to complete.
- Dispatching priority drops to P5 if an interaction requires more than 3,000 service units to complete.
- Dispatching priority drops to P4 if an interaction requires more than 7,000 additional service units. This priority remains in effect until the command completes. The task is assigned to the CPU only when no more P5 or P6 tasks are ready to execute.
- Each time a command is read from the terminal, the service accumulator is reset to zero and the dispatching priority is reset to P6.

QUICK \_BATCH jobs:

- QUICK \_BATCH jobs start with a dispatching priority of P6 and thus are able to compete for the CPU with INTERACTIVE mode jobs.
- If the job is still running after accumulating 10,000 service units, the dispatching priority drops to P3 and remains there until the job terminates.

HIGH \_BATCH and LOW \_BATCH jobs:

- Dispatching priority alternates between P5 and P4 for HIGH \_BATCH jobs, thus allowing a site to run both HIGH \_BATCH and LOW \_BATCH jobs.
- If HIGH \_BATCH jobs run only at P5, all LOW \_BATCH jobs are excluded.

The number and types of jobs in the system at any given time affect the selection of tasks for dispatching. As long as the interactive load of jobs does not totally claim the CPU, and as long as QUICK\_BATCH jobs are submitted only occasionally, HIGH\_ BATCH and LOW \_BATCH jobs can be dispatched to the CPU with little difficulty. However, if new QUICK\_BATCH jobs are continually submitted, tasks of HIGH\_ BATCH and LOW \_BATCH jobs are excluded from the CPU.

# Task Selection

Only ready tasks are considered for task dispatching. Idle, waiting, or blocked tasks are not considered. Within each dispatching priority, Pl to P14, ready tasks are kept in a linked, ordered list. A ready task is linked into one of the dispatching control table (DCT) queues based on the task's dispatching priority. Pointers are kept to allow tasks to be placed in the list at three different positions: high-priority bias, medium-priority bias, and low-priority bias.

The system uses a default task selection algorithm of highest-priority-first. A task is selected for CPU execution from the head of the highest priority DCT queue. A task in a lower priority DCT queue is selected to execute only when all higher priority DCT queues are empty. When a task becomes CPU-bound, all lower tasks with a lower priority are excluded from the CPU.

## Allocating the CPU to User Dispatching Priorities

Rather than using a highest-priority-first task selection algorithm, you can use the CPU \_DISPATCHING \_ALLOCATION scheduling attribute to allocate the CPU among the user dispatching priorities (Pl to PS). You can define the minimum and maximum percent of an interval of CPU execution time to devote to executing tasks of a given dispatching priority. This ensures that low-priority tasks get some execution time even if higher-priority tasks are CPU-bound.

The CPU \_DISPATCHING \_INTERVAL scheduling attribute defines the number of seconds of CPU execution time to which the minimum and maximum percentages apply. The CPU \_DISPATCHING \_ALLOCATION scheduling attribute consists of a list of one to eight sets. Each set consists of the following order-dependent fields: dispatching priority or range of priorities, minimum percent, maximum percent, and enforce maximum percent. See the description of the CPU \_DISPATCHING\_ ALLOCATION control attribute in chapter 4, Job Scheduling, for a description of these fields.

## Rules That Apply to Dispatching Allocation

The following rules apply to dispatching allocation:

- Time spent executing system or subsystem priority tasks or NOS tasks is not counted as part of the CPU execution interval for user dispatching priorities.
- e Tasks with system or subsystem priorities are always selected to execute first, using a highest-priority-first algorithm.
- o The task dispatcher starts at the highest priority DCT queue and selects tasks from that DCT queue until the minimum percentage for that priority is satisfied. When the minimum percentage is satisfied or no ready tasks are left in that DCT queue, tasks from the next lower DCT queue are considered for selection.
- o Higher priority tasks are selected over lower priority tasks as long as the higher priority DCT queue has not reached its minimum percentage.
- When the minimum percentages for all DCT queues have been satisfied, higher priority tasks are again selected over lower priority tasks until the higher priority DCT queue reaches its maximum percentage.
- Tasks are selected from a DCT queue that has reached its maximum percentage only if all DCT queues that have not reached their maximum percentage are empty and if the enforce maximum percent field of the CPU \_DISPATCHING\_ ALLOCATION control attribute is FALSE.
- When a task is selected from a DCT queue, it executes for its entire minor time slice, even if the minimum or maximum percentage of CPU execution time for the DCT queue expires first. For example, if a task with a dispatching priority of P4 has 20,000 microseconds of execution time left until its minimum percentage is satisfied and P4 tasks have a minor time slice of 30,000 microseconds, the P4 task is selected and executes for its entire 30,000 microsecond time slice.

#### Example of Task Selection

The following table lists the default values for the CPU \_DISPATCHING\_ ALLOCATION scheduling attribute. Because the minimum percent is automatically satisfied and the maximum percent cannot be exceeded, the task from the head of the highest-priority DCT queue is always selected to execute.

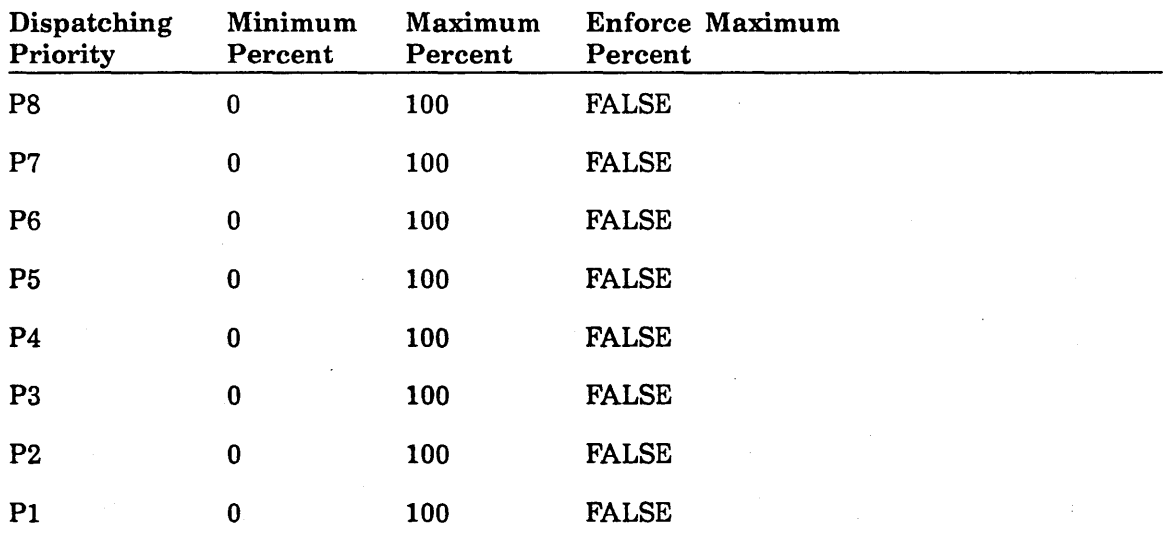

I ·:·:·:

I ::;:;:

For this example, assume that you issue the following CHANGE \_CONTROLS subcommand of the MANAGE\_ACTIVE\_SCHEDULING utility to change some of the values of the CPU \_DISPATCHING \_ALLOCATION scheduling attribute.

#### /manage\_active\_scheduling

```
MAS/change_controls_cpu_dispatching_allocation=((P7, 10, 10, true),...
MAS . . / (P6, 25, 100, false) (P5, 15, 100, false) (P4, 10, 25, false))
MAS/quit
```
The following table lists the new values for the dispatching controls.

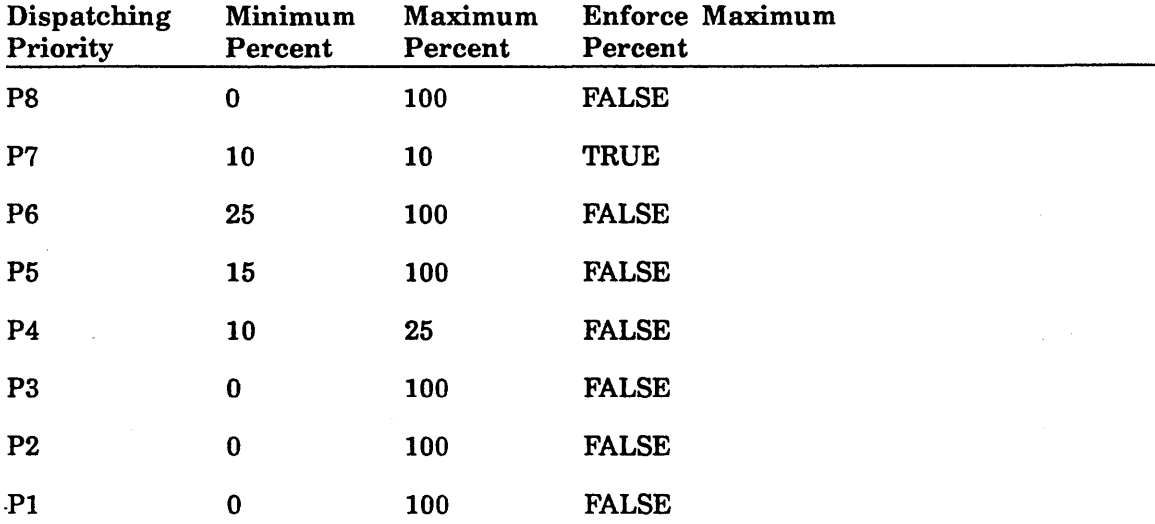

Dispatching priority PS does not have a minimum percent of the CPU execution time defined. In this case, PS tasks are not selected to execute until dipatching priorities P7 to P4 have achieved their minimum percentages or until no ready tasks remain in any of the DCT queues for dispatching priorities P7 to P4.

Dispatching priority P7 tasks are selected first. When they have executed for 10 percent of the CPU time interval, or until no more ready tasks are in the P7 DCT queue, dispatching priority P6 tasks are selected. Because a maximum of 10 percent is . defined and enforce maximum percent is TRUE for dispatching priority P7, P7 tasks execute for 10 percent of the CPU time interval and are no longer selection candidates for the rest of the interval.

One reason to define a relatively high dispatching priority with a low maximum percent of the CPU time interval is to ·control I/0-bound ·tasks, yet respond to them quickly. Job and service classes can be set up so that jobs with tasks that are known to be I/O-bound have a dispatching priority of P7. I/O-bound tasks are typically in page wait most of the time. They go ready, execute for a short time, issue an I/O request, and wait for the 1/0 to complete. A high dispatching priority allows an I/0-bound task to execute as soon as the 1/0 request completes. Setting a maximum percent of the CPU time interval that P7 tasks can use prevents them. from monopolizing the CPU if there are many P7 tasks or if one of the P7 tasks becomes CPU-bound.

Dispatching priority P6 could be used for short interactive commands. P6 tasks execute for 25 percent of the CPU time interval or until no more P6 tasks are ready. Defining lower dispatching priorities with a percent of the CPU time interval devoted to them ensures that lower priority tasks get some execution time, even if many P6 tasks are ready.

Dispatching priorities P5 and P4 could be used for long interactive commands or batch jobs. Tasks are selected from the P5 and then P4 DCT queues until each DCT queue achieves the minimum percentage defined. When P4 tasks have executed for 25 percent of the CPU time interval, they are no longer selected unless no ready tasks exist in any other DCT queue except P7.

Any time a task goes ready in a higher priority DCT queue that has not reached the minimum percentage defined, the higher priority task is selected.

When all minimum percentages have been satisfied, tasks are selected using a highest-dispatching-priority-first algorithm. When the maximum percentage has been reached, tasks in that DCT queue are not selected unless no ready tasks exist in any other DCT queue.

Dispatching priorities P3, P2, and Pl could be used for background batch jobs. No minimum percentage is defined for these priorities. Tasks with these priorities are selected to execute only if no other tasks are ready, or if only P7 tasks or P4 tasks are ready and they have already used 10 percent and 25 percent of the CPU time interval, respectively.

#### **Tuning the Task Dispatcher**

The purpose of tuning the task dispatcher is to control competition for the CPU between tasks of the same service class or of different service classes.

You can use the DISPATCHING \_CONTROL and CPU \_DISPATCHING \_ALLOCATION scheduling attributes to tune the task selection algorithm. Remember that the task dispatcher starts with the highest priority DCT queue and satisfies all minimum percentages allocated. After all minimum percentages have been satisfied, the highest-priority-first algorithm again takes effect.

Keep in mind that when a minor time slice or major time slice expires, a temporary penalty is imposed on a task: the task is placed at the end of the appropriate priority bias list CDCT queue). As tasks ahead of it in the list use up their slices, its relative position in the list improves. When the task is allowed to execute (and subsequently repeat the cycle of losing the CPU, coming ready, and needing placement in the dispatching list), its placement is based on the current values of its slices, rather than on its previous position in the dispatching list.

It is important to know how the minor time slice and major time slice attributes affect competition for the CPU among jobs of the same class. The following paragraphs pertain to I/0-bound jobs and CPU-bound jobs and how they compete for the CPU.

- The significant dispatching characteristic of an I/O-bound job is that it uses only a small amount of CPU time before it becomes blocked for a page fault from disk. As a result, it may take many page faults before an I/0-bound task uses up one minor time slice.
- In general, an I/0-bound task does not interfere with CPU time requests by other tasks. This is because the task is not eligible to run during the period of time it is waiting for the page fault to be satisfied. Frequently, I/0-bound tasks have high-priority bias in the dispatching list.

in 1999 (nombor).<br>1990 - Carlo Carlo Carlo Carlo Carlo Carlo Carlo Carlo Carlo Carlo Carlo Carlo Carlo Carlo Carlo Carlo Carlo C<br>1991 - Carlo Carlo Carlo Carlo Carlo Carlo Carlo Carlo Carlo Carlo Carlo Carlo Carlo Carlo Ca

e de la provincia de la provincia de la provincia de la provincia de la provincia de la provincia de la provin<br>Institución

0 One type of I/0-bound job is handled differently by the system. This is an I/0-bound job that is running at its maximum working set. This class of job can easily cause severe I/O bottlenecks and degrade system performance for all users. Typically, this job needs to run at a larger maximum working set.

To prevent an I/0-bound job that is running at its maximum working set from adversely affecting other users, NOS/VE slows that job down. For example, assume a job has 10 outstanding I/O requests and the system must remove a page from the job's working set because the job is at its maximum working set limit. In this case, the system forces that job to issue a 20-millisecond WAIT request. Because the execution of the job is slowed down, it does not retard system performance by flooding the system with too many page faults.

- Due to its dispatching characteristics, a CPU-bound task holds the CPU for its entire minor time slice before giving it up. A CPU-bound job does not receive a high-priority bias in the dispatching list. Instead, it frequently has a medium-priority bias. Occasionally, it has a low-priority bias.
- Because of their relative priority biases, an I/O-bound job will most likely have access to the CPU as soon as the currently executing task loses it. I/0-bound tasks do not accumulate behind CPU-bound tasks. CPU-bound tasks are not at a disadvantage due to this scheme, since they usually do not have to wait for even a full minor time slice before an 1/0-bound task loses the CPU.
- e The purpose of the minimum slice value (equal to one-eighth of the minor time slice) is to prevent the task dispatcher from knowingly putting a task in execution that will be forced to lose the CPU in a very short time. Thus, the overhead involved in switching such tasks is avoided.

# **Task Execution**

Using a highest-priority-first algorithm, the task dispatcher always selects for execution the first executable task with the highest priority. Thus, if you set the interactive class dispatching priority to P6 and the batch class dispatching priority to P5, a heavy interactive workload may completely exclude batch tasks from executing.

In a dual-CPU system, a job is limited, by default, to having only one of its tasks execute at a time. Thus, if a ready task is ready to be selected for execution but another task from the same job is already executing in the other CPU, that task is not selected. Instead, the task dispatcher selects the next executable task. The task that was skipped remains at the head of the dispatching queue. However, you can choose to have tasks from the same job executing in both CPUs simultaneously by entering the SET \_MULTIPROCESSING \_OPTIONS command with the MULTIPROCESS parameter set to ON. In this case, a second ready task can be selected for execution. For more information about this commnad, see the NOS/VE Commands and Functions manual.

When a task is dispatched, the current value of its minor time slice is written to the sytem interval timer (SIT). The SIT is a clock that decrements at a microsecond rate. The SIT decrements all the time regardless of whether the CPU is executing in job mode or monitor mode. For performance reasons, the SIT continues to decrement even when the CPU is switched to execute NOS or NOS/BE.

Once a task is selected for execution, it executes until an interrupting event occurs. When an executing task loses the CPU, the amount of CPU time used by the task is subtracted from both the task's remaining minor time slice and major time slice (described under the DISPATCHING \_CONTROL scheduling attribute in chapter 3, Job Scheduling). If the resulting value for either time slice is negative, its value is set to zero.

The following events can interrupt a task's execution:

- When SIT decrements to zero. This event generates an interrupt that causes the task dispatcher to be called to select the highest priority task for execution. When the SIT decrements to zero, the task's minor time slice has expired.
- A task with a higher priority goes ready. This must be a task with a higher dispatching priority rather than merely a task that, with the next pass of the task dispatcher, precedes the current executing task in the same priority dispatching list.
- The task becomes blocked on some event. Typically, this event constitutes waiting for satisfaction of a page fault from disk. Creating new pages or satisfaction of page faults from the available queues does not cause a task to lose the CPU.
- The task executes a WAIT, DELAY, or CYCLE request.

The algorithm is different if the executing task has system or subsystem tables interlocked. In this case, the task is allowed to continue execution until one of the following conditions appears:

- The task becomes blocked.
- The task executes a WAIT, DELAY, or CYCLE request.

If the task gives up the CPU for either of these reasons, the task's dispatching priority is raised to PlO until it gives up the system table interlocks. A flag is set so that the task releases the CPU when system tables are no longer interlocked.

 $\mathbf{r}$ 

 $\mathcal{C}^{\mathcal{C}}$  . The  $\mathcal{C}^{\mathcal{C}}$ 

 $\label{eq:2} \mathcal{L} = \mathcal{L} \left( \mathcal{L} \right) \mathcal{L} \left( \mathcal{L} \right)$  $\sim 10^{-10}$ 

# Page Aging 6

 $\bar{z}$ 

I~

 $\checkmark$ '

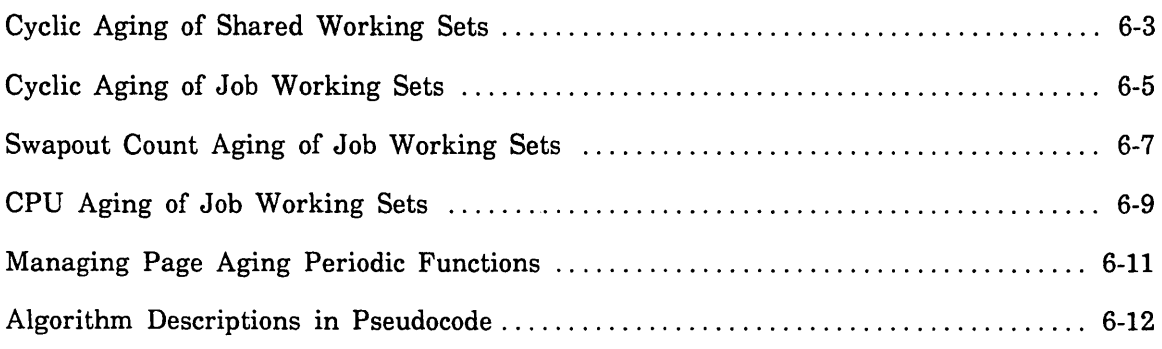

 $\mathcal{L}^{\text{max}}_{\text{max}}$  and  $\mathcal{L}^{\text{max}}_{\text{max}}$ 

 $\label{eq:2.1} \frac{1}{\sqrt{2}}\int_{0}^{\infty}\frac{1}{\sqrt{2\pi}}\left(\frac{1}{\sqrt{2\pi}}\right)^{2\alpha} \frac{1}{\sqrt{2\pi}}\int_{0}^{\infty}\frac{1}{\sqrt{2\pi}}\left(\frac{1}{\sqrt{2\pi}}\right)^{2\alpha} \frac{1}{\sqrt{2\pi}}\frac{1}{\sqrt{2\pi}}\int_{0}^{\infty}\frac{1}{\sqrt{2\pi}}\frac{1}{\sqrt{2\pi}}\frac{1}{\sqrt{2\pi}}\frac{1}{\sqrt{2\pi}}\frac{1}{\sqrt{2\pi}}\frac{1}{\sqrt{2\$  $\label{eq:2.1} \frac{1}{\sqrt{2}}\int_{0}^{\infty}\frac{1}{\sqrt{2\pi}}\left(\frac{1}{\sqrt{2\pi}}\right)^{2}d\mu\left(\frac{1}{\sqrt{2\pi}}\right)\frac{d\mu}{d\mu}d\mu\left(\frac{1}{\sqrt{2\pi}}\right).$ 

 $\mathcal{L}(\mathcal{L}(\mathcal{L}))$  . The  $\mathcal{L}(\mathcal{L}(\mathcal{L}))$ 

 $\label{eq:1} \mathcal{A}_{\mathcal{A}}(x) = \mathcal{A}_{\mathcal{A}}(x) \mathcal{A}_{\mathcal{A}}(x)$ 

 $\mathcal{L}(\mathcal{L})$  .

# Page Aging 6

 $\diagdown$ 

*(*   $\searrow$  .

\ '---· Page aging is a method of controlling the size of working sets. When a working set is aged, unused pages may be removed. Removal is performed through writing to disk, or through deleting unmodified pages. Pages that are accessed frequently remain in memory, while those pages that are accessed less often are removed.

Only pages in the shared working set page queues and the job working set page queue are aged. Each shared working set page queue is aged according to its own set of attributes. Job working set aging is based in part on attributes that are defined by the job's class.

Four different page aging algorithms are described in this chapter:

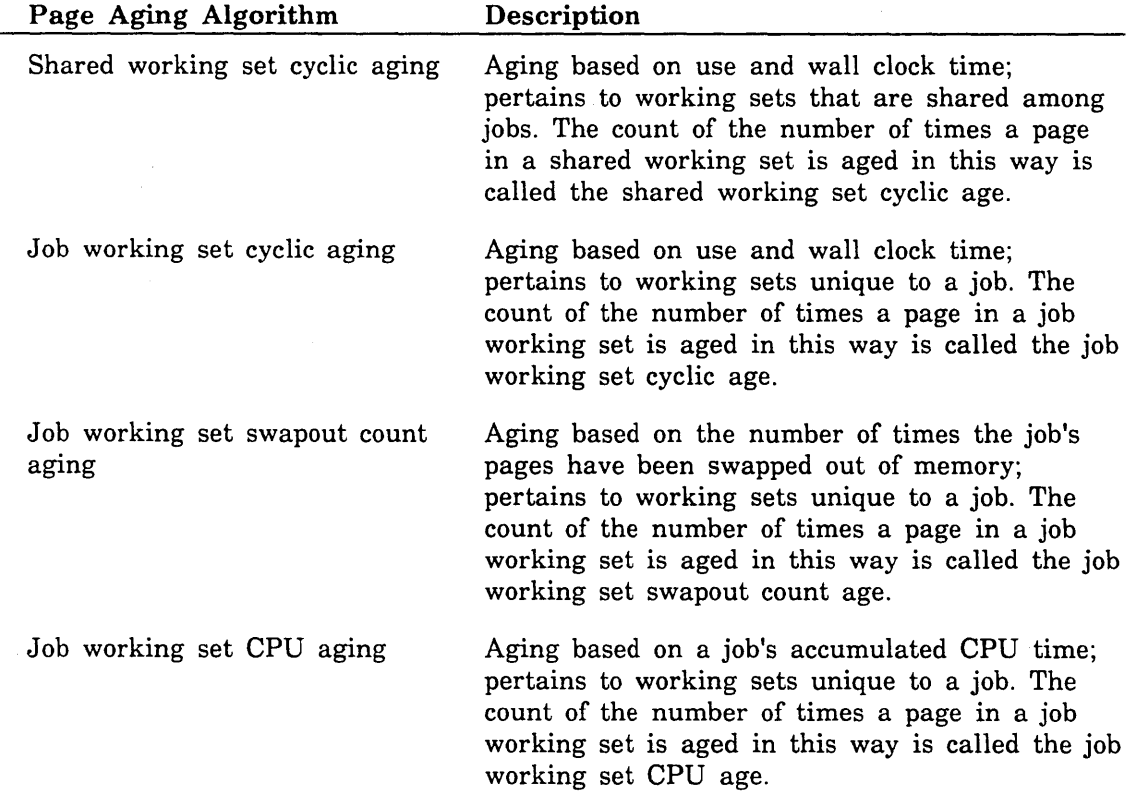
The memory and shared queue attributes listed below apply to page aging and are described in more detail in chapter 3, Managing Memory. Pages of a shared file are placed in one of several shared working set queues based on the file type. Each shared queue has its own queue parameters that specify periodic aging, minimum queue size, and maximum queue size.

PERIODIC \_CALL \_INTERVAL SHARED\_ WORKING \_SET \_AGE \_INTERVAL AGE \_INTERVAL\_CEILING (shared queues) MINIMUM \_SIZE (shared queues)

The following memory attributes affect page aging of the job working set. They are described in more detail under the description of the MANAGE \_MEMORY utility in chapter 3, Managing Memory.

AGE \_INTERVAL \_CEILING AGE \_INTERVAL \_FLOOR AGING \_ALGORITHM JOB\_ WORKING \_SET \_AGE \_INTERVAL PERIODIC \_CALL \_INTERVAL SWAPPING \_AIC

The following scheduling attributes apply to page aging and are described in more detail in chapter 4, Job Scheduling:

CYCLIC \_AGING \_INTERVAL MINIMUM\_ WORKING \_SET INITIAL\_ WORKING \_SET MAXIMUM\_ WORKING \_SET PAGE \_AGING \_INTERVAL

6-2 *NOSNE* System Performance and Maintenance, Volume 1 60463915 J

# **Cyclic Aging of Shared Working Sets**

Cyclic aging of shared working set page queues (also called shared queues) makes use of the following attributes under the control of the MANAGE \_MEMORY utility. The MANAGE \_MEMORY utility is decribed in chapter 3, Managing Memory.

### PERIODIC \_CALL \_INTERVAL

Memory attribute that specifies the amount of time between calls to the NOS/VE memory manager to perform memory cleanup and aging functions. These functions are determined by the SHARED\_WORKING\_SET\_AGE\_INTERVAL memory attribute and the JOB\_ WORKING \_SET \_AGE \_INTERVAL memory attribute. The default value for this memory attribute is 1,000,000 microseconds. Allowable values range from 500,000 to 10,000,000.

### SHARED\_ WORKING \_SET \_AGE \_INTERVAL

Memory attribute that specifies the rate, in microseconds, at which the system ages shared queues. The default value for this memory attribute is 8,000,000 microseconds. Allowable values range from 1,000,000 to 999,999,999.

### AGGRESSIVE \_AGING \_LEVEL

Memory attribute that specifies a value at which the system forces the aging of the shared queues and the job working sets.

### AGE \_INTERVAL \_CEILING

Shared queue attribute that defines the time interval, in microseconds, during which a page must be used before the page is aged out of the shared queue.

#### MINIMUM \_SIZE

Shared queue attribute that defines the minimum number of pages that a shared queue must contain.

Cyclic aging of shared queues is based on their frequency of use and the expiration of wall clock time intervals. Before this type of aging takes place, the memory management periodic function manager is called at intervals established by the PERIODIC \_CALL \_INTERVAL memory attribute. Within the periodic function, shared queue aging proceeds when one of the following conditions occurs:

- An interval greater than that established by the SHARED\_WORKING\_SET\_AGE\_ INTERVAL memory attribute has elapsed since the last time the shared queue was aged. Because the expiration of the shared working set age interval is tested within a procedure that is only called when the interval specified by the PERIODIC\_ CALL\_INTERVAL memory attribute expires, the value of the PERIODIC\_CALL\_ INTERVAL memory attribute should be less than the value of the SHARED\_ WORKING\_SET\_AGING\_INTERVAL memory attribute.
- The number of reassignable pages in the system is less than the value specified by the AGGRESSIVE \_AGING \_LEVEL memory attribute.

Shared queue aging attempts to examine every page in a shared queue's working set. However, if at any time the shared queue's size is less than or equal to the value specified by the MINIMUM \_SIZE shared queue attribute, the current pass of shared queue aging is stopped. The one exception to this process is as follows: if the aging of a shared queue is called because of aggressive aging, the system does not check the limit set by the MINIMUM \_SIZE shared queue attribute.

A controlling factor in the aging of shared queues is the used bit. A used bit is associated with each page in memory. This bit is set to indicate that the page has been used since the last time the shared queue was aged. When the system encounters a set used bit during a page aging pass, the following activity takes place:

- 1. The used bit is cleared.
- 2. The cyclic age of the page is reset to 0.
- 3. The CPU age of the page is reset to 0.

If a page's used bit is clear, the page has not been used since the last time the shared working set was aged. In this case, the following possibilities exist:

- The cyclic age could be less than the value specified by the shared queue's  $AGE_{-}$ INTERVAL \_CEILING attribute. If so, the cyclic age of the page is incremented by 1 (set equal to 1).
- The cyclic age could be greater than or equal to the value specified by the shared queue's AGE\_INTERVAL\_CEILING attribute. If so, the page is removed from the shared queue. Pages removed that have been modified are placed in the available modified queue. Pages removed that have not been modified are placed in the available queue.

In summary, the process defined by the shared queue aging algorithm attempts to remove any page that has not been used for consecutive aging intervals that equal the value of the AGE\_INTERVAL\_CEILING shared queue attribute plus one. However, the shared queue aging algorithm does not attempt to reduce the shared queue to a size smaller than the value specified by the shared queue's MINIMUM \_SIZE attribute.

# **Cyclic Aging of Job Working Sets**

Job working set aging is similar to shared working set aging except that it pertains to pages that are used exclusively by a particular job. Job working set aging takes place when one of the following conditions occurs:

- An interval greater than that established by the JOB\_WORKING\_SET\_AGE\_ INTERVAL memory attribute has elapsed since the last time a job's working set was cyclically aged.
- The number of reassignable pages in the system is less than or equal to the value set by the AGGRESSIVE \_AGING \_LEVEL memory attribute. (Reassignable pages refers to the sum of the pages in the free queue and the available queue.)

The aging algorithm considers every job in the active job list (AJL) in the following ways:

- If the current job's cyclic aging interval has expired, the job's working set is cyclically aged.
- If the job's cyclic aging interval has not expired, the job's working set becomes a candidate for CPU aging (described later in this chapter). CPU aging is initiated at this time only when one of the following conditions exists:
	- The number of reassignable pages in the system is less than the value set by the AGGRESSIVE \_AGING \_LEVEL memory attribute.
	- The job has accumulated CPU time greater than three page aging intervals without being CPU-aged. The definition of CPU time depends on which aging algorithm is in effect (as specified by the AGING \_ALGORITHM memory attribute).

Job working set cyclic aging attempts to examine every page in the job's working set. However, if at any time the job's working set size is less than or equal to the job's minimum working set, the current pass of this job's working set cyclic aging is stopped.

Cyclic aging causes the system to set the job's next CPU aging time by adding the job's page aging interval to its current accumulated CPU time.

A page's used bit also plays a part in the aging of job working sets. If a page's used bit is set, the page has been used since the last time the job's working set was aged. When a set used bit is encountered during a subsequent page aging pass, the following activity takes place:

- 1. The used bit is cleared.
- 2. The cyclic age of the page is reset to 0.
- 3. The CPU age of the page is reset to 0.

 $\mathbb{R}^{\mathbb{Z}^{\times}}$ 

If a page's used bit is clear, the page has not been used since the last time the job's working set was aged. In this case, the following possibilities exist:

- The cyclic age could be less than  $1$  (equal to 0). If so, the cyclic age of the page is incremented by 1 (set equal to 1).
- The cyclic age could be greater than or equal to 1. If so, the page is removed from the job's working set. Pages that are aged out of the job's working set that have been modified are put into the available modified queue. Pages that are aged out of the job's working set that have not been modified are put into the available queue.

### NOTE

The cyclic age used in job working set cyclic aging is the same variable as the cyclic age used in job working set swapout count aging. Thus, it is possible for the two types of aging to affect each other. However, if you use swapout count aging and job working set cyclic aging as they are intended, the interference should be minimal. The released job class default cyclic aging interval is 1,000 seconds. This setting effectively disables job working set cyclic aging. The intent is to use swapout count aging and CPU aging to age job working sets. Job working set cyclic aging is left as an alternative if the other two types of aging do not meet the site's needs. In this case, we recommend you consider setting the PAGE \_AGING \_INTERVAL scheduling attribute high so that CPU aging is effectively disabled. In addition, we recommend that you set the SWAPPING\_ AIC memory attribute high to effectively disable swapout count aging. As a result, the interference between the two algorithms is minimized.

Because the expiration of the job working set age interval is tested within a procedure that is only called when the interval established by the PERIODIC \_CALL \_INTERVAL memory attribute expires, the value of the PERIODIC\_CALL\_INTERVAL memory attribute should be less than the job working set age interval. Similarly, since the expiration of the cyclic aging interval is tested within a loop that is only entered when the job working set age interval expires, the value of the job working set age interval should be less than the cyclic aging interval.

In summary, the job working set aging algorithm attempts to remove any page that has not been used for two consecutive cyclic aging intervals. However, the process defined by the job working set aging algorithm does not attempt to reduce the job working set to a size smaller than the value of the minimum job working set.

# **Swapout Count Aging of Job Working Sets**

Swapout count aging removes pages according to how often the job's pages have been swapped out of memory. Specifically, the page's age is a count of the number of times a page has been swapped out without being used for the duration of time the job was swapped in. This type of aging is initiated by the job swapper, which must first be called by the job scheduler.

The job swapper initiates swapout count page aging when one of the following conditions occurs:

- The job is in long wait. It makes no difference whether the job is swapped to disk or stays memory-resident while swapped out. The most common example of a job in long wait is an interactive job in which the user has received the prompt at the terminal and has not yet responded.
- The cyclic aging interval of the job being swapped has expired. Checking the cyclic aging interval period at swapout ensures that jobs do not escape aging just because their swapout causes them to miss the next job working set age interval. However, the aging performed at swapout uses the value in the SWAPPING \_AIC memory attribute as the maximum cyclic age of an unused page rather than an age of two cyclic aging intervals.

Swapout count aging attempts to examine every page in the job's working set. However, if at any time the job's working set size is less than or equal to the job's minimum working set, the current pass of the job's swapout count aging is stopped.

Swapout count aging causes the system to set the job's next CPU aging time by adding the job's page aging interval to its current accumulated CPU time. The definition of CPU time depends on the aging algorithm being used.

The used bit plays a role in swapout count aging. If a page's used bit is set, the page has been used since the last time the job's working set was aged. In this case, the following activity takes place:

1. The used bit is cleared.

- 2. The cyclic age of the page is reset to 0.
- 3. The CPU age of the page is reset to 0.

If a page's used bit is clear, the page has not been used since the last time the job's working set was aged. In this case, one of the following actions takes place:

- If the cyclic age is less than the value in the SWAPPING \_AIC memory attribute, the cyclic age of the page is incremented by 1.
- If the cyclic age is greater than or equal to the value in the SWAPPING \_AIC memory attribute, the page is removed from the job's working set. Pages aged out of the job's working set that have been modified are put into the available modified queue. Pages aged out of the job's working set that have not been modified are put into the available queue.

### **NOTE**

The cyclic age used in job working set swapout count aging is the same variable as the cyclic age used in job working set cyclic aging. Thus, it is possible for the two types of aging to affect each other. However, if you use swapout count aging and job working set cyclic aging as they are intended, the interference should be minimal. The released job class default cyclic aging interval is 1,000 seconds. This setting effectively disables job working set cyclic aging. The intent is to use swapout count aging and CPU aging to age job working sets. Job working set cyclic aging is left as an alternative if the other two types of aging do not meet the site's needs. In this case, we recommend you · consider setting the PAGE \_AGING \_INTERVAL scheduling attribute high so that CPU aging is effectively disabled. In addition, we recommend that you set the SWAPPING\_ AIC memory attribute high to effectively disable swapout count aging. As a result, the interference between the two algorithms is minimized.

In summary, the process defined by the swapout count aging algorithm attempts to remove any page that has not been used across the number of swapouts set by the SWAPPING \_AIC memory attribute. However, the job working set aging algorithm does not attempt to reduce the job working set to a size smaller than the value of the minimum job working set. Using this algorithm before a job is swapped out minimizes the size of the job being swapped.

# **CPU Aging of Job Working Sets**

CPU aging is based on page faulting and accumulated CPU time. Accordingly, this type of aging is most commonly initiated by the page fault processor. Every time a page fault occurs, the following activity occurs:

- 1. The page fault processor checks to see whether it is time to perform CPU aging on the job's working set.
- 2. One of the following actions is performed:
	- If the CPU time accumulated by the job since the last time the job's working set was aged is less than the value in the PAGE \_AGING \_INTERVAL scheduling attribute, the job's working set is not aged.
	- If the CPU time accumulated by the job since the last time the job's working set was aged is greater than the value of the PAGE\_AGING\_INTERVAL scheduling attribute, the job's working set is aged and the CPU age of each page is incremented.

CPU aging can also be initiated by the memory management periodic function manager under the following circumstances:

- The system is low on reassignable pages.
- The job in question is a CPU-bound job. A CPU-bound job is one that has accumulated three page aging intervals of CPU time without activating CPU aging; that is, it has accumulated CPU time without page faulting.

When a job is swapped out, it is also checked for this CPU-bound condition. If it has not been aged for three page aging intervals, the job is CPU-aged before it is swapped out. If a job is cyclically aged or swapout count aged, the process defined by either algorithm will reset the time when the job is to be CPU-aged next. It does this by adding the value in the PAGE \_AGING \_INTERVAL scheduling attribute to the job's current accumulated CPU time. CPU aging does not reset the time when the job is to be cyclically aged next.

Job working sets are kept in an ordered list. The order is based on the page's CPU age rather than its cyclic age. The most recently used pages are kept at the end of the list, and the least recently used pages are kept at the beginning of the list.

CPU aging attempts to examine every page in the job's working set. The working set is scanned from the least recently used page to the most recently used page. However, if at any time the job's working set size is less than or equal to the job's minimum working set, the current pass of this job's CPU aging is stopped.

A page's used bit also comes into play in CPU aging of job working sets. If a page's used bit is set, the page has been used since the last time the job's working set was aged. In this case, the following activity takes place:

- 1. The used bit is cleared.
- 2. The cyclic age of the page is reset to 0.
- 3. The CPU age of the page is reset to 0.
- 4. The page is relinked into the job's working set at the place in the list (beginning or end) that was most recently used.

If a page's used bit is clear, the page has not been used since the last time the job's working set was aged. The following actions are then performed:

- 1. The page's new CPU age is computed by adding the number of page aging intervals of CPU time that have been used by the job since it was last aged to its existing CPU age.
- 2. If the CPU age is greater than or equal to the age interval ceiling, the page is removed from the job's working set. Pages aged out of the job's working set that have been modified are put into the available modified queue. Pages aged out of the job's working set that have not been modified are put into the available queue.

When the system has examined the entire working set once, the least recently used page's CPU age is compared to the value of the AGE \_INTERVAL \_FLOOR memory attribute. If its CPU age is greater than or equal to that value, the page is removed from the job's working set. This is done for only one page per CPU aging pass.

# **Managing Page Aging Periodic Functions**

The management of page aging periodic functions is controlled by a routine that itself is called periodically. The frequency with which this algorithm is called depends on the value of the PERIODIC \_CALL \_INTERVAL memory attribute.

These periodic functions include the following:

1. The system determines whether the number of reassignable pages in memory is less than the value of the AGGRESSIVE \_AGING \_LEVEL memory attribute.

Reassignable pages are pages in the free and available page queues. If the number of reassignable pages is less than the value of the AGGRESSIVE \_AGING \_LEVEL memory attribute, the system considers itself low on memory and performs what is called aggressive aging. Aggressive aging means that the system ages queues even if their normal aging interval has not expired.

- 2. The system determines whether it is time to age the shared working set. If the age interval for the shared working set has expired, or if aggressive aging is in effect, the shared working set is aged.
- 3. The system again checks whether it is low on memory. If the system is low on memory, or if the age interval of the job working set has expired, it performs the following:
	- It tests each active job to see whether its working set should be aged. If the job's cyclic aging interval has expired, its working set is cyclically aged.
	- It tests whether the job fits its definition of a CPU-bound job (a job that has accumulated three page aging intervals of CPU time without page faulting). If the job is CPU-bound, its working set is CPU-aged.

 $\zeta \rightarrow \zeta$ 

# Algorithm Descriptions in Pseudocode

The following figures contain pseudocode that logically describes the page aging algorithms. However, the actual code may be different. Tuning parameters that are site-definable as system attributes or class attributes are capitalized.

```
PROCEDURE manage page aging periodic functions 
 { Purpose: Calls periodic page aging functions at correct } 
  \{ times. \}{ If system is low on memory, initiate "aggressive aging" } 
 { to get more reassignable pages }
 IF reassignable pages < AGGRESSIVE_AGING_LEVEL THEN 
     aggressive aging := true 
   ELSEIF reassignable pages ~ AGGRESSIVE_AGING_LEVEL THEN 
     aggressive aging := false 
 IFEND
 { Age shared queue if system is low on memory or if } 
 { it is the normal time to age the shared queue }
 IF (aggressive aging = true) OR
    (current time > next time to age shared Queue) THEN 
     age shared queue 
 { Base the next time to age the shared Queues on wall } 
  { clock time } 
     next time to age shared queue := 
       current time + SHARED_WORKING_SET_AGE_INTERVAL 
  I FEND 
  { Recompute whether the system is low on memory after } 
  { aging the shared queue } }
  IF reassignable pages < AGGRESSIVE_AGING_LEVEL THEN 
     aggressive aging := true 
   ELSEIF reassignable pages \geq AGGRESSIVE_AGING_LEVEL THEN
     aggressive aging := false 
  I FEND 
  { Age job working sets if system is low on memory or if } 
  { it is the normal time to age job working sets }
  IF (aggressive aging = true} OR 
    (current time > next time to age job working sets} THEN 
    { Loop through all active jobs } 
    FOR job := first active job TO last active job DO 
     Compute job's accumulated CPU time based on which system } 
     ₹.
         aging algorithm is in force \}
```
## Figure 6-1. Manage Page Aging Periodic Functions

(Continued)

```
(Continued)
```

```
IF AGING_ALGORITHM \geq 4 THEN
       job CPU time := total job mode CPU time {job) 
     ELSEIF AGING_ALGORITHM < 4 THEN 
       job CPU time := total job mode CPU time {job) + 
                      total monitor mode CPU time {job) 
   I FEND 
    {Age job cyclically if it is the normal time to do so } 
   IF current time > next cyclic aging time (job) THEN
     cyclic age job working set 
   I FEND 
   · { Calculate if job is "CPU-bound" } 
   IF job CPU time > next CPU time to age job working set (job) +
                    2 * PAGE_AGING_INTERVAL (job) THEN 
       CPU-bound job := trueELSE 
       CPU-bound job := falseI FEND 
   { Use job working set CPU aging algorithm if the system is } 
    { low on memory or if the job is CPU-bound } 
   IF (aggressive aging = true) OR (CPU-bound job = true) THEN 
     CPU age job working set 
   I FEND 
  FORE ND
  { Compute the next time to consider aging job working sets } 
  { based on wall clock time }
  next time to age job working sets := 
   current time + JOB_WORKING_SET_AGE_INTERVAL 
I FEND
```
PROCEND manage page aging periodic functions

Figure 6-1. Manage Page Aging Periodic Functions

'~--

```
PROCEDURE age shared Queue 
  { Purpose: 
Cyclically age the shared working set page Queues} 
  { 
                                                             } 
  { Called by: manage page aging periodic functions }
  {Age the shared queues until all pages have been aged. } 
  { Do not age below MINIMUM_SIZE }
  FOR each shared queue DO 
    WHILE (there are still unexamined pages in shared queue) AND 
          (pages remaining in shared queue > MINIMUM_SIZE) DO 
      { If the page has been used since the last time the shared 
         queue was aged, reset page aging data
                                                               \mathbf{A}IF current page's used bit is set THEN 
        reset current page's used bit 
        cyclic age (current page) := 0CPU age (current page) := 0{ If the page was not used since the last time the shared } 
        { queue was aged, increases the page's age by 1 }
        ELSEIF (current page's used bit is not set) AND 
              (cyclic age (current page) < AGE_INTERVAL_CEILING) THEN 
         cyclic age(current page) := cyclic age(current page) + 1
        If the page was not used since the last time the shared } 
           queue was aged and if its current age \geq AGE_INTERVAL_CEILING, }
        \left\{ \right.remove the page from the shared queue \}-1
        ELSEIF (current page's used bit is not set) AND 
              (cyclic age (current page) \geq AGE_INTERVAL_CEILING) THEN
          remove page from shared queue 
      I FEND 
    WHILEND
  FOREND
PROCEND age shared queue
```
Figure 6-2. Cyclic Aging of Shared Queue

```
PROCEDURE cyclic age job working set 
  { Purpose: Cyclically age a job's working set }
  \{ \}{ Called by: manage page aging periodic functions }
  Compute the next time the job's working set should be 
     cyclically aged based on wall clock time 
                                                        \lambda\left\{ \right.next cyclic aging time (job) := current time +
                                CYCLIC_AGING_INTERVAL (job) 
  { Compute job's accumulated CPU time based on which system 
  { aging algorithm is in force 
                                                           ¥
  IF AGING_ALGORITHM \geq 4 THEN
      job CPU time := total job mode CPU time (job) 
    ELSEIF AGING_ALGORITHM < 4 THEN 
      job CPU time := total job mode CPU time (job) +
                    total monitor mode CPU time (job) 
  I FEND 
  { Compute the next time the job's working set should be 
  { CPU-aged based on CPU time 
                                                        \mathcal{Y}next time to CPU-age job working set := 
     job CPU time + PAGE_AGING_INTERVAL (job) 
  Age pages in the job's working set until all pages have 
     been examined and as long as the job's working set is } 
  ſ
     greater than MINIMUM_WORKING_SET }
  €
  WHILE (there are still unexamined pages in job working set) AND 
        (pages in job's working set > MINIMUM_WORKING_SET {job)) DO 
    { If the current page has been used since the last time the } 
    { job's working set was aged, reset the page's ages }
    IF current page's used bit is set THEN 
       reset current page's used bit 
       cyclic age (current page) := 0CPU age (current page) := 0
```
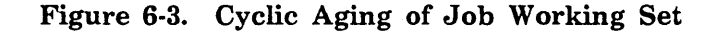

(Continued)

(Continued)

```
If the current page has not been used since the last } 
          time the job's working set was aged, and if its \qquad }
      \left\{ \right.\left\{ \right.current age \langle 1, 2d \rangle 1 to the age of the page \langle 2, 3d \rangleELSEIF (current page's used bit is not set) AND 
              (cyclic age (current page) < 1) THEN 
        cyclic age(current page) := cyclic age(current page) + 1
      If the current page has not been used since the last } 
          time the job's working set was aged, and if its \}€
      \left\{ \right.current age \geq 1, remove the page from the job's \qquad }
      \left\{ \right.working set {}ELSEIF (current page's used bit is not set) AND 
              (cyclic age (current page) \geq 1) THEN
        remove page from job's working set 
    I FEND 
  WHILEND
PROCENO cyclic age job working set
```
Figure 6-3. Cyclic Aging of Job Working Set

```
PROCEDURE swapout count age job working set 
  { Purpose: 
Use cyclic aging to age job's working set 
  { 
  { 
  {Called by: 
Job swapper 
               when it is swapped out for long wait 
                                                         } 
                                                         } 
                                                         } 
                                                         } 
 { Compute the next time the job's working set should be } 
 { cyclically aged based on wall clock time \}next cyclic aging time (job) := current time +
                                 CYCLIC_AGING_INTERVAL (job) 
 { Compute job's accumulated CPU time based on which system } 
 { aging algorithm is in force }
 IF AGING_ALGORITHM \geq 4 THEN
     job CPU time := total job mode CPU time (job) 
   ELSEIF AGING_ALGORITHM < 4 THEN 
     job CPU time := total job mode CPU time (job) + 
                    total monitor mode CPU time (job) 
 I FEND 
 { Compute the next time the job's working set should be } 
  { CPU-aged based on CPU time } 
 next time to CPU-age job working set := 
     job CPU time + PAGE_AGING_INTERVAL (job) 
  {Age pages in the job's working set until all pages have } 
 { been examined and as long as the job's working set is } 
  { greater than MINIMUM_WORKING_SET } 
 WHILE (there are still unexamined pages in job working set) AND 
       (pages in job's working set > MINIMUM_WORKING_SET (job)) DO 
   { If the current page has been used since the last time the } 
    { job's working set was aged, then reset the page's age }
   IF current page's used bit is set THEN 
       reset current page's used bit 
       cyclic age (current page) := 0CPU age (current page) := 0
```
Figure 6-4. Swapout Count Aging of Job Working Set

(Continued)

(Continued)

```
{ If the current page has not been used since the last } 
     { time the job's working set was aged, and if its }
     { current age < SWAPPING_AIC, add 1 to the page's }
     { cyclic age } 
     ELSEIF (current page's used bit is not set) AND 
           (cyclic age (current page) < SWAPPING_AIC) THEN 
       cyclic age(current page) := cyclic age(current page) + 1
     { If the current page has not been used since the last } 
     { time the job's working set was aged, and if its }
     { current age >= SWAPPING_AIC, remove the page from } 
     { the job's working set }
     ELSEIF (current page's used bit is not set) AND 
           (cyclic age (current page) \geq SWAPPING_AIC) THEN
       remove page from job's working set 
   I FEND 
 WHILEND
PROCEND swapout count age job working set
```
Figure 6-4. Swapout Count Aging of Job Working Set

```
PROCEDURE CPU-age job working set 
  { Purpose: 
Age job's working set based on its accumulated } 
  { 
               CPU time
  { 
  {Called by: 
  \mathbf{f}{ 
               manage page aging periodic functions 
               page fault processor 
               job swapper 
                                                           } 
                                                           } 
                                                           } 
                                                           } 
  { Compute job's accumulated CPU time based on which system } 
  { aging algorithm is in force }
  IF AGING_ALGORITHM \geq 4 THEN
      job CPU time := total job mode CPU time (job) 
   ELSEIF AGING_ALGORITHM < 4 THEN 
     job CPU time := total job mode CPU time (job) + 
                    total monitor mode CPU time (job) 
  I FEND 
  { Compute the number of PAGE_AGING_INTERVALS that have }
  { elapsed since the last time the job's working set }
  { was CPU-aged. This increment is computed, since this } 
     type of aging is not necessarily done every \}{ PAGE_AGING_INTERVAL. Based on CPU time } 
  elapsed aging intervals := (CPU time - CPU time last time working
             set was CPU-aged) / PAGE_AGING_INTERVAL
  { Compute the next time to CPU-age the job's working set } 
  { based on the job's accumulated CPU time } 
  next time to CPU-age job working set := 
     job CPU time + PAGE_AGING_INTERVAL (job) 
  { The working set is examined from most recently used to } 
  { least recently used pages. It is aged until every }
  { page in the working set has been examined or until }
  \{ its working set size is \leq the job's MINIMUM_WORKING_SET \}
```
Figure 6-5. CPU Aging of Job Working Set

(Continued)

 $\diagdown$ 

(Continued)

```
WHILE (there are still unexamined pages in job working set) AND 
        (pages in job's working set > MINIMUM_WORKING_SET (job)) DO 
    { 
If the current page has been used since the last time the 
} 
        job's working set was aged, then reset the 
page's age 
    { 
                                                                  } 
    { 
        and used bit, and relink the page into the 
job's 
                                                                  } 
    { 
        working set as the most recently used 
page 
                                                                  } 
    IF 
current page's used bit is set 
THEN 
       reset current page's used bit 
        cyclic age (current page) := 0CPU age (current page) := 0 
        put current page at beginning of most recently used pages
      { If the current page has not been used since the last }
      \left\{ \right.time the job's working set was aged, and if the \qquad }
          page's CPU age is greater than the AGE_INTERVAL_ }
      ₹
          CEILING, remove the page from the job's working set } 
      ₹
      ELSEIF (current page's used bit is not set) AND 
             (CPU age (current page) + elapsed aging intervals > 
                   AGE_INTERVAL_CEILING) THEN 
        remove page from job working set 
      If the current page has not been used since the last } 
      { time the job's working set was aged, and if the }
      { page's CPU age is \leq AGE_INTERVAL_CEILING, \}{ increment the page's CPU age by the }
      { number of elapsed PAGE_AGING_INTERVAL increments } 
      ELSEIF (current page's used bit is not set) AND 
             (CPU age (current page) + elapsed aging intervals 
               \leq AGE_INTERVAL_CEILING) THEN
        CPU age (current page) := CPU age (current page) + 
          elapsed aging intervals 
    I FEND 
 WHILEND
  { If the least recently used page in the job's working set } 
  { has a CPU age > the AGE_INTERVAL_FLOOR, remove that }
      page from the job's working set
 IF (CPU age(least recently used page) > AGE_INTERVAL_FLOOR) THEN 
    remove least recently used page from job working set 
  I FEND 
PROCEND CPU-age job working set
```
Figure 6-5. CPU Aging of Job Working Set

# **Job Swapping 7**

 $\bar{\alpha}$ 

l

 $\bar{r}$ 

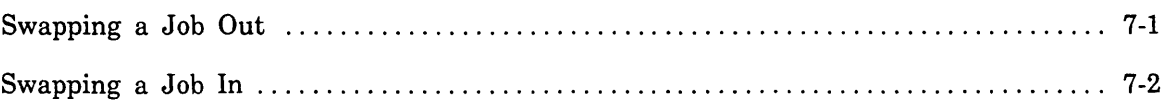

 $\label{eq:2.1} \frac{1}{\sqrt{2}}\int_{\mathbb{R}^3}\frac{1}{\sqrt{2}}\left(\frac{1}{\sqrt{2}}\right)^2\frac{1}{\sqrt{2}}\left(\frac{1}{\sqrt{2}}\right)^2\frac{1}{\sqrt{2}}\left(\frac{1}{\sqrt{2}}\right)^2\frac{1}{\sqrt{2}}\left(\frac{1}{\sqrt{2}}\right)^2.$  $\label{eq:2.1} \frac{1}{\sqrt{2\pi}}\int_{0}^{\infty} \frac{1}{\sqrt{2\pi}}\left(\frac{1}{\sqrt{2\pi}}\right)^{2\alpha} \frac{1}{\sqrt{2\pi}}\int_{0}^{\infty} \frac{1}{\sqrt{2\pi}}\left(\frac{1}{\sqrt{2\pi}}\right)^{\alpha} \frac{1}{\sqrt{2\pi}}\frac{1}{\sqrt{2\pi}}\int_{0}^{\infty} \frac{1}{\sqrt{2\pi}}\frac{1}{\sqrt{2\pi}}\frac{1}{\sqrt{2\pi}}\frac{1}{\sqrt{2\pi}}\frac{1}{\sqrt{2\pi}}\frac{1}{\sqrt$  $\label{eq:2.1} \mathcal{L}(\mathcal{L}^{\text{max}}_{\mathcal{L}}(\mathcal{L}^{\text{max}}_{\mathcal{L}})) \leq \mathcal{L}(\mathcal{L}^{\text{max}}_{\mathcal{L}}(\mathcal{L}^{\text{max}}_{\mathcal{L}}))$  $\label{eq:2} \mathcal{L}_{\text{max}} = \frac{1}{\sqrt{2}} \sum_{i=1}^{N} \frac{1}{\sqrt{2}} \sum_{i=1}^{N} \frac{1}{\sqrt{2}} \sum_{i=1}^{N} \frac{1}{\sqrt{2}} \sum_{i=1}^{N} \frac{1}{\sqrt{2}} \sum_{i=1}^{N} \frac{1}{\sqrt{2}} \sum_{i=1}^{N} \frac{1}{\sqrt{2}} \sum_{i=1}^{N} \frac{1}{\sqrt{2}} \sum_{i=1}^{N} \frac{1}{\sqrt{2}} \sum_{i=1}^{N} \frac{1}{\sqrt{2}} \sum_{i=1}^{N} \$ 

# **Job Swapping 7**

In addition to CPU scheduling and page aging, NOS/VE performs job swapping to ensure more efficient use of system resources. Job swapping refers to moving the job in and out of memory according to the following factors:

- Available resources
- Value specified by the MAX\_TIME\_SWAPOUT\_IO\_NOT\_INIT system attribute
- Value specified by the MAXIMUM\_SWAP\_RESIDENT\_TIME system attribute
- Value specified by the MINIMUM \_AVAILABLE \_PAGES memory attribute

The preceding system attributes are described in chapter 2, Adjusting System Attributes; the memory attribute is described in chapter 3, Managing Memory.

## **Swapping a Job Out**

A job that is swapped out for long wait can exist in any of the following swapped-out states:

• *Swapped 110 rwt initiated.* The job has been aged according to its job working set swapout count and removed from the active job list (see chapter 6, Page Aging). The job has not been written to disk.

The job remains in this state until one of the following conditions is satisfied:

- Condition 1: the job goes ready and is swapped in; no 1/0 needs to be done.
- Condition 2: the number of reassignable (free and available) pages falls below the level defined by the MINIMUM \_AVAILABLE \_PAGES memory attribute.
- Condition 3: the job has been in long wait for the length of time defined by the MAX\_TIME\_SWAPOUT\_IO\_NOT\_INIT system attribute plus the job's estimated think time. For an explanation of think time, see the description of the MAXIMUM\_THINK\_TIME system attribute in chapter 2, Adjusting System Attributes.

o *Swapped 110 complete.* The job advances to this state when either condition 2 or condition 3 occurs. The job has been written to disk. However, the job is still swap-resident (that is, the job's memory space has not been relinquished). The memory allocation for a job in this state can be freed immediately if the system needs it.

A job remains in this state until one of the following conditions is satisfied:

- Condition A: the job goes ready and is swapped in; no 1/0 needs to be done.
- Condition B: a job in the system experiences page faulting while the number of reassignable pages falls below the level defined by the MINIMUM\_ AVAILABLE \_PAGES memory attribute.
- Condition C: the job has been in long wait for the length of time defined by the MAXIMUM\_SWAP\_RESIDENT\_TIME system attribute plus the job's estimated think time.

**In the company** 

**In the contract of the contract of the contract of the contract of the contract of the contract of the contract of the contract of the contract of the contract of the contract of the contract of the contract of the contra** 

• *Swapout complete.* The job advances to this state when either condition B or condition C occurs. All memory allocated for the job has been released. When the job goes ready, swapin 1/0 must be performed before it can be swapped back in.

# **Swapping a Job In**

Every time the job scheduler executes to activate a job (that is, to initiate it or swap it into memory), the following activity takes place:

- 1. The job scheduler locates the queued job with the highest priority. This is the job with the highest dispatching priority as determined by its INITIAL\_SERVICE\_ CLASS scheduling attribute and the value computed for the job's initiation priority. For an explanation of how a job's initiation priority is computed, see the description of the SELECTION \_PRIORITY scheduling attribute in chapter 4, Job Scheduling.
- 2. The job scheduler locates the swapped job with the highest priority. This is the job with the highest dispatching priority as determined by its service class and the values specified for the job's SCHEDULING \_PRIORITY scheduling attribute. The SCHEDULING \_PRIORITY scheduling attribute is described in chapter 4, Job Scheduling.
- 3. Of the jobs identified in steps 1 and 2 (one queued, one swapped), the job scheduler activates the one with the highest dispatching priority. If both jobs have the same dispatching priority, the job scheduler activates the job with the highest scheduling priority.

a a mara a farkasar a ta air an t-ainm an t-ainm an t-ainm an t-ainm an t-ainm an t-ainm an t-ainm an t-ainm a<br>Iomraidhean

ina ang pag-agalang ang pag-agalang na nag-agalang na nag-agalang na nag-agalang na nag-agalang na nag-agalang<br>Tagapang managalang na nag-agalang na nag-agalang na nag-agalang na nag-agalang na nag-agalang na nag-agalang

# **Handling Bottlenecks in the System 8**

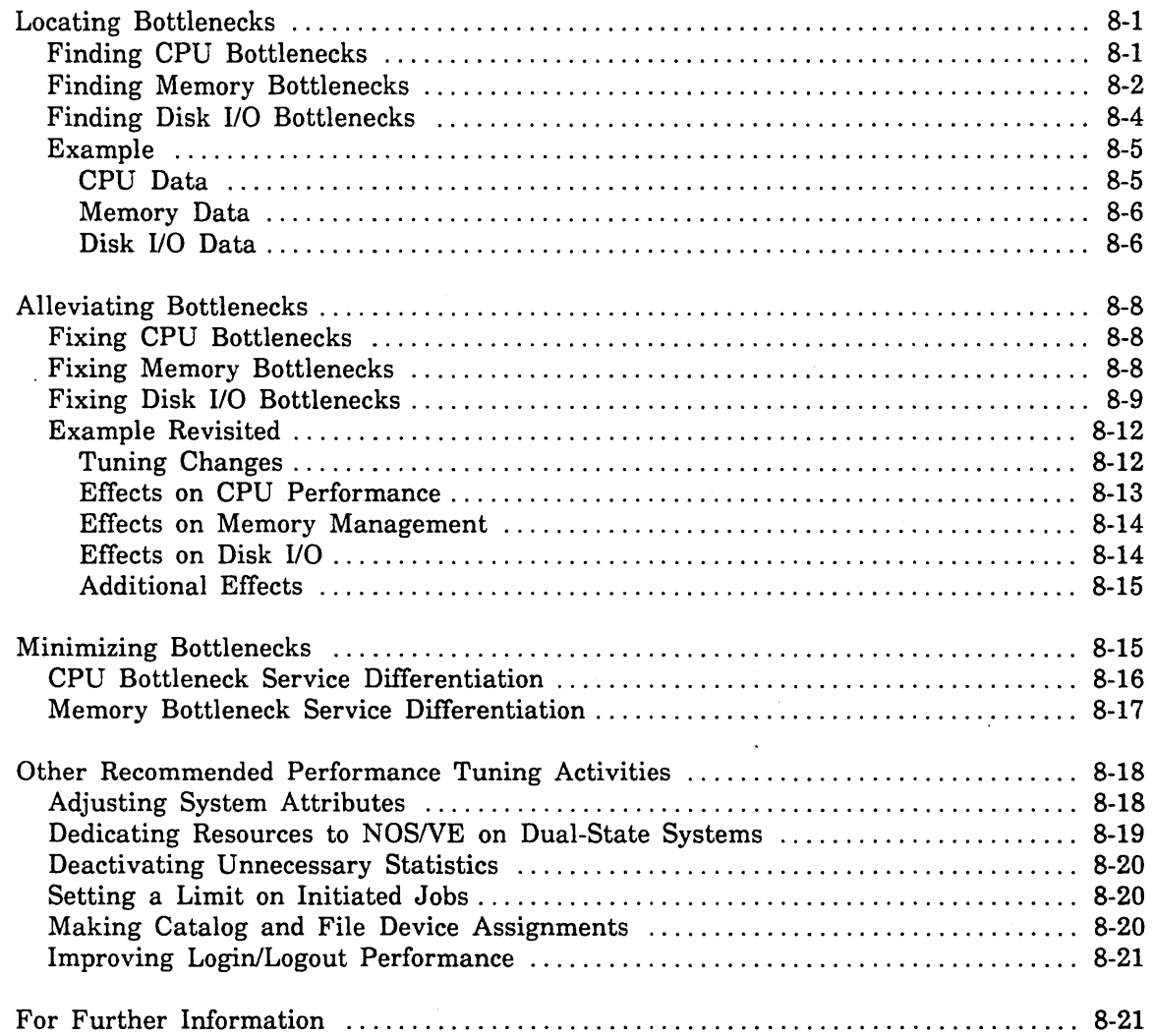

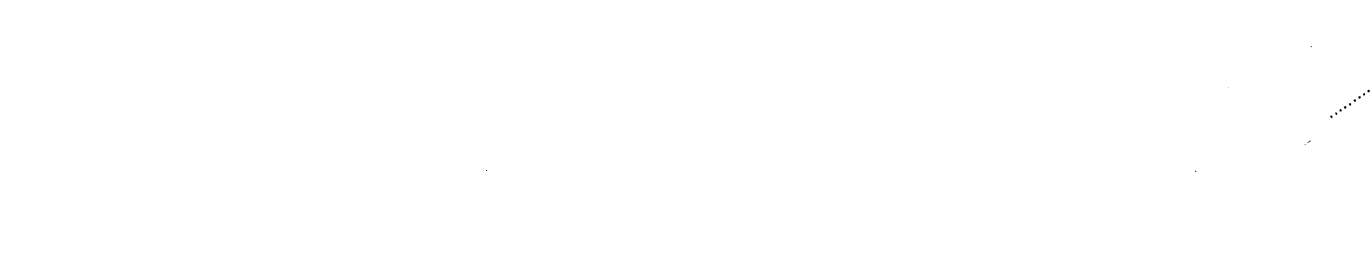

 $\label{eq:2} \frac{1}{\sqrt{2}}\int_{0}^{\infty}\frac{1}{\sqrt{2}}\left(\frac{1}{\sqrt{2}}\right)^{2}d\mu_{\rm{eff}}^{2}$ 

 $\label{eq:2.1} \frac{1}{\sqrt{2\pi}}\sum_{i=1}^n\frac{1}{\sqrt{2\pi}}\sum_{i=1}^n\frac{1}{\sqrt{2\pi}}\sum_{i=1}^n\frac{1}{\sqrt{2\pi}}\sum_{i=1}^n\frac{1}{\sqrt{2\pi}}\sum_{i=1}^n\frac{1}{\sqrt{2\pi}}\sum_{i=1}^n\frac{1}{\sqrt{2\pi}}\sum_{i=1}^n\frac{1}{\sqrt{2\pi}}\sum_{i=1}^n\frac{1}{\sqrt{2\pi}}\sum_{i=1}^n\frac{1}{\sqrt{2\pi}}\sum_{i=1}^n\$  $\label{eq:2.1} \mathcal{L}(\mathcal{L}) = \mathcal{L}(\mathcal{L}) \mathcal{L}(\mathcal{L}) = \mathcal{L}(\mathcal{L}) \mathcal{L}(\mathcal{L})$ 

 $\label{eq:2.1} \frac{1}{\sqrt{2}}\left(\frac{1}{\sqrt{2}}\right)^{2} \left(\frac{1}{\sqrt{2}}\right)^{2} \left(\frac{1}{\sqrt{2}}\right)^{2} \left(\frac{1}{\sqrt{2}}\right)^{2} \left(\frac{1}{\sqrt{2}}\right)^{2} \left(\frac{1}{\sqrt{2}}\right)^{2} \left(\frac{1}{\sqrt{2}}\right)^{2} \left(\frac{1}{\sqrt{2}}\right)^{2} \left(\frac{1}{\sqrt{2}}\right)^{2} \left(\frac{1}{\sqrt{2}}\right)^{2} \left(\frac{1}{\sqrt{2}}\right)^{2} \left(\$  $\frac{1}{2}$ 

# **Handling Bottlenecks in the System** 8

Part of the performance tuning process consists of finding bottlenecks in the system. This chapter describes how you can identify and remove bottlenecks, as well as how to minimize the effects of bottlenecks that cannot be eliminated altogether.

Within the context of this chapter, a bottleneck is defined as a system resource at which sufficient queueing occurs to cause unacceptable job service.

## **Locating Bottlenecks**

This section describes how to find bottlenecks in three major system resources: the CPU, memory, and the disk I/O subsystem. Disk I/O includes both the channels and the devices themselves.

The best source of data for finding bottlenecks is the system command DISPLAY\_ SYSTEM\_DATA (DISSD). This command is documented in the *NOSNE* Software Release Bulletin (SRB). The following section explains how to use various data items returned by the DISPLAY\_SYSTEM DATA command to diagnose system bottleneck problems.

### **Finding CPU Bottlenecks**

You can locate possible bottlenecks in the CPU in two specific areas:

- CPU idle time
- Monitor request time

The CPU idle time data returned by the DISPLAY \_SYSTEM \_DATA command is the best data item to use for finding a CPU bottleneck in *NOSNE.* If the total idle time is close to zero, there is probably a CPU bottleneck. NOSNE also helps identify why the CPU is idle. CPU idle with I/O active reports the percentage of time the CPU was idle while there was disk I/O occurring in the system. CPU idle without I/O active reports the percentage of time the system was really idle. If neither the CPU nor the I/O subsystem was active, the system must have been idle. An example of this is a system with only an interactive workload and with all its users in think state.

The total CPU time used by monitor requests can help identify the cause of a CPU bottleneck. It can also eliminate monitor mode CPU time from consideration as a main contributor to a CPU bottleneck. Looking at the relative percentage of individual monitor requests can help identify types of system activity (such as page faults and swapping) that are causing CPU bottlenecks.

# **Finding Memory Bottlenecks**

Examine the following areas when searching for memory bottlenecks:

- Disk-to-memory swapping ratio
- Scheduler memory wait
- Page queue sizes

The disk-to-memory swapping ratio constitutes the single most sensitive indicator of a memory bottleneck. This is also expressed as the relative value of the OI-to-OC and (R-to-SO + R-to-FA) swap state transitions. To understand what this ratio means, you need to be aware of the following facts regarding NOS/VE job swapping:

- e When an interactive job sends its prompts to the terminal, it goes into an. idle state waiting for a response from the user. This is an example of what is called a long wait. Jobs in long wait are swapout candidates.
- **o** Swapout candidates go through the following three phases:
	- 1. The system prepares the job to be swapped out. The job is removed from the active job list, and its pages are threaded into the long wait page queue. No disk I/O or memory-to-memory transfer is performed at this point.
	- 2. The system selects a job from the long wait queue and actually writes that job's memory image to disk. The job's image now resides in both memory and on disk. Its pages now reside in the swap resident queue. If the job comes ready while in this state, it can still be swapped in from memory.

This phase occurs under either of the following conditions:

- The number of reassignable pages in the system falls below the site-definable threshold, MINIMUM \_AVAILABLE \_PAGES. (The number of reassignable pages in the system is the sum of the pages in the free queue plus the available queue.)
- The time a job spends in long wait exceeds the value specified by the MAX\_ TIME\_SWAP\_IO\_NOT\_INIT system attribute.
- 3. The system frees the memory image of a job in the swap resident queue. At this point, the job's image exists only on disk; it is completely swapped out. This phase takes place under one of the following conditions:
	- A page fault occurs for any job in the system while the number of reassignable pages is below the value specified by the MINIMUM\_ AVAILABLE \_PAGES memory attribute.
	- If the time a job spends in swap resident exceeds the time specified by the MAXIMUM\_SWAP\_RESIDENT\_TIME system attribute.

In this context, the OI-to-OC and  $(R-to-SO + R-to-FA)$  swapout state transitions have the following meanings:

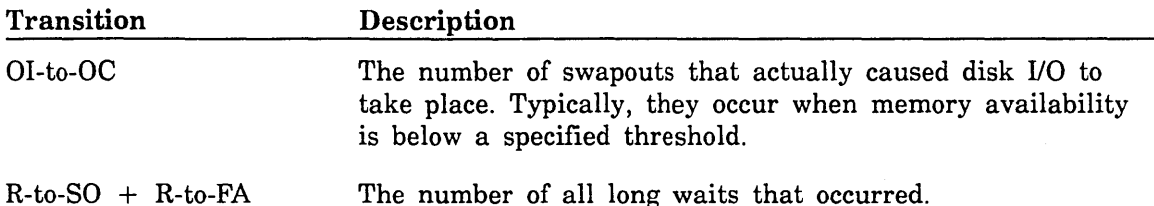

Any comparison of the above counts has to take into account the number of swaps that could have gone to disk  $(R-to-SO + R-to-FA)$  against the number of swaps that actually went to disk (OI-to-OC), presumably because there were too few reassignable pages in the system.

Scheduler memory wait is the second set of data you can examine when looking for memory bottlenecks. The job scheduler keeps track of the number of times it attempted to schedule a job into memory but could not. There are two main reasons this could happen:

- Not enough memory remained in the system to swap the job in. This is the *memory wait* - *no preempt* data item.
- **e** The job could not get an AJL (active job list) ordinal. This could be either because the class the job belongs to was at the limit specified by the MAXIMUM\_ ACTIVE \_JOBS system attribute or because there were no more AJL ordinals in the system. This is tracked by the *wait for ajlo* - *no preempt* data item.

The third place to look for a memory bottleneck is in the number of pages in each of the page queues. This is not the best indicator of a memory bottleneck, but it can be valuable information when you are trying to tune the system. For example, the size of the free queue and the available queue shows how much memory is not being exclusively used by anyone. The important thing to remember about this data is that it is a single instantaneous sample taken at the time the DISPLAY\_SYSTEM\_DATA command is executed.

i  $\overline{\phantom{0}}$ 

# **Finding Disk 1/0 Bottlenecks**

When trying to diagnose a disk bottleneck, examine the following data items:

- CPU idle with I/O active
- Channel utilization
- Channel average queue size
- Average wait in queue before processing

The amount of time the CPU is idle when the I/O devices are active gives an estimate of the I/O time that would ideally have overlapped with CPU usage, but could not. If the CPU is idle only when it is waiting for I/O, any reduction in this idle time should translate directly into improved throughput for the system.

By itself, channel utilization is generally not a good indicator of an I/O bottleneck. However, when used in conjunction with the other data items in this list, it can reveal much about the nature of the I/O workload in the system.

The channel average queue size indicates the average number of disk requests queued at the channel. This count includes the request currently being processed by the channel. Data for this item is collected only when there is at least one request at the channel. If there are no requests at the channel, no data is collected for this idle time. The net value of these two points is a theoretical minimum value of 1.

If the channel average queue size is large and the channel utilization is low, this is an indication that the I/O workload sees spikes rather than constant use. This condition can be caused by a single job that generates I/O requests in clusters and then waits for them all to be satisfied.

If the channel average queue size is medium to large and the channel utilization is relatively high, this is indicative of a more chronic channel bottleneck.

The average wait in queue before processing indicates the number of milliseconds an average disk request must wait in the I/O queue before it is processed by the channel. This number is a function of both the average queue size and the average time it takes to process an I/O request.

Ä

### Example

The following is an example of bottleneck identification using the data items described previously. This example is taken from an IM/DM benchmark with both updates and queries being performed. In addition, the data reflects performance with journaling turned on (that is, with the database manager tracking all updates to the database).

The example reflects the following hardware configuration:

- CYBER 930 with 32 megabytes memory
- Two disk channels
- Six 9836 disk spindles
- Twenty-five interactive terminals

The example assumes that all interactive users are logged in and signed on to the database. In addition, it is assumed that all terminals are running for approximately the same time interval.

### CPU Data

I  $\searrow$  . The following table shows the actual data obtained from an untuned version of the system. In addition to the data items described earlier, the table indicates the time interval over which the data is collected, as well as the average response time.

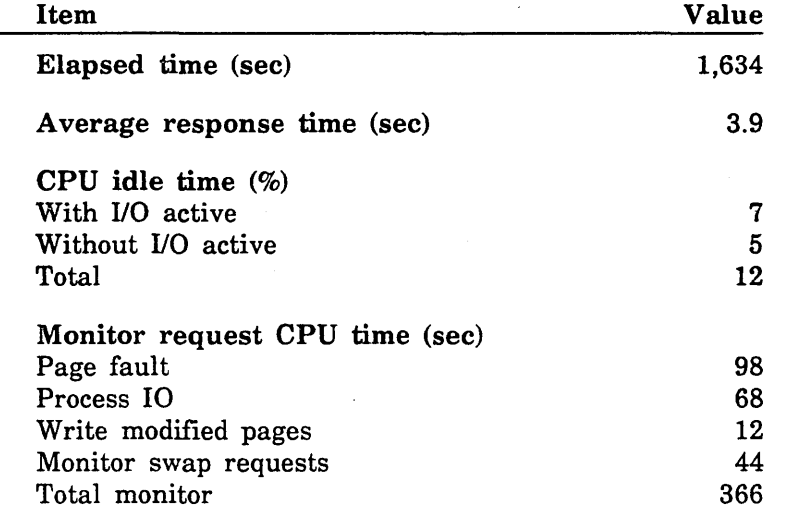

This data reveals a CPU bottleneck, since there is little CPU idle time. The majority of the idle time is with I/O active; therefore, if we can reduce this small amount of idle time, we can have even more use of the CPU.

The monitor request data shows that a significant portion of monitor mode CPU time is used for page fault processing and for processing 1/0.

### Memory Data

The next table lists the memory data. This data shows that there is no memory bottleneck on this system. Almost all of the long wait swapouts  $(R-to-SO + R-to-FA)$ remain cached in memory. There is very little swapping to disk (13 out of 4,125).

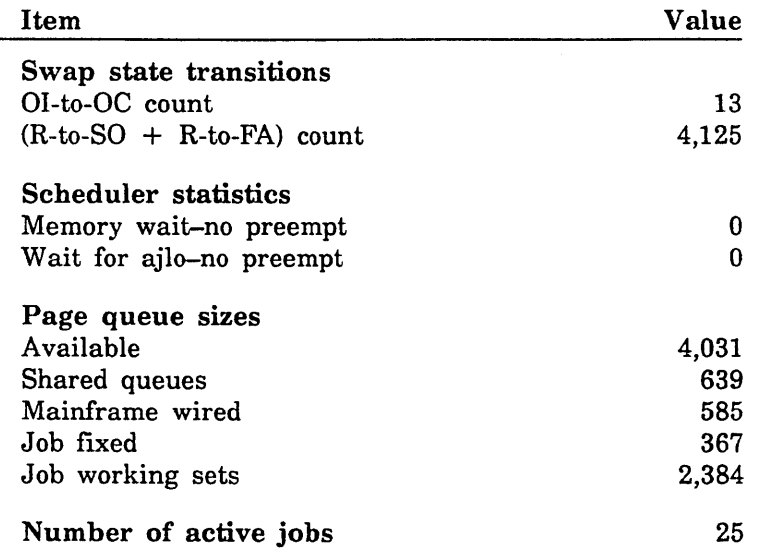

The other item of interest is the size of the available queue. It is very large relative to the other page queues. This indicates that we have quite a bit of memory to work with before we need to worry about encountering a memory bottleneck.

### Disk 1/0 Data

The I/O data shown in the next table indicates that there is not much queueing for I/O. While the average channel queue size is larger than its theoretical minimum value of 1, it is not much larger. The average wait in queue before processing (expressed in msec units) reinforces the diagnosis of little queueing.

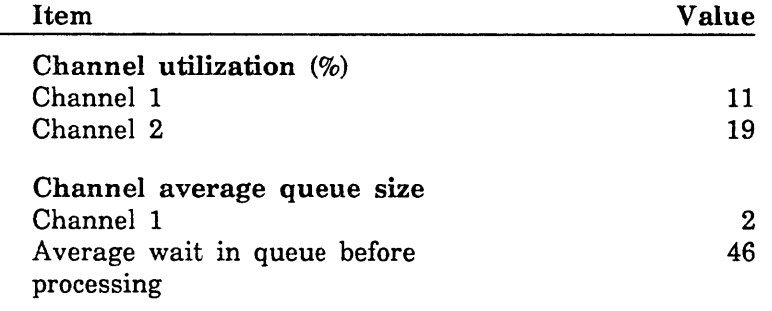

We have made the diagnosis of a CPU bottleneck with some small disk I/O queueing that prevents us from taking full advantage of the CPU resources available to us. Now we need to formulate a tuning response to this situation. The next table includes the data to help us do that.

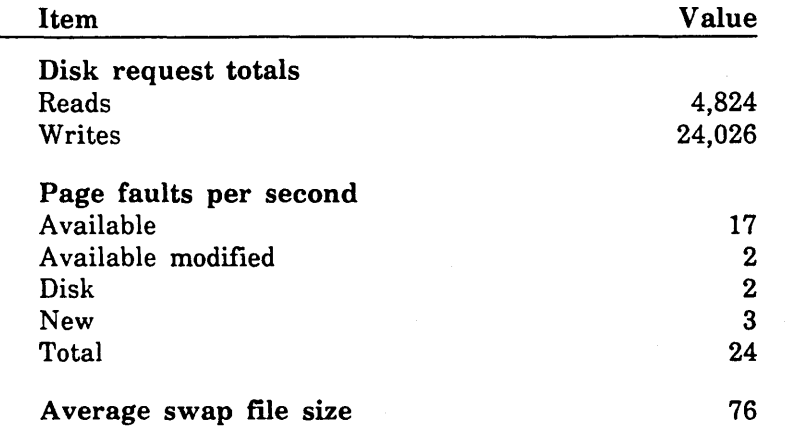

In the preceding table, note that the number of writes to the disks is much larger than the number of reads from the disk. One way this can occur is for a job to repeat the cycle of modifying a page, letting it age out of the job's working set (which would cause the data to be written to disk), reclaiming the page from the available queue, and then modifying the page again.

This diagnosis is strengthened if we look at the system page fault data; most of the page faults are being satisfied from the available queue.

After supplying some general information about how to alleviate bottlenecks, we will analyze this example further.

 $\diagdown$ 

# **Alleviating Bottlenecks**

The following subsections describe tuning steps that can be taken to fix bottlenecks. Again, we consider three major system resources: CPU, memory, and disk I/O. Hardware solutions to fixing bottlenecks are not considered here. In addition, released default values are the assumed starting points.

### **Fixing CPU Bottlenecks**

CPU bottlenecks are the most difficult to fix through tuning. In most cases, all you can do is reduce the demand on the CPU.

The following measures help reduce CPU demand:

- Minimize dual-state partner overhead. See chapter 4, Job Scheduling, for more information.
- Dedicate one CPU to NOS in a dual-CPU system.
- Optimize applications on *NOSNE.* See the information on application efficiency in the NOS/VE Object Code Management manual.
- Reduce the number of jobs allowed to execute in the system.
	- Reduce *NOSNE* memory management.

To dedicate one CPU to NOS, set the DEDICATE\_A\_CPU \_TO\_NOS system attribute to one (see chapter 2, Adjusting System Attributes).

Reducing the amount of CPU time used by *NOSNE* memory management is perhaps the most important step to follow in fixing CPU bottlenecks. This measure should· take precedence over differentiating service using job scheduling.

### **Fixing Memory Bottlenecks**

Use one or both of the following techniques to fix memory bottlenecks:

- Reduce working set sizes; this step increases the rate at which pages are aged out.
- Increase long wait swapping to disk.

The most direct way of fixing a memory bottleneck is to reduce the memory demand of the system workload. NOSNE memory management gives the site the capability to perform tuning that can affect the working set job sizes. The recommended way to do this is to age pages out of a job's working set more quickly. This is accomplished by reducing the PAGE \_AGING \_INTERVAL scheduling attribute. The same idea applies to the shared queues by adjusting the SHARED\_WORKING\_SET\_AGE\_INTERVAL memory attribute.

The other technique that can be used to ease a memory bottleneck is to let fewer swapped jobs stay cached in memory in the long wait queue or the swap-resident page queue. The way to do this is to increase the value of the MINIMUM\_AVAILABLE\_ PAGES memory attribute.

### **NOTE**

Be aware that anything you do to reduce the memory demand on the system increases the 1/0 workload of the system. In NOS/VE, memory and disk I/O are, in a sense, just different types of the same concept: storage. If the total amount of storage in the system stays the same and the actual storage demand of the system workload stays the same, reducing the amount of this storage demand on one storage resource must increase the storage demand on another system resource. Thus, a *push-pop* effect is at work; pushing down on the memory demand causes the disk I/O demand to pop up. The tuning challenge is to find the optimal balance between disk and memory demand. As a result, a memory-bound, 1/0-bound system is more difficult to tune satisfactorily.

### **Fixing Disk 1/0 Bottlenecks**

Because of the nature of disk 1/0, the following tuning steps will *not* cause an increase in memory demand:

- Make sure that the disk I/O workload is evenly distributed across all channels and disks. This is the most important of all the disk 1/0 tuning steps. If a single disk is experiencing a bottleneck while the others are idle, then simply off-loading some of the busier files to other disks can alleviate the disk bottleneck without increasing memory demand. The REQUEST \_MASS \_STORAGE command (described in the NOS/VE System Performance and Maintenance manual, Volume 2) can be used for this purpose.
- Transfer more data with each seek. This can be done either by increasing page size or by reducing the value of the PAGE \_STREAMING \_THRESHOLD and/or the PAGE \_STREAMING \_PRESTREAM memory attributes. Any of these options run the risk of increasing memory demand. The risk is that, with larger data transfers, the system is bringing in more unused data than it would with smaller data transfers. Thus, more memory is wasted for the same amount of useful memory demand.

The following measures also reduce disk I/O demand but generally result in an increase in memory demand:

Reduce disk paging I/O. This means reducing the number of page faults satisfied from disk, either by keeping pages in job working sets longer or by keeping them in the available queue. You can keep pages in working sets longer by increasing the values of the PAGE\_AGING\_INTERVAL or MINIMUM\_WORKING\_SET scheduling attributes. We recommend using PAGE\_AGING\_INTERVAL, since MINIMUM\_ WORKING \_SET fixes a limit for all jobs in a class independent of memory size. However, careful use of MINIMUM\_ WORKING \_SET can be very helpful under some conditions. The memory attribute SHARED\_WORKING\_SET\_ AGE \_INTERVAL and the individual shared queue attributes of AGE \_INTERVAL\_ CEILING and MINIMUM\_SIZE can also be used to hold pages longer in working sets.

o Control the page streaming mode of page fault processing. Page streaming provides an improvement in overall system performance by reading multiple pages in response to a page fault when the page fault occurs within a file that is being processed sequentially. The page fault processor first detects that page faults are occurring sequentially within a segment. It then initiates prestream mode, in which page faults are satisfied by reading in several pages at a time. If page faults continue sequentially, the page fault processor initiates page streaming mode in which a sufficient number of pages are read ahead to stream pages from the disk.

Since the detection of sequential file processing and the initiation of page streaming is automatic, most sites will not need to make any changes to this area of page fault processing. However, the following memory attributes are provided to tune page streaming. These memory attributes are described in chapter 3, Managing Memory.

- Use the PAGE \_STREAMING \_PRESTREAM memory attribute to adjust the number of page faults that will cause the page fault processor to initiate prestream mode.
- Use the PAGE \_STREAMING \_THRESHOLD memory attribute to specify the amount of data processed sequentially before the page fault processor initiates page streaming mode.
- Use the PAGE \_STREAMING \_READS memory attribute to specify the number of page streaming transfer units that are read at one time when operating in page streaming mode.
- Use the PAGE \_STREAMING \_RANDOM \_LIMIT memory attribute to specify the number of random page faults that will terminate page streaming mode.
- Reduce the number of active jobs. This reduces the total working set demand which allows more memory to be used for page caching. Page caching involves removing pages from memory into a storage area that allows for more rapid access by the CPU than is possible under secondary storage.

To reduce the number of active jobs in memory, you can increase the number of reassignable pages the job scheduler attempts to maintain in the system. This is done by increasing the value of the target memory value in the SCHEDULING\_ MEMORY \_LEVELS scheduling attribute.

You can also change the number of cached pages in the system by changing the MINIMUM \_AVAILABLE \_PAGES memory attribute. Increasing this value causes the swapping cache to be smaller, and thus allows for a larger paging cache. (Unlike a paging cache, a swapping cache contains entire jobs rather than selected pages.)

o Reduce the amount of swapping to disk. The technique for doing this is to tune the system so the effective size of the memory swapping cache is increased. This is done by decreasing the value of the MINIMUM \_AVAILABLE \_PAGES memory attribute.

In addition to a memory availability threshhold, NOS/VE sets a time limit for jobs to be in the swapping cache. This is because the system can generally make better use of memory for active users than caching the job of a logged-in user who is not currently using the system. Increasing the values of the MAXIMUM \_SWAP\_ RESIDENT\_TIME and MAX\_TIME\_SWAP \_IO\_NOT\_INIT system attributes can increase the amount of time a job stays in the swapping cache.

Changing the length of a WAIT that defines long wait swapping can affect whether or not a job is a swap candidate. Increasing the values of the LONG\_WAIT\_ SWAP \_TIME and LONG\_ WAIT \_FORCE \_SWAP \_TIME system attributes can reduce the number of swaps to disk simply by reducing the number of times jobs become swapout candidates by going into long wait. However, these measures are not as generally useful for reducing swapping to disk as those described earlier.

Certain tradeoffs occur between swap caching and page caching. At any instant, the system is using a certain number of pages for running active jobs. These pages are distributed among the shared queues, job working set queue, job fixed queue, and mainframe-wired queue. The other pages in the system are available for caching. The tuning decisions the site makes can affect how these pages are distributed between the paging and the swapping cache. Tuning to increase the size of the swapping cache necessarily decreases the number of pages in the paging cache. Tuning to decrease the size of the swapping cache will increase the number of pages that can be used for the paging cache. You must determine which type of disk I/O you want to reduce: swapping or caching. The optimal solution is not to eliminate one type of disk 1/0 or the other, but to find the proper balance between the two types of I/O. Swapping requests occur less often than paging requests; however, because each swapping request causes more data to be transferred, it takes fewer of them to dominate a disk 1/0 workload.

 $\mathcal{L}$
# Example Revisited

From the example in this chapter, we conclude the following:

- e A CPU bottleneck exists.
- The disk I/O is not a bottleneck but is causing idle CPU time.
- CPU time is being used to process page faults from the available queue.
- Most of the disk I/O is caused by modified pages being aged out of working sets.

The tuning goals are aimed at reducing the system's CPU overhead as much as possible and at improving the efficiency of the system by reducing the CPU idle time with I/O active. The following strategy is designed to accomplish these goals:

- o Because a significant amount of monitor mode CPU time is spent processing page faults from the available queue, reduce the number of page faults from the available queue. To do this, keep pages in working sets longer.
- To reduce the write requests to disk, and thus reduce the CPU idle time with 110 active, keep modified pages in job working sets longer.

### NOTE

We do not recommend that you apply the tuning changes reflected in this example to all cases. Tuning requirements change according to mainframe model and configuration.

### Tuning Changes

The following table shows the tuning changes used to implement this strategy:

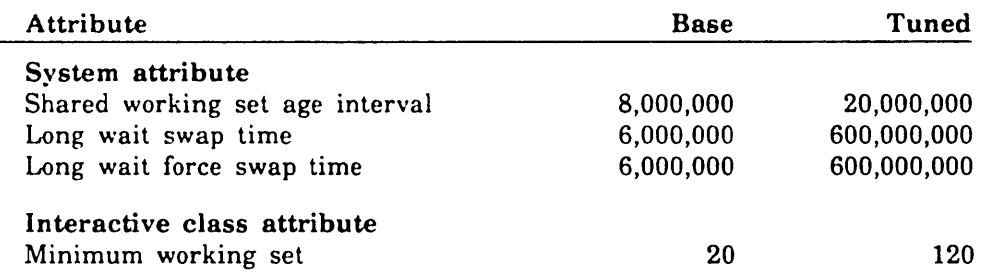

In the example, the most important tuning change is increasing the minimum working set for the interactive class from 20 pages to 120 pages. This has the effect of holding modified and unmodified pages in job working sets for a longer time. Another way of accomplishing the same thing is to increase the page aging interval. Had this alternative been chosen, the value of this attribute would have at least doubled. The MINIMUM\_ WORKING \_SET scheduling attribute was used for this system because there was so much spare memory.

In addition, the value of the SHARED\_WORKING\_SET\_AGE\_INTERVAL memory attribute is increased from 8 to 20 seconds. This causes shared pages to stay in the shared working set much longer. Although this was not a major problem, sufficient memory facilitated this minor tuning change.

Finally, because the example consists of an IM/DM workload with more long wait swaps than anticipated, the values of the LONG\_WAIT\_SWAP\_TIME and LONG\_ WAIT\_FORCE\_SWAP\_TIME system attributes are incremented to 600 seconds from their default values of 6 seconds.

The tuning methodology reflected in this example is strongly recommended:

- 1. Make a list of problem areas.
- 2. Create a logical description of what you want to accomplish.
- 3. Formulate these goals in terms of specific tuning parameter changes.

You will find this approach more effective than making random changes to parameters that merely seem relevant.

### Effects on CPU Performance

The following table shows the effects of the tuning changes introduced earlier in this section on CPU performance:

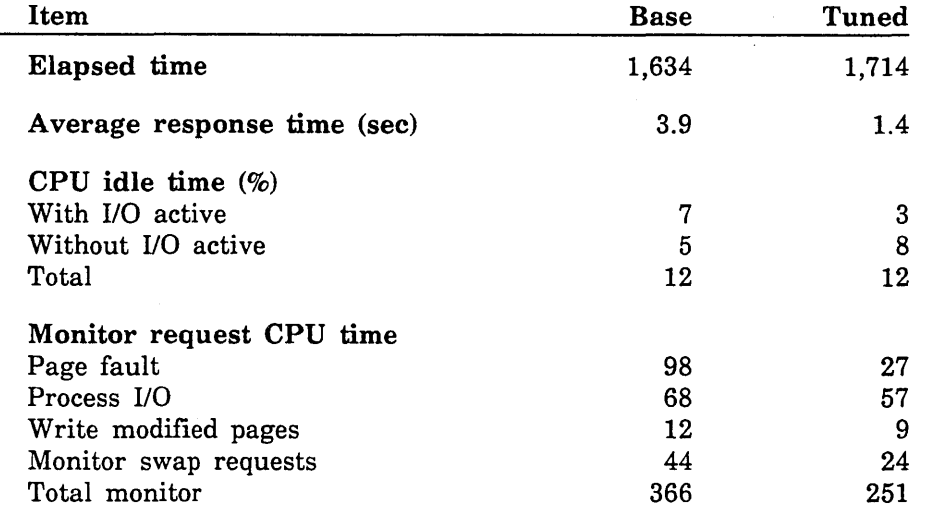

These performance results indicate the following:

- The data collection intervals for the base and tuned runs are approximately the same. This means that comparison of data items that are time-dependent, such as counts or CPU seconds, has some meaning.
- Response time is improved.
- o The amount of time the CPU is idle with 1/0 active is significantly reduced.
- The total idle time remains the same as before. This is probably because jobs go in and out much quicker than during the base run.
- The total monitor mode CPU time is reduced by over 100 seconds. Most of this improvement results from a reduction in the amount of time spent processing page faults.

I  $\setminus$  .

``

### Effects on Memory Management

The following table shows the effects of the tuning changes on memory management:

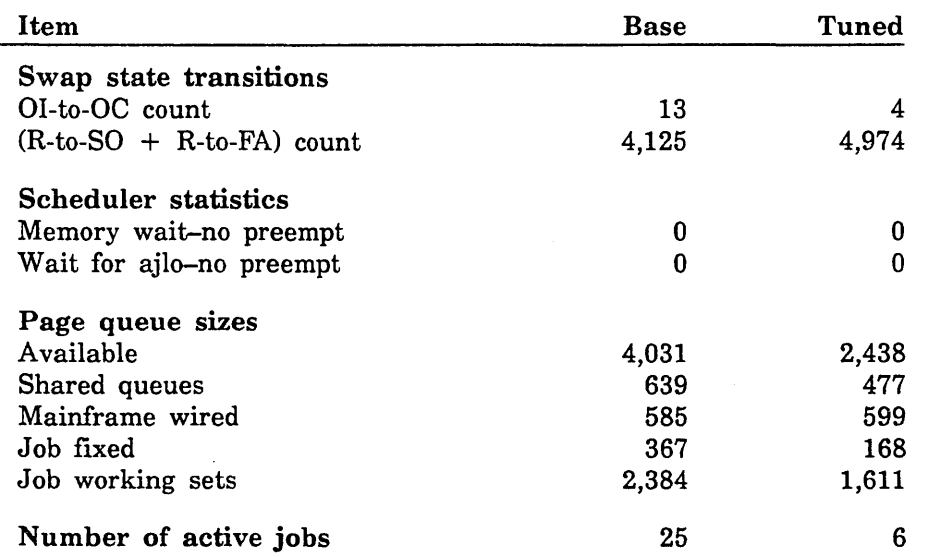

The memory data shows that none of the tuning changes actually increase memory demand to the point of creating a memory bottleneck. While this data shows the base run having more pages in job working sets, computing the average number of pages in a working set per active job shows the average working set size to be higher in the tuned run.

### Effects on Disk 1/0

The I/O data shown in the next table indicates a reduction in the I/O demand and in I/O queueing:

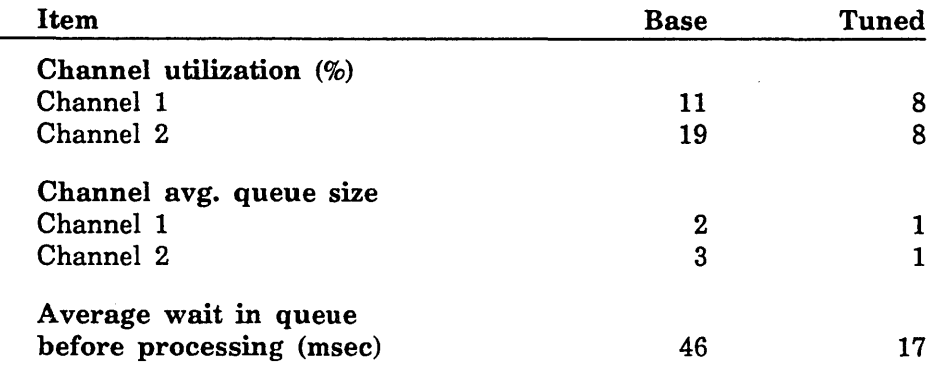

### Additional Effects

The following table shows additional data affected by the tuning changes:

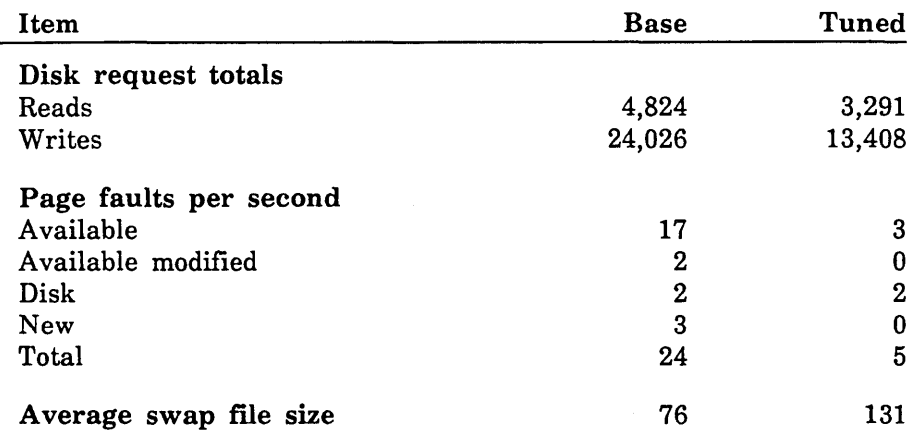

Here we also see desired changes. The write requests to disk are significantly reduced, as are the number of page faults from the available queue. The average swap file size shows that the tuning changes performed do in fact cause more pages to stay in job working sets.

We can summarize the effects of the tuning changes as follows:

- By reducing the number of page faults, you reduce the amount of CPU overhead required by the memory manager.
- Causing modified pages to stay in working sets longer reduces disk queueing to a minimum, thus helping the system make more efficient use of the CPU.
- Tuning the system facilitates better service to jobs.

# **Minimizing Bottlenecks**

Situations arise where it is simply not possible to provide good service to all jobs. Historically, the tuning response has been to select a set of jobs (usually interactive jobs) to receive good service and a set of jobs (usually batch) to receive a lower level of service. It is possible, however, to tune the system so that all jobs receive an adequate level of service. The method used to accomplish this goal is known as job class service differentiation. This approach applies only to service for both the CPU and memory; it does not apply to disk 1/0.

# **CPU Bottleneck Service Differentiation**

Service differentiation with respect to CPU bottlenecks must take into account the following two situations:

- A system that has both a CPU bottleneck and a memory bottleneck.
- e A system that has only a CPU bottleneck.

If a system has both a CPU bottleneck and a memory bottleneck, CPU service differentiation can often be performed indirectly through memory service differentiation (described in the next section). This is because a job must first have access to memory to get access to the CPU. Before the advent of large memories, this was the most common type of service differentiation.

If a system has a CPU bottleneck but does not have a memory bottleneck, CPU service differentiation must be performed directly. The following types of CPU service differentiation are available:

- Dispatching priority
- Dispatching time slice
- Subpriority (for dual-state systems)
- Class maximum active jobs
- Class switch mechanism
- **o** Memory bottleneck service differentiation (only on memory-bound systems)

The most direct way of differentiating CPU service between jobs is to give jobs of one class a higher CPU priority than jobs of another class. The difficulty with this approach is that, if there are enough jobs of the higher priority class, jobs of the lower priority class will never get access to the CPU.

Dispatching time slices (minor time slice and major time slice) are controlled by the DISPATCHING \_CONTROL scheduling attribute (described in chapter 4, Job Scheduling, and chapter 5, CPU Scheduling). CPU-bound jobs from different classes tend to accumulate CPU time in the same proportion as the ratio of their major time slices.

The service class switch mechanism for differentiating CPU service involves dynamically adjusting CPU priorities based on switching to different service classes. By defining a circular set of service classes, you can favor jobs from one set of classes without completely locking out jobs from another set of classes. This alternative is explained under the DISPATCHING \_CONTROL scheduling attribute description in chapter 4, Job Scheduling, and chapter 5, CPU Scheduling.

# Memory Bottleneck Service Differentiation

Memory bottleneck service differentiation is characterized by the following:

- o Jobs that are not gaining access to memory are placed in memory queues, and their memory priority is gradually increased.
- Jobs currently in memory have their memory priority adjusted according to their use of system resources.

Jobs exist in one of four states:

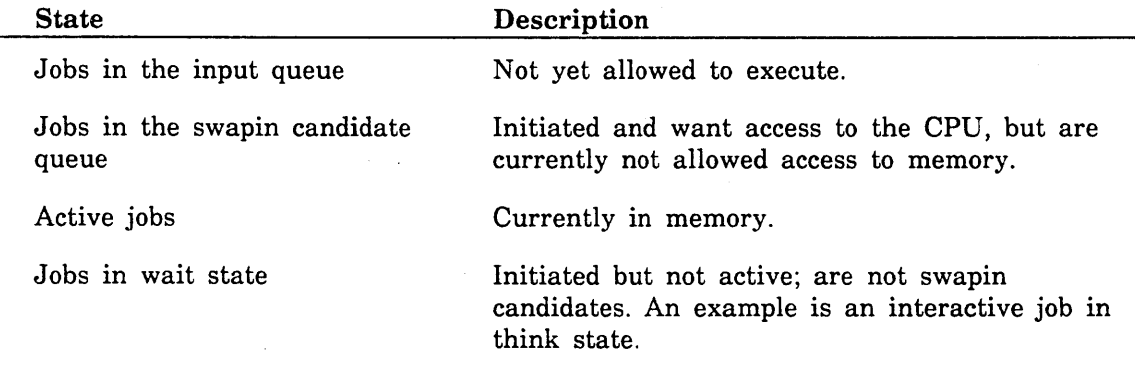

The following is a list of the scheduling attributes that can be used to tune memory priority. These attributes are described in chapter 4, Job Scheduling.

GUARANTEED \_SERVICE \_QUANTUM SCHEDULING \_PRIORITY SELECTION \_PRIORITY SERVICE \_FACTORS CLASS \_SERVICE \_THRESHOLD

The following scheduling attributes can be used to affect the calculation of memory priority for jobs in the swapin candidate queue. These attributes are described in chapter 4, Job Scheduling.

SCHEDULING \_PRIORITY SELECTION \_PRIORITY

The following scheduling attributes affect the memory priority of jobs in the input queue. These attributes are described in chapter 4, Job Scheduling.

SCHEDULING \_PRIORITY SELECTION \_PRIORITY

# Other Recommended Performance Tuning Activities

The following subsections describe other steps you can take to reduce system bottlenecks, thereby increasing system performance. These activities include the following:

- e Adjusting system attributes with the SET \_SYSTEM \_ATTRIBUTE system core command.
- Dedicating system resources to *NOSNE* on dual-state systems.
- Deactivating unnecessary statistics.
- Setting a limit on the number of initiated jobs.
- Defining disk residence for catalogs and files.
- Improving login/logout performance.

### Adjusting System Attributes

Control Data sets the default values of the parameters of the SET\_SYSTEM\_ ATTRIBUTE command to provide the best performance over a wide range of mainframes and workloads. (The parameters of the SET \_SYSTEM \_ATTRIBUTE command are referred to as system attributes.) The best setting for some of the system attributes, however, varies from one processor or workload to another. Therefore, you can modify the values of these attributes using the SET \_SYSTEM \_ATTRIBUTE command to improve *NOSNE* performance as required. See chapter 2, Adjusting System Attributes, for a description of the system attributes.

#### NOTE

Change system attributes only with great care, because they are parameters that the system uses to govern itself. Changes to system attributes can dramatically affect how *NOSNE* behaves, positively or negatively.

# Dedicating Resources to NOS/VE on Dual-State Systems

In dual-state operations, the CPU is shared between NOS (or NOS/BE) and *NOSNE.*  For dual-state sites with little or no NOS (or NOS/BE) workload, you can improve NOSNE performance not only by making certain adjustments to NOSNE, but by adjusting NOS (or NOS/BE) to use minimal system resources. You can do one or more of the following:

On a NOS dual-state system:

- o Using the subpriority field of the DUAL \_STATE \_PRIORITY \_CONTROL scheduling attribute of the ADMINISTER\_CONTROLS subutility, adjust the CPU priority in favor of NOSNE. In a dual-CPU system, you can also set the DEDICATE\_A\_ CPU \_TO \_NOS system attribute to 1 to dedicate CPU 0 to NOS.
- Idle MAGNET, RBF, RHF, and IAF. This allows interactive and batch access to NOS/VE only.
- If you want to run NOSNE strictly in batch mode, idle NAM and PASSON. Deactivate the NOSNE interactive system task IFEXEC using the following operator command:

DEACTIVATE\_SYSTEM\_TASK IFEXEC

- If no input or output is going through the NOS system, idle BATCH I/O (BIO) and the IRHF job. In addition, deactivate the NOS/VE tasks RHINPUT and RHOUTPUT with the DEACTIVATE\_SYSTEM\_TASK command. Jobs run faster with BIO idled and RHINPUT and. RHOUTPUT deactivated. You can reactivate all three after the run has been completed.
- To reduce NOS memory and NOS CPU requirements, idle all unnecessary NOS subsystems.

To determine whether NOS has more memory than it needs, use the ICPD and ACPD commands of the NOS utility TRACER. Among other things, TRACER reports the amount of memory used by NOS and the amount available to NOS. The TRACER utility is described in the NOS 2 Analysis Handbook.

- To further reduce NOS memory requirements, do the following:
	- Reduce the size of the NOS tables by altering the values of the FNT, FOT, and EJT entries in the CMRDECK.
	- Reduce the number of NOS control points.
	- Modify the LIBDECK so that the only programs specified as central memory resident are those in frequent use. To determine which NOS programs should be specified as central memory resident, use the NOS PROBE utility, described in the NOS 2 Analysis Handbook.
- Once memory requirements have been reduced, you can reduce the memory allotted to NOS by changing the MINCM entry in the NOS CMRDECK. For information about the NOS CMRDECK, see the NOS 2 Analysis Handbook.

'"-.

- Using the subpriority field of the DUAL\_STATE\_PRIORITY\_CONTROL attribute of the ADMINISTER\_CONTROLS subutility, adjust the CPU priority in favor of NOSNE.
- G> Idle all unnecessary NOS/BE subsystems.
- Once NOS/VE is running, idle the IRHF job to allow more memory for NOS/VE.
- If no NOS/BE input or output is occurring, idle JANUS. The NOS/VE tasks RHINPUT and RHOUTPUT can also be deactivated with the DEACTIVATE\_ SYSTEM\_TASK command. Jobs run faster with JANUS idled and RHINPUT and RHOUTPUT deactivated. You can reactivate all three after the run has been completed.

## Deactivating Unnecessary Statistics

To save system overhead in resources and processing time, deactivate the recording of those statistics that you no longer want to collect. For more information about deactivating statistics, see chapter 9, Statistics Facility.

# Setting a Limit on Initiated Jobs

The number of jobs allowed to be initiated in the system is governed using the INITIATION \_LEVEL attribute within the MANAGE \_ACTIVE \_SCHEDULING utility. Limiting the number of initiated jobs in the system can improve the performance of jobs already in the system.

If a service class is mapped to only one job class, the job mode CPU time for the job scheduler may be reduced slightly. This happens only if the value of the INITIATION  $\overline{\phantom{a}}$ LEVEL attribute for that job class is less than or equal to the value of the MAXIMUM\_ACTIVE\_JOBS scheduling attribute for that service class.

The MAXIMUM \_ACTIVE \_JOBS system attribute defines the current limit to the number of jobs that can be active in memory. The MAXIMUM \_ACTIVE \_JOBS scheduling attribute defines the current limit to the number of jobs of a specified service class that can be active in memory. The MAXIMUM \_ACTIVE \_JOBS system attribute is described in chapter 2, Adjusting System Attributes; the MAXIMUM\_ ACTIVE \_JOBS scheduling attribute is described in chapter 4, Job Scheduling.

# Making Catalog and File Device Assignments

The way in which you define disk residence for files and catalogs is of critical importance, both to improve system performance and to enhance file recoverability if a device fails. Appropriate segregation of file types can improve I/O data transfers and avoid bottlenecks that degrade performance. Concentrating permanent file catalogs on a minimal number of devices simplifies the task of recovering lost files.

Use the CHANGE\_MS\_CLASS subcommand of the Logical Configuration Utility (LCU) to change file and catalog assignments. The CHANGE\_MS\_CLASS description in the NOSNE System Performance and Maintenance manual, Volume 2, gives a number of suggestions to help you decide how to allocate the disk devices in your system.

# **Improving Login/Logout Performance**

For NOS/VE Version 1.4.2 or later, the SYSTEM\_PROLOG command is no longer required in the system prolog file (\$SYSTEM.PROLOGS\_AND\_EPILOGS.SYSTEM\_ PROLOG). If your system prolog file contains this command, it can be deleted to improve login performance. If deleting this command makes your system prolog file empty, you can also delete the system prolog file to further improve login performance.

System epilog processing is also enhanced. NOS/VE performs the following actions before executing your job class and system epilog:

- Closes all open files.
- Closes any file that has a user file access procedure.
- Deletes all System Command Language (SCL) variables.
- Detaches all tape files.
- Removes all command libraries from the command list.
- Deletes all file connections except connections to \$RESPONSE.
- Resets program attributes to their default login values.
- Deletes all files from the program library list.

If your system epilog file (\$SYSTEM.PROLOGS\_AND\_EPILOGS.SYSTEM\_EPILOG) contains a DETACH \_ALL \_FILES command, it can be deleted. If deleting this command makes your system epilog file empty, you can also delete the system epilog file to improve logout performance.

# **For Further Information**

Refer to the following materials for further information about performance tuning:

- NOS/VE Object Code Management manual
- FORTRAN for NOS/VE: Topics for FORTRAN Programmers

 $\label{eq:2.1} \frac{1}{\sqrt{2}}\int_{\mathbb{R}^3}\frac{1}{\sqrt{2}}\left(\frac{1}{\sqrt{2}}\right)^2\frac{1}{\sqrt{2}}\left(\frac{1}{\sqrt{2}}\right)^2\frac{1}{\sqrt{2}}\left(\frac{1}{\sqrt{2}}\right)^2.$ 

 $\label{eq:2.1} \frac{1}{\sqrt{2}}\int_{\mathbb{R}^3}\frac{1}{\sqrt{2}}\left(\frac{1}{\sqrt{2}}\right)^2\frac{1}{\sqrt{2}}\left(\frac{1}{\sqrt{2}}\right)^2\frac{1}{\sqrt{2}}\left(\frac{1}{\sqrt{2}}\right)^2\frac{1}{\sqrt{2}}\left(\frac{1}{\sqrt{2}}\right)^2.$ 

 $\mathcal{L}^{\text{max}}_{\text{max}}$ 

 $\mathcal{E}$ 

# **Part 11: Statistics Facility**

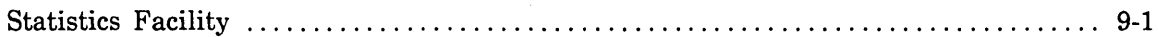

 $\label{eq:2.1} \mathcal{L}(\mathcal{L}^{\text{max}}_{\mathcal{L}}(\mathcal{L}^{\text{max}}_{\mathcal{L}})) \leq \mathcal{L}(\mathcal{L}^{\text{max}}_{\mathcal{L}}(\mathcal{L}^{\text{max}}_{\mathcal{L}}))$  $\label{eq:2.1} \frac{1}{\sqrt{2}}\int_{\mathbb{R}^3}\frac{1}{\sqrt{2}}\left(\frac{1}{\sqrt{2}}\right)^2\frac{1}{\sqrt{2}}\left(\frac{1}{\sqrt{2}}\right)^2\frac{1}{\sqrt{2}}\left(\frac{1}{\sqrt{2}}\right)^2\frac{1}{\sqrt{2}}\left(\frac{1}{\sqrt{2}}\right)^2.$  $\label{eq:2} \mathcal{L} = \mathcal{L} \left( \mathcal{L} \right) \mathcal{L} \left( \mathcal{L} \right)$  $\label{eq:2} \frac{1}{\sqrt{2}}\left(\frac{1}{\sqrt{2}}\right)^2\left(\frac{1}{\sqrt{2}}\right)^2\left(\frac{1}{\sqrt{2}}\right)^2.$  $\mathcal{L}^{\text{max}}_{\text{max}}$ 

# Statistics Facility 9

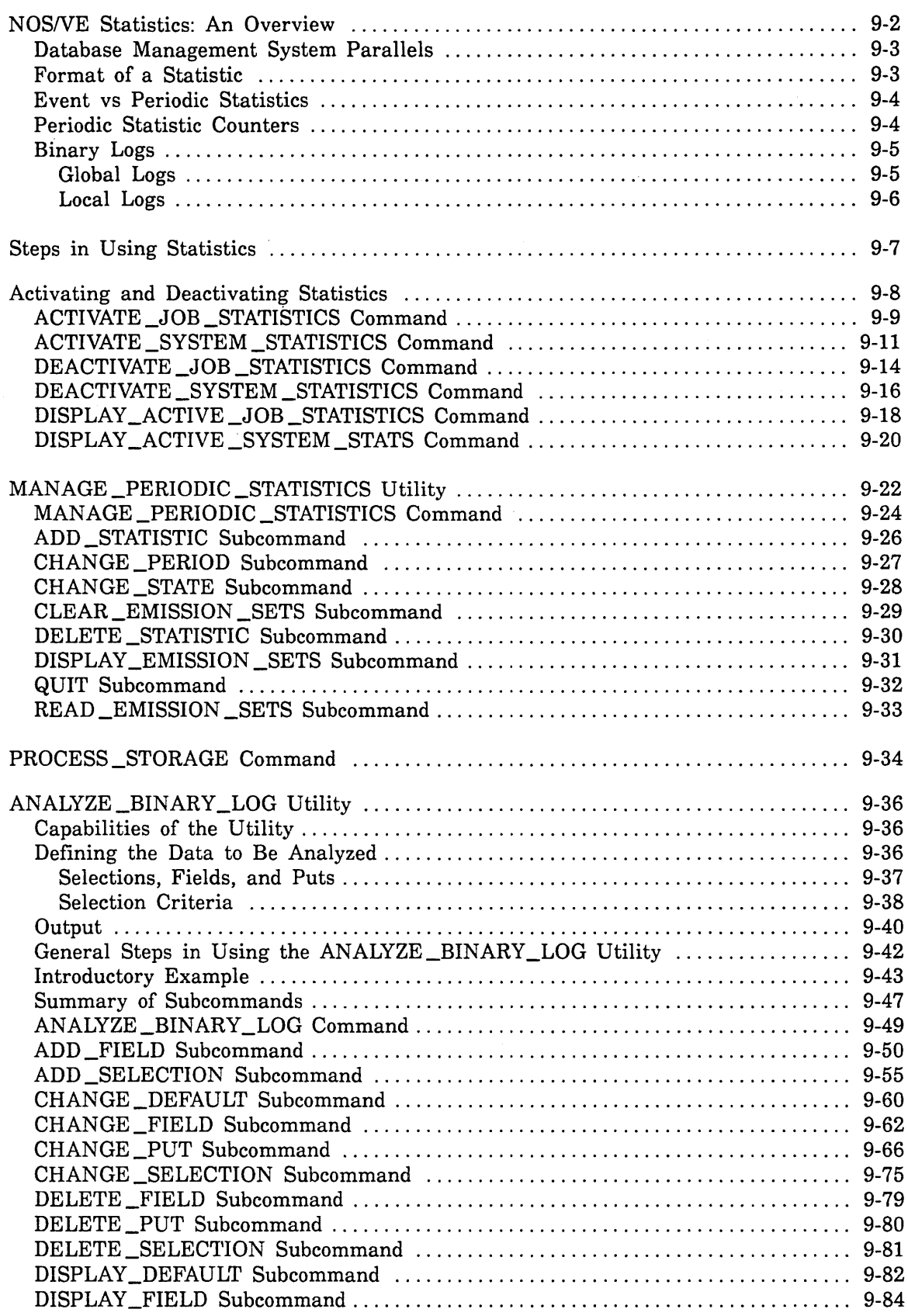

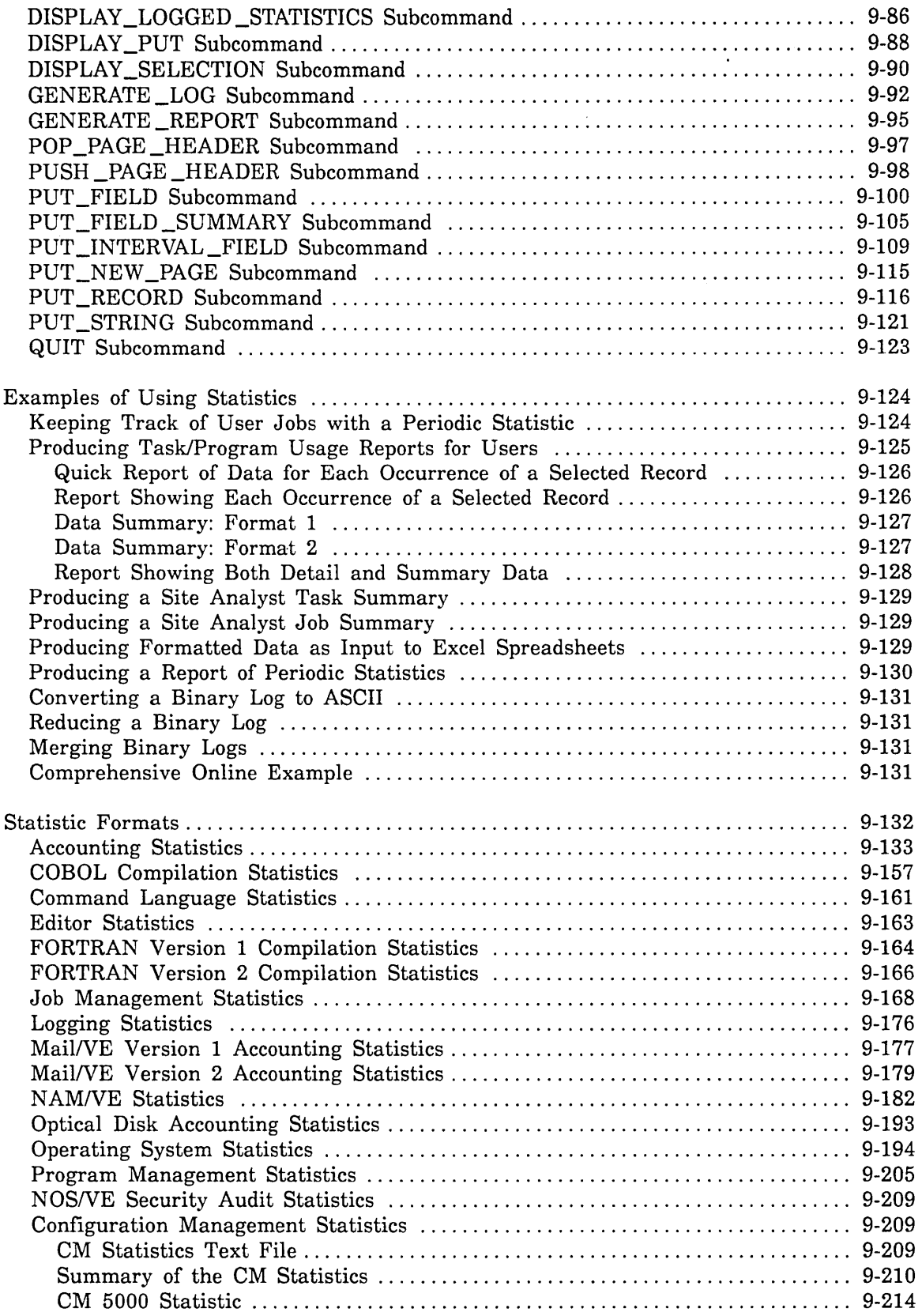

 $\ddot{\phantom{a}}$ 

# **Statistics Facility**

This chapter discusses how statistics (units of collected data) are gathered and analyzed. The utilities and commands encompassing the handling of statistics in NOSNE are known as the Statistics Facility. These commands and utilities include:

- Commands for activating and deactivating statistics
- MANAGE \_PERIODIC \_STATISTICS utility
- PROCESS\_STORAGE command
- ANALYZE \_BINARY \_LOG utility

After providing an overview of NOSNE statistics and the commands and utilities listed above, this chapter describes the groups of statistics that are available for analysis and inclusion in reports.

ĝ.

I  $\diagdown$ 

 $\sim$   $\sim$ 

# **NOSNE Statistics: An Overview**

During system execution, NOS/VE produces statistical information to report on many aspects of system activity. Generally, this information falls into the following categories:

- Information about the kind and quantity of resources used by a job. This information can be used for accounting and performance evaluation.
- **o** Information describing abnormal conditions that may occur in the system's hardware and software. This information can aid in the analysis of hardware and software failures.
- Information describing an audit trail for security-related operations. The audit trail includes a date/time stamp, the name of the job performing the operation, the identity of the user, the terminal name (if interactive), and the success or failure of the operation. This information can be used by authorized users to audit security-related operations. Refer to the NOS/VE Security Administration manual for details concerning security-related statistics.

Although NOS/VE operating system code constantly emits statistical information about system activity, most NOS/VE statistics must be explicitly activated before the information they produce is collected and written to a binary log file. The section called Activating and Deactivating Statistics explains how to activate the various types of system statistics to binary logs.

The Statistics Facility can also be used to report statistics information collected by application programs running on NOS/VE. In this case, the application is responsible for collecting the relevant data, placing it into a specific statistic, and directing NOS/VE to write the statistic information to a binary log.

The following sections explain the format of NOS/VE statistics and how they are collected and analyzed. Major topics include:

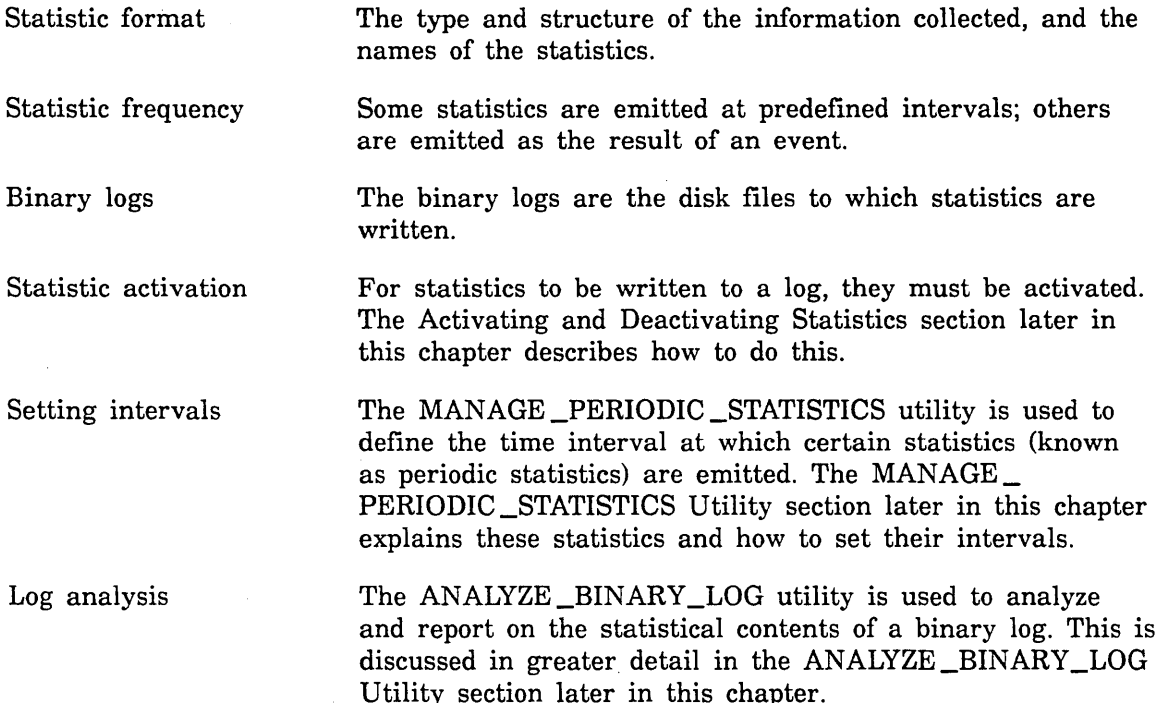

# Database Management System Parallels

The process of analyzing statistics is similar to manipulating a database management system. The following parallels can be drawn:

- The databases you work with are binary logs.
- The record types are the statistics themselves.
- Each statistic consists of various fields (for example, the statistic code, counters, and the time the statistic was emitted). All fields except the counter field can serve as key fields. The most important key fields are the statistic codes, the time, and the date.
- Data entry takes place in real time batch mode. The system automatically generates data and immediately writes it to a binary log.
- A report is generated (using the ANALYZE \_BINARY \_LOG utility). For this purpose, you name fields, supply report specifications, and specify the criteria by which data is selected from a binary log.

### Format of a Statistic

Each statistic consists of a name (statistic code) and data. The statistic name is a two-letter identifier followed by a numeric code. The alphabetic identifiers classify the statistics into groups. The following groups are defined:

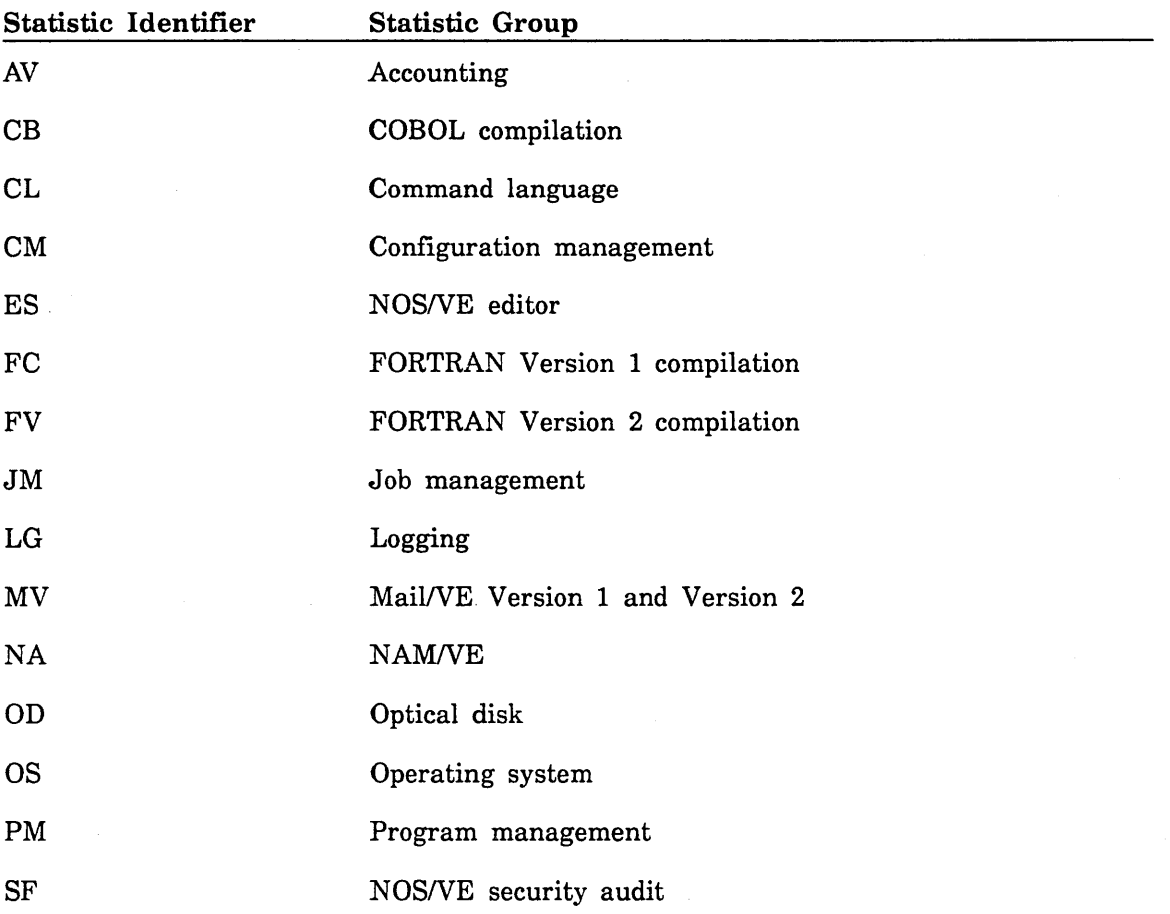

ĝ.

 $\hat{a}$ 

The code number within the statistic code is a unique integer identifying the statistic within its group. For example, the OS group includes statistics OS0 and OS4, among others. OSO reports statistical information on page fault activity, and OS4 reports on disk I/O activity. Statistic code numbers from 0 to 9,999 are reserved for Control Data. Statistic code numbers from 10,000 to 19,999 are reserved for site codes and user-defined codes.

The data contained in a statistic cannot exceed 4,095 bytes. The data can be a string of characters, a list of integers, or a combination of both. The character string is called the descriptive data field. The individual integer values are called counters. The limit of 4,095 bytes includes the statistic header, the descriptive data field, and the counters. Generally, this means a statistic can have about 4,000 characters of descriptive data and no counters, about 500 counters and no descriptive data, or some combination of descriptive data and counters that total about 4,000 bytes.

## **Event vs Periodic Statistics**

The system records a statistic either because some event has occurred, such as the start of a new job, or because you requested the information to be recorded at certain time intervals (for example, to generate a report showing the accumulated number of page faults from the available queue).

These two methods of emission reflect two kinds of statistics: event and periodic.

- Event statistics Are automatically emitted by the system when something happens, such as when a task or job terminates.
- Periodic statistics Are emitted at certain intervals of time. This time interval is defined using the MANAGE \_PERIODIC \_STATISTICS utility, described in this chapter. Only operating system (OS) statistics and most NAM/VE (NA) statistics are periodic.

# **Periodic Statistic Counters**

Periodic statistics have two basic types of counters: incremental and nonincremental. The only type of nonincremental counter currently in use is a snapshot counter.

- **o** Incremental counters contain values that are the result of adding a new value to the previous value of the counter. The value of this counter reports activity for the entire time the counter was used. An example of an incremental counter is counter 1 for the OS6 statistic (CPU idle time).
- **o** Snapshot counters contain values that represent only the moment at which the value is obtained; no change in value over a time interval is being measured. An example of a snapshot counter is counter 1 for the OSO statistic (number of free pages).

For information about reporting on periodic statistic counters, see the Remarks section of the ADD \_FIELD subcommand description for the ANALYZE \_BINARY \_LOG utility later in this chapter.

# Binary Logs

When the system or an application program emits a statistic and the statistic has been activated, the statistic is written to a binary disk file called a log. Statistics recorded in a log are time-stamped and entered sequentially.

For each statistic, the following information is written in the log:

- Date (month, day, year)
- Time (hour:minute:second.millisecond)
- System-supplied job name
- Global task identification
- Statistic name (identifier and code)
- Statistic data

Two types of binary logs exist: global and local.

### Global Logs

Global logs are system-wide logs that record statistics for all jobs on the system. Global logs are permanent files and are protected from unauthorized user access. Both event and periodic statistics can be written to global logs.

The following types of global logs exist:

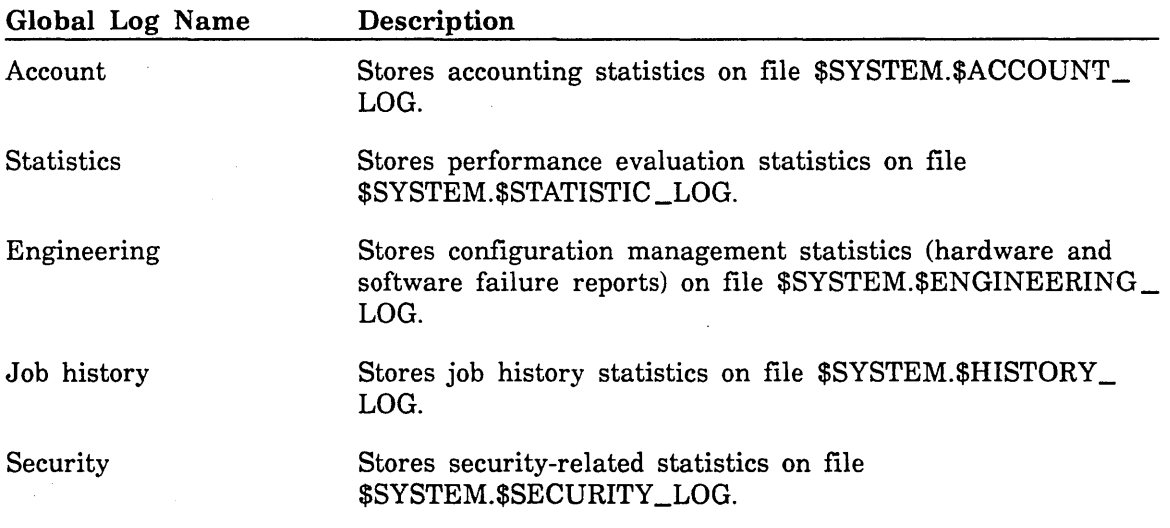

555555555

Global logs are terminated and copied to another file by entering the TERMINATE\_ LOG command within a System Operator Utility session. This command is documented in the *NOSNE* Operations manual. The following commands activate and deactivate the recording of statistics to global logs (except security); these commands are described in Activating and Deactivating Statistics later in this chapter:

ACTIVATE \_JOB \_STATISTICS ACTIVATE \_SYSTEM \_STATISTICS DEACTIVATE \_JOB \_STATISTICS DEACTIVATE \_SYSTEM \_STATISTICS

Refer to the ADMINISTER\_SECURITY\_AUDIT utility described in the NOSNE Security Administration manual for a description of the commands that activate and deactivate the security global log.

#### Local Logs

Local logs record statistics emitted by a single job. Local logs are deleted when the job ends. Only event statistics can be emitted to local logs; periodic statistics cannot.

Two kinds of local logs exist:

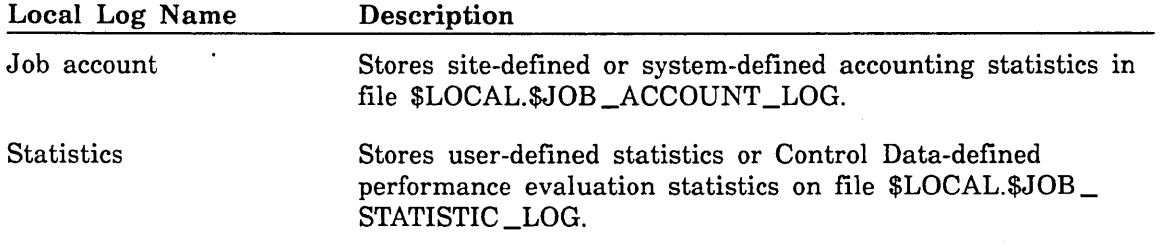

The following commands activate and deactivate the recording of statistics to local logs:

ACTIVATE \_JOB \_STATISTICS ACTIVATE \_SYSTEM \_STATISTICS DEACTIVATE \_JOB \_STATISTICS DEACTIVATE \_SYSTEM \_STATISTICS

# **Steps in Using Statistics**

The following are the basic steps in using statistics on NOS/VE:

1. Determine which statistics you are interested in.

Decide which of the statistics emitted by NOSNE contain the information you are interested in, or write your own program to collect information and emit your own statistics. The CYBIL System Interface manual contains a description of the program interface used to manage NOS/VE statistics. The NOS/VE statistics are listed later in this chapter.

2. Activate the statistics to one or more binary logs.

If you are collecting information for all jobs in the system, you need to activate the statistics to one of the global logs by using the ACTIVATE \_SYSTEM \_STATISTICS command.

If a statistic is periodic, you need to assign it to an emission set, enable the emission set, and assign an emission period using the MANAGE\_PERIODIC\_ STATISTICS utility.

3. Perform the activities to be measured.

This could be anything from executing a performance benchmark on a dedicated machine to running the system in a production environment.

4. Analyze and report on the statistics that have been recorded.

The ANALYZE\_BINARY\_LOG utility analyzes and generates reports on statistics that have been recorded in a binary log. It lets you analyze an active binary log or a copy of a binary log (produced by the TERMINATE \_LOG command, described in the NOS/VE Operations manual).

The NOSNE Accounting Analysis System provides the capability to charge for resource consumption, recorded as statistics in either the job account log or the global account log. Additional information on the Accounting Analysis System can be found in the NOSNE Accounting Analysis System manual.

 $\backslash$ 

# **Activating and Deactivating Statistics**

Although NOSNE continually emits statistics, the information generated for a particular statistic is not saved or reported unless the statistic has been activated. Activating a statistic causes the statistic to be written to one or more logs (binary files) from which the information can be extracted and analyzed. Once activated, the statistic continues to be logged until it is deactivated.

The following commands are available for activating and deactivating statistics:

ACTIVATE \_JOB \_STATISTICS DEACTIVATE \_JOB \_STATISTICS ACTIVATE \_SYSTEM \_STATISTICS DEACTIVATE \_SYSTEM \_STATISTICS

Use the ACTIVATE\_JOB\_STATISTICS and DEACTIVATE\_JOB\_STATISTICS commands to control statistics logging for individual jobs in the system. ACTIVATE\_ SYSTEM \_STATISTICS and DEACTIVATE \_SYSTEM \_STATISTICS control statistics logging on a system-wide basis.

Some statistics are automatically activated by the system and do not have to be explicitly activated and deactivated. These statistics are listed in the ACTIVATE\_ SYSTEM \_STATISTICS command description later in this chapter.

Use the following commands to display job and system statistics:

DISPLAY \_ACTIVE \_JOB \_STATISTICS DISPLAY \_ACTIVE \_SYSTEM \_STATS

## ACTIVATE \_JOB \_STATISTICS Command

Purpose Instructs the Statistics Facility to begin recording statistics information for the job that issued the command. The information is written to selected binary logs.

Format ACTIVATE \_JOB \_STATISTICS or ACTIVATE \_JOB \_STATISTIC or **ACTJS** STATISTICS= list of statistic code *LOGS= list of keyword LOCK= boolean STATUS= status variable* 

### Parameters STATISTICS or STATISTIC or S

Specifies the names of one or more statistics to be activated for the job. This parameter is required.

#### *LOGS* or *LOG* or *L*

Specifies one or more logs to which statistics are to be written. You can specify the following keywords; the default is JOB \_STATISTIC \_LOG:

JOB\_ACCOUNT\_LOG or JAL

Local account log.

JOB \_STATISTIC \_LOG or JSL

Local statistics log.

### ACCOUNT \_LOG or AL

Global account log.

#### ENGINEERING \_LOG or EL

Global engineering log.

HISTORY \_LOG or HL Global job history log.

STATISTIC \_LOG or SL

Global statistic log.

#### *LOCK*

Specifies a boolean value indicating whether the specified statistics can be deactivated by a subsequent DEACTIVATE \_JOB \_STATISTICS command. The default is FALSE.

#### **TRUE**

Attempts to deactivate statistics from the specified logs are rejected.

### FALSE

The specified statistics can be deactivated.

### *STATUS*

Returns the completion status for this command.

 $\sim$  .

Remarks • The use of this command requires that the appropriate validation capability be active within a System Operator Utility session. The System Operator Utility is described in the *NOSNE* Operations manual. The required validation capability is a function of the logs specified in the command. The logs and their validation capabilities are as follows:

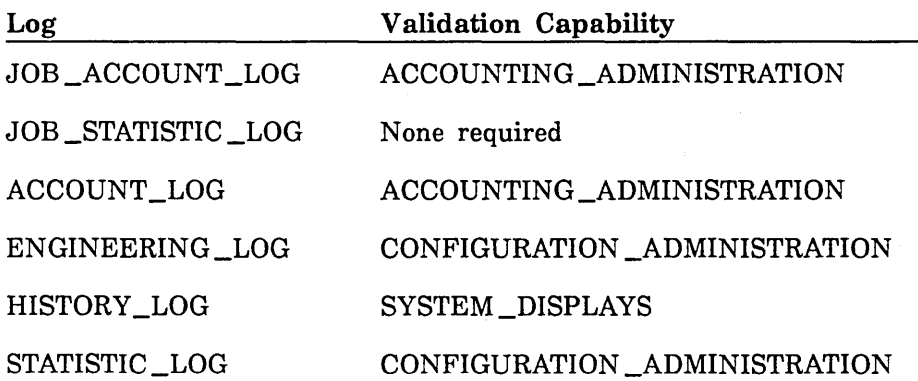

- The ACTIVATE \_JOB \_STATISTICS command cannot be used to activate the AV6, JMO, JMl, or JM2 statistics, since these statistics are emitted prior to execution of the system prolog.
- **o** Statistics activated by the ACTIVATE\_JOB\_STATISTICS command remain active until deactivated by a DEACTIVATE \_JOB \_STATISTICS command. Specifically, this means that:
	- Statistics activated by the ACTIVATE \_JOB STATISTICS command  $\overline{a}$ cannot be deactivated by the DEACTIVATE \_SYSTEM \_STATISTICS command.
	- A statistic activated by the ACTIVATE \_JOB \_STATISTICS command remains active regardless of any subsequent ACTIVATE \_JOB\_ STATISTICS or ACTIVATE \_SYSTEM \_STATISTICS commands that may be entered to activate additional statistics.

机工作工具

9-10 NOSNE System Performance and Maintenance, Volume 1 60463915 J

i<br>I

222222222222222222

### ACTIVATE \_SYSTEM \_STATISTICS Command

Purpose Instructs the Statistics Facility to begin recording statistics information for all jobs in the system. The information generated is written to selected binary logs.

Format

ACTIVATE \_SYSTEM \_STATISTICS or ACTIVATE \_SYSTEM \_STATISTIC or ACTSS

STATISTICS= list of statistic code *LOGS= list of keyword LOCK= boolean*  STATUS= status variable

### Parameters STATISTICS or STATISTIC or S

Specifies the names of one or more statistics to be activated. This parameter is required.

*LOGS* or *LOG* or *L* 

Specifies one or more logs to which statistics are to be written. You can specify the following keywords; the default is STATISTIC \_LOG:

JOB\_ACCOUNT\_LOG or JAL

Local account log.

JOB \_STATISTIC \_LOG or JSL

Local statistics log.

ACCOUNT \_LOG or AL Global account log.

ENGINEERING \_LOG or EL

Global engineering log.

HISTORY \_LOG or HL

Global job history log.

STATISTIC \_LOG or SL

Global statistic log.

#### *LOCK*

Specifies a boolean value indicating whether the specified statistics can be deactivated by a subsequent DEACTIVATE \_SYSTEM \_STATISTICS command. The default is FALSE.

TRUE

Attempts to deactivate statistics from the specified logs are rejected.

FALSE

The specified statistics can be deactivated.

#### *STATUS*

Returns the completion status for this command.

l, \ '- -

Remarks • The use of this command requires that the appropriate validation capability be active within a System Operator Utility session. The System Operator Utility is described in the NOS/VE Operations manual. The required validation capability is a function of the logs specified in the command. The logs and their validation capabilities are as follows:

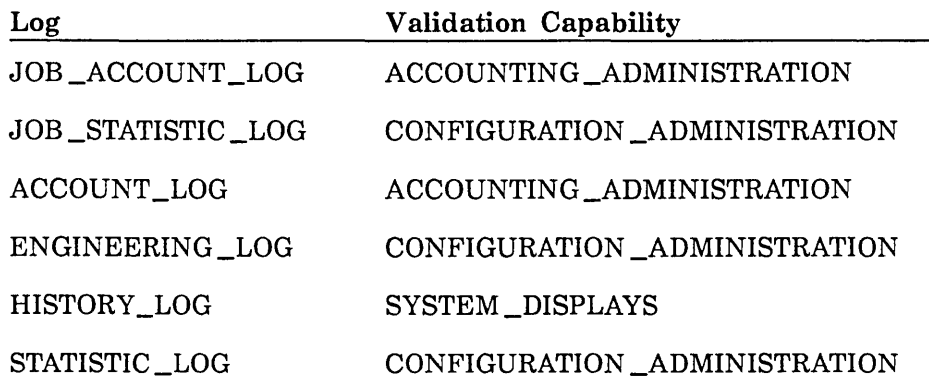

• A number of statistics are automatically activated during deadstart; you do not have to activate them. These statistics and the logs in which they are recorded are as follows:

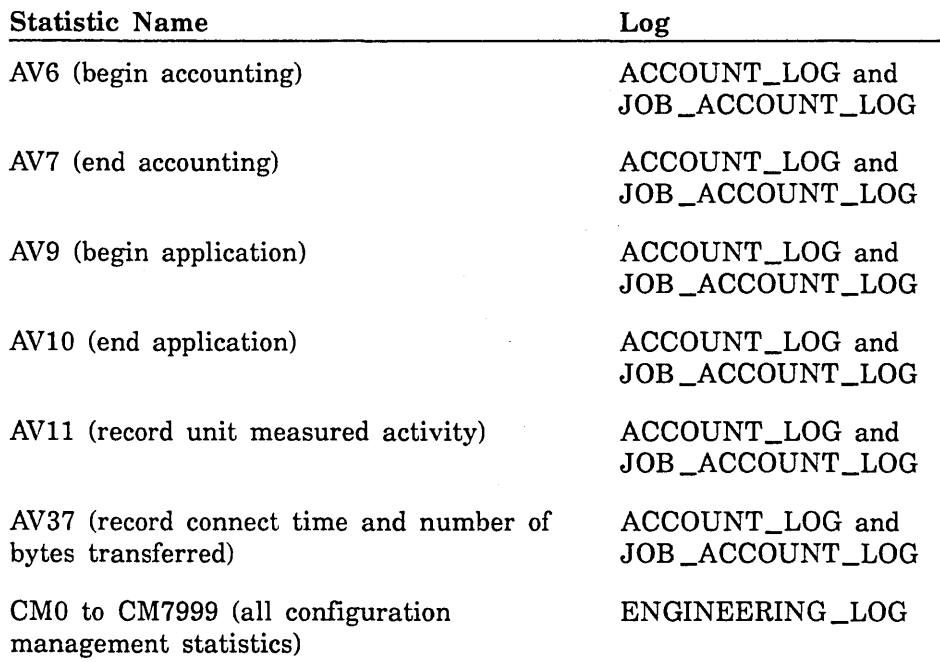

• Statistic CL2 generates an exceptionally large amount of data. As a precaution against the unintentional activation of this statistic, you must enter the following command at the system console (in addition to the ACTIVATE \_SYSTEM \_STATISTICS command) before CL2 will be activated:

set\_system\_attribute command\_statistics\_enabled 1

ll

<u>i de la pro</u>

- o Statistics activated by the ACTIVATE \_SYSTEM \_STATISTICS command remain active until deactivated by a DEACTIVATE \_SYSTEM\_ STATISTICS command. Specifically, this means that:
	- Statistics activated by the ACTIVATE\_SYSTEM\_STATISTICS command cannot be deactivated by a DEACTIVATE \_JOB\_ STATISTICS command.
	- A statistic activated by the ACTIVATE \_SYSTEM \_STATISTICS remains active regardless of any subsequent ACTIVATE \_JOB\_ STATISTICS or ACTIVATE \_SYSTEM \_STATISTICS commands that may be entered to activate additional statistics.
- Statistics JM4 to JM18 collect the statistical information output from the DISPLAY\_JOB\_HISTORY and DISPLAY\_OUTPUT\_HISTORY commands described in the NOSNE Commands and Functions manual. All of the statistics JM4 to JM18 must be activated to ensure that these commands will work properly.

The operator commands ACTIVATE\_HISTORY\_LOG and DEACTIVATE\_HISTORY\_LOG are provided to activate and deactivate the entire block of statistics JM4 to JM18. This is the recommended way of activating and deactivating these statistics. The ACTIVATE\_ HISTORY \_LOG and DEACTIVATE \_HISTORY \_LOG commands are described in the NOS/VE Operations manual.

# DEACTIVATE \_JOB \_STATISTICS Command

Purpose Instructs the Statistics Facility to stop recording specified statistics information to selected binary logs. This command affects only statistics being recorded for the executing job.

Format DEACTIVATE \_JOB \_STATISTICS or DEACTIVATE \_JOB \_STATISTIC or DEAJS STATISTICS= list of statistic code

> *LOGS== list of keyword STATUS =status variable*

### Parameters STATISTICS or STATISTIC or S

Specifies the names of one or more statistics to be deactivated for the job. This parameter is required.

*LOGS* or *LOG* or *L* 

Specifies one or more logs for which the Statistics Facility is to be deactivated. You can specify the following keywords; the default is JOB\_ STATISTIC \_LOG:

JOB\_ACCOUNT\_LOG or JAL

Local account log.

JOB \_STATISTIC \_LOG or JSL

Local statistics log.

ACCOUNT\_LOG or AL Global account log.

ENGINEERING\_LOG or EL Global engineering log.

HISTORY \_LOG or HL Global job history log.

STATISTIC\_LOG or SL Global statistic log.

### *STATUS*

Returns the completion status for this command.

sia di Santo Barco (1980).<br>Ngjarje

Remarks o The use of this command requires that the appropriate validation capability be active within a System Operator Utility session. The System Operator Utility is described in the NOS/VE Operations manual. The required validation capability is a function of the logs specified in the command. The logs and their validation capabilities are as follows:

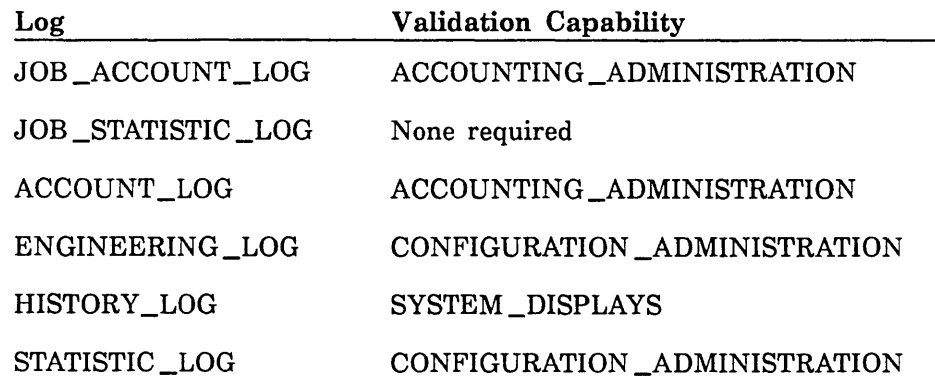

• This command is used to deactivate statistics activated by an ACTIVATE \_JOB \_STATISTICS command. It cannot be used to deactivate statistics activated by an ACTIVATE \_SYSTEM \_STATISTICS command.

# **DEACTIVATE \_SYSTEM \_STATISTICS Command**

Purpose Instructs the Statistics Facility to stop recording specified statistics information to selected binary logs. This command affects statistics being recorded for every job in the system.

Format DEACTIVATE \_SYSTEM \_STATISTICS or DEACTIVATE \_SYSTEM \_STATISTIC or **DEASS** STATISTICS= list of statistic code *LOGS= list of keyword STATUS =status variable* 

### Parameters STATISTICS or STATISTIC or S

Specifies the names of one or more statistics to be deactivated. This parameter is required.

*LOGS* or *LOG* or *L* 

Specifies one or more logs for which the Statistics Facility is to be deactivated. You can specify the following keywords; the default is STATISTIC \_LOG:

JOB \_ACCOUNT \_LOG or JAL Local account log.

JOB\_STATISTIC\_LOG or JSL

Local statistics log.

ACCOUNT\_LOG or AL Global account log.

ENGINEERING \_LOG or EL Global engineering log.

HISTORY \_LOG or HL Global job history log.

STATISTIC\_LOG or SL Global statistic log.

### *STATUS*

Returns the completion status for this command.

9-16 *NOS/VE* System Performance and Maintenance, Volume 1 60463915 J

- Remarks o Use this command to deactivate statistics activated by the ACTIVATE\_ SYSTEM \_STATISTICS command. You cannot use it to deactivate statistics activated by the ACTIVATE \_JOB \_STATISTICS command.
	- o The use of this command requires that the appropriate validation capability be active within a System Operator Utility session. The System Operator Utility is described in the NOSNE Operations manual. The required validation capability is a function of the logs specified in the command. The logs and their validation capabilities are as follows:

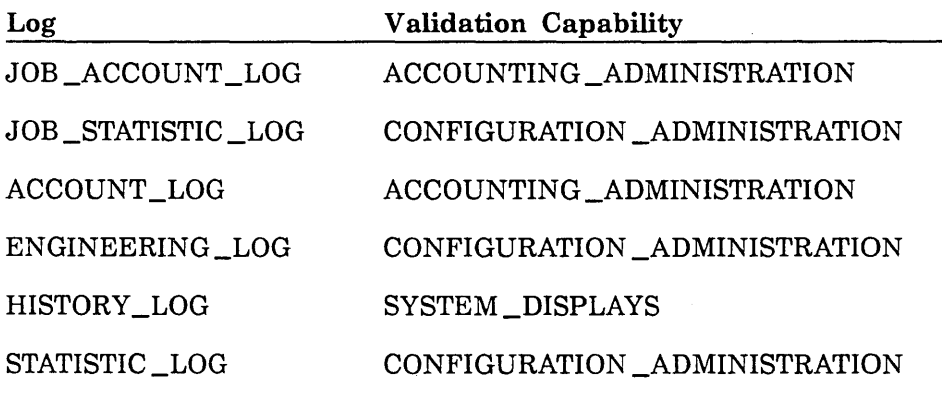

- o Do not deactivate configuration management statistics; they are necessary for equipment maintenance.
- o For information about deactivating statistics JM4 to JM18, see the Remarks section of the ACTIVATE \_SYSTEM \_STATISTICS command description.

60463915 J

# DISPLAY \_ACTIVE \_JOB \_STATISTICS Command

Purpose Displays the names of statistics that are activated for the currently executing job (that is, statistics that were activated by an ACTIVATE\_ JOB \_STATISTICS command).

Format DISPLAY \_ACTIVE \_JOB \_STATISTICS or DISPLAY \_ACTIVE \_JOB \_STATISTIC or DISAJS *OUTPUT =file DISPLAY \_OPTIONS= list of keyword STATUS= status variable* 

### Parameters *OUTPUT* or 0

Specifies the name of the file to receive the output of this command. The default is \$OUTPUT.

*DISPLAY \_OPTIONS* or *DO* 

Specifies the logs for which active statistics are to be displayed. You can specify one or more of the following keywords; the default is JOB\_ STATISTIC \_LOG:

JOB\_ACCOUNT\_LOG or JAL

Local account log.

JOB \_STATISTIC \_LOG or JSL ·

Local statistics log.

ACCOUNT\_LOG or AL Global account log.

ENGINEERING \_LOG or EL Global engineering log.

HISTORY \_LOG or HL Global job history log.

SECURITY \_LOG Global security log.

STATISTIC \_LOG or SL Global statistic log.

### *STATUS*

Returns the completion status for this command.

Remarks

The use of this command requires that the appropriate validation capability be active within a System Operator Utility session. The System Operator Utility is described in the NOS/VE Operations manual. The required validation capability is a function of the logs specified in the command. The logs and their validation capabilities are as follows:

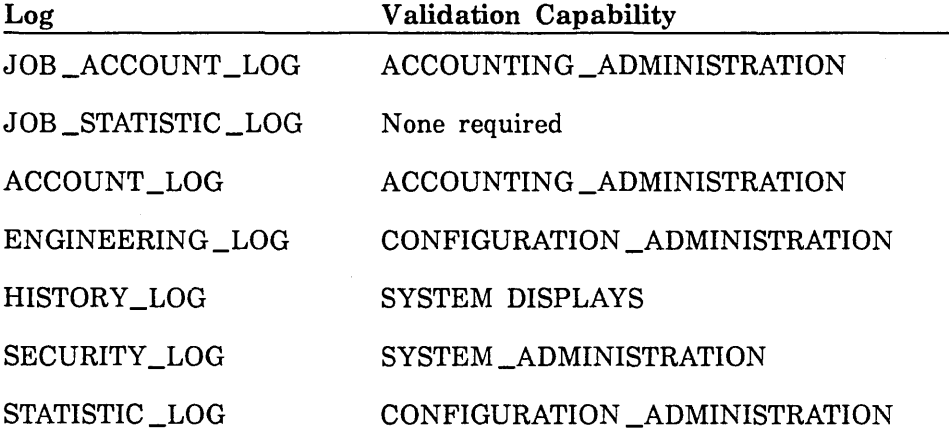

# DISPLAY \_ACTIVE \_SYSTEM \_STATS Command

Purpose Dispiays the names of globally activated statistics (that is, statistics activated by means of the ACTIVATE \_SYSTEM\_STATISTICS command).

Format

DISPLAY \_ACTIVE \_SYSTEM \_STATISTIC or DISPLAY \_ACTIVE \_SYSTEM \_STATS or **DISASS** *OUTPUT=file DISPLAY \_OPTIONS= list of keyword STATUS =status variable* 

### Parameters *OUTPUT* or 0

Specifies the name of the file to receive the output of this command. The default is \$OUTPUT.

#### *DISPLAY \_OPTIONS* or *DO*

Specifies the logs for which active statistics are to be displayed. You can specify one or more of the following keywords; the default is JOB\_ STATISTIC \_LOG:

JOB\_ACCOUNT\_LOG or JAL

Local account log.

JOB \_STATISTIC \_LOG or JSL

Local statistics log.

ACCOUNT \_LOG or AL Global account log.

ENGINEERING \_LOG or EL Global engineering log.

HISTORY \_LOG or HL Global job history log.

SECURITY \_LOG

Global security log.

STATISTIC\_LOG or SL Global statistic log.

### *STATUS*

Returns the completion status for this command.

|<br>|<br>|<br>|<br>|<br>|<br>|<br>|<br>|<br>|<br>|<br>|<br>|<br>|<br><br>|<br><br>|<br><br>|

Remarks

The use of this command requires that the appropriate validation capability be active within a System Operator Utility session. The System Operator Utility is described in the *NOSNE* Operations manual. The required validation capability is a function of the logs specified in the command. The logs and their validation capabilities are as follows:

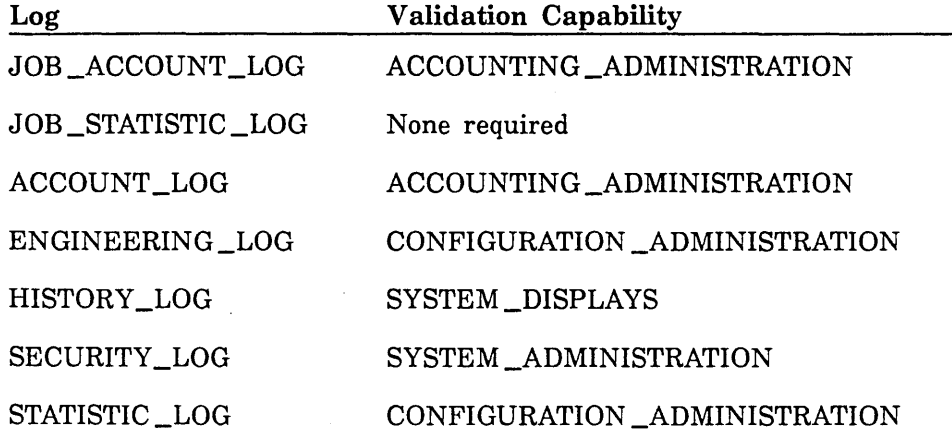
## **MANAGE \_PERIODIC \_STATISTICS Utility**

Before they can be logged, periodic statistics must be activated with the ACTIVATE\_ SYSTEM \_STATISTICS command. Periodic statistics must also be added to an emission set that is enabled and has a time interval defined. This is done by using the MANAGE \_PERIODIC \_STATISTICS utility. To use this utility, you must be within a System Operator Utility session and must be validated for either the CONFIGURATION \_ADMINISTRATION capability or the SYSTEM \_DISPLAYS capability. The System Operator Utility is described in the NOS/VE Operations manual.

There are two groups of periodic statistics: the OS statistics and all of the NA statistics except NAlO. For more information about these statistics, refer to the NAM/VE Statistics and Operating System Statistics sections later in this chapter. One or more of these statistics may be added to an emission set. The time interval defined in the emission set determines how often the statistic is issued by NOS/VE. If an emission set's time interval (referred to as period) is set to 5, each statistic in the emission set is issued every 5 minutes. To be entered in a log, the statistic must also be activated. If the statistic is not activated, it is issued every 5 minutes and then lost, since the system would not write it to a log.

The MANAGE\_PERIODIC\_STATISTICS utility works with groups of one or more statistics called emission sets. An emission set consists of one or more periodic statistics that have been assigned a time interval. NOS/VE lets you define up to four periodic emission sets; each periodic emission set can have its own time interval and statistics. These periodic emission sets are known to the MANAGE \_PERIODIC\_ STATISTICS utility only by the following keywords and their abbreviations:

SET\_l or Sl SET\_2 or S2 SET\_3 or S3 SET 4 or S4

You can also define one immediate emission set. The immediate emission set cannot have a time interval assigned. The statistics contained in the immediate emission set are issued once upon leaving the MANAGE\_PERIODIC\_STATISTICS utility. Use the immediate emission set to establish baseline values for statistics that also belong to periodic emission sets. The immediate emission set is known to the MANAGE\_ PERIODIC \_STATISTICS utility only by the following keyword and its abbreviation:

### IMMEDIATE \_EMISSION or IE

Once you add one or more statistics to an emission set and define a time interval (period) with the ADD \_STATISTIC and CHANGE \_PERIOD subcommands of the MANAGE \_PERIODIC \_STATISTICS utility, you must enable the emission set with the CHANGE \_STATE subcommand. Only then can the system begin recording statistics.

You can access the MANAGE \_PERIODIC \_STATISTICS utility with write privilege assigned or with read-only privilege assigned. The RESERVE\_WRITE\_PRIVILEGE parameter of the MANAGE\_PERIODIC\_STATISTICS command determines which privilege is chosen. With write privilege assigned, you can change emission sets by adding or deleting statistics, by changing the time interval, or by changing the state. With read-only privilege, you can only display the emission sets. Multiple users can execute the MANAGE PERIODIC STATISTICS utility in read mode. But, only one user can execute the MANAGE \_PERIODIC \_STATISTICS utility in write mode. This ensures that only one user is changing the emission sets at any given time.

Changes to emission sets are made to a working copy rather than to the emission sets being used by the system at that moment. The working copy is created when the MANAGE \_PERIODIC \_STATISTICS utility is started. Once changes are made, issue the QUIT subcommand to replace the emission sets being used by the system with the working copy.

The following command initiates the MAN AGE \_PERIODIC \_STATISTICS utility:

MANAGE \_PERIODIC \_STATISTICS

The MANAGE \_PERIODIC \_STATISTICS utility includes the following subcommands:

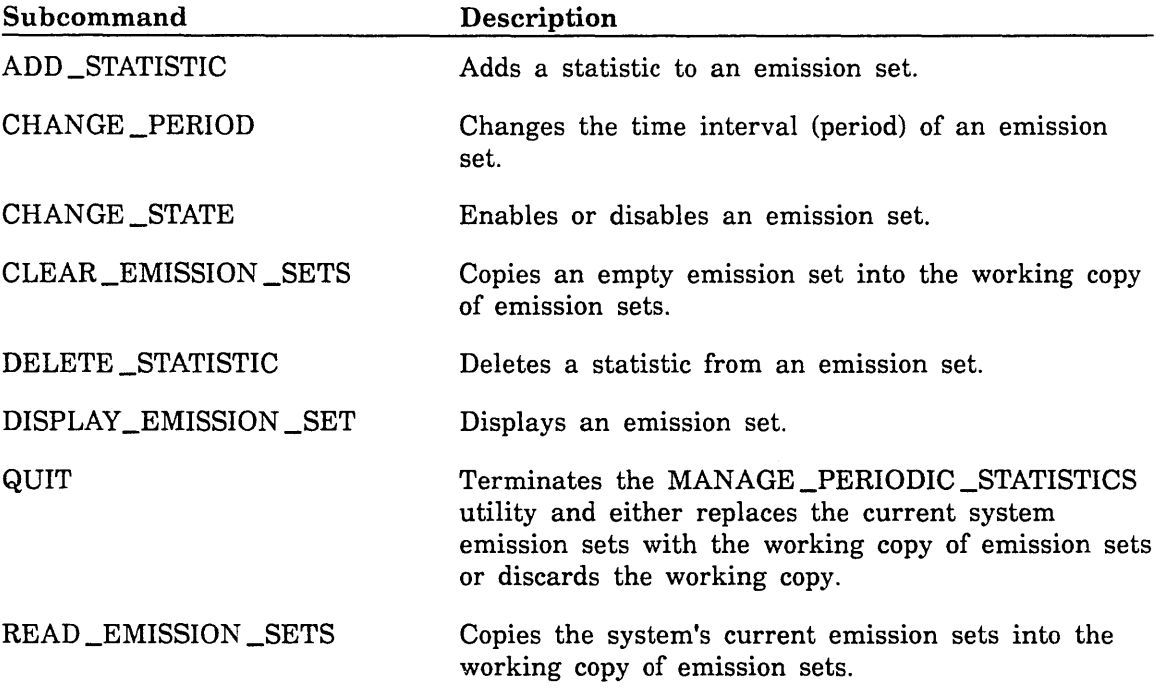

These commands are described on the following pages. For a sample utility session, refer to Examples of Using Statistics later in this chapter.

### MANAGE \_PERIODIC \_STATISTICS Command

Purpose Initiates execution of the MANAGE \_PERIODIC \_STATISTICS utility.

Format

MANAGE \_PERIODIC \_STATISTIC or MANAGE \_PERIODIC \_STATISTICS or **MANPS** *READ \_EMISSION \_SETS= boolean RESERVE\_ WRITE \_PRIVILEGE= boolean* 

*STATUS= status variable* 

### Parameters *READ \_EMISSION \_SETS* or *RES*

Specifies a boolean value indicating whether emission sets are copied into the working copy when the MANAGE \_PERIODIC \_STATISTICS utility begins execution. The default is TRUE.

### TRUE

A copy is made of the emission sets that the system is currently using. This is the working copy, which may be changed by using the utility's subcommands.

### FALSE

An initialized copy of emission sets is made. In this copy, no statistics appear in the sets, all sets are disabled, and all time periods are set to 0. This blank working copy may be changed by using the utility's subcommands.

### *RESERVE\_WRITE\_PRNILEGE* or *RWP*

Specifies a boolean value indicating whether emission sets can be written during this MANAGE \_PERIODIC \_STATISTICS utility session. *NOSNE*  allows only one MANAGE \_PERIODIC \_STATISTICS utility session to be active at any given time with the RESERVE\_ WRITE \_PRIVILEGE parameter set to TRUE. The default is TRUE.

### TRUE

Emission sets can be written to a working copy during this MANAGE\_ PERIODIC\_STATISTICS utility session.

### FALSE

Emission sets can only be displayed; they cannot be written during this MANAGE \_PERIODIC \_STATISTICS utility session.

### *STATUS*

Returns the completion status for this command.

**SERVICE STATE** 

- Remarks • The MANAGE \_PERIODIC \_STATISTICS utility defines, displays, and changes emission set definitions. To use this utility, you must be within a System Operator Utility session and must be validated for either the CONFIGURATION \_ADMINISTRATION capability or the SYSTEM\_ DISPLAYS capability. The System Operator Utility is described in the NOS/VE Operations manual.
	- e The working copy is created when the MANAGE \_PERIODIC\_ STATISTICS utility first begins execution with the MANAGE\_ PERIODIC\_STATISTICS command. This working copy replaces the currently active system emission sets when the MANAGE\_PERIODIC\_ STATISTICS utility is terminated with the QUIT subcommand as follows:

#### quit write\_emission\_sets=true

Examples

Refer to Examples of Using Statistics later in this chapter.

### ADD \_STATISTIC Subcommand

Purpose Adds a statistic to a specified emission set.

Format ADD \_STATISTIC or ADD \_STATISTICS or ADDS EMISSION \_SET=keyword STATISTICS= list of name *STATUS =status variable* 

### Parameters EMISSION \_SET or ES

Specifies the emission set to which to add statistics. This parameter is required. You must specify one of the following keywords:

SET\_l or Sl SET\_2 or S2 SET\_3 or S3 SET\_4 or S4 IMMEDIATE \_EMISSION or IE

### STATISTICS or S

Specifies the name of a statistic or list of statistics to be added to the emission set. This parameter is required.

### *STATUS*

Returns the completion status for this subcommand.

Remarks

• Each emission set can have a maximum of 20 statistics.

The emission set must be in the working copy of emission sets. For more information about the working copy, refer to the READ\_ EMISSION \_SETS parameter and the RESERVE\_ WRITE \_PRIVILEGE parameter of the MANAGE \_PERIODIC \_STATISTICS command.

Examples Refer to Examples of Using Statistics later in this chapter.

### CHANGE \_PERIOD Subcommand

Purpose Changes the time interval (period) at which the statistics in an emission set are periodically issued.

Format CHANGE \_PERIOD or

**CHAP** EMISSION \_SET=keyword PERIOD= integer or time \_increment *STATUS= status variable* 

#### Parameters EMISSION \_SET or ES

Specifies the emission set whose period is to be changed. This parameter is required. You must specify one of the following keywords:

SET\_l or Sl SET\_2 or S2 SET\_3 or S3 SET\_4 or S4

### PERIOD or P

Specifies the time between each emission of the statistics in the emission set. You can specify an integer representing the time period in minutes, or you can specify a time \_increment value. This parameter is required.

By specifying a time \_increment value, you can change the unit of time measurement. The time \_increment value is specified as a record consisting of one or more of the following fields:

(hours,minutes,seconds)

See the NOSNE System Usage manual for time\_increment values.

### *STATUS*

Returns the completion status for this subcommand.

Remarks The emission set specified on the EMISSION \_SET parameter must reside in the working copy of emission sets. For more information about the working copy, refer to the READ \_EMISSION \_SETS parameter and the RESERVE\_ WRITE \_PRIVILEGE parameter of the MANAGE \_PERIODIC\_ STATISTICS command.

Examples In the following example, the time interval for emission set  $SET_1$  is changed to 30 seconds:

change\_period emission\_set=set\_1 period=0:0:30

Refer also to Examples of Using Statistics later in this chapter.

### CHANGE \_STATE Subcommand

Purpose Enables or disables the specified emission set in the working copy.

Format CHANGE \_STATE or

CHAS EMISSION \_SET=keyword STATE= keyword *STATUS =status variable* 

### Parameters EMISSION \_SET or ES

Specifies the emission set whose state is to be changed. This parameter is required. You must specify one of the following keywords:

SET\_l or Sl SET\_2 or S2 SET\_3 or S3 SET\_4 or S4 IMMEDIATE \_EMISSION or IE

### STATE or S

Specifies the new state of the selected emission set. This parameter is required. You must specify one of the following keywords:

### ENABLED

All statistics in the emission set are issued periodically by NOS/VE at the frequency specified by the emission set's period.

DISABLED

The statistics in the emission set are not issued at all.

### *STATUS*

Returns the completion status for this subcommand.

- Remarks • If the state of the emission set is changed to ENABLED, any statistics in the emission set are emitted with the frequency specified by the emission set period. If the state is set to DISABLED, emission of the statistics in the set stops.
	- An emission set must be enabled before its statistics can be emitted.

Examples Refer to Examples of Using Statistics later in this chapter.

### CLEAR \_EMISSION \_SETS Subcommand

Purpose Copies an empty emission set into the working copy of emission sets.

Format CLEAR \_EMISSION \_SET or CLEAR \_EMISSION \_SETS or **CLEES** EMISSION \_SET= list of keyword *STATUS =status variable* 

### Parameters EMISSION \_SET or ES

Specifies the emission set(s) in the working copy to be overwritten with an initialized copy. This parameter is required. You must specify one of the following keywords:

SET\_l or Sl SET\_2 or 82 SET\_3 or S3 SET\_4 or 84 IMMEDIATE \_EMISSION or IE ALL

If you specify the keyword ALL, all emission sets in the working copy are overwritten.

### *STATUS*

Returns the completion status for this subcommand.

Remarks This command allows you to create a new emission set by adding to an empty, disabled emission set. Each emission set in the initialized copy is disabled, has no statistics, and has an infinite period.

### DELETE \_STATISTIC Subcommand

Purpose Deletes a statistic from an emission set.

Format DELETE \_STATISTIC or DELETE \_STATISTICS or DELS EMISSION \_SET=keyword or list of name STATISTICS=keyword or list of name *STATUS =status variable* 

### Parameters EMISSION \_SET or ES

Specifies the emission set from which statistics are to be deleted. This parameter is required. You must specify one of the following keywords:

SET\_l or SI SET\_2 or S2 SET\_3 or S3 SET\_4 or 84 IMMEDIATE \_EMISSION or IE

### STATISTICS or S

Specifies the name of one or more statistics to be deleted from the emission set. You can also specify the keyword ALL. If you specify ALL, all statistics in the specified emission set are deleted. This parameter is required.

### *STATUS*

Returns the completion status for this subcommand.

Remarks The emission set specified on the EMISSION \_SET parameter must be in the working copy of emission sets. For more information about the working copy, refer to the READ \_EMISSION \_SETS parameter and the RESERVE\_ WRITE \_PRIVILEGE parameter of the MANAGE \_PERIODIC \_STATISTICS command.

 $\hat{y}$ 

### DISPLAY \_EMISSION \_SETS Subcommand

Purpose Displays an emission set.

Format DISPLAY \_EMISSION \_SET or DISPLAY \_EMISSION \_SETS or DISES *EMISSION \_SET= list of keyword OUTPUT=file STATUS =status variable* 

### Parameters *EMISSION \_SET* or *ES*

Specifies the emission set or sets to be displayed from the working copy. You can specify one of the following keywords; the default is ALL (all emission sets are displayed):

SET\_l or Sl SET\_2 or S2 SET\_3 or S3 SET\_4 or S4 IMMEDIATE\_EMISSION or IE ALL

### *OUTPUT* or 0

Specifies the name of the file that will receive the emission set display. The default is \$OUTPUT.

*STATUS* 

Returns the completion status for this subcommand.

### QUIT Subcommand

Purpose Terminates the MANAGE \_PERIODIC \_STATISTICS utility. In addition, it either replaces the current system emission sets with the working copy of emission sets or discards the working copy.

Format QUIT or QUI

*WRITE \_EMISSION \_SETS= boolean STATUS =status variable* 

#### Parameters *WRITE \_EMISSION \_SETS* or *WES*

Specifies a boolean value indicating whether the system's current emission sets are to be replaced by the working copy of emission sets. By default, the working copy replaces the system's current emission sets if any emission sets were changed during this MANAGE\_PERIODIC\_ STATISTICS utility session. If no emission sets were changed, the working copy is discarded and the system· continues to use its current emission sets.

TRUE

The working copy of emission sets replaces the current system emission sets if the RESERVE\_ WRITE \_PRIVILEGE parameter of the MAN AGE \_PERIODIC \_STATISTICS command is set to TRUE.

#### FALSE

The working copy of the emission sets is discarded; the system continues to use its current emission sets.

#### *STATUS*

Returns the completion status for this subcommand.

Examples

I

I

Refer to Examples of Using Statistics later in this chapter.

### READ \_EMISSION \_SETS Subcommand

Purpose Copies the emission sets being used by the system into the working copy of emission sets.

Format READ \_EMISSION \_SET or READ \_EMISSION \_SETS or **REAES** EMISSION \_SET= list of keyword *STATUS =status variable* 

#### Parameters EMISSION \_SET or ES

Specifies the emission set(s) in the working copy to be overwritten with a copy of the version that the system is presently using. This parameter is required. You must specify one or more of the following keywords:

SET\_l or Sl SET\_2 or S2 SET\_3 or S3 SET\_4 or S4 IMMEDIATE \_EMISSION or IE ALL

If you specify the keyword ALL, all emission sets in the working copy are overwritten.

#### *STATUS*

Returns the completion status for this subcommand.

Remarks

o This subcommand operates similarly to the MANAGE \_PERIODIC\_ STATISTICS command with the READ \_EMISSION \_SETS parameter set to TRUE. That is, it overwrites the working copy of emission sets with the system's current emission sets so that you can edit that copy using the other subcommands of the MANAGE \_PERIOD \_STATISTICS utility. However, unlike the MANAGE \_PERIODIC \_STATISTICS command, this subcommand lets you specify which emission set or sets are to overwrite the corresponding emission set or sets in the working copy.

o The working copy is created when the MANAGE \_PERIODIC\_ STATISTICS utility begins execution with the MANAGE\_PERIODIC\_ STATISTICS command.

Examples - Refer to Examples of Using Statistics later in this chapter.

# **PROCESS \_STORAGE Command**

The PROCESS \_STORAGE command processes the complete file system catalog structure for specified families. This command also records information about the use of permanent file resources by users, and/or updates the permanent file space limit total accumulator values in the validation file for each family. To use this command, you must have system administrator privileges. The permanent file space information is reported by emitting statistics for:

- **o** Individual catalogs (statistic AV13)
- Individual file cycles (statistic AV14)
- Catalogs, grouped by project member (statistic AV15)
- Files, grouped by project member (statistic AV16)
- Catalogs, grouped by user (statistic AV17)
- Files, grouped by user (statistic AV18)
- Catalogs, grouped by account member (statistic AV24)
- Files, grouped by account member (statistic AV25)

You control the information recorded by activating the appropriate statistics to one or more binary logs. The contents of these statistics are described in Accounting Statistics later in this chapter.

### NOTE

Since statistics AV13 and AV14 (record storage space data for individual catalogs and file cycles) record large amounts of information that can fill up the binary logs, we recommend not activating these statistics unless you have a special need to account for catalogs and files on an individual basis.

The PROCESS \_STORAGE command has the following format:

### **PROCESS\_STORAGE** or **PROS**

*FAMILY=keyword* or *list of name PROCESSING \_OPTION= keyword STATUS =status variable* 

### *FAMILY* or *FAMILIES* or *F*

Specifies the name or names of the NOSNE families whose permanent file catalog structure you want processed. You can also specify the keyword ALL. By default, information for all families in the system is recorded.

### *PROCESSING \_OPTION* or *PROCESSING \_OPTIONS* or *PO*

Specifies a keyword indicating the processing options you want to use for this occurrence of the PROCESS \_STORAGE command. You can specify the following keywords; the default is ALL:

ALL

Emits the permanent file space statistics and updates the permanent file space limit total accumulator values in the validation file.

### EMIT \_SPACE \_STATISTICS

Emits the permanent file space statistics.

### UPDATE \_LIMITS

Upates the permanent file space limit total accumulator values in the validation file.

### *STATUS*

Returns the completion status for this command.

# **ANALYZE \_BINARY \_LOG Utility**

Because NOS/VE statistics are logged in binary format, the ANALYZE \_BINARY \_LOG utility is provided to read and report on the contents of the logs (called binary logs). This utility can produce either user-readable reports or reports that are used by programs for further analysis of a log's data. Copies of global logs can be produced using the operator command TERMINATE\_LOG. The TERMINATE\_LOG command is described in the NOS/VE Operations manual. Copies of local logs can be produced using the COPY\_FILE command. The ANALYZE\_BINARY\_LOG utility can also read active binary logs.

### Capabilities of the Utility

The ANALYZE \_BINARY \_LOG utility lets you do the following:

- Define criteria for selecting statistics from a binary log.
- Name fields.

- Generate logs and reports.
- Use multiple input files. This feature is especially helpful to sites that need to analyze logs spanning several days.
- **e** Perform editing functions on collected data. For example, you can change and delete selected statistics, counters, data description fields, and report entries.
- Control the format of the logs and reports.
- Display the names, counts, and time ranges of statistics found in the input log.
- **o** Generate a report without exiting the utility.

These capabilities are described in more detail in the following sections.

### Defining the Data to Be Analyzed

The ANALYZE \_BINARY \_LOG utility has a data definition and naming capability. The basic unit of data in a binary log is the statistic. A statistic consists of a statistic code, statistic attributes, counters, and a descriptive data field. These terms are described as follows:

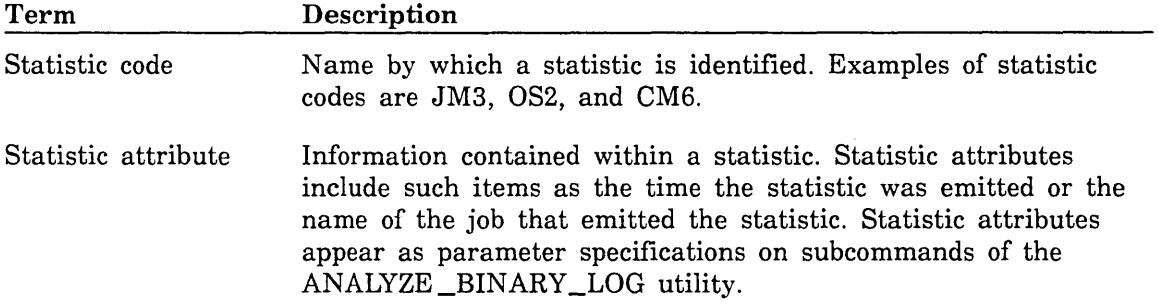

200000000

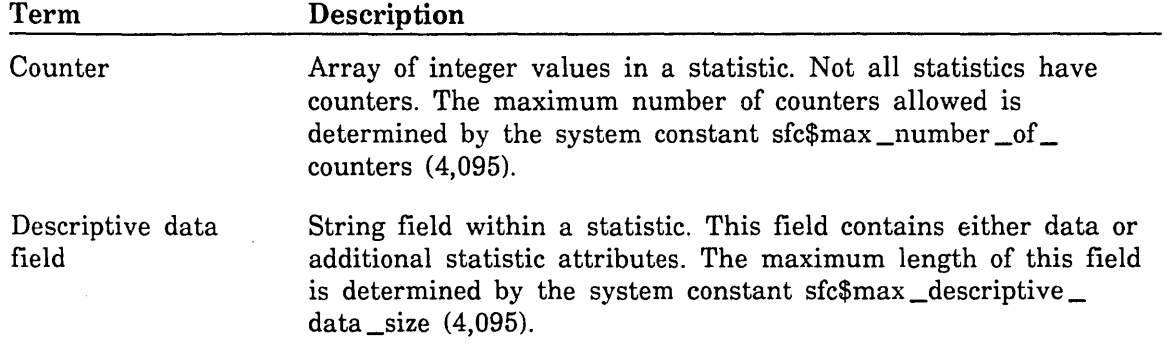

### Selections, Fields, and Puts

The following additional terms need to be defined: selection, field, and put. Using these entities, the ANALYZE \_BINARY \_LOG utility organizes and manipulates binary log information.

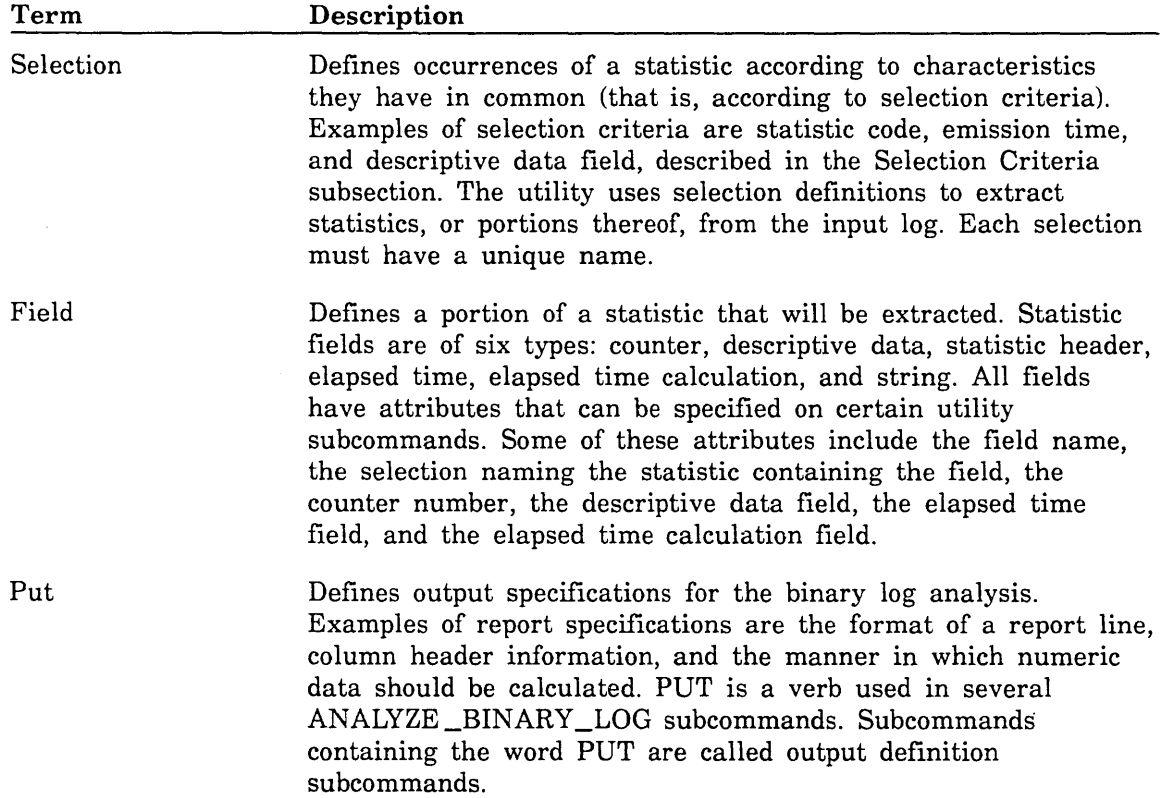

### Selection Criteria

For every selection, characteristics are defined that serve as criteria for evaluating and selecting statistics. These characteristics are called selection criteria. They reside in a list specified when you define or modify a selection. If, when the ANALYZE \_BINARY\_ LOG utility performs the evaluation, all the criteria established for the selection are satisfied, the statistic is selected. Once a selection criterion specified for a selection fails to be satisfied, the utility stops evaluating criteria for that selection and moves on to evaluate the next selection. If the selection has no criteria associated with it (that is, if the selection criteria list is empty), all of the statistics are selected.

The following table describes the selection criteria:

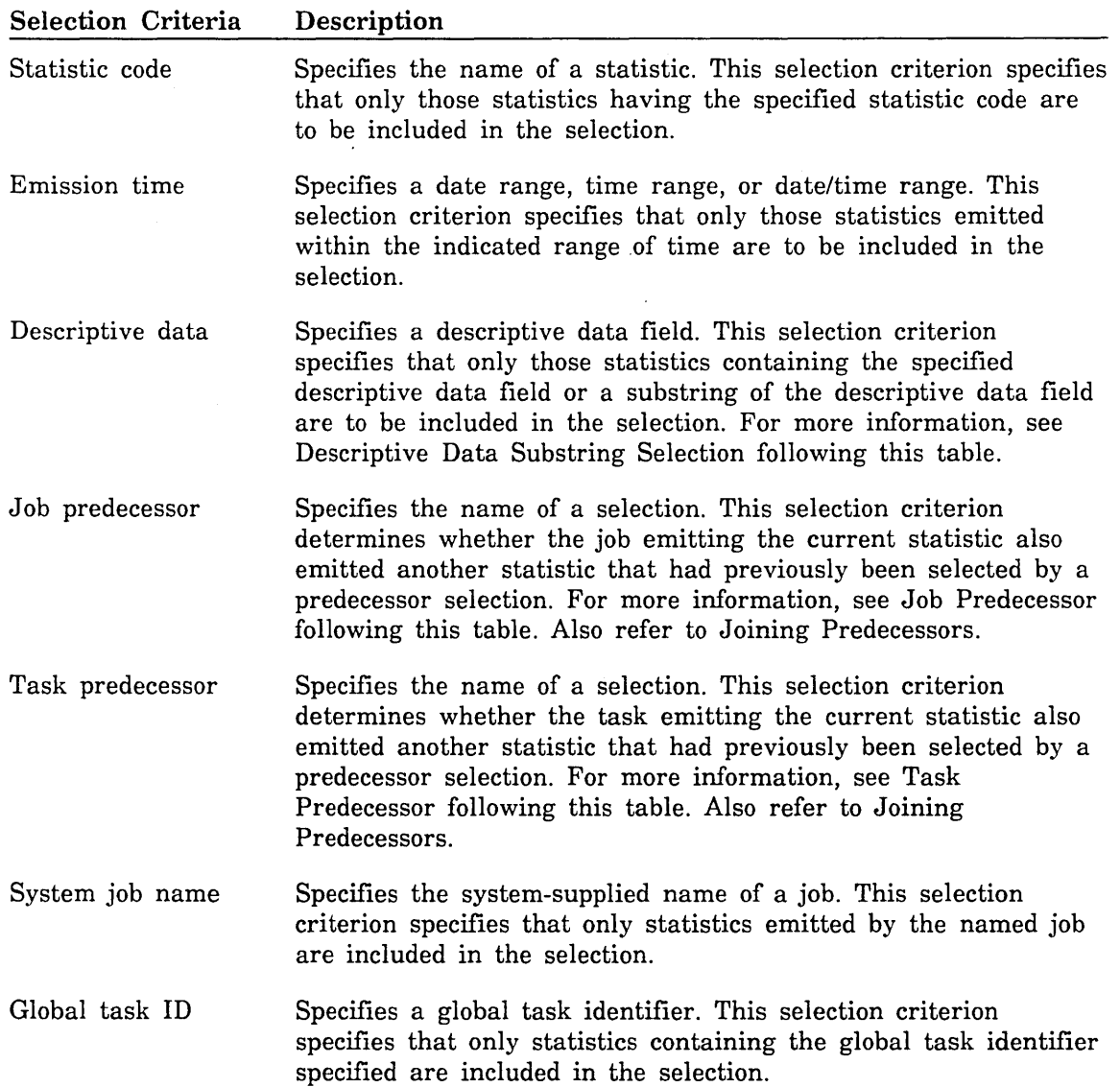

### Descriptive Data Substring Selection

The ANALYZE \_BINARY \_LOG utility can select statistics for analysis by matching a substring or a subfield of the statistic's descriptive data field to a specified string. The descriptive data substring or subfield is specified by a record having the following format:

*(string, position, length, field \_number, field \_delimiter)* 

By using the position, length, field\_number, and field\_delimiter fields, you can specify a substring or a subfield of the descriptive data field. If a match is found, the descriptive data selection criterion is satisfied.

### Job Predecessor

The process by which the job predecessor selection criterion is handled is twofold and takes place whenever the input log is scanned. First, the ANALYZE\_BINARY\_LOG utility builds and maintains a list of system job names (as well as date/time values) associated with every emitted statistic selected by a predecessor selection. Second, when evaluating the job predecessor selection criterion for the successor selection, the utility compares the system job name of the current statistic for the successor selection with the entries in this list. If a match is found, the job predecessor selection criterion has been satisfied. Once this criterion has been satisfied, the utility begins evaluating the next criterion defined for the selection. Satisfying the job predecessor criterion also means that the report ultimately generated for successor statistics is able to include the elapsed time between the logging of a statistic associated with a predecessor selection and its matching successor statistic.

#### Task Predecessor

The process by which the task predecessor selection criterion is handled is twofold and takes place whenever the input log is scanned. First, the ANALYZE \_BINARY \_LOG utility builds and maintains a list of global task IDs (as well as date/time values) associated with every emitted statistic selected by a predecessor selection. Second, when evaluating the task predecessor selection criterion for the successor selection, the utility compares the global task ID of the current statistic for the successor selection with the entries in this list. If a match is found, the task predecessor selection criterion has been satisfied. Once this criterion has been satisfied, the utility begins evaluating the next criterion defined for the selection. Satisfying the task predecessor criterion also means that the report ultimately generated for successor statistics is able to include the elapsed time between the logging of a statistic associated with a predecessor selection and its matching successor statistic.

### Joining Predecessors

The ANALYZE BINARY LOG utility can join fields from several statistic selections in a chain of job predecessors or task predecessors for a field report. The utility ensures that the field data in each line of the report defined by one or more PUT \_FIELD subcommands comes from the same job or task. For an example of how this capability works, see Examples in the PUT \_FIELD subcommand description.

### **Output**

The ANALYZE \_BINARY \_LOG utility generates two types of output. The first type of output is a simple, formatted report intended to be read by users. This report is produced using the GENERATE\_REPORT subcommand. The type of output that results from a GENERATE \_REPORT subcommand is determined by a list of subcommands beginning with the word PUT (for example, PUT \_FIELD \_SUMMARY). These are known as output definition subcommands.

The second type of output is a log that can be used by a program for further analysis. This log is generated by the GENERATE \_LOG subcommand. The GENERATE \_LOG subcommand can produce the following types of output:

- o Binary log. This is a compact format.
- o Legible file. This format contains statistics on a single line and is particularly useful as input to programs.
- o List file. This format has a maximum display width of 255 columns. A list file format is useful not only as input to programs, but it also makes it easier for you to visually inspect statistics.

When using the ANALYZE\_BINARY \_LOG utility, specify the input log, the information to be extracted from it, the format of the report, and the output.

Table 9-1 summarizes various kinds of information that you can manipulate as you prepare a report or output log. This information includes both the contents of the output and its formatting specifications. The utility subcommands specify these items either as parameters or as fields within parameters.

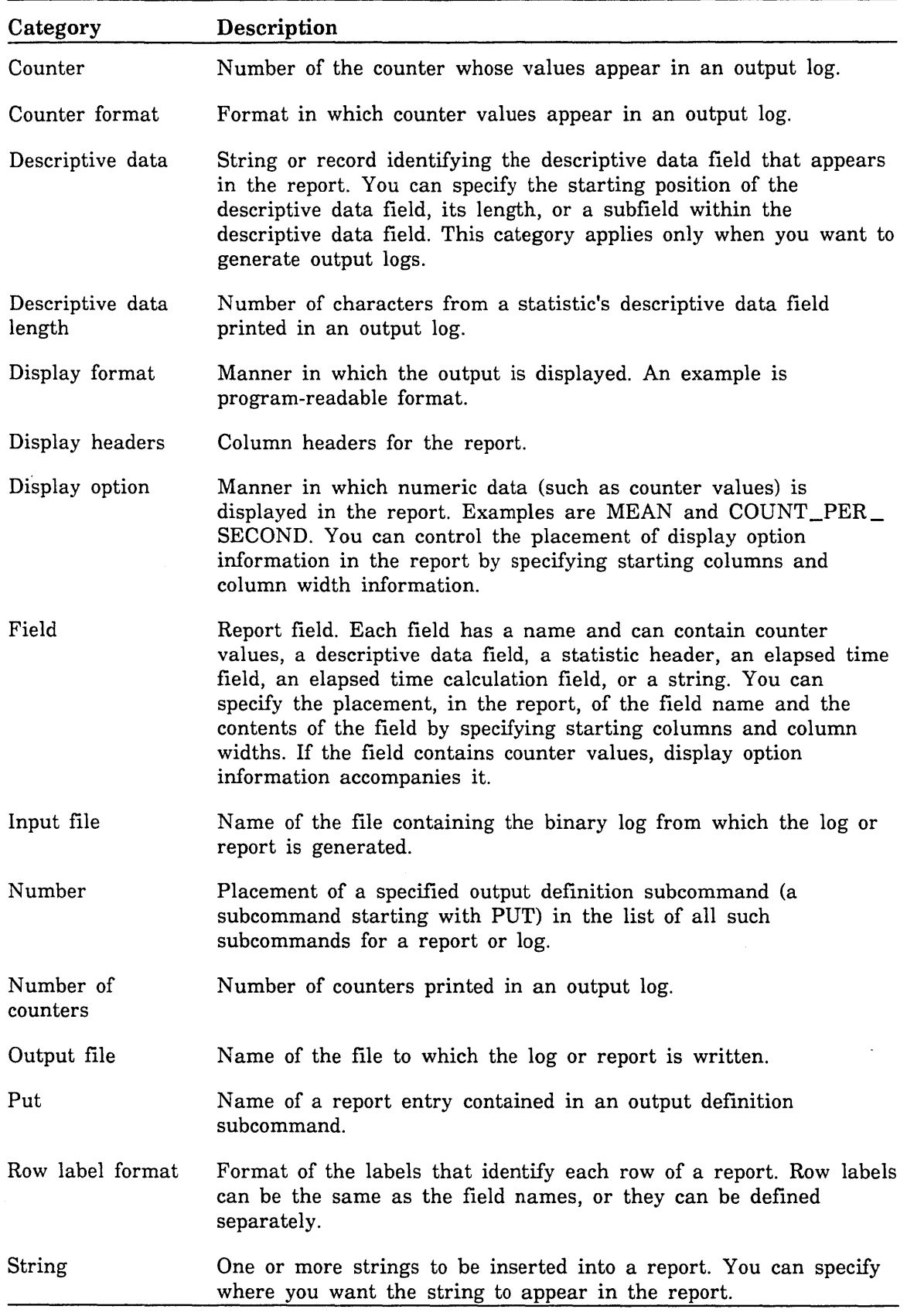

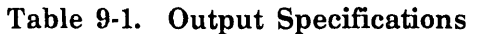

 $\frac{1}{4}$ 

## **General Steps in Using the ANALYZE \_BINARY \_LOG Utility**

The following is the general procedure for using the ANALYZE \_BINARY \_LOG utility. All subcommands referred to are described in detail later in this chapter.

- 1. Perform this step only if you are analyzing periodic statistics: at the start of system operations, call the MANAGE \_PERIODIC \_STATISTICS utility to define the time interval at which you want the statistics emitted.
- 2. Activate the statistics to one or more binary logs. Depending on the statistic, issue an ACTIVATE \_SYSTEM \_STATISTIC or ACTIVATE \_JOB \_STATISTIC command. After the job or jobs being measured have run, deactivate the statistics. Keep in mind that some statistics are automatically activated.
- 3. Either read the active log or obtain a copy of the log you want to analyze. Use the COPY \_FILE command to copy a local log. For example, use this command to copy the statistic log for an active job (\$LOCAL.\$JOB \_STATISTIC \_LOG). Use the TERMINATE \_LOG command to copy a global log.
- 4. Call the ANALYZE \_BINARY \_LOG utility.
- 5. If you don't know which statistics are in the log, display them using the DISPLAY\_ LOGGED \_STATISTICS subcommand.
- 6. Select the statistic or statistics that you want to analyze. Use the ADD\_ SELECTION subcommand for this purpose.
- 7. Specify the counter(s) or data description field(s) for which you warit data analyzed. Use the ADD \_FIELD subcommand for this purpose.
- 8. Specify the format and specific contents of the report you want to produce. To do this, use one or more of the subcommands starting with a PUT verb.
- 9. Produce the report or log. The report or log is written to the output file you specify. Use the GENERATE\_REPORT or GENERATE\_LOG subcommand for this purpose.
- 10. Edit the definitions of selections, fields, and report entries, as needed. Use subcommands beginning with an ADD, CHANGE, DELETE, or DISPLAY verb.
- 11. Produce the revised report or log. Return to the preceding step as needed.

12. Exit the utility. Use the QUIT subcommand for this purpose.

You can specify the ANALYZE \_BIN ARY \_LOG command and its subcommands interactively, in a procedure, or by issuing an INCLUDE \_FILE command. For routine periodic analysis, the procedure is the easiest method. For situational analysis, entering the subcommands interactively provides the most flexibility.

### **Introductory Example**

The following example illustrates how the ANALYZE\_BINARY\_LOG utility works. Since a periodic statistic is used, the ANALYZE \_BINARY \_LOG utility session is preceded by a MANAGE\_PERIODIC\_STATISTICS utility session. Together, these utilities provide the capability to collect and report on the data emitted by occurrences of the statistic.

The example makes use of the 086 statistic, which reports CPU usage. This statistic is useful for tracking CPU use over a particular time interval. For example, a timesharing workload may make little use of the CPU before 8 a.m. and after 5 p.m.; therefore, CPU idle time may be very high during this time. Peak loads may occur between 10 a.m. and 2 p.m., when relatively little CPU idle time is reported.

The first two counters of the 086 statistic report the amount of time the CPU was idle. Counter 1 reports the number of microseconds the CPU was idle and no 1/0 was taking place. Counter 2 reports the number of microseconds the CPU was idle with 1/0 active.

```
manage_periodic_statistics 
  add_statistic emission_set=s1 statistic=os6 
  change_period emission_set=s1 period=5 
  change_state emission_set=s1 state=enabled 
quit write_emission_sets=true 
activate_system_statistic statistic=os6 
   (System runs) 
deactivate_system_statistic statistic=os6 
terminate_log type=statistic file=$user.system_stat_log 
analyze_binary_log 
  add_selection selection=cpu_usage statistic_code=os6 time=10:00:00 .. 11:00:00 
  add_field field=cpu_idle_without_io_active selection=cpu_usage ..
    counter=(1, 0.000001, true, false) 
  add_field field=cpu_idle_with_io_active selection=cpu_usage 
    counter=(2, 0.000001, true, false) 
  put_string string~(('CPU Idle Time Report' 12)) 
  put_string string=' ' 
  put_interval_field field=((cpu_idle_without_io_active,,,15, 
    'CPU Idle' , 'Without I/O') (cpu_idle_with_io_active,,,15, 
    'CPU Idle' , 'With I/O')) row_label=(end_time, 1, 12, 'MS') 
  put_string string=' ' 
  add_field field=mean_string selection=cpu_usage string= 'Mean' 
  put_field field=((mean_string,,1,12) (cpu_idle_without_io_active mean,, 15) .. 
    (cpu_idle_with_io_active mean,,15)) 
  generate_report input=$user.system_stat_log o=$user.my_report 
  quit
```
The following report is produced:

CPU Idle Time Report

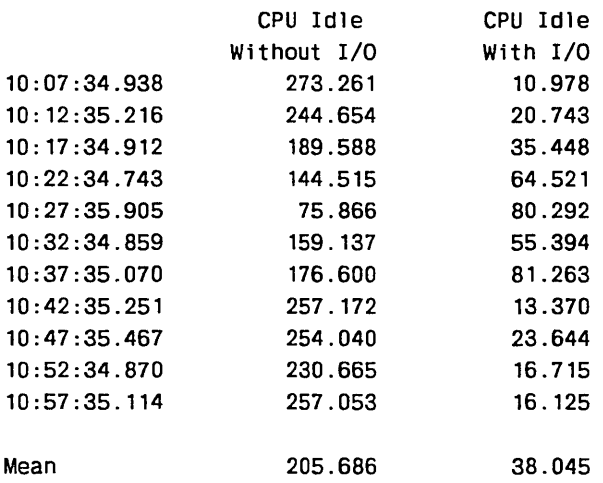

ł

I.

e de la provincia de la construcción de la construcción de la construcción de la construcción de la construcció<br>Institución de la construcción de la construcción de la construcción de la construcción de la construcción de

The example reflects the following activity:

- 1. The MAN AGE \_PERIODIC \_STATISTICS utility is called from a System Operator Utility session at the start of system operations. The MANAGE \_PERIODIC\_ STATISTICS utility initiates emission of the 086 statistic at 5-minute intervals. The 086 statistic is assigned to emission set SL
- 2. The statistic is activated with the ACTIVATE \_8YSTEM \_STATISTIC command. This step tells the system to begin recording the statistic to a binary log (the global statistic log) each time it is emitted.
- 3. The job is run.
- 4. The statistic is deactivated with the DEACTIVATE\_SYSTEM\_STATISTIC command .
- . 5. At the end of system operations, the global statistic log is written to permanent file \$USER.SYSTEM \_STAT \_LOG. This file is used as input to the ANALYZE\_ BINARY \_LOG utility.
- 6. An ANALYZE \_BINARY \_LOG utility session begins. The utility defines the criteria for the statistic data that will be reported, defines the type of data that the report will contain, and, finally, generates the report itself. This activity is described in the remaining steps.
- 7. The statistical information to be reported is identified in two steps:
	- a. An ADD \_SELECTION subcommand specifies the name of the statistic to be reported (086) and chooses criteria for evaluating which statistics contained in the binary log are selected for reporting (TIME parameter). This subcommand also assigns a name to the selection criteria for the OS6 statistic. The selection name CPU \_USAGE refers to all occurrences of the statistic code OS6 that were emitted between 10 a.m. and 11 a.m. Statistics that are emitted outside of this time range are ignored.
	- b. An ADD \_FIELD subcommand identifies the counter values for the selected statistic. Although OS6 contains six counters, the example only reports the information contained in the first two counters. The field name CPU \_IDLE\_ WITHOUT \_IO \_ACTIVE refers to counter 1 of the OS6 statistic. The field name CPU \_IDLE\_ WITH \_IO \_ACTIVE refers to counter 2 of the statistic. Since the data in these counters is expressed in microseconds, a multiplier is supplied to convert the reported data to seconds. Both counter 1 and counter 2 of the OS6 statistic are incremental and negative values are not allowed. The data reported represents interval counter values rather than cumulative values.

- 8. The format of the report is defined. Subcommands starting with the verb PUT are used for this purpose.
	- a. A PUT \_STRING subcommand adds a title to the report. The title *CPU Idle Time Report* is placed in column 12 and is followed by a blank line.
	- b. A PUT INTERVAL FIELD subcommand defines the data that will be collected for each occurrence of the selected statistic. Data from two fields is formatted: CPU \_IDLE\_WITH\_IO\_ACTIVE and CPU \_IDLE\_WITHOUT\_IO\_ACTIVE. The width of each column is set to 15, and the column headers are identified. The ROW\_LABEL parameter specifies the label to be used for each row of data. Since the data for the OS6 statistic reflects the value calculated at the end of a time interval, the label chosen displays the time at the end of the interval being reported. The label is displayed starting at column 1 having a width of 12 columns and is displayed in the format hh:mm:ss.mmm.
	- c. An ADD \_FIELD subcommand defines the MEAN \_STRING field. When the field MEAN \_STRING is subsequently referenced, the string 'Mean' is displayed.
	- d. A PUT \_FIELD subcommand defines a single line of data to be displayed. The line is the last line of the report and contains three values. The first is the value of the MEAN \_STRING field and is displayed starting at column 1, which has a width of 12 columns. The second value is the mean value of the CPU\_ IDLE\_ WITHOUT \_IO \_ACTIVE field. The third value is the mean value of the CPU \_IDLE\_ WITH \_IO \_ACTIVE field. These last two fields are each 15 columns wide.
- 9. A GENERATE \_REPORT subcommand specifies the name of the file containing the binary log and the name of the file to which the report is to be written. This subcommand causes the binary log to be read and the report to be produced. By default, the report is produced in user-readable format (LIST format).

### 10. A QUIT subcommand is issued to exit the utility.

Other examples are provided in the ANALYZE\_BINARY\_LOG utility subcommand descriptions and in Examples of Using Statistics later in this chapter.

## Summary of Subcommands

The following command initiates the ANALYZE\_BINARY\_LOG utility:

ANALYZE \_BINARY \_LOG

Table 9-2 summarizes the ANALYZE \_BINARY \_LOG utility subcommands:

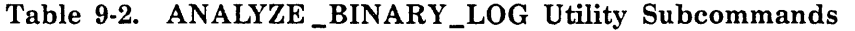

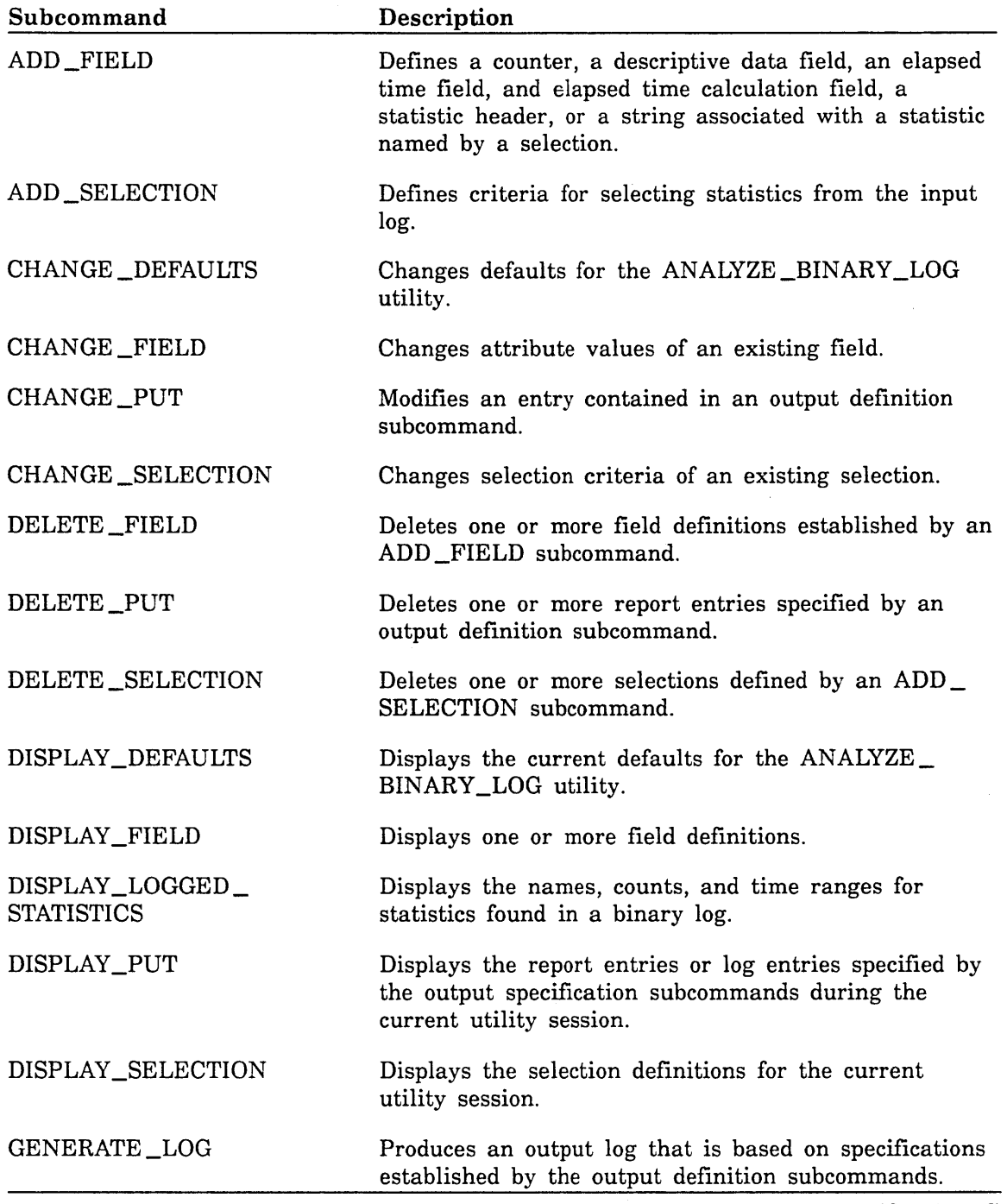

(Continued)

Î

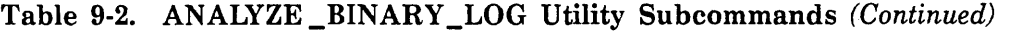

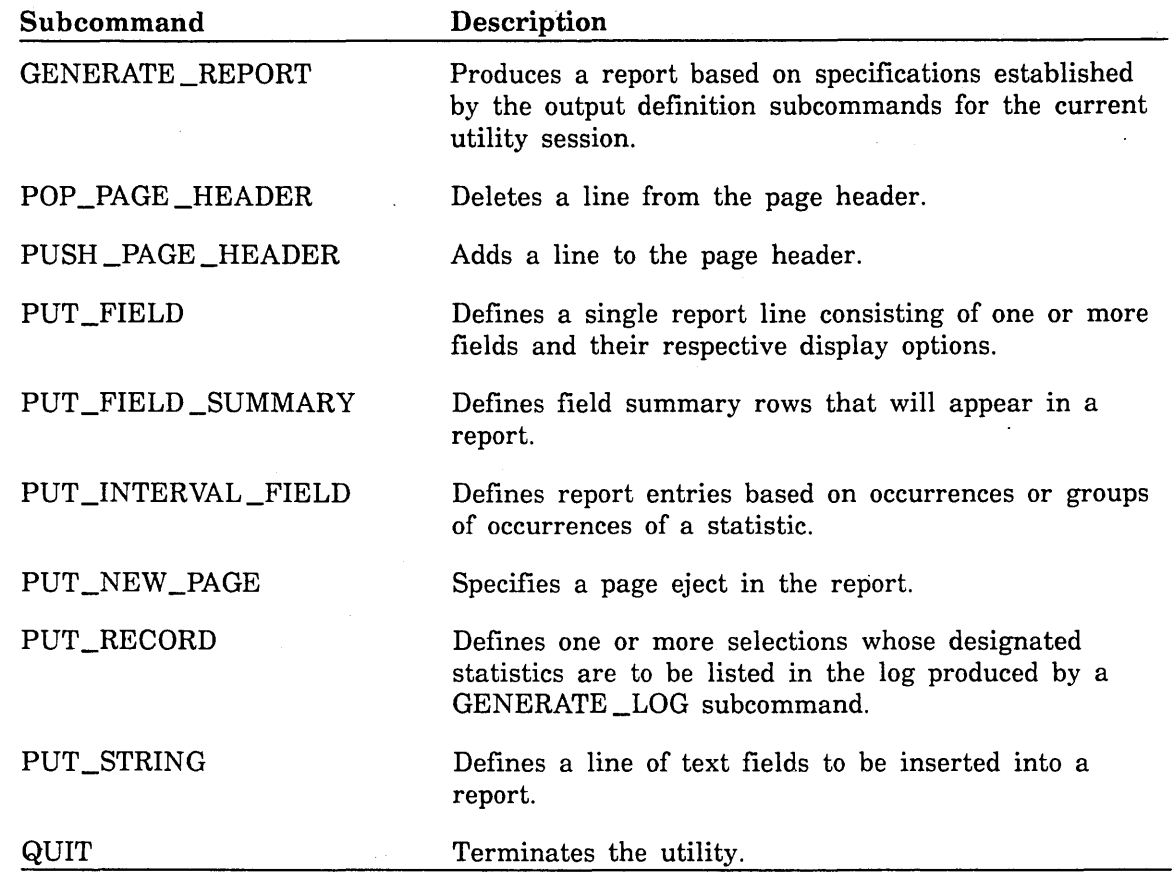

Table 9-3 shows the structure of the editing subcommands used within the ANALYZE\_ BINARY \_LOG utility. This structure reflects the interplay of selections, fields, and puts.

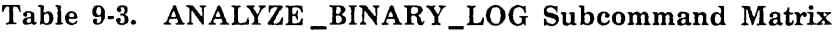

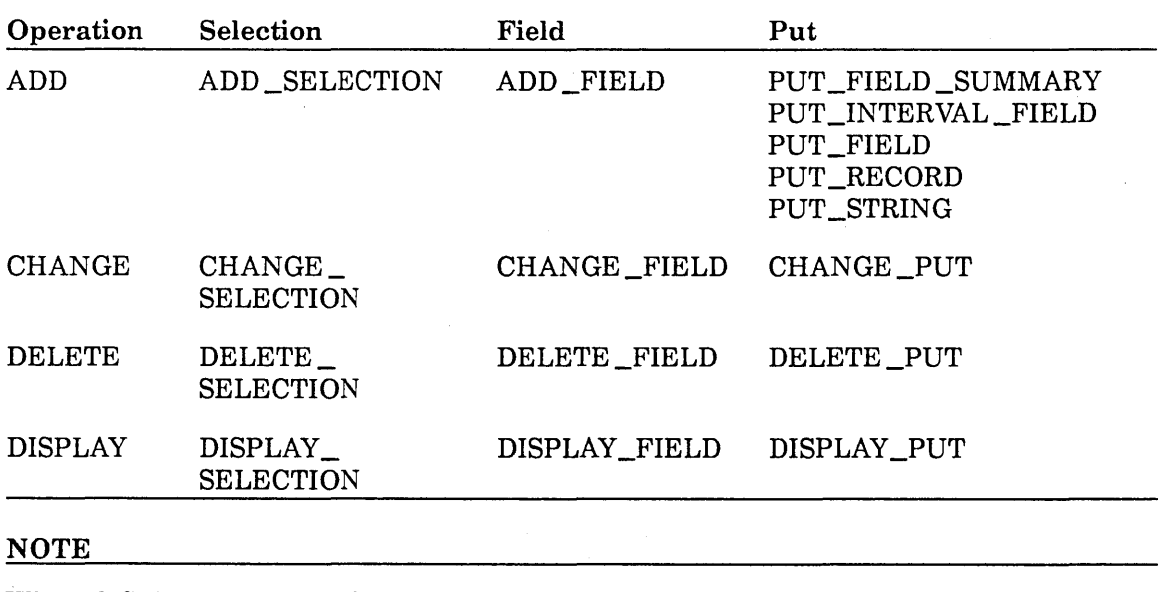

When defining selections, fields, and puts, do not choose the names ALL or A.

### ANALYZE \_BINARY \_LOG Command

Purpose Calls the ANALYZE\_BINARY\_LOG utility and prompts you for subcommands.

Format ANALYZE \_BINARY \_LOG or ANABL

Parameters *STATUS* 

Returns the completion status for this subcommand.

Remarks The ANALYZE\_BINARY\_LOG utility prompts for the entry of subcommands with the following string:

ABL/

Examples Refer to Examples of Using Statistics later in this chapter.

### ADD \_FIELD Subcommand

Purpose

Defines a counter, a descriptive data field, an elapsed time field, an elapsed time calculation field, a statistic header, or a string associated with a statistic named by a selection.

Format

ADD \_FIELD or ADDF  $FIELD = name$ SELECTION= name *COUNTER =record DESCRIPTIVE \_DATA= record ELAPSED \_TIME= keyword ELAPSED \_TIME \_CALCULATION= record HEADER= keyword STRING= string STATUS =status variable* 

#### Parameters FIELD or F

Defines the name of the statistic field to be added. The new field must not have been previously defined. The field can be a counter, a descriptive data field, an elapsed time field, an elapsed time calculation field, a statistic header, or a string. This parameter is required.

### SELECTION or S

Defines the name of the selection naming the statistic from which the field is to be taken. The selection must have been previously defined. This parameter is required.

### *COUNTER* or *C*

Defines which counter of the statistic named by the selection will be used for the field being added. By default, no counter is used for the value of the field. The counter field is defined by a record having the following format:

*(counter \_number, multiplier, incremental, allow \_negative \_increment)* 

### *counter \_number*

Specifies the counter number. You can specify an integer from 1 to 4095. If you specify a counter number that is greater than the number of counters in the statistic, no data will be collected from that selection.

### *multiplier*

Specifies a real number used as a multiplier for all values of the field specified by the FIELD parameter. To specify a divisor, you can use a decimal fraction (such as 0.001) or you can use an expression of real numbers (such as 1.0/1000.0). The default is 1.0.

### *incremental*

Specifies a boolean value indicating how field values are to be calculated. The default is FALSE.

### **TRUE**

The value of the field is the result of subtracting the values of consecutive occurrences of the counter.

### FALSE

The value of the field remains the same as found in the counter.

### *allow \_negative \_increment*

Specifies a boolean value indicating whether to allow a negative value for a counter whose incremental entry is TRUE. The default is FALSE.

#### TRUE

Negative values are allowed for an incremental counter.

### FALSE

Negative values are not allowed for an incremental counter. The underlying assumption is that the value is negative because a deadstart occurred that reset the value of the counter. In this case, the utility uses the current nonincremental value of the counter.

### DESCRIPTIVE \_DATA or DD

Defines either a descriptive data field or a substring of the descriptive data field to be used for the field being added. The descriptive data field or substring is defined by a record having the following format:

*(position, length, field \_number, field \_delimiter)* 

#### *position*

Specifies the starting position of the descriptive data field or substring. You can specify an integer from 1 to 4,095. The default is 1.

### *length*

Specifies the length of the substring. You can specify an integer from 1 to 4,095. You can also specify the keyword ALL. The default is ALL.

### *field \_number*

Specifies the field number for the substring. You can specify an integer from 1 to 4,095. You can also specify the keyword ALL. The default is ALL.

### *field \_delimiter*

Specifies a string containing the character that delimits the subfields of a descriptive data field. The default is a comma (,).

### *ELAPSED \_TIME* or *ET*

Specifies a keyword indicating how to calculate the elapsed time between statistics belonging to this field's selection. You can specify one of the following keywords:

### PREDECESSOR or P

Elapsed time between occurrences of a statistic and its job or task predecessor statistic.

### PREDECESSOR\_CHAIN \_HEAD or PCH

Elapsed time between occurrences of a statistic and its job or task predecessor statistic at the head of the predecessor chain.

#### PREVIOUS\_OCCURRENCE or PO

Elapsed time between successive occurrences of statistics belonging to this field's selection.

### *ELAPSED \_TIME \_CALCULATION* or *ETC*

Defines a time increment calculation field. This field is defined by a record having the following format:

*(calculation, elapsed \_time, counter \_number, multiplier, incremental, allow \_negative \_increment)* 

#### *calculation*

Specifies a keyword indicating which calculation method you want to choose. You can specify one of the following keywords:

### VALUE\_PER\_SECOND or VPS

Value calculated by dividing a specified counter by elapsed time.

### OCCURRENCE\_PER\_SECOND or OPS

Value calculated by dividing 1 by elapsed time. If you choose this calculation method, you cannot specify the counter entries.

### *elapsed \_time*

The elapsed time value is specified using the following keywords: PREDECESSOR, PREDECESSOR\_CHAIN \_HEAD, or PREVIOUS\_ OCCURRENCE as described for the ELAPSED \_TIME parameter.

### *counter \_number, multiplier, incremental, allow \_negative \_increment*

These entries specify the counter value. They are described in the COUNTER parameter description. Specify these entries only if you choose the VALUE\_PER\_SECOND keyword for the calculation method.

### *HEADER* or *H*

Specifies a keyword indicating which one of the statistic headers you want to choose for the field being added. You can specify one of the following keywords:

DATE\_TIME or DT DESCRIPTIVE\_DATA\_LENGTH or DDL GLOBAL\_TASK\_ID or GTI NUMBER\_OF \_COUNTERS or NOC STATISTIC \_CODE or SC SYSTEM\_JOB\_NAME or SJN

### *STRING* or *STR*

Defines a string of 0 to 4095 characters that you want to appear as output with the named selection.

#### *STATUS*

Returns the completion status for this subcommand.

Remarks

o The named field can be referenced in the PUT \_FIELD \_SUMMARY, PUT \_INTERVAL \_FIELD, and PUT \_FIELD report specification subcommands.

- o Only one of the following parameters can be defined for this subcommand: COUNTER, DESCRIPTIVE\_DATA, ELAPSED\_TIME, ELAPSED\_TIME\_CALCULATION, HEADER, or STRING.
- Examples

o The following example creates the JOB \_END and JOB \_QUEUING\_ STARTED selections. Two fields are created for each selection. The CP\_ TIME \_IN \_JOB \_MODE field is the first counter of the JM3 statistic, and a multiplier converts the value of the field from microseconds to seconds. The PAGE \_FAULTS field is the third counter of the JM3 statistic. The SYSTEM \_JOB \_NAME field is that portion of the descriptive data field of the JM4 statistic starting at position 1 and having a length of 19 characters. The CONTROL\_USER field is that portion of the descriptive data field of the JM4 statistic starting at position 144 and having a length of 31 characters.

add\_selection selection=job\_end statistic\_code=jm3 add\_field field=cp\_time\_in\_job\_mode selection=job\_end counter=(1, 0.000001) add\_field field=page\_faults selection=job\_end counter=3

- add\_selection selection=job\_queuing\_started statistic\_code=jm4 add\_field field=system\_job\_name selection=job\_queuing\_started .. descriptive\_data=(1,19)
- add\_field field=control\_user selection=job\_queuing\_started .. descriptive\_data=(144,31)

• The following example, creates the DD field. If you specify descriptive\_ data=() (empty parentheses), the full descriptive data field applies.

add\_field field=dd selection=task descriptive\_data=()

• The following example adds an elapsed time calculation field named ET \_CALC to selection TASK. The chosen calculation is value \_per\_ second. The elapsed time is computed from the predecessor. The value of the field is taken as the value of the second counter of the selection TASK.

add\_field field=et\_calc selection=task .. elapsed\_time\_calculation=(value\_per\_second, predecessor, 2)

in a bheann an chomach an chomach an chomach an chomach an chomach an chomach an chomach an chomach and a chom<br>Is e an chomach an chomach an chomach an chomach an chomach an chomach an chomach an chomach an chomach an cho

100000000000

ina mata kata ing kabupatèn Kabupatèn Kalèndher Kabupatèn Kabupatèn Kabupatèn Kabupatèn Kabupatèn Kabupatèn Ka<br>Inggris di kabupatèn Kabupatèn Kabupatèn Kabupatèn Kabupatèn Kabupatèn Kabupatèn Kabupatèn Kabupatèn Kabupatèn

### ADD \_SELECTION Subcommand

ADD \_SELECTION or

Purpose Defines criteria for selecting statistics from the input log.

Format

ADDS SELECTION= name *STATISTIC \_CODE =statistic \_code TIME= range of date \_time CONTINUOUS \_DATE \_TIME= boolean DESCRIPTNE \_DATA= list of record JOB \_PREDECESSOR= name TASK \_PREDECESSOR =name SYSTEM \_JOB \_NAME =name GLOBAL \_TASK \_ID= string STATUS =status variable* 

Parameters SELECTION or S

Defines the name of the selection to be created. The new selection must not have been previously defined. This parameter is required.

### *STATISTIC \_CODE* or *SC*

Defines a valid statistic code. The statistic code must consist of two characters followed by a 1- to 5-digit number. Statistic code numbers from 0 to 9,999 are reserved for Control Data. Statistic code numbers from 10,000 to 19,000 are reserved for site codes and user-defined codes.

*TIME* or *T* 

Defines a date, time, or date/time range. To be included in a selection, statistics must have been emitted within the range specified. The date\_ time data type is a record having the following format:

(year-month-day.hour:minute:second.millisecond)

You can specify the date and time components alone or together. You do not need to specify milliseconds. Examples are as follows:

time=1989-11-21.08:00:00 .. 1989-11-21.17:00:00

time=08:00:00 .. 17:00:00

If you specify only the date portion of this parameter, the utility completes the time portion for you. Similarly, if you specify only the time portion, the utility completes the date portion for you. The utility completes the date/time value according to its lowest and highest time and date ranges. For example, specifying TIME= 1989-10-28 causes the utility to interpret the value of this parameter as follows:

1989-10-28.00:00:00.000 .. 1989-10-28.23:59:59.999

Specifying TIME=8:00 .. 16.00 and CONTINUOUS\_DATE\_TIME=FALSE, causes the utility to interpret the value of this parameter as follows:

1900-01-01.08:00:00.000 .. 2155-12-31.16:00:00.000

The date \_time value can also be expressed as a date/time string in a valid date/time format. For a list of date/time formats, see the NOS/VE System Usage manual.

By default, the date and time are not selection criteria. In this case, if all other selection criteria match, a statistic is selected.

### *CONTINUOUS \_DATE \_TIME* or *CDT*

Specifies a boolean value that modifies the interpretation of the TIME parameter. The CONTINUOUS\_DATE\_TIME parameter only affects how the values of the TIME parameter are interpreted when both the date and the time are specified as a range. The default is FALSE.

### TRUE

Specifies that the date and time ranges will be considered together. This means that the first time in the time range only applies to the first date in the date range, the second time in the time range only applies to the second date in the date range, and so on.

### FALSE

Specifies that the time range will be treated independently of the date range. This means that, for every date in the date range, selections are chosen according to the time range for that day.

### *DESCRIPTIVE \_DATA* or *DD*

Defines a descriptive data field or a substring or a list of substrings of the descriptive data field that must match the descriptive data field for the statistic you want to include in a selection.

The descriptive data field is defined by a record having the following format:

*(string, position, length, field \_number, field \_delimiter)* 

### *string*

Defines a descriptive data field expressed as a string of 0 to 4,095 characters. You can also specify a list of strings.

### *position*

Defines the starting position of the descriptive data field or substring. You can specify an integer from 0 to 4,095. The default is 1.

### *length*

Defines the length of the substring. You can specify an integer from 0 to 4,095. You can also specify the keyword ALL. The default is ALL.

**CONTRACTOR** 

### *field \_number*

Defines the field number for the substring. You can specify an integer from 1 to 4,095. You can also specify the keyword ALL. The default is ALL.

### *field \_delimiter*

Defines a string containing the character that delimits the subfields of a descriptive data field. The default is a comma (,).

### *JOB \_PREDECESSOR* or *JP*

Specifies the name of a selection for which a statistic emitted by a particular job was previously logged. This selection must have been previously defined. A selection can have only one job predecessor selection; it may have many successors. If you specify this parameter, you should not specify the TASK \_PREDECESSOR parameter. For more information about this selection criterion, see the Selection Criteria subsection.

### *TASK \_PREDECESSOR* or *TP*

Specifies the name of a selection for which a statistic emitted by a particular task was previously logged. This selection must have been previously defined. A selection can have only one task predecessor selection; it may have many successors. If you specify this parameter, you should not specify the JOB \_PREDECESSOR parameter. For more information about this selection criterion, see the Selection Criteria subsection earlier in this chapter.

### *SYSTEM \_JOB \_NAME* or *SJN*

Specifies the system-supplied name of the job emitting the statistic you want selected. You must specify the full 19-character name; abbreviations are not valid. The statistic must have been emitted by the named job to be included under the selection currently being defined or changed.

### *GLOBAL \_TASK \_ID* or *GTI*

Specifies a string indicating the global task identifer of the task identified in the statistic you want selected. The statistic must correspond to the named task to be included under the selection currently being defined or changed.

The global task identifier specified by this parameter has the following format:

#### 'nnnnn-nnn'

The first five numbers (nnnnn) must be in the range from 0 to 65,535. The last three numbers (nnn) must be in the range from 0 to 255.

### *STATUS*

Returns the completion status for this subcommand.
- Remarks • If the CONTINUOUS\_DATE\_TIME parameter is set to TRUE, a statistic residing in the input log satisfies the emission time selection criterion only if the statistic occurs after the first occurrence of the time and date combination, but before the second occurrence.
	- Avoid using recursive job predecessors and task predecessors. If you do use them, employ one of the following methods to delete a selection from a recursive predecessor chain:
		- Enter the DELETE \_SELECTION subcommand with the SELECTION parameter set to ALL.
		- Break the recursive nature of the predecessor by changing the name of the selection in question using the CHANGE \_SELECTION subcommand, and then deleting the original selection using the DELETE \_SELECTION subcommand.
- Examples The following example defines a selection called DISK\_UNIT\_USE. This selection includes all occurrences of the OS4 statistic.

add\_selection selection=disk\_unit\_use statistic\_code=os4

In the following example, the selection TASK \_BEGIN is defined to include only those PMO statistics that were placed in the input log between 8 a.m. and 4 p.m. every day that the statistic was logged:

> add\_selection selection=task\_begin statistic\_code=pmO .. time=OB:00:00 .. 16:00:00

The following example shows how the TASK\_PREDECESSOR parameter is used. The statistics that will belong to the TASK \_END selection are only those PM3 statistics that were logged by a task that previously logged the PMO statistic between 8 a.m. and 4 p.m. (that is, those PMO statistics that were selected by the TASK \_BEGIN selection).

add\_selection selection=task\_begin statistic\_code=pm0 .. time=OB:OO:OO .. 16:00:00 add\_selection selection=task\_end .. statistic\_code=pm3 task\_predecessor=task\_begin descriptive\_data='FCP\$COMPILE\_FORTRAN\_SOURCE'

The following example shows how to restrict a string match to a delimited subfield of the descriptive data field rather than to any substring. In this example, any PM3 statistic having subfields delimited by semicolons ';' and having the string 'file \_1' in its second subfield belongs to selection example 4.

> add\_selection selection=example\_4 statistic\_code=pm3 .. descriptive\_data= $((file_1', , , 2, ';'))$

o Descriptive data selection can be based on a list of records. In order to belong to such a selection, the specified statistic must match all of the specified selection criteria. That is, the utility performs a logical AND of the different records that are specified.

In the following example, a PM3 statistic belongs to selection example\_ 5 only if it meets both selection criteria. Its first subfield, which is delimited by a semicolon, must contain the string 'procedure \_1' AND its second subfield delimited by a semicolon must contain the string 'file $\_1$ '.

add\_selection selection=example\_S statistic\_code=pm3 descriptive\_data= $((r)$ procedure\_1',,, 1, ';') ..  $('file_1',', 2, ';'))$ 

o The selection criteria for the descriptive data can become very complex when using combinations of the various capabilities. In the following example, a PM3 statistic belongs to selection example \_6 if: the first 7 characters of the subfield delimited by a semicolon match the string 'procedu' OR 'program' AND the first 6 characters of the second subfield delimited by a semicolon match the string 'file  $1'$  OR 'file  $2'$ .

add\_selection selection=example\_6 statistic\_code=pm3 descriptive\_data=((('procedu' 'program'), 1, 7, 1, ';') .. (('file\_1' 'file\_2'),1, 6, 2, ';'))

# **CHANGE \_DEFAULT Subcommand**

Purpose Changes the current defaults for the ANALYZE \_BINARY \_LOG utility.

Format

**CHANGE \_DEFAULT** or **CHANGE \_DEFAULTS** or **CHAD**  *COUNTER \_FRACTION= keyword* or *integer DATE \_TIME \_FORMAT= keyword* or *string INPUT \_LOG=keyword* or *list of file LEGIBLE \_DATA \_MAX \_PAGE\_ WIDTH= keyword* or *integer LIST \_MAX \_PAGE\_ WIDTH= keyword* or *integer TIME \_INCREMENT \_FORMAT= keyword STATUS= status variable* 

# Parameters *COUNTER \_FRACTION* or *CF*

Defines the default counter fraction size. This parameter sets the number of fractional digits to include in fixed point format. You can specify an integer from 0 to 9, or you can specify the keyword DEFAULT. Specifying DEFAULT causes the ANALYZE\_BINARY \_LOG utility to use a value of 3. The default is DEFAULT.

# *DATE* \_TIME \_FORMAT or DTF

Defines the default date \_time format. You can specify the date \_time value expressed as a date/time string or you can specify the keyword DEFAULT. For a list of valid date/time formats, see the NOSNE System Usage manual. Specifying DEFAULT causes the ANALYZE \_BINARY \_LOG utility to use the !SOD MILLISECOND format as follows:

yyyy-mm-dd.hh:mm:ss.rmmm

The default is DEFAULT.

# *INPUT \_LOG* or *LOG* or *L*

Defines a list of names of the binary logs to be read. This list of binary logs can be used as the default input for the GENERATE \_LOG, GENERATE \_REPORT, and DISPLAY \_LOGGED \_STATISTICS subcommands. You can also specify the keyword UNSPECIFIED, which means that no default list of binary logs exists. The default is UNSPECIFIED.

# *LEGIBLE\_DATA\_MAX\_PAGE\_WIDTH* or *LDMPW*

Defines the default maximum page width for the LEGIBLE \_DATA format of the DISPLAY \_FORMAT parameter of the GENERATE \_LOG and GENERATE \_REPORT subcommands. You can specify an integer from 1 to 10,000, or you can specify the keyword DEFAULT. Specifying DEFAULT causes the ANALYZE \_BINARY \_LOG utility to use a value of 10,000 characters. The default is DEFAULT.

# *LIST* \_MAX \_PAGE *\_WIDTH* or LMPW

Defines the default maximum page width for the LIST format of the DISPLAY\_FORMAT parameter of the GENERATE\_LOG and GENERATE\_ REPORT subcommands. You can specify an integer from 1 to 10,000, or you can specify the keyword DEFAULT. Specifying DEFAULT causes the ANALYZE\_BINARY\_LOG utility to use a value of 132 characters. The default is DEFAULT.

# TIME \_INCREMENT \_FORMAT or TIF

Defines the defualt time increment format to be used in the ANALYZE\_ BINARY\_LOG utility. You can specify one of the following keywords:

# SECONDS or S

Specifies seconds in the following format:

nnnn.nnn

# TIME\_INCREMENT or TI

Specifies a time increment in the following format:

yy-mm-dd.hh:mm:ss.mnm

#### DEFAULT

Same as specifying the keyword SECONDS.

# **STATUS**

Returns the completion status for this subcommand.

60463915 J

# CHANGE \_FIELD Subcommand

Purpose Changes attribute values of an existing field.

Format

CHANGE \_FIELD or

**CHAF**  $FIELD = name$ *NEW \_FIELD=name SELECTION= name COUNTER= record DESCRIPTNE \_DATA =record ELAPSED \_TIME= keyword ELAPSED \_TIME \_CALCULATION =record HEADER= keyword STRING= string STATUS =status variable* 

# Parameters FIELD or F

Specifies the name of the statistic field to be changed. The field must already have been defined. The field can be a counter, a descriptive data field, an elapsed time field, an elapsed time calculation field, a statistic header, or a string. This parameter is required.

#### *NEW \_FIELD* or *NF*

Defines the new name for the field. The field must not have been previously defined.

#### *SELECTION* or *S*

Defines the name of the new selection naming the statistic from which the field is to be taken.

#### *COUNTER* or *C*

Defines which counter of the statistic named by the selection will be used for the field being added. By default, no counter is used for the value of the field. The counter field is defined by a record having the following format:

*(counter \_number, multiplier, incremental, allow \_negative \_increment)* 

#### *counter \_number*

Specifies the counter number. You can specify an integer from 1 to 4,095. If you specify a counter number that is greater than the number of counters in the statistic, no data will be collected from that selection.

#### *multiplier*

Specifies a real number used as a multiplier for all values of the field specified by the FIELD parameter. To specify a divisor, you can use a decimal fraction (such as 0.001) or you can use an expression of real numbers (such as 1.0/1000.0). The default is 1.0.

# *incremental*

Specifies a boolean value indicating how field values are to be calculated. The default is FALSE.

## **TRUE**

The value of the field is the result of subtracting the values of consecutive occurrences of the counter.

#### FALSE

The value of the field remains the same as found in the counter.

# *allow \_negative \_increment*

Specifies a boolean value indicating whether to allow a negative value for a counter whose incremental entry is TRUE. The default is FALSE.

#### **TRUE**

Negative values are allowed for an incremental counter.

# FALSE

Negative values are not allowed for an incremental counter. The underlying assumption is that the value is negative because a deadstart occurred that reset the value of the counter. In this case, the utility uses the current nonincremental value of the counter.

# DESCRIPTIVE \_DATA or DD

Defines either a descriptive data field or a substring of the descriptive data field to be used for the field being added. The descriptive data field or substring is defined by a record having the following format:,

*(position, length, field \_number, field \_delimiter)* 

#### *position*

Defines the starting position of the descriptive data field or substring. You can specify an integer from 1 to 4,095. The default is 1.

#### *length*

Defines the length of the substring. You can specify an integer from 1 to 4,095. You can also specify the keyword ALL. The default is ALL.

#### *field \_number*

Defines the field number for the substring. You can specify an integer from 1 to 4,095. You can also specify the keyword ALL. The default is ALL.

# *field \_delimiter*

Defines a string containing the character that delimits the subfields of a descriptive data field. The default is a comma (,).

# *ELAPSED \_TIME* or *ET*

Specifies a keyword indicating how to calculate the elapsed time between statistics belonging to this field's selection. You can specify one of the following keywords:

#### PREDECESSOR or P

Elapsed time between occurrences of a statistic and its job or task predecessor statistic.

## PREDECESSOR\_CHAIN \_HEAD or PCH

Elapsed time between occurrences of a statistic and its job or task predecessor statistic at the head of the predecessor chain.

## PREVIOUS\_OCCURRENCE or PO

Elapsed time between successive occurrences of statistics belonging to this field's selection.

# *ELAPSED \_TIME \_CALCULATION* or *ETC*

Defines a time increment calculation field. This field is defined by a record having the following format:

*(calculation, elapsed \_time, counter \_number, multiplier, incremental, allow \_negative \_increment)* 

## *calculation*

Specifies a keyword indicating which calculation method you want to choose. You can specify one of the following keywords:

## VALUE\_PER\_SECOND or VPS

Value calculated by dividing a specified counter by elapsed time.

## OCCURRENCE\_PER\_SECOND or OPS

Value calculated by dividing 1 by elapsed time. If you choose this calculation method, you cannot specify the counter entries.

# *elapsed \_time*

The elapsed time value is specified using one of the following keywords: PREDECESSOR, PREDECESSOR\_CHAIN \_HEAD, or PREVIOUS\_OCCURRENCE as described for the ELAPSED\_TIME parameter.

*counter \_number, multiplier, incremental, allow \_negative \_increment* 

These entries specify the counter value. They are described in the COUNTER parameter description. Specify these entries only if you choose the VALUE\_PER\_SECOND keyword for the calculation method.

# *HEADER* or *H*

Specifies a keyword indicating which one of the statistic headers to choose for the field being added. You can specify one of the following keywords:

DATE\_TIME or DT DESCRIPTIVE\_DATA\_LENGTH or DDL GLOBAL\_TASK\_ID or GTI NUMBER\_OF\_COUNTERS or NOC STATISTIC \_CODE or SC SYSTEM\_JOB\_NAME or SJN

# *STRING* or *STR*

Defines a string of 0 to 4,095 characters that are to appear as output with the named selection.

#### *STATUS*

Returns the completion status for this subcommand.

Remarks You can specify only one of the following field types on each CHANGE\_ FIELD subcommand: COUNTER, DESCRIPTIVE\_DATA, ELAPSED\_TIME, ELAPSED\_TIME\_CALCULATION, HEADER, or STRING. If you do not specify any of these field types, the old field type attributes are preserved.

Examples In the following example, the CONTROL\_USER field is created and then changed. The change consists of correcting the descriptive data substring length from 174 to 31; the starting column remains at 144.

> add\_field field=control\_user selection=job\_queuing\_started .. descriptive\_data=(144,174) change\_field field=control\_user descriptive\_data=(144,31)

# **CHANGE \_PUT Subcommand**

Purpose Modifies an entry contained in an output definition subcommand.

#### Format

**CHANGE \_PUT** or

**CHAP**  *PUT=name NUMBER= keyword* or *integer NEW \_PUT=name NEW \_NUMBER= keyword* or *integer FIELD= list of record DISPLAY \_OPTION= list of record DISPLAY \_HEADERS= boolean ROW \_LABEL=record ROW \_LABEL \_FORMAT=record REPORT \_INTERVAL=integer STRING= list of string SELECTION= list of name COUNTER= keyword* or *record DESCRIPTNE \_DATA=string* or *record STATUS= status variable* 

# Parameters *PUT* or *P*

Specifies the name of the report entry or log entry. The entry must have been previously defined. You must specify either this parameter or the NUMBER parameter, but you cannot specify both.

#### *NUMBER* or *N*

Specifies the current relative position of the entry within the list of output definition subcommands (that is, all subcommands containing the word PUT). You can specify an integer from 1 to \$MAX\_INTEGER, or you can specify the keyword LAST.

You must specify either this parameter or the PUT parameter, but you cannot specify both.

## *NEW \_PUT* or *NP*

Defines the new name of the report entry or log entry. The entry must not have been previously defined.

#### *NEW \_NUMBER* or *NN*

Defines the new relative position of the entry within the report. You can specify an integer from 1 to \$MAX \_INTEGER, or you can specify the keyword LAST. This means that the new output definition subcommand is placed after all current output definition subcommands. If you specify an integer, the new subcommand occupies that relative position. If you specify a relative position greater than the largest used ordinal, the subcommand is placed at the end of the list of subcommands.

# *FIELD* or *FIELDS* or *F*

Specifies changed field information that you want reported by a PUT\_ FIELD, PUT\_FIELD\_SUMMARY, or PUT\_INTERVAL\_FIELD subcommand. The field must have been previously defined. The original field entries for the put are replaced by the field entries specified by this parameter. This parameter is represented by one of two record types.

The first record type is an unlimited list and is valid for PUT\_FIELD\_ SUMMARY subcommands. This record has the following format:

*(field \_name, row \_label)* 

## *field\_name*

Specifies the name of the field to be changed.

#### *row \_label*

Specifies the name of a row in the report. This subfield must be expressed as a string.

The second record type is restricted to 25 entries and is valid for PUT FIELD and PUT\_INTERVAL\_FIELD subcommands. This record type has the following format:

*(field \_name, display \_option, start \_column, column \_width, header \_1, header \_2)* 

#### *field\_name*

Specifies the name of the field to be changed.

#### *display \_optoin*

Specifies a keyword indicating how you want numeric data in the specified field summarized. You can specify the following keywords:

#### ALL\_OCCURRENCES or AO or DETAIL or D

Value of the field from each occurrence of the field's selection in the log. This results in one line of output for each occurrence of the field's selection in the log.

## FIRST\_OCCURRENCE or FO

Value of the field from the first occurrence of the field's selection in the log.

# LAST\_OCCURRENCE or LO

Value of the field from the last occurrence of the field's selection in the log.

# COUNT or C

Number of occurrences of the field in the log.

# SUM or S

Sum of the values of all occurrences of the field in the log.

# MEAN or M or AVERAGE or AVG

Average as computed by dividing the SUM field by the COUNT field.

# STANDARD \_DEVIATION or SD

Normal standard deviation with a divisor of  $(n - 1)$ .

#### MINIMUM or MIN

Minimum value of all occurrences of the field in the log.

#### MAXIMUM or MAX

Maximum value of all occurrences of the field in the log.

# COUNT\_PER\_SECOND or CPS

Average as computed by dividing the COUNT field by the average time interval between occurrences of a field.

#### SUM\_PER\_SECOND or SPS

Average as computed by dividing the SUM field by the average time interval between occurrences of a field.

# *start \_column*

Defines the column in which the display \_option value begins. You can specify an integer from 1 to 10,000. You must define starting columns in such a way that columns do not overlap. The default for this field is the last position in the previous field plus 2. If there is no row label, the default start column for the first field is 1. If there is a row label, the default start column for the first field is the last position in the row label plus 1.

## *column \_width*

Defines the width of the column in which the display \_option value begins. You can specify an integer from 1 to 10,000. You must define column widths in such a way that columns do not overlap. The default for this field depends on what kind of display \_option is performed:

- If the display \_option entry is COUNT, the default is 10.
- If the display \_option entry is SUM, MEAN, STANDARD\_ DEVIATION, MINIMUM, MAXIMUM, COUNT\_PER\_SECOND, or SUM\_PER\_SECOND, the default is 15.

#### *header \_1*

Defines the name of the first column header in the report. This field must be expressed as a string of 1 to 10,000 characters.

#### *header \_2*

Defines the name of the second column header in the report. This field must be expressed as a string of 1 to 10,000 characters.

# *DISPLAY \_OPTION* or *DO*

Defines one or more records that modify the value of the DISPLAY\_ OPTION parameter defined earlier by a PUT \_FIELD \_SUMMARY subcommand. The record has the following format:

**(calculation,** *start \_column, column \_width)* 

#### **calculation**

Specifies a keyword indicating how you want numeric data to be represented in the report. This entry is required. For a list of the keywords, see the display \_option description under the FIELD parameter description.

# *start \_column*

Defines the column in which the calculation value begins. You can specify an integer from 1 to 10,000. You must define starting columns in such a way that columns do not overlap. The default for this field is the last position in the previous field plus 2. If there is no row label, the default start column for the first field is 1. If there is a row label, the default start column for the first field is the last position in the row label plus 1.

# *column \_width*

Defines the width of the column in which the calculation value begins. You can specify an integer from 1 to 10,000. You must define column widths in such a way that columns do not overlap. The default for this field depends on what kind of calculation is performed:

- **o** If the calculation entry is COUNT, the default is 10.
- **o** If the calculation entry is SUM, MEAN, STANDARD \_DEVIATION, MINIMUM, MAXIMUM, COUNT\_PER\_SECOND, or SUM\_PER\_ SECOND, the default is 15.

# *DISPLAY \_HEADERS* or *DH*

Specifies a boolean value that modifies the value of the DISPLAY\_ HEADERS parameter specified earlier by a PUT\_FIELD\_SUMMARY subcommand. The default is FALSE.

# TRUE

Column headers are displayed.

# FALSE

Column headers are not displayed.

#### *ROW \_LABEL* or *RL*

Defines a record that modifies the row label information defined earlier by a PUT \_INTERVAL \_FIELD subcommand. The record has the following format:

*(label, start \_column, column \_width, date \_time Jormat)* 

*label* 

Specifies the row label. You can specify a string of 1 to 4,095 characters, or you can specify one of the following keywords; the default is TIME\_RANGE:

#### START\_TIME or ST

Beginning of the interval for the information collected. The beginning of the interval is the date and time of the first statistic in the previous interval. For a nonincremental counter, the full START\_TIME value for the first interval is as follows:

1900-01-01 00:00:00.000.

For an incremental counter, the full START \_TIME value for the first interval is the date and time of the base counter.

#### END\_TIME or ET

End of the interval for the information collected. The end of the interval is the date and time of the first statistic in the current interval.

TIME\_RANGE or TR

The START\_TIME and END\_TIME time range.

NONE or N

No row label appears.

#### *start \_column*

Defines the column in which the row label begins. You can specify an integer from 1 to 10,000. You must define starting columns in such a way that columns do not overlap.

#### *column \_width*

Defines the width of the column in which the row label begins. You can specify an integer from 1 to 10,000. You must define column widths in such a way that columns do not overlap.

#### *date \_time Jormat*

Defines a string describing the format of the date and/or time appearing in the row label. The string must consist of a valid SCL date/time format string as documented in the NOS/VE Commands and Functions manual. The default is 'HMS'.

# *ROW \_LABEL \_FORMAT* or *RLF*

Defines a record that modifies the value of the ROW \_LABEL \_FORMAT parameter defined earlier by a PUT \_FIELD \_SUMMARY subcommand. The record has the following format:

*(start \_column, column \_width)* 

#### *start \_column*

Defines the column in which the row label begins. You can specify an integer from 1 to 10,000. You must define starting columns in such a way that columns do not overlap.

#### *column \_width*

Defines the width of the row label column. You can specify an integer from 1 to 10,000. You must define column widths in such a way that columns do not overlap.

# *REPORT \_INTERVAL* or *RI*

Specifies an integer that modifies the value of the REPORT \_INTERVAL parameter specified earlier by a PUT \_INTERVAL \_FIELD subcommand. You can specify an integer from 1 to 10,000. Specifying a value of 1 causes all occurrences to be printed. Specifying a value of 10 causes 10 consecutive occurrences to be summarized for one report interval.

#### *STRING* or *STRINGS* or *STR*

Defines a list of 1 to 11 strings that replace those strings defined earlier by a PUT \_STRING subcommand. Each string consists of 1 to 10,000 characters.

## *SELECTION* or *SELECTIONS* or *S*

Specifies the name of one or more selections that replace those specified earlier by a PUT\_RECORD subcommand.

## COUNTER or COUNTERS or C

Specifies a keyword or a list of one or more records indicating which counter or counters of the statistics in the named selection will be displayed in the report. The keyword you can specify is NONE (no counters are printed).

The record has the following format:

*(counter \_number, base)* 

#### *counter \_number*

Defines a range of counters whose data is to be printed. You can specify integers from 1 to 4,095. You can also specify the keyword ALL. In this case, all counters for the named selection are printed. The default is ALL.

#### *base*

Specifies the numeric base in which the counter or counters are printed. You can specify one of the following keywords; the default is BlO:

BASE\_2 or B2 BASE\_8 or BS BASE\_lO or BlO BASE\_16 or B16 BASE \_16 \_GROUP or B16G

## *DESCRIPTNE \_DATA* or *DD*

Defines a different substring of the PUT \_RECORD subcommand 's DESCRIPTIVE \_DATA field that you want to appear as output.

You can define a string of 0 to 4,095 characters, or you can define a record in the following format:

*(position, length, field \_number, field \_delimiter)* 

#### *position*

Defines the starting position of the descriptive data field. You can specify an integer from 1 to 4,095. The default is 1.

#### *length*

Defines the length of the substring. You can specify an integer from 1 to 4,095, or you can specify the keyword ALL. The default is ALL.

# *field \_number*

Defines the field number for the substring. You can specify an integer from 1 to 4,095. You can also specify the keyword ALL. The default is ALL.

#### *field \_delimiter*

Defines a string containing the character that delimits the subfield. The default is a comma (,).

# *STATUS*

Returns the completion status for this subcommand.

in a bheann an 1970.<br>Bhailtean

e de la componentación de la componentación de la componentación de la componentación de la componentación de<br>Internación de la componentación de la componentación de la componentación de la componentación de la componen

- Remarks <sup>o</sup> You cannot change the type of put entry. For example, you cannot use the CHANGE \_PUT subcommand to change a PUT \_FIELD operation to a PUT\_FIELD\_SUMMARY operation.
	- o The following table indicates which output definition subcommands are valid for which parameters on the CHANGE \_PUT subcommand:

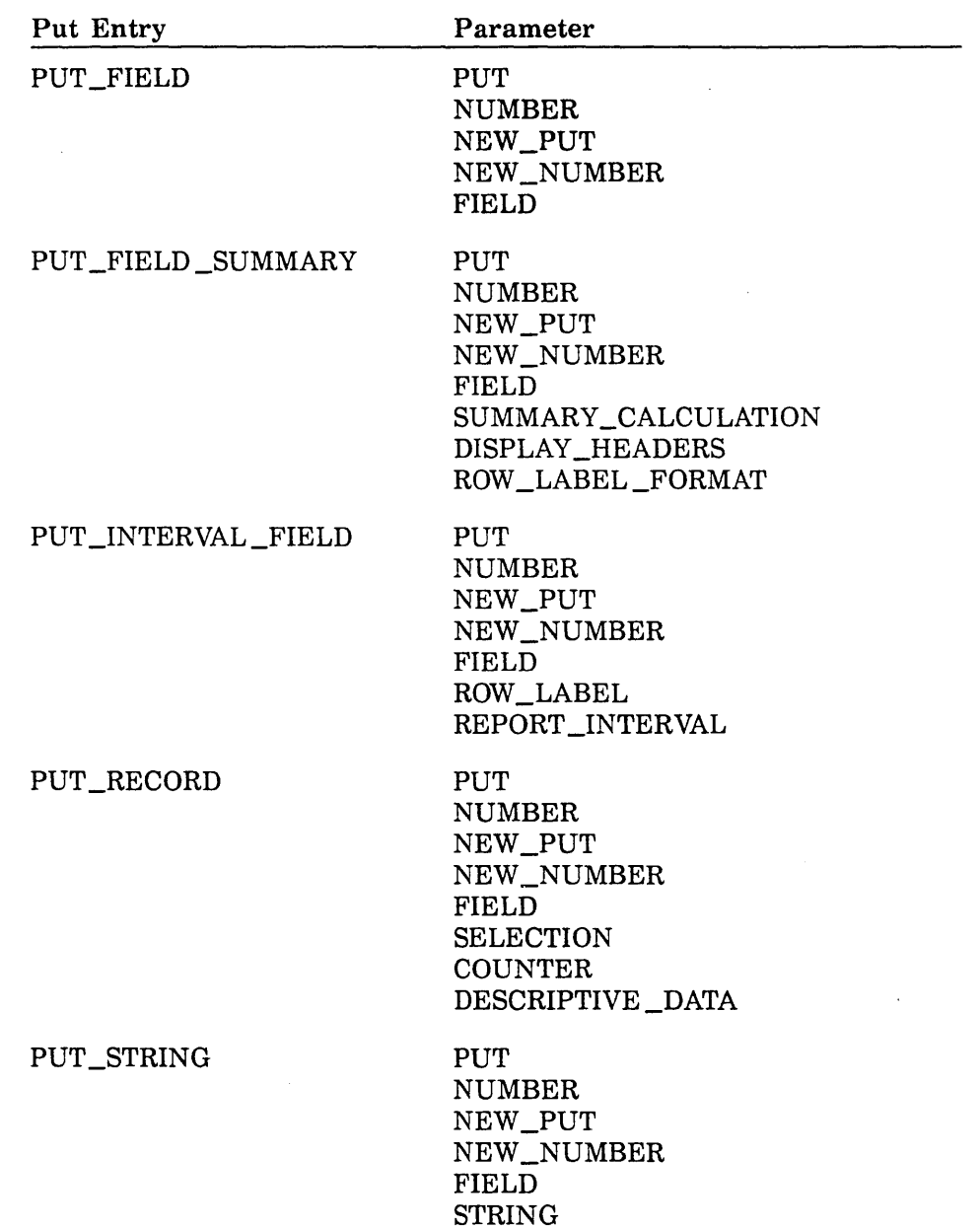

Examples The following example changes the relative position of the TASK \_END\_ INTERVAL report entry, as well as the row label; the date/time format is changed from 'MS' to 'HMS'; the length of the row label is changed from 12 to 8; and the relative position of the report entry is changed to the third position:

> put\_interval\_field put=task\_end\_interval ..<br>
> field=((cp\_time\_in\_job\_mode,, 14, 8, 'Job Mode', 'Cpu Time') ..<br>
> (cp\_time\_in\_monitor\_mode,, 12, 'Monitor Mode', ' Cpu Time')<br>
> (page\_faults,, 5, 'Page', 'Fault') ..<br>
> (page\_ins,,, change\_put put=task\_end\_interval new\_number=3 ..<br>| row\_label=(,, 8 'HMS')

# CHANGE \_SELECTION Subcommand

Purpose Changes selection criteria of an existing selection.

Format CHANGE \_SELECTION or CHAS

> SELECTION= name *NEW \_SELECTION= name STATISTIC \_CODE=keyword* or *statistic \_code TIME= keyword* or *range of date \_time CONTINUOUS \_DATE \_TIME= boolean DESCRIPTIVE \_DATA=keyword* or *list of record JOB \_PREDECESSOR= keyword* or *name TASK \_PREDECESSOR= keyword* or *name SYSTEM \_JOB \_NAME=keyword* or *name GLOBAL \_TASK \_ID= keyword* or *string STATUS =status variable*

## Parameters SELECTION or S

Specifies the name of the selection to be changed. The selection must have been previously defined. This parameter is required.

#### *NEW \_SELECTION* or *NS*

Defines the new name of the selection. The selection must not have been previously defined.

## *STATISTIC \_CODE* or *SC*

Defines a new statistic you want selected. The statistic code must consist of two characters followed by a four- or five-digit number. Statistic code numbers from 0 to 9,999 are reserved for Control Data. Statistic code numbers from 10,000 to 19,000 are reserved for site codes and user-defined codes. You can also specify the keyword NONE. Specifying NONE removes this characteristic from the list of selection criteria for the selection named.

# *TIME* or *T*

Defines a new date, time, or date/time range. To be included in a selection, statistics must have been emitted within the range specified. The date\_ time data type is a record having the following format:

(year-month-day.hour:minute:second.millisecond)

You can specify the date and time components alone or together. Examples are as follows:

time=1989-11-21.08:00 .. 1989-11-21.17:00

time=OB:OO .. 17:00

If you specify only the date portion of this parameter, the utility completes the time portion for you. Similarly, if you specify only the time portion, the utility completes the date portion for you. The utility completes the date/time value according to its lowest and highest time and date ranges. For example, specifying TIME= 1989-10-28 causes the utility to interpret the value of this parameter as follows:

1989-10-28.00:00:00.000 .. 1989-10-28.23:59:59.999

Specifying TIME=8:00 .. 16.00 and CONTINUOUS\_DATE\_TIME=FALSE, causes the utility to interpret the value of this parameter as follows:

1900-01-01.08:00:00.000 .. 2155-12-31.16:00:00.000

The date \_time value can also be expressed as a date/time string in a valid date/time format. For a list of date/time formats, see the NOSNE System Usage manual.

You can also specify the keyword NONE for this parameter. Specifying NONE removes this characteristic from the list of selection criteria for the selection named.

# *CONTINUOUS \_DATE \_TIME* or *CDT*

Specifies a boolean value that changes the value of the CONTINUOUS\_ DATE\_TIME parameter specified by an earlier ADD\_SELECTION subcommand.

#### **TRUE**

The date and time ranges are considered together. This means that the first time in the time range only applies to the first date in the date range, the second time in the time range only applies to the second date in the date range, and so on.

#### FALSE

The time range is treated independently of the date range. This means that, for every date in the date range, the selection or selections to be chosen are based on the time range for that day.

#### *DESCRIPTNE \_DATA* or *DD*

Modifies the value of the DESCRIPTIVE \_DATA parameter defined by an earlier ADD \_SELECTION subcommand. You can specify a string containing the descriptive data field, a substring or a list of substrings of the descriptive data field, or the keyword NONE. Specifying NONE removes this characteristic from the list of selection criteria for the selection named.

an an an Aonaice anns an am an Aonaice anns an Aonaice anns an Aonaice anns an Aonaice anns an Aonaice anns an<br>Tagairtí

i<br>Indonesia<br>Indonesia<br>Indonesia<br>Indonesia<br>Indonesia<br>Indonesia<br>Indonesia<br>Indonesia

The descriptive data field is defined by a record having the following format:

*(string, position, length, field \_number, field \_delimiter)* 

#### *string*

Defines a descriptive data field expressed as a string of 0 to 4,095 characters. You can also define a list of strings.

## *position*

Defines the starting position of the descriptive data field or substring. You can specify an integer from 0 to 4,095. The default is 1.

#### *length*

Defines the length of the substring. You can specify an integer from 0 to 4,095. You can also specify the keyword ALL. The default is ALL.

#### *field \_number*

Defines the field number for the substring. You can specify an integer from 1 to 4,095. You can also specify the keyword ALL. The default is ALL.

#### *field \_delimiter*

Defines a string containing the character that delimits the subfields of a descriptive data field. The default is a comma (,).

#### *JOB \_PREDECESSOR* or *JP*

Modifies the value of the JOB \_PREDECESSOR parameter defined by an earlier ADD \_SELECTION subcommand. The selection must have been previously defined. You can either specify the name of the selection for which a statistic emitted by a particular job was previously logged, or you can specify the keyword NONE. Specifying NONE removes this characteristic from the list of selection criteria for the selection named. If you specify this parameter, do not specify the TASK \_PREDECESSOR parameter.

#### *TASK \_PREDECESSOR* or *TP*

Modifies the value of the TASK \_PREDECESSOR parameter defined by an earlier ADD \_SELECTION subcommand. The selection must have been previously defined. You can either specify the name of the selection for which a statistic emitted by a particular task was previously logged, or you can specify the keyword NONE. Specifying NONE removes this characteristic from the list of selection criteria for the selection named. If you specify this parameter, do not specify the JOB \_PREDECESSOR parameter.

 $\diagdown$ 

# *SYSTEM \_JOB \_NAME* or *SJN*

Modifies the value of the SYSTEM\_JOB\_NAME parameter defined by an earlier ADD \_SELECTION subcommand. You can either specify the system-supplied name of the job by which statistics must have been emitted in order for them to be included in a selection, or you can specify the keyword NONE. Specifying NONE removes this characteristic from the list of selection criteria for the selection named. If you specify the system-supplied job name, it must be the full 19-character name; an abbreviation is not valid.

# *GLOBAL\_TASK\_ID* or *GTI*

Modifies the value of the GLOBAL\_ TASK \_ID parameter defined by an earlier ADD \_SELECTION subcommand. You can either specify the global task identifier of the task emitting the statistic you want selected, or you can specify the keyword NONE. Specifying NONE removes this characteristic from the list of selection criteria for the selection named. For the format of this parameter, see the ADD \_SELECTION subcommand description.

#### *STATUS*

Returns the completion status for this subcommand.

Remarks Avoid using recursive job predecessors and task predecessors. If you do use them, employ one of the following methods to delete a selection from a recursive predecessor chain:

- Enter the DELETE \_SELECTION subcommand with the SELECTION parameter set to ALL.
- Break the recursive nature of the predecessor by changing the name of the selection in question (CHANGE \_SELECTION subcommand) and then deleting the original selection (DELETE \_SELECTION subcommand).
- Examples In the following example, the DISK\_UNIT\_USE selection is created and then renamed DISK\_CHANNEL\_USE:

add\_selection selection=disk\_unit\_use statistic\_code=os3 change\_selection selection=disk\_unit\_use new\_selection=disk\_channel\_use

• In the following example, the TASK \_BEGIN selection is created with a restriction on the times when PMO statistics should be placed in the input log. The CHANGE \_SELECTION subcommand removes that time restriction as a selection criterion.

add\_selection selection=task\_begin statistic\_code=pm0 .. time=08:00:00 .. 16:00:00 change\_selection selection=task\_begin time=none

# DELETE \_FIELD Subcommand

Purpose Deletes one or more field definitions established by an ADD \_FIELD subcommand.

Format DELETE \_FIELD or DELETE \_FIELDS or DELF  $F\text{IELD} = \text{keyword}$  or list of name *STATUS =status variable* 

Parameters FIELD or FIELDS or F

Specifies the name or names of the fields to be deleted. You can also specify the keyword ALL. Specifying ALL causes all field definitions to be deleted. This parameter is required.

*STATUS* 

Returns the completion status for this subcommand.

- Remarks Before you can delete a field, you must delete all references to the field definition.
- Examples The following example adds the CONTROL\_USER field to the JOB\_ QUEUING \_STARTED selection and then deletes that field:

add\_field field=control\_user selection=job\_queuing\_started desciptive\_data=(144,31) delete\_field field=control\_user

# DELETE \_PUT Subcommand

DELETE \_PUT or

Purpose Deletes one or more report entries specified by an output definition subcommand.

Format

DELP *PUT=keyword* or *list of name NUMBER= keyword* or *list of range of integer STATUS= status variable* 

# Parameters *PUT* or *P*

Specifies the name or names of the report entries to be deleted. You can also specify the keyword ALL. Specifying ALL causes all report entries to be deleted. You must specify either this parameter or the NUMBER parameter, but you cannot specify both.

#### *NUMBER* or *N*

Specifies the relative position, within the list of output definition subcommands, of the report entry or entries to be deleted. You must specify either this parameter or the PUT parameter, but you cannot specify both. You can specify a range of integers or one of the following keywords:

# ALL

All report entries are deleted.

LAST or L

The report entry with the highest ordinal is deleted.

#### *STATUS*

Returns the completion status for this subcommand.

Examples In the following example, the report entries 1, 2, 3, 7, 15, 16, 17, 18, 19, and 20 are deleted. The remaining report entries are resequenced (entry number 4 now occupies the first position, entry number 5 the second position, and so on).

delete\_put number=(1 .. 3,7,15 .. 20)

ţ

# DELETE \_SELECTION Subcommand

Purpose Deletes one or more selections defined by an ADD \_SELECTION subcommand.

Format DELETE \_SELECTION or DELETE \_SELECTIONS or DELS SELECTION=keyword or list of name *STATUS= status variable* 

Parameters SELECTION or S

Specifies the name or names of the selections to be deleted. You can also specify the keyword ALL. Specifying ALL deletes all selections and their associated fields. This parameter is required.

*STATUS* 

Returns the completion status for this subcommand.

- Remarks o You cannot restore a deleted selection. You will need to recreate it using the ADD \_SELECTION subcommand.
	- Before you can delete a selection, you must delete all references to the selection definition. These references can be from other selections, field definitions, or put definitions.
- Examples The following example creates the DISK\_UNIT\_USE selection and then deletes it:

add\_selection selection=disk\_unit\_use statistic\_code=os3 delete\_selection selection=disk\_unit\_use

# DISPLAY \_DEFAULT Subcommand

Purpose Displays the current defaults for the ANALYZE \_BINARY \_LOG utility.

Format DISPLAY\_DEFAULT or

DISPLAY \_DEFAULTS or DISD *DISPLAY \_OPTION= list of keyword OUTPUT=file STATUS =status variable* 

# Parameters *DISPLAY \_OPTION* or *DO*

Specifies which of the default values to display. You can specify one or more of the following keywords; the default is ALL:

COUNTER\_FRACTION or CF

Displays the default counter fraction size.

DATE\_TIME\_FORMAT or DTF

Displays the default date \_time format.

INPUT \_LOG or IL or LOG or L

Displays the list of default binary logs.

LEGIBLE\_DATA\_MAX\_PAGE\_WIDTH or LDMPW

Displays the default maximum page width for the LEGIBLE \_DATA format.

LIST\_MAX\_PAGE\_WIDTH or LMPW

Displays the default maximum page width for the LIST format.

TIME \_INCREMENT \_FORMAT or TIF

Displays the default time increment format.

ALL

Displays all information relevent to this parameter.

# *OUTPUT* or 0

Specifies the name of the file to which the display is to be written. The default is \$OUTPUT.

## *STATUS*

Returns the completion status for this subcommand.

Remarks For detailed descriptions of the DISPLAY \_OPTION parameter keywords, see the corresponding descriptions for the CHANGE \_DEFAULT subcommand earlier in this chapter.

Examples The following example displays all the default values for the ANALYZE\_ BINARY\_LOG utility.

display\_default display\_option=all

The following information is displayed:

ANABL Default Values: Counter Fraction : 3 Date Time Format : ISOD MILLISECOND Legible data max page width : 10000 List max page width : 132 Time Increment Format : SECONDS Input Log List : UNSPECIFIED

# DISPLAY \_FIELD Subcommand

Purpose Displays one or more field definitions.

Format

DISPLAY \_FIELD or DISPLAY \_FIELDS or DISF *FIELD= keyword* or *list of name DISPLAY \_OPTION=keyword OUTPUT=file STATUS= status variable*  **DISF**<br>
FIELD = keyword or<br>
DISPLAY\_OPTION =<br>
OUTPUT = file<br>
STATUS = status var<br>
Parameters *FIELD* or *FIELDS* or *F* 

Specifies the name or names of the fields to be displayed. You can also specify the keyword ALL (or A). Specifying ALL causes all defined fields to be displayed. The default is ALL.

# *DISPLAY \_OPTION* or *DO*

Specifies the type of field information you want displayed. You can specify one of the following keywords; the default is NAME:

# ALL or A

All field attributes, including their names, are displayed.

NAME or NAMES or N

Only the names of the fields are displayed.

# *OUTPUT* or *0*

Specifies the name of the file to which the field display is to be written. The default is \$OUTPUT.

#### *STATUS*

Returns the completion status for this subcommand.

#### Examples

# In the following example, these activities are performed:

- 1. Selection JOB \_END is created.
- 2. The fields JOB\_END\_HEADER, CP \_TIME\_IN \_JOB\_MODE, and PAGE \_FAULTS are created for the JOB \_END selection.
- 3. Selection JOB \_QUEUING \_STARTED is created.
- 4. The fields SYSTEM\_JOB\_NAME and CONTROL\_USER are added for the JOB \_QUEUING \_STARTED selection.
- 5. Information about the fields is displayed.

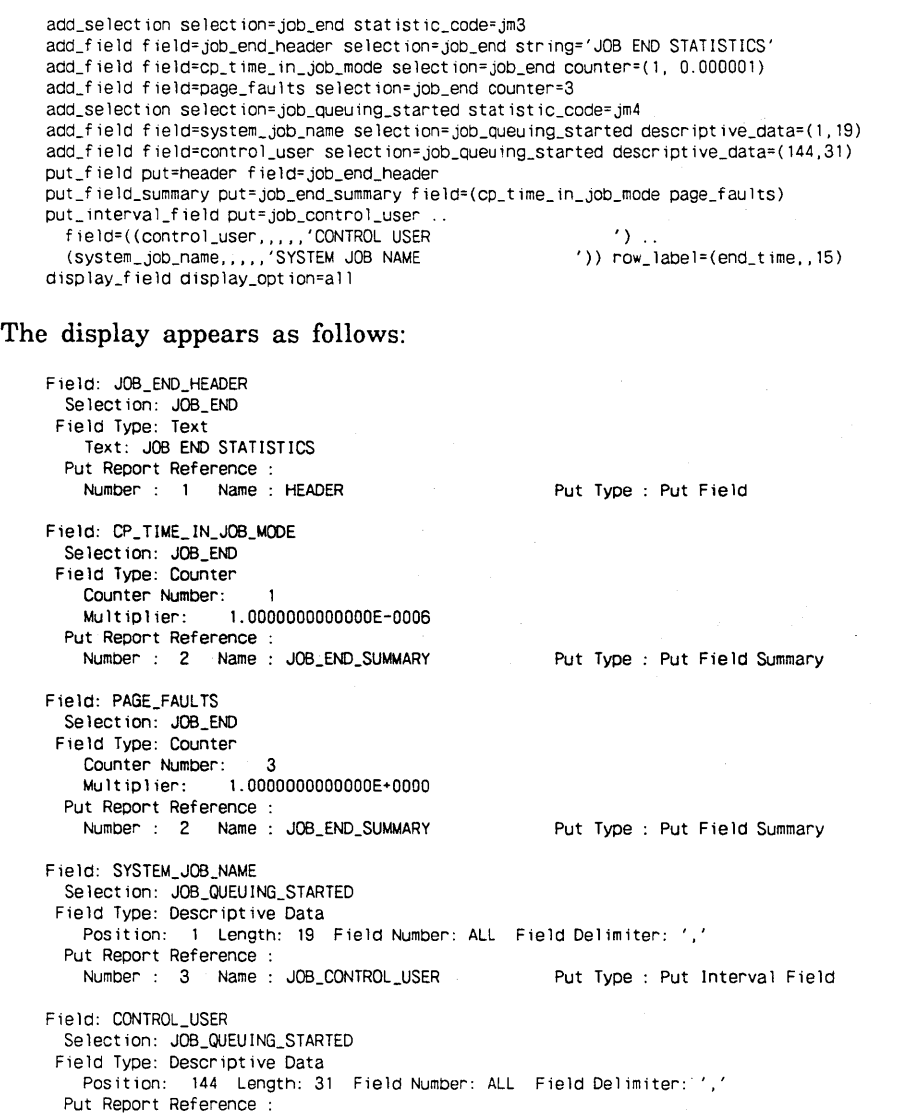

Number : 3 Name : JOB\_CONTROL\_USER Put Type : Put Interval Field

# DISPLAY \_LOGGED \_STATISTICS Subcommand

Purpose Displays the names, counts, and time ranges for statistics collected in a binary log.

Format DISPLAY \_LOGGED \_STATISTICS or DISLS  $INPUT= list of file$ 0 *UTPUT =file DISPLAY \_OPTION=keyword STATUS =status variable* 

# Parameters INPUT or I

Specifies the name or names of the binary logs whose statistics are to be displayed. This parameter is required.

# *OUTPUT* or 0

Specifies the name of the file to which the logged statistics are to be written. The default is \$OUTPUT.

# *DISPLAY \_OPTION* or *DO*

Specifies the type of statistic information you wanted displayed. You can specify one of the following keywords; the default is NAMES:

ALL

The following information is displayed:

Statistic code Number of occurrences in the log Date and time of first occurrence in the log Date and time of last occurrence in the log

# NAME or NAMES or N

Only the statistic codes of the logged statistics are displayed.

# *STATUS*

Returns the completion status for this subcommand.

Remarks

The data for the complete report is always retained after this subcommand has been executed once. The data is kept until the input log is changed to a different file. This practice minimizes the number of times the log is scanned.

- Files specified by the INPUT parameter are closed only when either of the following actions takes place:
	- You issue a QUIT subcommand.
	- You issue one of the following subcommands in which the INPUT parameter does not contain the name of the file you want closed:

DISPLAY \_LOGGED \_STATISTICS GENERATE \_LOG GENERATE \_REPORT

**MARKET COMMENT** 

# Examples

The following example displays complete information about statistics found in the STATISTIC \_LOG input log:

display\_logged\_statistics input=statisic\_log display\_option=all

The following display appears:

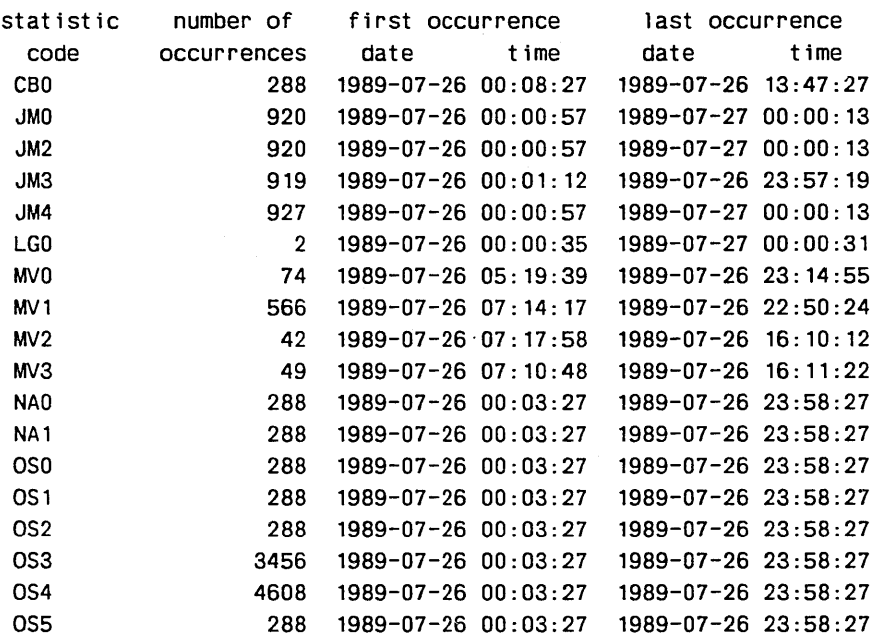

# **DISPLAY \_PUT Subcommand**

Purpose Displays the report entries or log entries specified by the output specification subcommands during the current utility session.

## Format **DISPLAY \_PUT** or **DISP**

*PUT= keyword* or *list of name NUMBER= keyword* or *list of range of integer DISPLAY \_OPTION= list of keyword OUTPUT=file STATUS= status variable* 

# Parameters *PUT* or *p*

Specifies the name or names of the report or log entries to be displayed. You can also specify the keyword ALL. Specifying ALL causes all report or log entries to be displayed. You must specify either this parameter or the NUMBER parameter, but you cannot specify both.

#### *NUMBER* or *N*

Specifies the relative position, within the list of output definition subcommands, of the report or log entry or entries to be displayed. You must specify either this parameter or the PUT parameter, but you cannot specify both. You can specify a range of integers (1 to \$MAX \_INTEGER) or one of the following keywords:

#### ALL

All report or log entries are displayed.

LAST or L

The report or log entry with the highest ordinal is displayed.

## *DISPLAY \_OPTION* or *DO*

Specifies the type of information you want displayed. You can specify one or more of the following keywords; the default is NAMES:

#### NAME or NAMES or N

The names of the report or log entries are displayed.

TYPE or T

The display indicates whether the report or log entry is associated with a PUT\_RECORD, PUT\_FIELD, PUT\_FIELD\_SUMMARY, or PUT\_ INTERVAL \_FIELD subcommand.

#### ENTRIES or E

The display indicates the fields or records that will appear as output from each specified PUT \_RECORD, PUT \_FIELD, PUT \_FIELD\_ SUMMARY, or PUT\_INTERVAL\_FIELD subcommand.

#### ALL

All information relevant to this parameter is displayed. This is equivalent to specifying the NAME, TYPE, and ENTRIES keywords.

in 1992 (nombor).<br>1992 - Carlo Carlo Carlo Carlo Carlo Carlo Carlo Carlo Carlo Carlo Carlo Carlo Carlo Carlo Carlo Carlo Carlo

<u>i i se de la pro</u>

# OUTPUT or 0

Specifies the name of the file to which the display is to be written. The default is \$OUTPUT.

# *STATUS*

Returns the completion status for this subcommand.

# DISPLAY \_SELECTION Subcommand

Purpose Displays the selection definitions for the current utility session.

Format DISPLAY \_SELECTION or DISPLAY \_SELECTIONS or DISS *SELECTION= keyword* or *list of name* 

*DISPLAY \_OPTION=keyword OUTPUT=file STATUS =status variable* 

# Parameters *SELECTION* or *S*

Specifies the name or names of the selection definitions to be displayed. You can also specify the keyword ALL. This is the default. Specifying ALL (or defaulting to ALL) causes all selection definitions to be displayed.

*DISPLAY \_OPTION* or *DO* 

Specifies the type of information you want displayed. You can specify one of the following keywords; the default is NAME:

NAME or NAMES or N

Only the names of the selections are displayed.

ALL

All possible attributes are displayed for each selection specified.

# *OUTPUT* or *0*

Specifies the name of the file to which the display is to be written. The default is \$OUTPUT.

#### *STATUS*

Returns the completion status for this subcommand.

#### Examples The following example creates selections TASK \_BEGIN and TASK \_END. It then creates fields CP\_TIME\_IN\_JOB\_MODE and CP\_TIME\_IN\_ MONITOR\_MODE. Finally, it displays all the information about the selection references:

add\_selection selection=task\_begin statistic\_code=pmO time=08:00:00 .. 16:00:00 add\_selection selection=task\_end statistic\_code=pm3 task\_predecessor=task\_begin .. descriptive\_data='FCP\$COMPILE\_FORTRAN\_SOURCE' add\_f ield f ield=cp\_t ime\_ in\_job\_mode select ion=task\_end counter=( 1, 0. 000001) add\_field field=cp\_time\_in\_monitor\_mode selection=task\_end counter=(2, 0.000001) display\_selection display\_option=all

The following information is displayed:

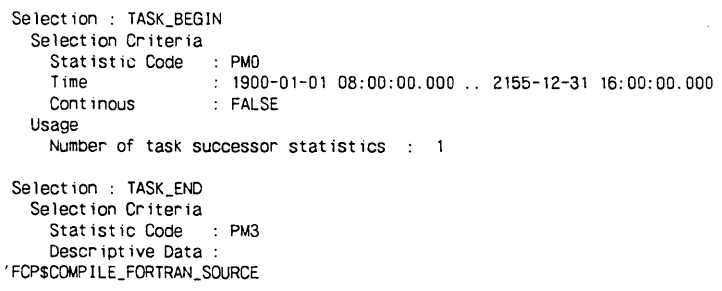

Predecessor Task : TASK\_BEGIN Usage : No References Field References Counter Name CP\_T!ME\_IN\_JOB\_MODE Counter Name : CP\_T!ME\_IN\_MONITOR\_MODE

Counter Number Counter Number 1 2 # GENERATE \_LOG Subcommand

Purpose Produces an output log that is based on specifications established by the output defintion subcommands.

Format GENERATE \_LOG or

**GENL**  $INPUT = list of file$ OUTPUT= file *DISPLAY \_FORMAT=keyword COUNTER \_FORMAT= keyword NUMBER\_OF\_COUNTERS=keyword* or *integer DESCRIPTIVE \_DATA\_LENGTH=keyword* or *integer STATUS =status variable* 

# Parameters INPUT or I

Specifies the name or names of the input binary logs from which the output log is to be generated. This parameter is required.

# OUTPUT or 0

Defines the name of the file to which the output log is to be written. This parameter is required.

#### *DISPLAY \_FORMAT* or *DF*

Defines the type of format in which you want the output log information displayed. You can specify one of the following keywords; the default is LEGIBLE \_DATA:

# BINARY or B

The output format is identical to that of the original binary log. This format is intended for users who want to save a log in binary format.

#### LEGIBLE \_DATA or LD

Program-readable format. All selected statistics appear in a single row.

# LIST or L

User-readable format. Data from a single selection is placed in rows having a width not exceeding 255 columns. All selection header information is displayed, as well as all counter and descriptive data fields for every occurrence of the statistic.

#### *COUNTER\_FORMATorCF*

Defines the format in which the counter information will appear ·in the output log. This parameter applies to LIST and LEGIBLE \_DATA formats. You can specify one of the following keywords; the default is VARIABLE:

#### FIXED or F

All counter information is printed with the same number of columns throughout.

# VARIABLE or V or UNFIXED or UF

Information for each counter is printed with only the number of columns needed.

# *NUMBER \_OF \_COUNTERS* or *NOC*

Defines the number of counters that will be printed in the output log. You can specify an integer from 0 to 4,095, or you can specify the keyword ALL. The default is ALL. By default, exactly the number of counters defined for the statistic are printed. If an output statistic has fewer counters than are specified for this parameter, the utility pads its output with zero values.

Use this parameter with the LIST and LEGIBLE\_DATA formats when you intend to supply the output log as input to a program that wants to read a fixed number of counters.

# *DESCRIPTIVE\_DATA\_LENGTH* or *DDL*

Defines the number of characters from the descriptive data field that will be printed in the output log. You can specify an integer from 0 to 4,095, or you can specify the keyword ALL. The default is ALL. By default, exactly the number of characters contained in the descriptive data field are printed. If a descriptive data field has fewer characters than are defined for this parameter, the utility pads its output with zero values.

# *STATUS*

Returns the completion status for this subcommand.

Remarks

- The statistics written to the output log are those selected only by PUT \_RECORD subcommands. In fact, the only subcommand that works with the GENERATE\_LOG subcommand is PUT\_RECORD.
- o Since all of the counter selection and descriptive data parameters apply (the COUNTER and DESCRIPTIVE \_DATA parameters of the PUT\_ RECORD subcommand, and the NUMBER\_OF\_COUNTERS and DESCRIPTIVE \_DATA \_LENGTH parameters of the GENERATE \_LOG subcommand), you can use the GENERATE\_LOG subcommand to define new statistics that are subsets of old statistics.
- o Setting the DISPLAY \_FORMAT parameter to BINARY renders the COUNTER \_FORMAT parameter meaningless.
- Files specified by the INPUT parameter are closed only when either of the following actions takes place:
	- You issue a QUIT subcommand.
	- You issue one of the following subcommands in which the INPUT parameter does not contain the name of the file you want closed:

DISPLAY \_LOGGED \_STATISTICS GENERATE \_LOG GENERATE\_REPORT
• The following table indicates the size of fixed counters in a log with LEGIBLE \_DATA or LIST format:

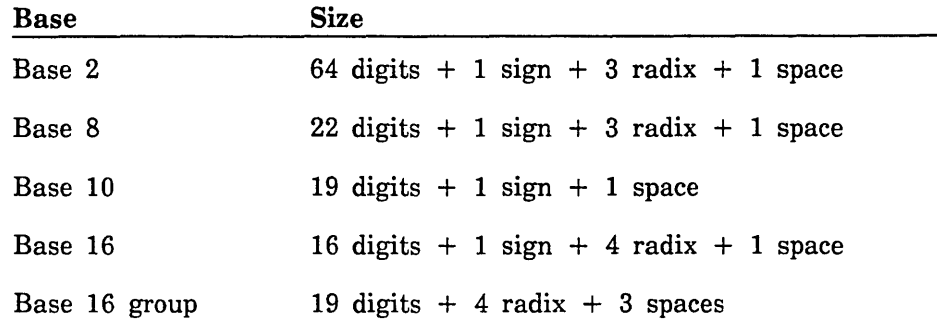

- If the output log is specified as LIST format and the counter format is FIXED, the length of the counter fields is the same for all counters and equal to the longest one. See the format examples in the description of the PUT\_RECORD subcommand.
- The default page width for a log with LEGIBLE \_DATA format is 10,000 characters. The default page width for a log with LIST format is 132 characters.

Examples For an example of output produced by a GENERATE \_LOG subcommand, see the PUT \_RECORD subcommand description, as well as Examples of Using Statistics.

# GENERATE \_REPORT Subcommand

Purpose Produces a report based on specifications established by the output definition subcommands for the current utility session.

Format GENERATE \_REPORT or GENR

 $INPUT = list of file$ *OUTPUT=file DISPLAY \_FORMAT=keyword STATUS =status variable* 

Parameters INPUT or I

Specifies the name or names of the input binary logs from which the report is to be generated. This parameter is required.

*OUTPUT* or 0

Defines the name of the file to which the output is to be written. The default is \$OUTPUT.

## *DISPLAY \_FORMAT* or *DF*

Defines the format in which you want the report generated. You can specify one of the following keywords; the default is LIST:

EXCEL or E

Output is formatted for input to the  $\text{Excel}^1$  spreadsheet program.

LEGIBLE DATA or LD

Program-readable format. Each selected statistic appears in a single row.

LIST or L

User-readable format. Data from a single selection is placed in rows having a width not exceeding 255 columns. All selection header information is displayed, as well as all counter and descriptive data fields for every occurrence of the statistic.

#### *STATUS*

Returns the completion status for this subcommand.

<sup>1.</sup> Excel is a product of Microsoft Corporation.

Remarks The following are the only ANALYZE\_BINARY\_LOG subcommands that work with the GENERATE \_REPORT subcommand:

> PUT\_FIELD PUT \_FIELD \_SUMMARY PUT \_INTERVAL \_FIELD PUT\_STRING

- Calculated field values involving a multiplier other than 1 appear as real numbers displayed to three decimal places. If the multiplier is 1, the result is an integer.
- Files specified by the INPUT parameter are closed only when either of the following actions takes place:
	- You issue a QUIT subcommand.
	- You issue one of the following subcommands in which the INPUT parameter does not contain the name of the file you want closed:

DISPLAY \_LOGGED \_STATISTICS GENERATE\_LOG GENERATE\_REPORT

G If the counter value is large, a sum overflow can occur in the summary portion of the field. If that happens, the utility issues an error message and all the summaries that depended on that sum are meaningless. The following summary calculation fields can experience a sum overflow:

SUM MEAN or AVERAGE STANDARD \_DEVIATION SUM \_PER\_SECOND

- The default page width for a report is 132 characters.
- If a numeric field is too short, the ANALYZE \_BINARY \_LOG fills it in with asterisks. If a text field, descriptive data field, or date/time field is too short, the text is truncated on the right.
- Examples For examples of output produced by a GENERATE \_REPORT subcommand, see the PUT\_FIELD, PUT\_FIELD\_SUMMARY, and PUT\_INTERVAL\_ FIELD subcommand descriptions, the Examples of Using Statistics section, and the Site Analyst Examples online manual.

ł

# POP \_PAGE \_HEADER Subcommand

*\_J* 

Purpose Specifies a page header entry that is not to appear in the remainder of a report.

Format POP\_PAGE\_HEADER or POPPH

*POP \_COUNT=keyword* or *integer PUT=name NUMBER= keyword* or *integer STATUS =status variable* 

Parameters *POP \_COUNT* or *PC* 

Defines the number of page header entries to be removed from the current page header stack. The definitions for the page header entries that are popped from the stack are not deleted from the list of output definition subcommands. You can specify an integer from 1 to \$MAX \_INTEGER, or you can specify the keyword ALL. The default is 1.

#### *PUT* or *P*

Defines the name of the report entry.

## *NUMBER* or *N*

Defines where you want the current subcommand placed within the list of output definition subcommands. You can specify an integer from 1 to \$MAX \_INTEGER, or you can specify the keyword NEXT (or N). The default is NEXT. This means that the new output definition subcommand is placed after all current output definition subcommands. If you specify an integer, the new subcommand occupies that relative position. If you specify a relative position greater than the largest used ordinal, the subcommand is placed at the end of the list of subcommands.

## *STATUS*

Returns the completion status for this subcommand.

Remarks

- This subcommand has the same characteristics as other subcommands that define PUT parameters. That is, the name of the report entry defined by the PUT parameter can be displayed and manipulated by the DISPLAY\_PUT, CHANGE\_PUT, and DELETE\_PUT subcommands.
- This subcommand works only with the GENERATE\_REPORT subcommand. It does not work with the GENERATE \_LOG subcommand.

# PUSH \_PAGE \_HEADER Subcommand

Pur<br>For Purpose Specifies a page header entry to be inserted at the top of each page of a report.

Format PUSH \_PAGE \_HEADER or PUSPH

*PAGE \_HEADER= keyword* or *list of record PUT=name NUMBER= keyword* or *integer STATUS =status variable* 

## Parameters *PAGE \_HEADER* or *PH*

Defines one or more page header entry records. You can define a record or you can specify the keyword DEFAULT. Specifying DEFAULT causes the ANALYZE\_BINARY\_LOG utiltiy to use its standard page header. The default is DEFAULT. If you define a record, it has the following format:

(string, *start \_column, column \_width)* 

#### string

Defines the string you want inserted in the report. You must specify 1 to 10,000 characters. This entry is required.

## *stqrt \_column*

Defines the column in which the string begins. You can specify an integer from 1 to 10,000. You must define starting columns in such a way that columns do not overlap. The default for this field is the last position in the previous field plus 2. If there is no row label, the default start column for the first field is 1. If there is a row label, the default start column for the first field is the last position in the row label plus 1.

#### *column \_width*

Defines the width of the column in which the string begins. You can specify an integer from 1 to 10,000. You must define column widths in such a way that columns do not overlap.

## *PUT* or *P*

Defines the name of the report entry.

#### *NUMBER* or *N*

Defines where you want the current subcommand placed within the list of output definition subcommands. You can specify an integer from 1 to \$MAX\_INTEGER, or you can specify the keyword NEXT (or N). The default is NEXT. This means that the new output definiition subcommand is placed after all current output definition subcommands. If you specify an integer, the new subcommand occupies that relative position. If you specify a relative position greater than the largest used ordinal, the subcommand is placed at the end of the list of subcommands.

#### *STATUS*

Returns the completion status for this subcommand.

Internet

I

11

I

l

I

1::

1:

~

I

 $\chi$ 

- Remarks o This subcommand has the same characteristics as other subcommands that define PUT parameters. That is, the name of the report entry defined by the PUT parameter can be diplayed and manipulated by the DISPLAY\_PUT, CHANGE\_PUT, and DELETE\_PUT subcommands.
	- o Page headers are pushed onto a page header stack. The most recent page header is printed last.
	- o This subcommand works only with the GENERATE \_RECORD subcommand. It does not work with the GENERATE\_LOG subcommand.

Examples The following example defines a page header that appears at the top of each page of a report:

> push\_page\_header page\_header=(('Statistics Analysis Report', 1,30) .. ('Job End Data',40,30)) put=main\_heading number=1

The following page header is printed:

Statistics Analysis Report Job End Data

# PUT \_FIELD Subcommand

Purpose Defines report entries of one or more fields and their respective display options.

Format PUT \_FIELD or

PUTF FIELD= list of record PUT= *name*  NUMBER= *keyword* or *integer*  STATUS *=status variable* 

# Parameters FIELD or FIELDS or F

Defines 1 to 25 records that describe fields that are to appear in the report. This parameter is required.

Each field can contain a counter, a descriptive data field, an elapsed time field, an elapsed time calculation field, a statistic header, or a string.

Each record has the following format:

(field \_name, *display \_option, start \_column, column \_width, header \_1, header \_2)* 

## field \_name

Specifies the name of the field that will appear in the report. This entry is required.

*display \_option* 

Specifies a keyword indicating how data is to be displayed in the specified field. You can specify the following keywords:

#### ALL\_OCCURRENCES or AO or DETAIL or D

Value of the field from each occurrence of the field's selection in the log. This results in one line of output for each occurrence of the field's selection in the log.

#### FIRST \_OCCURRENCE or FO

Value of the field from the first occurrence of the field's selection in the log.

## LAST \_OCCURRENCE or LO

Value of the field from the last occurrence of the field's selection in the log.

## COUNT or C

Number of occurrences of the field in the log.

## SUM or S

Sum of the values of all occurrences of the field in the log.

## MEAN or M or AVERAGE or AVG

Average as computed by dividing the SUM field by the COUNT field.

## STANDARD \_DEVIATION or SD

Normal standard deviation with a divisor of  $(n - 1)$ .

#### MINIMUM or MIN

Minimum value of all occurrences of the field in the log.

#### MAXIMUM or MAX

Maximum value of all occurrences of the field in the log.

# COUNT\_PER\_SECOND or CPS

Average as computed by dividing the COUNT field by the average time interval between occurrences of a field.

#### SUM\_PER\_SECOND or SPS

Average as computed by dividing the SUM field by the average time interval between occurrences of a field.

## *start \_column*

Defines the column in which the display \_option begins. You can specify an integer from 1 to 10,000. You must define starting columns in such a way that columns do not overlap.

#### *column \_width*

Defines the width of the column in which the display \_option begins. You can specify an integer from 1 to 10,000. You must define column widths in such a way that columns do not overlap.

#### *header \_1*

Defines a string that is displayed as the first line of that column header in the report. The string can be from 1 to 10,000 characters. By default, the field name is used as the column header.

#### *header \_2*

Defines a string that is displayed as the second line of that column header in the report. The string can be from 1 to 10,000 characters.

## *PUT* or *P*

Defines the name of the report entry.

### *NUMBER* or *N.*

Defines where you want the current subcommand placed within the list of output definition subcommands. You can specify an integer from 1 to \$MAX\_INTEGER, or you can specify the keyword NEXT (or N). The default is NEXT. This means that the new output definition subcommand is placed after all current output definition subcommands. If you specify an integer, the new subcommand occupies that relative position. If you specify a relative position greater than the largest used ordinal, the subcommand is placed at the end of the list of subcommands.

## *STATUS*

Returns the completion status for this subcommand.

Remarks

- The purpose of this subcommand is to give you more control over the report format than is provided by the PUT \_FIELD \_SUMMARY subcommand.
- This subcommand works only with the GENERATE\_REPORT subcommand. It does not work with the GENERATE \_LOG subcommand.
- The statistical column numbers for fields whose contents are to be listed using this subcommand must be in ascending order. For example, you cannot list a field occupying columns 50 to 59 before you list a field occupying columns 40 to 49.
- When specifying column widths, be sure to reserve a column for the sign. For example, if you expect the DISPLAY \_OPTION subfield to have a maximum of 10 digits, you should reserve 11 columns. This is true even if all numbers are positive.
- *o* When using the DISPLAY\_ OPTION subfield, the keyword ALL\_ OCCURRENCES has the following requirements:
	- You cannot mix ALL\_OCCURRENCES with other display options.  $\frac{1}{2}$ If you choose the ALL\_OCCURRENCES display option for one field of a PUT \_FIELD subcommand, then you must use the ALL\_ OCCURRENCES display option for the rest of the fields.
	- All fields must belong to the same predecessor chain. When specifying fields belonging to different selections in the same PUT\_ FIELD subcommand, these fields must be part of the same chain of selections linked as job predecessors or task predecessors.

• The following table shows which display options are allowed for each of the listed field types.

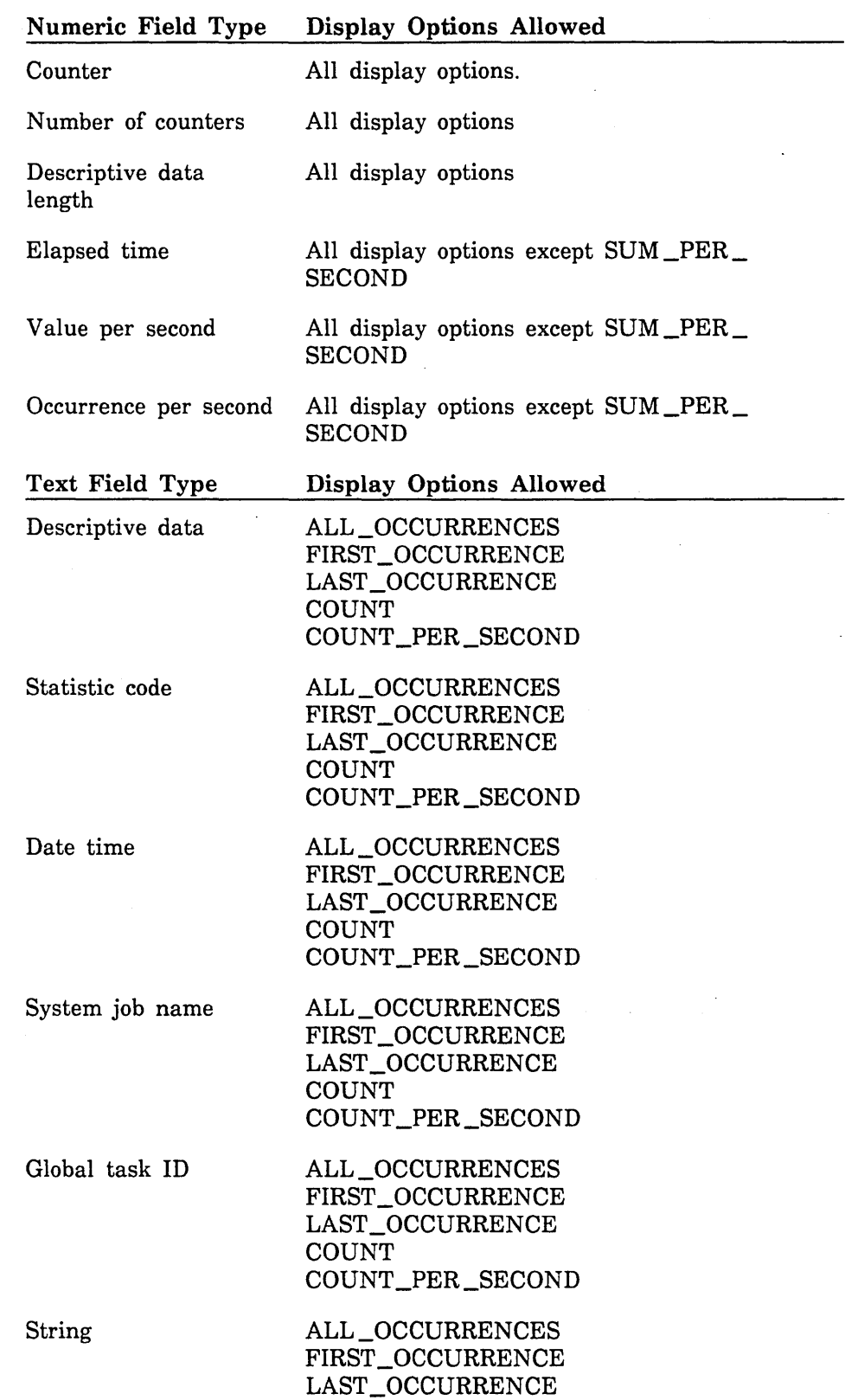

医学家

Examples In the following example, the data for the report comes from three selections: JOB \_BEGIN, JOB \_MODE, and JOB \_END. These three selections create a chain of predecessors with JOB \_END as the tail selection. This means for every statistic selected that meets the JOB \_END selection criteria, there are corresponding statistics with the same system job name selected for the JOB \_BEGIN and JOB \_MODE selections. This allows the ANALYZE \_BINARY \_LOG utility to report fields from each statistic and match the fields based on the system job name. Since the ALL \_OCCURRENCES display option is selected on the PUT \_FIELD subcommand, when the utility selectes a statistic for JOB \_END it records both JOB\_END fields specified: JOB\_JM\_CPU and JOB\_MM\_CPU. The utility also records the USER\_NAME and JOB \_MODE fields from statistics in the chain of predecessors.

> The tail selection, JOB \_END, can be a predecessor to a selection that does not have fields in the report. In the example, the JOB \_NAME selection does not have fields in the report but it is the link between the JOB\_ MODE selection and the JOB \_BEGIN selection.

add\_select ion select ion=job\_begin stat ist ic\_code=jmO t ime=08: 00: 00 .. 09: 00: 00 add\_se lect ion select ion=job\_name stat ist ic\_code=jm 1 job\_predecessor=job\_begin add\_selection selection=job\_mode statistic\_code=jm2 job\_predecessor=job\_name add\_select ion select ion=job\_end stat ist ic\_code=jm3 job\_predecessor=job\_mode add\_field f ield=user\_name selection=job\_begin descriptive\_data=(1,31) add\_f ield f ield=job\_mode select ion=job\_mode descript ive\_data=( 1, 11) add\_field field=job\_jm\_cpu selection=job\_end counter=(1, 0.000001) add\_field field=job\_mm\_cpu selection=job\_end counter=(2, 0.000001) put\_field field=((user\_name, all\_occurrences,, 31, 'User Name') .. ( job\_mode, a 11 \_occurrences, , 11, 'Job Mode') .. (job\_jm\_cpu, all\_occurrences,, 15, 'JM CPU') .. (job\_mm\_cpu, all\_occurrences,, 15, 'MM CPU'))

generate\_report input=logl output=out

en 1999.<br>Indonesia yang kelajaran kelajaran pada tahun 1990.<br>Indonesia yang kelajaran pada tahun 1990.<br>Indonesia yang kelajara pada tahun 1990.

10000000

1

11111111

# PUT \_FIELD \_SUMMARY Subcommand

Purpose Defines field summary rows that will appear in a report.

Format

PUT\_FIELD\_SUMMARY or

**PUTFS** 

FIELD= list of record *DISPLAY \_OPTION= list of record DISPLAY \_HEADERS= boolean ROW \_LABEL \_FORMAT= record PUT= name NUMBER= keyword* or *integer STATUS =status variable* 

#### Parameters FIELD or FIELDS or F

Specifies one or more records that name previously defined fields. This parameter is required. Each record has the following format:

(field \_name, *row \_labe[)* 

## field\_name

Specifies the name of the previously defined field. This entry is required.

*row \_label* 

Defines the row label. This field must be expressed as a string. By default, the field\_name value is used as the row label.

## *DISPLAY \_OPTION* or *DO*

Defines one or more records that describe how and where numeric data contained in a field is to be displayed. If the field defined by the FIELD parameter contains numeric data, you must specify the DISPLAY \_OPTION parameter. If the field defined by the FIELD parameter contains a string, the DISPLAY \_OPTION parameter is ignored.

The record has the following format:

(calculation, *start \_column, column \_width)* 

The following are the default values for the entire parameter. If you specify any field within this parameter, none of the default values apply.

((count 32 10) (sum 43 15) (mean 59 15) (standard\_deviation 85 15) (minimum 101 15) (maximum 117 15))

## **calculation**

Specifies a keyword indicating how you want numeric data represented in the report. This entry is required.

You can specify the following keywords:

COUNT or C

Number of occurrences of the field in the log.

SUM or S

Sum of the values of all occurrences of the field in the log.

MEAN or M or AVERAGE or AVG

Average as computed by dividing the SUM field by the COUNT field.

STANDARD \_DEVIATION or SD

Normal standard deviation with a divisor of  $(n - 1)$ .

#### MINIMUM or MIN

Minimum value of all occurrences of the field in the log.

### MAXIMUM or MAX

Maximum value of all occurrences of the field in the log.

## COUNT\_PER\_SECOND or CPS

Average as computed by dividing the COUNT field by the average time interval between occurrences of a field.

## SUM\_PER\_SECOND or SPS

Average as computed by dividing the SUM field by the average time interval between occurrences of a field.

## *start \_column*

Defines the column in which the calculation value begins. You can specify an integer from 1 to 10,000. You must define starting columns in such a way that columns do not overlap. The default for this field is the last position in the previous field plus 2. If there is no row label, the default start column for the first field is 1. If there is a row label, the default start column for the first field is the last position in the row label plus 1.

#### *column \_width*

Defines the width of the column in which the calculation value begins. You can specify an integer from 1 to 10,000. You must define column widths in such a way that columns do not overlap. The default for this field depends on what kind of calculation is performed:

- **o** If the calculation entry is COUNT, the default is 10.
- **o** If the calculation entry is SUM, MEAN, STANDARD \_DEVIATION, MINIMUM, MAXIMUM, COUNT\_PER\_SECOND, or SUM\_PER\_ SECOND, the default is 15.

1000000000

## *DISPLAY \_HEADERS* or *DH*

Specifies a boolean value indicating whether column headers are displayed for the fields specified by this subcommand. The default is FALSE.

## **TRUE**

Column headers are displayed.

## FALSE

Column headers are not displayed.

## *ROW \_LABEL \_FORMAT* or *RLF*

Defines a record describing the format of the row labels that are defined in the FIELD parameter. The record has the following format:

*(start \_column, column \_width)* 

## *start \_column*

Defines the column in which the row label begins. You can specify an integer from 1 to 10,000. You must define starting columns in such a way that columns do not overlap. The default for this field is 1.

### *column \_width*

Defines the width of the row label column. You can specify an integer from 1 to 10,000. You must define column widths in such a way that columns do not overlap. The default for this field is 31.

## *PUT* or *P*

Defines the name of the report entry. The report entry must not have been previously defined.

## *NUMBER* or *N*

Defines where you want the current subcommand placed within the list of output definition subcommands. You can specify an integer from 1 to \$MAX\_INTEGER, or you can specify the keyword NEXT. The default is NEXT (or N). This means that the new output definition subcommand is placed after all current output definition subcommands. If you specify an integer, the new subcommand occupies that relative position. If you specify a relative position greater than the largest used ordinal, the subcommand is placed at the end of the list of subcommands.

#### *STATUS*

Returns the completion status for this subcommand.

- Remarks This subcommand works only with the GENERATE\_REPORT subcommand. It does not work with the GENERATE \_LOG subcommand.
	- e Although this subcommand provides you with a quick way of examining the field data, it does not report descriptive data fields or strings.
	- c When specifying column widths, be sure to reserve a column for the sign. For example, if you expect the DISPLAY\_OPTION subfield to have a maximum of 10 digits, you should reserve 11 columns. This is true even if all numbers are positive.

The following example defines the TASK \_BEGIN and TASK \_END selections and their associated fields and specifies field summary rows for the log report:

add\_selection selection=task\_begin statistic\_code=pm0 time=08:00:00 .. 16:00:00 add\_selection selection=task\_end statistic\_code=pm3 task\_predecessor=task\_begin\_descriptive\_data='FCP\$COMPILE\_FORTRAN\_SOURCE' add\_field field=cp\_time\_in\_job\_mode selection=task\_end counter=(1, 0.000001) add\_field field=cp\_time\_in\_monitor\_mode selection=task\_end counter=(2, 0.000001) add\_field field=page\_faults selection=task\_end counter=3 add\_field field=page\_ins selection=task\_end counter=4<br>add\_field field=page\_reclaims selection=task\_end counter=5 add\_field field=page\_reclaims add\_field field=page\_assigns selection=task\_end counter=6 add\_field field=maximum\_job\_working\_set selection=task\_end counter=7 add\_field field=numberm\_of\_slowed\_down selection=task\_end counter=8 put\_field\_summary put=task\_statistic field=(cp\_time\_in\_job\_mode cp\_time\_in\_monitor\_mode .. page\_faults page\_ins page\_reclaims page\_assigns maximum\_job\_working\_set .. number\_of\_slowed\_down) display\_option=((sum 25 7) (mean 33 10). (standard\_deviation 44 10) (minimum 55 7) (maximum 63 8) .. (sum\_per \_second 72 8)) display\_headers=true row\_ label\_format=( 1 23) generate\_report input=logl

#### The following report is generated:

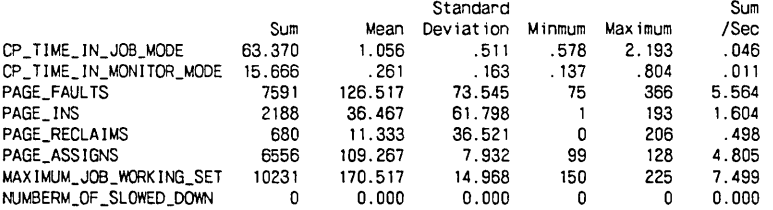

ll

in de la propieta de la concellation de la concellation de la concellation de la concellation de la concellati<br>La concellation de la concellation de la concellation de la concellation de la concellation de la concellation

# PUT \_INTERVAL\_FIELD Subcommand

Purpose Defines report entries that are based on occurrences, or groups of occurrences, of a statistic containing the defined field.

Format

PUT \_INTER VAL \_FIELD or

PUTIF

FIELD = list of record *REPORT \_INTERVAL=integer ROW \_LABEL=record PUT= name NUMBER= keyword* or *integer STATUS =status variable* 

#### Parameters FIELD or FIELDS or F

Defines 1 to 25 records that describe fields that are to appear in the report. The fields must already have been defined. This parameter is required. Each record has the following format:

(field \_name, *display \_option, start \_column, column \_width, header \_1, header* \_2)

## field\_name

Specifies the name of the field to be reported. This entry is required.

#### *display \_option*

Specifies a keyword indicating how numeric data is to be displayed in the specified field. If the field specified by the field \_name entry contains a string, the display \_option entry is ignored. The default is SUM.

You can specify the following keywords:

## FIRST \_OCCURRENCE or FO

Value of the field from the first occurrence of the field's selection in the log.

## COUNT or C

Number of occurrences of the field in the log.

#### SUM or S

Sum of the values of all occurrences of the field in the log.

MEAN or M or AVERAGE or AVG

Average as computed by dividing the SUM field by the COUNT field.

#### STANDARD \_DEVIATION or SD

Normal standard deviation with a divisor of  $(n - 1)$ .

#### MINIMUM or MIN

Minimum value of all occurrences of the field in the log.

## MAXIMUM or MAX

Maximum value of all occurrences of the field in the log.

#### COUNT\_PER\_SECOND or CPS

Average as computed by dividing the COUNT field by the average time interval between occurrences of a field.

## SUM\_PER\_SECOND or SPS

Average as computed by dividing the SUM field by the average time interval between occurrences of a field.

## *start \_column*

Defines the column in which the display \_option entry begins. You can specify an integer from 1 to 10,000. You must define starting columns in such a way that columns do not overlap. The default for this field is the last position in the previous field plus 2. If there is no row label, the default start column for the first field is 1. If there is a row label, the default start column for the first field is the last position in the row label plus 1.

#### *column \_width*

Defines the width of the column in which the display \_option entry begins. You can specify an integer from 1 to 10,000. You must define column widths in such a way that columns do not overlap. The default for this field depends on the display \_option entered:

- If the display option entry is COUNT, the default is 10.
- If the display option entry is SUM, MEAN, STANDARD DEVIATION, MINIMUM, MAXIMUM, COUNT\_PER\_SECOND, or SUM\_PER\_SECOND, the default is 15.

#### *header \_1*

Defines a string that is displayed as the first line of that column header in the report. The string can be up to 10,000 characters.

#### *header \_2*

Defines a string that is displayed as the second line of that column header in the report. The string can be up to 10,000 characters.

#### *REPORT \_INTERVAL* or *RI*

Specifies the number of consecutive occurrences of a field that constitute an interval (a time interval if you are reporting on a periodic statistic, and an event interval if you are reporting on an event statistic). You can specify an integer from 1 to 10,000. Specifying a value of 1 causes all occurrences to be printed. Specifying a value of 10 causes 10 consecutive occurrences to be summarized for one report interval.

#### *ROW \_LABEL* or *RL*

Defines a record indicating the row label information. The record has the following format:

*(label, start \_column,. column \_width, date \_time Jormat)* 

#### *label*

Defines the row label. You can specify a string of characters or you can specify one of the following keywords; the default is TIME \_RANGE:

## START\_ TIME or ST

Beginning of the interval for the information collected. The beginning of the interval is the date and time of the first statistic in the previous interval. For a nonincremental counter, the full START \_TIME value for the first interval is as follows:

1900-01-01 00:00:00.000.

For an incremental counter, the full START \_TIME value for the first interval is the date and time of the base counter.

#### END\_TIME or ET

End of the interval for the information collected. The end of the interval is the date and time of the first statistic in the current interval.

## TIME \_RANGE or TR

The START\_TIME and END\_TIME time range.

#### NONE or N

No row label appears.

#### *start \_column*

Defines the column in which the row label begins. You can specify an integer from 1 to 10,000. You must define starting columns in such a way that columns do not overlap.

#### *column \_width*

Defines the width of the column in which the row label begins. You can specify an integer from 1 to 10,000. You must define column widths in such a way that columns do not overlap.

#### *date \_time Jormat*

Defines a string describing the format of the date and/or time appearing in the row label. The string must consist of a valid SCL date/time string as documented for the \$DATE and \$TIME functions in the NOSNE Commands and Functions manual.

#### *PUT* or *P*

Defines the name of the report entry.

## *NUMBER* or *N*

Defines where you want the current subcommand placed within the list of output definition subcommands. You can specify an integer from 1 to \$MAX \_INTEGER, or you can specify the keyword NEXT. The default is NEXT (or N). This means that the new output specification subcommand is placed after all current output specification subcommands. If you specify an integer, the new subcommand occupies that relative position. If you specify a relative position greater than the largest used ordinal, the subcommand is placed at the end of the list of subcommands.

## *STATUS*

Returns the completion status for this subcommand.

- Remarks
- This subcommand works only with the GENERATE\_REPORT subcommand. It does not work with the GENERATE \_LOG subcommand.
	- Although you can use this subcommand to report on both periodic and event statistics, it is particularly useful for reporting on periodic statistics.
	- For columns containing numeric data, both the headers and the data itself are right-justified. For columns containing text data (including strings and descriptive data fields), both the headers and the data itself are left-justified.
	- o If the PUT \_INTERVAL \_FIELD subcommand contains references to incremental and nonincremental counters, the first interval (the base interval for the incremental counter) does not appear in the report for any fields specified by the subcommand (including fields for nonincremental counters).
	- o The field name specified in the FIELD parameter can contain a counter, a descriptive data field, an elapsed time field, an elapsed time calculation field, a statistic header, or a string. The source of the descriptive data field is the descriptive data field of the logged statistic.
	- o If one of the fields specified by this subcommand is a descriptive data field and the report interval is greater than 1, the descriptive data field appearing in the report will be the first such field from the intervals included in that line.
	- The statistical column numbers for fields whose contents are to be listed using this subcommand must be in ascending order. For example, you cannot list a field occupying columns 50 to 59 before you list a field occupying columns 40 to 49.
	- o When defining column widths, be sure to reserve a column for the sign. For example, if you expect the DISPLAY\_OPTION subfield to have a maximum of 10 digits, you should reserve 11 columns. This is true even if all numbers are positive.

2010/00/00 00:00:00:00

đ

**Examples** 

**The following example defines the TASK \_BEGIN and TASK \_END selections for analyzing PM3 statistics occurring between 8 a.m. and 4 p.m. and specifies the report lines for that time interval:** 

add\_selection selection=task\_begin statistic\_code=pmO .. time=08:00:00 .. 16:00:00 add\_se lect ion select ion=task\_end stat ist ic\_code=pm3 task\_predecessor=task\_begin .. descriptive\_data='FCP\$COMPJLE\_FORTRAN\_SOURCE' add\_field field=cp\_time\_in\_job\_mode selection=task\_end counter=(l, 0.000001) add\_field field=cp\_time\_in\_monitor\_mode selection=task\_end counter=(2, 0.000001) add\_field field=page\_faults selection=task\_end counter=3 add\_field field=page\_ins selection=task\_end counter=4 add\_f ield f ield=page\_reclaims select ion=task\_end counter=5 add\_field field=page\_assigns selection=task\_end counter=6 add\_f ield f ield=max imum\_job\_work ing\_set select ion=task\_end counter=? add\_field field=numberm\_of \_slowed\_down selection=task\_end counter=8 put\_interval\_field put=task\_end\_interval .. field=((cp\_time\_in\_job\_mode,, 14, 6, 'Job', 'Cpu')..<br>
(cp\_time\_in\_monitor\_mode,,, 8, 'Monitor', ' Cpu ')..<br>
(page\_faults,,, 5, 'Page', 'Fault')..<br>
(page\_ins,,, 4, 'Page', 'Ins').. (page\_reclaims,,, 4, 'Page', 'Rec.') ..<br>(page\_assigns,,, 6, ' Page ', 'Assign') ...<br>(maximum\_job\_working\_set,,, 11, 'Maximum', 'Working Set')<br>(numberm\_of\_slowed\_down,,, 6, 'Slowed', ' Down ') ..<br>(page\_assigns, interval,, 8 (page\_assigns, elapsed\_time\_since\_preaecessor,, 8, 'Elapsed', 'Time')) .. row\_label=(end\_time 1 12 'MS') generate\_report input=logl

# The following report is produced:

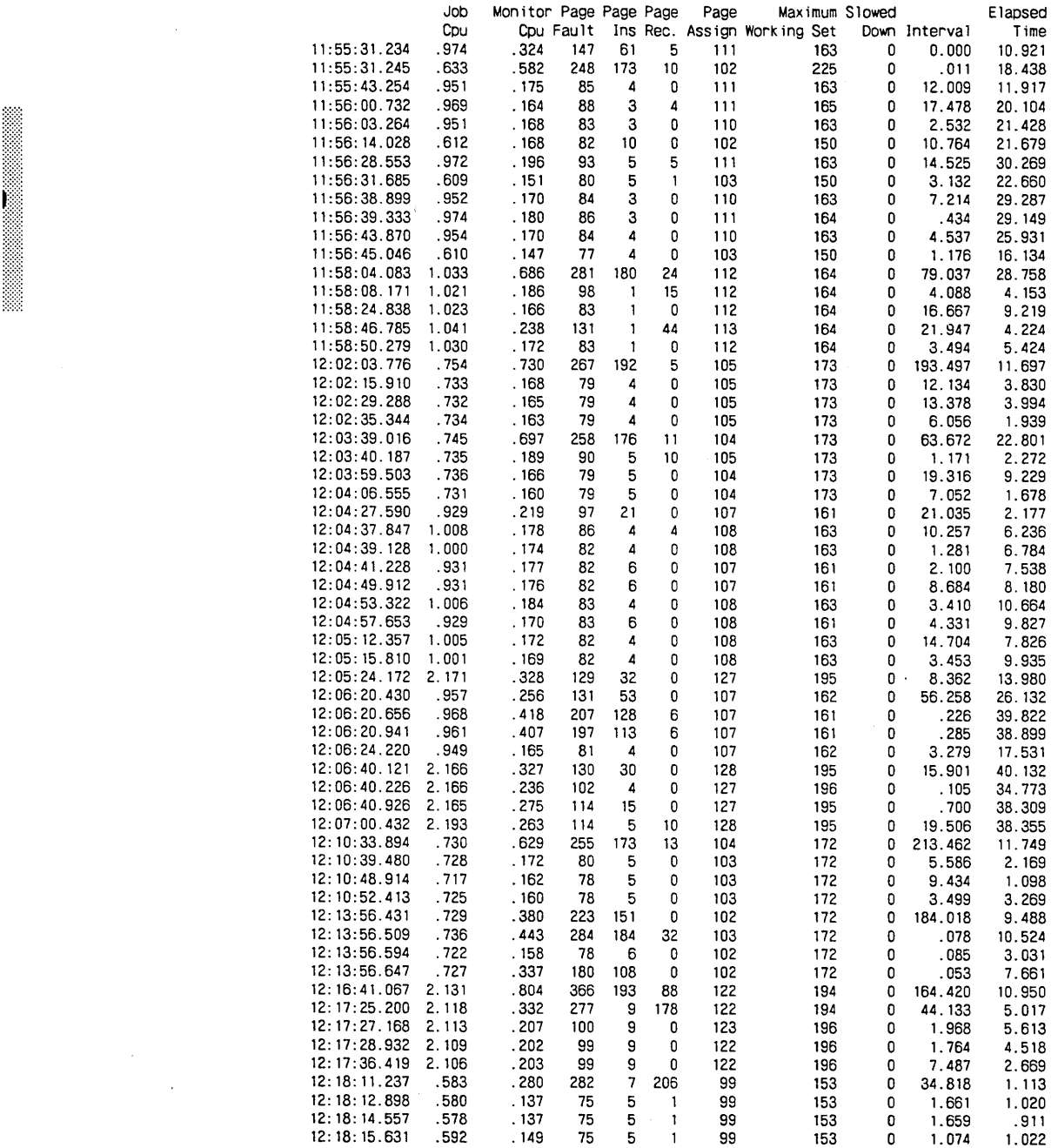

Ii

e de la propieta de la propieta de la propieta de la propieta de la propieta de la propieta de la propieta de<br>La propieta de la propieta de la propieta de la propieta de la propieta de la propieta de la propieta de la pr

# PUT \_NEW \_PAGE Subcommand

Purpose Specifies a forced page break in a report.

Format PUT \_NEW \_PAGE or

PUTNP *USE \_PAGE \_HEADER= boolean PUT=name NUMBER= keyword* or *integer STATUS =status variable* 

## Parameters *USE \_PAGE \_HEADER* or *USE \_PAGE \_HEADERS* or *UPH*

Specifies a boolean value indicating whether page headers are displayed in the report when the page break occurs. The default is TRUE.

#### **TRUE**

Page headers are displayed.

#### FALSE

Page headers are not displayed. This includes both user-defined page headers and default page headers. However, this does not inhibit the displaying of page headers for the remainder of the report.

## *PUT* or *P*

Defines the name of the report entry.

## *NUMBER* or *N*

Defines where you want the current subcommand placed within the list of output definition subcommands. You can specify an integer from 1 to \$MAX\_INTEGER, or you can specify the keyword NEXT (or N). The default is NEXT. This means that the new output definiition subcommand is placed after all current output definition subcommands. If you specify an integer, the new subcommand occupies that relative position. If you specify a relative position greater than the largest used ordinal, the subcommand is placed at the end of the list of subcommands.

#### *STATUS*

Returns the completion status for this subcommand.

Remarks

- e This subcommand has the same characteristics as other subcommands that define PUT parameters. That is, the name of the report entry defined by the PUT parameter can be displayed and manipulated by the DISPLAY\_PUT, CHANGE\_PUT, and DELETE\_PUT subcommands.
	- This subcommand works only with the GENERATE \_REPORT subcommand. It does not work with the GENERATE\_LOG subcommand.

# PUT \_RECORD Subcommand

Purpose Defines one or more selections whose designated statistics are to be listed in the log produced by a GENERATE \_LOG subcommand.

Format

PUT \_RECORD or PUT RECORDS or PUTR SELECTION= list of name *COUNTER= keyword* or *list of record DESCRIPTNE \_DATA= string* or *record PUT=name NUMBER= keyword* or *integer STATUS =status variable* 

## Parameters SELECTION or SELECTIONS or S

Specifies the name or names of the selections to be reported. The selection must have been previously defined. This parameter is required.

#### *COUNTER* or *COUNTERS* or *C*

Specifies a keyword or a list of one or more records indicating which counter or counters of the statistics in the named selection will be displayed in the report. The keyword you can specify is NONE (no counters are printed).

The record has the following format:

*(counter \_number, base)* 

*counter \_number* 

Specifies one or more counters whose data is to be printed. You can specify an integer from 1 to 4,095. You can also specify the keyword ALL. In this case, all counters for the named selection are printed. The default is ALL.

*base* 

Specifies the numeric base in which the counter or counters are printed. You can specify one of the following keywords; the default is BlO:

BASE\_2 or B2 BASE\_S or BS BASE\_lO or BlO BASE \_16 or B16 BASE\_16\_GROUP or B16G

## *DESCRIPTNE \_DATA* or *DD*

Defines a string or a record indicating the descriptive data field that is to appear as output with the named selection. You must specify this parameter if you do not specify the COUNTER parameter.

You can define a string of 0 to 4,095 characters, or you can define a record. If you define a record, it has the following format:

*(position, length, field \_number, field \_delimiter)* 

## *position*

Defines the starting position of the descriptive data field. You can specify an integer from 1 to 4,095. The default is I.

#### *length*

Defines the length of the substring. You can specify an integer from 1 to 4,095, or you can specify the keyword ALL. The default is ALL.

#### *field \_number*

Defines the field number for the substring. You can specify an integer from 1 to 4,095, or you can specify the keyword ALL. The default is ALL.

#### *field \_delimiter*

Defines a string containing the character that delimits the subfield. The default is a comma (,).

#### *PUT* or *P*

Defines the name of the report entry. The report entry must not have been previously defined.

#### *NUMBER* or *N*

Defines where you want the current subcommand placed within the list of output definition subcommands. You can specify an integer from 1 to \$MAX \_INTEGER, or you can specify the keyword NEXT (or N). The default is NEXT. This means that the new output definition subcommand is placed after all current output definition subcommands. If you specify an integer, the new subcommand occupies that relative position. If you specify a relative position greater than the largest used ordinal, the subcommand is placed at the end of the list of subcommands.

## *STATUS*

Returns the completion status for this subcommand.

- Remarks This subcommand works only with the GENERATE \_LOG subcommand. It does not work with the GENERATE \_REPORT subcommand.
	- Three output formats are available for information specified by this subcommand. The formats are specified with the DISPLAY\_FORMAT parameter of the GENERATE \_LOG subcommand. The following format options are available:

LIST or L

User-readable format. All selection header information is displayed, as well as all counter and descriptive data fields for every occurrence of the statistic.

LEGIBLE \_DATA or LD

Program-readable format. All selected statistics appear in a single row.

BINARY or B

Output format is identical to that of the original binary log. This format is intended for users who want to save a log that is smaller than the original log.

The following example shows how the output appears when  $DISPLAY$ . FORMAT=LEGIBLE\_DATA and COUNTER\_FORMAT=FIXED are specified on the GENERATE \_LOG subcommand. In this and the next examples, the output normally appears as a single line. Due to space limitations on this page, it is divided into more than one line.

OS2 1988-09-06 08: 02: 11. 274 \$08550109AAAOOOO 00010-001 6 176639592 382703482 .. 4104 5784 132 0,1, 7

The format of the output line is as follows. The xx value represents to the length of the date/time string. The yy value represents the length of the fixed counter.

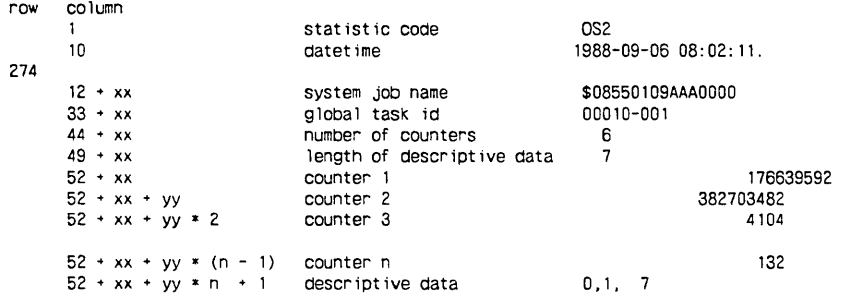

• The following example shows how the output appears when DISPLAY\_ FORMAT= LEGIBLE \_DATA and COUNTER \_FORMAT= VARIABLE are specified on the GENERATE \_LOG subcommand. In this type of format, the counter values are separated by only a single character.

OS2 1988-09-06 08: 02: 11. 274 \$08550109AAAOOOO 00010-001 6 7 176639592 382703482 4104 72 5784 132o.1, 7

• The following example shows how the output appears when DISPLAY\_ FORMAT= LIST and COUNTER \_FORMAT= FIXED are specified on the GENERATE \_LOG subcommand:

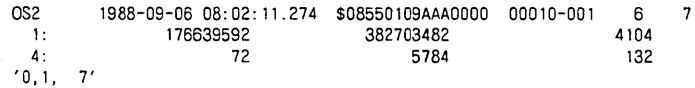

The format of the output line is as follows. The xx value represents to the length of the date/time string. The yy value represents the length of the fixed counter.

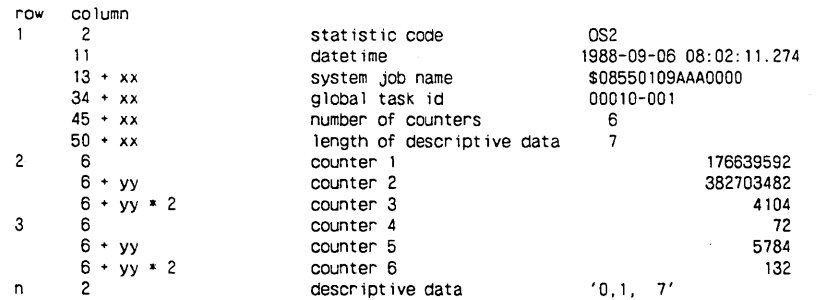

The number of counters displayed on each line is calculated as follows:

(page\_width-5) / counter\_length

• The base field in the COUNTER parameter for the PUT \_RECORD subcommand is meaningless if the DATA \_FORMAT parameter for the GENERATE\_LOG subcommand is set to BINARY.

I

**International** 

# Examples The following example defines the TASK \_BEGIN and TASK \_END selections for analyzing the PMO and PM3 statistics. The contents of the analysis of these statistics are then listed in a log.

add\_selection selection=task\_begin statistic\_code=pm0 .. time=08:00:00 .. 16:00:00 add\_selection selection=task\_end statistic\_code=pm3 .. tasK\_predecessor=tasK\_begin descr ipt ive\_data=' FCPSCOMPILE\_FORTRAN\_SOURCE' put\_record select ion=tasK\_begin put\_record selection=tasK\_end create\_file file=Slocal. 1 set\_file\_attribute file=\$local.1 page\_width=80 generate\_log input=log1 output=\$local.1 display\_format=list .. counter \_format=f ixed copy\_f i le input=\$ local. 1

## The log appears as follows:

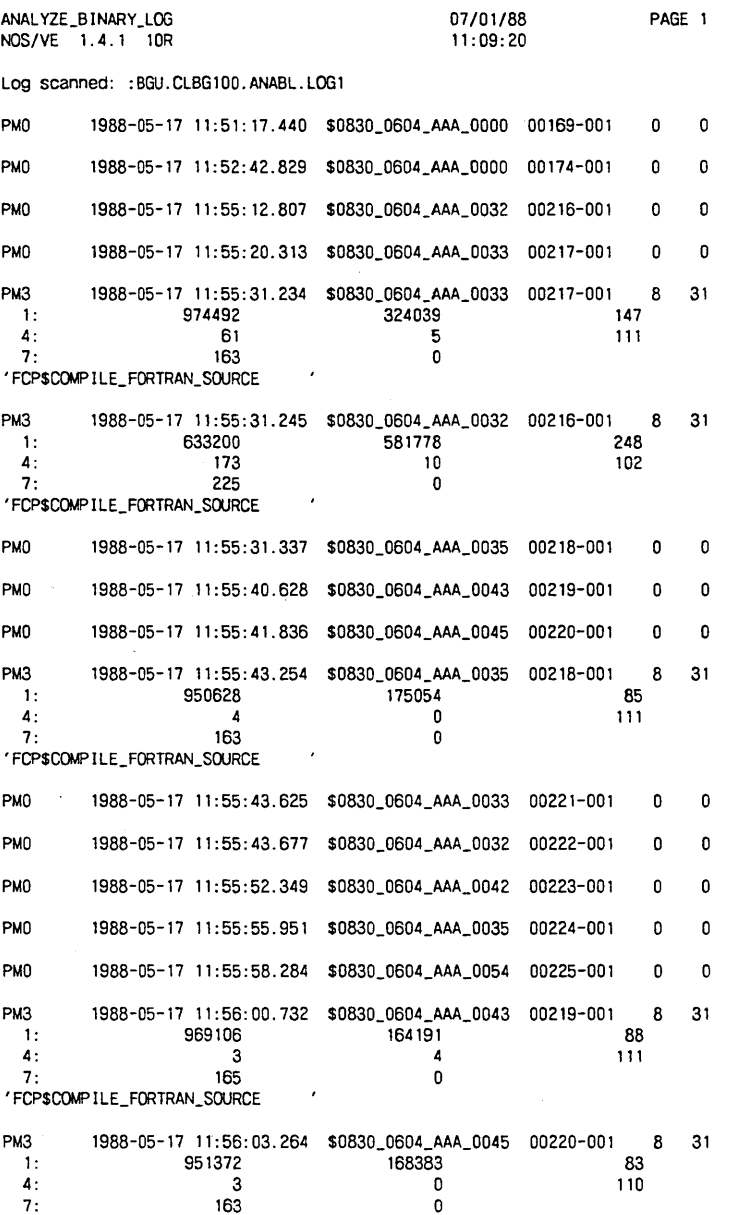

'FCP\$COMPILE\_FORTRAN\_SOURCE

# PUT \_STRING Subcommand

Purpose Defines strings of text to be inserted into a report.

Format PUT \_STRING or

PUTS  $STRING = list of record$ *PUT= name NUMBER= keyword* or *integer STATUS= status variable* 

#### Parameters STRING or STRINGS or STR

Defines a list of 1 to 11 string records to be inserted into a report. This parameter is required. The record has the following format:

(string, *start \_column, column \_width)* 

#### string

Defines the string you want inserted in the report. You must specify 1 to 10,000 characters. This entry is required.

#### *start \_column*

Defines the column in which the string begins. You can specify an integer from 1 to 10,000. You must define starting columns in such a way that columns do not overlap. The default for this field is the last position in the previous field plus 2. If there is no row label, the default start column for the first field is 1. If there is a row label, the default start column for the first field is the last position in the row label plus 1.

#### *column \_width*

Defines the width of the column in which the string begins. You can specify an integer from 1 to 10,000. You must define column widths in such a way that columns do not overlap.

## *PUT* or *P*

Defines the name of the report entry.

#### *NUMBER* or *N*

Defines where you want the current subcommand placed within the list of output definition subcommands. You can specify an integer from 1 to \$MAX\_INTEGER, or you can specify the keyword NEXT (or N). The default is NEXT. This means that the new output definiition subcommand is placed after all current output definition subcommands. If you specify an integer, the new subcommand occupies that relative position. If you specify a relative position greater than the largest used ordinal, the subcommand is placed at the end of the list of subcommands.

## *STATUS*

Returns the completion status for this subcommand.

ş,

Remarks This subcommand works only with the GENERATE \_REPORT subcommand. It does not work with the GENERATE \_LOG subcommand.

Examples

The following example defines a string that will be inserted in a report starting at column 45:

put\_string put=report\_header string=(('Daily Summary Report' 45)) generate\_report input=log1

The following string appears in the report:

Daily Sunmary Report

# QUIT Subcommand

Purpose Terminates the ANALYZE\_BINARY\_LOG utility.

Format QUIT or QUI *STATUS= status variable* 

Parameters *STATUS* 

Returns the completion status for this subcommand.

 $\mathbb{N}_{n\omega}$ 

# **Examples of Using Statistics**

The following examples demonstrate useful activities that a performance analyst should know how to perform using the ANALYZE \_BINARY \_LOG utility. For all examples shown, you must activate the statistics that are emitted by NOSNE. In addition, you must define an emission set for any periodic statistics (OS statistics and most NA statistics) you want analyzed. The first example shows how to do this. Most of the remaining examples illustrate how to produce certain kinds of reports.

# **Keeping Track of User Jobs with a Periodic Statistic**

You can use the OSO statistic to keep track of the number of user jobs in the system throughout the day. This periodic statistic has the following counters, among others:

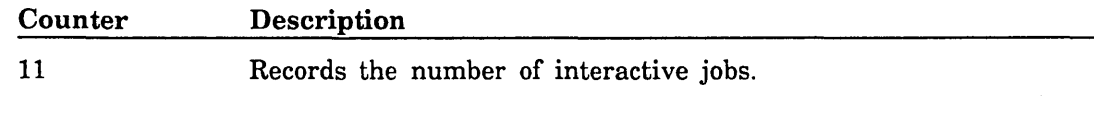

12 Records the number of noninteractive jobs.

To use this statistic, follow these steps:

- 1. Because it is a periodic statistic, define how often you want it to be collected.
- 2. Activate the statistic at the start of system operation.
- 3. Terminate the binary log, thus copying it to a permanent file.
- 4. Direct the ANALYZE \_BINARY \_LOG utility to analyze the binary log and to produce a report showing the number of user jobs throughout the day.

Each step consists of the following:

1. At the start of system operations, use the MAN AGE \_PERIODIC \_STATISTICS utility to define how often you want the statistic emitted. To define a period (interval) of 5 minutes, enter the following commands within a System Operator Utility session:

manage\_periodic\_statistics reserve\_write\_privilege=true add\_statistic emission\_set=s1 statistic=osO change\_period emission\_set=s1 period=S change\_state emission\_set=s1 state=enabled quit write\_emission\_sets=true

2. Activate the statistic by entering the following command within a System Operator Utility session:

activate\_system\_statistic statistic=osO

This causes the OSO statistic to be written to the global statistics log each time the statistic is emitted. (The global statistic log is the default for the LOG parameter of the ACTIVATE \_SYSTEM \_STATISTICS command. The parameters of this command are described earlier in this chapter.)

3. At the end of system operations, terminate the global statistics log to a permanent file that can be accessed from normal interactive jobs. To do this, execute the following command within a System Operator Utility session:

terminate\_log statistic :nve.sys\_logs.stat\_log.\$next

This terminates the statistics log and copies it to the permanent file you specify (represented in this example by :NVE.SYS\_LOGS.STAT\_LOG). We recommend you specify a file that is easily accessible to you (and only to you) for analysis at a terminal.

4. The following sample session generates a report indicating how many active and noninteractive user jobs were executed:

```
anabl 
 add_selection selection=job_memory_interval statistic_code=osO 
 add_field field=interative_job_count selection=job_memory_interval ..
   counter=11 
 add_field field=noninterative_job_count selection=job_memory_interval ..
   counter=12 
 put_interval_field put=display_inter_job_count .. 
    field=((interative_job_count,,20,20,'Number of','Interactive Jobs') 
    (noninterative_job_count,,45,20,'Number of','Noninteractive Jobs')) 
   row_label=(end_time, 1, 15) 
 generate_report input=$user.stats_log output=my_report 
  quit
```
## **Producing Task/Program Usage Reports for Users**

The next five examples show how, with the aid of the ANALYZE\_BINARY\_LOG utility, you can produce resource usage reports for user tasks.

As a precursor to each example, you need to perform the following activities:

- 1. Activate the PM3 (task end) statistic.
- 2. Run your tasks.
- 3. Deactivate the PM3 statistic.
- 4. Copy the job statistic log to a permanent file.

The following commands reflect these activities:

activate\_job\_statistics statistic=pm3

```
(Run tasks here)
```
deactivate\_job\_statistics statistic=pm3 copy\_file \$1oca1.\$job\_statistic\_log \$user.copy\_of\_log

## Quick Report of Data for Each Occurrence of a Selected Record

The following example generates a log, in LIST format, for the TASK \_END selection:

```
anabl 
     add_selection selection=task_end statistic_code=pm3 
     put_record selection=task_end 
     generate_log input=$user.copy_of_log output=putr1_out display_format=list 
     quit 
The log appears as follows: 
   ANALYZE_BINARY_LOG NOS/VE 1.4.1 10R 08/01/89 12:45:12 
   Log scanned: :NVE3.JRM.ANABL_EXAMPLES.SAMPLE_LOG 
   PM3 1989-07-29.15:51:34 $0855_0109_AAP_5042 00313-029 
     1: 2389362 609237 563 217 259 270 360 0 0 
   'PTP$DISPLAY_PROCEDURE_CALLS 
   PM3 1989-07-29.15:51:58 $0855_0109_AAP_5042 00429-028 
     1: 2386008 566546 704 o 435 266 305 o· o 
   'PTP$DISPLAY_PROCEDURE_CALLS 
   PM3 1989-07-29.15:52:17 $0855_0109_AAP_5042 00499-030 
     1: 2168544 533401 687 0 420 265 303 0 0 
   'PTP$DISPLAY_PROCEDURE_CALLS 
                                                                  PAGE 1 
                                                                   9 31 
                                                                   9 31 
                                                                   9 31
```
#### Report Showing Each Occurrence of a Selected Record

The following example produces a simple summary that is easier to read than the output produced by the GENERATE \_LOG subcommand. In addition, it provides more format control through the use of the PUT \_INTERVAL \_FIELD subcommand.

```
anabl 
  add_selection selection=task_end statistic_code=pm3 
  add_field selection=task_end field=te_jmcp_sec counter=(1, 1.0e-6) 
  add_field selection=task_end field=te_mmcp_sec counter=(2, 1.0e-6)
  add_field selection=task_end field=te_name descriptive_data=(1,31) 
  put_interval_field field=((te_name,,,,'Starting Procedure'), .. 
    (te_jmcp_sec,sum, ,,'JM CP'), .. 
    (te_nvncp_sec,sum,,,'MM CP')) row_label=none 
  generate_report input=sample_log output=putif2_out 
    display_format=list 
  quit
```
The output appears as follows:

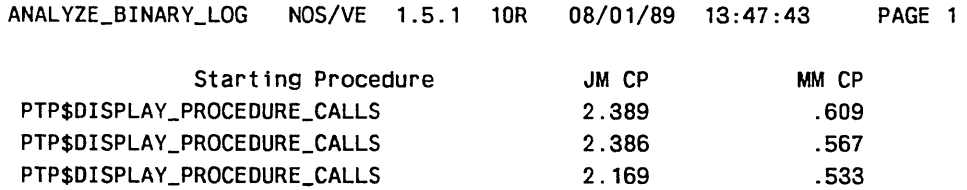

e de la propieta de la propieta de la propieta de la propieta de la propieta de la propieta de la propieta de<br>La propieta de la propieta de la propieta de la propieta de la propieta de la propieta de la propieta de la pr

i<br>Indonesia<br>Indonesia

## Data Summary: Format 1

The following report summarizes the data rather than reporting each instance of the record:

#### anabl

```
add_selection selection=task_end statistic_code=pm3 
add_field selection=task_end field=te_jmcp_sec counter=(l, 1.0e-6) 
add_field selection=task_end field=te_mmcp_sec counter=(2, 1.0e-6) 
put_field_summary field=(te_jmcp_sec,te_mmcp_sec) ..
 display_option=((count),(sum),(mean)) display_headers=true 
generate_report input=sample_log output=putfs3_out display_format=list 
Quit
```
The output appears as follows:

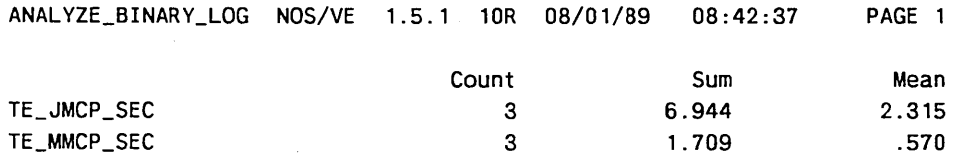

#### Data Summary: Format 2

The following report reflects the format normally followed by a DBMS report writer. In contrast to the preceding example, each instance of the record is reported.

#### anabl

```
add_selection selection=task_end statistic_code=pm3 
add_field selection=task_end field=te_jmcp_sec counter=(1, 1.0e-6) 
add_field selection=task_end field=te_mmcp_sec counter=(2, 1.0e-6) 
add_selection selection=labels 
add_field selection=labels field=count string='Count' 
add_field selection=labels field=sum string='Sum' 
add_field selection=labels field=mean string='Mean' 
put_string string=(('job cp',12,10),('mtr cp' ,24,10)) 
put_string string=(('------',12,10),('------' ,24,10)) 
put_field field=((count,,3,8),(te_jmcp_sec,count, 12,10), .. 
  (te_mmcp_sec,count,24,10)) 
put_field field=((sum,,3,8),(te_jmcp_sec,sum,12,10), .. 
  (te_mmcp_sec,sum,24, 10)) 
put_field field=((mean,,3,8),(te_jmcp_sec,mean,12,10), .. 
  (te_mmcp_sec,mean,24,10)) 
generate_report input=sample_log output=putf3_out display_format=list 
QUit
```
The output appears as follows:

ANALYZE\_BINARY\_LOG NOS/VE 1.5.1 10R 08/01/89 09:04:36 PAGE 1

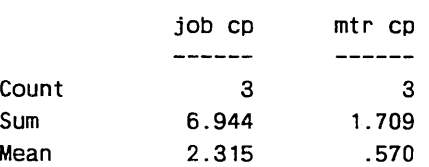

## Report Showing Both Detail and Summary Data

Since it provides both detail and summary information, the following example is a combination of the two previous examples:

```
anabl
```

```
add_selection selection=task_end statistic_code=pm3 
add_field selection=task_end field=te_jmcp_sec counter=(1, 1.0e-6) 
add_field selection=task_end field=te_nmcp_sec counter=(2, 1.0e-6) 
add_field selection=task_end field=te_name descriptive_data=(1,31) 
add_selection selection=labels 
add_field selection=labels field=count string='Count' 
add_field selection=labels field=sum string='Sum' 
add_field selection=labels field=mean string='Mean' 
put_string string=' ' 
put_string string='Task End Summary for Job' 
put_string string=' ' 
put_string string=(('Start Procedure' ,3,31), .. 
  ('job cp' ,36,10),('mtr cp' ,48,10)) 
put_string string=(('-------------------------------', .. 
  3,31), ('-----', 36, 10), ('-----', 48, 10)put_interval_field field=((te_name,,3,31),(te_jmcp_sec,sum, .. 
  36,10),(te_mncp_sec,sum,48,10)) row_label=none 
put_string string=(('-------------------------------' ,3,31), .. 
  ('-----', 36, 10), ('-----', 48, 10)put_field field=((sum,,3,31),(te_jmcp_sec,sum,36,10), .. 
  (te_nmcp_sec,sum,48,10)) 
put_field field=((count,,3,31),(te_jmcp_sec,count, .. 
  36,10),(te_nmcp_sec,count,48, 10)) 
put_field field=((mean,,3,31),(te_jmcp_sec,mean, .. 
  36,10),(te_rrrncp_sec,mean,48,10)) 
generate_report input=sample_log output=putif3_out display_format=list 
quit
```
The report appears as follows:

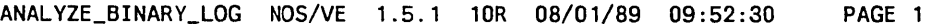

Task End Summary for Job

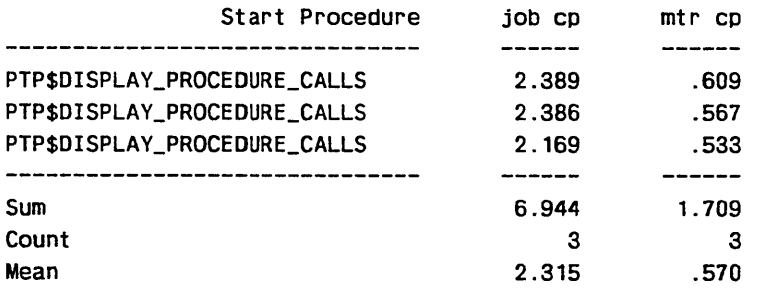

**Secondary** 

# Producing a Site Analyst Task Summary

A site analyst task summary can be obtained by activating the task end statistic (PM3) from the system job and producing a report using the ANALYZE\_BINARY\_LOG utility. The report is simply a copy of the user task end summary reports that are described on the preceding pages. A more complex example appears in the Site Analyst Examples online manual.

## Producing a Site Analyst Job Summary

A site analyst job summary can be obtained by activating the job end statistic (JM3) from the system job and producing a report using the ANALYZE\_BINARY\_LOG utility. The report is simply a copy of the user task end summary reports that are described on the preceding pages except that references to the PM3 statistic code must be changed to JM3.

## Producing Formatted Data as Input to Excel Spreadsheets

To generate output that can be used as input to an Excel spreadsheet program on a microcomputer, you can use a modified version of the second type of task usage report shown in the preceding section (Report Showing Each Occurrence of a Selected Record). The only change is that the DISPLAY \_FORMAT parameter of the GENERATE\_ RECORD subcommand is set to EXCEL.

```
anabl 
  add_selection selection=task_end statistic_code=pm3 
 add_field selection=task_end field=te_jmcp_sec counter=(1, 1.0e-6) 
  add_field selection=task_end field=te_mmcp_sec counter=(2, 1.0e-6) 
  add_field selection=task_end field=te_name descriptive_data=(1,31) 
 put_interval_field field=((te_name,,,,'Starting Procedure'), .. 
    (te_jmcp_sec,sum,,,'JM CP'), .. 
    (te_mmcp_sec,sum,,,'MM CP')) row_label=none 
 generate_report input=sample_log output=putif2_out ..
    display_format=excel 
  quit
```
The output appears as follows. The field separators are actually tab characters (ASCII 09), not spaces as shown here. This causes each field in a row to appear in a separate cell of the spreadsheet program. Each row in this output is placed in a separate row in the spreadsheet program.

PTP\$DISPLAY\_PROCEDURE\_CALLS 2.389 .609 PTP\$DISPLAY\_PROCEDURE\_CALLS 2.386 .567 PTP\$DISPLAY\_PROCEDURE\_CALLS 2.169 .533
## **Producing a Report of Periodic Statistics**

Periodic statistics consist of operating system (OS) and NAM/VE (NA) statistics. The following example collects information on the use of the OS6 (CPU usage) statistic. Information found in counters 1 and 2 from 8 a.m. to 5 p.m. is collected. The values in the columns are the result of subtracting the values of consecutive occurrences of the counters.

#### anabl

```
add_selection selection=cp_use statistic_code=os6 .. 
  time=08:00:00 .. 17:00:00 
add_field selection=cp_use field=job_mode_cp counter=(1, 1.0e-6, true) 
add_field selection=cp_use field=monitor_mode_cp counter=(2, 1.0e-6, true) 
put_interval_field field=((job_mode_cp,,,, 'Job Mode CP'), .. 
  (monitor_mode_cp,,,, 'Monitor Mode CP')) .. 
  row_label=time_range 
generate_report input=input_log output=output_log 
quit
```
The report appears as follows:

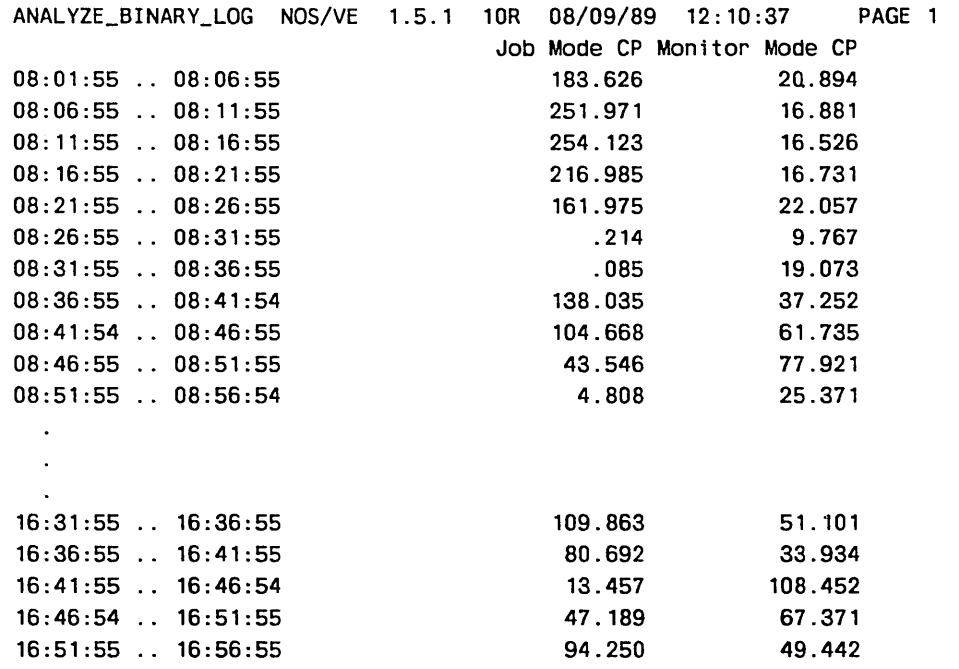

## **Converting a Binary Log to ASCII**

The following example converts the information in the ALL \_RECORDS selection to ASCII format:

```
anabl 
  add_selection selection=all_records 
  put_record selection=all_records 
  generate_log input=input_log output=output_log 
    display_format=legible_data 
  quit
```
## **Reducing a Binary Log**

The following example produces a new binary log that is a subset of the original log:

```
anabl 
  add_selection selection=job_end statistic_code=jm3 
  add_selection selection=disk_stat statistic_code=os4 
  put~record selection=(job_end,disk_stat) 
  generate_log input=input_log output=output_log ..
    display_format=binary 
  quit
```
### **Merging Binary Logs**

The following example merges the JM3 and OS4 statistics from both the INPUT\_LOG1 and INPUT\_LOG2 logs into one log. The name of the output log is OUTPUT\_LOG. All other statistics are ignored.

```
anabl 
  add_selection selection=job_end statistic_code=jm3 
  add_selection selection=disk_stat statistic_code=os4 
  put_record selection=(job_end,disk_stat) 
  generate_log input=(input_log1,input_log2) ..
   output=output_log display_format=binary 
  quit
```
### **Comprehensive Online Example**

A comprehensive example showing the use of the ANALYZE \_BINARY \_LOG utility appears in the Site Analyst Examples online manual.

# **Statistic Formats**

The next sections describe the formats, descriptive data fields, and counters for these groups of statistics:

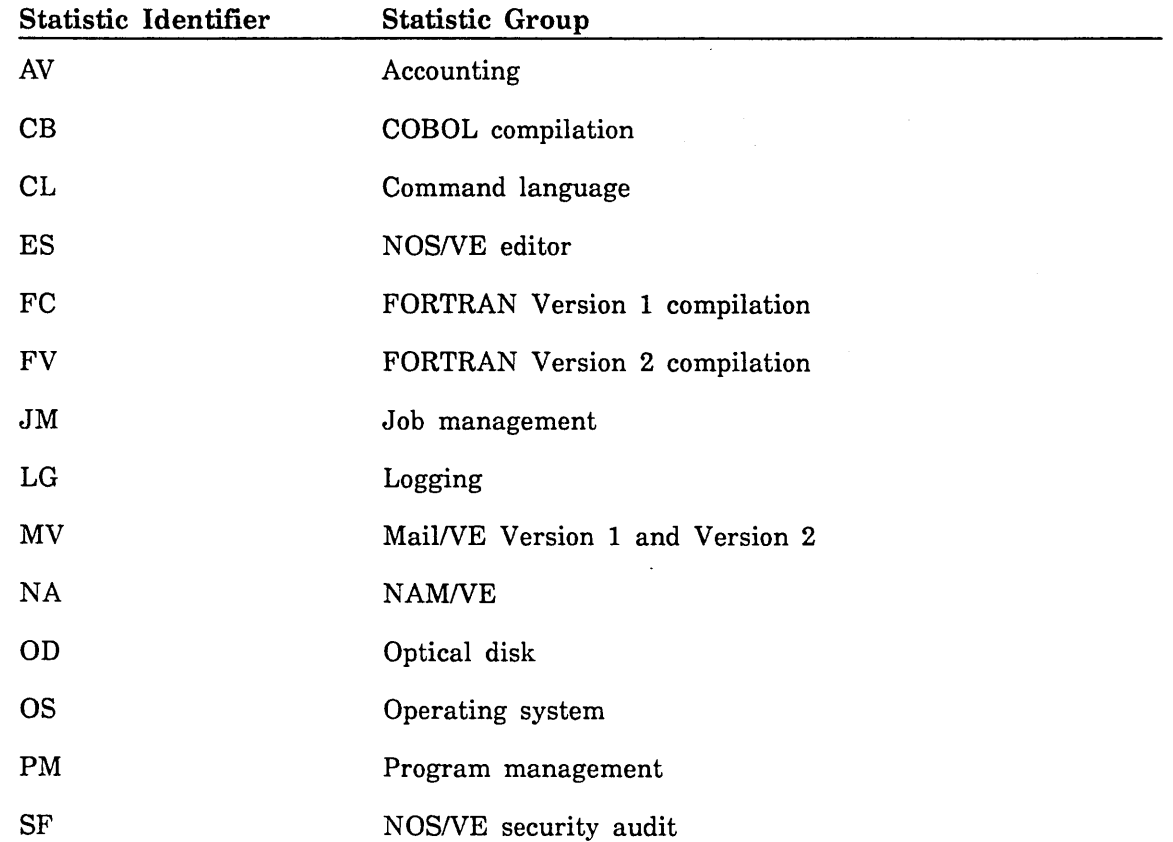

The configuration management (CM) statistics are also described, although (except for CM5000) only in summary form. The complete descriptions of the CM statistics appear in a separate document. See Configuration Management Statistics later in this chapter.

 $\frac{1}{2}$ 

 $\frac{1}{2}$ 

# Accounting Statistics

The following accounting statistics are available (these are event statistics):

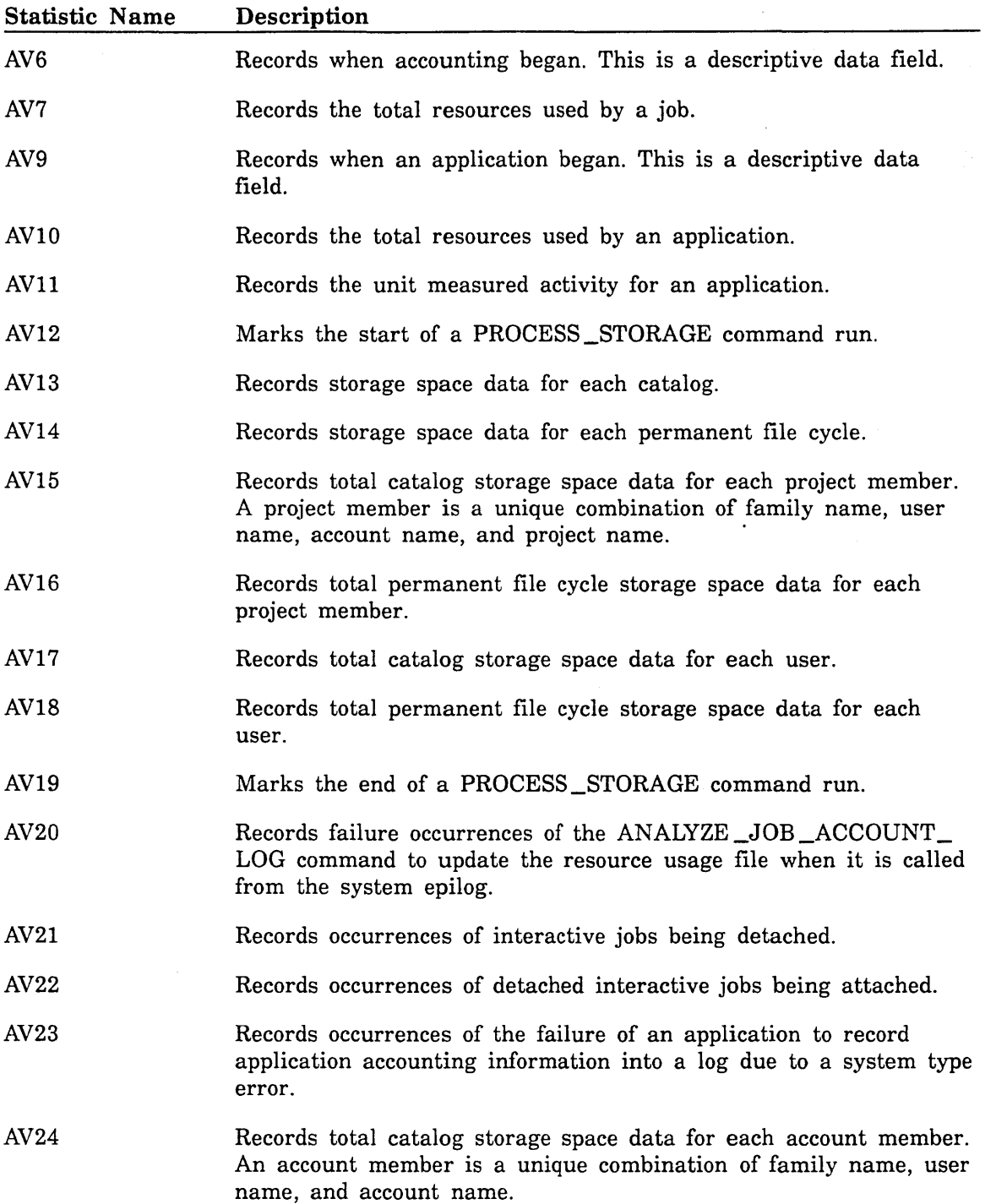

 $\frac{1}{2}$ 

 $\hat{z}$ 

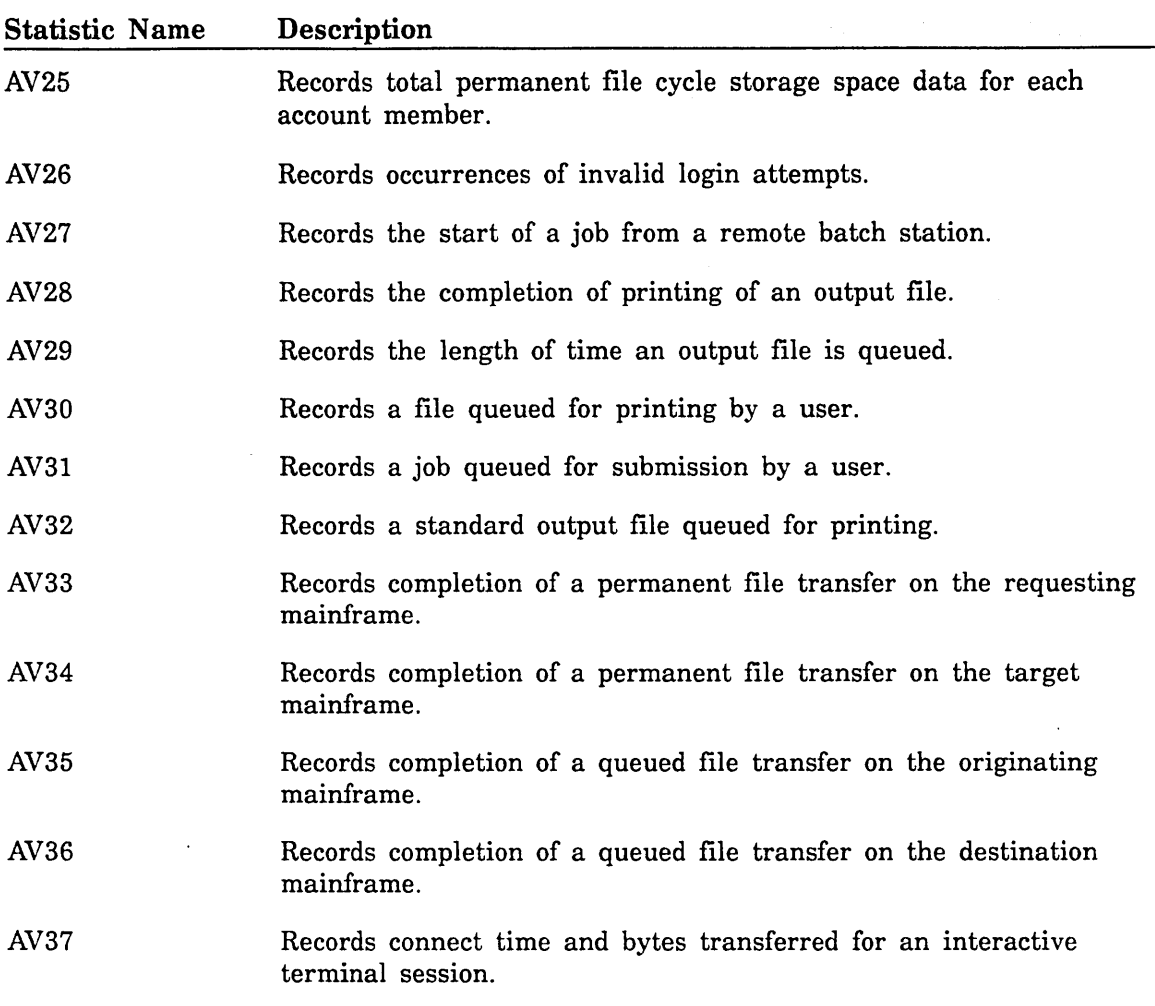

The statistics AV6, AV7, AV9, AV10, AV11, and AV37 (begin account, end account, begin application, end application, record unit measured activity, and record connect time and bytes transferred) are activated automatically as part of the NOS/VE deadstart process. The remaining accounting statistics must be enabled using the ACTIVATE \_SYSTEM \_STATISTICS or ACTIVATE \_JOB \_STATISTICS command before NOS/VE can begin logging information.

### NOTE

Since statistics AV13 and AV14 (storage space data for each catalog and permanent file cycle) record large amounts of information that can fill up the binary logs, we recommend not activating these statistics unless you have a special need to account for catalogs and files on an individual basis.

The accounting statistics have the following descriptive data fields and counters defined. If a descriptive data field is not specified, none exists.

#### Statistic Name Definition and Counter Descriptions

Begin accounting. This statistic is automatically enabled during NOSNE deadstart. For each user who logs into the system, this statistic is issued to the accounting binary log as the user is being validated and before the system prolog is executed. This statistic does not have any defined counters. The descriptive data field has the following format:

family,user,account,project, user job name,job class name

Each descriptive data field entry consists of a maximum of 31 characters, has trailing blanks removed, and is separated from the next entry by a comma. The entries are positional; that is, a comma followed by a blank space means there is no descriptive data field entry for that position.

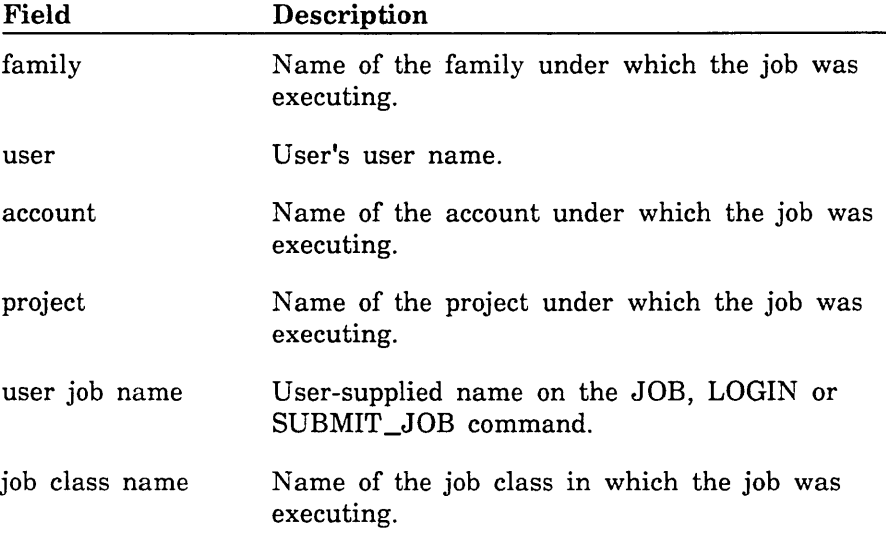

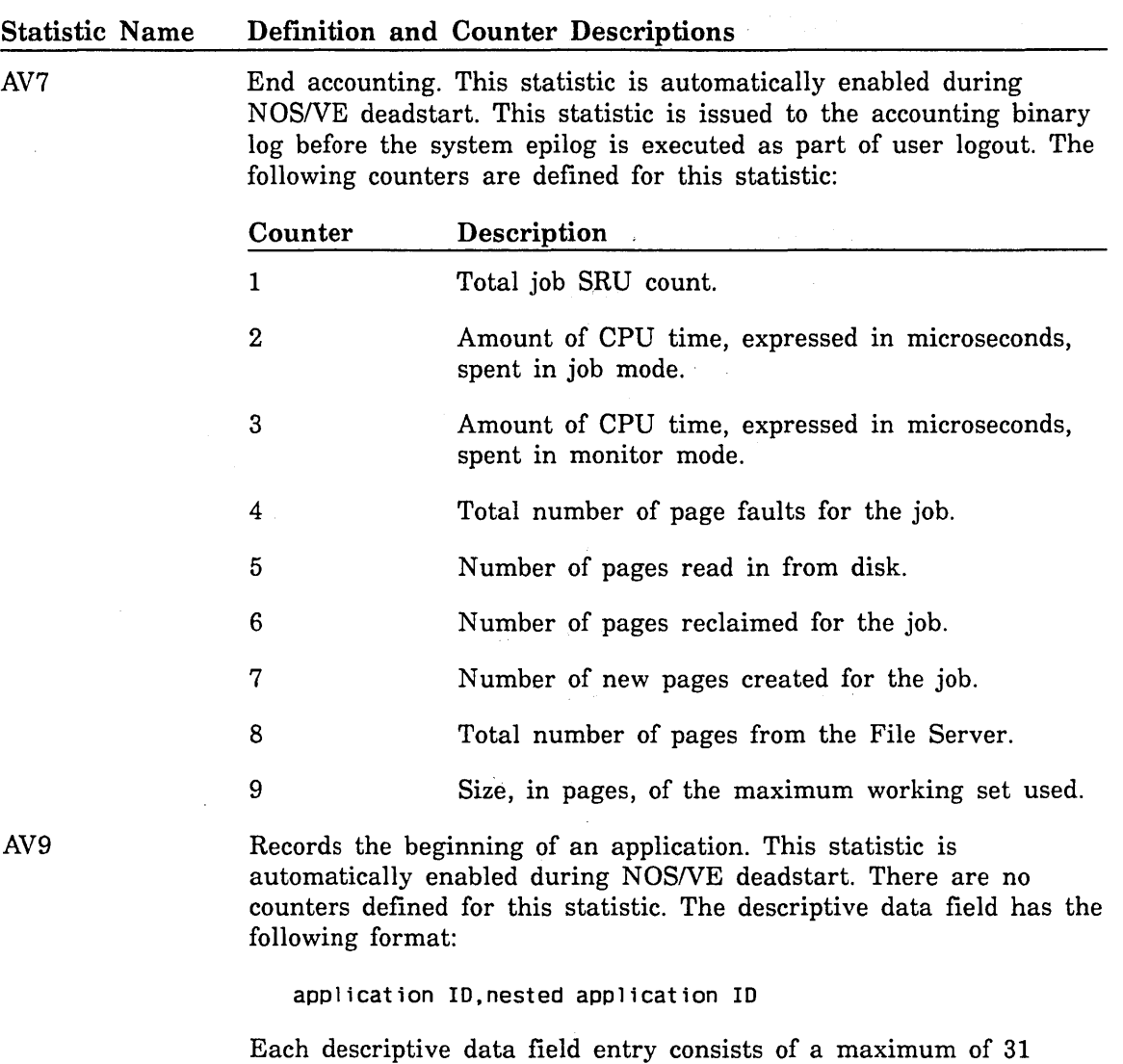

characters, has trailing blanks removed, and is separated from the next entry by a comma. The entries are positional; that is, a comma followed by a blank space means there is no descriptive data field entry for that position.

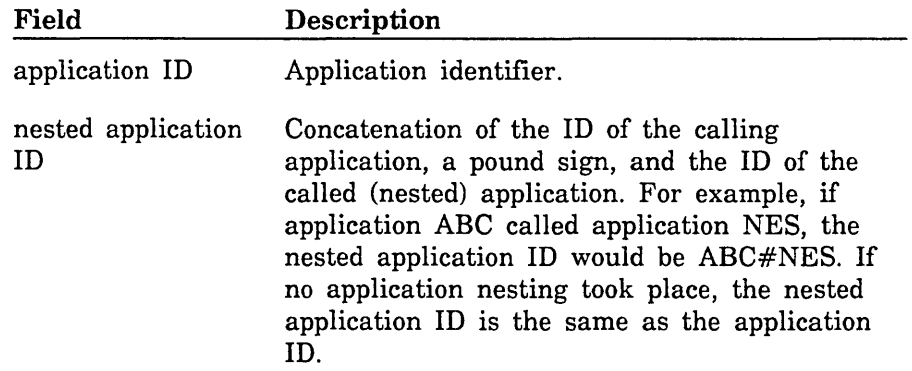

#### Statistic Name Definition and Counter Descriptions

AVlO

Records the end of an application. This statistic is automatically enabled during NOS/VE deadstart. The descriptive data field has the following format:

application ID,nested application ID

Each descriptive data field entry consists of a maximum of 31 characters, has trailing blanks removed, and is separated from the next entry by a comma. The entries are positional; that is, a comma followed by a blank space means there is no descriptive data field entry for that position.

The application ID and nested application ID fields are described under statistic AV9.

The following counters are defined for this statistic.

### Counter Description 1 Total SRUs used by the application. 2 Amount of CPU time, expressed in microseconds, spent in job mode. 3 4 5 6 7 Amount of CPU time, expressed in microseconds, spent in monitor mode. Total number of page faults for the application. Number of pages read in from disk. Number of pages reclaimed for the application. Number of new pages created for the application.

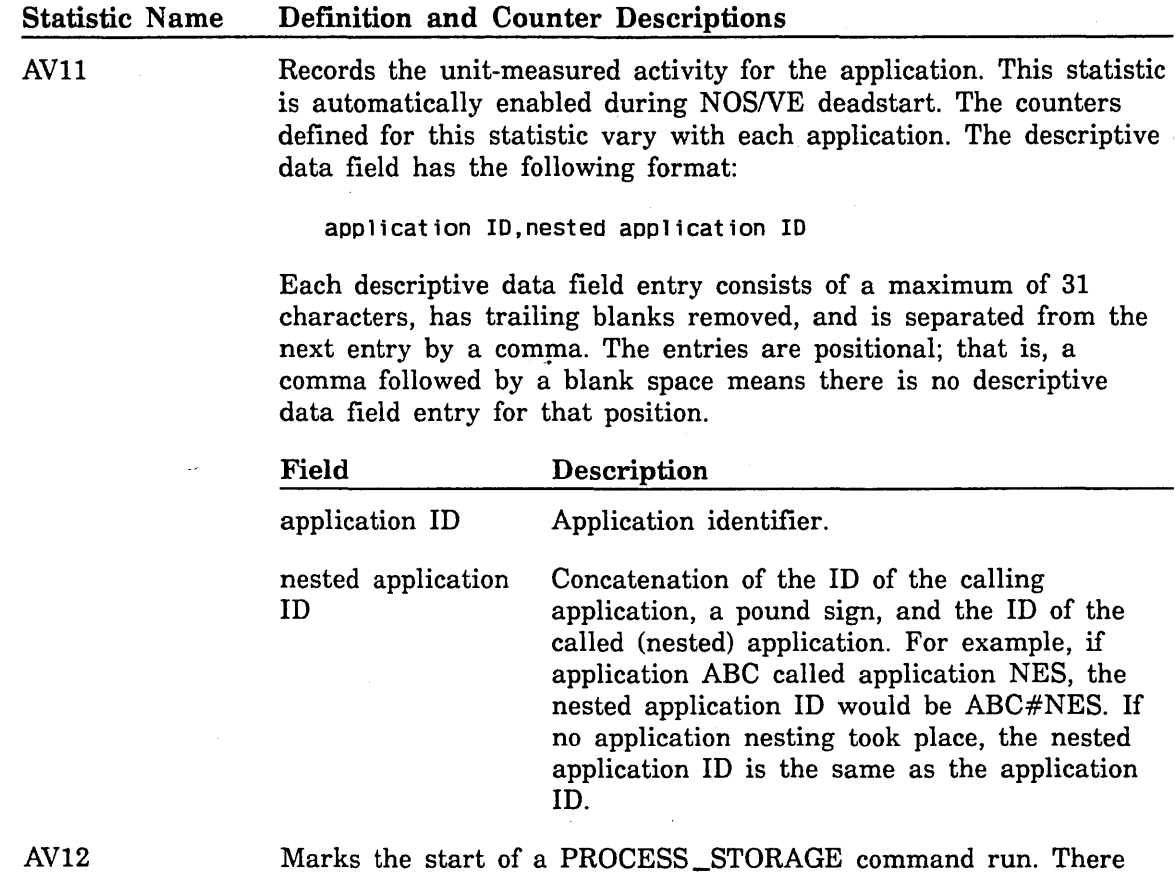

AV13

Records storage space data for each catalog. The descriptive data field has the following format:

family,user,account,project,catalog

are no descriptive data fields or counters.

Each descriptive data field entry consists of a maximum of 31 characters, has trailing blanks removed, and is separated from the next entry by a comma. The entries are positional; that is, a comma followed by a blank space means there is no descriptive data field entry for that position.

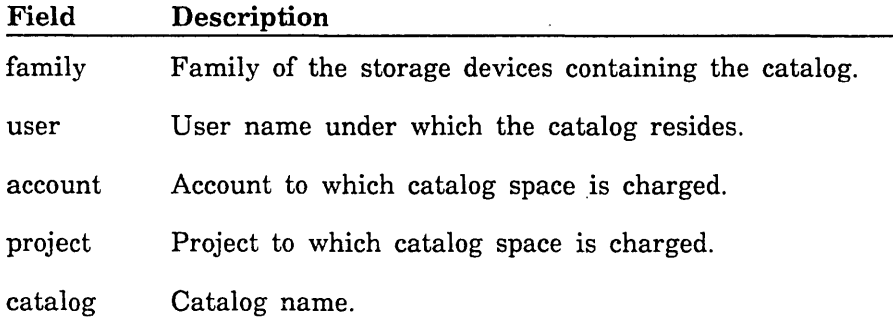

2

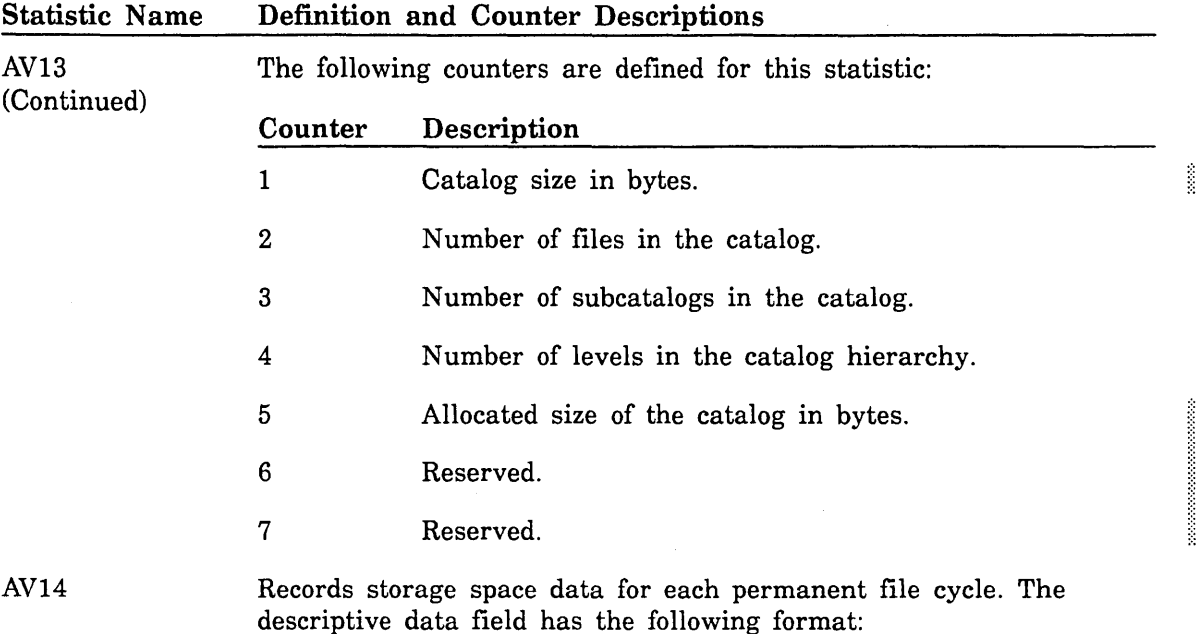

/

family,user,account,project, ,file

Each descriptive data field entry consists of a maximum of 31 characters, has trailing blanks removed, and is separated from the next entry by a comma. The entries are positional; that is, a comma followed by a blank space means there is no descriptive data field entry for that position. Since the file field entry has a cycle number, this entry can be 35 characters long.

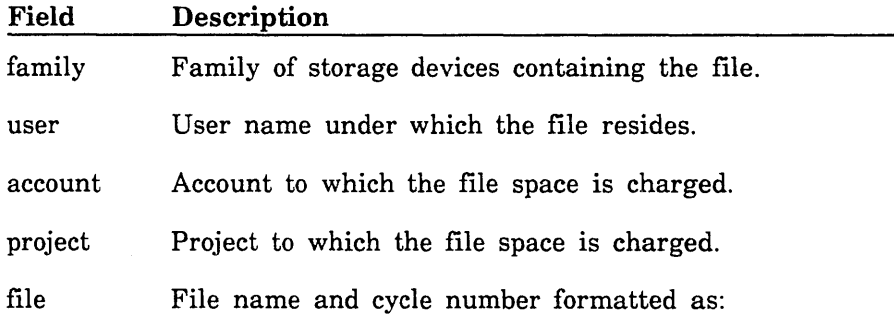

file.cycle.

60463915 J

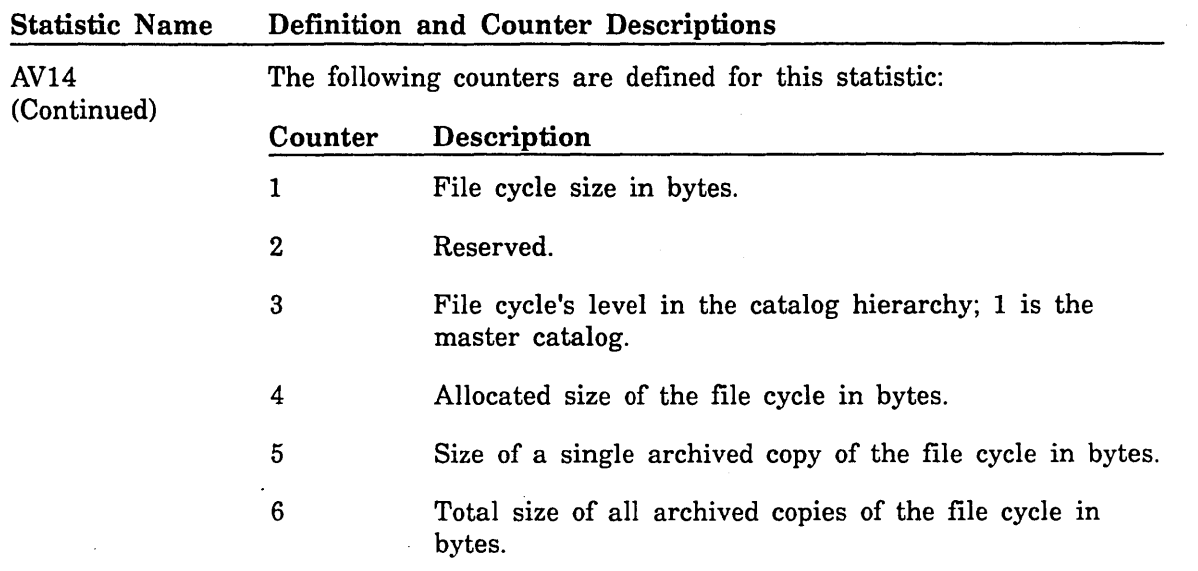

AV15

Records total catalog storage space data for each project member. A project member is a unique combination of family name, user name, account, and project. The descriptive data field has the following format:

family,user,account,project,

Each descriptive data field entry consists of a maximum of 31 characters, has trailing blanks removed, and is separated from the next entry by a comma. The entries are positional; that is, a comma followed by a blank space means there is no descriptive data field entry for that position.

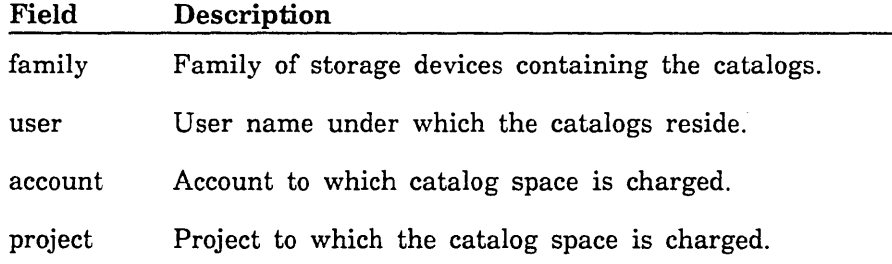

The following counters are defined for this statistic:

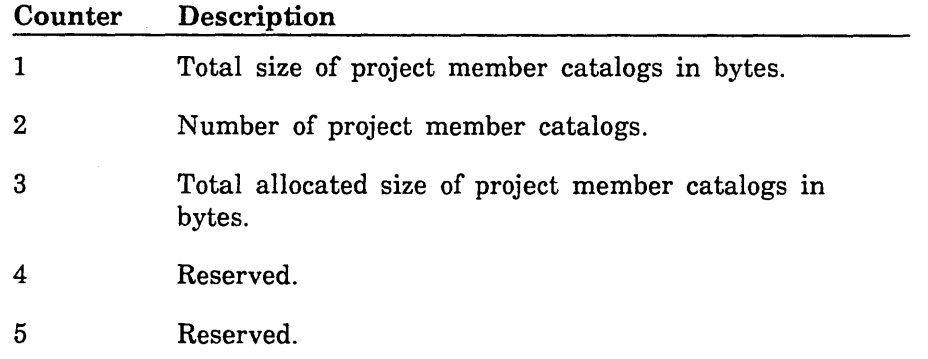

#### Statistic Name Definition and Counter Descriptions

AV16

Records total permanent file cycle storage space data for each project member. A project member is a unique combination of family name, user name, account, and project. The descriptive data field has the following format:

family,user,account,project,

Each descriptive data field entry consists of a maximum of 31 characters, has trailing blanks removed, and is separated from the next entry by a comma. The entries are positional; that is, a comma followed by a blank space means there is no descriptive data field entry for that position.

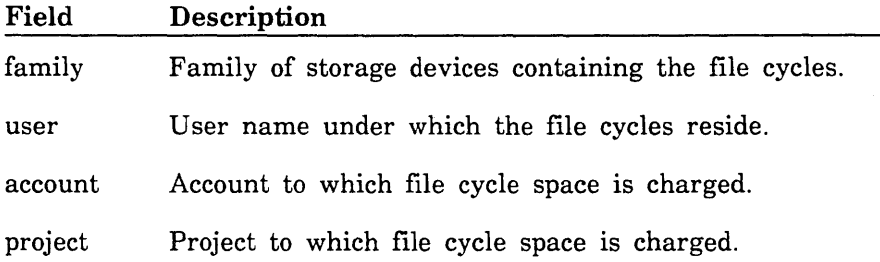

The following counters are defined for this statistic:

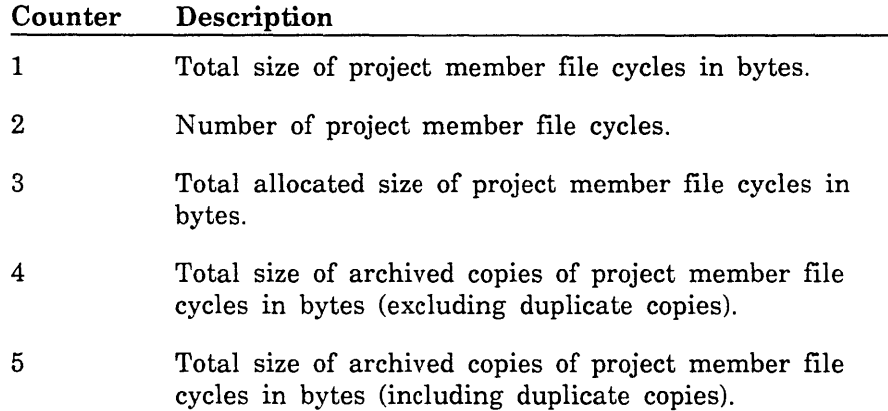

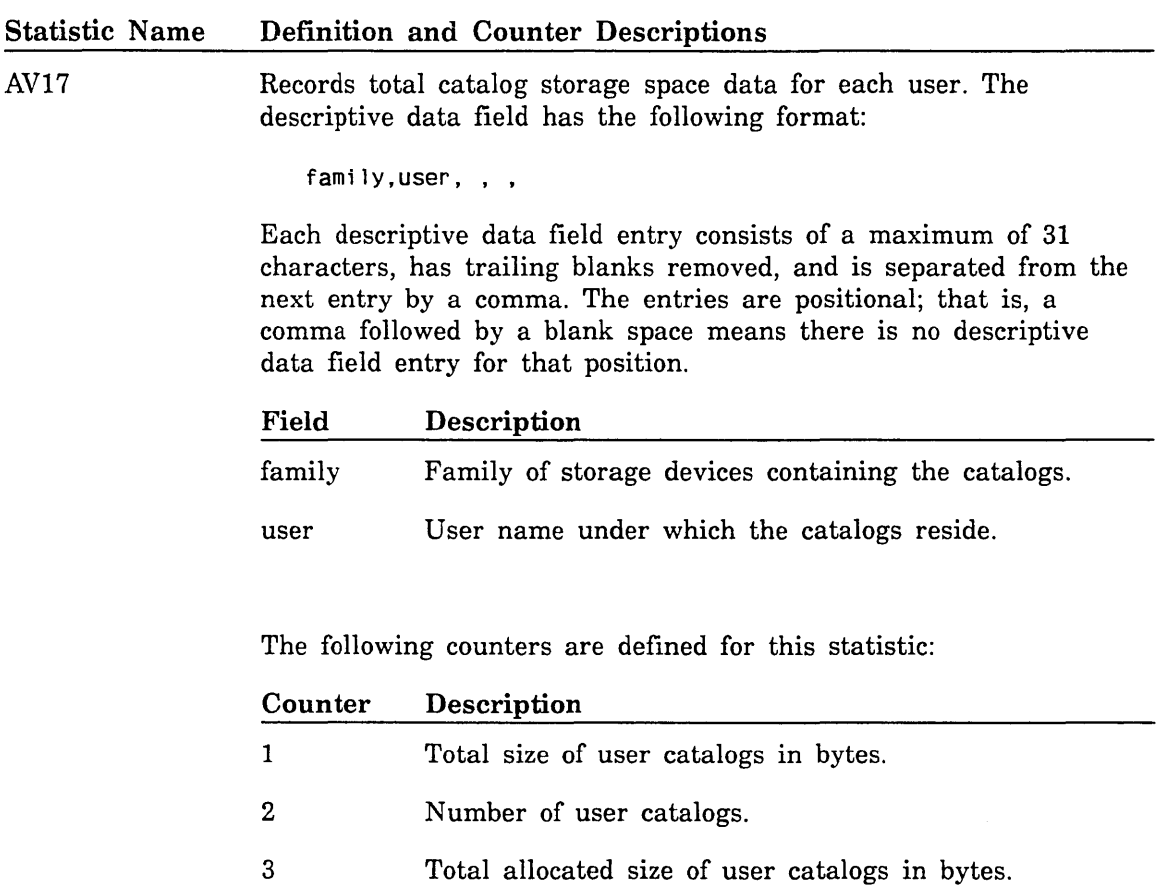

4 Reserved.

5 Reserved.

#### Statistic Name Definition and Counter Descriptions

AV18

Records total permanent file cycle storage space data for each user. The descriptive data field has the following format:

family,user, , ,

Each descriptive data field entry consists of a maximum of 31 characters, has trailing blanks removed, and is separated from the next entry by a comma. The entries are positional; that is, a comma followed by a blank space means there is no descriptive data field entry for that position.

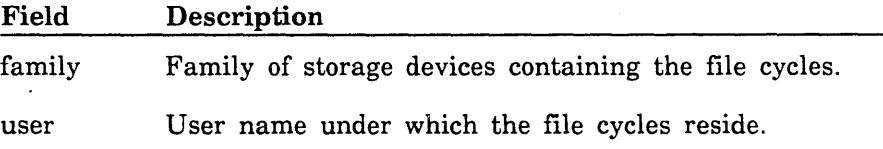

The following counters are defined for this statistic:

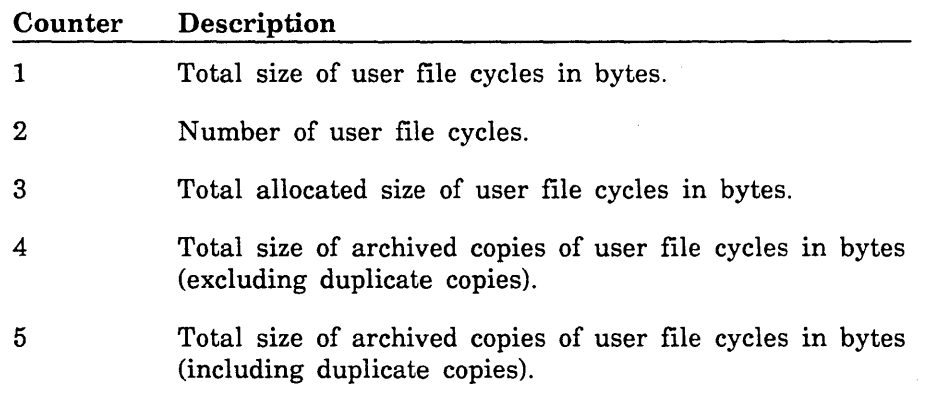

Statistic Name AV19 AV20 AV21 AV22 Definition and Counter Descriptions Marks the end of a PROCESS \_STORAGE command run. There are no descriptive data fields or counters. Records failure occurrences of the ANALYZE\_JOB\_ACCOUNT\_ LOG command to update the resource usage file when it is called from the system epilog. The descriptive data field has the following format: status Field status Description Error status parameters that can be used to reconstruct the error status occurring within ANALYZE\_JOB\_ACCOUNT\_LOG. The maximum length of this field is 255 characters. The following counter is defined for this statistic: Counter 1 Description Condition code of the error that occurred within ANALYZE\_JOB\_ACCOUNT\_LOG. Records occurrences of interactive jobs being detached. There are no descriptive data fields or counters. Records occurrences of detached interactive jobs being attached. There are no descriptive data fields or counters.

**II** 

II

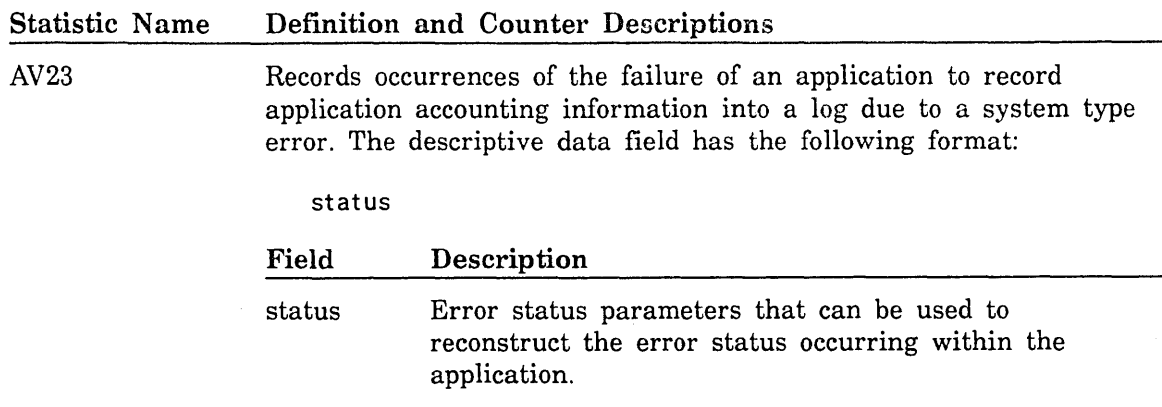

The following counter is defined for this statistic:

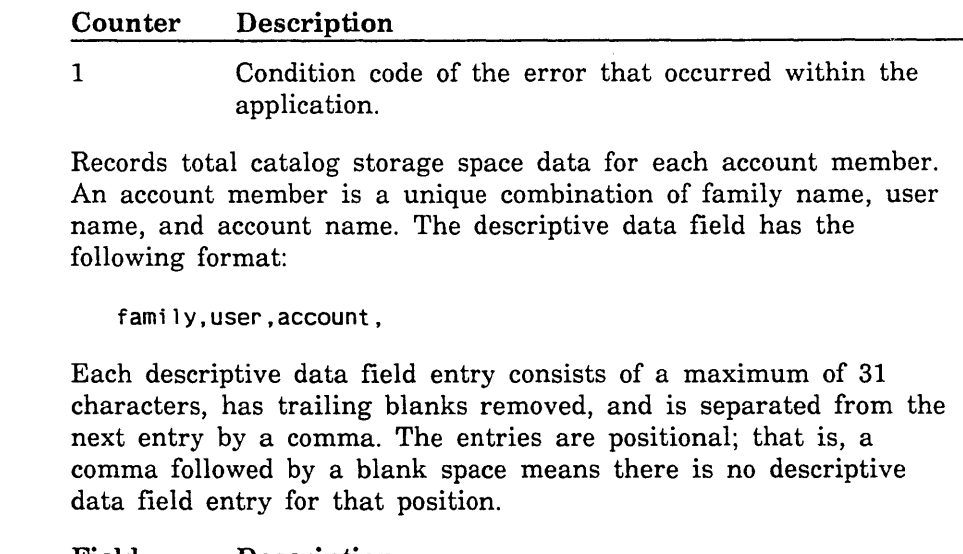

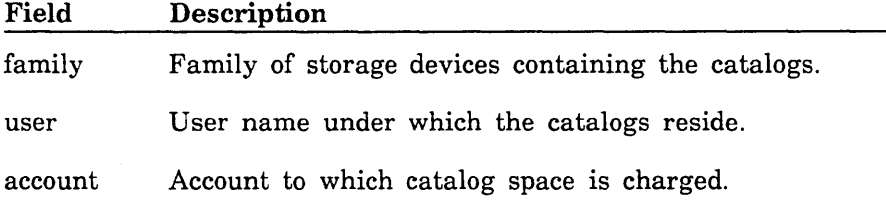

The following counters are defined for this statistic:

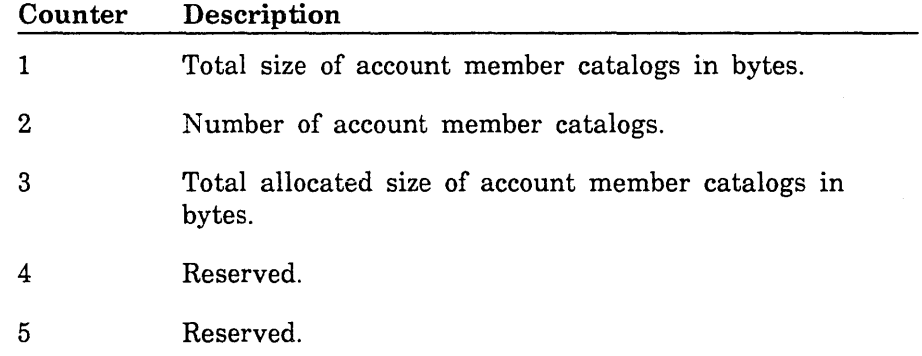

AV24

60463915 J

N.,

AV25

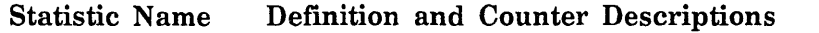

Records total permanent file cycle storage space data for each account member. The descriptive data field has the following format:

family,user,account,

Each descriptive data field entry consists of a maximum of 31 characters, has trailing blanks removed, and is separated from the next entry by a comma. The entries are positional; that is, a comma followed by a blank space means there is no descriptive data field entry for that position.

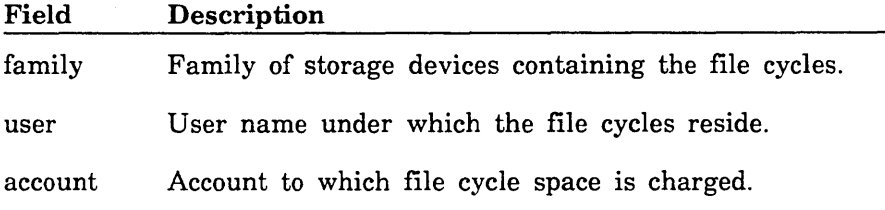

The following counters are defined for this statistic:

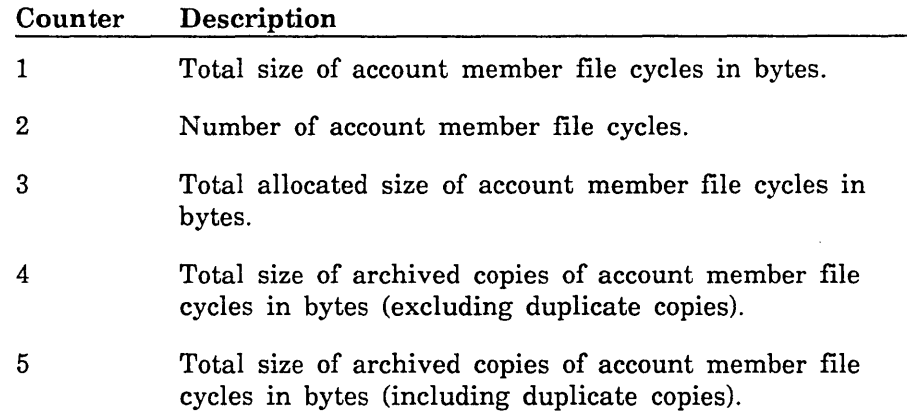

#### Statistic Name Definition and Counter Descriptions

AV26 Records occurrences of invalid login attempts. The descriptive data field has the following format:

family,user,terminal\_name

Each descriptive data field entry consists of a maximum of 31 characters, has trailing blanks removed, and is separated from the next entry by a comma. The entries are positional; that is, a comma followed by a blank space means there is no descriptive data field entry for that position.

An attempt to log in is invalid in these situations:

- You specify an incorrect user name.
- You specify an incorrect password.
- Your password has expired.

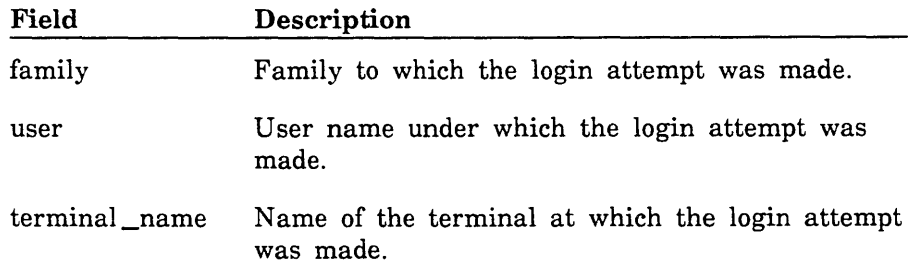

There are no counters for this statistic.

I

II

 $\bar{\gamma}$ 

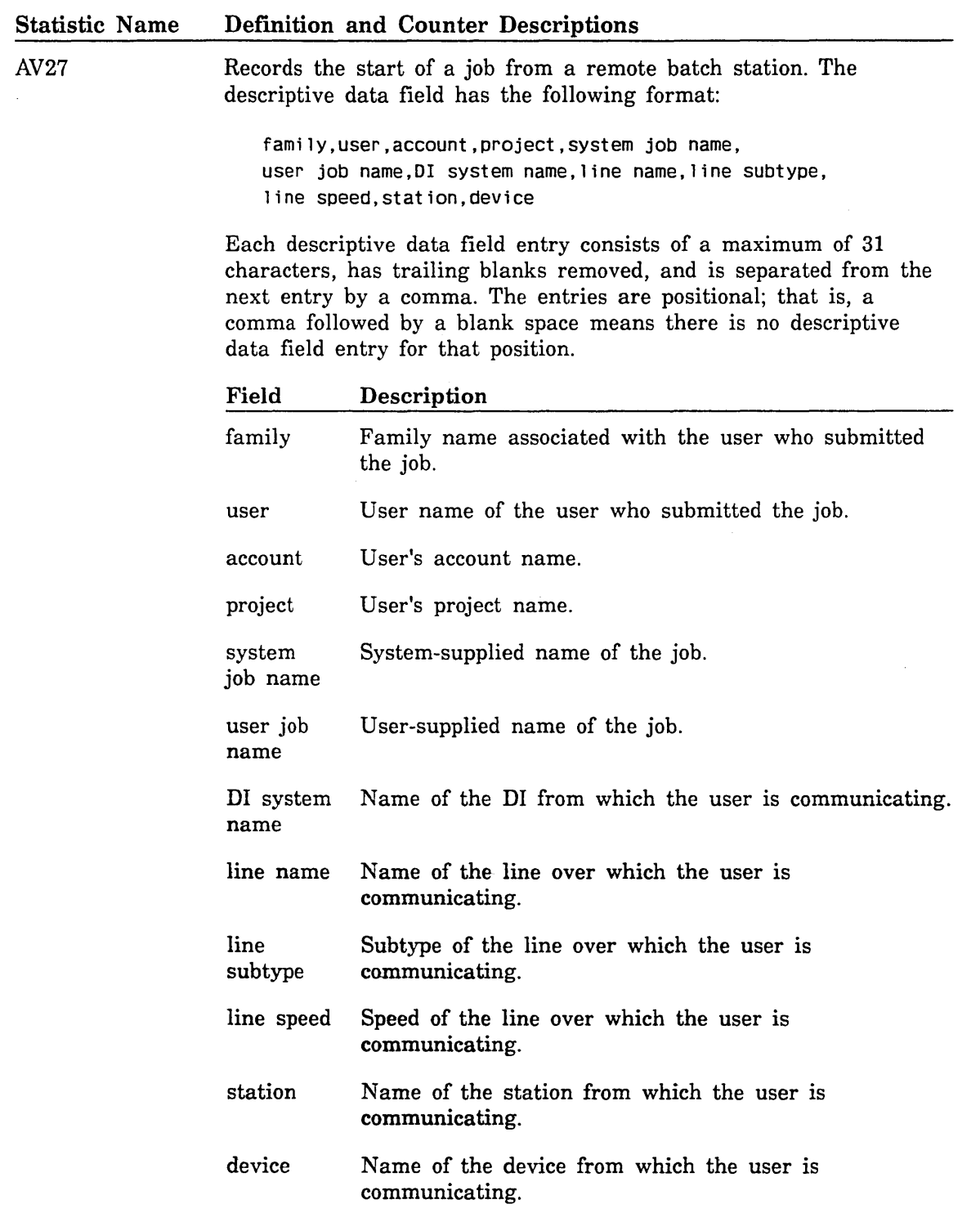

 $\sim$ 

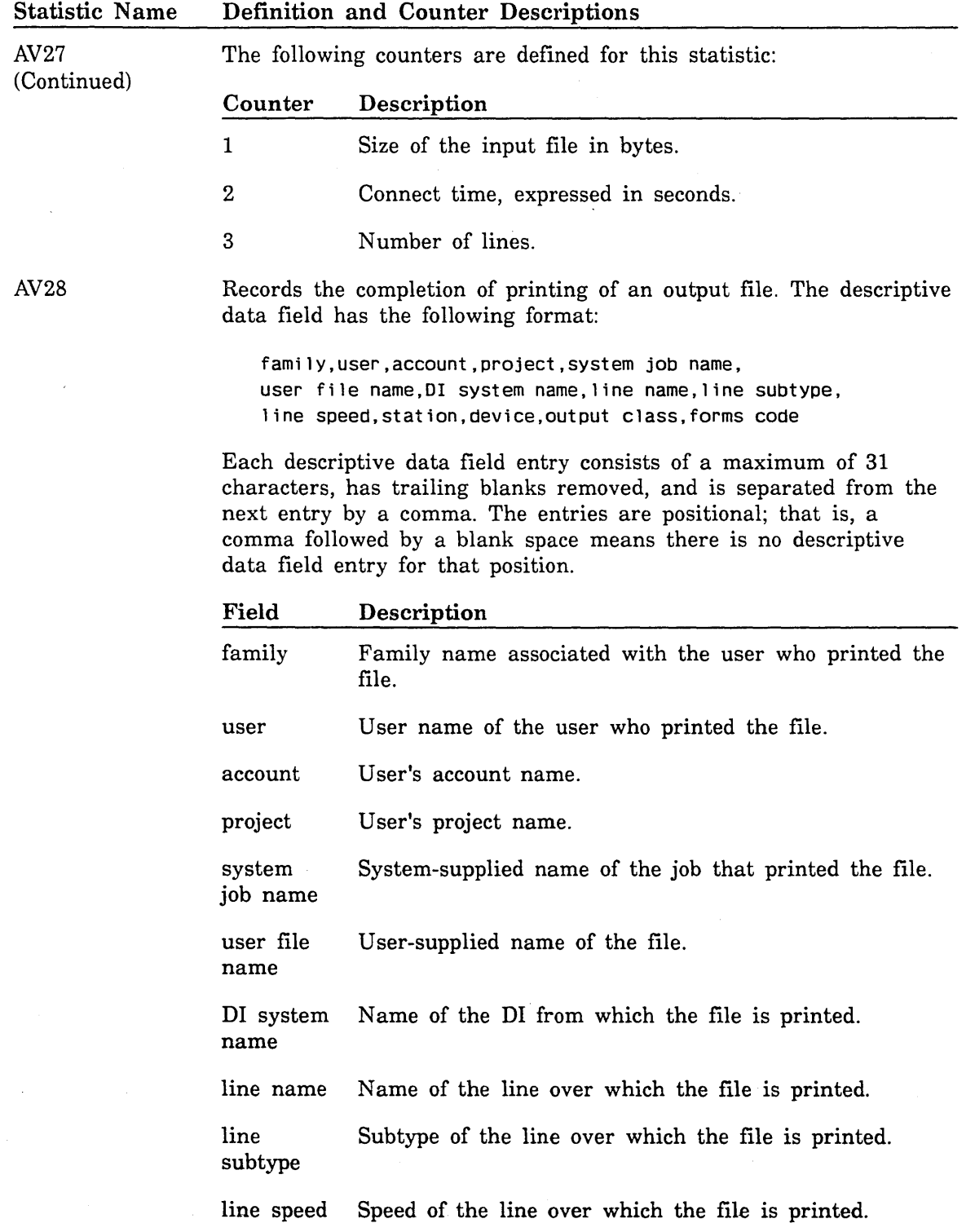

"

 $\frac{1}{\lambda}$ 

Ń,

 $\mathcal{L}_i$ 

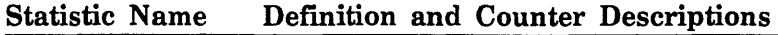

AV28 (Continued)

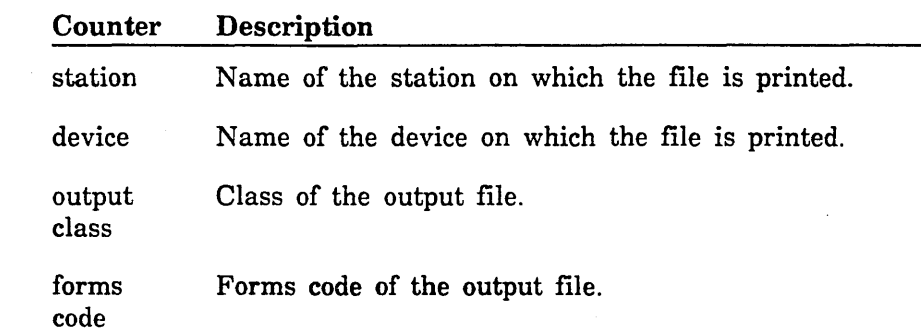

The following counters are defined for this statistic:

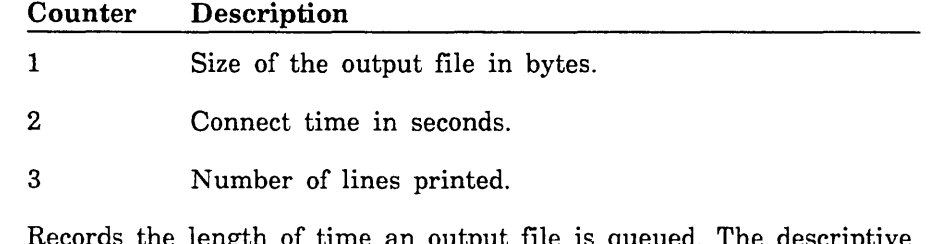

Records the length of time an output file is queued. The descriptive data field has the following format:

Each descriptive data field entry consists of a maximum of 31 characters, has trailing blanks removed, and is separated from the next entry by a comma. The entries are positional; that is, a comma followed by a blank space means there is no descriptive data field entry for that position.

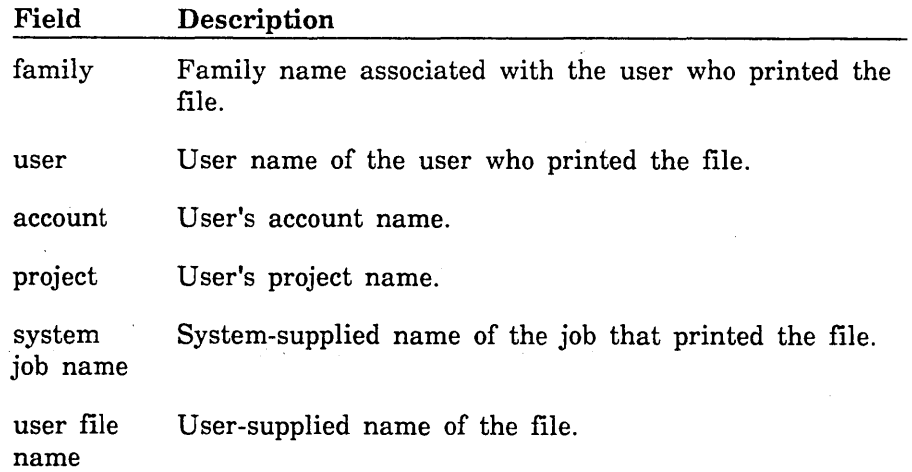

family,user,account,project,system job name, user file name

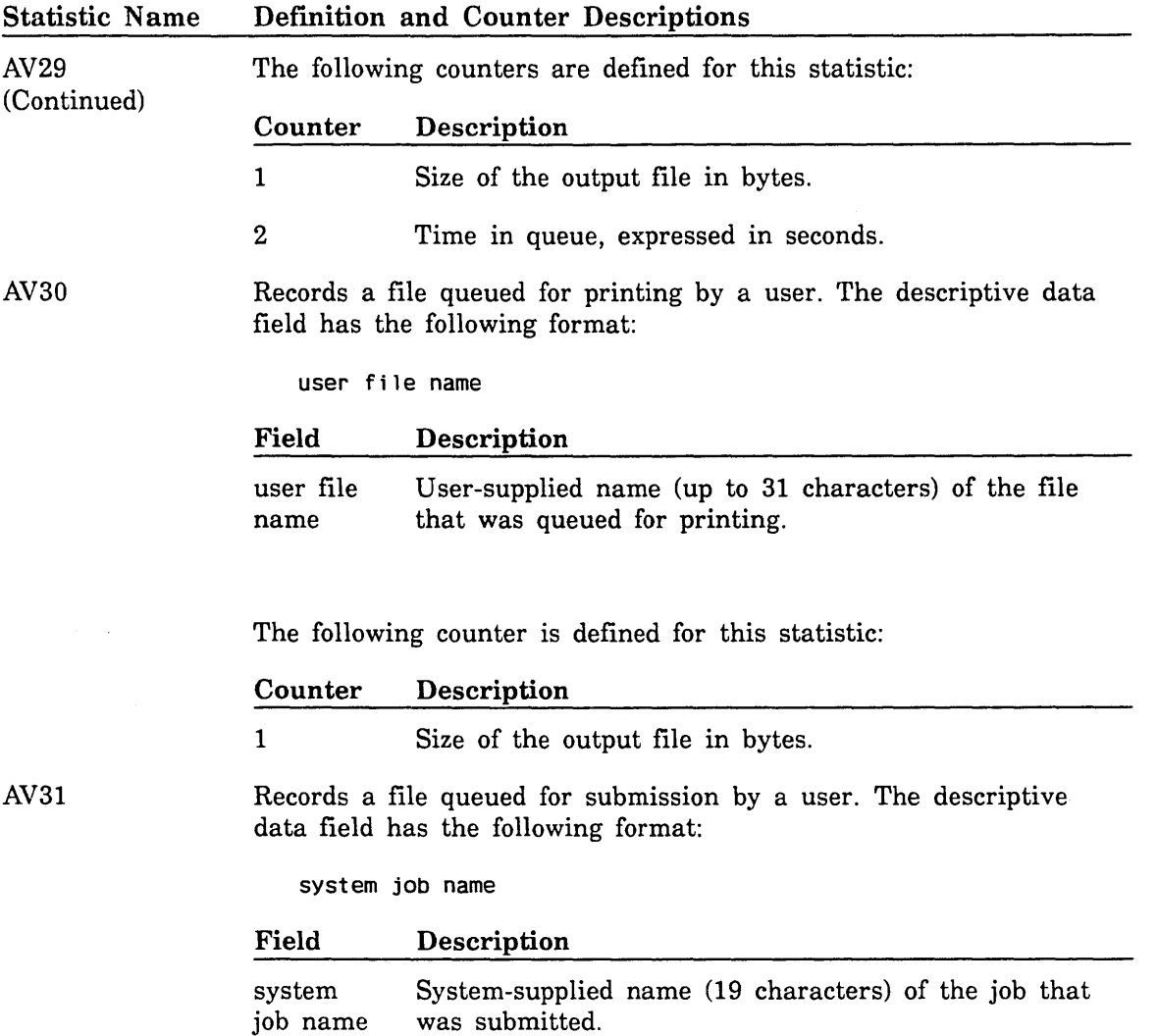

The following counter is defined for this statistic:

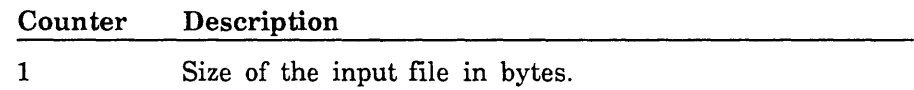

<u>In the second term in the second second</u>  $\mathcal{L}_{\mathcal{A}}$ 

in de la propieta de la propieta de la propieta de la propieta de la propieta de la propieta de la propieta d<br>Institution de la propieta de la propieta de la propieta de la propieta de la propieta de la propieta de la pr

60463915 J

ik i se

Ň,

 $\lambda_{\rm{max}}$ 

 $\sim$  100

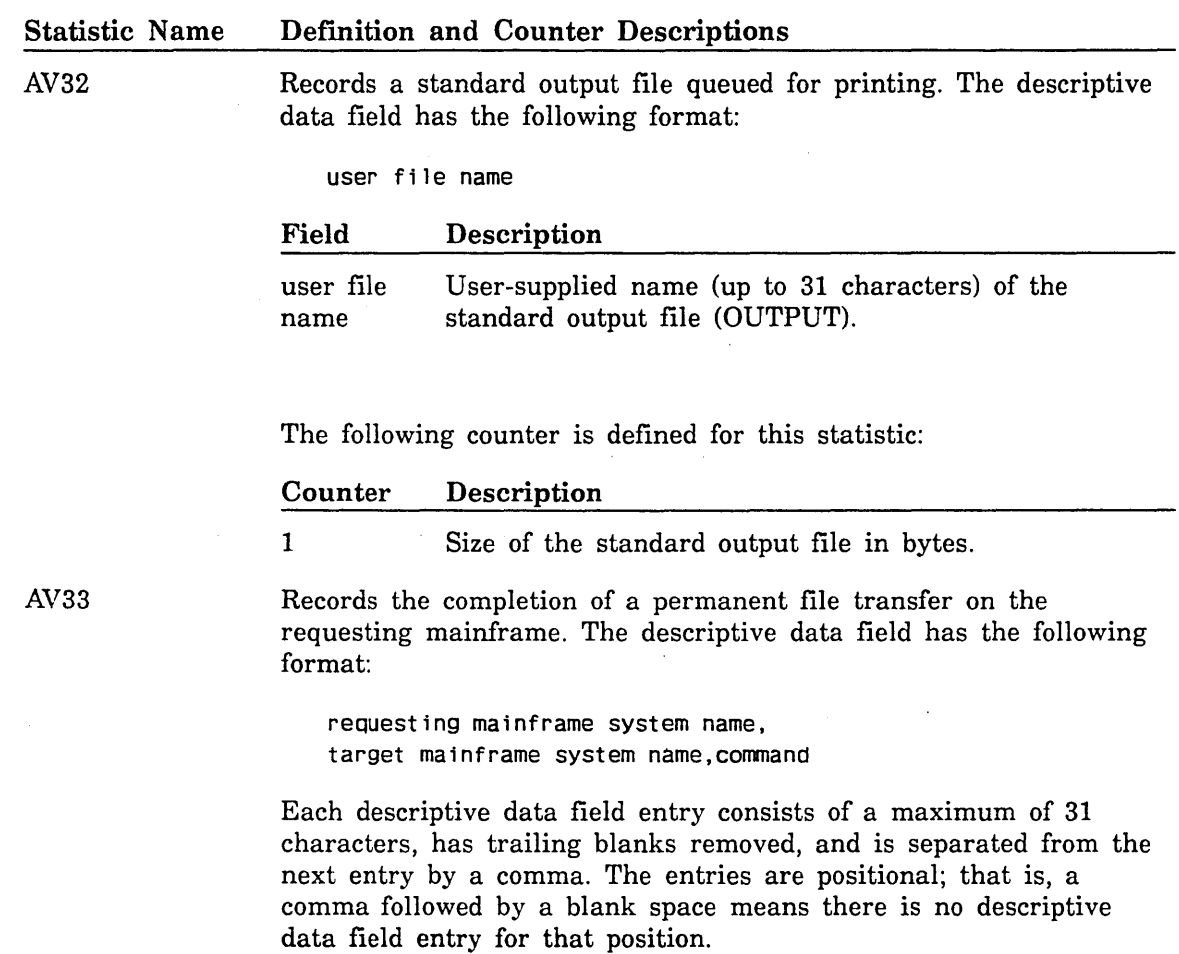

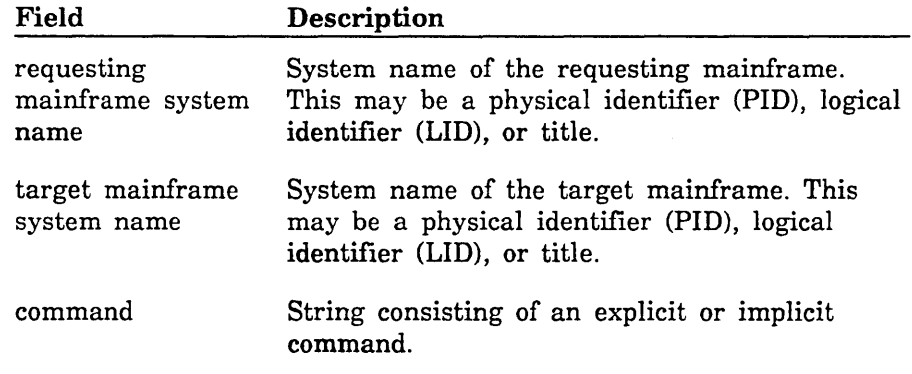

 $\mathcal{A}$ 

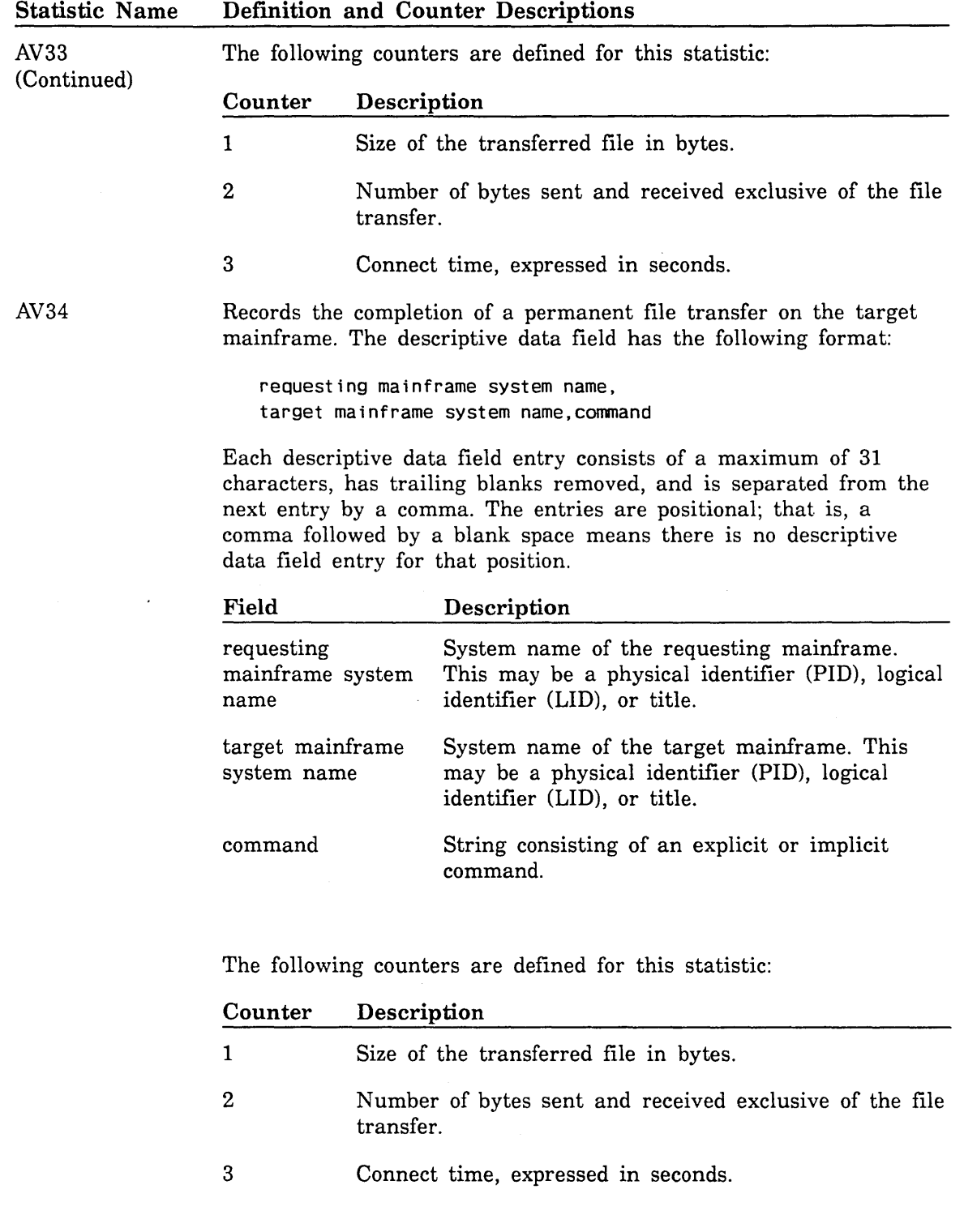

 $\hat{\mathcal{A}}$ 

 $\diagup$ 

 $\langle S_{\rm{Q}} \rangle = 0$  .

 $\overline{\mathbb{C}}$ 

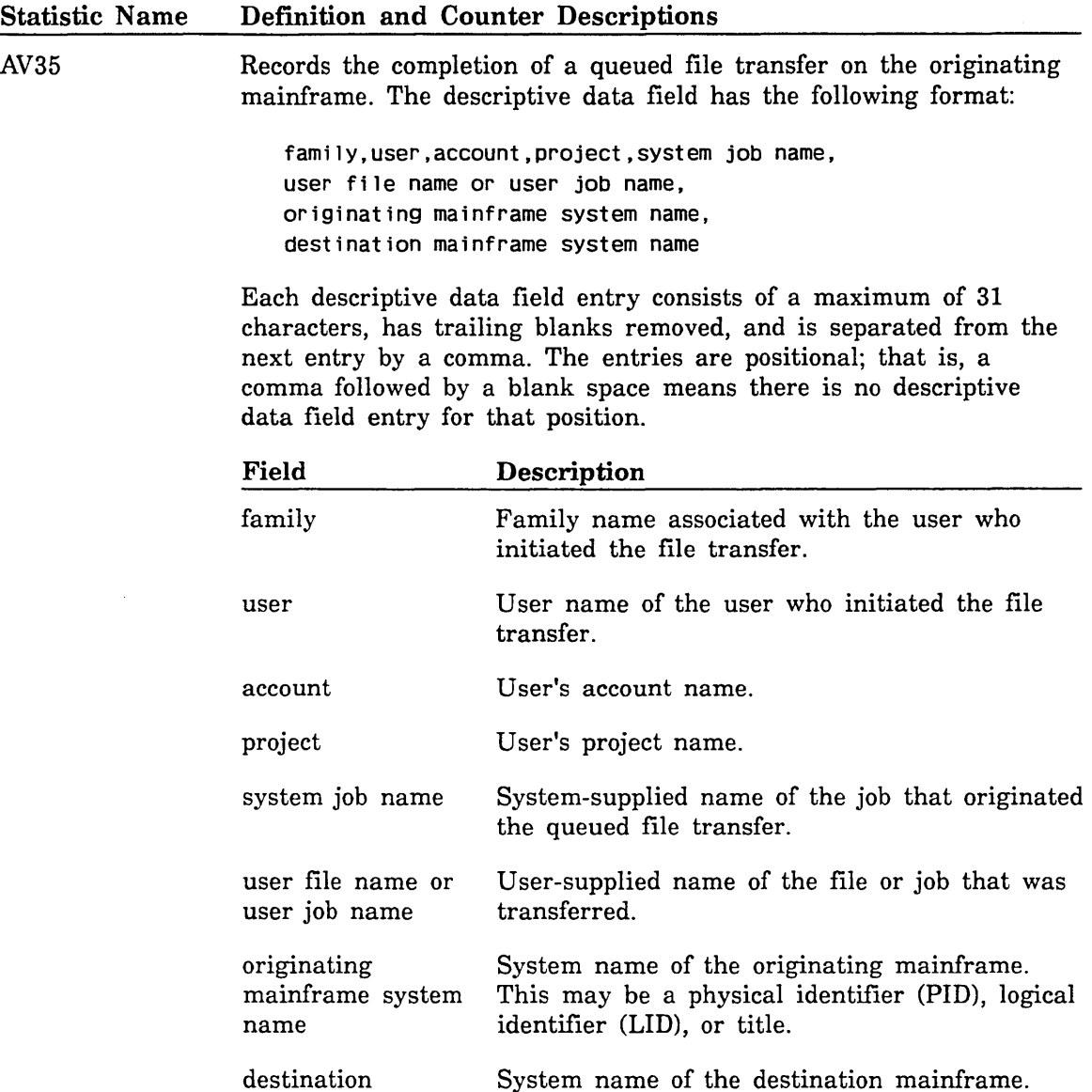

The following counter is defined for this statistic:

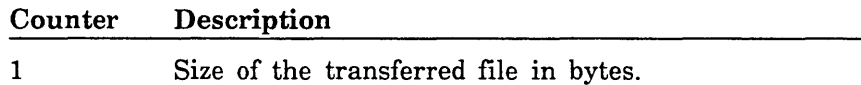

identifier (LID), or title.

This may be a physical identifier (PID), logical

mainframe system

name

#### Statistic Name Definition and Counter Descriptions

AV36

Records the completion of a queued file transfer on the destination mainframe. The descriptive data field has the following format:

> family,user,account,project,system job name, user file name or user job name, originating mainframe system name, destination mainframe system name

Each descriptive data field entry consists of a maximum of 31 characters, has trailing blanks removed, and is separated from the next entry by a comma. The entries are positional; that is, a comma followed by a blank space means there is no descriptive data field entry for that position.

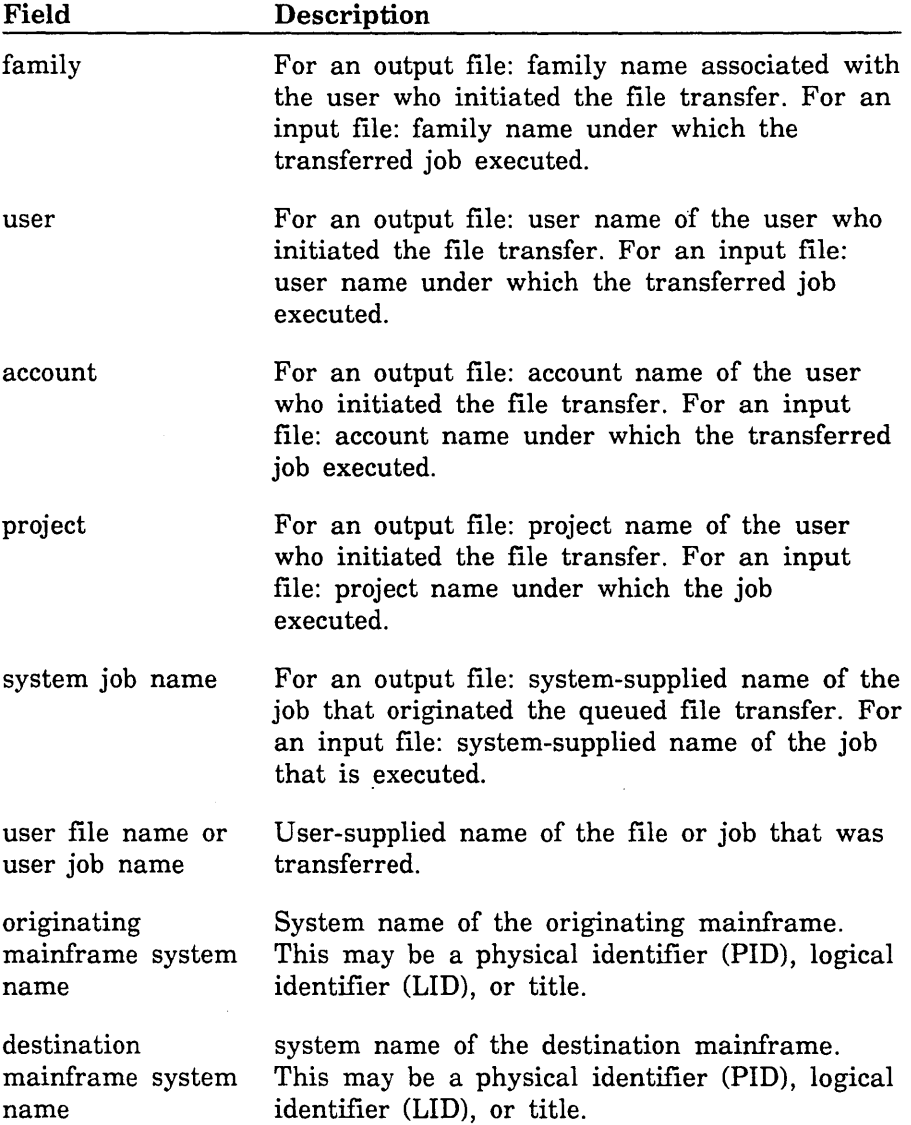

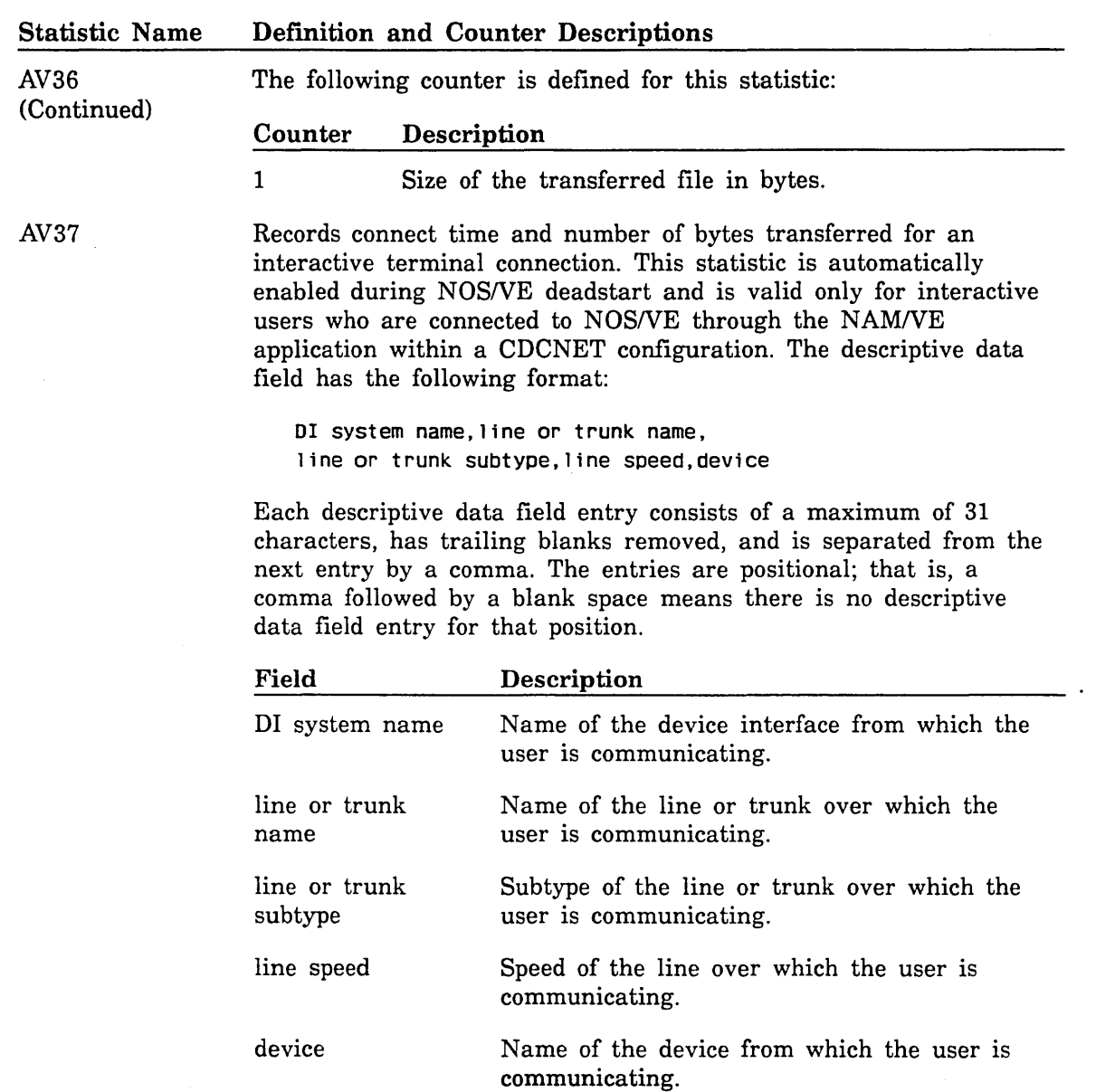

The following counters are defined for this statistic:

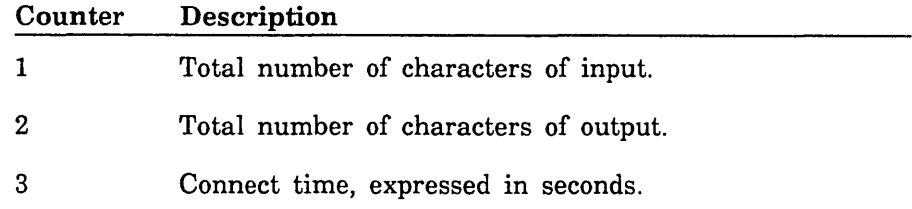

## COBOL Compilation Statistics

 $\sim$  2

The following COBOL compilation statistics are available (these are event statistics):

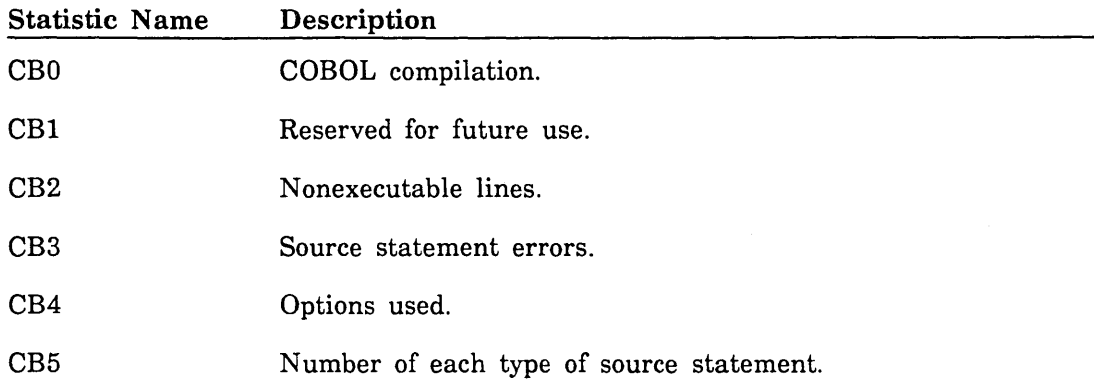

The COBOL compilation statistics have the following descriptive data fields and counters defined:

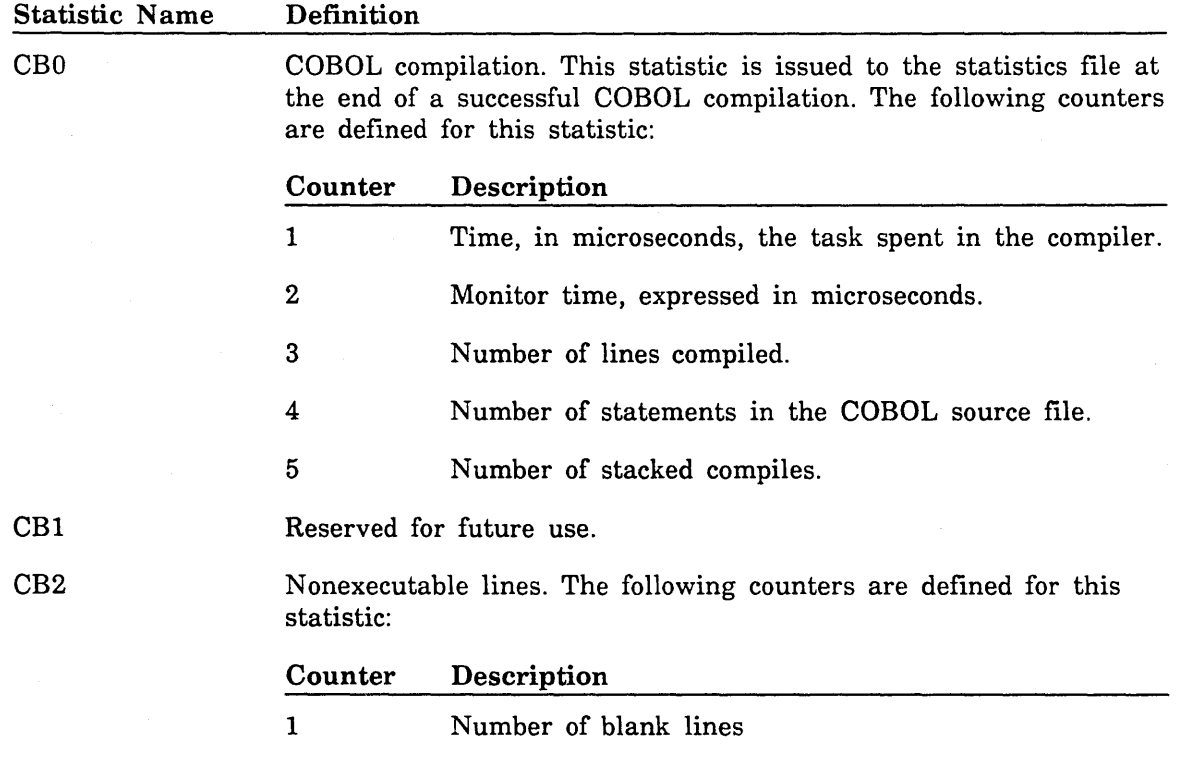

2 Number of comment lines.

 $\frac{1}{2} \sum_{i=1}^{n} \frac{1}{2} \sum_{j=1}^{n} \frac{1}{2} \sum_{j=1}^{n} \frac{1}{2} \sum_{j=1}^{n} \frac{1}{2} \sum_{j=1}^{n} \frac{1}{2} \sum_{j=1}^{n} \frac{1}{2} \sum_{j=1}^{n} \frac{1}{2} \sum_{j=1}^{n} \frac{1}{2} \sum_{j=1}^{n} \frac{1}{2} \sum_{j=1}^{n} \frac{1}{2} \sum_{j=1}^{n} \frac{1}{2} \sum_{j=1}^{n} \frac{1}{2} \sum_{j=1}^{n$ 

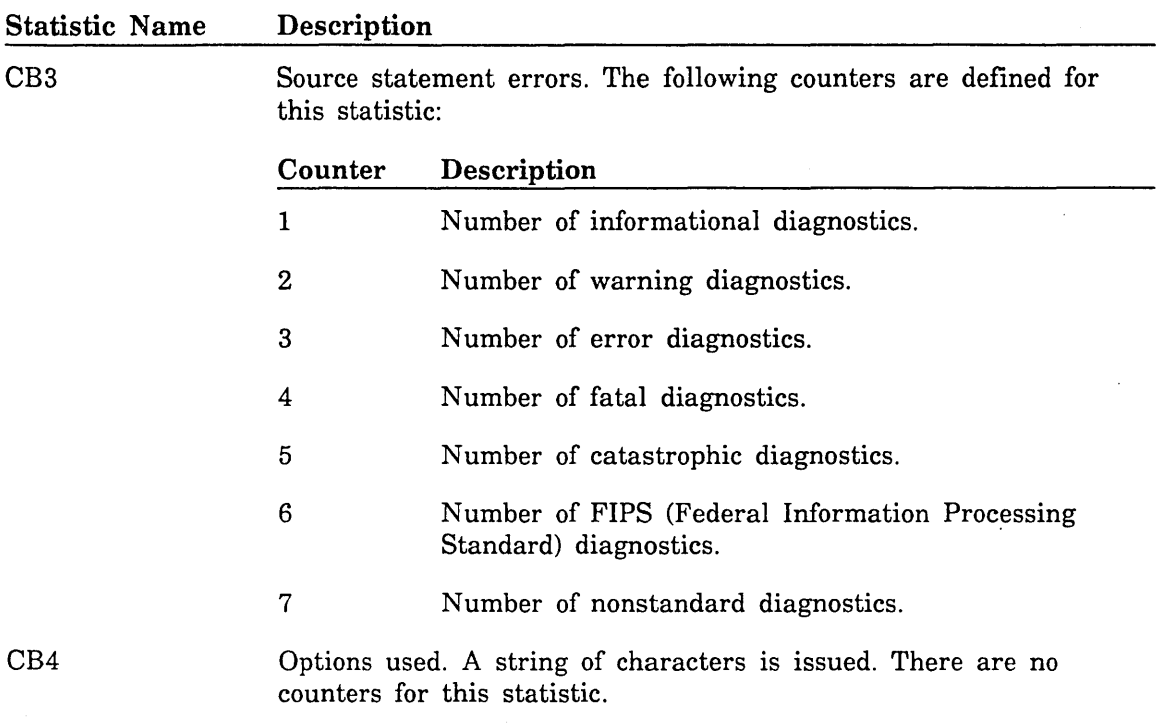

 $\bar{z}$ 

 $\ddot{\phantom{a}}$ 

 $\ddot{\phantom{1}}$ 

 $\ddot{\phantom{0}}$ 

i<br>International contents of the contents of the contents of the contents of the contents of the contents of the

 $\ddot{\phantom{a}}$ 

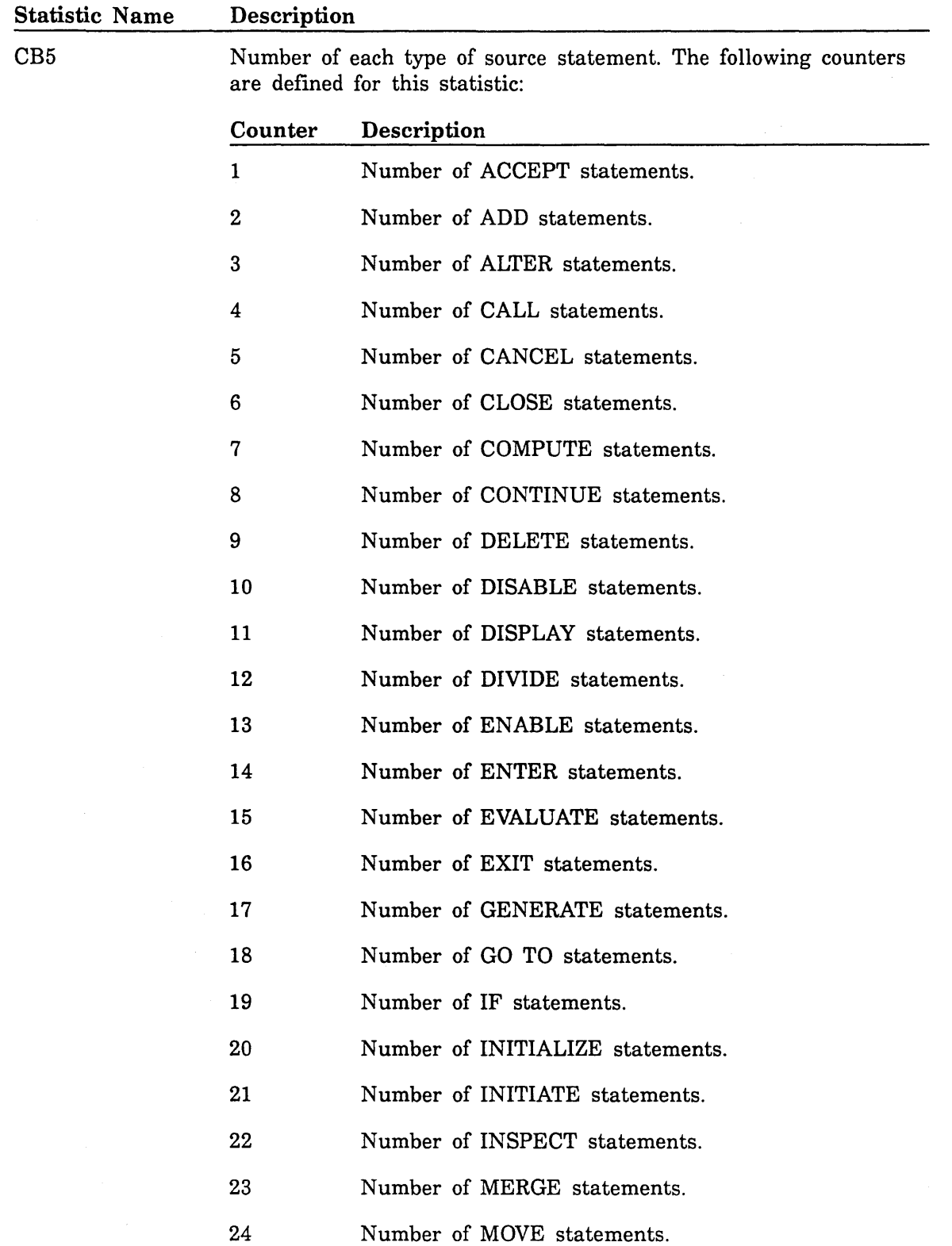

 $\mathcal{S}$ 

 $\bigcirc$ 

 $\searrow$ 

 $\bar{\lambda}$ 

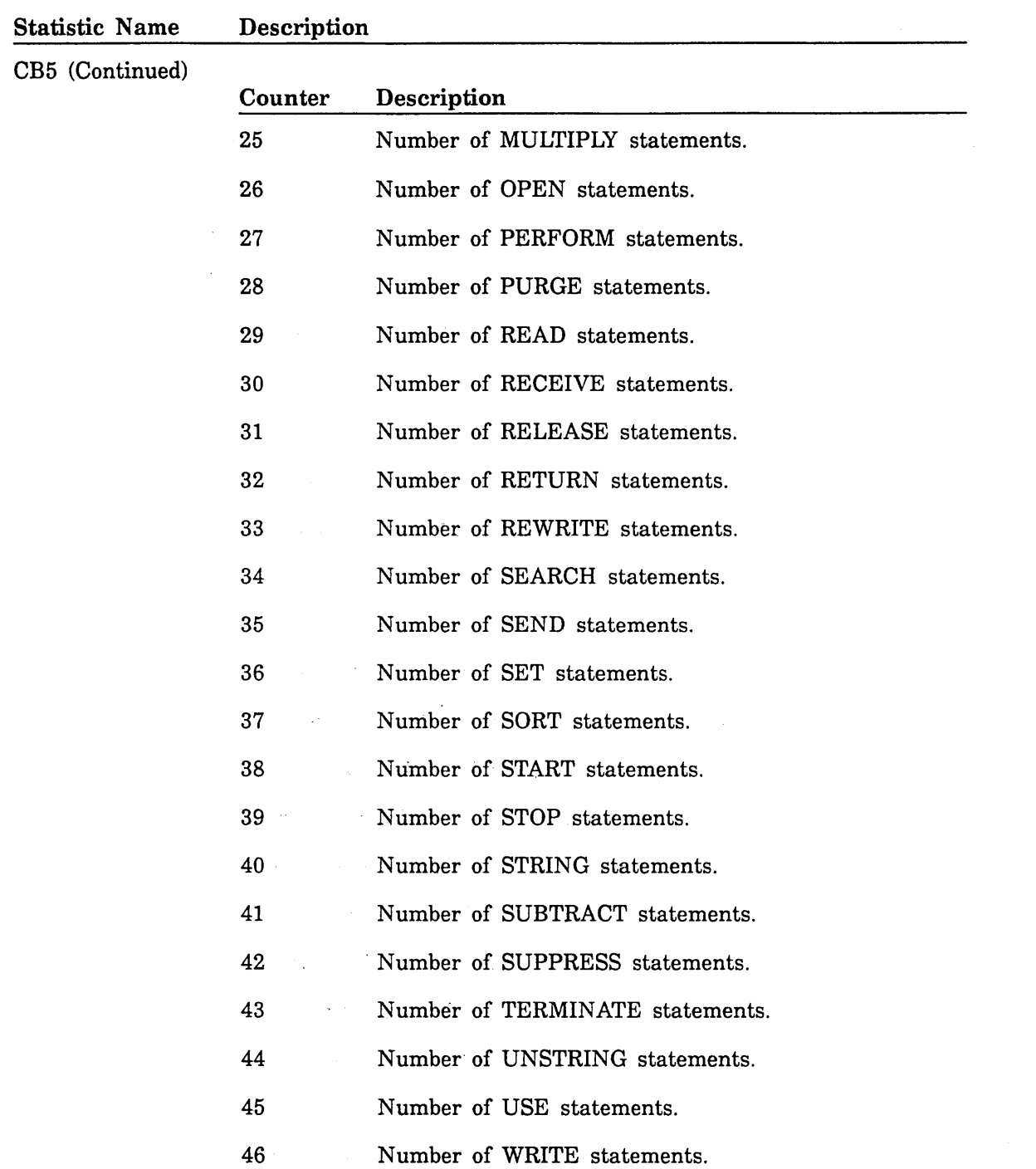

## Command Language Statistics

The following command language statistics are available (these are event statistics):

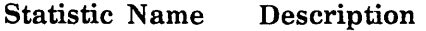

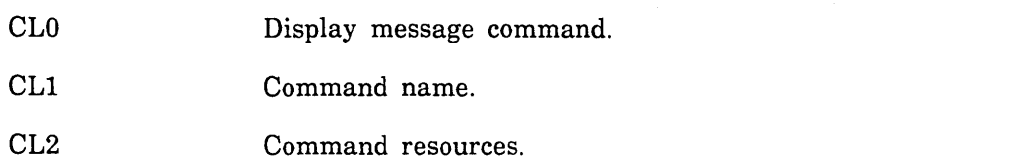

The statistics CLl and CL2 generate a very large number of entries. They should not be activated during normal operations and should be used during test operations and only at the direction of Control Data software support analysts.

### NOTE

The CL2 statistic is a conditional statistic due to the large amount of data collected and generated when it is activated.

To activate the statistic, complete these steps:

1. Enter, from the system console:

```
SET_SYSTEM_ATTRIBUTE COMMAND_STATISTICS_ENABLED 1
```
2. Enter either an ACTIVATE\_SYSTEM\_STATISTICS or an ACTIVATE\_JOB\_ STATISTICS command.

To turn the statistic off, complete these steps:

1. Enter:

(  $\searrow$  .  $\swarrow$ 

SET\_SYSTEM\_ATTRIBUTE COMMAND\_STATISTICS\_ENABLED 0

2. Enter either a DEACTIVATE \_SYSTEM \_STATISTICS or a DEACTIVATE \_JOB\_ STATISTICS command.

**INTERNATIONAL PROPERTY** 

The command language statistics have the following descriptive data fields:

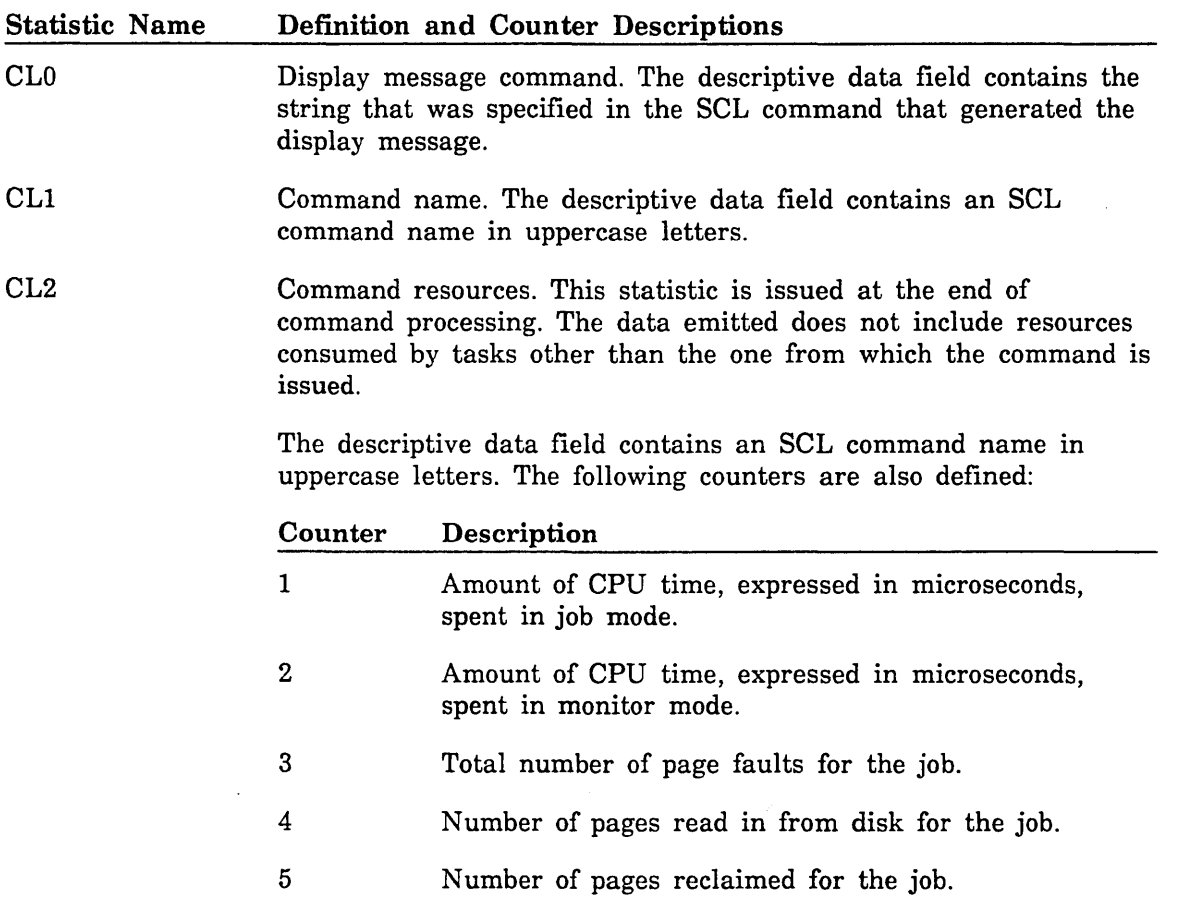

6 Number of new pages created for the job.

## Editor Statistics

The following NOS/VE editor statistics are available (these are event statistics):

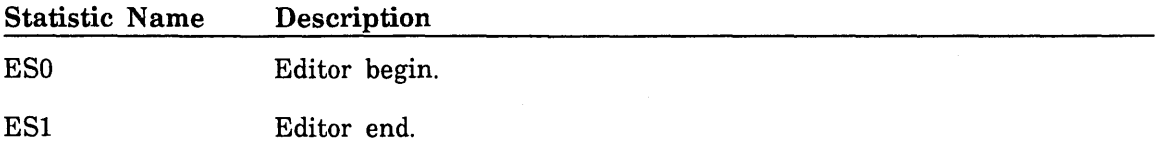

The editor statistics have the following descriptive data fields and counters defined:

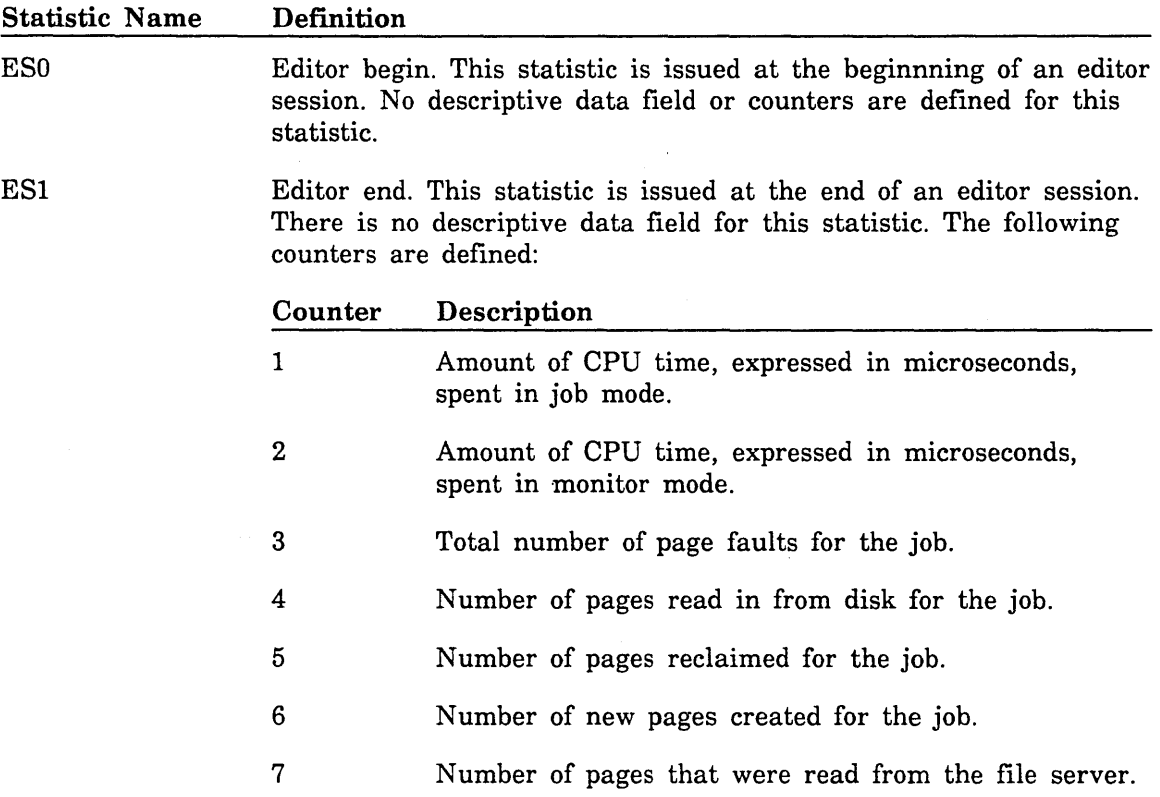

I  $\diagdown$ 

"

## FORTRAN Version 1 Compilation Statistics

The following FORTRAN Version 1 compilation statistics are available (these are event statistics):

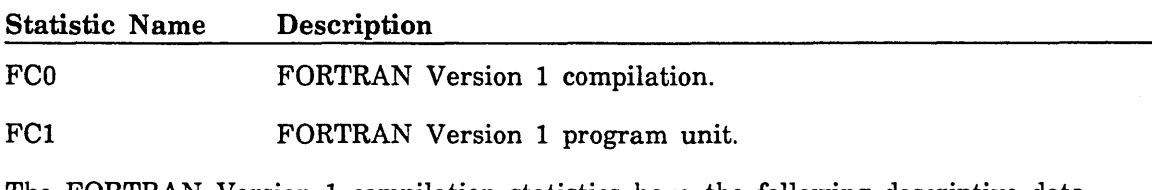

The FORTRAN Version 1 compilation statistics have the following descriptive data fields and counters defined:

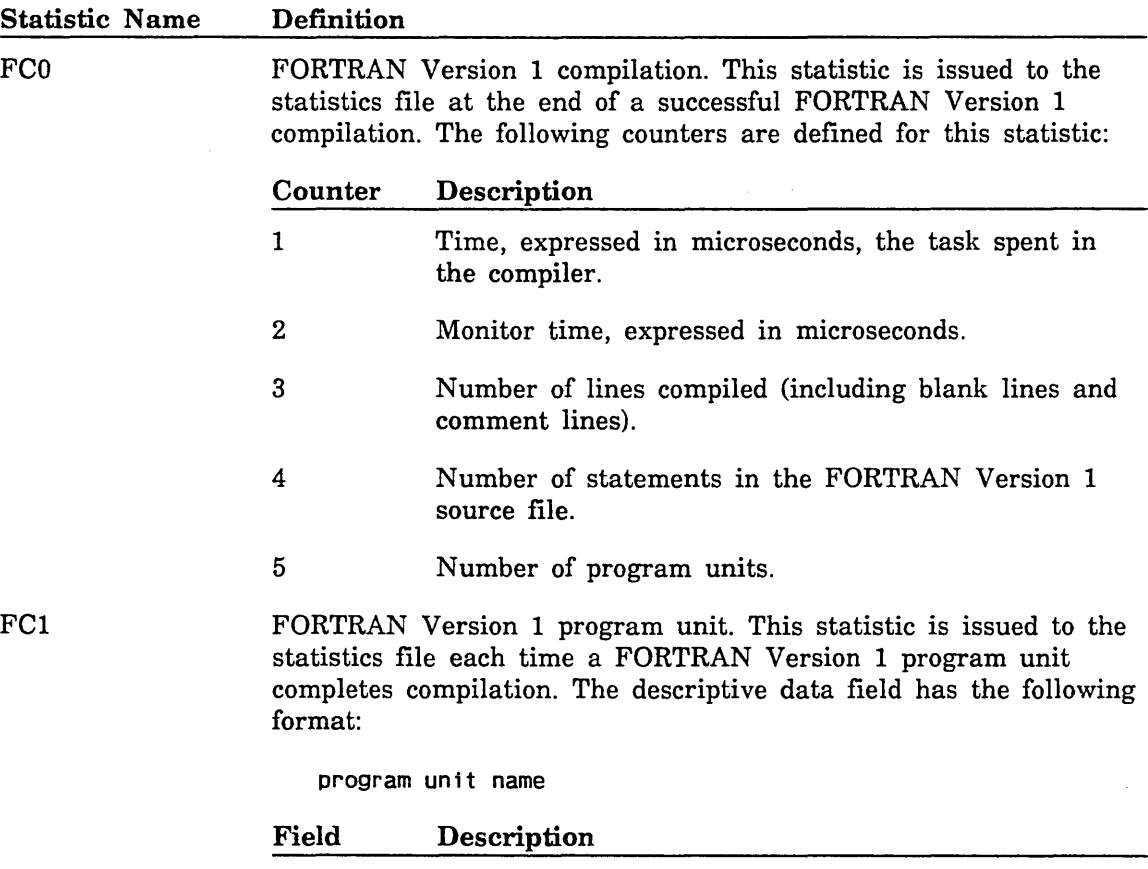

program Name of the FORTRAN Version 1 program unit. unit name

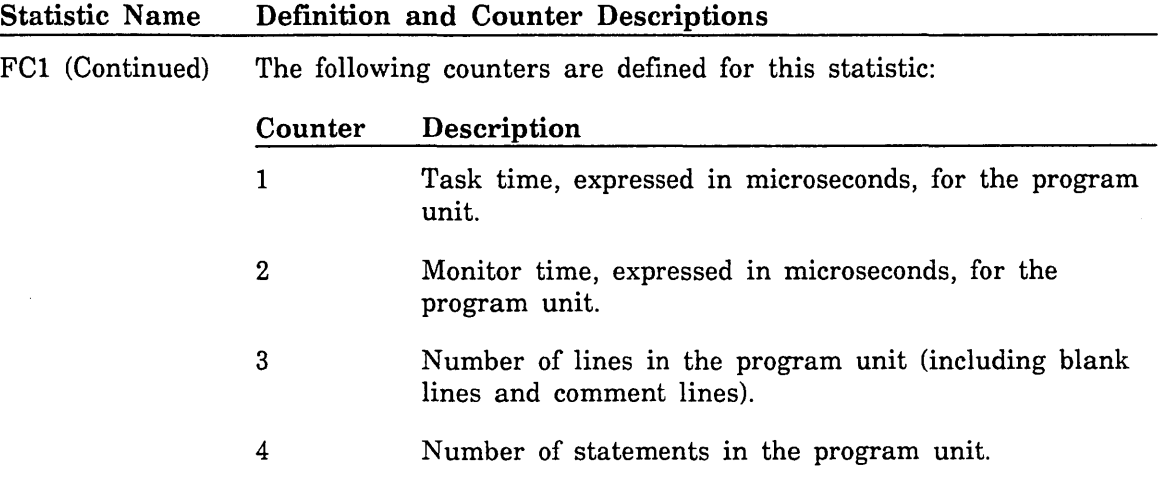

 $\bar{z}$ 

60463915 J

I

 $\bar{\mathbf{v}}$
# FORTRAN Version 2 Compilation Statistics

The following FORTRAN Version 2 compilation statistics are available (these are event statistics):

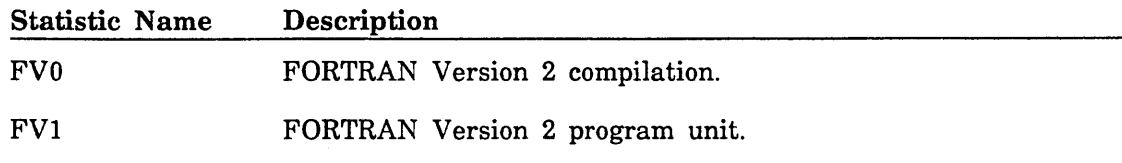

The FORTRAN Version 2 compilation statistics have the following descriptive data fields and counters defined:

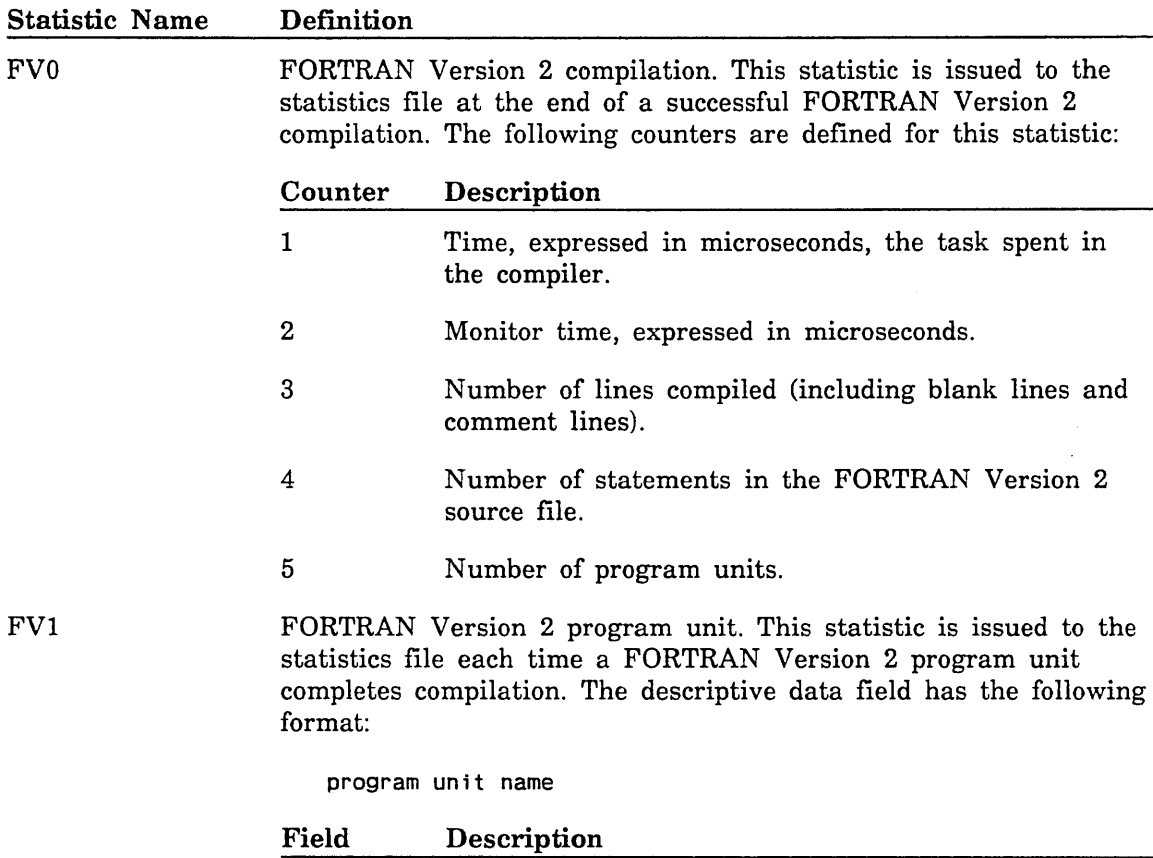

program Name of the FORTRAN Version 2 program unit. unit name

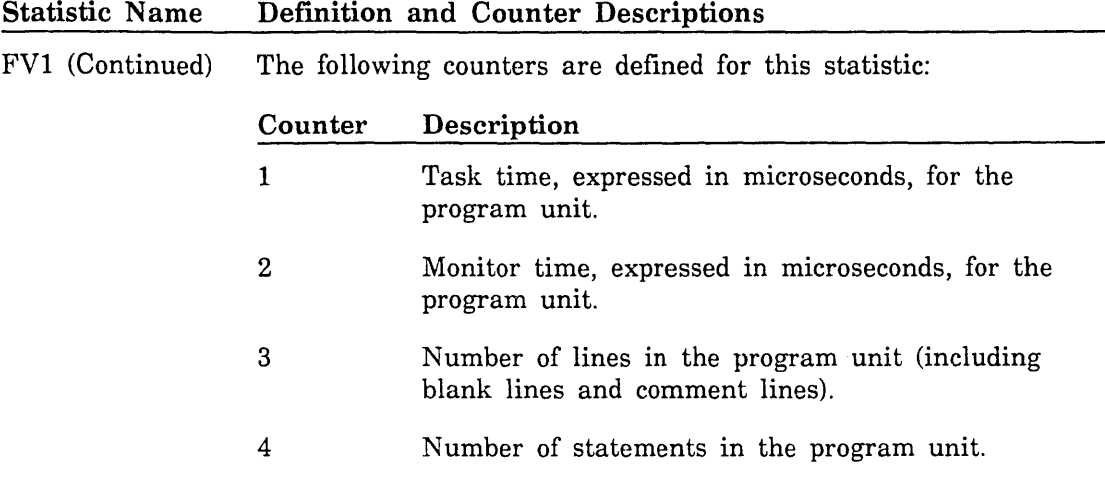

60463915 J

l.  $\ddot{\phantom{1}}$ 

# **Job Management Statistics**

The following job management statistics are available (these are event statistics):

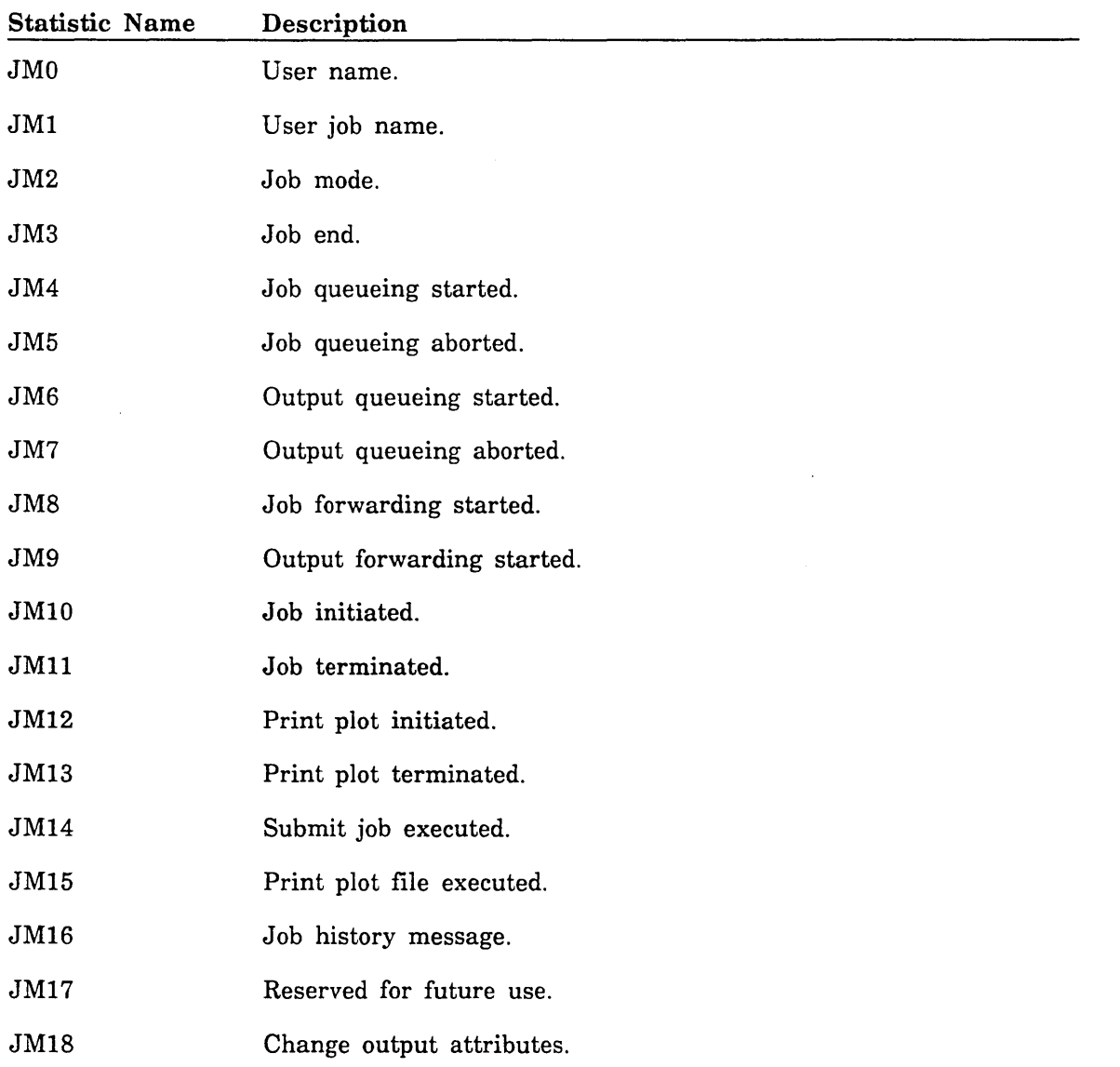

9-168 NOS/VE System Performance and Maintenance, Volume 1 60463915 J

II

<u>i de la componenta</u><br>India de la componenta de la componenta de la componenta de la componenta de la componenta de la componenta de<br>India de la componenta de la componenta de la componenta de la componenta de la componenta

The following descriptive data fields and counters are defined for the job management statistics:

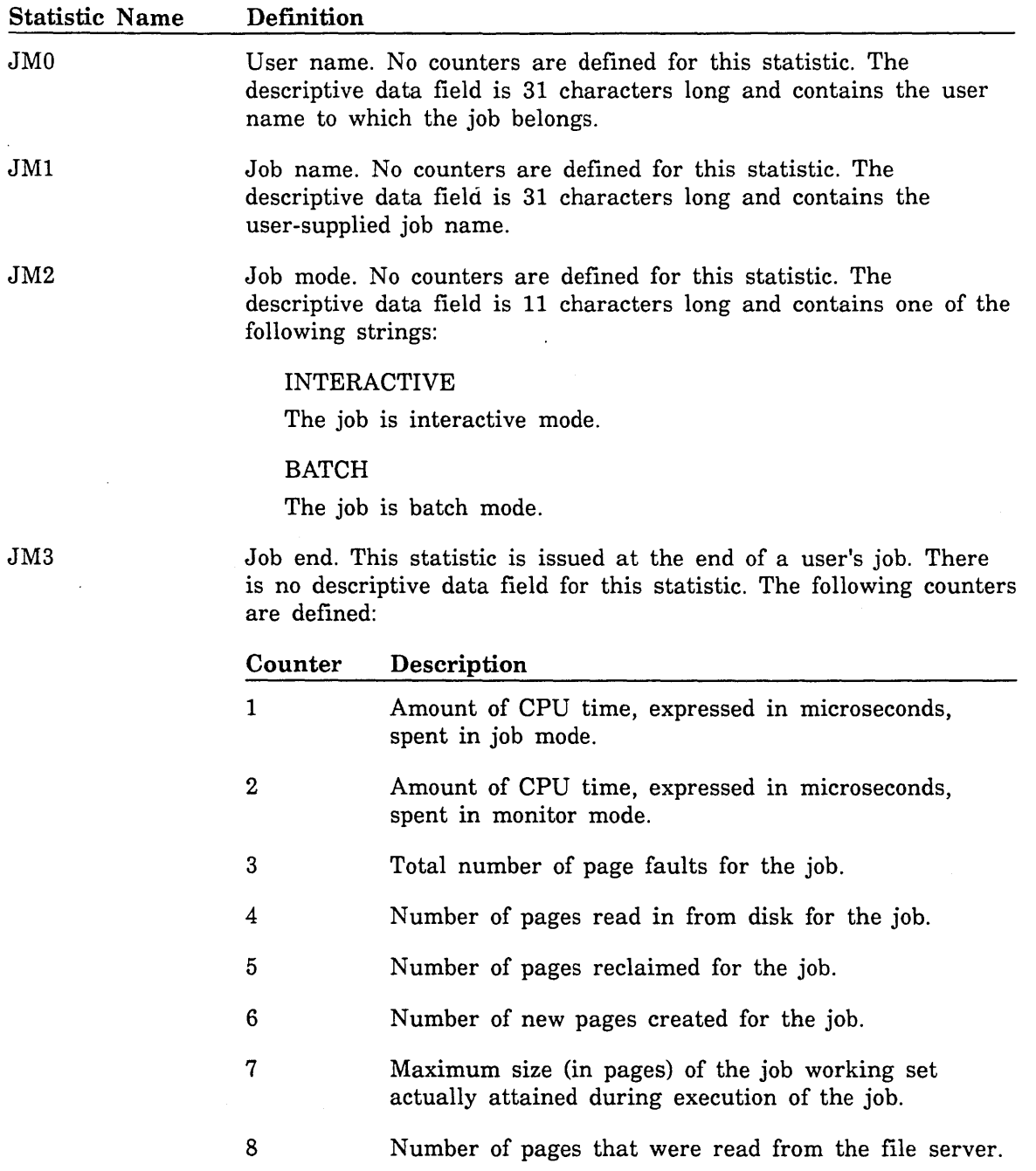

 $\ddot{\phantom{0}}$ 

k<br>Na

 $\mathbb{Q}_{\mathbb{Z}}$ 

Ň,

Statistics Facility 9-169

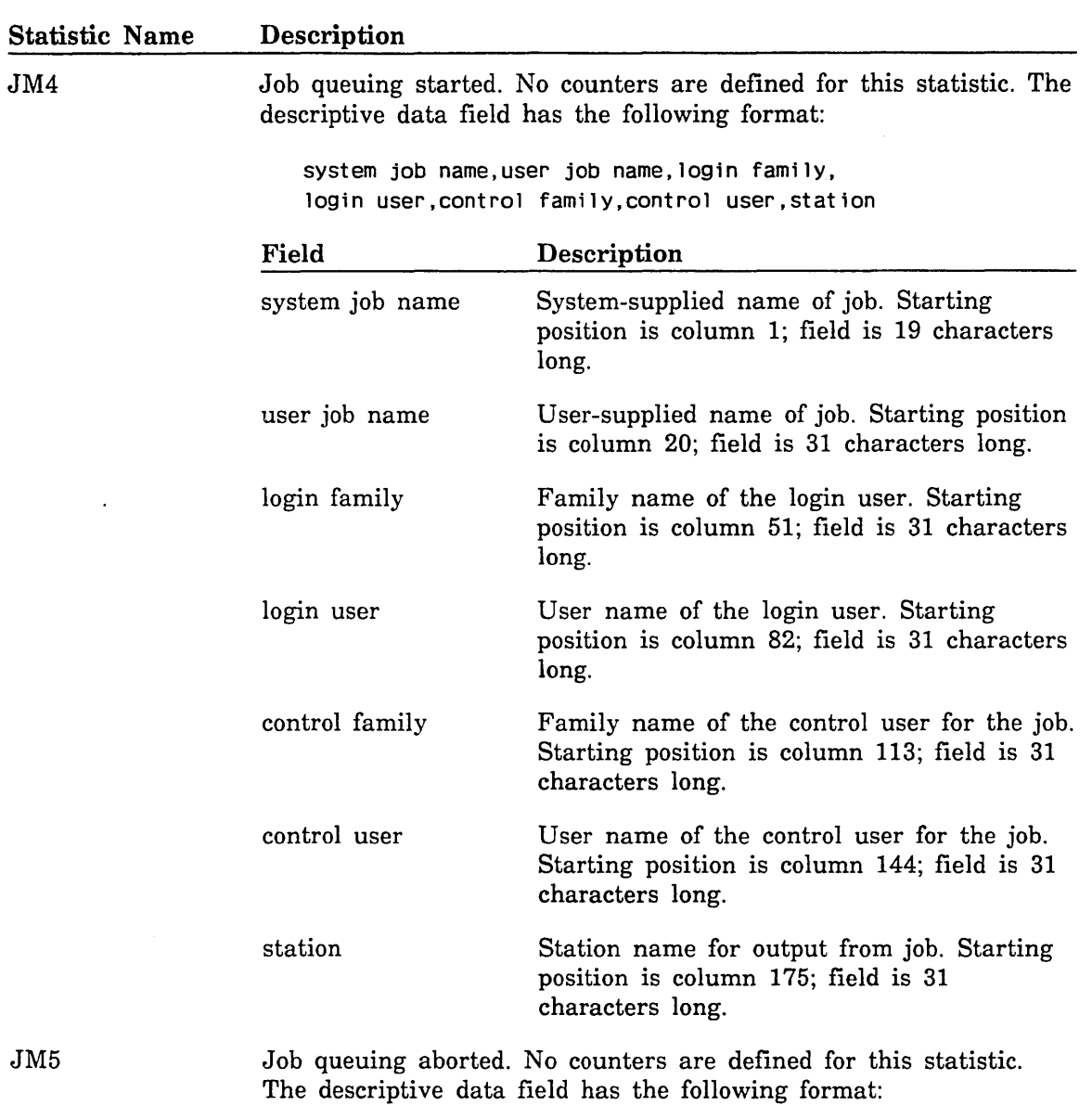

system job name, reason

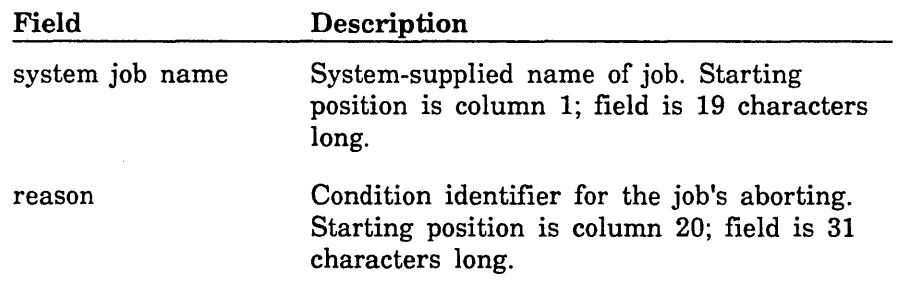

 $\ddot{\phantom{0}}$ 

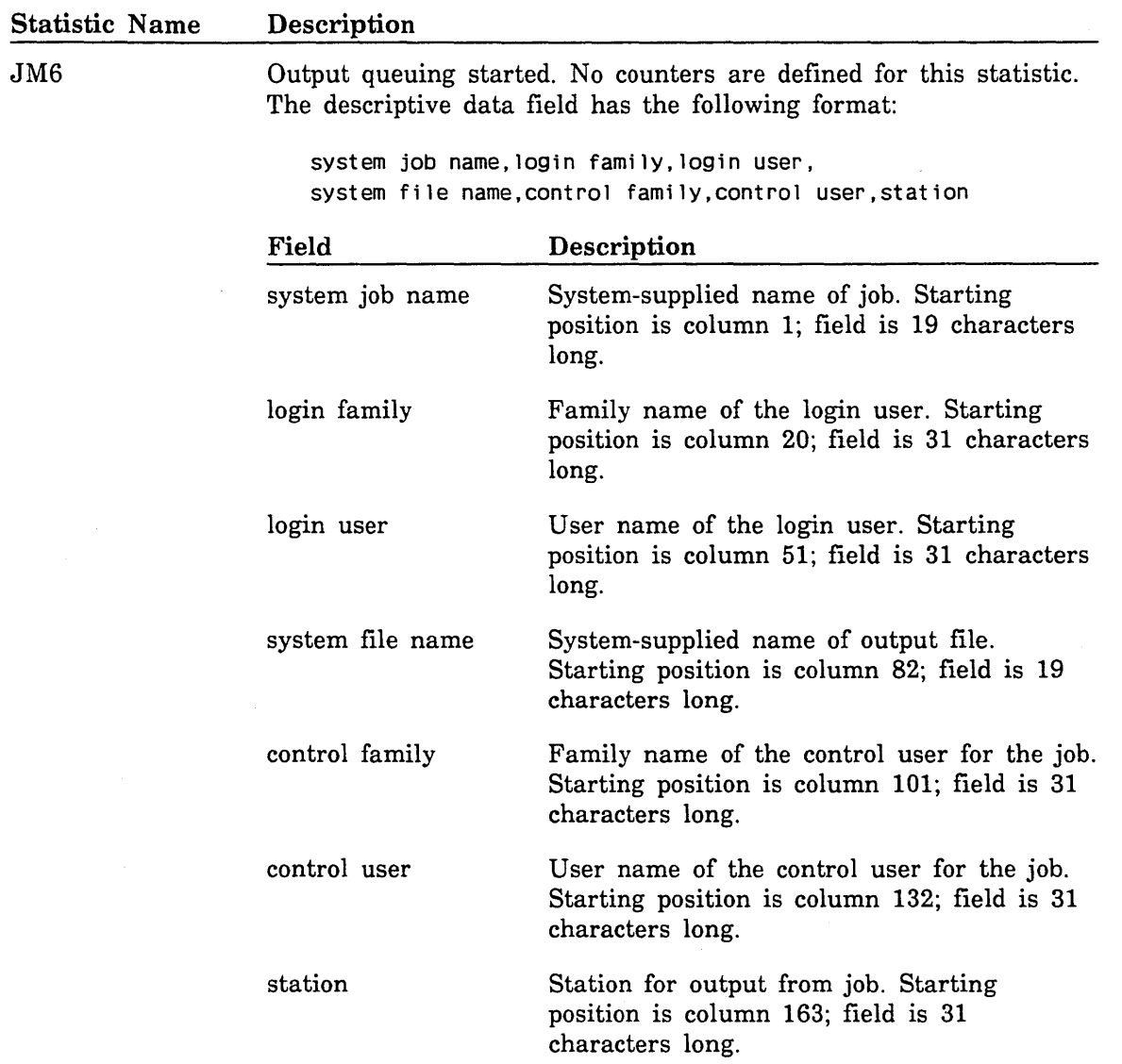

60463915 J

 $\hat{\boldsymbol{\alpha}}$ 

 $\bar{\gamma}$ 

 $\overline{(\ }$ 

 $\sum_{\alpha\in\mathcal{A}}\alpha_\alpha$ 

╲

 $\hat{\boldsymbol{\alpha}}$ 

(t ·.·.·-:

 $\hat{\boldsymbol{\beta}}$ 

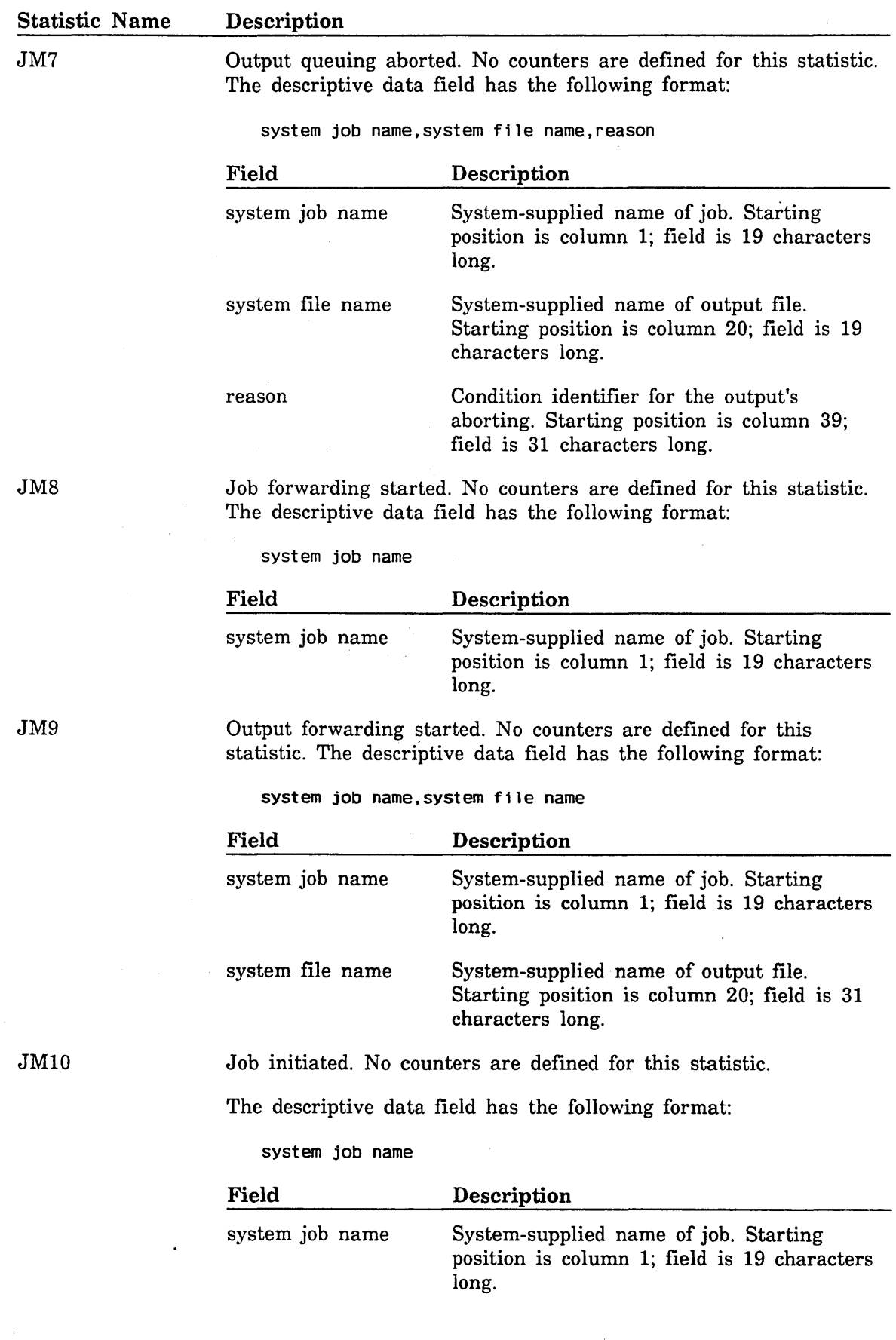

 $\hat{\boldsymbol{\gamma}}$ 

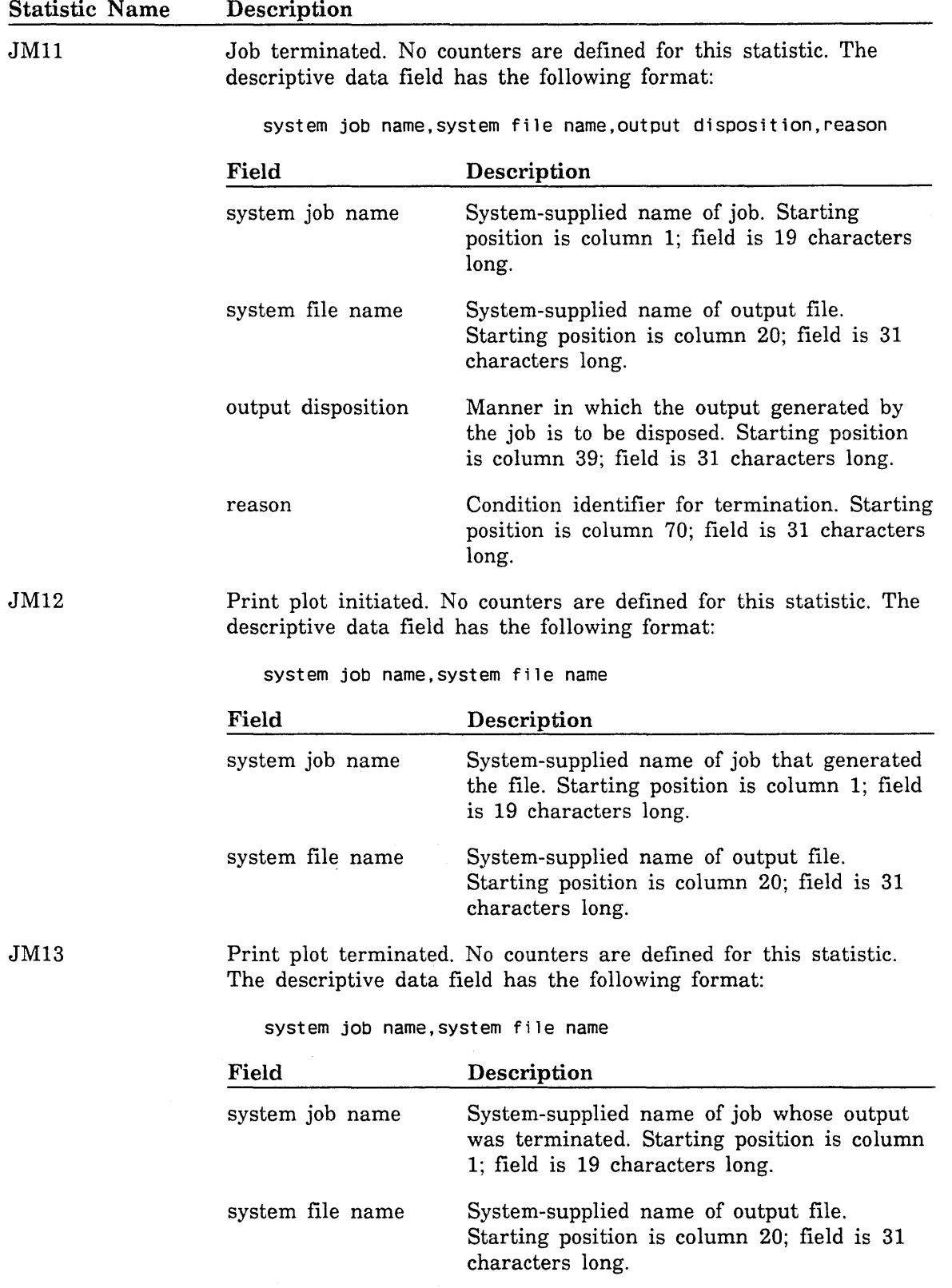

 $J<sub>N</sub>$ 

 $\langle$ 

l,

 $\sum_{\alpha\in\mathcal{Q}}$ 

 $\overline{\phantom{0}}$ 

 $S_{\rm{sc}}$  ,  $\omega$ 

Ň,

60463915 J

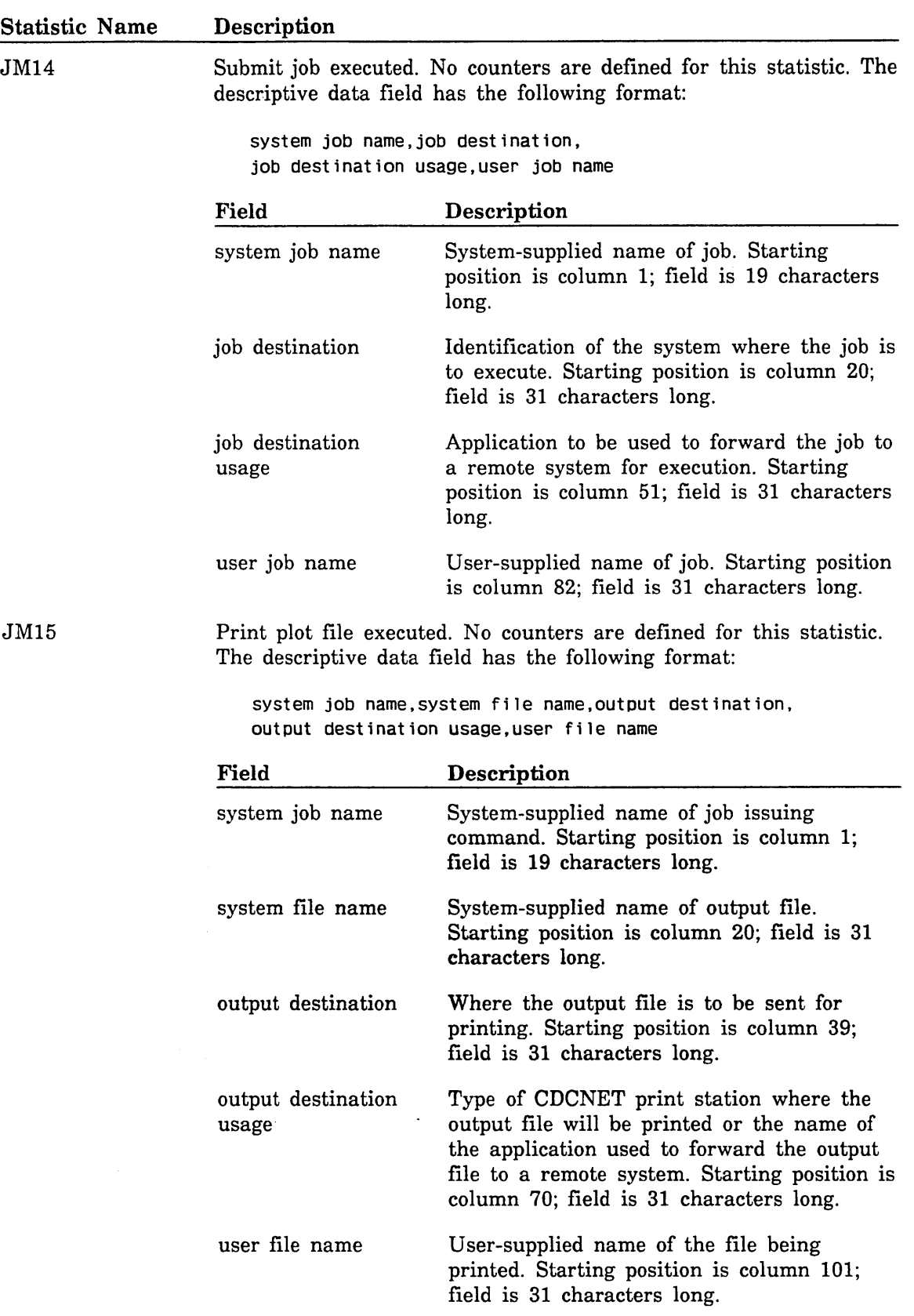

 $\sim$ 

 $\bar{u}$ 

J.

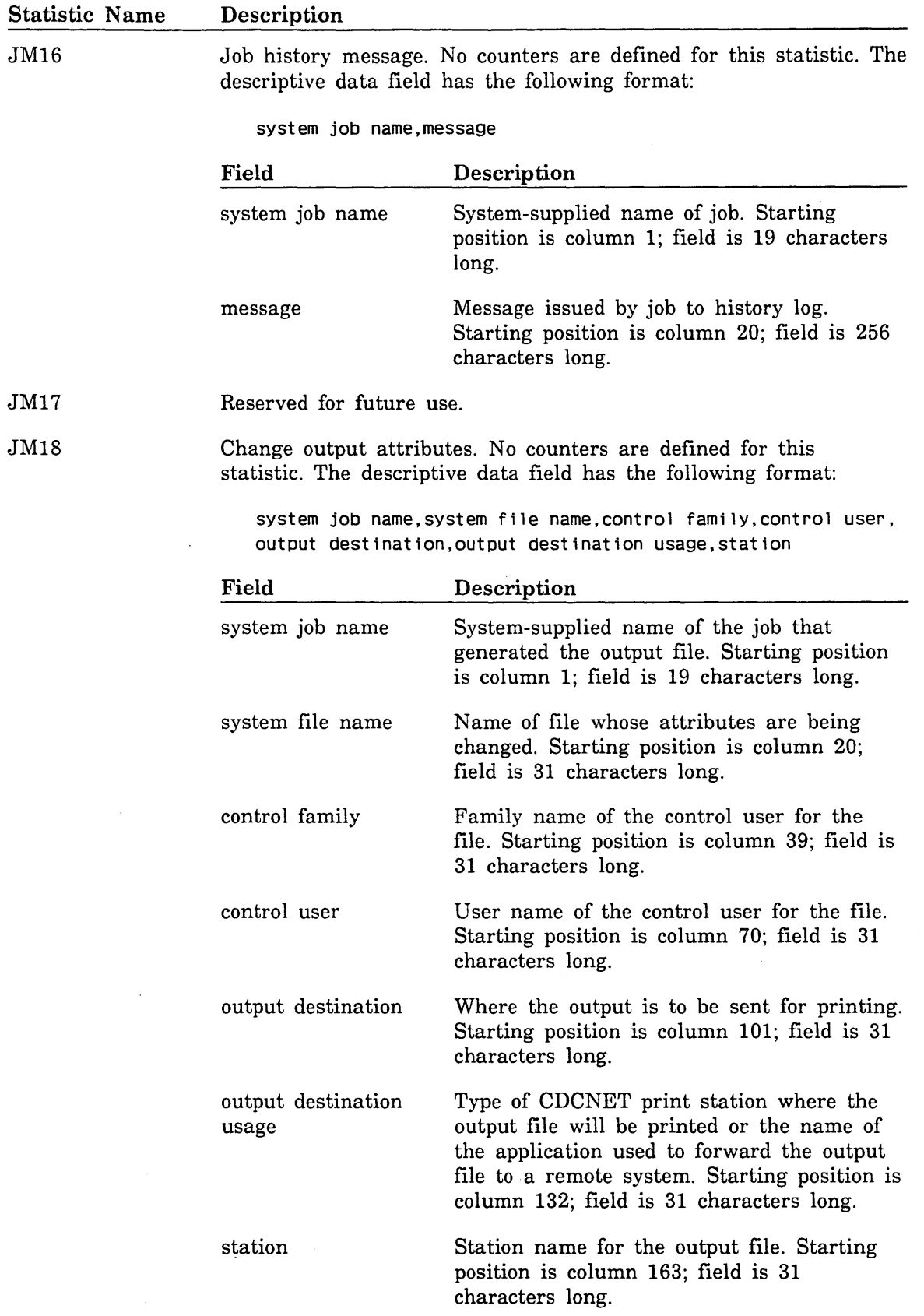

# Logging Statistics

The following logging statistics are available (these are event statistics):

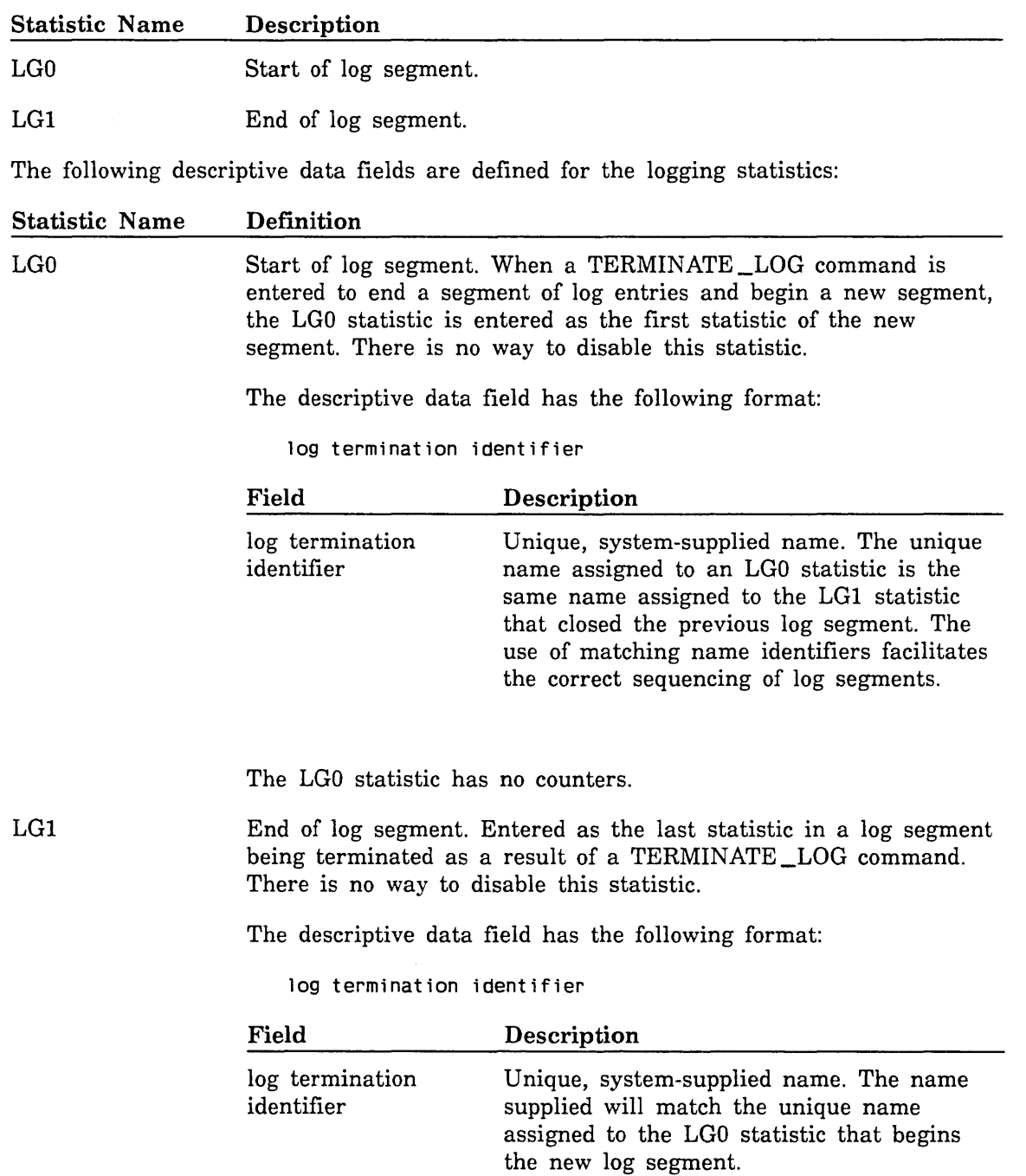

The LGI statistic has no counters.

 $\hat{\mathcal{A}}$ 

# MailNE Version 1 Accounting Statistics

The following Mail/VE Version 1 accounting statistics are available (these are event statistics):

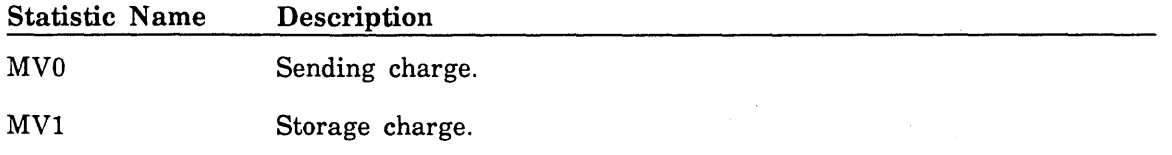

The following descriptive data fields and counters are defined for the Mail/VE Version 1 accounting statistics:

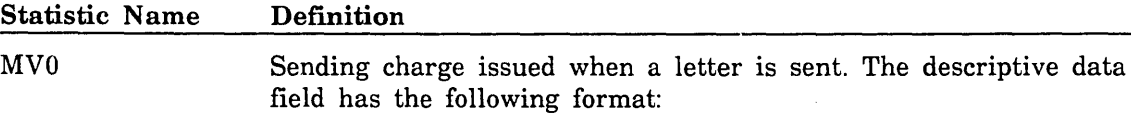

family name, user name

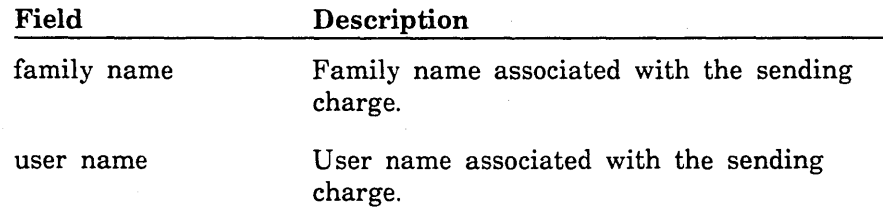

The following counters are defined:

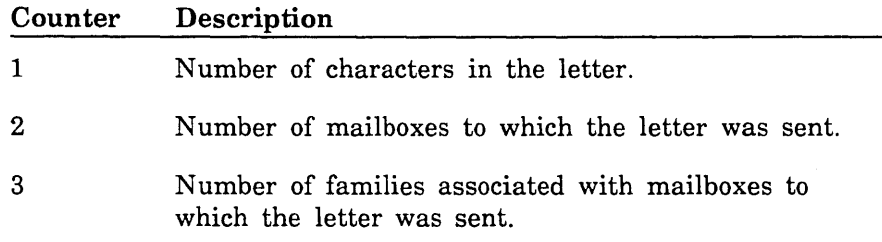

 $\ddot{\phantom{0}}$ 

It

II

### Statistic Name MVl Definition Storage charge issued when a letter is deleted from a mailbox. The descriptive data field has the following format: family name, user name Field family name Description Family name associated with the storage charge. User name associated with the storage

charge.

The following counters are defined:

user name

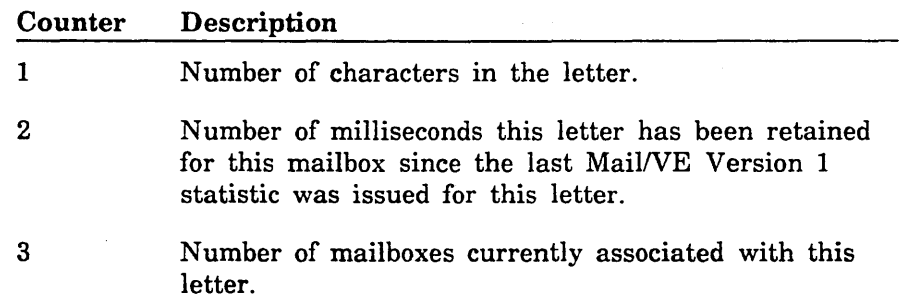

## **Mail/VE Version 2 Accounting Statistics**

The following Mail/VE Version 2 accounting statistics are available (these are event statistics):

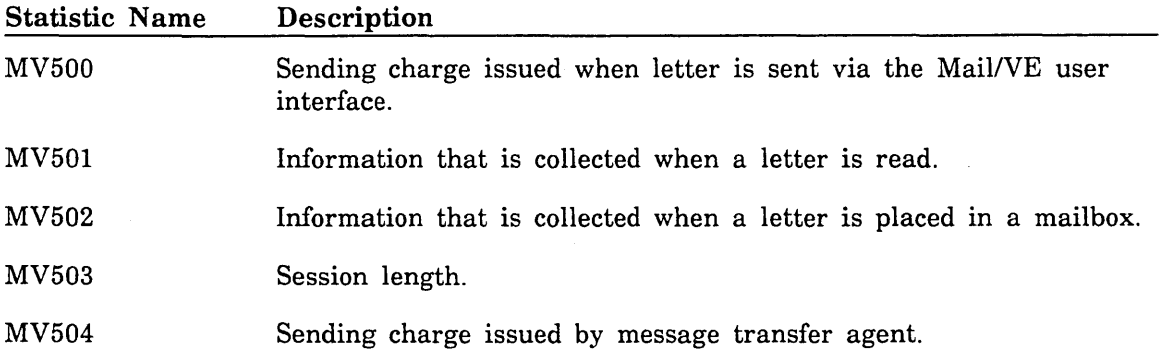

The following descriptive data fields and counters are defined for the Mail/VE Version 2 accounting statistics:

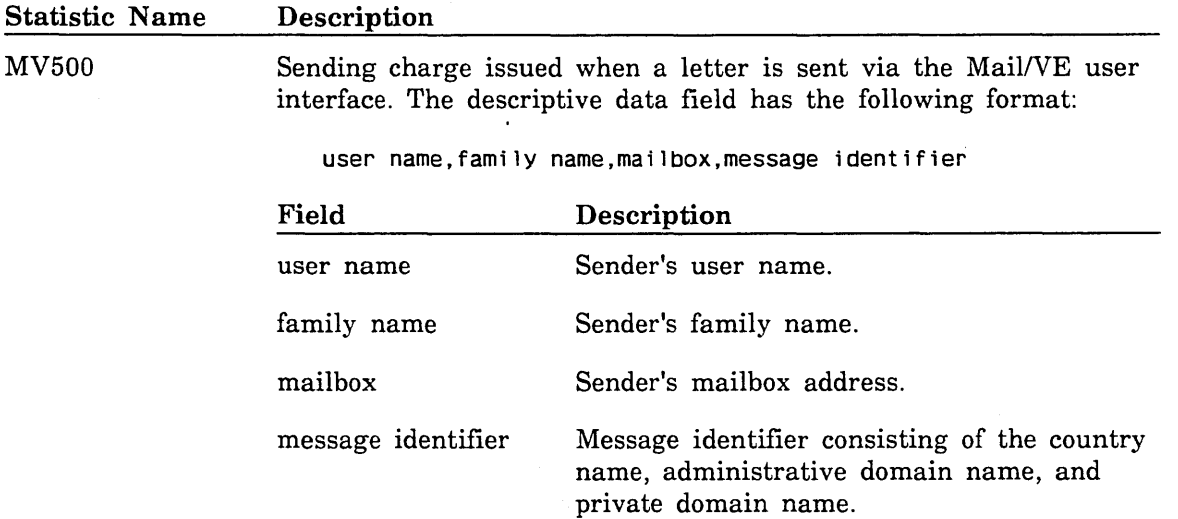

No counters are defined for this statistic.

 $\searrow$  .

×.

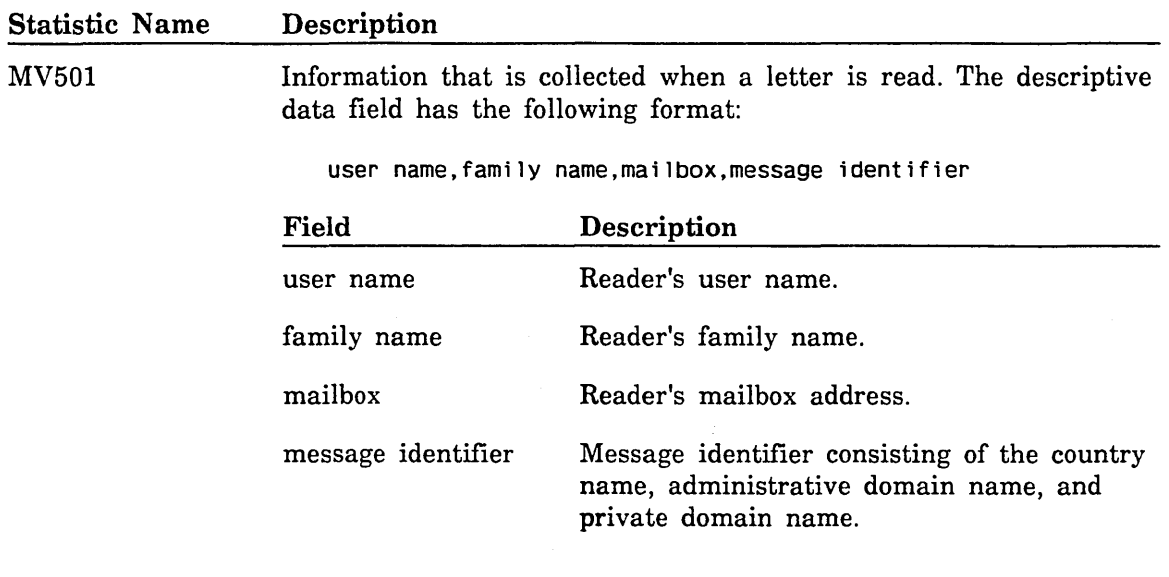

No counters are defined for this statistic.

MV502 · Information that is collected when a letter is placed in a mailbox. The descriptive data field has the following format:

user name,family name,mailbox,message identifier

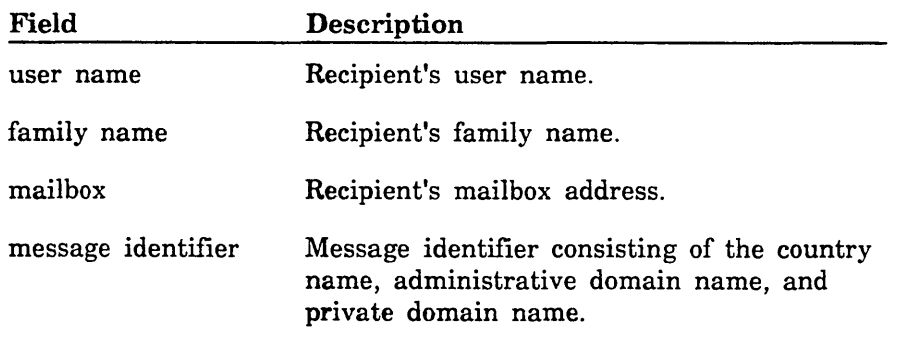

No counters are defined for this statistic.

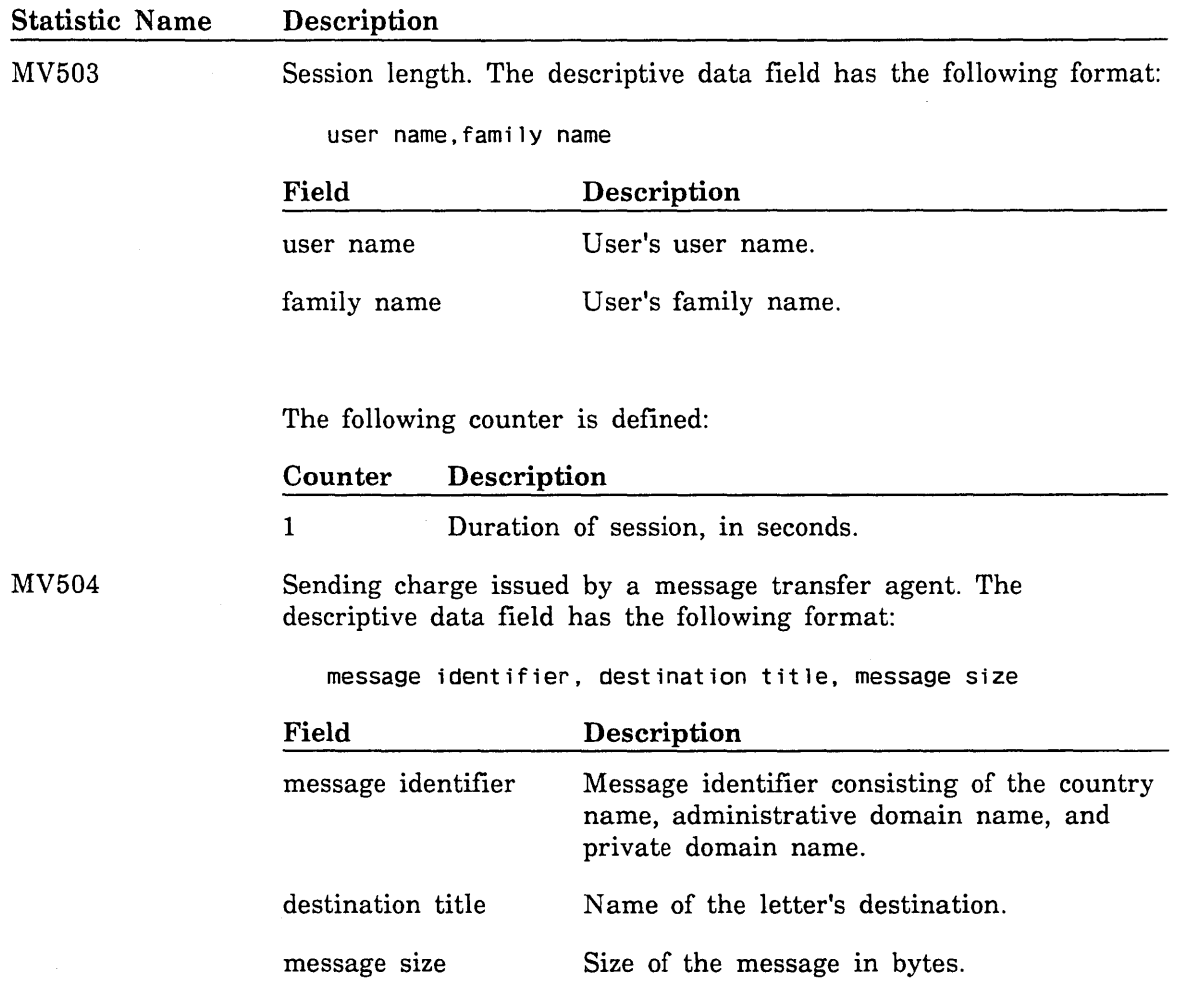

No counters are defined for this statistic.

 $\bar{z}$ 

 $\ddot{\phantom{a}}$ 

 $\sim$ 

Ñ.

 $\diagdown$ 

# NAM/VE Statistics

The following NAMNE statistics are available. With the exception of NAlO, these are periodic statistics.

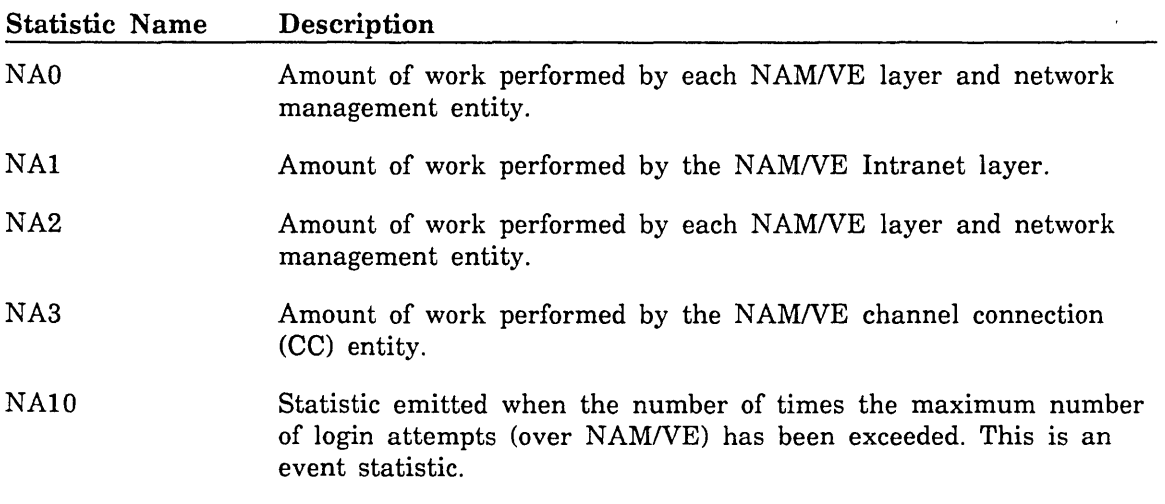

Like the OS statistics, the NA statistics (except for NAlO) are designed for regular periodic emission. Before it can be logged, an NA statistic must be assigned to an emission set with the MANAGE \_PERIODIC \_STATISTICS utility. For more information about periodic statistics, refer to MANAGE \_PERIODIC \_STATISTICS Utility earlier in this chapter.

The following data fields and counters are defined for the NA statistics. If a descriptive data field is not specified, none exists.

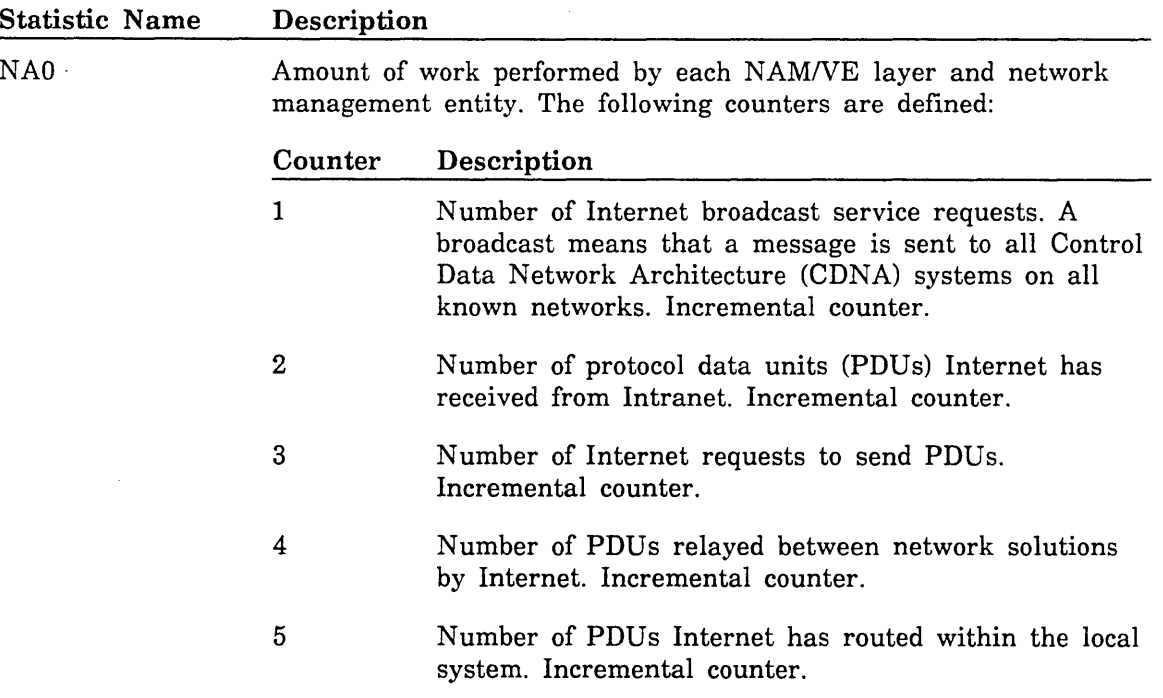

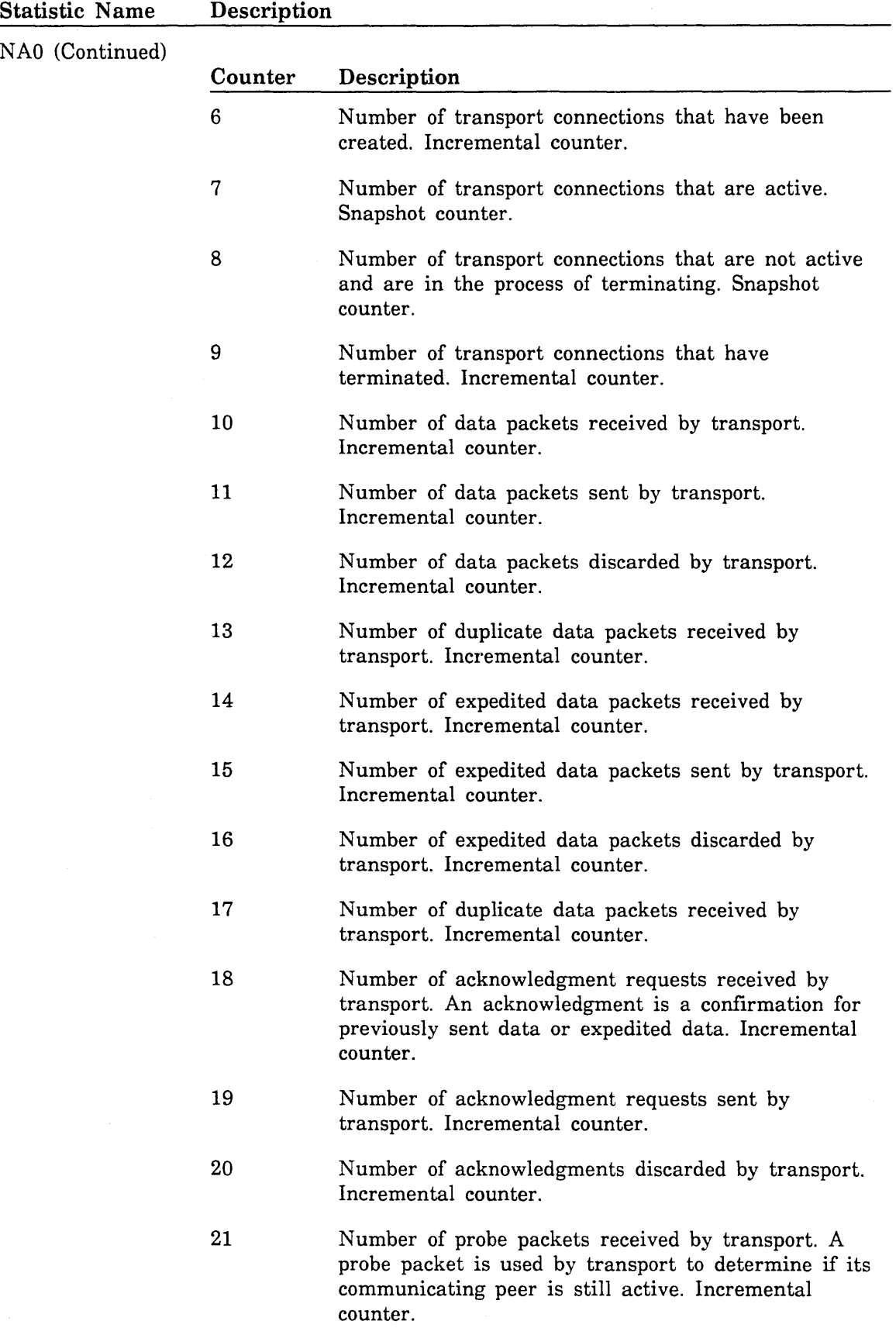

 $\mathcal{L}_{\mathrm{in}}$ 

 $\sim$ 

╲

 $\bar{\psi}$ 

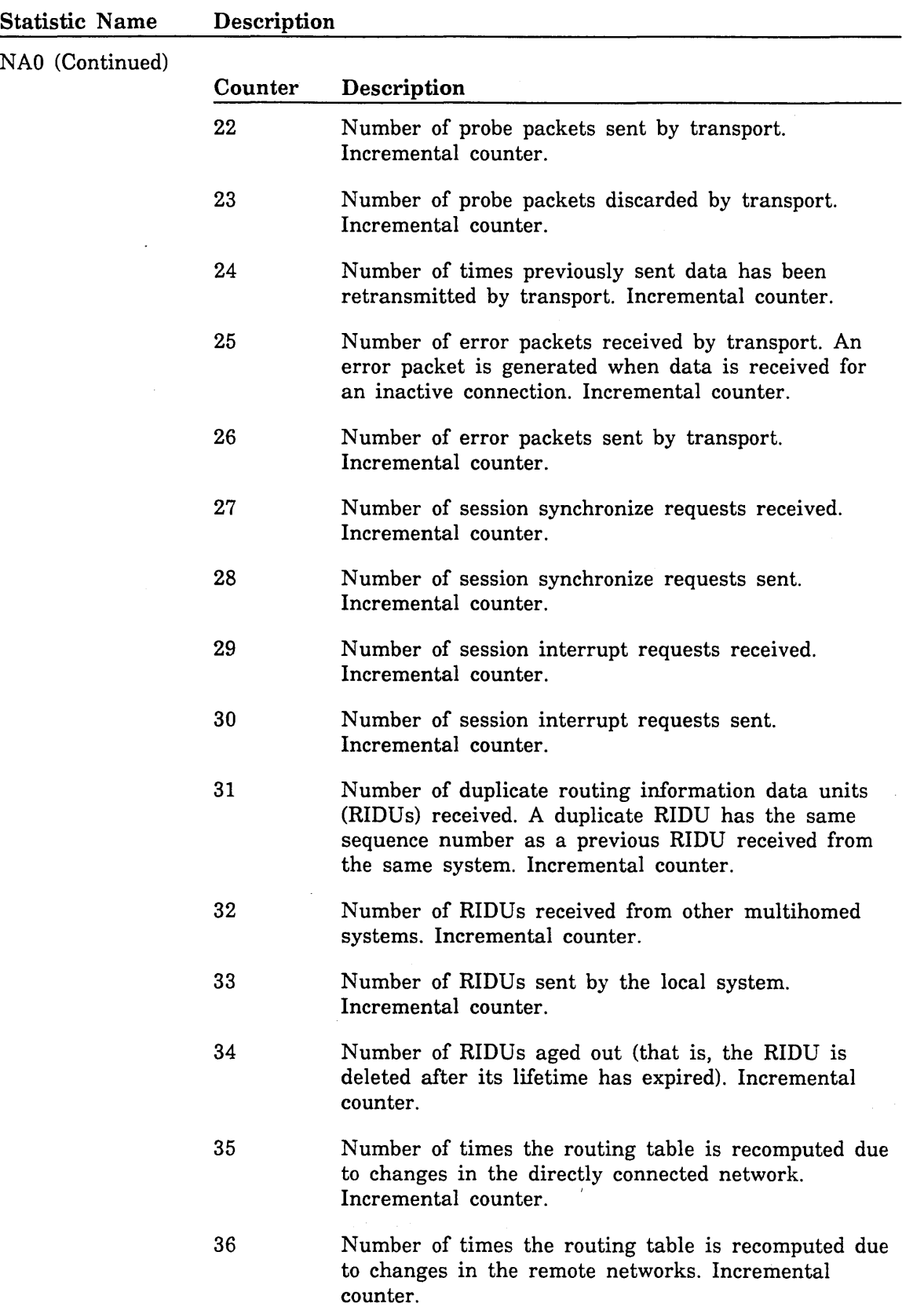

 $\ddot{\phantom{a}}$ 

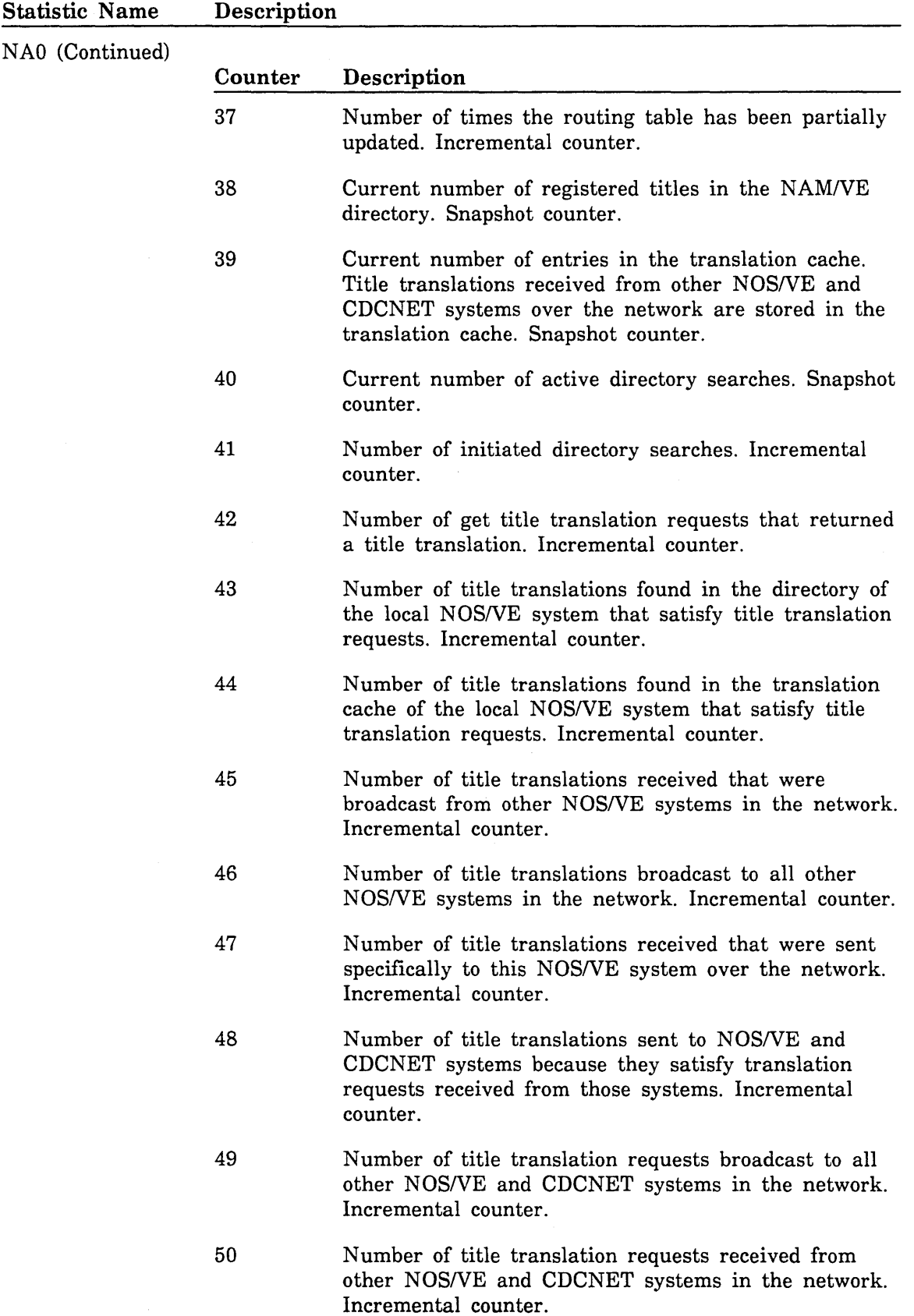

 $\mathcal{A}_1$ 

 $\bar{\nabla}_{\frac{\partial}{\partial x}}(x)$ 

 $\sim$ 

 $\mathbb{R}_{\mathbb{Z}}$ 

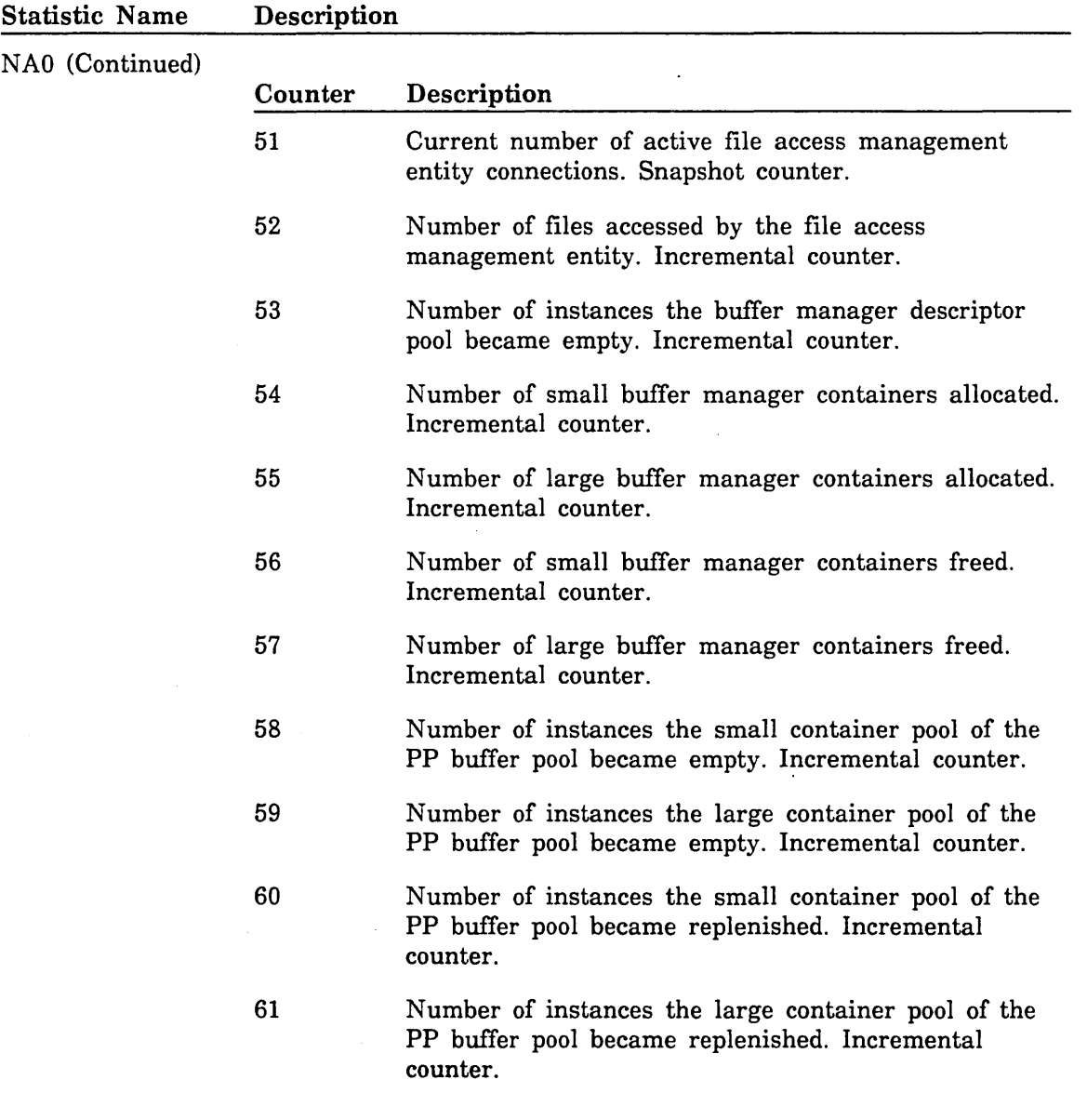

 $\sim$ 

.11111·

 $\bar{\beta}$ 

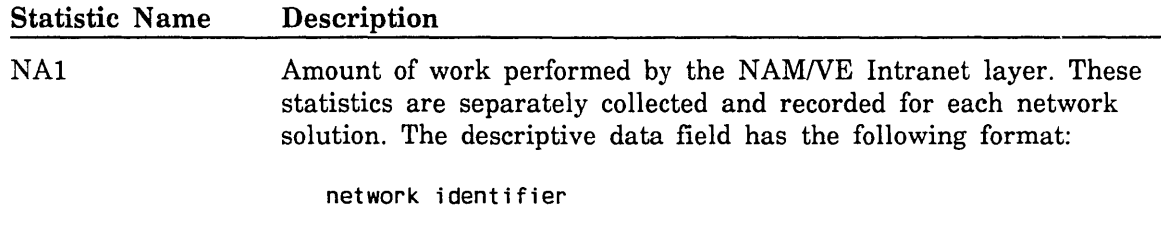

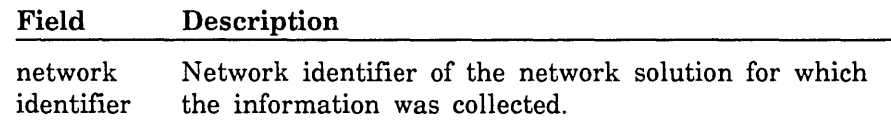

The following counters are defined:

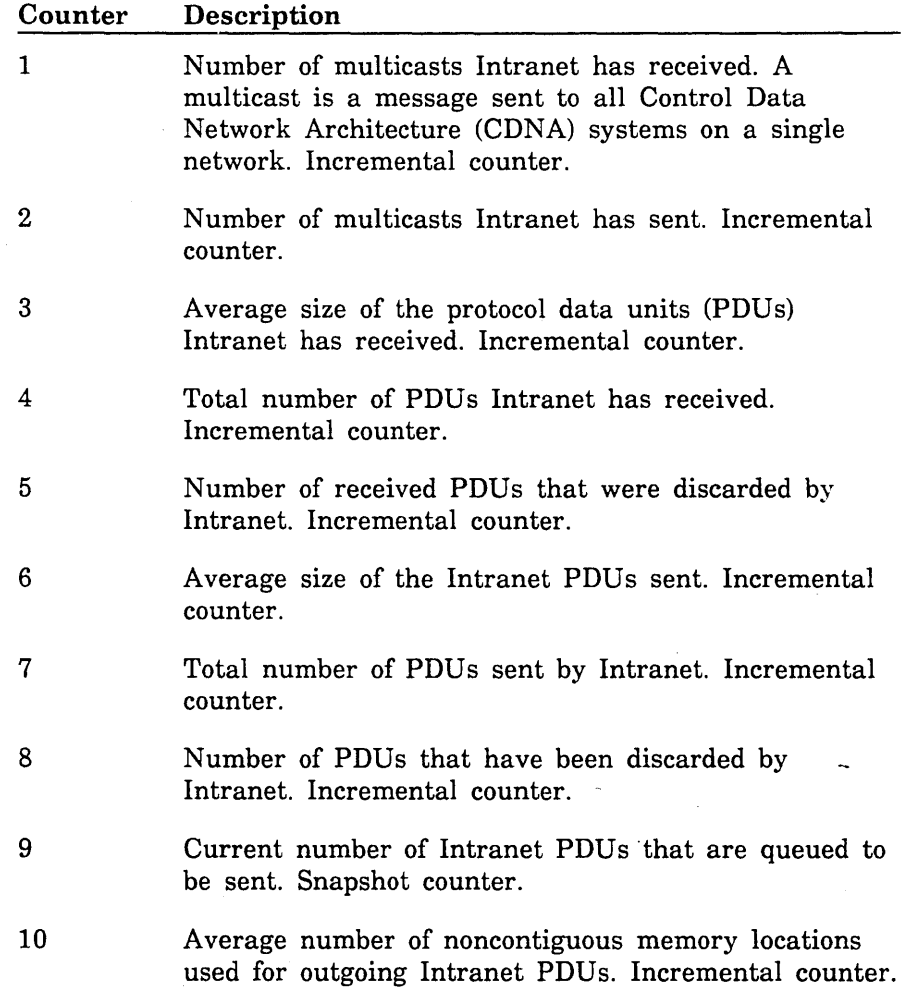

 $\searrow$ 

1000000000

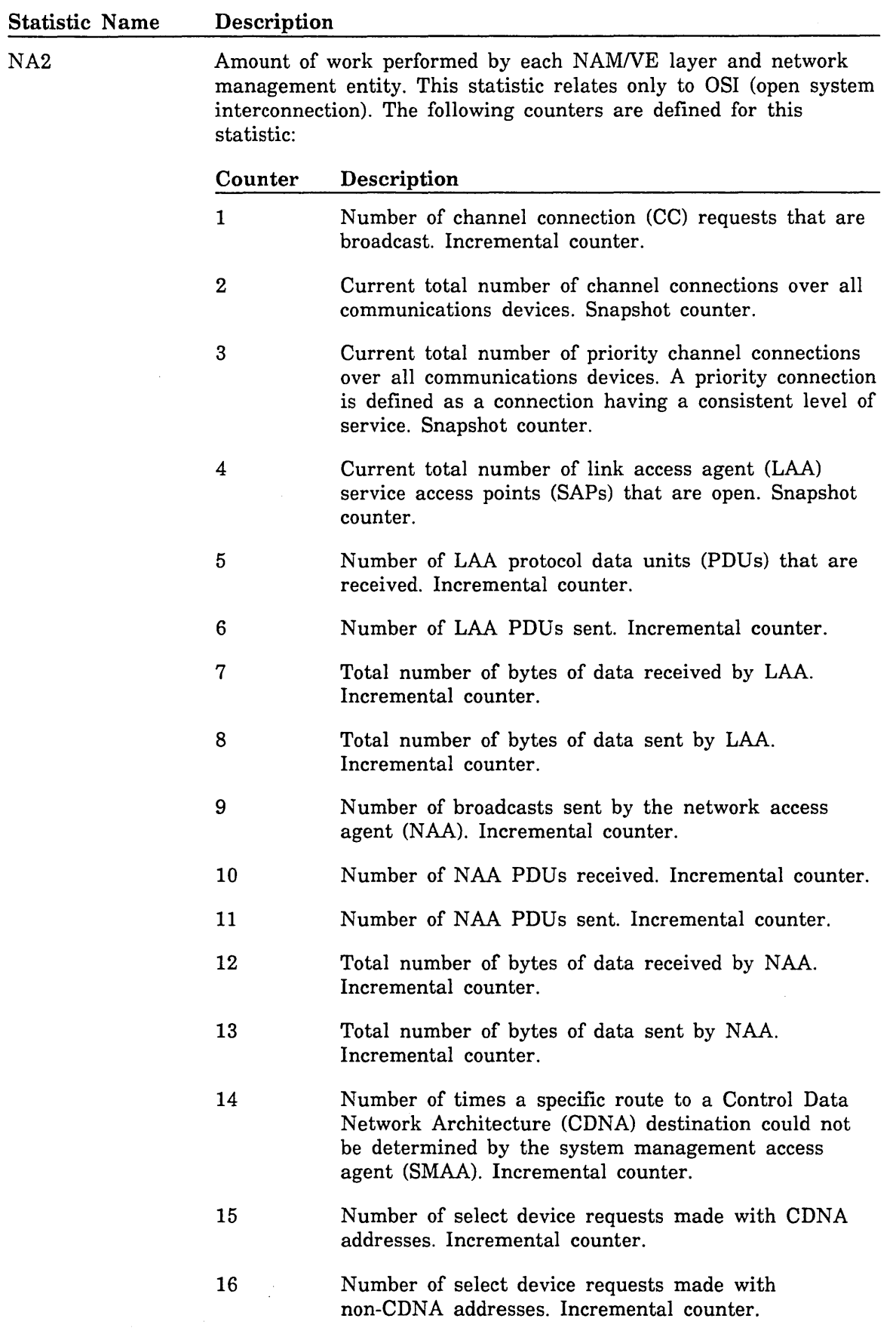

 $\bar{+}$ 

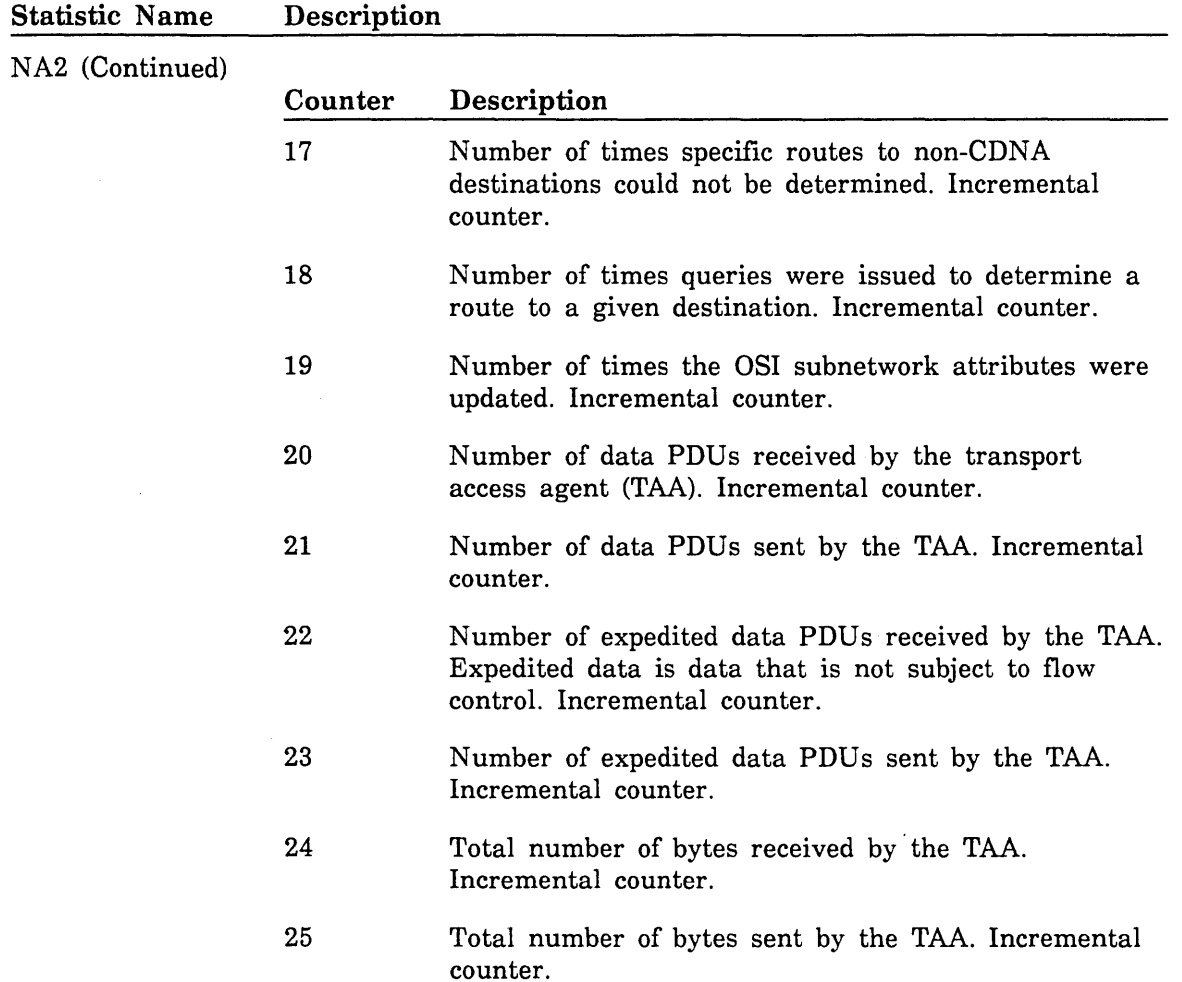

 $\sim$ 

 $\searrow$ 

 $\bar{\mathbf{v}}$ 

 $\bar{\bar{\bar{z}}}$ 

S.

 $\sum_{i=1}^{n}$ 

 $\sim$   $\alpha$ 

 $\mathcal{A}^{\mathcal{A}}$ 

#### Statistic Name Description

NA3

 $\begin{array}{l} 2.3 \\ 2.3 \\ 2.3 \end{array}$ 

Amount of work performed by the NAM/VE channel connection (CC) entity. This statistic relates only to OSI (open system interconnection). The data for this statistic is separately collected and recorded for each communications device. The descriptive data field has the following format:

network identifier

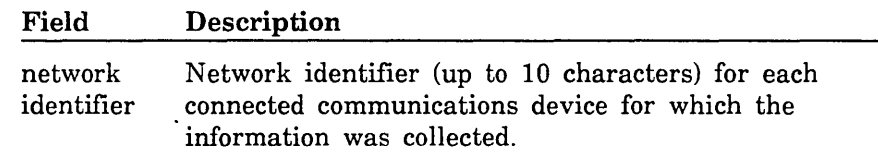

The following counters are defined:

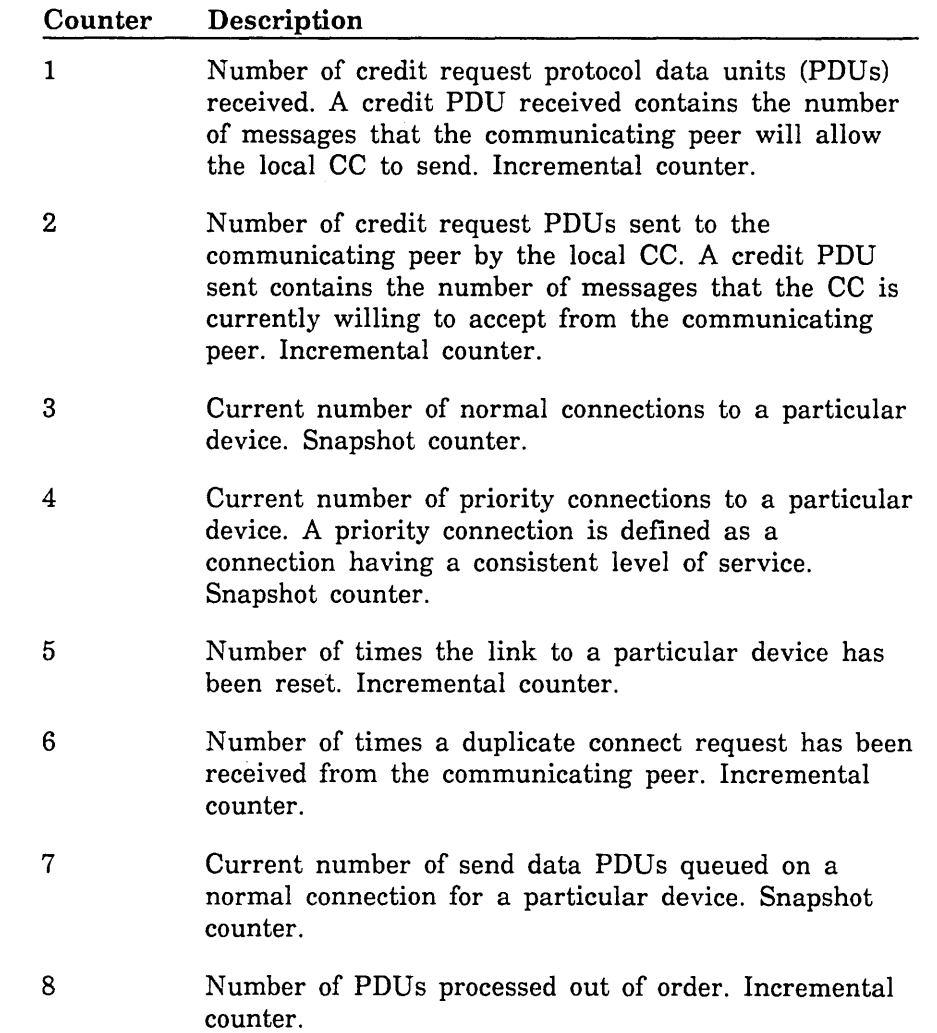

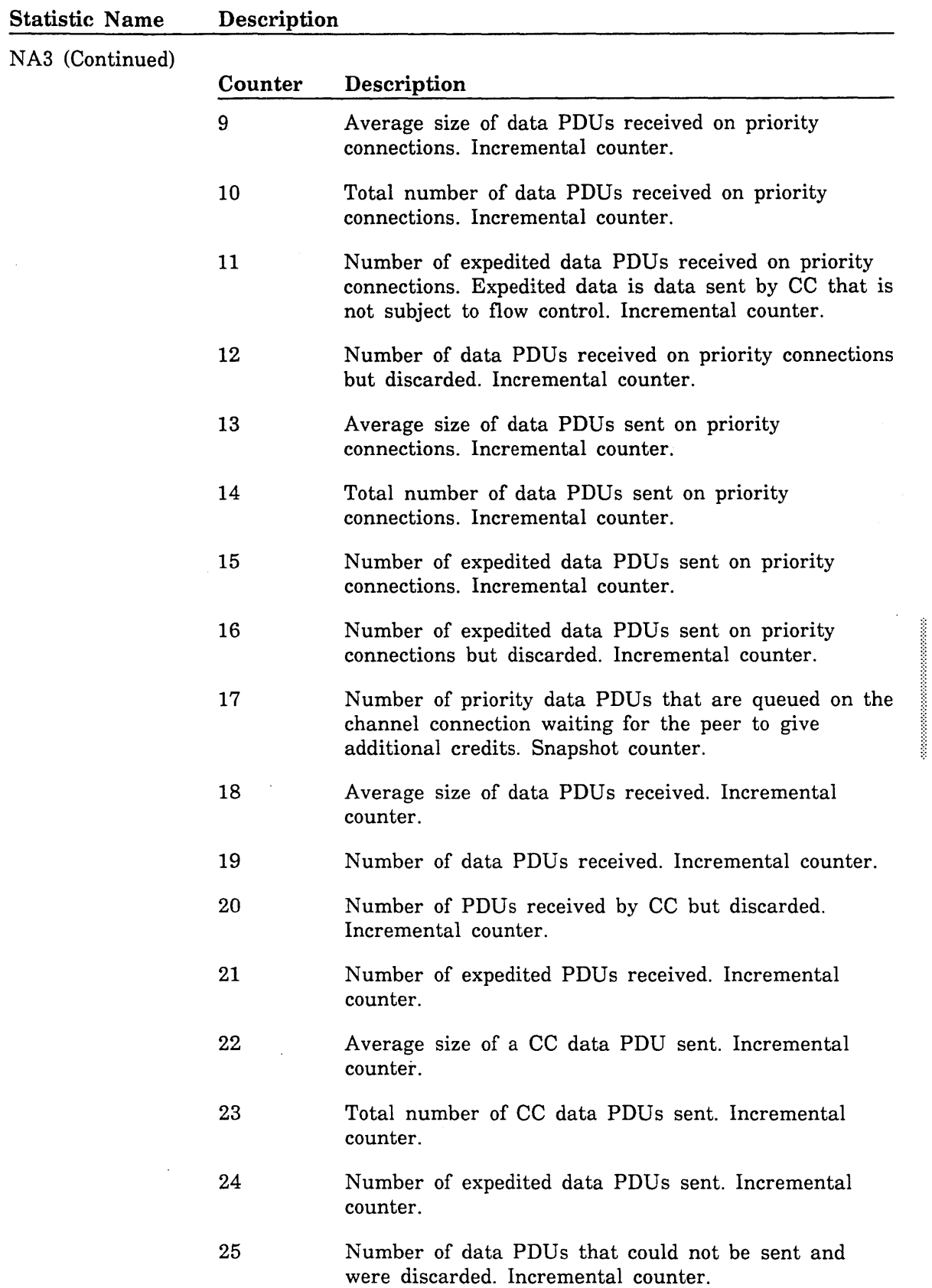

 $\sim$ 

 $\mathcal{A}$ 

 $\searrow$  .

#### Statistic Name NAlO Description Statistic emitted when the maximum number of user login attempts over NAM/VE has been exceeded. The descriptive data field has the following format. Each entry consists of a maximum of 31 characters, has trailing blanks removed, and is separated from the next entry by a comma. · user name,family name.terminal name Field user name family name terminal name Description Login user name. Family name under which the user logged in. System-supplied name of the terminal.

The following counter is defined for this statistic:

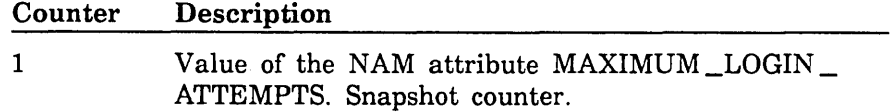

# Optical Disk Accounting Statistics

The following descriptive data fields and counters are defined for the optical disk accounting statistics:

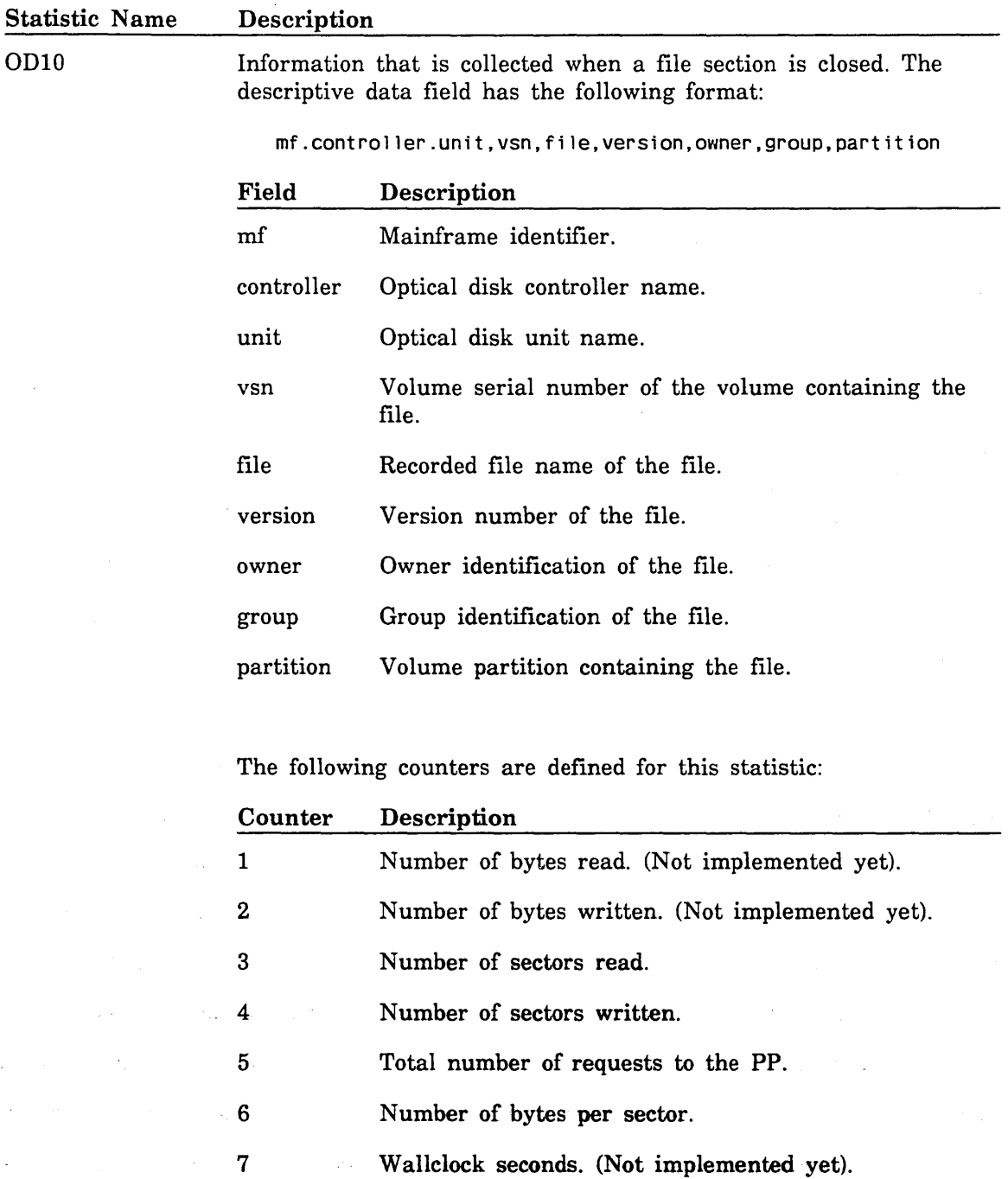

 $\subset .$ 

"--

## Operating System Statistics

The following operating statistics are available (these are periodic statistics):

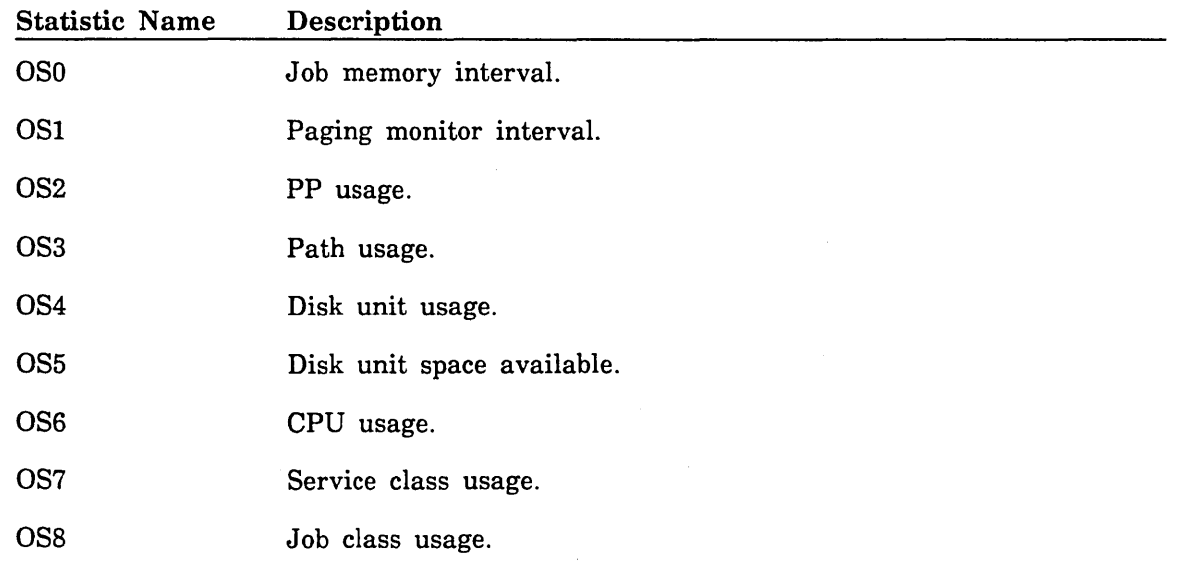

Like most NA statistics, the OS statistics are designed for regular periodic emission. Before it can be logged, an OS statistic must be assigned to an emission set with the MANAGE \_PERIODIC \_STATISTICS utility. For more information about periodic statistics, refer to MANAGE \_PERIODIC \_STATISTICS Utility earlier in this chapter.

The following data fields and counters are defined for the OS statistics. If a descriptive data field is not specified, none exists.

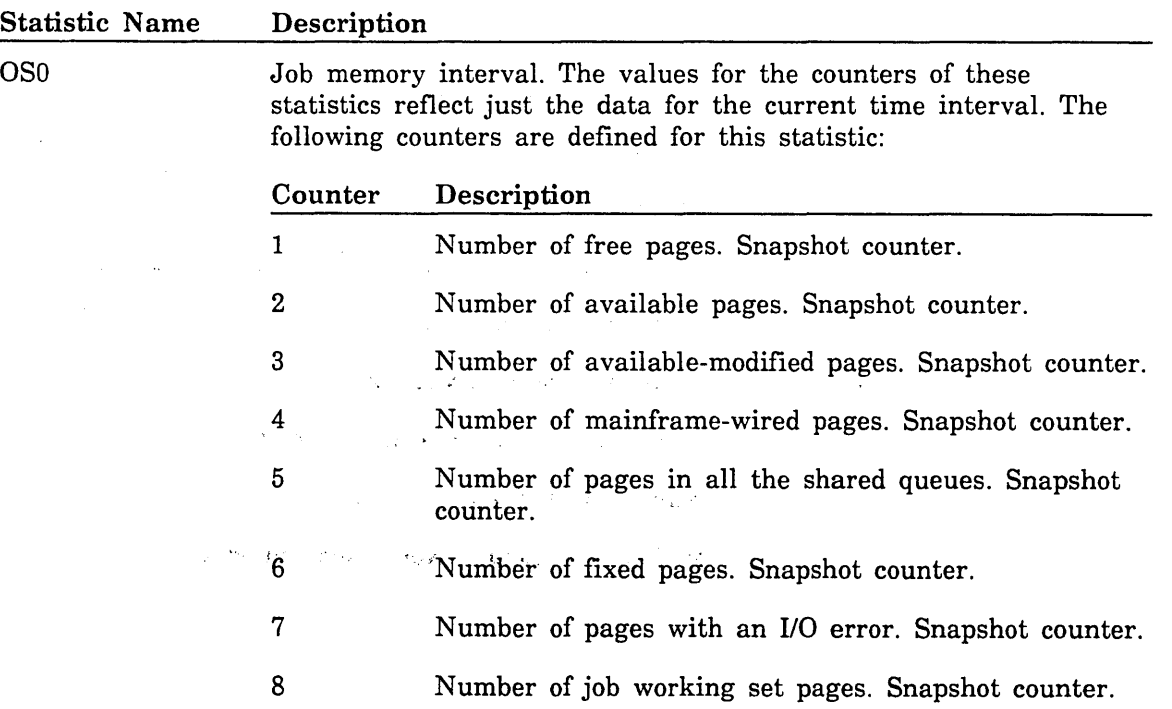

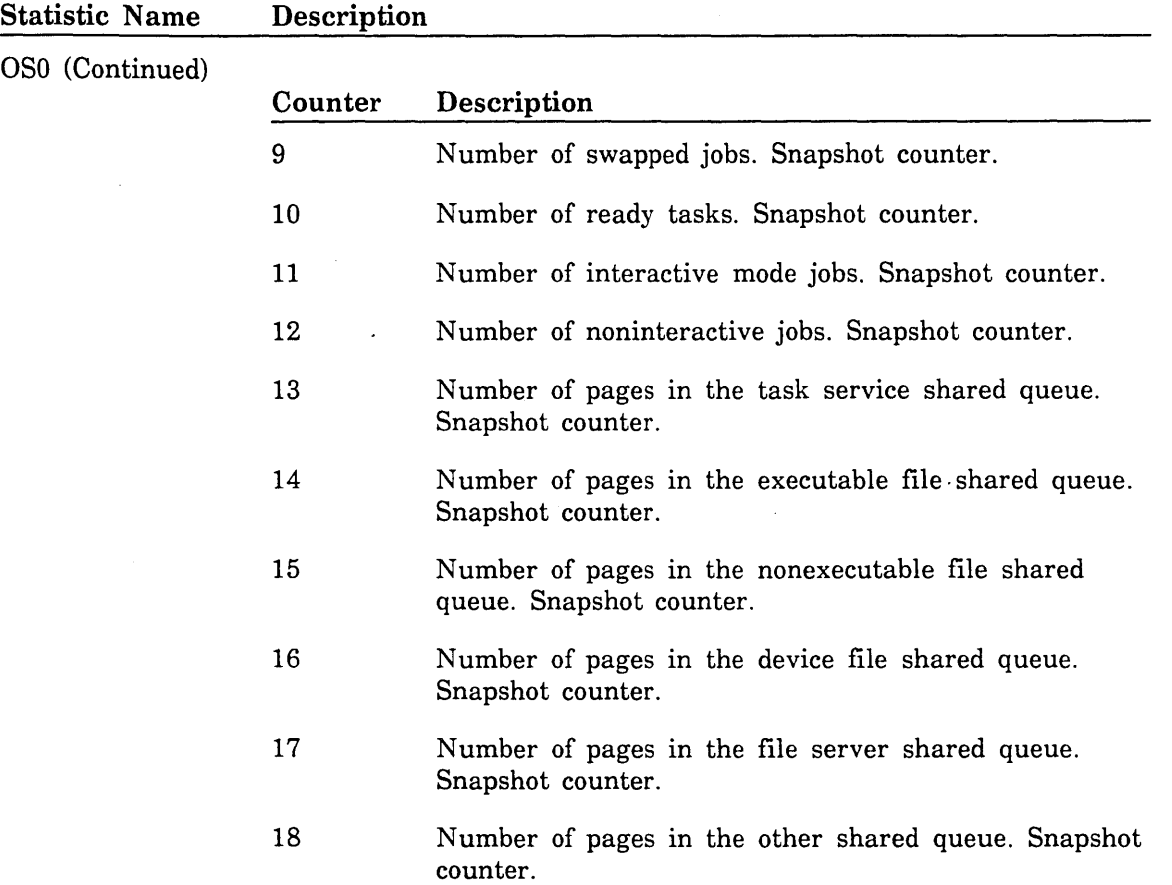

60463915 J

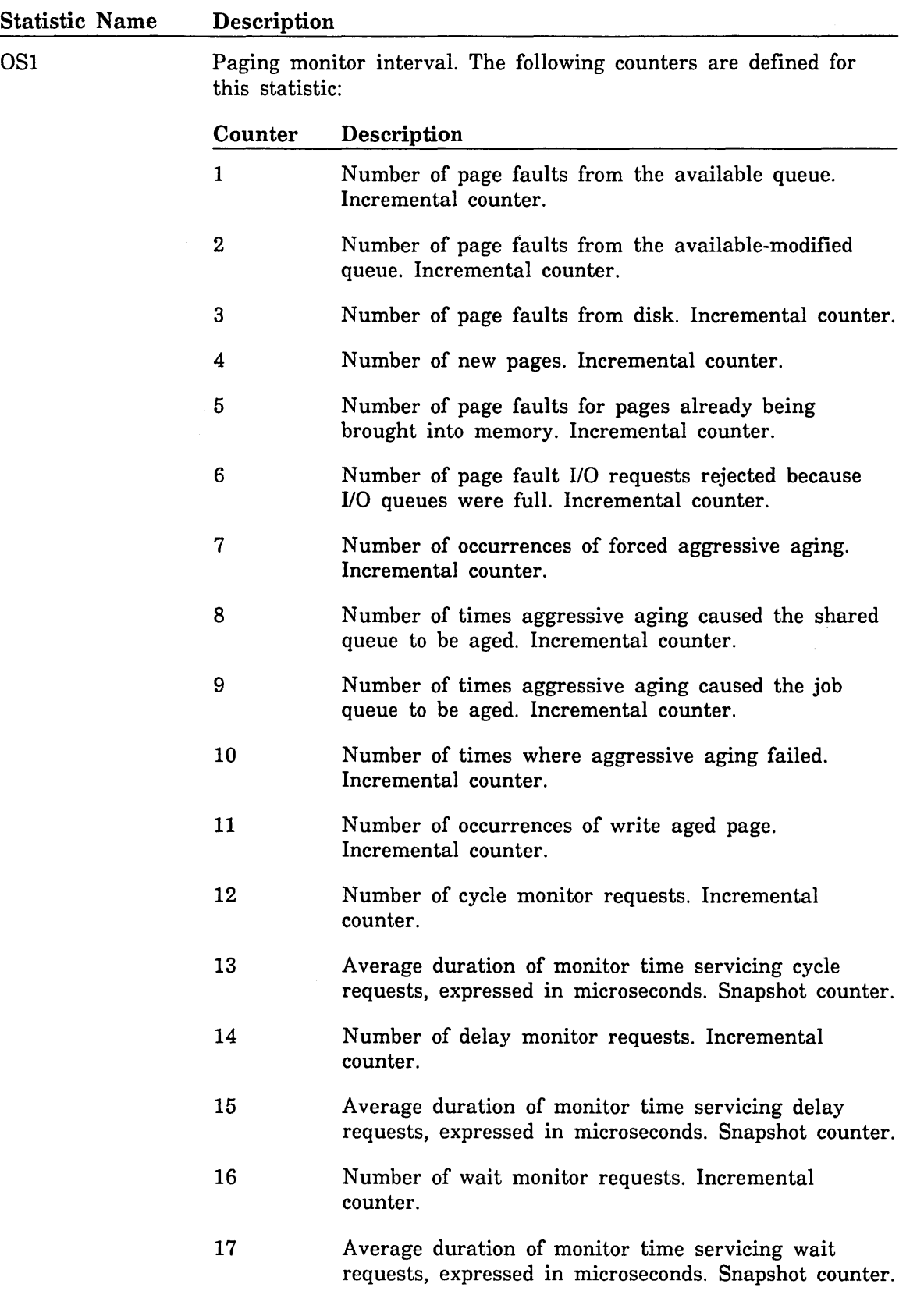

 $\sim$ 

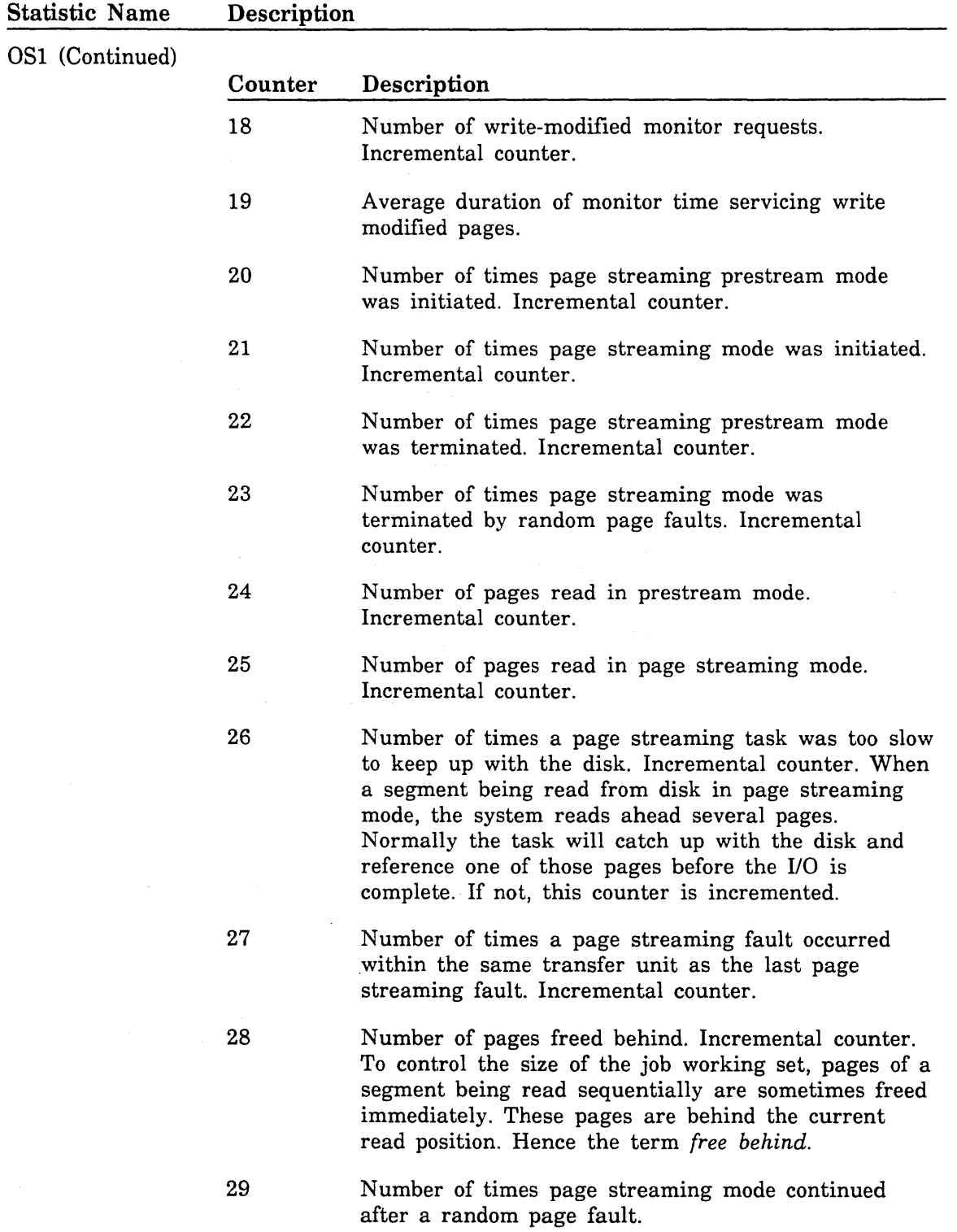

 $\left($ 

 $\sim$  $\sim$  ·=·· :-:-:

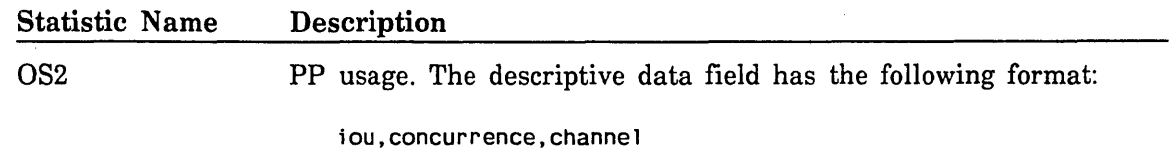

Each descriptive data field entry has trailing blanks removed and is separated from the next entry by a comma. The entries are positional; that is, a comma followed by a blank space means there is no descriptive data field entry for that position.

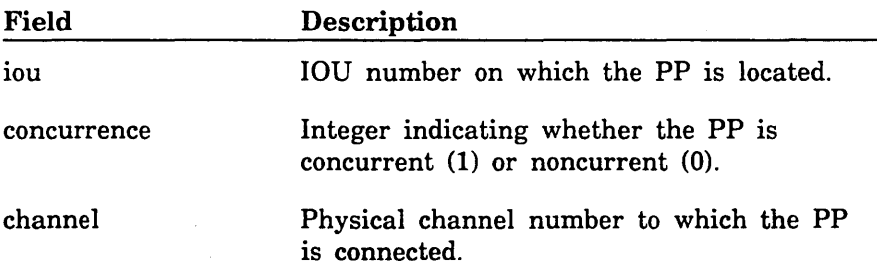

The following counters are defined for this statistic; all counter values are incremental:

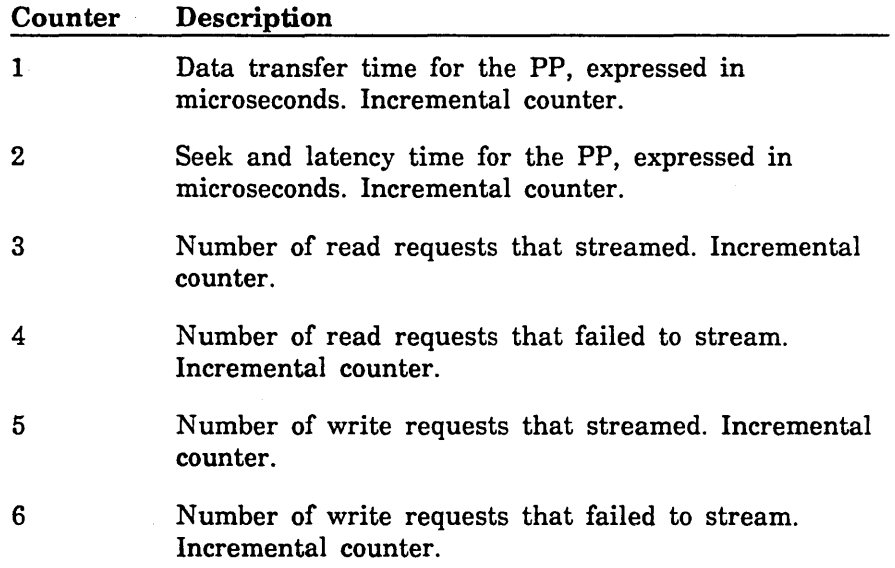

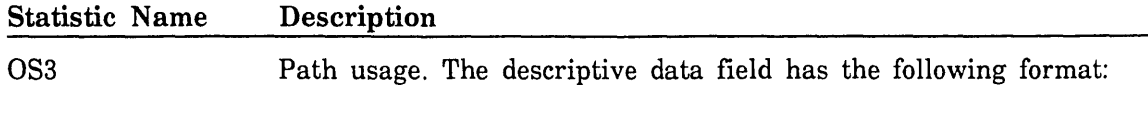

iou, concurrence, channel, port equipment, type

Each descriptive data field entry has trailing blanks removed and is separated from the next entry by a comma. The entries are positional; that is, a comma followed by a blank space means there is no descriptive data field entry for that position.

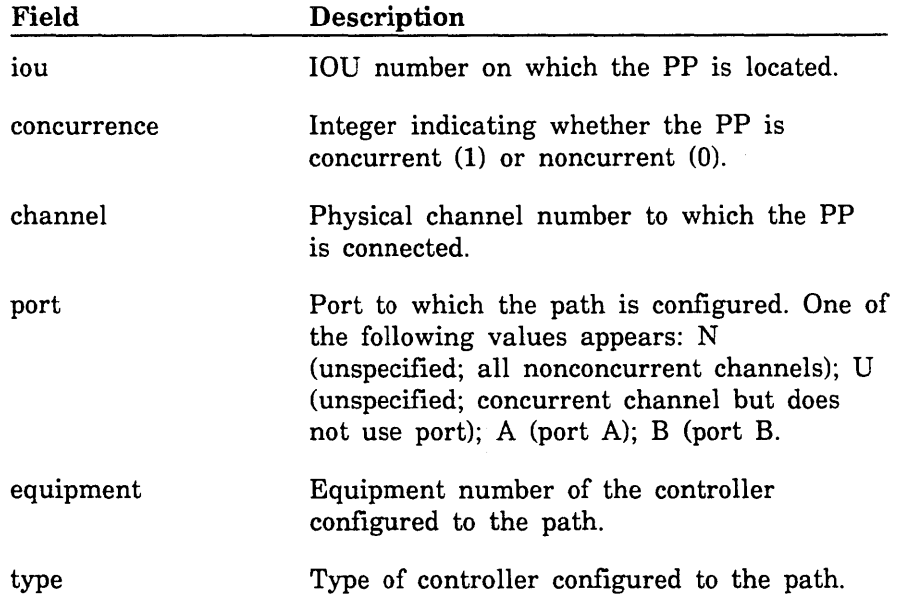

The following counters are defined for the 083 statistic:

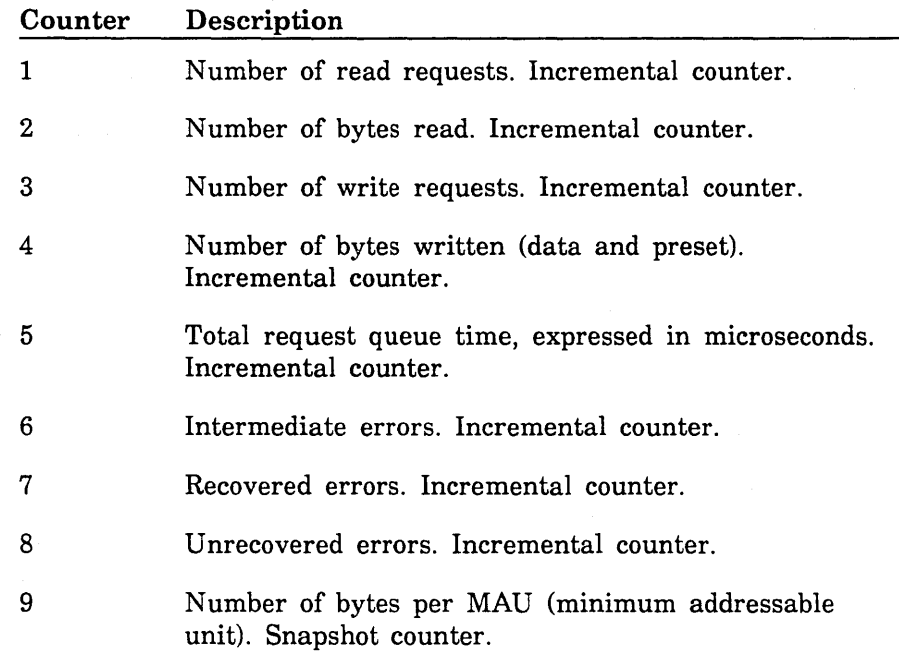

(  $\diagdown$  ,

"--

## Statistic Name 084 Description Disk unit usage. The descriptive data field has the following format: rvsn, type Each descriptive data field entry has trailing blanks removed and is separated from the next entry by a comma. The entries are positional; that is, a comma followed by a blank space means there is no descriptive data field entry for that position. Field Description rvsn Recorded VSN for the disk unit. type  $\qquad$  Type of disk unit. The following counters are defined for this statistic: Counter 1 2 3 4 5 6 7 8 9 10 11 12 13 Description Number of read requests. Incremental counter. Read queue time, expressed in microseconds. Incremental counter. Number of bytes read. Incremental counter. Number of write requests. Incremental counter. Write queue time, expressed in microseconds. Incremental counter. Number of bytes written as data. Incremental counter. Number of bytes written as data and preset. Incremental counter. Number of swapin requests. Incremental counter. Swapin queue time, expressed in microseconds. Incremental counter. Number of bytes swapped in. Incremental counter. Number of swapout requests. Incremental counter. Swapout queue time, expressed in microseconds. Incremental counter. Number of bytes swapped out as data. Incremental counter.

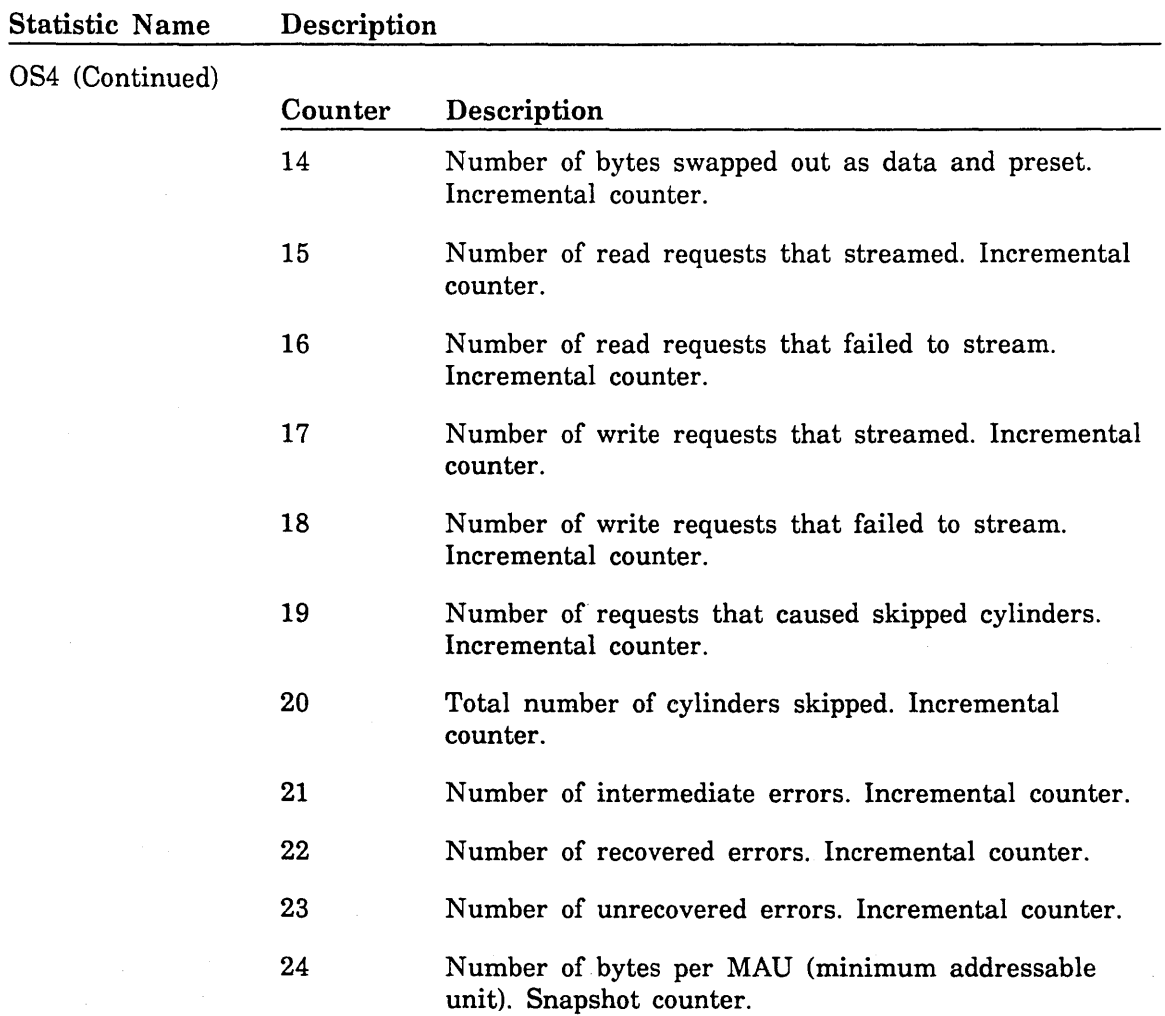

 $\sim$   $-$
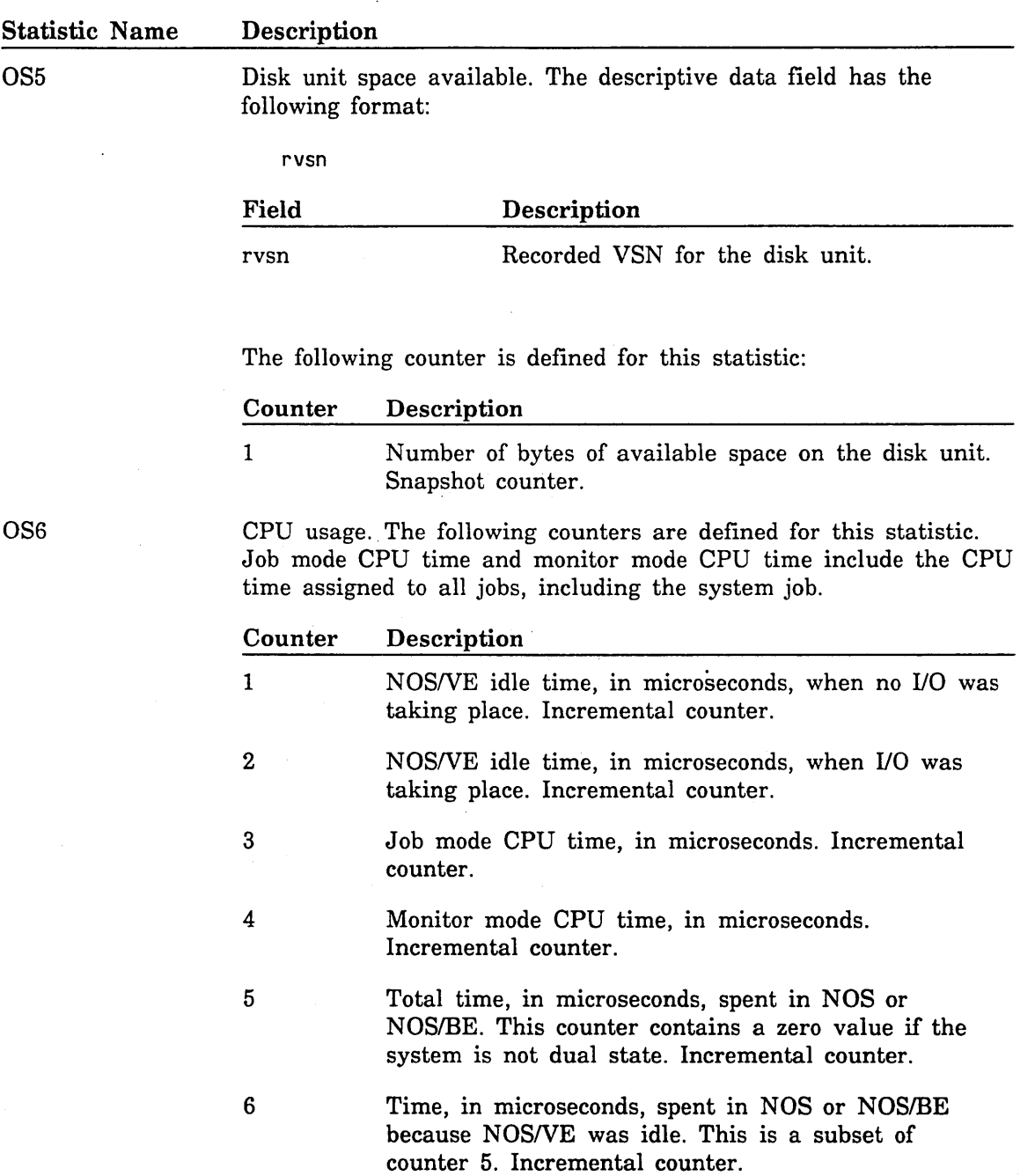

 $\bar{\lambda}$ 

II

ll

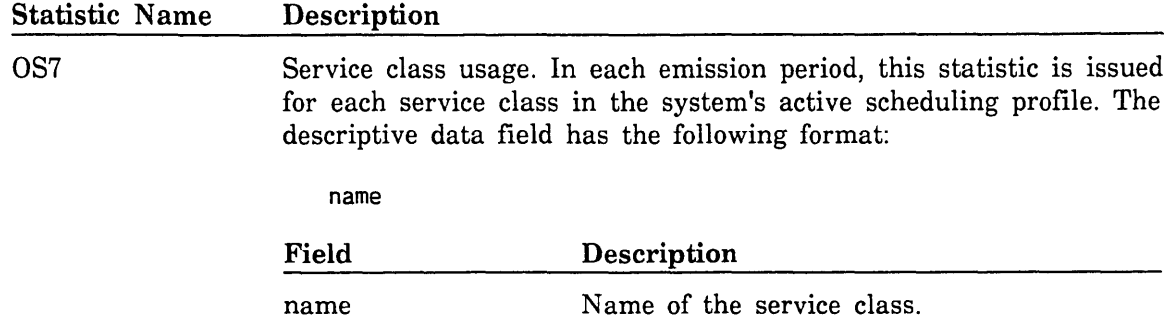

Each counter contains data accumulated for all jobs in the service class named in the counter's descriptive data field. The following counters are defined for this statistic:

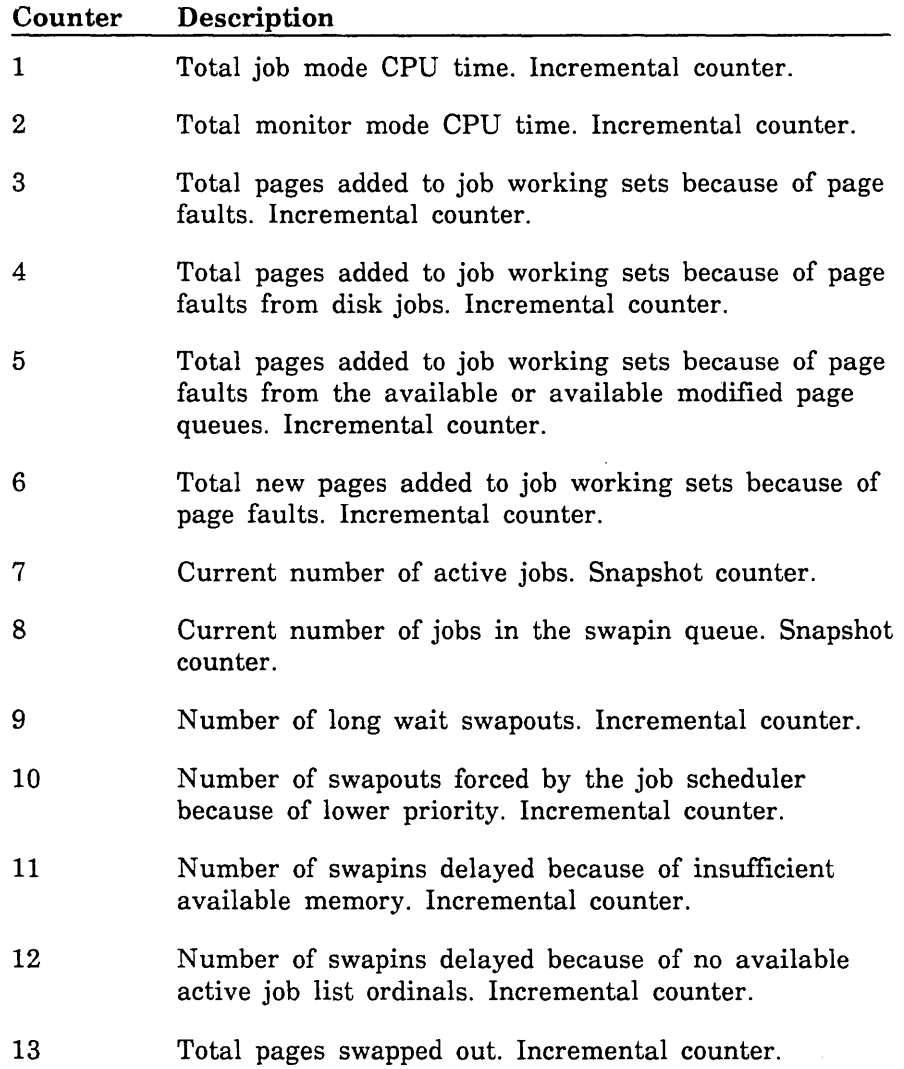

 $\overline{\phantom{0}}$ 

00000000000000000

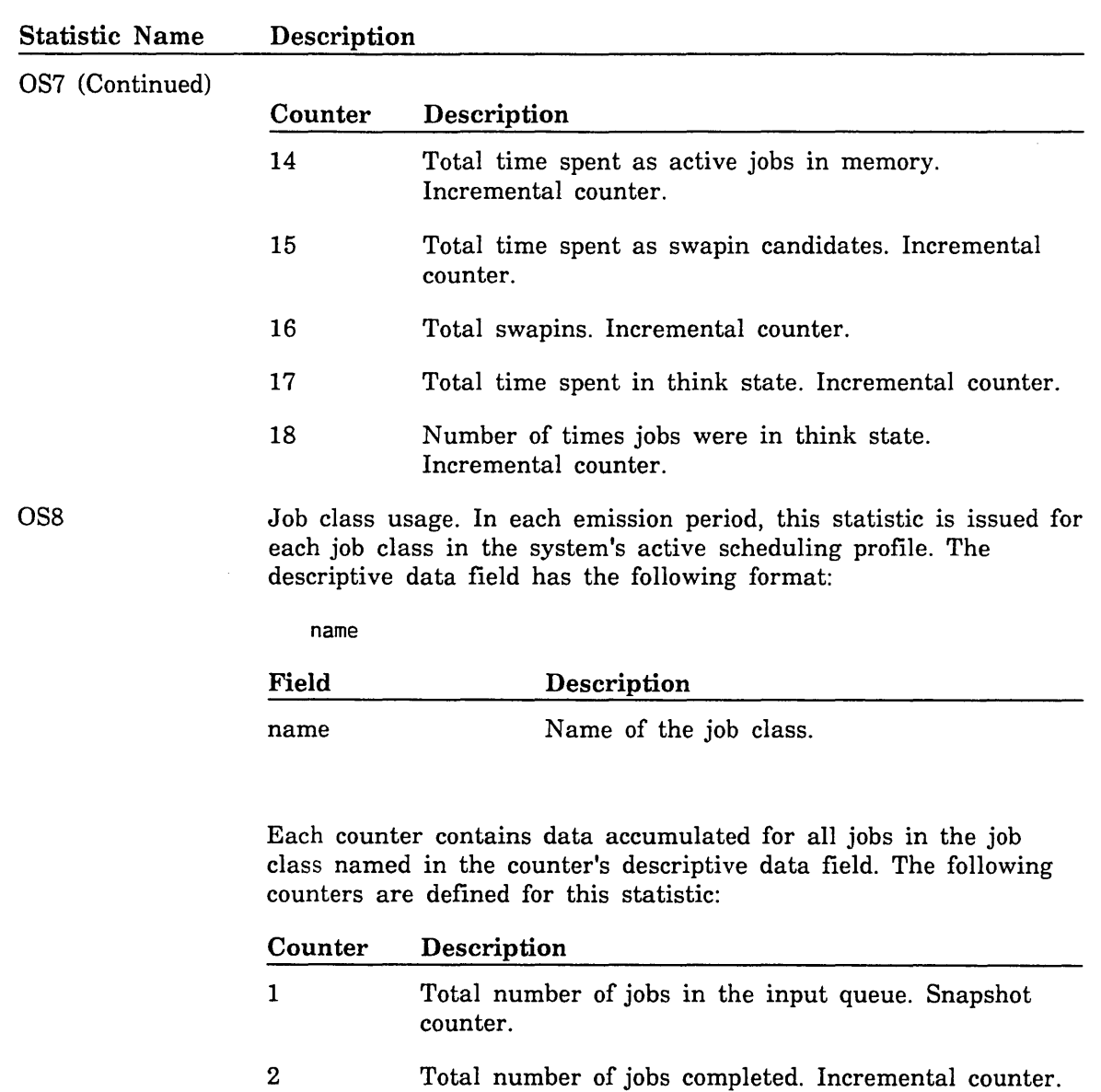

# Program Management Statistics

 $\bar{z}$ 

The following program management statistics are available (these are event statistics):

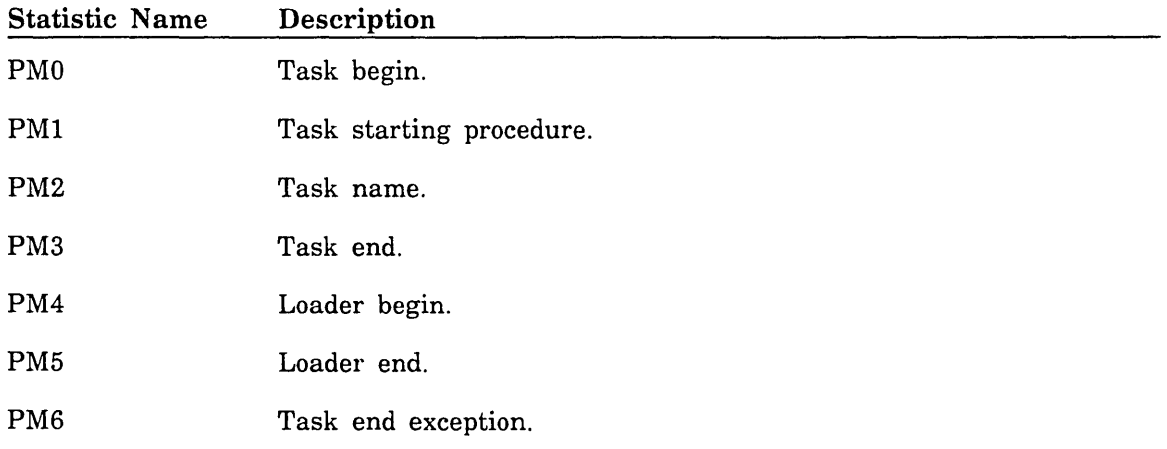

These statistics have the following descriptive data fields and counters defined:

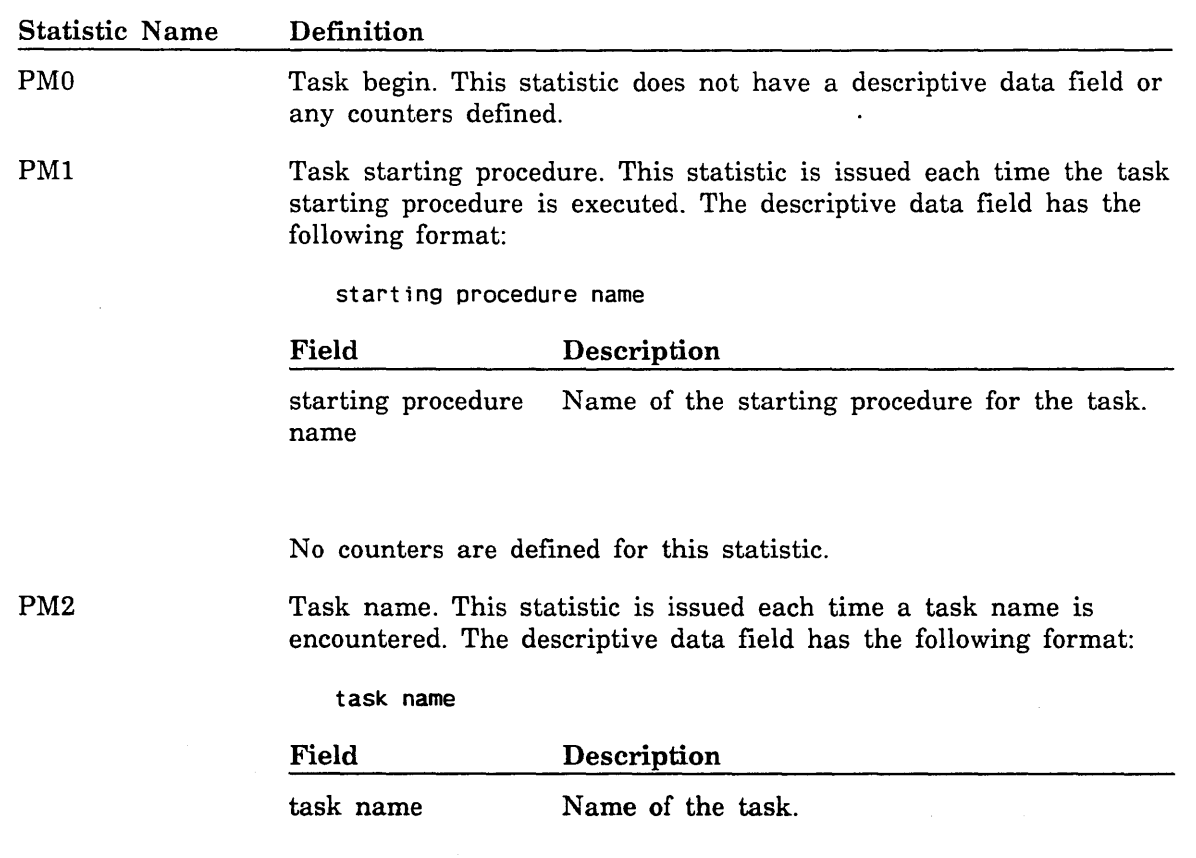

No counters are defined for this statistic.

 $\frac{1}{\sqrt{2}}$  ,  $\frac{1}{2}$  ,  $\frac{1}{2}$ 

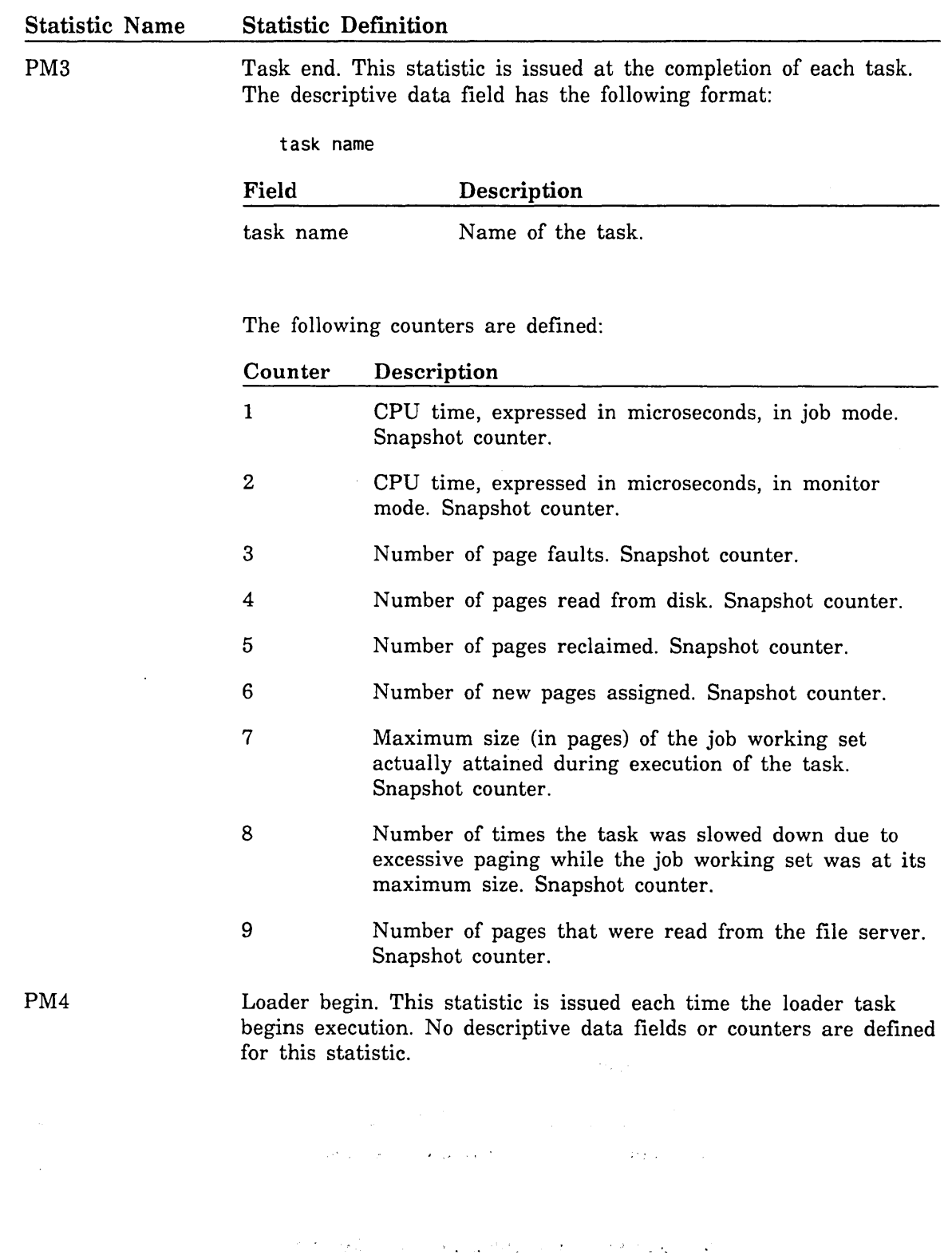

#### Statistic Name PM5 Statistic Definition Loader end. This statistic is issued each time the loader task completes successfully. The descriptive data field has the following format: task name

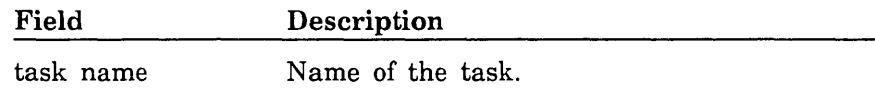

The following counters are defined:

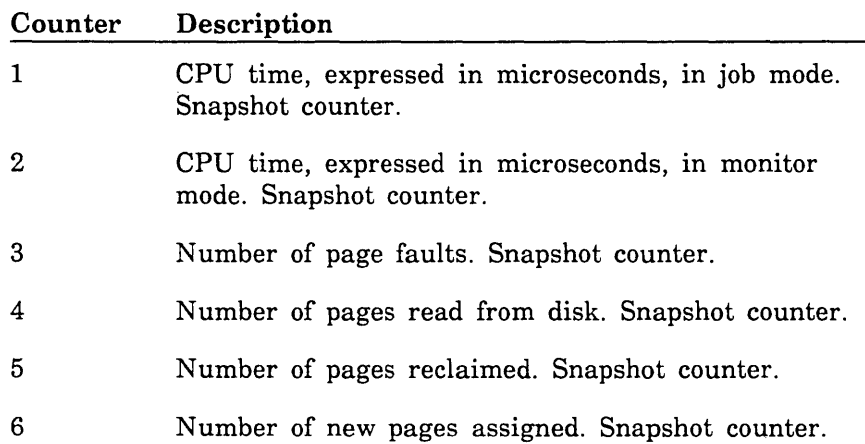

~-

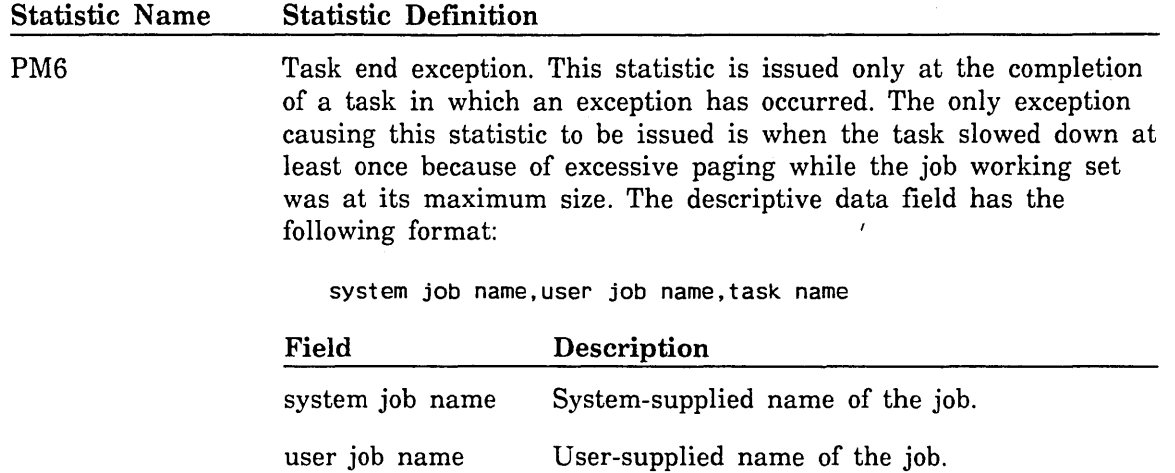

task name Name of the task.

The following counters are defined:

**Description** 

Snapshot counter.

Maximum size (in pages) of the job working set actually attained during execution of the task.

its maximum size. Snapshot counter.

Number of times the task was slowed down because of excessive paging while the job working set was at

**Counter** 

1

2

# NOS/VE Security Audit Statistics

NOS/VE monitors security-related operations to provide an audit trail. The security audit trail includes a date/time stamp, the name of the job performing the operation, the identity of the user, the terminal name (if interactive), and the success or failure of the operation. This information is used by a security administrator to analyze security-related issues. Sites can choose the operations they want to audit based on selection criteria. Sites can also prevent anyone from disabling auditing once it has been initiated.

For NOS/VE security audit statistics, the statistic product identification is SF. These statistics are described in the NOS/VE Security Administration manual.

## Configuration Management Statistics

Software within NOS/VE monitors the performance of disk and tape units belonging to NOS/VE during normal system operations. When error conditions are encountered (both recoverable and unrecoverable), statistics are entered in the system's engineering log. The configuration management statistics are automatically activated during NOS/VE deadstart. You do not need to activate or deactivate them.

As explained at the beginning of this chapter, each statistic has two parts: a descriptive data field and a counter portion. The descriptive data field is an ASCII string that describes the elements in use at the time of the failure and that usually gives some indication of failure severity and failure isolation.

The counter portion is an array of integer counter words containing binary information on the physical path, general status, detailed status, and so forth. By convention in the configuration management disk and tape statistics, bit 0 (leftmost bit) of each single-valued counter word indicates the presence or absence of information in the remainder of the word. If bit 0 is set, you can ignore the contents of the word. If bit 0 is not set, then the counter word contains failure data. (Single-valued counter words contain only one value; that is, they do not contain hardware status in a packed form.)

For more information about disk failure reporting and recovery, see The NOS/VE System Performance and Maintenance manual, Volume 2.

#### CM Statistics Text File

For configuration management statistics, the statistic product identification is CM. These event statistics are fully documented in text file \$SYSTEM.MANUALS.LINE\_ PRINTER \_MANUALS.CM \_STATISTICS. To view the contents of the file, you can use an editor, such as the EDIT \_FILE utility.

To print a copy of the file containing the CM statistics, enter:

/print\_file f=\$system.manuals.line\_printer\_manuals.cm\_statistics

## Summary of the CM Statistics

Within the CM statistics, the following statistic code subranges are defined (for more information on statistic codes, refer to NOS/VE Statistics: An Overview near the beginning of this chapter):

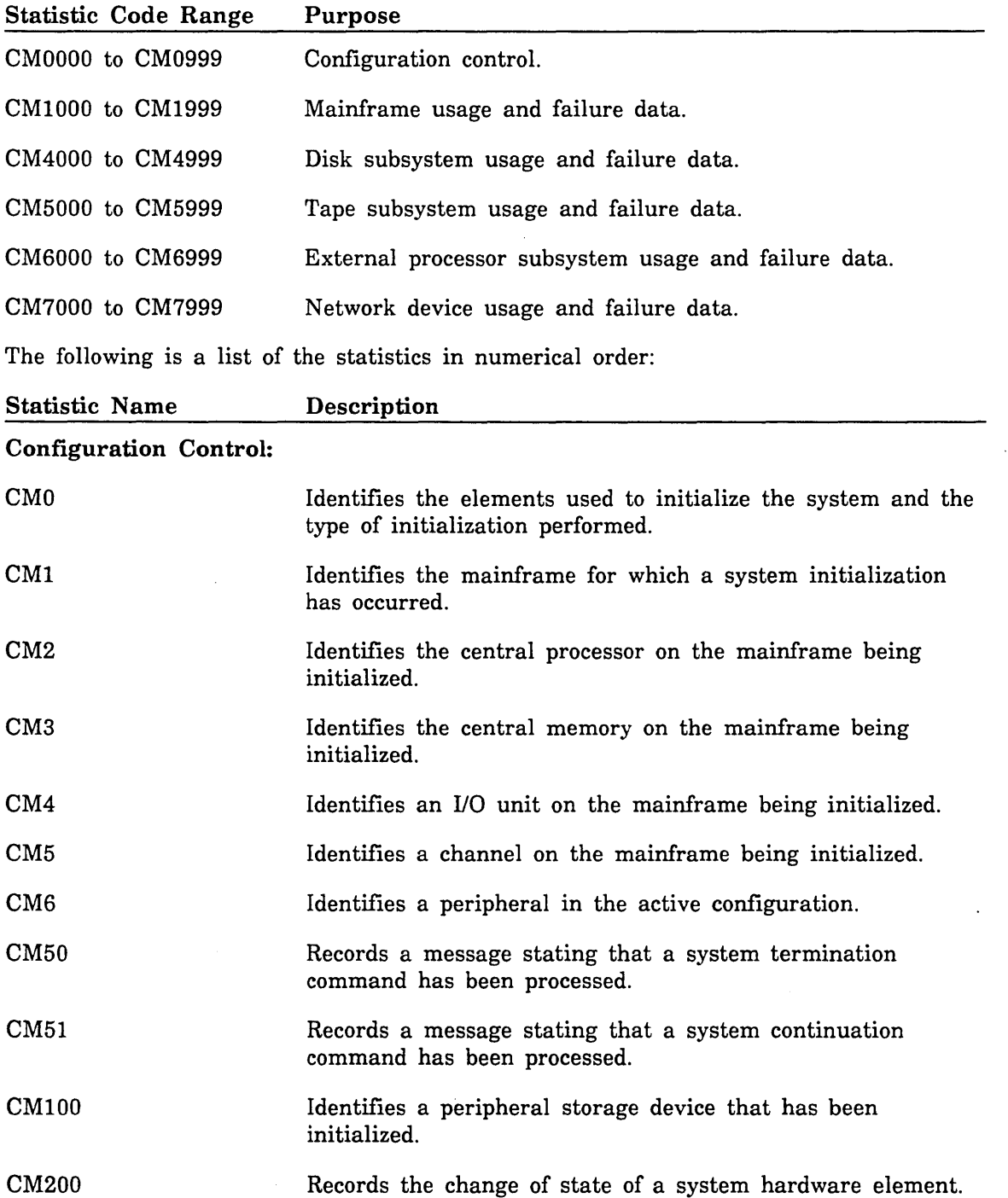

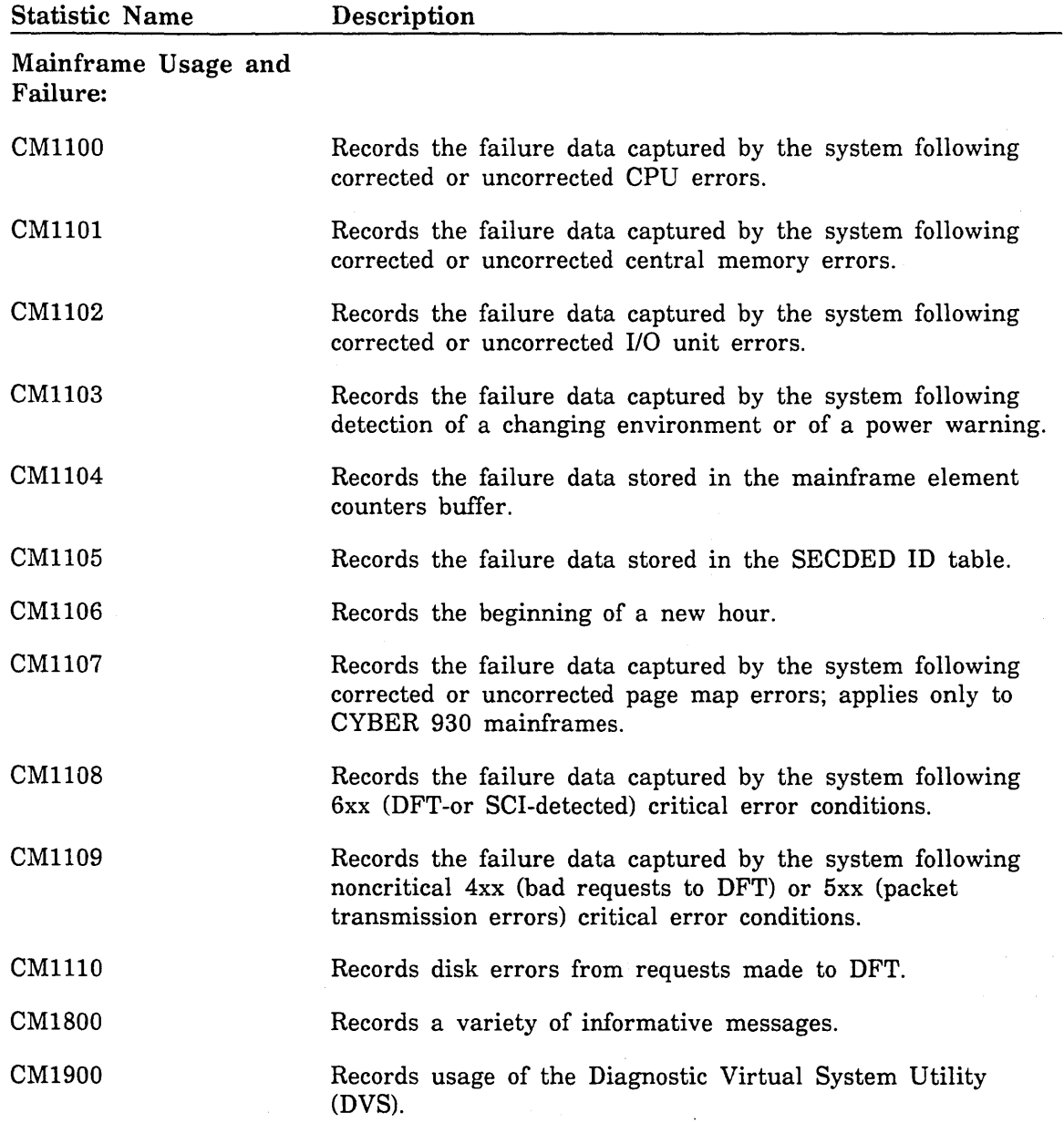

 $\searrow$  .

 $\mathbb{R}^2$ 

 $\lambda$  $\mathcal{N}_{\text{max}}$  . **CONSTRUCT** 

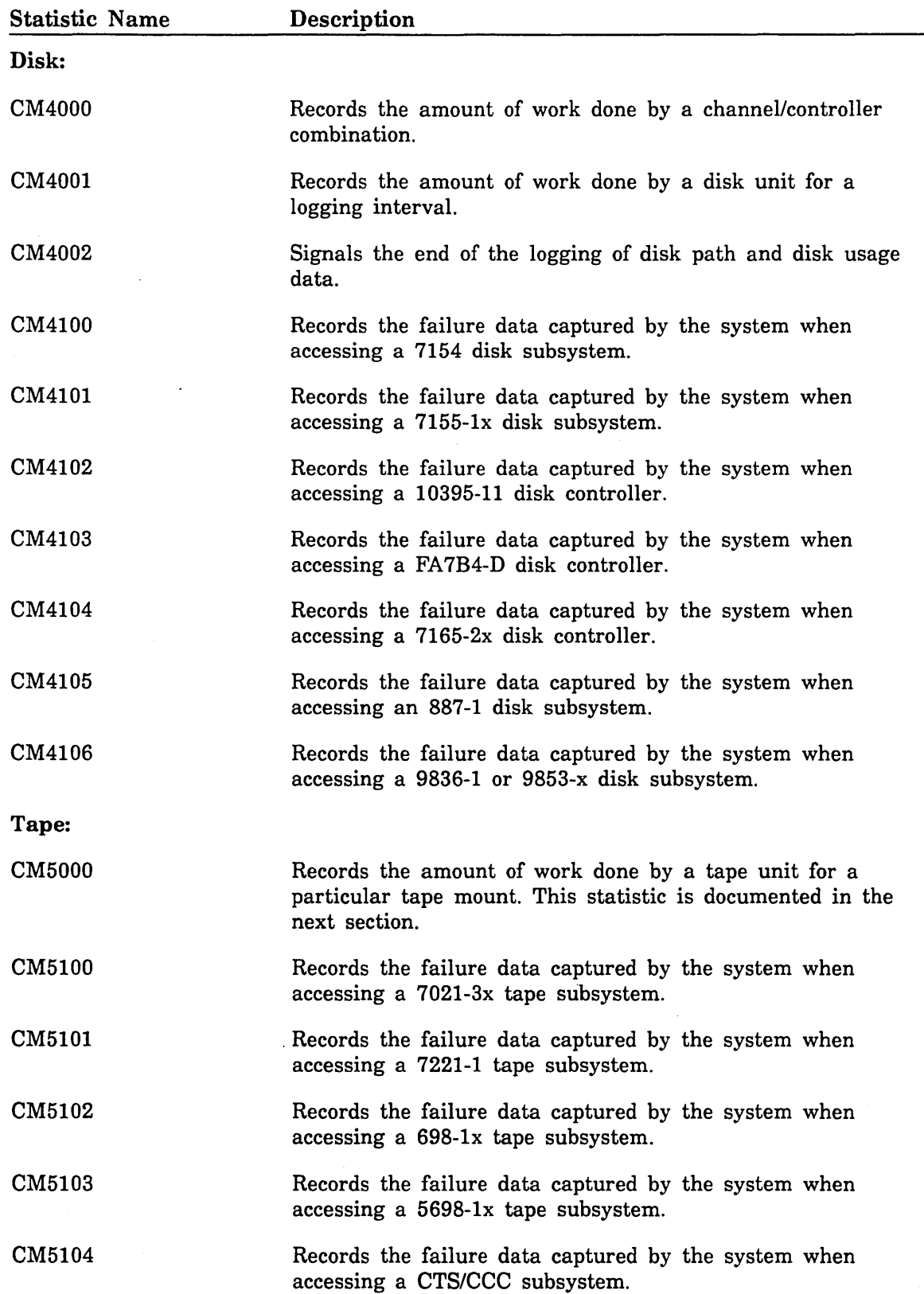

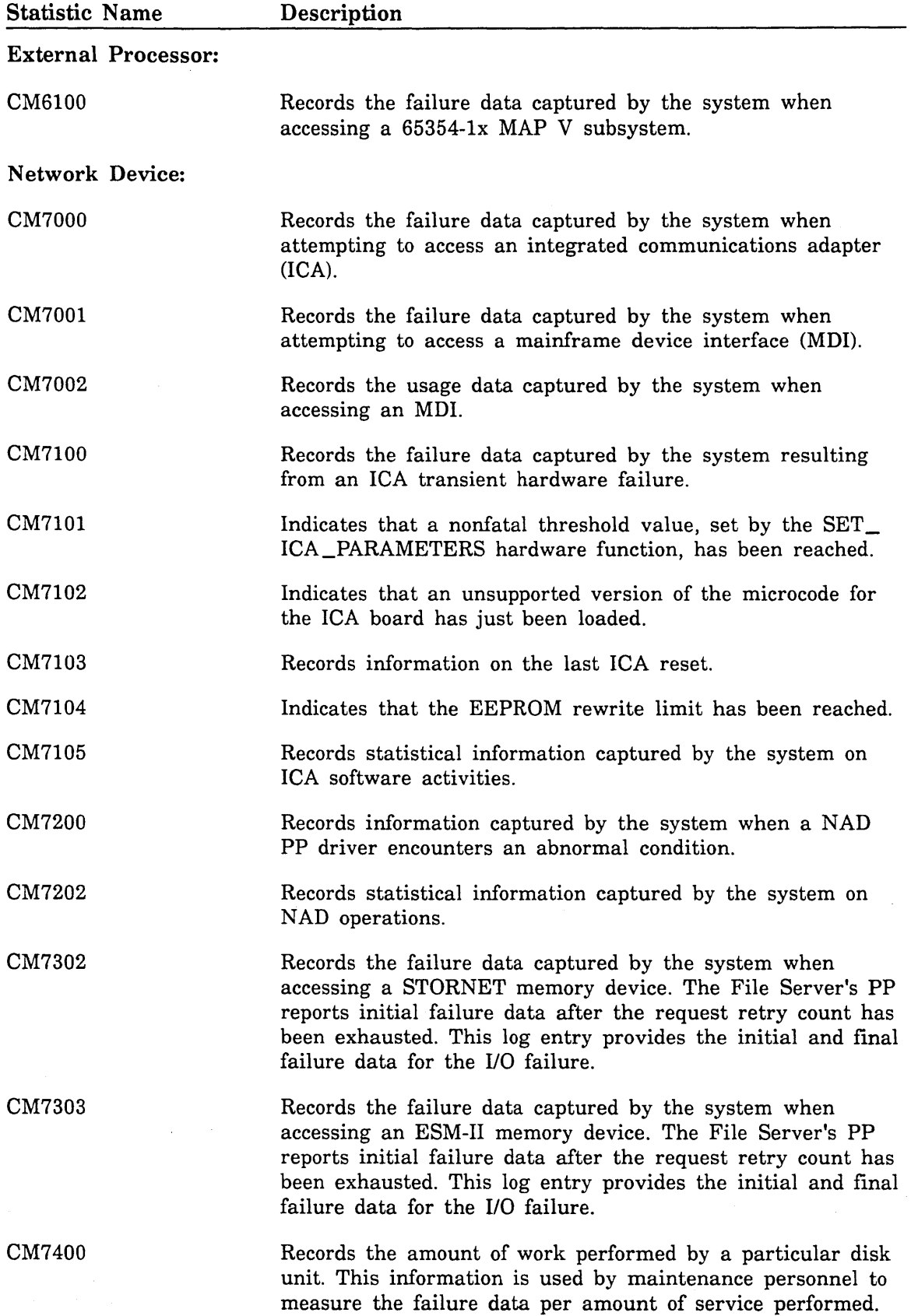

 $\sim$ 

 $\sqrt{2}$ 

 $\mathcal{N}_{\mathcal{M}_{\mathcal{G}}}$ 

Ъ,

 $\mathbf{v}_i$ 

## CM 5000 Statistic

This statistic records tape usage. This information is used to measure the failure rate per amount of service performed. To aid in the isolation of failure, the external VSN of the tape volume is included in this statistic. This statistic is recorded each time a tape reel assigned to a job is dismounted by the system. Each channel/controller path used to access the unit is individually reported by a unique occurrence of this statistic.

The descriptive data field has the following format:

mainframe.IOUn.PPn.CHn.element.unit\*vsn

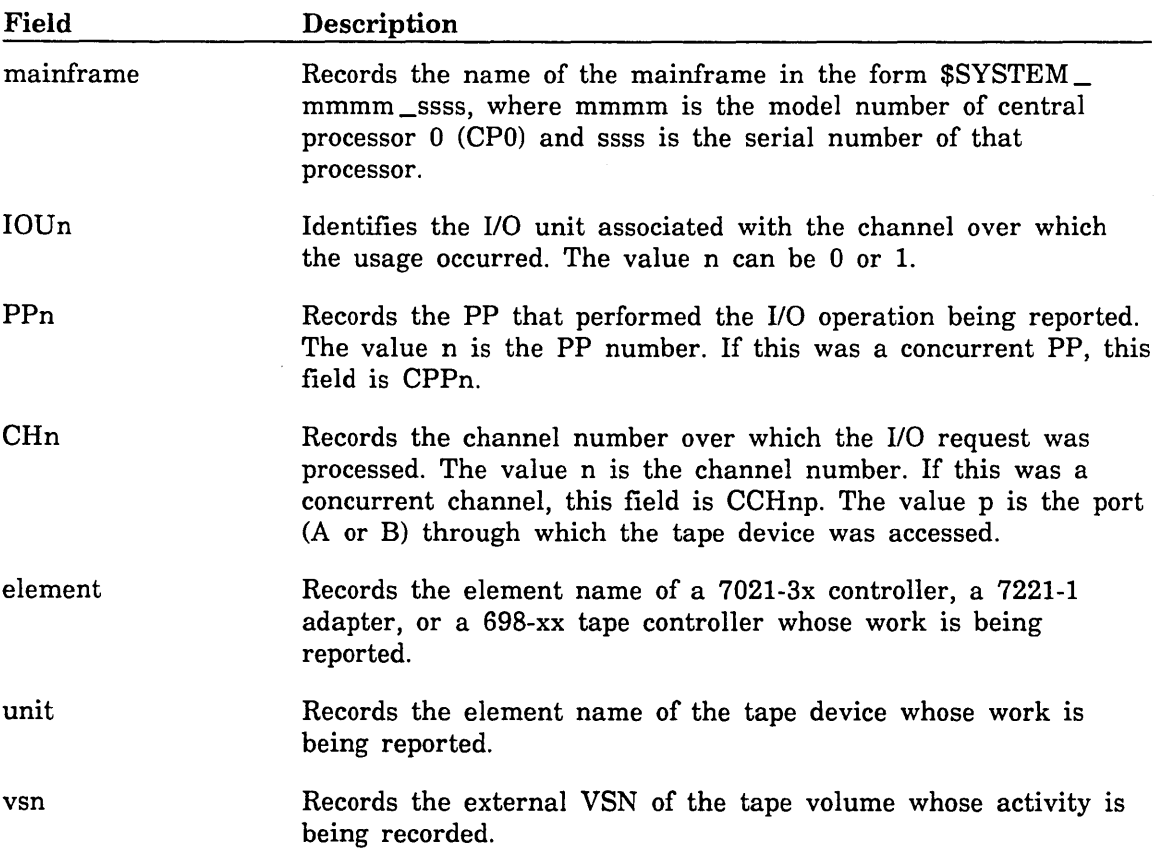

<u>i de la popula</u><br>Indonesia

e de la provincia de la construcción de la construcción de la construcción de la construcción de la construcció<br>Institución de la construcción de la construcción de la construcción de la construcción de la construcción de

The following counters are defined for the CM5000 statistic:

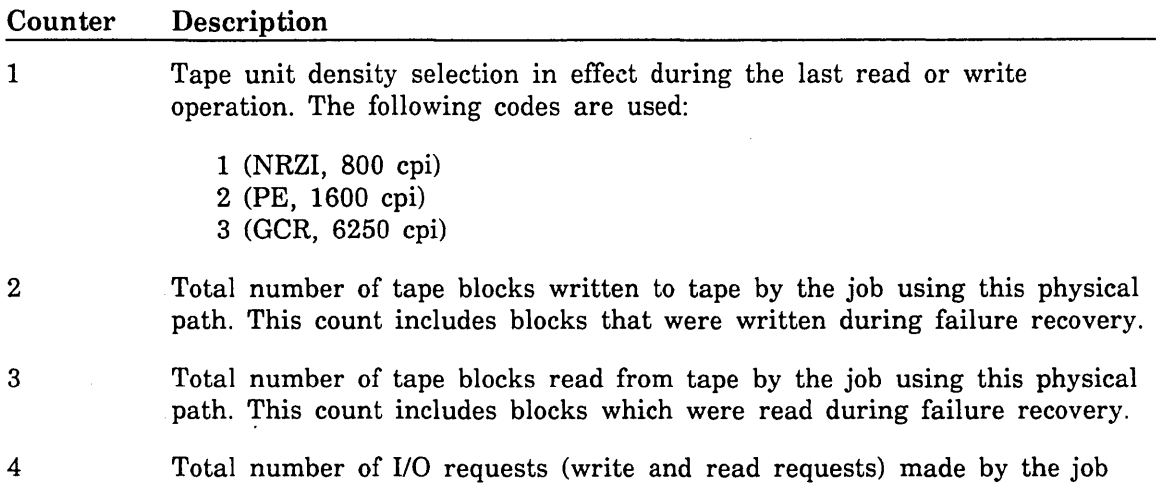

Total number of I/O requests (write and read requests) made by the job for this path to the tape unit.

 $\sim$ 

 $\overline{\phantom{0}}$ 

 $\label{eq:2.1} \begin{split} \mathcal{L}_{\text{max}}(\mathcal{L}_{\text{max}}) = \mathcal{L}_{\text{max}}(\mathcal{L}_{\text{max}}) \,, \end{split}$  $\label{eq:2.1} \frac{1}{\sqrt{2}}\int_{0}^{\infty}\frac{1}{\sqrt{2\pi}}\left(\frac{1}{\sqrt{2}}\right)^{2}d\mu\int_{0}^{\infty}\frac{1}{\sqrt{2\pi}}\left(\frac{1}{\sqrt{2}}\right)^{2}d\mu\int_{0}^{\infty}\frac{1}{\sqrt{2\pi}}\left(\frac{1}{\sqrt{2}}\right)^{2}d\mu\int_{0}^{\infty}\frac{1}{\sqrt{2\pi}}\frac{1}{\sqrt{2\pi}}\frac{1}{\sqrt{2\pi}}\frac{1}{\sqrt{2\pi}}\frac{1}{\sqrt{2\pi}}\frac{1}{\$  $\frac{1}{2} \frac{1}{2} \frac{1}{2} \frac{1}{2}$ 

# **Glossary** A

 $\label{eq:2} \frac{1}{\sqrt{2}}\int_{0}^{\infty} \frac{d\mu}{\mu} \left( \frac{d\mu}{\mu} \right) \frac{d\mu}{\mu} \, d\mu$ 

# Appendixes

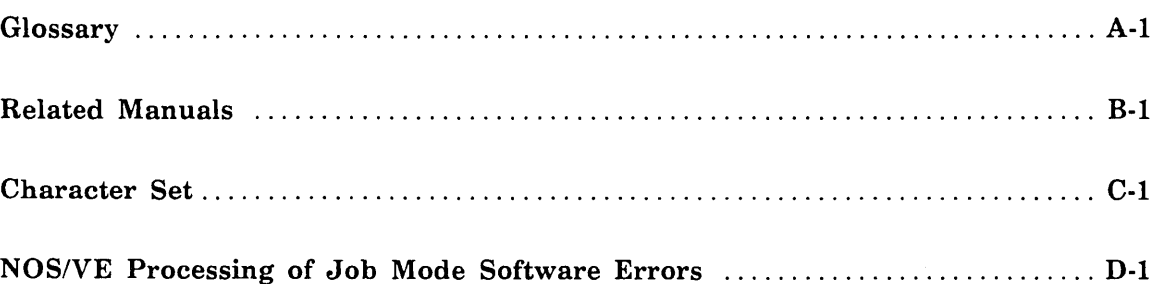

 $\mathcal{L}(\mathcal{L}^{\mathcal{L}})$  and  $\mathcal{L}(\mathcal{L}^{\mathcal{L}})$  and  $\mathcal{L}(\mathcal{L}^{\mathcal{L}})$  $\mathcal{L}(\mathcal{A})$  and  $\mathcal{L}(\mathcal{A})$  .

 $\mathcal{S}^{\mathcal{A}}$ 

 $\mathcal{L}^{(1)}$  $\Delta \phi$ 

# **Glossary** A

# A

## Active .Job

Job that is in memory and that has an active job list ordinal assigned to it. Compare with Initiated Job.

#### Application Scheduling Attribute

Job scheduling value that applies only to jobs that call certain site-selected application programs.

#### B

#### Binary Log

Sequential file maintained by NOSNE that contains data about the system. Entries in the file are time-stamped, and numerical data items are stored in binary format to reduce the size of the file.

## c

#### Cluster

Grouping of PPs and channels that is physically distinct from another grouping such that PPs in one cluster cannot access channels in another cluster of the same IOU. The I4 class of IOUs can have one or two CIO clusters.

#### Command Utility

NOSNE processor that adds its command table (referred to as its subcommands) to the beginning of the SCL command list. The subcommands are removed from the command list when the processor terminates.

#### D

#### Dispatching Priority

Readiness of a task for CPU dispatching. Specified as part of the DISPATCHING\_ CONTROL scheduling attribute, dispatching priorities are numbered Pl to PlO. Within each priority, ready tasks are kept in a linked, ordered list. A ready task is linked into one of the dispatching control table (DCT) queues based on the task's dispatching priority.

#### Dynamic Dispatching

Task dispatching according to an algorithm that allows periodic adjustment of a job's dispatching priority. See also Dispatching Priority.

**In the contract of the contract of the contract of the contract of the contract of the contract of the contract of the contract of the contract of the contract of the contract of the contract of the contract of the contra** 

<u>i i postajni predsjednje predsjednje predsjednje predsjednje predsjednje predsjednje predsjednje predsjednje p</u>

## E

## Estimated Ready Time

Current time plus the last calculated think time.

## Estimated Think Time

Estimated length of time it takes the user to enter the next piece of input. Applies only to interactive jobs.

## F

## File Server

NOS/VE product that transfers requests and data between mainframes connected by STORNET or ESM-II extended memory devices.

## G

## Global Log

System-wide log that records statistics for all jobs on the system. See also Statistic.

## Group Control Attribute

Value that helps establish boundaries that control how jobs are run on a specified mainframe or in a specified job class or service class.

#### Group Definition Attribute

Value that helps establish names or abbreviations for scheduling profile entities such as job classes or service classes.

## Group Limit Attribute

Value that provides maximum limits for jobs assigned to that job class or service class.

## Group Membership Attribute

Value that helps control assignment of a job to a mainframe or a job class.

## Group Statistic Attribute

Value that provides access to statistical information about a job scheduling entity.

## I

## I/O Streaming

See Page Streaming.

#### Image File

File containing a copy of the real memory assigned to NOS/VE. The image file is written to disk during the recovery phase and is used to verify permanent file device integrity.

## Initiated Job

Job that has started execution but has not finished. It can be in one of two states: active or swapped-out. Compare with Active Job.

I lilllili

# J

#### Job Category

Logical grouping of jobs that is based on characteristics important to the site.

#### Job Class

Name that defines a set of attributes assigned to a job. These attributes control the operation of the job during its input and initiation phases. For instance, the job class determines when a particular job is initiated. The default job classes used by NOSNE are SYSTEM, MAINTENANCE, BATCH, INTERACTIVE, and UNASSIGNED.

#### Job Class Attribute

Job scheduling value that helps govern the input and initiation phases of job processing.

#### Job Working Set

Working set that consists of the pages a job is currently using. Pages that a job shares with other jobs are not part of a job working set. See also Shared Working Set.

## L

#### Load Leveling

Automatic distribution of jobs between mainframes connected by the NOSNE File Server. See also File Server.

#### Local Log

Log that records statistics emitted by a single job.

#### Long Wait

State entered by a job that expects to be inactive for a relatively long time and indicates this to the system. A typical long wait is when an interactive job has issued the interactive prompt to the terminal and is waiting for user-input.

## M

#### Maintenance Attribute

System attribute used for purposes other than performance (such as system debugging).

#### Major Time Slice

Value that specifies, as a multiplier of the CPU \_QUANTUM\_TIME scheduling attribute, the amount of time a task can execute before losing its priority.

#### Memory Attribute

Value that defines limits and timed intervals related to memory management.

#### Minor Time Slice

Value that specifies, as a multiplier of the CPU \_QUANTUM\_TIME scheduling attribute, the maximum amount of time a task can use the CPU before a call is made to the CPU dispatcher to select a different task of equal or higher priority.

# N

## Nondynamic Dispatching

Task dispatching at a constant level.

# $\mathbf{O}$

## Output Class Attribute

Job scheduling value that governs the disposition of job output files.

## p

## Page

Allocatable unit of real memory.

## Page Aging

Process of determining the length of time since a page was last referenced. If a page has not been referenced within system-defined time intervals, a counter known as the . page's age is incremented. If the age exceeds certain thresholds, the page is removed from the task's address space. NOSNE employs a least-recently-used, page-aging algorithm.

## Page Assign

Page assign occurs when the system responds to a page fault by assigning the task a page that did not previously exist on disk or in memory. In this case, the system assigns the new page to the task's address space in memory. See Page Fault, and compare with Page Reclaim and Page-In.

## Page Caching

Removing pages from memory into a storage area that allows for more rapid access by the CPU than is possible in normal storage.

## Page Fault

Hardware interrupt that occurs when a referenced page is not found in the system page table. This happens when a task references a page that is not in the task's address space. In response to a page fault, the system attempts to place the requested page in the task's address space. See Page Assign, Page-In, and Page Reclaim.

## Page-In

Page-in occurs when the system responds to a page fault by reading the requested page from disk and transferring it into the task's address space in memory. See Page Fault, and compare with Page Reclaim and Page Assign.

## Page Reclaim

Page reclaim occurs when the system responds to a page fault by obtaining the requested page from the available queue rather than by reading the page in from disk. The requested page is then assigned to the task's address space in memory. See Page Fault, and compare with Page Assign and Page-In.

**International** 

e de la propieta de la propieta de la propieta de la propieta de la propieta de la propieta de la propieta de<br>La propieta de la propieta de la propieta de la propieta de la propieta de la propieta de la propieta de la pr

#### Page Streaming

Form of page fault processing in which multiple pages are read from disk in response to a page fault when the page fault occurs in a file that is being processed sequentially.

#### PASSON

NOS or NOS/BE job that acts as the communications link between a NOS/VE interactive task and a terminal connected to the NOS or NOS/BE network.

#### Preemption

Swapping a job out of memory to make way for another job of higher priority.

## Q

#### Queue Age Field

Number of seconds that a job has been in the input queue.

#### R

#### Reassignable Page

Page in the free or available page queue. A page in the available modified queue is not reassignable.

#### s

#### Scheduling Control Attribute

Job scheduling value that defines a processing characteristic applicable to all jobs regardless of their job class, service class, or job category. Examples are page aging scan times and memory limitations.

#### Service Class

Name that defines a set of attributes assigned to a job. These attributes govern the execution phase of job processing (including job swapping and determining dispatching priorities). The default service classes used by NOS!VE are SYSTEM, MAINTENANCE, BATCH, INTERACTIVE, and UNASSIGNED.

#### Service Class Attribute

Job scheduling value that helps govern the execution phase of job processing, including job swapping and determination of dispatching priorities.

#### Shared Queue

Queue containing shared working set pages based on the type of segment being shared. The six shared queues are task services. (system code), executable files, nonexecutable files, device files, file server, and other (reserved for future use).

#### Shared Queue Attribute

Value that helps define the aging interval and size of a shared queue. Together, these attributes define how NOS/VE ages the pages of the shared working set. See also Shared Queue.

## Shared Working Set

Working set consisting of pages that are shared by more than one job. Each page of a shared working set is assigned to one of six shared queues: task services (system code), executable files, nonexecutable files, device files, file server, and other (reserved for future use).

## **Statistic**

Unit of data emitted in connection with the Statistics Facility. Typically, statistics record information about accounting, performance evaluation, and configuration management.

## Swapping

Movement of jobs from central memory to disk or from disk to central memory. Swapping is done to maintain good system performance.

## System Administrator

A user assigned a system administration capability.

See also System Job.

## System Attribute

Value that allows users to select system options such as operational modes, table sizes, and file sizes. System attributes are specified on the SET \_SYSTEM \_ATTRIBUTE system core command.

## System Job

Job running at the system console. This job always executes with a system administration capability. See also System Administrator.

## System-Supplied Job Name

Unique, 19-character name the system gives each job submitted.

## T

## Target Memory

Value that specifies a level of free and available pages that the job scheduler attempts to keep in real memory.

## Thrashing

Condition in which too much paging occurs in a system, causing system performance to degrade.

## Thrashing Level

Value that specifies the minimum number of free and available pages needed in real memory to prevent system thrashing. This value is specified by the SCHEDULING\_ MEMORY \_LEVELS scheduling attribute.

## Transfer Unit

Segment division containing 16,384 bytes.

<u>i de la pro</u>

e de la composición de la composición de la composición de la composición de la composición de la composición<br>Internacional

## $\mathbf{U}$

## Used Bit

Flag that is set to indicate that a page has been used since the last time it was aged.

#### **Utility**

See Command Utility.

## v

#### Virtual Address

Address of a location in virtual memory. The system hardware determines the physical location referenced by the virtual address.

#### Virtual Memory

Memory access mode using virtual addresses. Each task uses the same virtual address range; the system associates the virtual address range referenced by a task to the physical memory assigned to the task.

## w

#### Working Set

Set of memory pages currently being used by the job. This set changes over time and is maintained by NOSNE. See also Job Working Set and Shared Working Set.

 $\hat{\mathcal{S}}$ 

 $\epsilon_{\rm c}$ 

# **Related Manuals** B

 $\searrow$ 

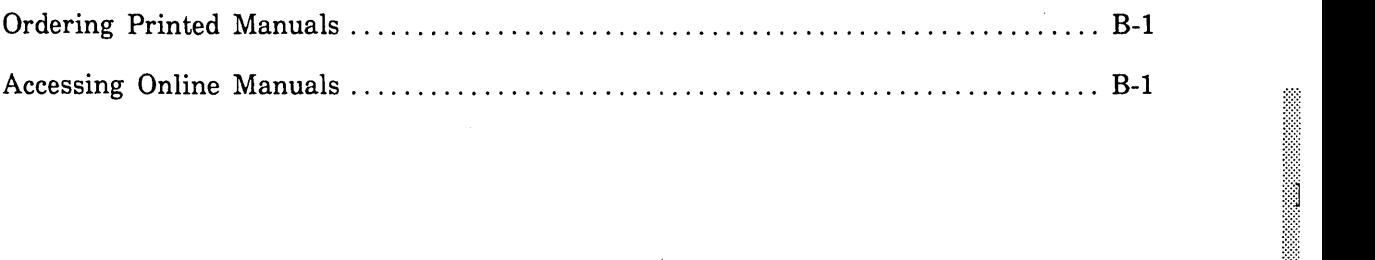

 $\label{eq:2.1} \frac{1}{\sqrt{2}}\int_{0}^{\infty}\frac{1}{\sqrt{2\pi}}\left(\frac{1}{\sqrt{2\pi}}\right)^{2}d\mu\,d\mu\,.$  $\label{eq:2.1} \frac{1}{\sqrt{2}}\left(\frac{1}{\sqrt{2}}\right)^2\left(\frac{1}{\sqrt{2}}\right)^2\left(\frac{1}{\sqrt{2}}\right)^2\left(\frac{1}{\sqrt{2}}\right)^2\left(\frac{1}{\sqrt{2}}\right)^2\left(\frac{1}{\sqrt{2}}\right)^2\left(\frac{1}{\sqrt{2}}\right)^2\left(\frac{1}{\sqrt{2}}\right)^2\left(\frac{1}{\sqrt{2}}\right)^2\left(\frac{1}{\sqrt{2}}\right)^2\left(\frac{1}{\sqrt{2}}\right)^2\left(\frac{1}{\sqrt{2}}\right)^2\left(\frac{1}{\sqrt$ 

# Related Manuals B

Table B-1 lists the titles of all manuals referenced in this manual. The table also includes the titles of any other system, product, or hardware manuals that are directly related to this manual. The NOS/VE System Usage manual provides a complete list of NOS/VE manuals.

If your site has installed the online manuals, you can find an abstract of each NOS/VE manual in the online System Information manual. To access this manual, enter:

/heip manual=nos\_ve

# **Ordering Printed Manuals**

To order a printed Control Data manual, send an order form to:

Control Data Literature and Distribution Services 308 North Dale Street St. Paul, Minnesota 55103-2495

To obtain an order form or to get more information about ordering Control Data manuals, write to the above address or call (612) 292-2101. If you are a Control Data employee, call (612) 292-2100.

# **Accessing Online Manuals**

To access an online NOSNE manual, log in to NOSNE and enter the online title on the HELP command (table B-1 supplies the online titles). For example, to see the Site Analyst Examples manual, enter:

/help manual=site\_analyst\_examples

11

## Table B-1. Related Manuals

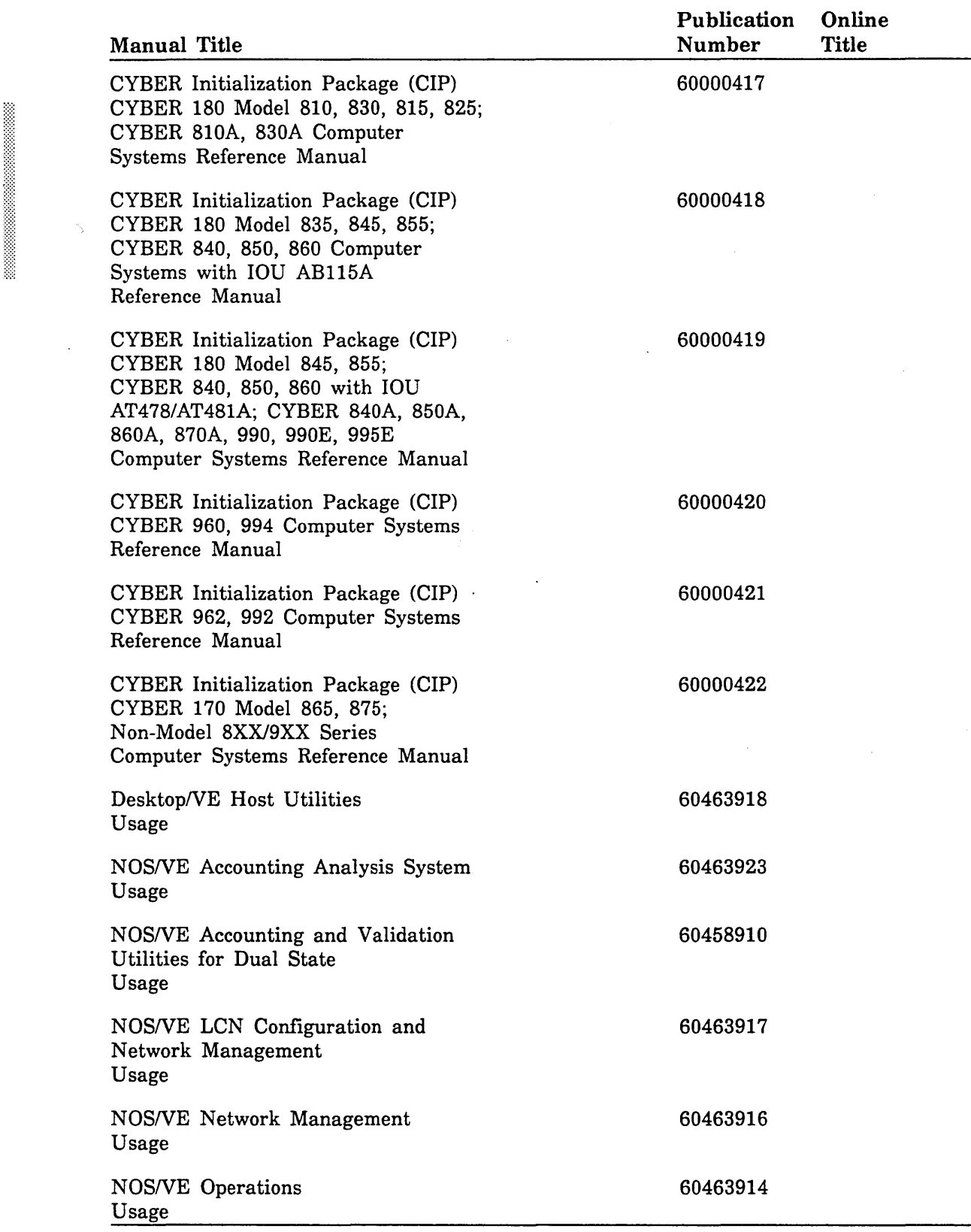

(Continued)

1!1!j

rr

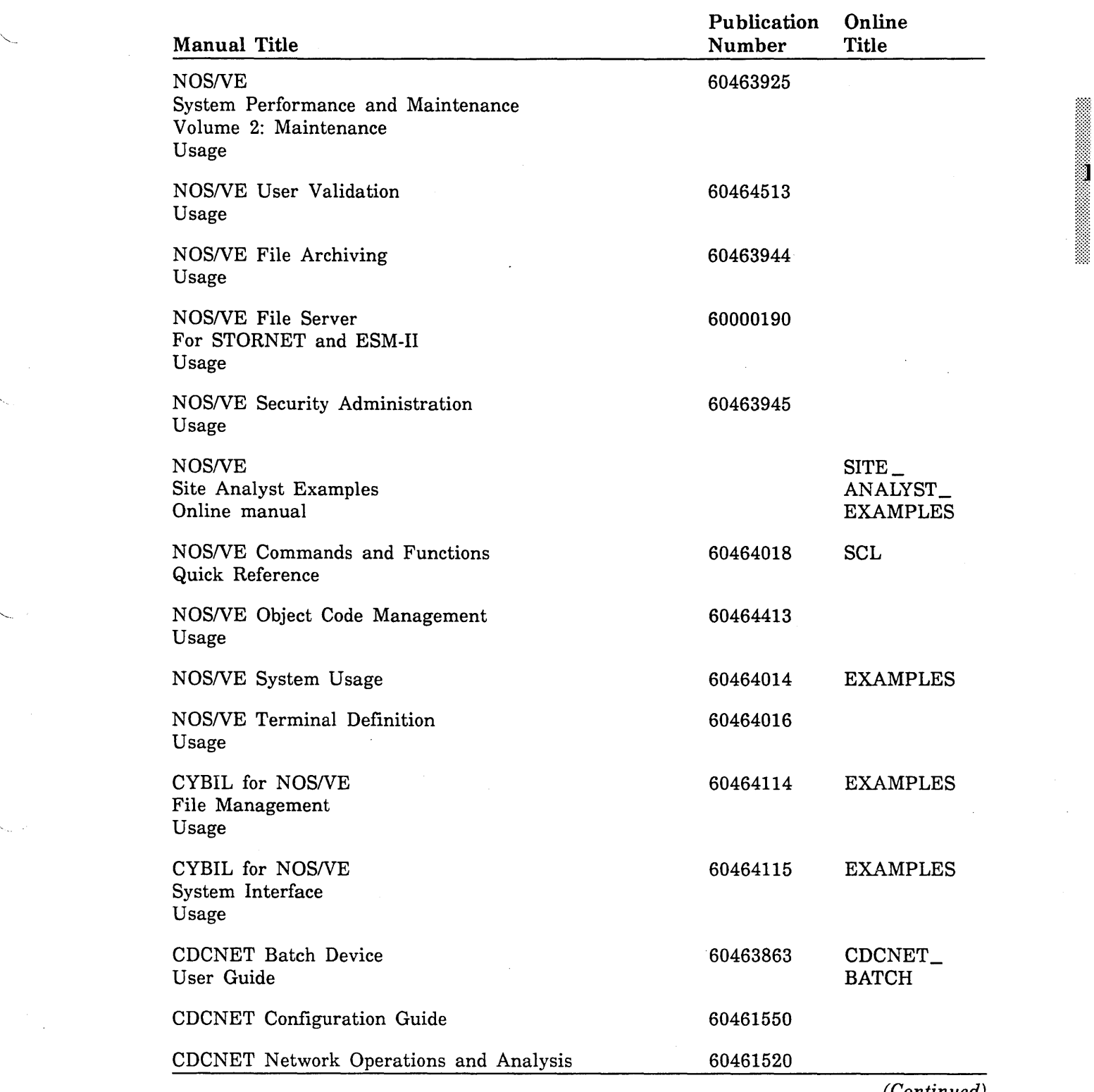

# Table B-1. Related Manuals (Continued)

(Continued)

",

 $\bar{\zeta}$ 

 $\bar{\nabla}_i$ 

 $\zeta_{\alpha}$  )

 $\hat{\boldsymbol{\beta}}$ 

## **Table B-1. Related Manuals** (Continued)

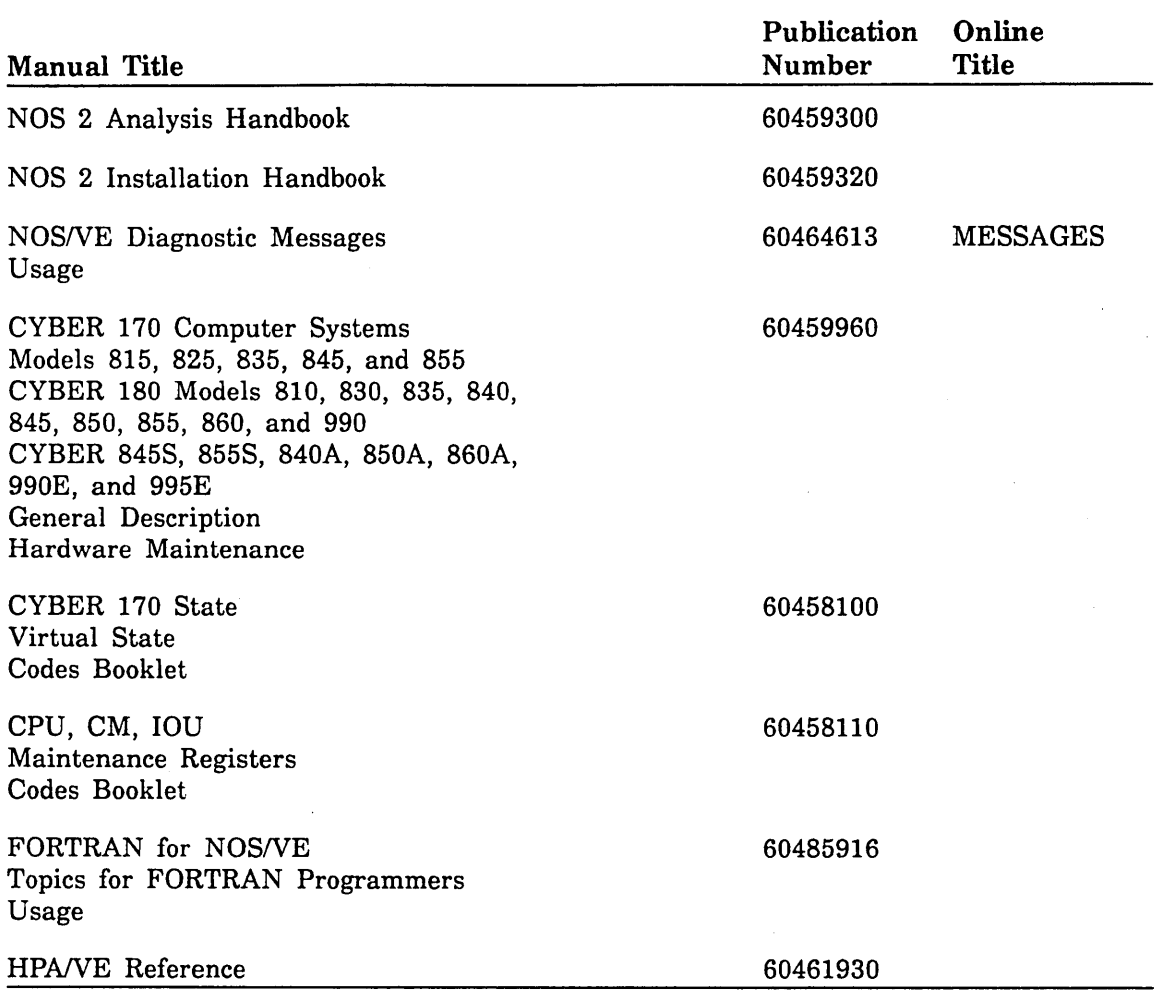

B-4 NOS/VE System Performance and Maintenance, Volume 1 60463915 J

# **Character Set**

 $\frac{1}{2}$ 

 $\label{eq:2.1} \frac{1}{\sqrt{2}}\int_{0}^{\infty}\frac{1}{\sqrt{2\pi}}\left(\frac{1}{\sqrt{2\pi}}\right)^{2\alpha} \frac{1}{\sqrt{2\pi}}\int_{0}^{\infty}\frac{1}{\sqrt{2\pi}}\left(\frac{1}{\sqrt{2\pi}}\right)^{\alpha} \frac{1}{\sqrt{2\pi}}\frac{1}{\sqrt{2\pi}}\int_{0}^{\infty}\frac{1}{\sqrt{2\pi}}\frac{1}{\sqrt{2\pi}}\frac{1}{\sqrt{2\pi}}\frac{1}{\sqrt{2\pi}}\frac{1}{\sqrt{2\pi}}\frac{1}{\sqrt{2\pi}}$  $\label{eq:2} \frac{1}{2} \int_{\mathbb{R}^3} \frac{1}{\sqrt{2}} \, \mathrm{d} \xi \, \mathrm{d} \xi$  $\label{eq:2.1} \frac{1}{\sqrt{2}}\int_{0}^{\infty}\frac{1}{\sqrt{2\pi}}\left(\frac{1}{\sqrt{2\pi}}\right)^{2}d\mu\,d\mu\,.$ 

# **ASCII Character Set**

This appendix lists the ASCII character set (refer to table C-1).

NOS/VE supports the American National Standards Institute (ANSI) standard ASCII character set (ANSI X3.4-1977). NOS/VE represents each 7-bit ASCII code in an 8-bit byte. These 7 bits are right justified in each byte. For ASCII characters, the eighth or leftmost bit is always zero. However, in NOS/VE the leftmost bit can also be used to define an additional 128 characters.

If you want to define additional non-ASCII characters, be certain that the leftmost bit is available in your current working environment. The full screen applications (such as the EDIT \_FILE utility, the EDIT \_CATALOG utility, and the programming language environments) already use this bit for special purposes. Therefore, these applications accept only the standard ASCII characters. In applications in which the leftmost bit is not used, however, you are free to use it to define the interpretation of each character as you wish.
Table C-1. ASCII Character Set

| <b>Mnemonic</b><br>Code<br>Code<br>Code<br>Name or Meaning<br>000<br>00<br>Null<br>000<br><b>NUL</b><br>001<br>01<br>001<br>SOH<br>Start of heading<br>02<br>002<br>002<br><b>STX</b><br>Start of text<br>003<br>03<br><b>ETX</b><br>003<br>End of text<br>004<br>04<br>004<br><b>EOT</b><br>End of transmission<br>05<br>005<br>005<br><b>ENQ</b><br>Enquiry<br>006<br>06<br>ACK<br>Acknowledge<br>006<br>007<br>07<br>007<br><b>BEL</b><br><b>Bell</b><br>08<br>008<br>010<br><b>BS</b><br>Backspace<br>009<br>09<br>HT <sup></sup><br>011<br>Horizontal tabulation<br>010<br>0A<br>012<br>LF<br>Line feed<br>0B<br><b>VT</b><br>011<br>013<br>Vertical tabulation<br>0 <sup>C</sup><br>012<br>014<br>FF<br>Form feed<br>013<br>0 <sub>D</sub><br>CR<br>015<br>Carriage return<br>0E<br>014<br>SO.<br>016<br>Shift out<br>015<br>0 <sub>F</sub><br>017<br>SI<br>Shift in<br>016<br>10<br>020<br><b>DLE</b><br>Data link escape<br>017<br>11<br>021<br>DC1<br>Device control 1<br>018<br>12<br>DC <sub>2</sub><br>022<br>Device control 2<br>019<br>13<br>023<br>DC <sub>3</sub><br>Device control 3<br>020<br>14<br>024<br>DC4<br>Device control 4<br>021<br>15<br>025<br><b>NAK</b><br>Negative acknowledge<br>022<br>16<br>026<br><b>SYN</b><br>Synchronous idle<br>023<br>17<br>027<br><b>ETB</b><br>End of transmission block<br>024<br>18<br>030<br>CAN<br>Cancel<br>025<br>19<br>031<br>EM<br>End of medium<br>026<br>1A<br><b>SUB</b><br>032<br>Substitute<br>027<br>1B<br><b>ESC</b><br>033<br><b>Escape</b><br>1 <sub>C</sub><br>FS<br>028<br>034<br>File separator<br>029<br>1 <sub>D</sub><br>035<br>GS<br>Group separator<br>1E<br>030<br>036<br><b>RS</b><br>Record separator<br>031<br>1F<br>037<br>US<br>Unit separator<br>032<br>20<br>SP<br>040<br>Space<br>033<br>21<br>041<br>Ŧ<br><b>Exclamation</b> point<br>11<br>22<br>034<br>042<br>Quotation marks<br>035<br>23<br>043<br>#<br>Number sign<br>036<br>24<br>044<br>\$<br>Dollar sign<br>037<br>25<br>045<br>$\%$<br>Percent sign<br>038<br>26<br>&<br>046<br>Ampersand<br>٠.<br>039<br>27<br>047<br>Apostrophe | Decimal | Hexadecimal | Octal | Graphic or |  |
|----------------------------------------------------------------------------------------------------|---------|-------------|-------|------------|--|
|                                                                                                    |         |             |       |            |  |
|                                                                                                    |         |             |       |            |  |
|                                                                                                    |         |             |       |            |  |
|                                                                                                    |         |             |       |            |  |
|                                                                                                    |         |             |       |            |  |
|                                                                                                    |         |             |       |            |  |
|                                                                                                    |         |             |       |            |  |
|                                                                                                    |         |             |       |            |  |
|                                                                                                    |         |             |       |            |  |
|                                                                                                    |         |             |       |            |  |
|                                                                                                    |         |             |       |            |  |
|                                                                                                    |         |             |       |            |  |
|                                                                                                    |         |             |       |            |  |
|                                                                                                    |         |             |       |            |  |
|                                                                                                    |         |             |       |            |  |
|                                                                                                    |         |             |       |            |  |
|                                                                                                    |         |             |       |            |  |
|                                                                                                    |         |             |       |            |  |
|                                                                                                    |         |             |       |            |  |
|                                                                                                    |         |             |       |            |  |
|                                                                                                    |         |             |       |            |  |
|                                                                                                    |         |             |       |            |  |
|                                                                                                    |         |             |       |            |  |
|                                                                                                    |         |             |       |            |  |
|                                                                                                    |         |             |       |            |  |
|                                                                                                    |         |             |       |            |  |
|                                                                                                    |         |             |       |            |  |
|                                                                                                    |         |             |       |            |  |
|                                                                                                    |         |             |       |            |  |
|                                                                                                    |         |             |       |            |  |
|                                                                                                    |         |             |       |            |  |
|                                                                                                    |         |             |       |            |  |
|                                                                                                    |         |             |       |            |  |
|                                                                                                    |         |             |       |            |  |
|                                                                                                    |         |             |       |            |  |
|                                                                                                    |         |             |       |            |  |
|                                                                                                    |         |             |       |            |  |
|                                                                                                    |         |             |       |            |  |
|                                                                                                    |         |             |       |            |  |
|                                                                                                    |         |             |       |            |  |
|                                                                                                    |         |             |       |            |  |
|                                                                                                    |         |             |       |            |  |
|                                                                                                    |         |             |       |            |  |
|                                                                                                    |         |             |       |            |  |

(Continued)

| Decimal<br>Code | Hexadecimal<br>Code | Octal<br>Code | Graphic or<br>Mnemonic | Name or Meaning     |
|-----------------|---------------------|---------------|------------------------|---------------------|
| 040             | 28                  | 050           |                        | Opening parenthesis |
| 041             | 29                  | 051           | $\mathcal{E}$          | Closing parenthesis |
| 042             | 2A                  | 052           | $\ast$                 | Asterisk            |
| 043             | 2B                  | 053           | $\ddot{}$              | Plus                |
|                 |                     |               |                        |                     |
| 044             | 2C                  | 054           | $\pmb{\cdot}$          | Comma               |
| 045             | 2D                  | 055           |                        | Hyphen              |
| 046             | 2E                  | 056           |                        | Period              |
| 047             | 2F                  | 057           | T                      | Slant               |
| 048             | 30                  | 060           | $\pmb{0}$              | Zero                |
| 049             | 31                  | 061           | $\mathbf{1}$           | One                 |
| 050             | 32                  | 062           | $\bf 2$                | Two                 |
| 051             | 33                  | 063           | $\bf{3}$               | Three               |
|                 |                     |               |                        |                     |
| 052             | 34                  | 064           | 4                      | Four                |
| 053             | 35                  | 065           | 5                      | Five                |
| 054             | 36                  | 066           | 6                      | Six                 |
| 055             | 37                  | 067           | 7                      | Seven               |
| 056             | 38                  | 070           | 8                      | Eight               |
| 057             | 39                  | 071           | 9                      | Nine                |
| 058             | 3A                  | 072           |                        | Colon               |
| 059             | 3B                  | 073           | $\vdots$               | Semicolon           |
| 060             | 3 <sub>C</sub>      | 074           | $\,<\,$                | Less than           |
| 061             | 3D                  | 075           | $=$                    | Equals              |
| 062             | 3E                  | 076           | $\,>$                  | Greater than        |
| 063             | 3F                  | 077           | $\overline{?}$         | Question mark       |
| 064             | 40                  | 100           | $^\copyright$          | Commercial at       |
| 065             | 41                  | 101           | A                      | Uppercase A         |
| 066             | 42                  | 102           | $\, {\bf B}$           | Uppercase B         |
| 067             | 43                  | 103           | $\mathbf C$            | Uppercase C         |
| 068             | 44                  | 104           | $\mathbf D$            | Uppercase D         |
| 069             | 45                  | 105           | E                      | Uppercase E         |
| 070             | 46                  | 106           | ${\bf F}$              | Uppercase F         |
| 071             | 47                  | 107           | $\mathbf G$            | Uppercase G         |
|                 |                     |               |                        |                     |
| 072             | 48                  | 110           | $H_{\rm}$              | Uppercase H         |
| 073             | 49                  | 111           | I                      | Uppercase I         |
| 074             | 4A                  | 112           | $\bf J$                | Uppercase J         |
| 075             | 4B                  | 113           | $\bf K$                | Uppercase K         |
| 076             | 4C                  | 114           | L                      | Uppercase L         |
| 077             | 4D                  | 115           | M                      | Uppercase M         |
| 078             | 4E                  | 116           | N                      | Uppercase N         |
| 079             | 4F                  | 117           | $\mathbf O$            | Uppercase O         |

Table C-1. ASCII Character Set (Continued)

 $\hat{\mathcal{A}}$ 

(Continued)

| Tanic O-T.<br>Abon Character Set (Continued) |                     |               |                        |                 |  |
|----------------------------------------------|---------------------|---------------|------------------------|-----------------|--|
| Decimal<br>Code                              | Hexadecimal<br>Code | Octal<br>Code | Graphic or<br>Mnemonic | Name or Meaning |  |
| 080                                          | 50                  | 120           | ${\bf P}$              | Uppercase P     |  |
| 081                                          | 51                  | 121           | Q                      | Uppercase Q     |  |
| 082                                          | 52                  | 122           | ${\bf R}$              | Uppercase R     |  |
| 083                                          | 53                  | 123           | ${\bf S}$              | Uppercase S     |  |
| 084                                          | 54                  | 124           | T                      | Uppercase T     |  |
| 085                                          | 55                  | 125           | U                      | Uppercase U     |  |
| 086                                          | 56                  | 126           | V                      | Uppercase V     |  |
| 087                                          | 57                  | 127           | W                      | Uppercase W     |  |
| 088                                          | 58                  | 130           | X                      | Uppercase X     |  |
| 089                                          | 59                  | 131           | Y                      | Uppercase Y     |  |
| 090                                          | 5A                  | 132           | $\mathbf z$            | Uppercase Z     |  |
| 091                                          | 5B                  | 133           | ſ                      | Opening bracket |  |
| 092                                          | 5C                  | 134           | 1                      | Reverse slant   |  |
| 093                                          | 5D                  | 135           | J                      | Closing bracket |  |
| 094                                          | 5E                  | 136           |                        | Circumflex      |  |
| 095                                          | 5F                  | 137           |                        | Underline       |  |
| 096                                          | 60                  | 140           |                        | Grave accent    |  |
| 097                                          | 61                  | 141           | a                      | Lowercase a     |  |
| 098                                          | 62                  | 142           | b                      | Lowercase b     |  |
| 099                                          | 63                  | 143           | $\mathbf c$            | Lowercase c     |  |
| 100                                          | 64                  | 144           | d                      | Lowercase d     |  |
| 101                                          | 65                  | 145           | $\mathbf e$            | Lowercase e     |  |
| 102                                          | 66                  | 146           | $\mathbf f$            | Lowercase f     |  |
| 103                                          | 67                  | 147           | g                      | Lowercase g     |  |
| 104                                          | 68                  | 150           | h                      | Lowercase h     |  |
| 105                                          | 69                  | 151           | $\mathbf{i}$           | Lowercase i     |  |
| 106                                          | 6A                  | 152           | j                      | Lowercase j     |  |
| 107                                          | 6B                  | 153           | $\bf k$                | Lowercase k     |  |
| 108                                          | 6C                  | 154           | $\mathbf{1}$           | Lowercase 1     |  |
| 109                                          | 6D                  | 155           | m                      | Lowercase m     |  |
| 110                                          | 6E                  | 156           | $\mathbf n$            | Lowercase n     |  |
| 111                                          | 6F                  | 157           | $\mathbf{o}$           | Lowercase o     |  |
| 112                                          | 70                  | 160           | p                      | Lowercase p     |  |
| 113                                          | 71                  | 161           | q                      | Lowercase q     |  |
| 114                                          | 72                  | 162           | $\mathbf r$            | Lowercase r     |  |
| 115                                          | 73                  | 163           | ${\bf s}$              | Lowercase s     |  |
| 116                                          | 74                  | 164           | t                      | Lowercase t     |  |
| 117                                          | 75                  | 165           | u                      | Lowercase u     |  |
| 118                                          | 76                  | 166           | $\mathbf{v}$           | Lowercase v     |  |
| 119                                          | 77                  | 167           | w                      | Lowercase w     |  |

Table C-1. ASCII Character Set (Continued)

(Continued)

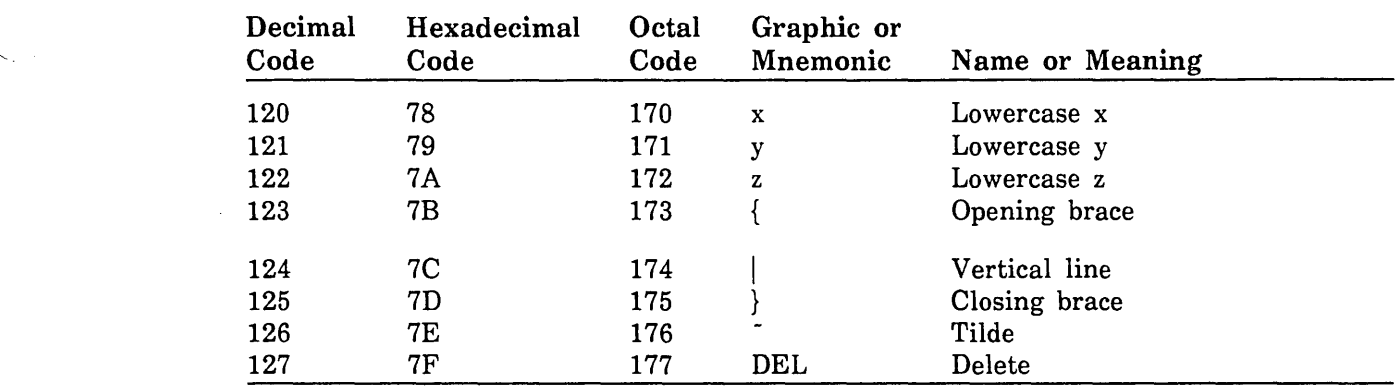

 $\mathcal{L}$ 

Table C-1. ASCII Character Set (Continued)

 $\bar{\beta}$ 

 $\searrow$ 

 $\mathbf{S}_{\text{int}}$  is

 $\mathbf{K}_{\mathbf{q},\mathbf{q}}$  .

 $\bar{z}$ 

 $\label{eq:2.1} \frac{1}{\sqrt{2}}\int_{\mathbb{R}^3}\frac{1}{\sqrt{2}}\left(\frac{1}{\sqrt{2}}\right)^2\frac{1}{\sqrt{2}}\left(\frac{1}{\sqrt{2}}\right)^2\frac{1}{\sqrt{2}}\left(\frac{1}{\sqrt{2}}\right)^2\frac{1}{\sqrt{2}}\left(\frac{1}{\sqrt{2}}\right)^2.$ 

 $\frac{1}{2} \left( \frac{1}{2} \right)$ 

 $\sim 10^{-1}$  $\mathcal{L}^{\text{max}}_{\text{max}}$ 

# **NOS/VE Processing of Job Mode Software Errors D**

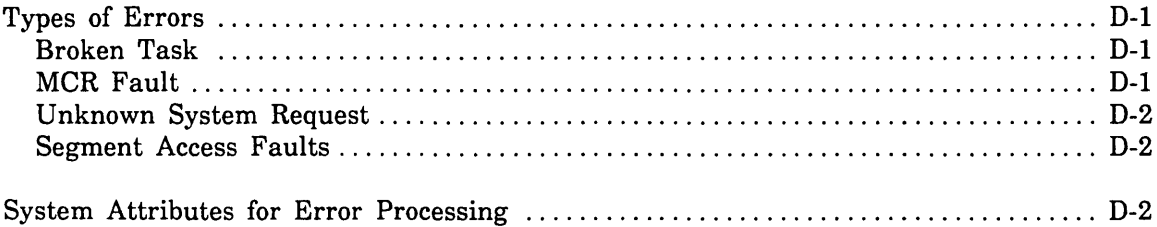

 $\label{eq:2.1} \frac{1}{\sqrt{2}}\int_{\mathbb{R}^3}\frac{1}{\sqrt{2}}\left(\frac{1}{\sqrt{2}}\right)^2\frac{1}{\sqrt{2}}\left(\frac{1}{\sqrt{2}}\right)^2\frac{1}{\sqrt{2}}\left(\frac{1}{\sqrt{2}}\right)^2\frac{1}{\sqrt{2}}\left(\frac{1}{\sqrt{2}}\right)^2\frac{1}{\sqrt{2}}\left(\frac{1}{\sqrt{2}}\right)^2\frac{1}{\sqrt{2}}\frac{1}{\sqrt{2}}\frac{1}{\sqrt{2}}\frac{1}{\sqrt{2}}\frac{1}{\sqrt{2}}\frac{1}{\sqrt{2}}$ 

 $\label{eq:2.1} \mathcal{L}_{\mathcal{A}}(\mathcal{A})=\mathcal{L}_{\mathcal{A}}(\mathcal{A})\mathcal{L}_{\mathcal{A}}(\mathcal{A})\mathcal{L}_{\mathcal{A}}(\mathcal{A})$ 

# NOS/VE Processing of Job Mode Software Errors D

Tasks running in job mode occasionally cause errors that are detected either by the hardware or the NOS/VE monitor. The action taken when one of these errors occurs is controlled by various system attributes set during NOSNE deadstart with the SET\_ SYSTEM\_ATTRIBUTE command.

## Types of Errors

There are four types of job mode software errors:

- Broken task
- Monitor condition register (MCR) faults
- Unknown system requests
- Segment access faults

#### Broken Task

A broken task is a task in which the trap mechanism is not able to function correctly. NOSNE monitor sends a broken task fault to the task and attempts to repair the trap mechanism. The specific cases of a broken task are:

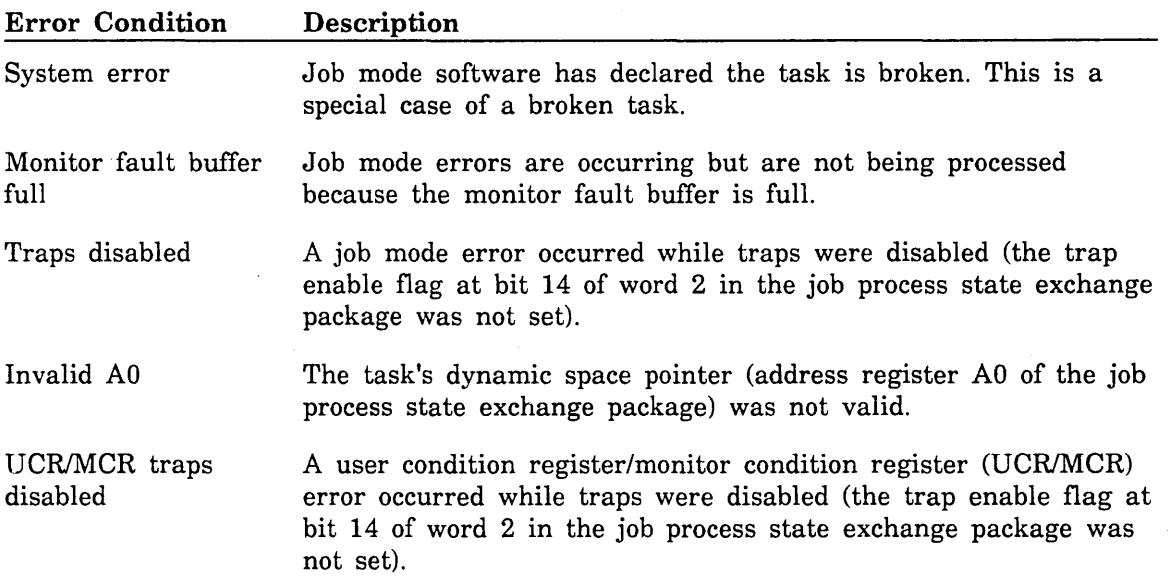

The normal job mode action for a broken task is to exit.

#### MCR Fault

An MCR fault indicates that job mode caused a hardware-detected MCR fault. The normal job mode action for an MCR fault is to cause a condition fault to occur.

#### Unknown System Request

This type of error indicates that while the task was in job mode, the task issued a monitor request that was either invalid or had ring attributes different from the ring attributes NOS/VE monitor expected. The normal job mode action is to exit the task.

#### Segment Access Faults

Segment access faults indicate that one of the following errors has occurred during job mode:

- Page fault for an address greater than the end-of-information on a read only file or segment.
- A disk read error.

These errors either originate in NOS/VE monitor or cause the hardware to change from job mode to monitor mode. Depending on the values of system attributes, NOS/VE monitor halts or sends the error back to job mode as a monitor fault condition. At this point, the system core debugger can be activated. The normal job mode action is to cause a condition fault to occur.

### System Attributes for Error Processing

The following system attributes are related to NOS/VE error processing. You can set and display them using the system core commands SET \_SYSTEM \_ATTRIBUTE and DISPLAY\_SYSTEM\_ATTRIBUTE. For more information about these commands and attributes, see chapter 2, Adjusting System Attributes.

#### DUMP\_ WHEN \_DEBUG

When the system core debugger is called by a fault at or below SYSTEM\_ DEBUG \_RING and the DUMP\_ WHEN \_DEBUG attribute is specified as TRUE, the debugger automatically creates a dump of the task (see the description of the system core debugger FORMAT command). When the dump is complete, normal fault action takes place.

#### HALT\_ON \_HUNG\_TASK

If this attribute is specified as 1, the occurrence of a hung task causes NOS/VE monitor to halt the system. If the attribute is specified as 0 (the default), the system sends a signal to the task to "hang" itself; that is, to go into an infinite wait in which it does nothing. Jobs with hung tasks are marked on the operator CP display by the characters \*H in the status field. A hung task also results if any error occurs in job mode ring 1.

#### HALTRING

If a broken task or MCR fault occurs at or below the value specified for the HALTRING attribute (P register ring number), NOS/VE monitor halts the system. Broken tasks occurring above the HALTRING value cause a monitor fault to be sent back to job mode.

#### SYSTEM \_DEBUG \_RING

If an error (broken task, MCR fault, unknown system request, or segment access fault) occurs at or below the value of this attribute (P register ring number), the system core debugger is called within the task. At that point in time, the task environment can be examined by using system core debugger commands.

#### SYSTEM \_DEBUG \_SEGMENT

If an error occurs which meets the criteria defined by SYSTEM \_DEBUG \_RING, the system compares the P register segment number with the current value of SYSTEM \_DEBUG \_SEGMENT to determine if the system core debugger should be called. The use of this attribute allows you to limit calls to the system core debugger to operating system segments only. The debugger is called if either of the following is true:

- o The value of SYSTEM \_DEBUG \_SEGMENT is 0 (the default).
- o The P register segment number is equal to or less than the value of SYSTEM\_ DEBUG \_SEGMENT.

#### SYSTEM \_ERROR \_HANG \_COUNT

This attribute specifies the number of broken task errors allowed to occur in a given task before that task is considered hung.

 $\mathcal{L}^{\text{max}}_{\text{max}}$  ,  $\mathcal{L}^{\text{max}}_{\text{max}}$ 

 $\ddot{\phantom{a}}$ 

 $\mathcal{A}^{\prime}$ 

## **Index**

## A

ABBREVIATION scheduling attribute 4-120 ABORTED\_TASK\_THRESHOLD system attribute 2-10 ACCOUNT \_LOG \_CRITICAL system attribute 2-10 ACCOUNT \_LOG \_MAXIMUM \_SIZE system attribute 2-10 Accounting (AV) statistics 9-133 Active job A-1 ACTIVE \_JOBS scheduling attribute 4-120 Adjusting system attributes 8-18 ADMINISTER\_APPLICATION subutility 4-76 ADMINISTER\_CONTROLS subutility 4-43 ADMINISTER\_JOB \_CLASS subutility 4-56 ADMINISTER\_SCHEDULING utility 4-1, 17 ADMINISTER \_SERVICE \_CLASS subutility 4-68 AGE \_INTERVAL \_CEILING memory attribute 3-21 AGE \_INTERVAL \_FLOOR memory attribute 3-21 AGGRESSIVE \_AGING \_LEVEL memory attribute 3-22 AGGRESSIVE \_AGING \_LEVEL \_2 memory attribute 3-22 Aging Job working sets 6-5, 7, 9 Pages 6-1 Shared working sets 6-3 AGING \_ALGORITHM memory attribute 3-23 AIO \_LIMIT system attribute 2-10 AJL (active job list) ordinal 8-3 ALL reserved word 4-20, 87 ANALYZE\_BINARY\_LOG utility Field 9-37 Introductory example 9-43 Online example 9-131 Output Definition subcommands 9-73 General 9-40, 92, 95 Specifications 9-41 Overview 9-36 Steps in using 9-42 Subcommand Structure 9-48 Summary 9-47

Application Defining special processing 4-8 Scheduling attributes 4-3, 116, 119; A-1 ASCII character set C-1 Attributes Memory 3-1; 6-2 Scheduling 4-115; 6-2 Shared queue 6-2 System 2-10 Audience 7 AUTOMATIC\_CLASS\_SELECTION scheduling attribute 4-120 AUTOMATIC reserved word 4-20, 87 AUTOMATIC\_UNSTEP \_RESUME system attribute 2-11 AV statistics 9-133 Average wait in queue 8-4

#### B

Binary logs Converting to ASCII 9-131 Definition 9-5; A-1 Merging 9-131 Reducing 9-131 Bottlenecks Definition 8-1 Reducing 8-15, 18 Removing 8-8

#### c

Caching 8-11 Catalog assignments 8-20 CB statistics 9-157 Channel Average queue size 8-4 Utilization 8-4 Character set, ASCII C-1 CHECK \_IDLE \_DISPATCHING\_ INTERVAL system attribute 2-11 CL statistics 9-161 CLASS\_SERVICE\_THRESHOLD scheduling attribute 4-121 Cluster A-1 CM statistics 9-209 CM5000 statistic 9-214 COBOL compilation (CB) statistics 9-157 Command language (CL) statistics 9-161 COMMAND \_STATISTICS\_ENABLED system attribute 2-11 Command utility A-1 Comments, submitting 8 Configuration management (CM) statistics 9-209

'-·-

Examples

CONSTRAIN \_MEAPE \_SEGMENTS system attribute 2-12 **Counters** Incremental 9-4 Maximum number 9-37 Nonincremental 9-4 Snapshot 9-4 **CPU** Bottlenecks Fixing 8-8 Service differentiation 8-16 Idle with I/O active 8-4 Scheduling 5-1 CPU \_DISPATCHING \_ALLOCATION scheduling attribute 4-121 CPU \_DISPATCHING \_INTERVAL scheduling attribute 4-123 CPU \_QUANTUM\_TIME scheduling attribute 4-124 CPU\_ TIME \_LIMIT scheduling attribute 4-124 \$CURRENT \_APPLICATION function 4-19, 86 \$CURRENT\_JOB\_CATEGORY function 4-19, 86 \$CURRENT \_JOB \_CLASS function 4-19, 86 \$CURRENT \_MAINFRAME function 4-19, 86 \$CURRENT \_PROFILE \_LEVEL function 4-19, 86 \$CURRENT \_SERVICE \_CLASS function 4-19, 86 CYBER 180 hardware 1-4 Cyclic aging Job working sets 6-5 Shared working set page queues 6-3 CYCLIC \_AGING \_INTERVAL scheduling attribute 4-125

## D

Date\_time data type 9-55 DEDICATE\_A\_CPU \_TO\_NOS system attribute 2-12 DEFAULT reserved word 4-20, 87 Default values, scheduling attributes 4-117 DELETE \_UNRECONCILED \_FILES system attribute 2-12 Descriptive data Field 9-37 Selection criterion 9-38, 39 DETACHED \_JOB\_ WAIT \_TIME scheduling attribute 4-126 DISDELAY system attribute 2-13 Disk I/O bottlenecks, fixing 8-9 Disk-to-memory swapping ratio 8-2

Dispatching Allocation 4-122 Allocation rules 5-8 Dynamic 5-2, 7; A-1 Nondynamic 5-1, 4; A-4 Priority 4-121, 127; 5-1, 2, 8; A-1 DISPATCHING \_CONTROL scheduling attribute 4-126 DISPLAY\_SYSTEM\_DATA 8-1 Documentation Comments 8 Conventions 7 List B-2 Overview 1-4 Site Analyst Examples online manual 1-5 DUAL \_STATE \_PRIORITY \_CONTROL scheduling attribue 4-130 Dual-state system 1-4; 8-19 DUMP\_ WHEN \_DEBUG system attribute 2-13 Dynamic dispatching 5-2, 7; A-1

## E

Editor (ES) statistics 9-163 Emission sets Definition 9-22 Immediate 9-22 Read only 9-23 Write privilege 9-23 Emission time selection criterion 9-38 ENABLE \_APPLICATION\_ SCHEDULING scheduling attribute 4-131 ENABLE \_CLASS \_INITIATION scheduling attribute 4-131 ENABLE \_CONSOLE \_BELL system attribute 2-13 ENABLE \_JOB \_LEVELING scheduling attribute 4-131 ENGINEERING \_LOG \_CRITICAL system attribute 2-13 ENGINEERING \_LOG \_MAXIMUM \_SIZE system attribute 2-13 EPILOG scheduling attribute 4-131 Error processing D-1 ES statistics 9-163 Estimated ready time A-2 Estimated think time A-2 Examples ANALYZE\_BINARY\_LOG 9-43, 124, 131 Bottleneck identification 8-5 Controlling file transfer 4-12 Controlling job initiation 4-13 CPU data 8-5 CPU performance effects 8-13 Creating complex scheduling profile 4-11

Creating scheduling profile for load leveling 4-14 Creating simple scheduling profile 4-10 Disk I/O Data 8-6 Effects 8-14 Dispatching Dynamic 5-7 Nondynamic 5-4 Displaying scheduling profile 4-9 Manual for site analysts, online 1-5 Memory data 8-6 Memory management effects 8-14 Task selection 5-9 Tuning 8-12 Excel spreadsheets, input to 9-129 EXCLUDED \_CATEGORIES scheduling attribute 4-132

#### F

FC statistics 9-164 Field (ANALYZE \_BINARY \_LOG) 9-37 File Device assignments 8-20 Server 4-8; A-2 Transfer 4-12 FILE \_SERVER \_DEBUG \_ENABLED system attribute 2-13 FILE \_SERVER \_RECOVERY \_ENABLED system attribute 2-14 FORTRAN Version 1 compilation (FC) statistics 9-164 Version 2 compilation (FV) statistics 9-166 FV statistics 9-166

#### G

Global log Account 9-5 Definition A-2 Engineering 9-5 Job history 9-5 Security 9-5 Statistics 9-5 Termination of 9-6 Global task ID selection criterion 9-38, 57 Group Control attributes 4-115, 116; A-2 Definition attributes 4-115, 116; A-2 Limit attributes 4-115, 116; A-2 Membership attributes 4-115, 116; A-2 Priority attributes 4-115, 116 Statistic attributes 4-115, 116; A-2

GUARANTEED \_SERVICE \_QUANTUM scheduling attribute 4-132

#### H

HALT \_ON \_HUNG \_TASK system attribute 2-14 HALT \_ON \_PROCESSOR\_ MALFUNCTION system attribute 2-14 HALT \_ON \_SWAPIN \_FAILURE system attribute 2-14 HALTRING system attribute 2-15 Hardware environment 1-4 HISTORY \_LOG \_CRITICAL system attribute 2-15 HISTORY \_LOG \_MAXIMUM \_SIZE system attribute 2-15 History of manual 2 Hotline support 8

## I

I/O streaming A-2 IDLE \_DISPATCHING \_QUEUE \_TIME scheduling attribute 4-133 IGNORE \_IMAGE system attribute 2-15 Image file A-2 Immediate emission set 9-22 IMMEDIATE \_INITIATION \_CANDIDATE scheduling attribute 4-133 INITIAL \_SERVICE \_CLASS scheduling attribute 4-134 INITIAL\_ WORKING \_SET 4-134 Initiated job A-2 INITIATED \_JOBS scheduling attribute 4-134 INITIATION \_AGE \_INTERVAL scheduling attribute 4-134 INITIATION \_EXCLUDED\_ CATEGORIES scheduling attribute 4-5, 135 INITIATION \_LEVEL scheduling attribute 4-135 INITIATION \_REQUIRED \_CATEGORIES scheduling attribute 4-5, 135

#### $\bf J$

JM statistics 9-168 Job Account log 9-6 Category 4-3, 4; A-3 Class 4-4, 7; A-3 Class attributes 4-116, 117; A-3 Initiation 4-13 Leveler task 4-8 Name, system-supplied A-6 Predecessor selection criterion 9-38, 39, 57 Preemption 4-145

<u>i di secola di secola di secola di secola di secola di secola di secola di secola di secola di secola di secol<br>Il regno di secola di secola di secola di secola di secola di secola di secola di secola di secola di secola d</u>

<u>i de la pro</u>

Scheduling Application scheduling attributes 4-3 Categories and attributes 4-2 Creating job categories 4-3 Introduction 4-1 Job categories 4-2 Job class attributes 4-2 Scheduling control attributes 4-2 Service class attributes 4-3 States 8-17 Statistic log 9-6 Swapping 7-1 Working set CPU aging 6-1, 9 Cyclic aging 6-1, 5 Definition A-3 Swapout count aging 6-1, 7 JOB \_LEVELING \_INTERVAL scheduling attibute 4-136 JOB \_LEVELING \_PRIORITY \_BIAS scheduling attribute 4-136 Job management (JM) statistics 9-168 JOB \_RECOVERY \_OPTION system attribute 2-15 JOB\_ WORKING \_SET \_AGE \_INTERVAL memory attribute 3-23

## L

LG statistics 9-176 Load leveling Definition A-3 Description 4-8 Example 4-14 Objectives 4-9 Local log Definition A-3 Job account 9-6 Statistics 9-6 Log, binary Definition 9-5 Global 9-5 Local 9-6 Logging (LG) statistics 9-176 Long wait A-3 LONG\_ WAIT \_FORCE \_SWAP \_TIME system attribute 2-16 LONG\_ WAIT \_SWAP \_TIME system attribute 2-17

## M

MAGNETIC \_TAPE \_LIMIT scheduling attribute 4-136 Mail/VE Version 1 accounting (MV) statistics 9-177 Version 2 accounting (MV) statistics 9-179

Maintenance attributes Definition A-3 Table 2-7 Major time slice 4-129; 5-2; A-3 MANAGE \_ACTIVE \_SCHEDULING utility 4-1, 84 MANAGE \_MEMORY utility 3-1 MANAGE \_PERIODIC \_STATISTICS utility 9-22 MANDATORY \_DUALSTATE system attribute 2-17 Manuals List B-2 Ordering B-1 MAX\_TIME\_SWAP\_IO\_NOT\_INIT system attribute 2-17 MAXIMUM \_ACTIVE \_JOBS scheduling attribute 4-137 MAXIMUM \_ACTIVE \_JOBS system attribute 2-17 MAXIMUM \_ALLOCATION \_SIZE system attribute 2-18 MAXIMUM \_JOB \_CLASSES system attribute 2-18 MAXIMUM \_KNOWN \_JOBS system attribute 2-19 MAXIMUM \_OUTPUT \_FILES system attribute 2-19 Maximum percent 4-122 MAXIMUM \_SERVICE \_CLASSES system attribute 2-19 MAXIMUM \_SWAP \_RESIDENT \_TIME system attribute 2-20 MAXIMUM\_THINK\_TIME system attribute 2-20 MAXIMUM\_ WORKING \_SET scheduling attribute 4-137, 138 MAXWS\_AIO\_THRESHOLD system attribute 2-21 Memory attributes Definition A-3 Descriptions 3-21 Table 3-2 Memory bottlenecks Fixing 8-8 Service differentiation 8-17 MINIMUM \_AVAILABLE \_PAGES memory attribute 3-24 Minimum percent 4-122 MINIMUM \_SHARED\_ WORKING \_SET system attribute 2-21 MINIMUM\_ THINK\_ TIME system attribute 2-22 MINIMUM\_ WORKING \_SET scheduling attribute 4-138, 139 Minor time slice 4-128; 5-2; A-3 Monitor request time 8-1 MV statistics 9-177, 179

#### N

NA statistics 9-182 NAMNE (NA) statistics 9-182 NETWORK\_ACTIVATION system attribute 2-22 NEXT \_SERVICE \_CLASS scheduling attribute 4-139 \$nnnn reserved word 4-20, 87 Nondynamic dispatching 5-1, 4; A-4 NONE reserved word 4-20, 87 NOS/BE dual-state system 8-20 NOS dual-state system 8-19 NOSNE security audit (SF) statistics 9-209

#### 0

OD statistics 9-193 Online manuals Accessing B-1 Site Analyst Examples 1-5 Operating system (OS) statistics 9-194 Optical disk (OD) accounting statistics 9-193 OS statistics 9-194 Output Class attributes A-4 Definition subcommands (ANALYZE\_ BINARY \_LOG) 9-73 From ANALYZE\_BINARY\_LOG utility 9-40, 92, 95 Log formats (ANALYZE\_BINARY\_ LOG) 9-92 Specifications (ANALYZE \_BINARY\_ LOG) 9-41

#### p

Page Aging Algorithms 6-1 General 6-1; A-4 Periodic functions 6-11 Pseudocode 6-12 Assign A-4 Caching A-4 Definition A-4 Fault A-4 Queue sizes 8-2 Reclaim A-4 Streaming A-5 Fixing bottlenecks 8-10 Managing disks 3-4 Overview 3-3 Process 3-3 PAGE \_AGING \_INTERVAL scheduling attribute 4-140, 142 Page-in A-4

PAGE \_STREAMING \_PRESTREAM memory attribute 3-24 PAGE \_STREAMING \_RANDOM \_LIMIT memory attribute 3-25 PAGE \_STREAMING \_READS memory attribute 3-25 PAGE\_STREAMING\_THRESHOLD memory attribute 3-25 PAGE \_STREAMING \_TRANSFER \_SIZE memory attribute 3-25 Paging cache 8-11 PASSON A-5 Performance Attributes 2-5 Improving login/logout 8-21 Tools 1-1 Tuning recommendations 8-18 PERIODIC \_CALL \_INTERVAL memory attribute 3-26 Permanent file usage statistics 9-34 PM statistics 9-205 Preemption 4-145; A-5 Prestream mode 8-10 PROCESSOR \_DUE \_THRESHOLD system attribute 2-22 Program management (PM) statistics 9-205 PROLOG scheduling attribute 4-142 Pseudocode, page aging 6-12 Push-pop effect 8-9 Put (ANALYZE\_BINARY\_LOG) 9-37

#### Q

Queue age field A-5 QUEUED \_JOBS scheduling attribute 4-142

#### R

READ\_TU-EXECUTE system attribute 2-22 READ\_TU\_READ\_WRITE system attribute 2-23 Reassignable page A-5 RECOVER\_AT\_ALL\_COSTS system attribute 2-23 Reports Examples (ANALYZE\_BINARY\_ LOG) 9-124 Formats (ANALYZE\_BINARY\_ LOG) 9-95 Of periodic statistics 9-130 Program usage 9-125 Site analyst job summary 9-129 Site analyst task summary 9-129 Task usage 9-125 Using ANALYZE\_BINARY\_LOG 9-36 REQUIRED \_CATEGORIES scheduling attribute 4-142

Reserved words 4-20, 87

#### s

Scheduler memory wait 8-2 Scheduling Attribute descriptions 4-120 Attributes 4-115 Control attributes 4-116, 117; A-5 Profile Creating 4-10, 11 Description 4-1 Displaying 4-9 Examples 4-9 Saving changes 4-21, 88 Structural changes 4-2 SCHEDULING \_MEMORY \_LEVELS scheduling attribute 4-143 SCHEDULING \_PRIORITY scheduling attribute 4-144 SECURITY \_LOG \_CRITICAL system attribute 2-24 SECURITY\_LOG\_MAXIMUM\_SIZE system attribute  $2-24$ Selection (ANALYZE\_BINARY\_  $LOG)$  9-37 Selection criteria (ANALYZE\_BINARY\_  $LOG)$  9-38 SELECTION \_PRIORITY scheduling attribute 4-146 SELECTION \_RANK scheduling attribute 4-147 Service Class 4-4; A-5 Class attributes 4-116, 119; A-5 Limit 5-2 Time 4-127 SERVICE \_CALCULATION \_INTERVAL scheduling attribute 4-148 SERVICE \_CLASS scheduling attribute 4-148 SERVICE \_FACTORS scheduling attribute 4-148 SF statistics 9-209 Shared Queue A-5 Queue attributes 3-3; A-5 Working set A-6 Working set, cyclic aging 6-1, 3  $\mathtt{SHARED\_WORKING\_SET\_AGE}$ INTERVAL memory attribute 3-26 Site Analyst Examples manual 1-5 Snapshot counter 9-4 Software Errors Broken tasks D-1 MCR faults D-1 Segment access faults D-2 Unknown system requests D-2 Support 8

SOLVER 8 SPACE \_MESSAGES\_TO \_CONSOLE system attribute 2-24 SRU \_LIMIT scheduling attribute 4-149 Standalone system 1-4 Statistic code selection criterion 9-38 STATISTIC \_LOG \_CRITICAL system attribute 2-24 STATISTIC \_LOG \_MAXIMUM \_SIZE system attribute 2-24 **Statistics** Accounting (AV) 9-133 Activating and deactivating 9-8 Automatic 9-8, 12 Catalogs 9-34 COBOL (CB) compilation 9-157 Codes 9-4 Command language (CL) 9-161 Configuration management (CM) 9-209 Counters Incremental 9-4 Nonincremental 9-4 Definition 9-1; A-6 Displaying 9-86 Editor (ES) 9-163 Event 9-4 Examples of using 9-43, 124 Files Grouped by member 9-34 Grouped by user 9-34 Format 9-3, 132 FORTRAN Version 1 compilation (FC) 9-164 Version 2 compilation (FV) 9-166 Groups 9-3 Job management (JM) 9-168 Logging (LG) 9-176 MailNE version 1 accounting (MV) 9-177 MailNE version 2 accounting (MV) 9-179 NAMNE (NA) 9-182 NOS/VE security audit (SF) 9-209 Operating system (OS) 9-194 Optical disk accounting (OD) 9-193 Periodic 9-4 Permanent file usage 9-34 Program management (PM) 9-205 Steps in using 9-7 Tracking user jobs 9-124 Types Event 9-4 Periodic 9-4 Statistics Facility 9-1 Subutilities (ADMS) ADMINISTER \_APPLICATION 4-76 ADMINISTER\_CONTROLS 4-43 ADMINISTER \_JOB \_CLASS 4-56 ADMINISTER\_SERVICE\_  $CLASS$  4-68

**International Property** 

e de la provincia de la concelhora de la concelhora de la concelhora de la concelhora de la concelhora de la c<br>Internación de la concelhora de la concelhora de la concelhora de la concelhora de la concelhora de la concelh

SWAP \_AGE \_INTERVAL scheduling attribute 4-149 SWAP \_FILE \_ALLOCATION \_SIZE system attribute 2-25 SWAP \_JOBS \_IN \_LONG\_ WAIT system attribute 2-25 Swapout 6-7 Swapout state transition 8-3 SWAPPED \_JOBS scheduling attribute 4-150 Swapped-out states 7-1 Swapping 8-11 Definition A-6 Jobs in 7-2 Jobs out 7-1 SWAPPING \_AIC memory attribute 3-26 System Acount log 9-5 Administrator A-6 Attributes Definition 2-1; A-6 Descriptions 2-10 Error processing D-2 Tables 2-5, 7 Engineering log 9-5 History log 9-5 Job A-6 Job name selection criterion 9-38 Security log 9-5 Statistic log 9-5 SYSTEM \_ACTIVATION system attribute 2-25 SYSTEM \_DEBUG \_RING system attribute 2-25 SYSTEM \_DEBUG \_SEGMENT system attribute 2-26 SYSTEM \_DEFAULT reserved word 4-20, 87 SYSTEM \_ERROR \_HANG \_COUNT system attribute 2-26 SYSTEM \_LOG \_CRITICAL system attribute 2-26 SYSTEM \_LOG \_MAXIMUM \_SIZE system attribute 2-26

#### T

Target memory Definition A-6 General 4-143 Task Dispatching 5-1 Execution 5-12 Predecessor selection criterion 9-38, 39, 57

Selection 5-8 THINK\_EXPIRATION \_TIME system attribute 2-26 Thrashing Definition A-6 Level 4-144; A-6 Time \_increment data type 9-27 Transfer unit A-6 Tuning Changes 8-12 System 8-8 Task dispatcher 5-11

### $\bf U$

UNLIMITED reserved word 4-20, 87 UNLOAD \_DEADSTART \_TAPE system attribute 2-26 UNSPECIFIED reserved word 4-20, 87 Used bit A-7 Utilities ADMINISTER\_SCHEDULING 4-1, 17 ANALYZE\_BINARY\_LOG 9-36 MANAGE\_ACTIVE\_ SCHEDULING 4-1, 84 MANAGE\_MEMORY 3-1 MANAGE\_PERIODIC\_ STATISTICS 9-22 Utility, definition A-7

#### v

VALIDATE \_ACTIVE \_SETS system attribute 2-27 VALIDATION \_EXCLUDED\_ CATEGORIES scheduling attribute 4-5, 150 VALIDATION \_REQUIRED\_ CATEGORIES scheduling attribute 4-5, 150 Virtual Address A-7 Memory A-7

#### w

Working set A-7

 $\label{eq:2.1} \frac{1}{\sqrt{2}}\int_{0}^{\infty}\frac{1}{\sqrt{2\pi}}\left(\frac{1}{\sqrt{2\pi}}\right)^{2}d\mu\left(\frac{1}{\sqrt{2\pi}}\right)\frac{d\mu}{d\mu}d\mu\left(\frac{1}{\sqrt{2\pi}}\right).$  $\label{eq:2.1} \frac{1}{\sqrt{2}}\int_{\mathbb{R}^3}\frac{1}{\sqrt{2}}\left(\frac{1}{\sqrt{2}}\right)^2\frac{1}{\sqrt{2}}\left(\frac{1}{\sqrt{2}}\right)^2\frac{1}{\sqrt{2}}\left(\frac{1}{\sqrt{2}}\right)^2\frac{1}{\sqrt{2}}\left(\frac{1}{\sqrt{2}}\right)^2.$  $\mathcal{L}^{\mathcal{L}}$  $\mathcal{L}(\mathcal{A})$  .

 $\label{eq:2.1} \frac{1}{\sqrt{2}}\int_{0}^{\infty}\frac{1}{\sqrt{2\pi}}\left(\frac{1}{\sqrt{2\pi}}\right)^{2}d\mu\left(\frac{1}{\sqrt{2\pi}}\right) \frac{d\mu}{\sqrt{2\pi}}\,.$ 

 $\mathcal{L}^{\text{max}}_{\text{max}}$  and  $\mathcal{L}^{\text{max}}_{\text{max}}$ 

 $\sim 10^{-10}$ 

Comments (continued from other side)

Please fold on dotted line; seal edges with tape only.

FOLD

FOLD

 $\frac{1}{2}$  $\frac{1}{2}$ 

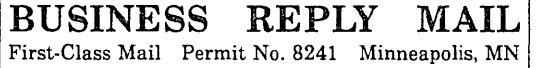

POSTAGE WILL BE PAID BY ADDRESSEE

## CONTROL DATA

Technical Publications ARH219 4201 N. Lexington Avenue Arden Hills, MN 55126-9983

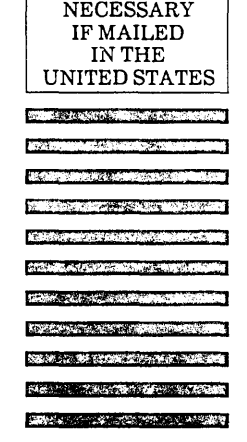

NO POSTAGE

 $\overline{\phantom{a}}$  ,  $\overline{\phantom{a}}$ 

FOLD

## NOS/VE System Performance and Maintenance, Volume 1 60463915 J

We would like your comments on this manual to help us improve it. Please take a few minutes to fill out this form.

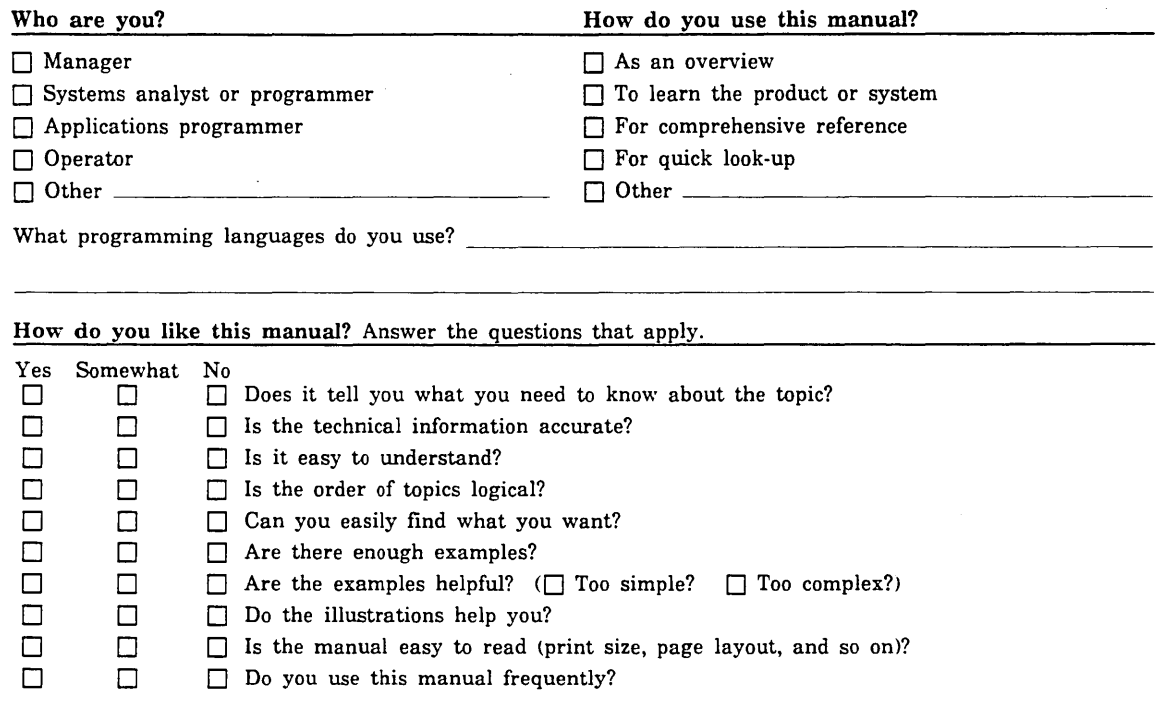

Comments? If applicable, note page and paragraph. Use other side ifneeded.

Check here if you want a reply:  $\Box$ 

Name Company Address Date Phone

Please send program listing and outnut if annlicable to vour commont

# **Command and Subcommand Quick Index**

This index lists the page numbers for NOS/VE commands, subcommands, and functions described in this manual.

NOS/VE commands, subcommands, and functions found in the NOS/VE System Performance and Maintenance manual, Volume 2, are followed by II. Those found in the NOS/VE Operations manual are followed by 0.

Subcommands are indicated by the term *subc.* Functions are indicated by the term *func.* 

#### A

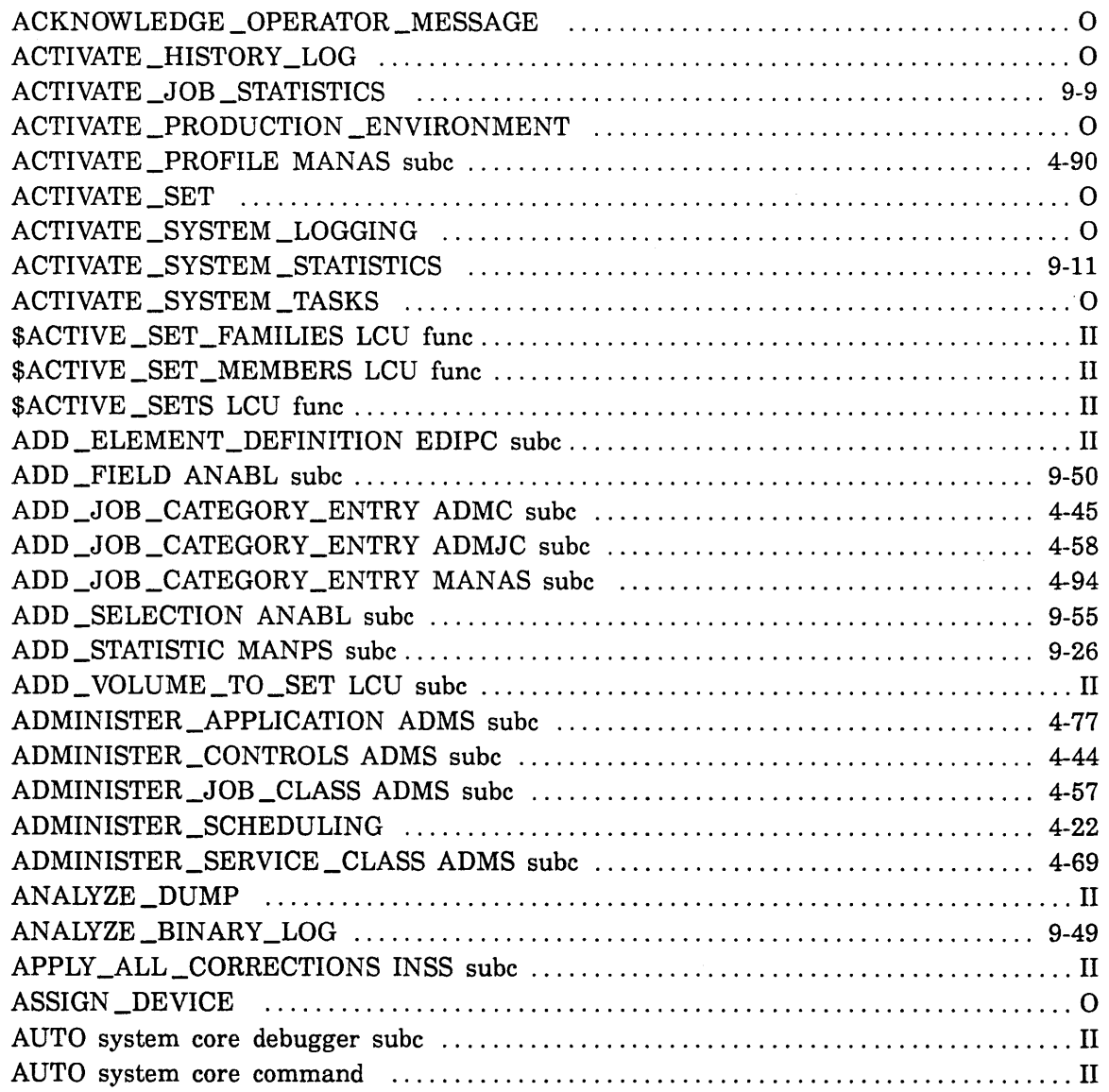

## B

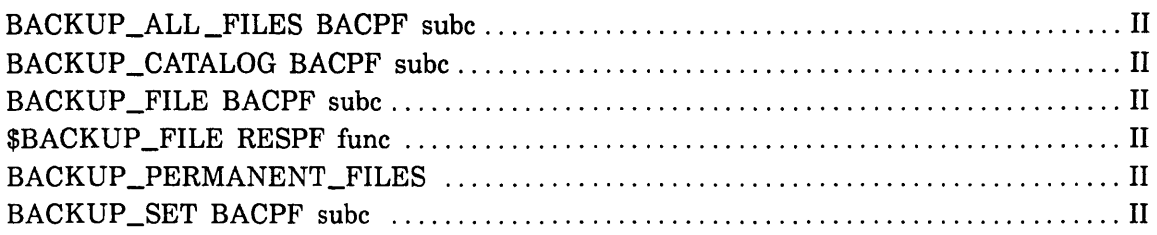

## c

 $\epsilon \sim 10$ 

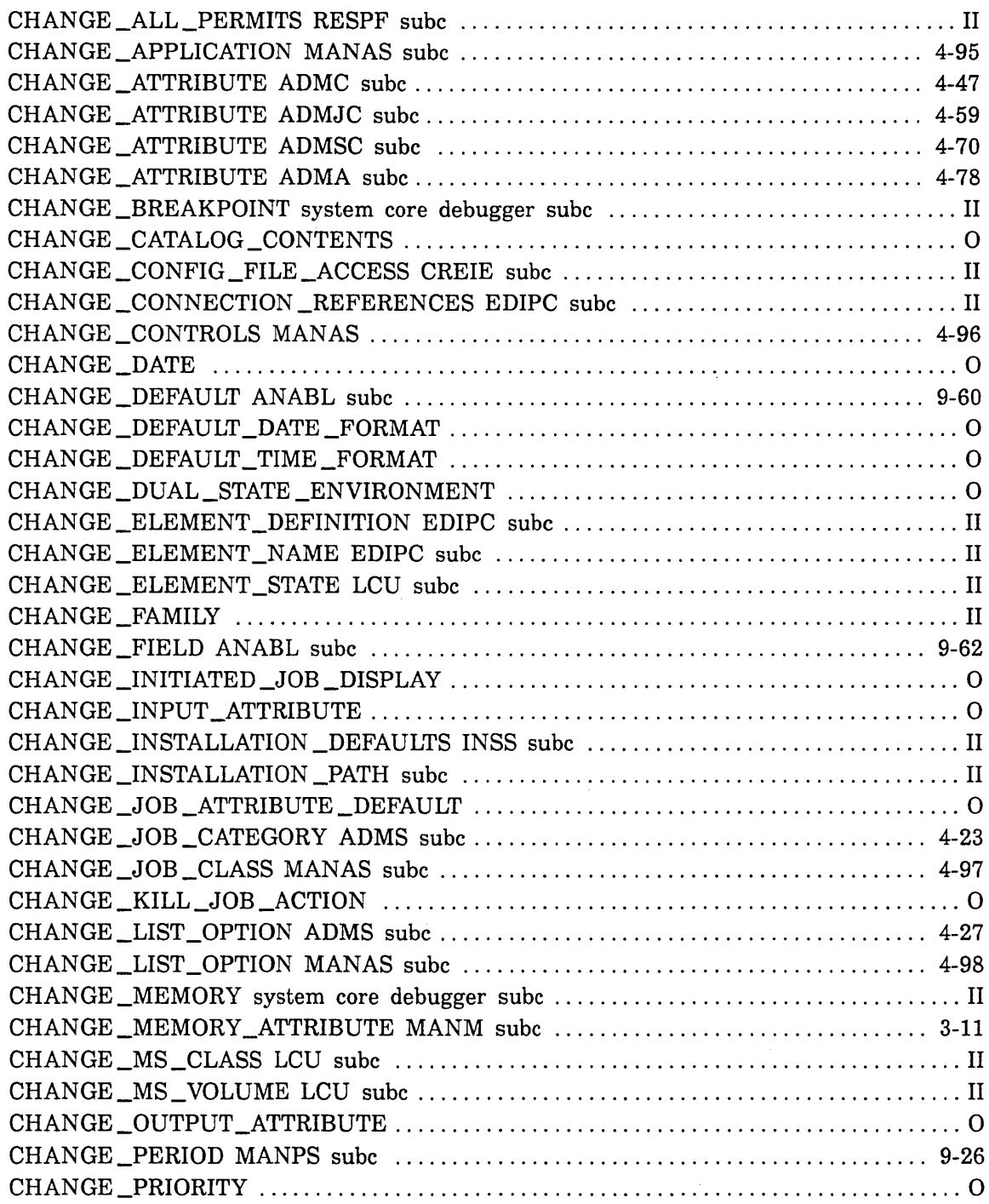

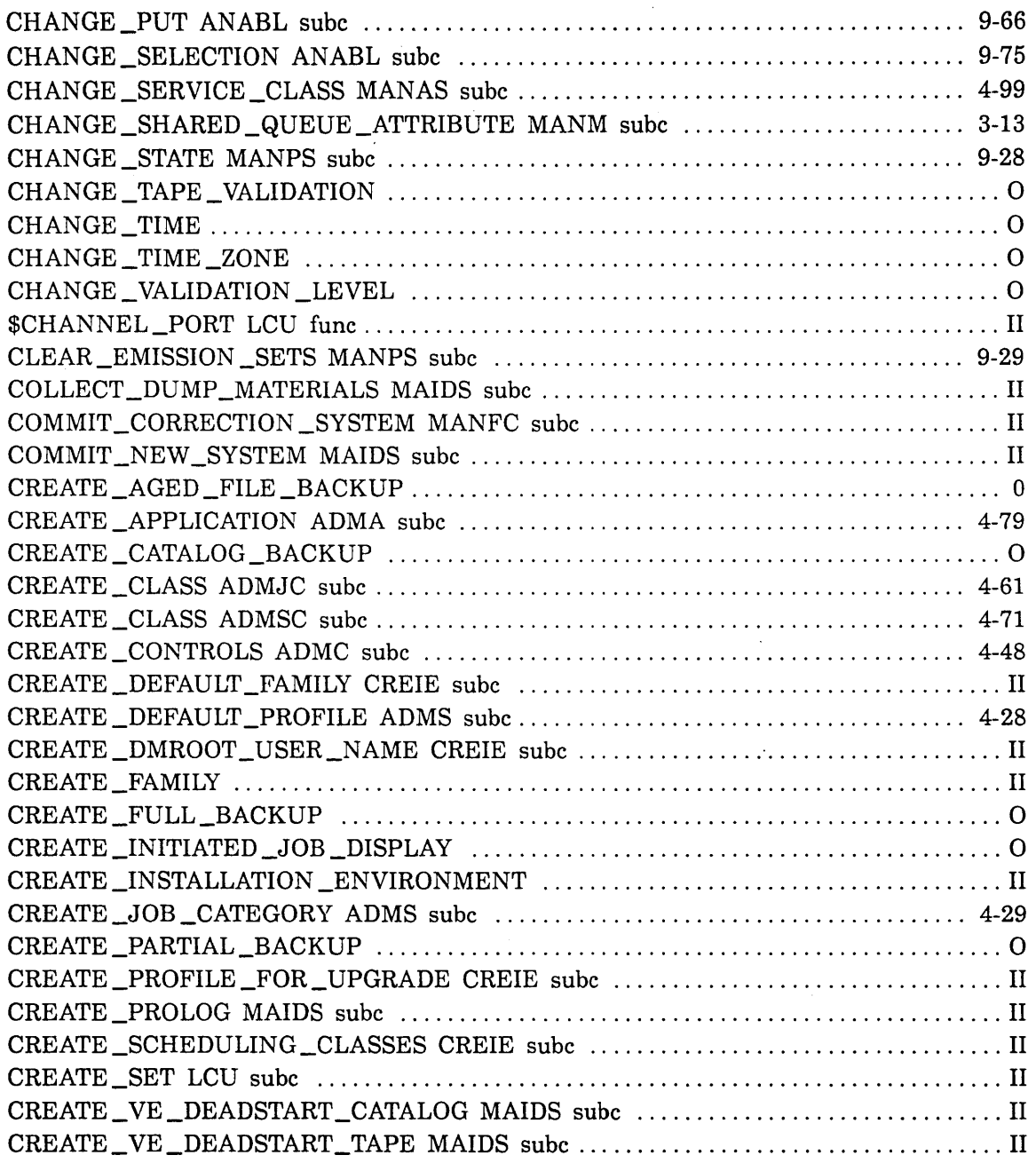

# $\mathbf{D}$

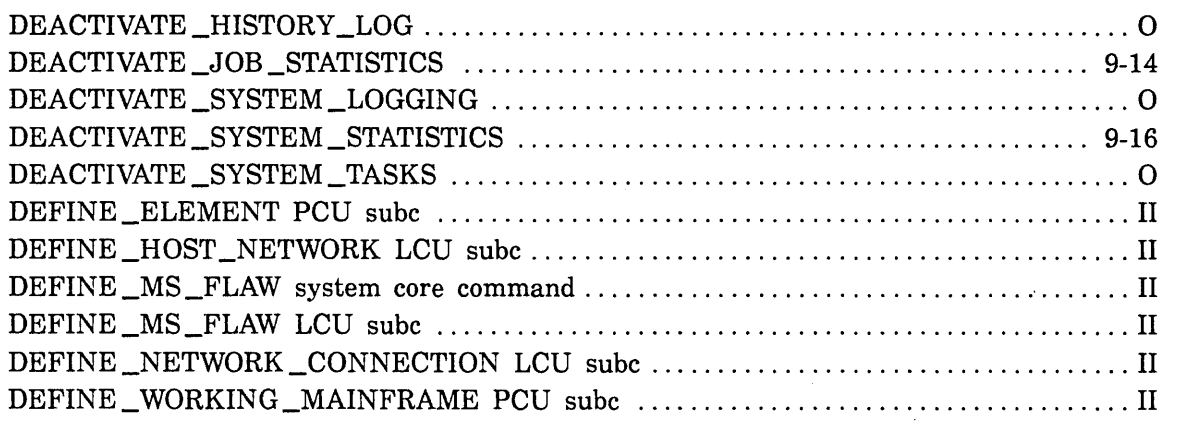

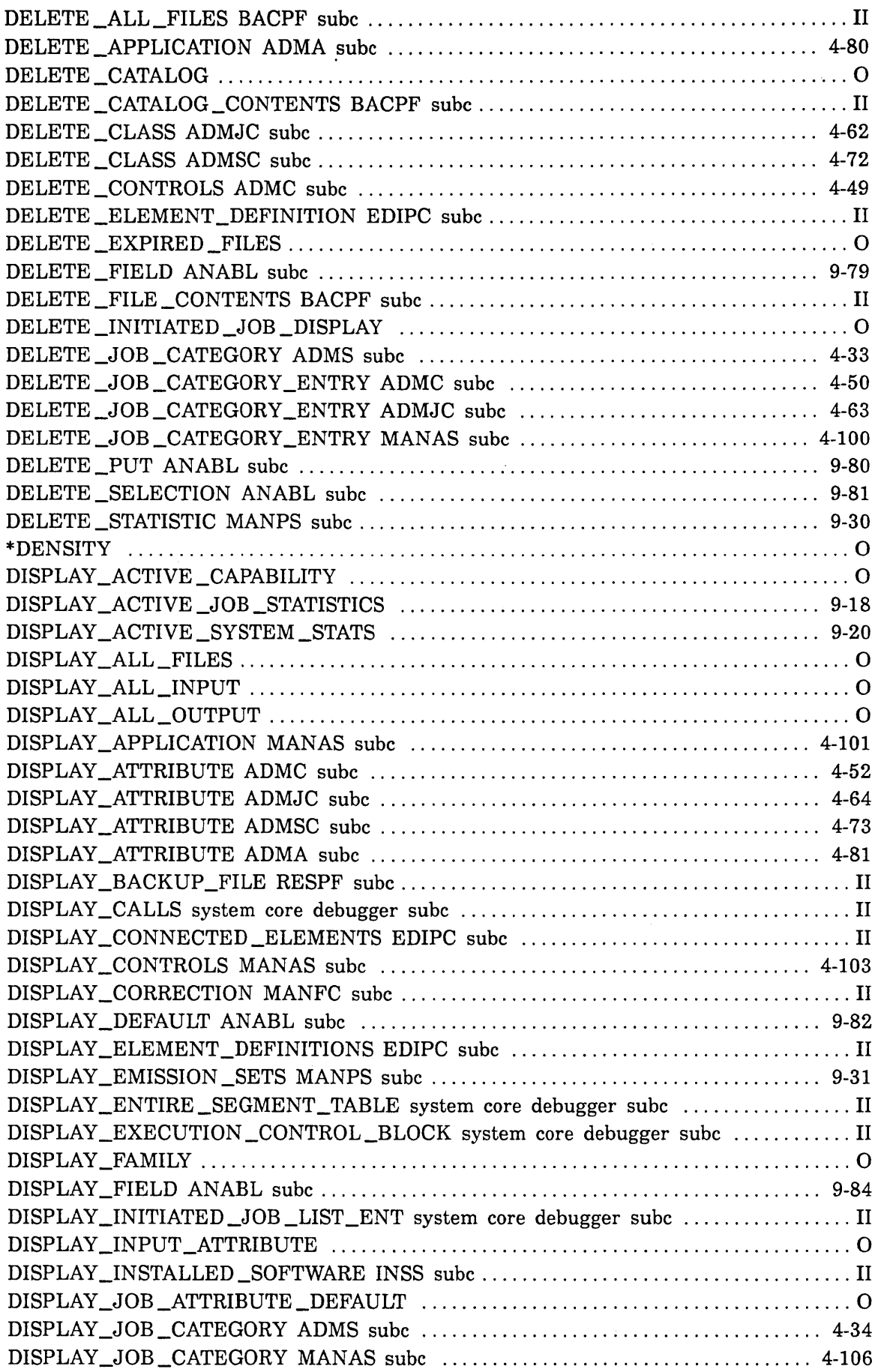

 $\mathcal{A}_{\mathcal{A}}$ 

 $\sim 10^{11}$ 

 $\label{eq:2} \frac{1}{2} \int_{\mathbb{R}^2} \frac{1}{\sqrt{2\pi}} \, \mathrm{d} \mu \, \mathrm{d} \mu \,$ 

 $\Delta \phi$  .

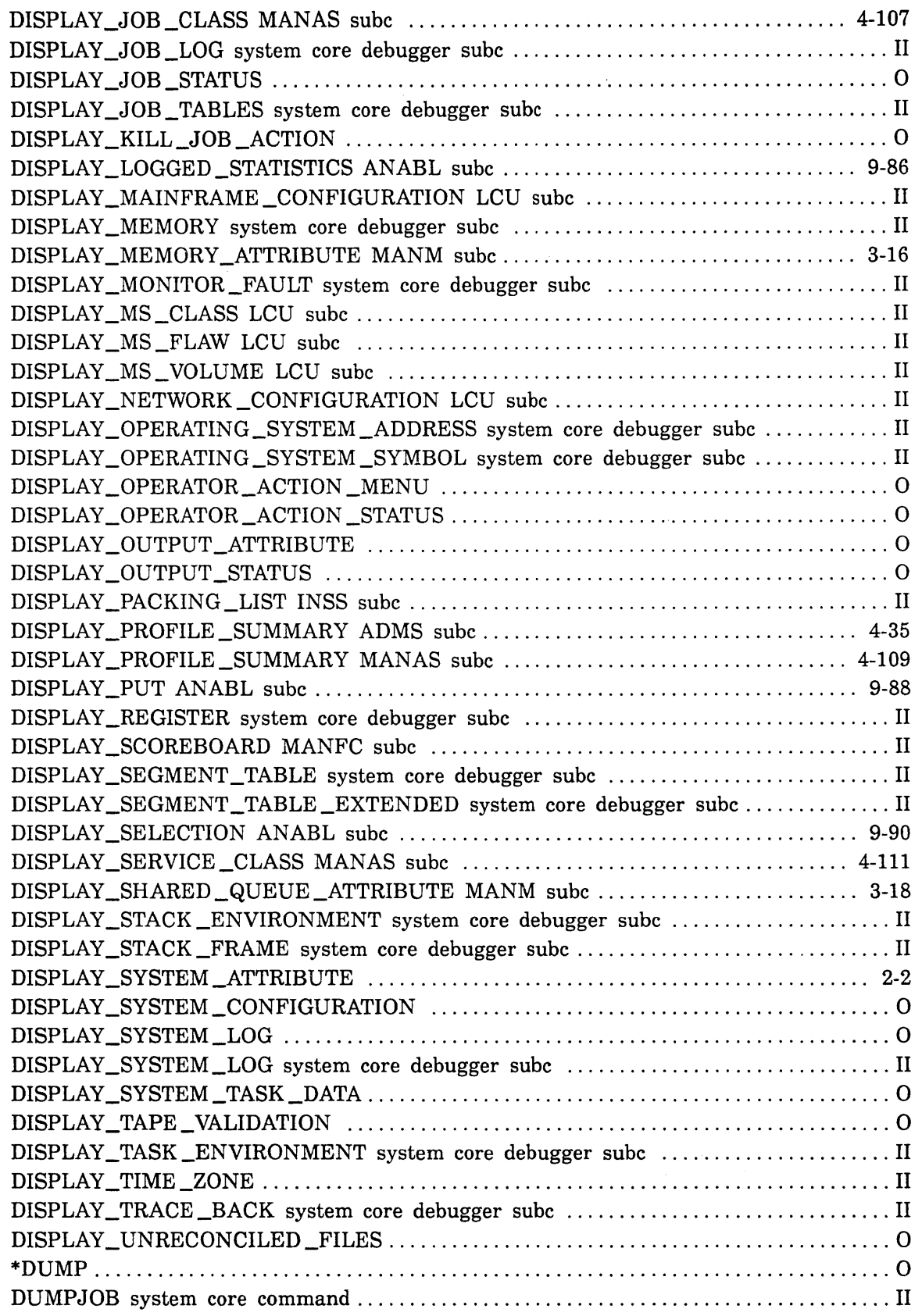

 $\sim$ 

 $\label{eq:1} S_{\rm{eff}}(z) = \frac{1}{2\pi\epsilon} \left[ \frac{1}{\sqrt{2\pi\epsilon}} \right] \left[ \frac{1}{\sqrt{2\pi\epsilon}} \right] \left[ \frac{1}{\sqrt{2\pi\epsilon}} \right]$ 

 $\zeta_{\rm{max}}$ 

 $\begin{pmatrix} 1 & 0 & 0 \\ 0 & 0 & 0 \\ 0 & 0 & 0 \\ 0 & 0 & 0 \\ 0 & 0 & 0 \\ 0 & 0 & 0 \\ 0 & 0 & 0 \\ 0 & 0 & 0 \\ 0 & 0 & 0 \\ 0 & 0 & 0 \\ 0 & 0 & 0 \\ 0 & 0 & 0 \\ 0 & 0 & 0 \\ 0 & 0 & 0 \\ 0 & 0 & 0 \\ 0 & 0 & 0 \\ 0 & 0 & 0 & 0 \\ 0 & 0 & 0 & 0 \\ 0 & 0 & 0 & 0 \\ 0 & 0 & 0 & 0 \\ 0 & 0 & 0 & 0 \\ 0 & 0 & 0 &$ 

 $\label{eq:2.1} \frac{1}{\sqrt{2}}\int_{0}^{\infty}\frac{1}{\sqrt{2\pi}}\left(\frac{1}{\sqrt{2\pi}}\right)^{2}d\mu_{\rm{max}}^{2}d\mu_{\rm{max}}^{2}$ 

 $\label{eq:2.1} \frac{1}{\sqrt{2}}\int_{\mathbb{R}^3}\frac{1}{\sqrt{2}}\left(\frac{1}{\sqrt{2}}\right)^2\frac{1}{\sqrt{2}}\left(\frac{1}{\sqrt{2}}\right)^2\frac{1}{\sqrt{2}}\left(\frac{1}{\sqrt{2}}\right)^2\frac{1}{\sqrt{2}}\left(\frac{1}{\sqrt{2}}\right)^2.$ 

# E

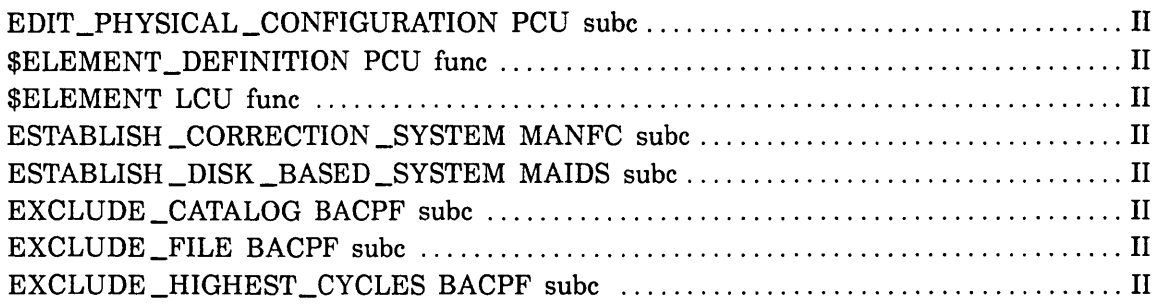

 $\sim 10^6$ 

L,

 $\bar{z}$ 

# G

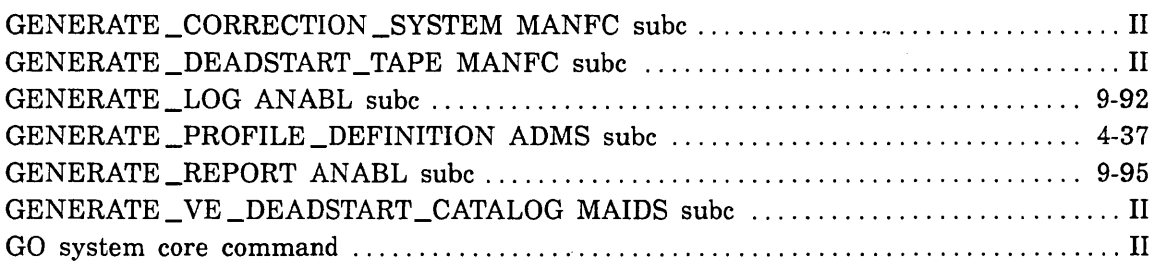

# H

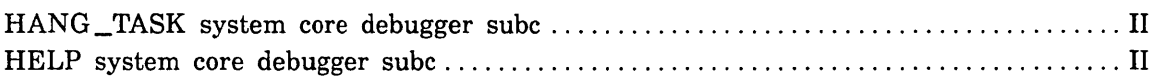

## I

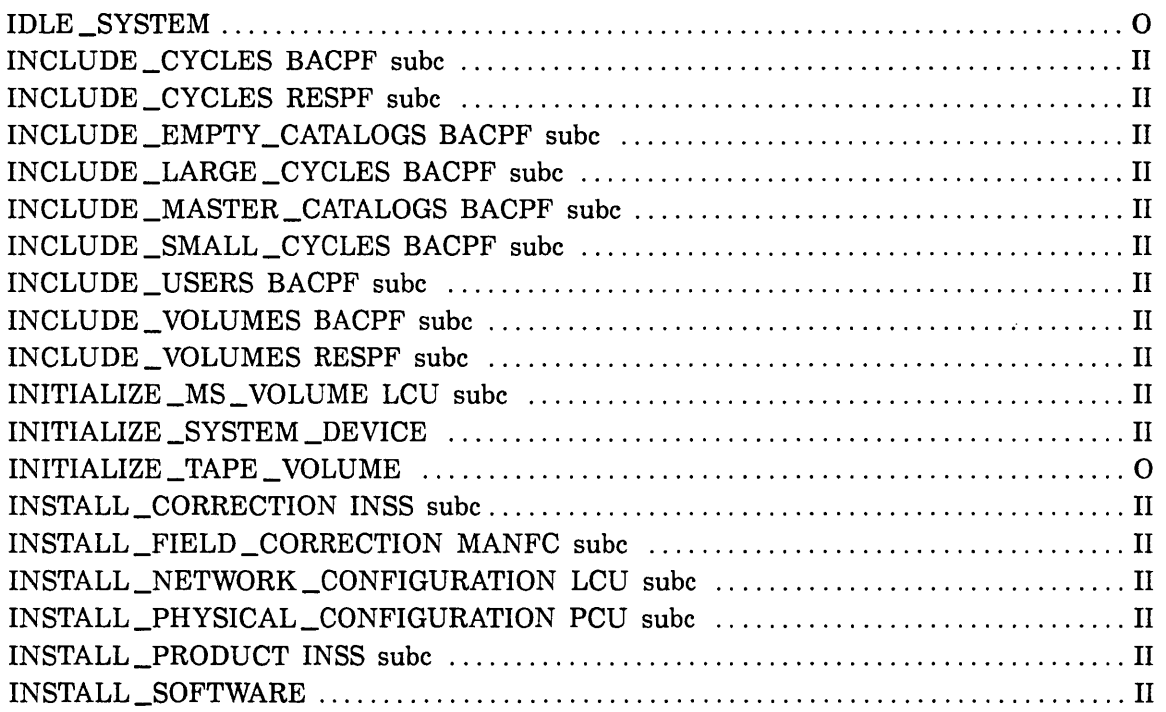

 $\hat{\mathcal{A}}$ 

# $\mathbf{K}$

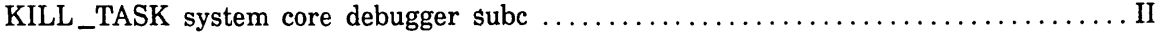

# $\mathbf{L}%$

 $\bar{\beta}$ 

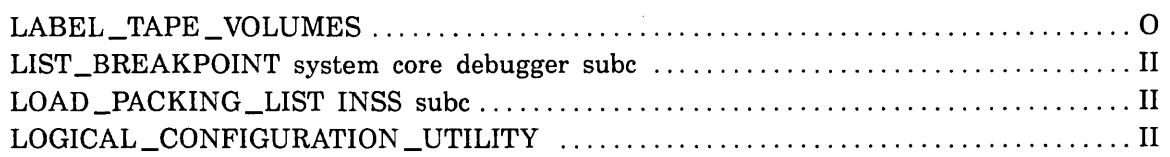

## $\overline{\mathbf{M}}$

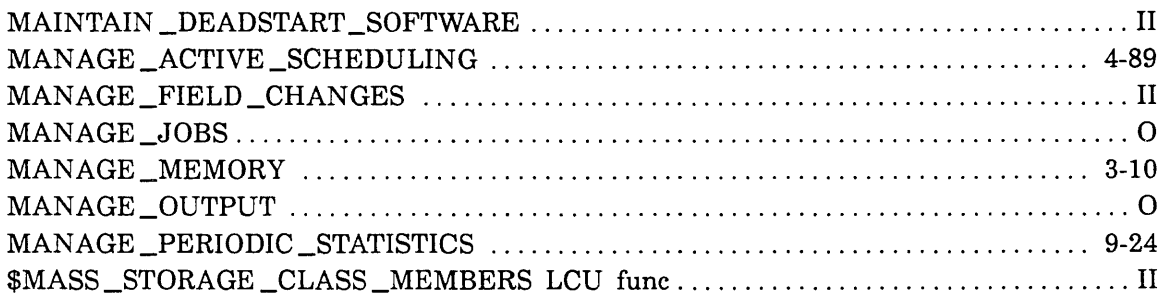

 $\bar{z}$ 

## $\mathbf P$

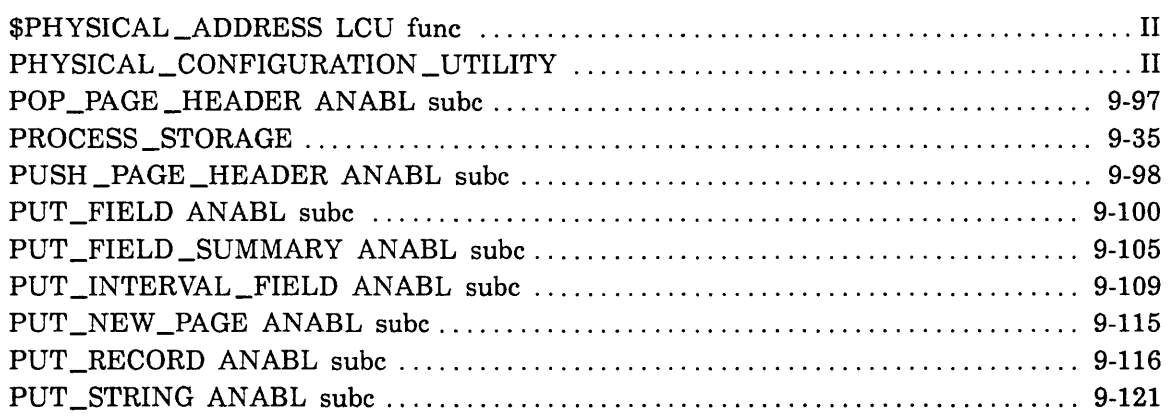

 $\sim$ 

# $\mathbf{Q}$

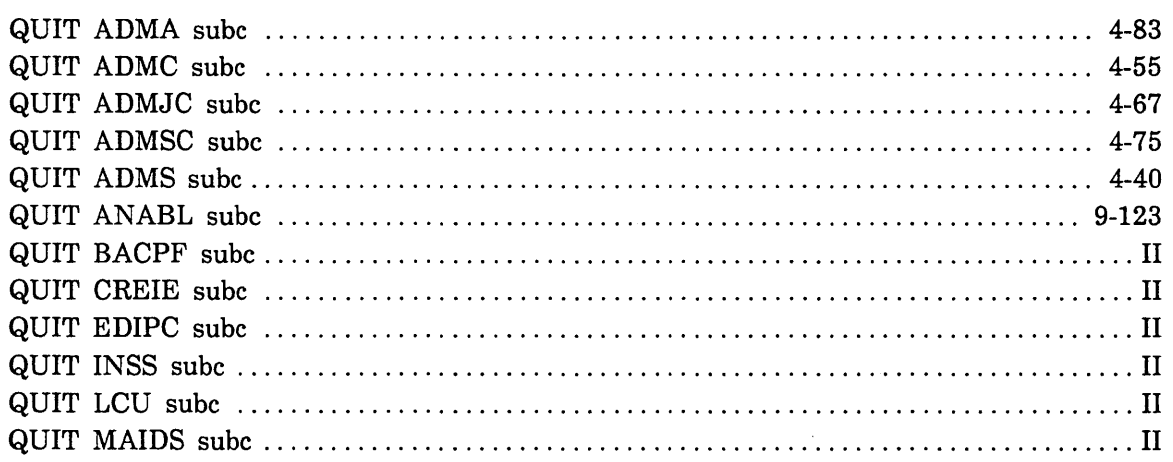

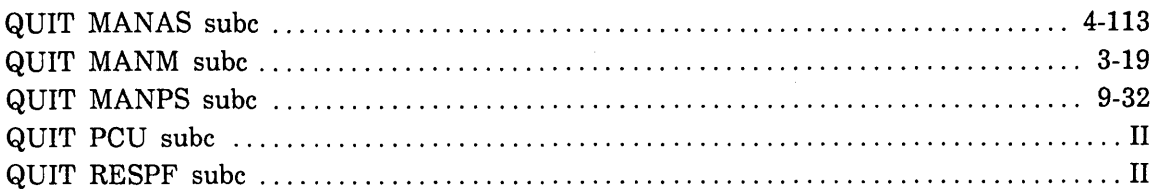

## R

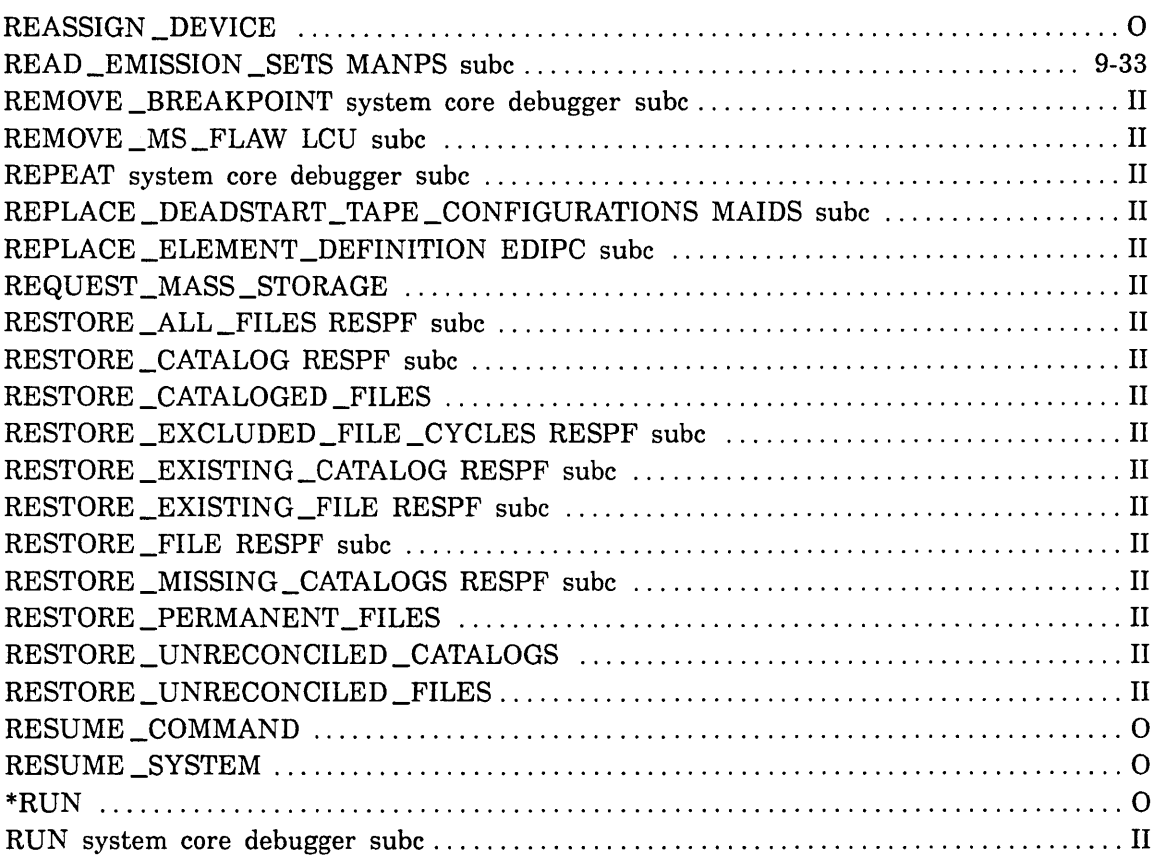

## s

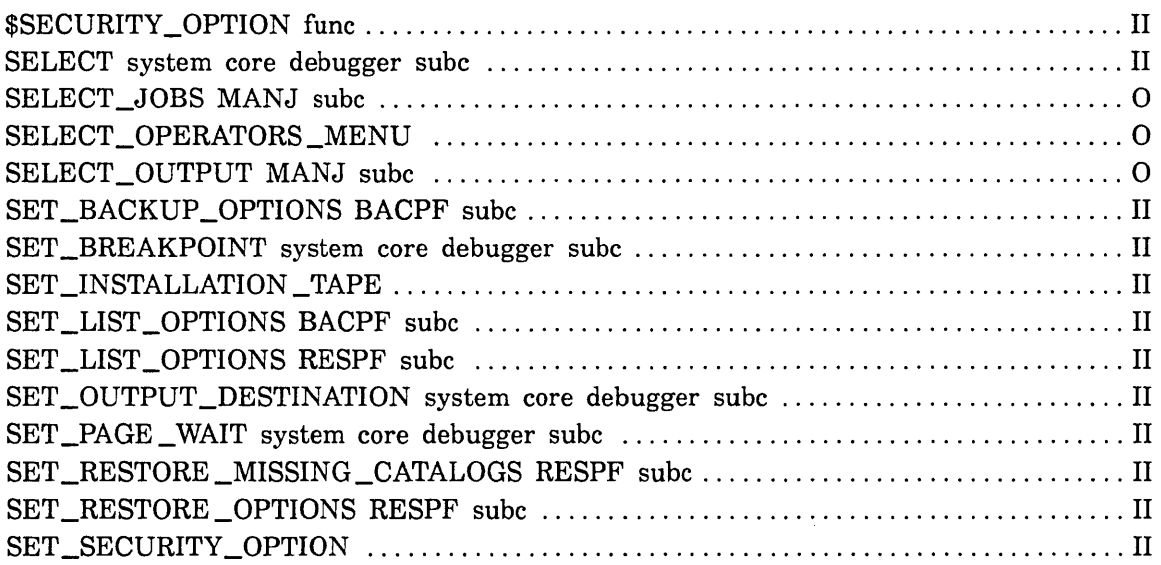

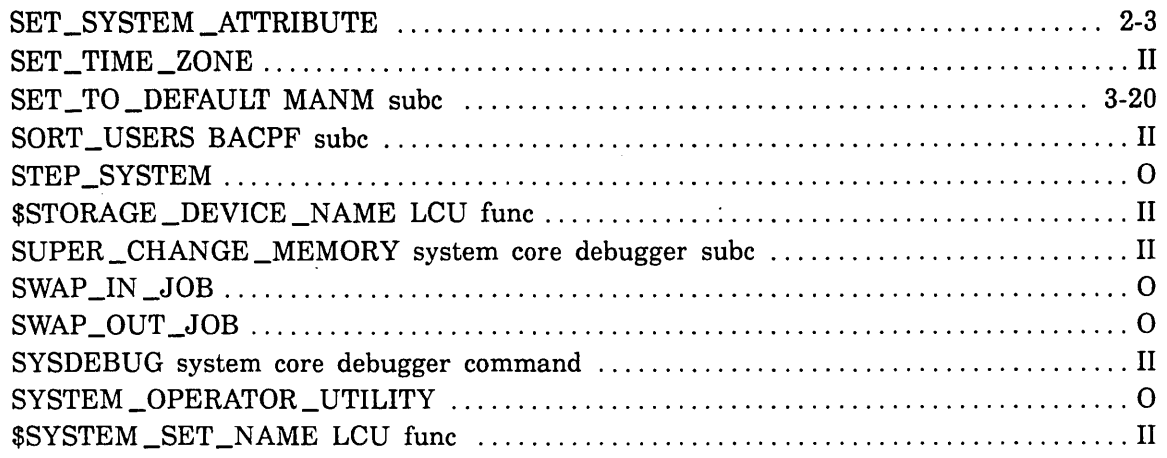

## $\mathbf T$

 $\frac{1}{2}$  .

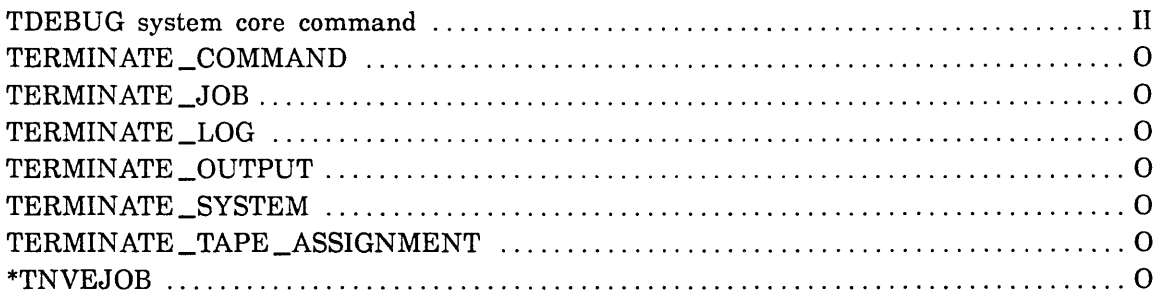

# $\mathbf U$

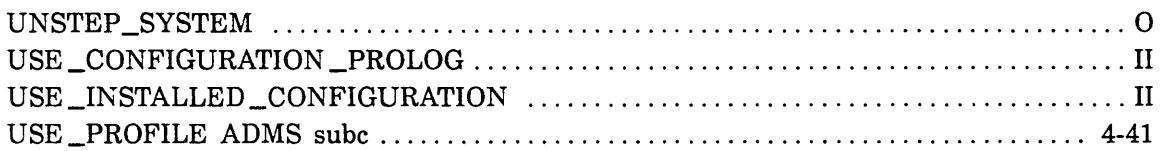

## $\overline{\mathbf{V}}$

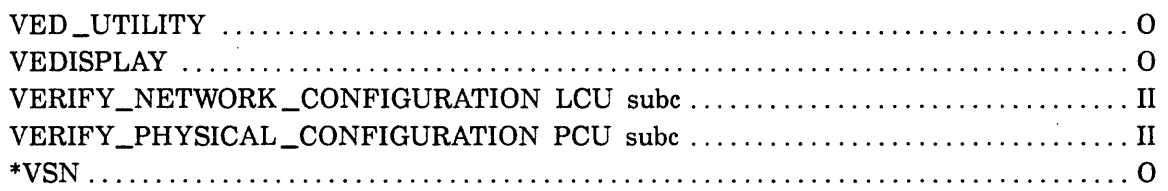

## $\overline{\mathbf{W}}$

 $\ast$ 

 $\epsilon^2$ 

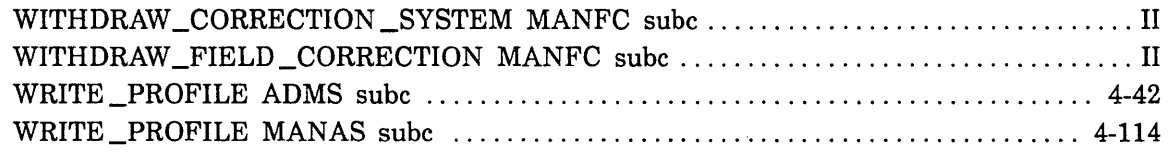

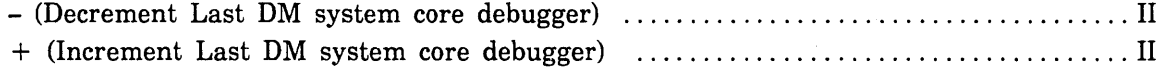

 $\label{eq:2.1} \frac{1}{\sqrt{2}}\int_{\mathbb{R}^3}\frac{1}{\sqrt{2}}\left(\frac{1}{\sqrt{2}}\right)^2\frac{1}{\sqrt{2}}\left(\frac{1}{\sqrt{2}}\right)^2\frac{1}{\sqrt{2}}\left(\frac{1}{\sqrt{2}}\right)^2\frac{1}{\sqrt{2}}\left(\frac{1}{\sqrt{2}}\right)^2\frac{1}{\sqrt{2}}\left(\frac{1}{\sqrt{2}}\right)^2\frac{1}{\sqrt{2}}\frac{1}{\sqrt{2}}\frac{1}{\sqrt{2}}\frac{1}{\sqrt{2}}\frac{1}{\sqrt{2}}\frac{1}{\sqrt{2}}$  $\label{eq:2.1} \Psi_{\rm{eff}} = \frac{1}{2} \left( \frac{1}{2} \left( \frac{1}{2} \right) \right) \left( \frac{1}{2} \right) \left( \frac{1}{2} \right)$ 

 $\label{eq:2.1} \frac{1}{\sqrt{2}}\int_{\mathbb{R}^3}\frac{1}{\sqrt{2}}\left(\frac{1}{\sqrt{2}}\right)^2\frac{1}{\sqrt{2}}\left(\frac{1}{\sqrt{2}}\right)^2\frac{1}{\sqrt{2}}\left(\frac{1}{\sqrt{2}}\right)^2\frac{1}{\sqrt{2}}\left(\frac{1}{\sqrt{2}}\right)^2.$ 

 $\frac{1}{2}$ 

 $\Delta \sim 10^4$ 

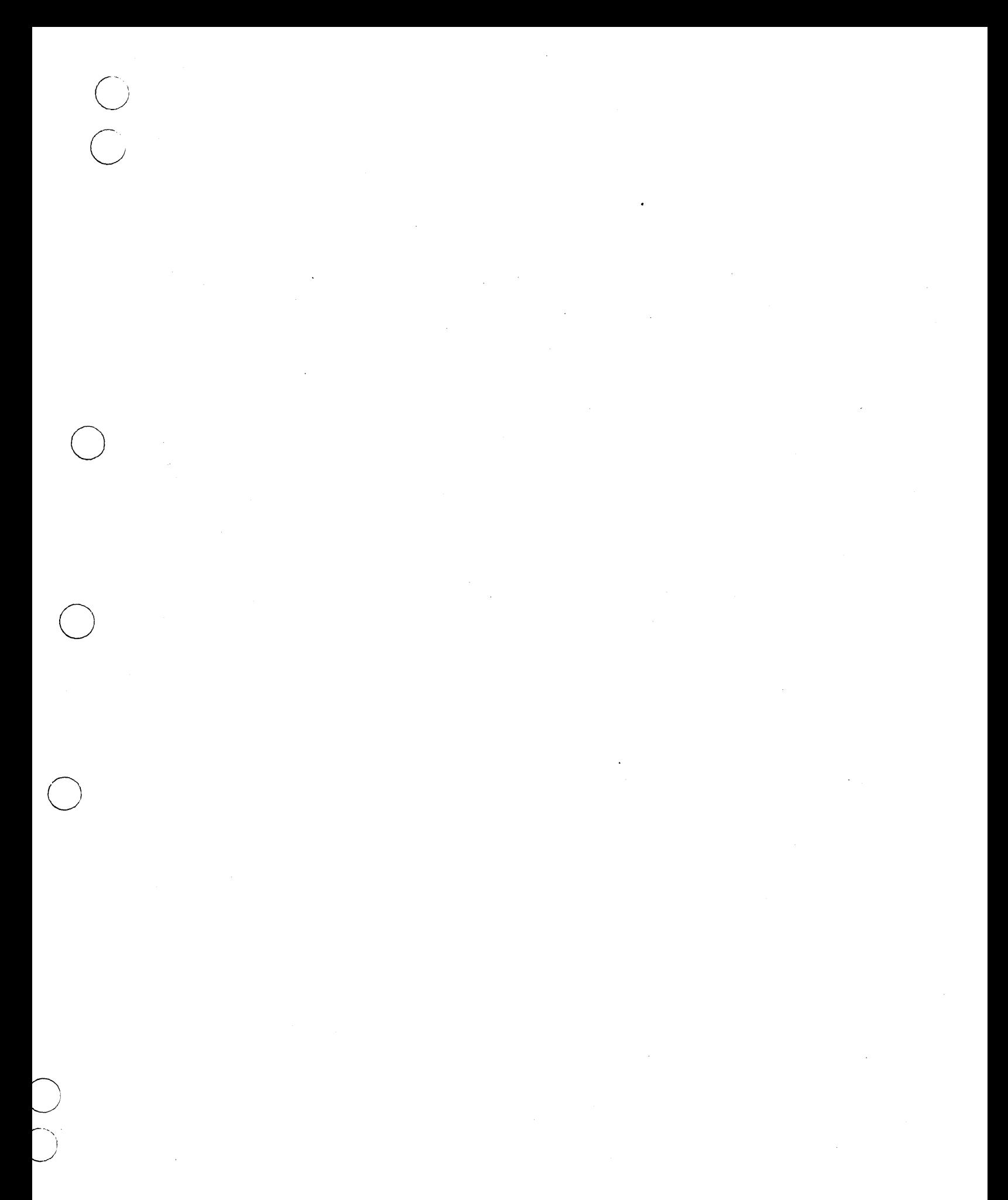

# GD CONTROL DATA

 $\frac{1}{\sqrt{2}}\left( \frac{1}{\sqrt{2}}\right) ^{2}$ 

 $\hat{\mathcal{L}}_{\text{max}}$ 

 $\mathcal{A}^{\mathcal{A}}$ 

 $\sim$   $\mu$ 

 $\mathcal{L}_{\text{max}}$